$DM 5. -$ 

1Z 3409 E

## **Mein Home-Computer**

**März 1985** Das Magazin für aktives und kreatives Computern

**Neu: Atari 65 XE Neu: Atari 130 ST** Neu: Commodore 128 **Neu: Commodore LCD Neu: Triumph Adler PG2** 

Im Vergleich

**22 Programmiersprachen** 

Im Test

## **Schneider-Floppy Commodore plus/4**

Für Atari, Commodore und Schneider

So schreibt man ein **Archivprogramm** 

Im Praxisteil **C 64: Action-Spiel Spectrum: Monopol** TI-99/4A: Rechentrainer

Kauf und Verkauf - Was ist zu beachten

**Computer aus zweiter Hand** 

zum Sammeln

## Stichwort: **BASIC (10)**

Die wichtigsten Begriffe aus der<br>Computer-Technik –<br>in Stichworten zusammengefaßt

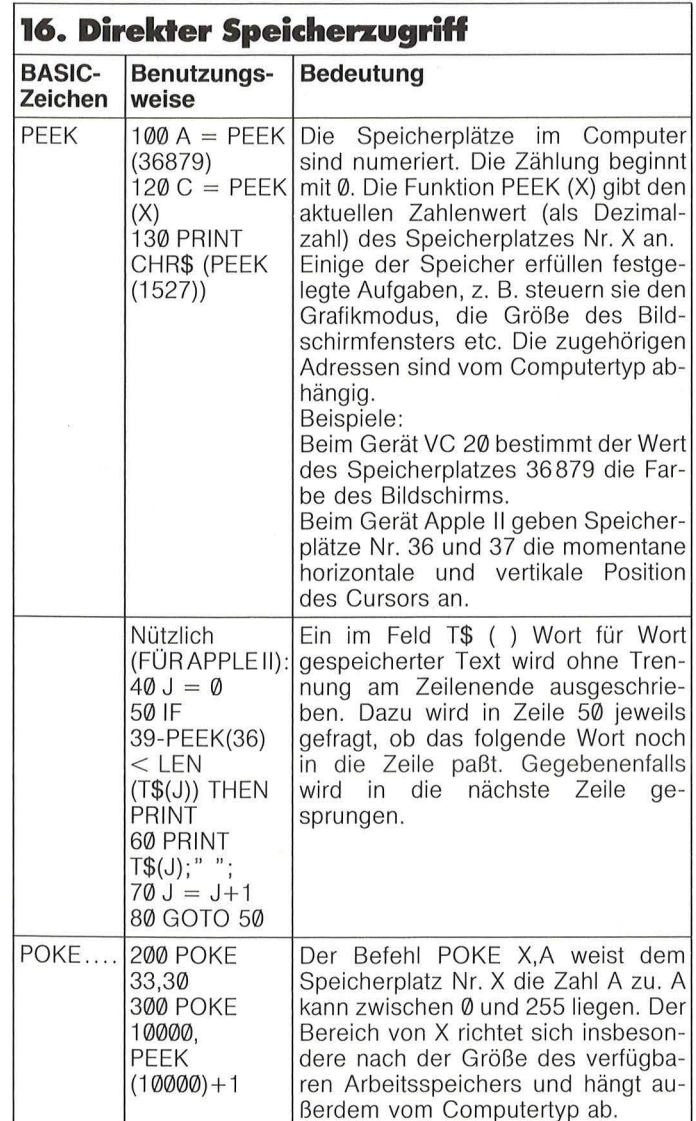

#### 17. Häufige Fehler

db

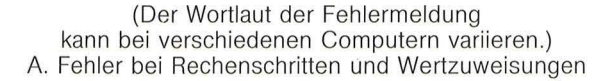

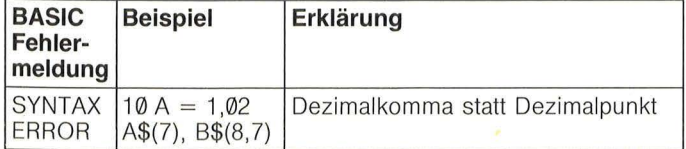

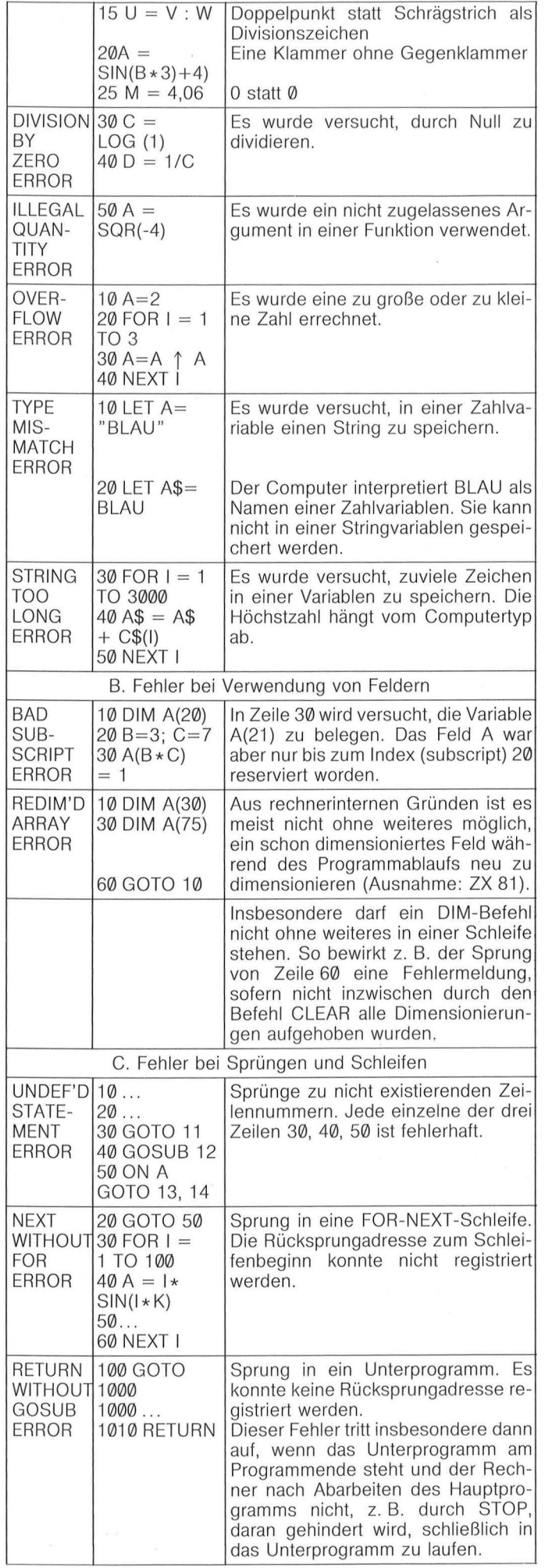

Aus Weber-Mrowka, Grundkenntnisse BASIC, Giradet-Verlag, Essen, 5,80 Mark

## Zuverlässige Bausteine, die es in sich haben!

Spitzenqualität japanischer Mikroelektronik mit einem optimalen Preis/Leistungsverhältnis.

TAXAN KP-810, der zuverlässige Matrixdrucker mit der ausgereiften Spitzentechnik, ist, selbst bei einer Druckgeschwindigkeit von 140 Zeichen/Sek., besonders leise. Die diversen Druckvariationen, wie z. B. Pica, Elite, komprimierte, Proportional- und Sperrschrift, können über Hard- und Software ausgesteuert werden. Besonders hervorzuheben ist seine Near Letter Quality (NLQ), die nicht nur über das Programm, sondern auch beim Einschalten über die Form-Feed-Taste aktiviert werden kann. Ein umfangreiches Schrifttypenangebot, ein deutscher und acht internationale Zeichensätze sowie ein frei programmierbarer Charactergenerator eröffnen nahezu unbegrenzte Schrift-Variationen. Der KP-810 ist voll grafikfähig und kann mit 156 Zeichen in Normalschrift auf einer Papierbreite von 10" (25 cm) drucken. Die besondere Steuerungstechnik des Druckkopfes erlaubt Einzelpunktgrafiken sowie verschiedene Grautonabstufungen. Ein Drucker für professionelle Ansprüche.

Der TAXAN KX-1201 Monochrome Display 12" Monitor mit FBAS Eingang für nahezu alle bekannten PC's. Die TAXAN KX-Serie hat eine klare, scharfe Bildwiedergabe durch 22 MHz Video-Bandbreite. Die Monitore werden steckerfertig inklusive Kabel für IBM, Apple und andere in den Ausführungen Grün, Amber und P39 für besonders hohe Nachleuchtdauer angeboten. Das moderne Design ermöglicht bequemen Transport durch den eingebauten Tragegriff. Ein Spitzenprodukt von einem der bekanntesten Monitor-Spezialisten der Welt - TAXAN.

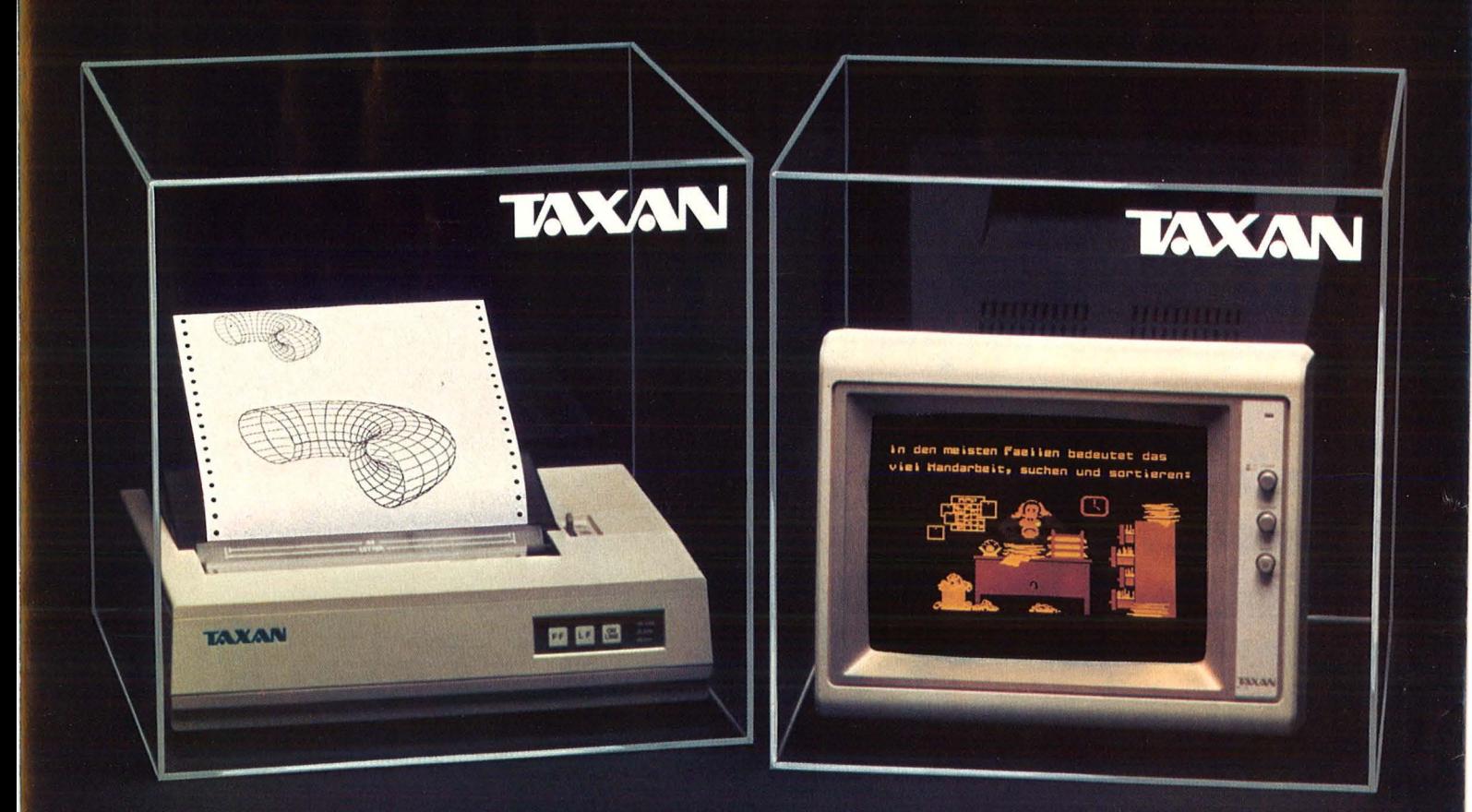

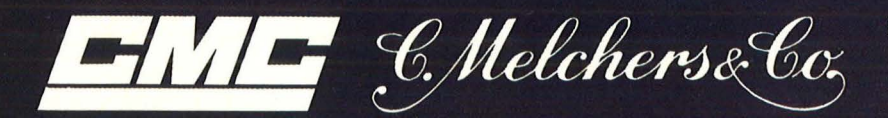

Bereich Elektronik, 2800 Bremen 1

#### **Editorial**

Liebe Leser,<br>Sensationsmeldungen im  $Home-Computergeschäft  
sind selten geworden$ zu stark ist diese Branche von Commodore geprägt und zu wenig<br>berichtenswertes ging von dieser Firma in von dreser riima in de von dreser riima in de von de verking van de vonderde van de vonderde van de vonderde v<br>De von dreser riima in de vonderde van de vonderde van de vonderde van de vonderde van de vonderde van de vond kaum beginnt jemand die Werbetrommeln zu rühren und am Commodore-Bollwerk zu kratzen, erwacht auch der Marktführer aus seinem Dornröschenschlaf. Kaum anders ist das zu charakterisieren, was sich im Januar in den Vereinigten Staaten auf der Consumer Electronics Show in Las Vegas abspielte. Atari kündigte einen 8-bi t-Computer sowie ein neues 16-bit-System an. Beides zu Superpreisen.<br>Und gleichzeitig beginnt Commodore zu<br>kontern. Mit dem Commokontern. Mit dem Commo-<br><mark>dore 128</mark>, einem Rechner, auf dem sowohl die C 64-Software als auch CP/M-Programme ablauf-<br>fähig sind. Für die nächste Zukunft kann man nur hoffen, daß es Atari wieder gelingt,<br>kräftig mitzumischen und dadurch auch andere<br>Hersteller zur Nachding dadaren auch ander<br>Hersteller zur Nach-<br>ahmung animiert . Damit die erschlaffte Home-<br>die erschlaffte Home-<br>Computerszene wieder Computerszene wieder<br>zum Leben erwacht und wir Ihnen ab sofort wieder das bieten können, was mit zu einer guten Home-Computer-<br>zeitschrift gehört:<br>Die Vorstellung neuer

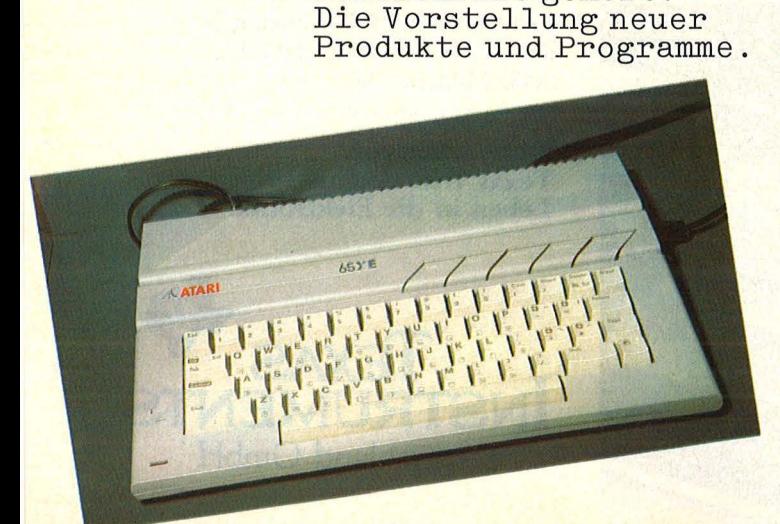

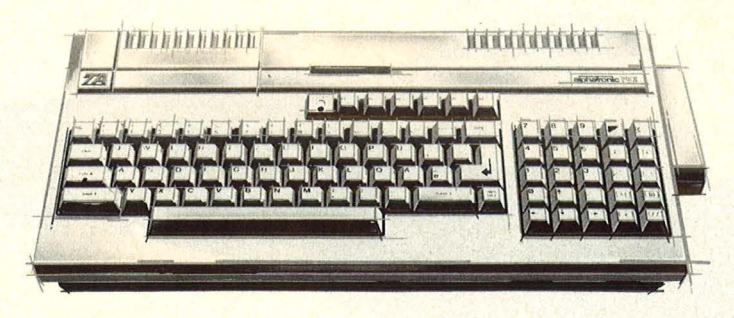

Erfreulicherweise stellt sich auch ein deutscher Hersteller wieder ins <mark>Rampenlicht:</mark><br>Triumph Adler hat nach der erfolgreichen Vermarktung des Alpha-<br>tronic PC ein Nachfolgeprodukt entwickelt . Der Alphatronic PC 2 durch seine technischen Eigenschaften sondern auch durch seinen überaus günstigen<br>Preis.

Scan: S. Höltgen

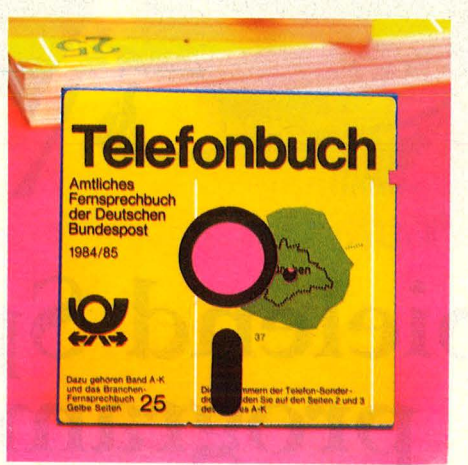

Für alle diejenigen, welche bereits einen Home-Computer besitzen und diesen optimal nutzen wollen, bringen<br>wir in dieser Ausgabe<br>eine Anleitung zum stprogrammieren eines Datenarchivs. Für den Fall, daß Sie Da-<br>ten über Schallplatten,<br>Videos, Dias, Brief-<br>marken oder ähnliches<br>übersichtlich abspeichern wollen. Die Mög-<br>lichkeiten dafür sind vorhanden.

Viel Spaß dabei<br>wünscht Ihnen Ihre HC-Redaktion

## **Spielend Spiele selbst**  • **programmteren.**

Scan: S. Höltgen

d d

Jetzt gibt es eine neue und preiswerte Möglichkeit, noch mehr aus Ihrem TI-99/4A her· auszuholen: Mit den beiden Fachbüchern "Spielprogramme selbst erstellen Teil 1 und 2" von Texas Instruments.

Einer der schnellsten und besten W ege, die verschiedensten Programmtechniken in TI-BASIC zu erlernen und obendrein noch viel Spaß zu haben.

Dafür sorgen schon die Reaktionsoder Action-Spiele Vampir, Drache oder Duell in Teil 1.

In Teil 2 kommt's noch besser: Hier wird der TI-99/4A zum aktiven Mitspieler, der sich z. B. bei Strategiespielen intelligent zur Wehr setzt. Alle Programme sind im Bildschirm-List-Format ausgedruckt und lassen sich beliebig weiterentwickeln oder

verändern. Alles für DM 21,80 je Band\*. Alle Methoden sind auch auf andere Computer übertragbar, da nur leicht verständliche CALL-Routinen verwendet werden.

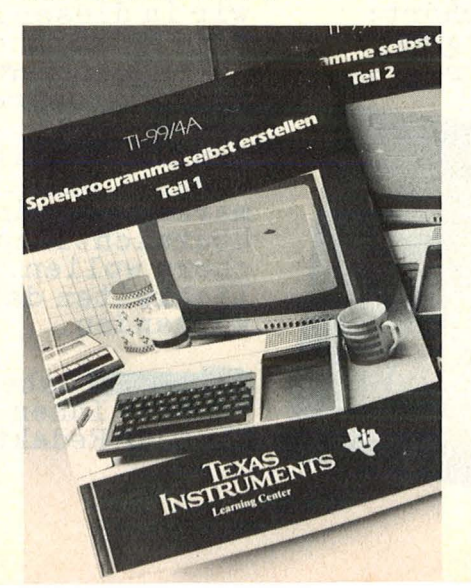

Also ran an Ihren TI-99/4A mit stapelweise Papier, guten Ideen und den neuen Fachbüchern von Texas Instruments.

LET

Und die gibt es im Fachhandel, im guten Buchhandel oder direkt beim Fachbuchvertrieb Wichmann & Partner, Geiselgasteigstraße 120, 8000 München 90.

\* Unverbindlich empfohlener Verkaufspreis incl. MWSt.

Fachbücher von Texas Instruments bringen Leben in die Elektronik.

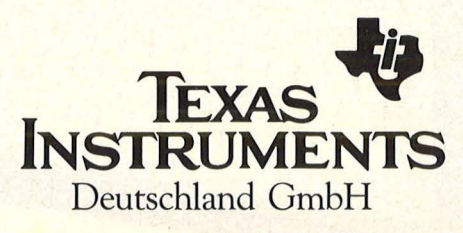

# <u>Inhalt</u>

#### Magazin

#### **Im Vergleich: 22 Programmiersprachen**  Von BASIC bis LISP: Ein Ausflug in die faszinierende Weit der **8**

Programmiersprachen.

#### **ln der Höhle des Löwen**  Mit allen Wassern gewaschen: Gegen die Experten des Bayerischen Landeskriminalamtes haben Software-Piraten nicht die geringste Chance **14**

**HC-Aktion** 

An alle C 54-Besitzer: Welche Erfahrungen haben Sie mit dem Rechner gemacht? **23** 

#### **Schade ums Papier?**

Mit dürftigen Manuals ist der Ärger schon vorprogrammiert. Handbücher unter der Lupe **36** 

**Computer aus zweiter Hand**  Was bei Kauf und Verkauf **108** zu beachten ist

**Neues Spiel, neues Giück?**  Frische Rechner in Sicht: Alles über Atari 65 XE und 130 ST, über **112**  Commodore 128 und LCD

**Jenseits aller Grenzen**  Ohrwurm oder Nervensäge? Aktuelle Schallplatten mit Computer-Musik **128** 

#### **Software**

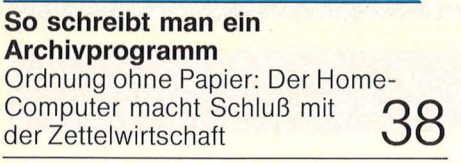

**Und sie drehn sich doch**  Sprites- ganz einfach zum Rotieren gebracht. Heiße Tips zum **94**  Selberprogrammieren

#### **BASIC - auf Trab gebracht**  Ein Compiler macht die müde-Sprache munter. Für C 64

#### **Papiertiger mit stumpfen Zähnen**  Der "Bank Street Writer", ein Textverarbeitungsprogramm für den c <sup>64</sup> **122**

**130** 

#### **Spiel mit dem Feuer**  Computer-War: Der dritte Weltkrieg auf Diskette. Für Atari-Strategen

#### **Hardware**

**Commodore plus/4: Der Alleskönner**  Die Text-, Grafik-, Datei- und Rechenmaschine: Was leistet sie wirklich? **24** 

#### **Schneider-Floppy im Test**

Drucker und Diskettenlaufwerk für den CPC 464 **28** 

#### **Noch geheim:**

**Der neue Triumph Adler**  Alphatronic PC2- ein 16-bit-Superrechner mit Zukunfts- **124**  technik

**Ran an die Arbeit**  Der Home-Computer steuert

funktionsfähige Modelle aus

#### **Praxisteil**

dem Baukasten

**Commodore 64:** Schießbude \* \* Macra-Assembler/Editor **Schneider CPC 464:** Car War **Sinclair ZX-Spectrum: Monopol Sinclair ZX 81:** Poker **Texas Instruments: Rechentrainer** Cassetten- und<br>Disketten-Service Disketten-Service **44-82** 

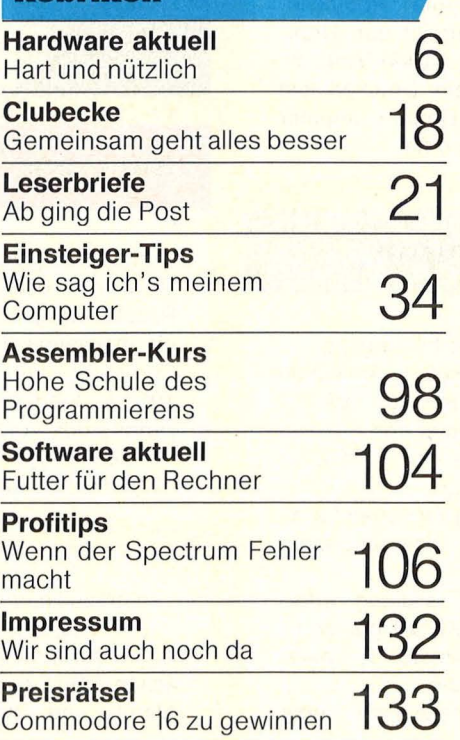

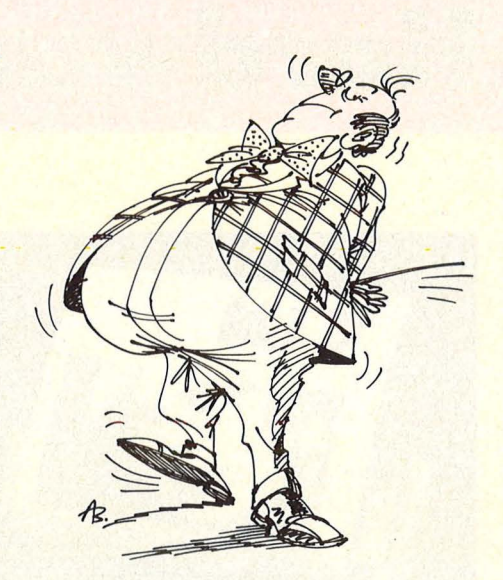

Spezialisten und Allround-Talente: Alles über Programmiersprachen was sie leisten und wem sie nützen, erfahren Sie ab Seite 8 '

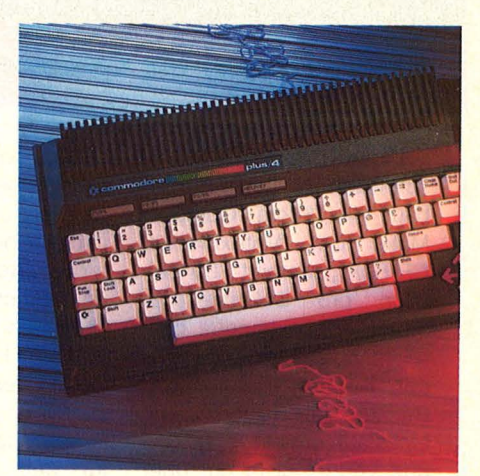

Vier Anwenderprogramme fest im Rechner verankert. Wir prüften die integrierte Software des Commodore plus/4. Ab Seite 24

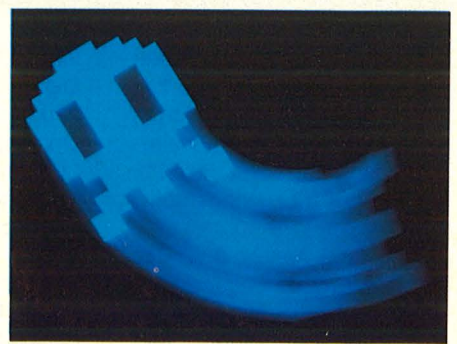

So kommt Action ins Spiel: Wenn Sprites rotieren, geht es rund. Eine Anleitung zum Selbstprogrammieren ab Seite 94

#### **News**

## Hardware aktuell

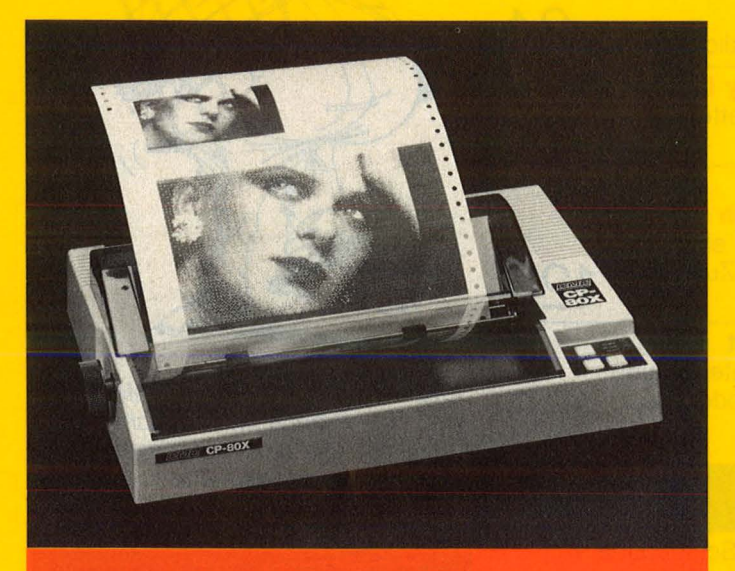

Grafikdrucker für Commodore

Einen preiswerten und schnellen Grafikdrucker baut die Firma Compute Mate. Der Matrixdrucker CP-80X .,schreibt" 80 Zeichen pro Sekunde. Er druckt im Textmodus bidirektional, das heißt, es werden Zeichen sowohl beim Rechts- als auch beim Linkslauf erstellt. Der CP-80X verfügt nicht nur über eine Centronics-Schnittstelle, sondern standardmäßig über einen IEC-Bus parallel und seriell. Der Drucker besitzt einen Traktor für Endlospapier und eine Friktionswalze für einzelne Blätter. Die Meckenheimer Firma Roßmöller GmbH vertreibt den Drukker für circa 1000 Mark, inklusive dem Druckerkabel für den Home-Computer Commodore 64.

#### **lrwelterungsplatlne für Dragon**

Eine Erweiterungsplatine für den Dragon hat die Firma appli-data, Bühlertal, entwickelt. Die Erweiterungsplatine heißt PB 500. Folgende Leistungsmerkmale bietet PB 500:

- Direkter Anschluß an das Bus-Erweiterungsport
- Digitaleingänge mit Schutzbeschaltung und Eingangsfilter (Industriestandard)
- Simulationsschalter für

jeden Digital-Eingang

- Digital Relais Ausgänge 220 V - 8 A/2000 VA
- Optokoppler und Anzeige LED's für alle Digital-Ein-/ Ausgänge
- 4 Analog-Eingänge für direkte Temperaturmessung
- keine Einstellung erforderlich (Kanäle geeicht)
- festeingestellte Temperaturbereiche
- alle Anschlüsse über

#### **Monitore von Philips**

Neu im Vertriebsprogramm des Philips-Heim-Computer-Bereiches sind vier Computer-Monitore mit 31-cm-Bildschirm. Es sind dies die Modelle BM 7502, BM 7513, BM 7522 und BM 7552. Sie zeichnen sich durch Zeichenschärfe

I

Scan: S. Höltgen

und Blendfreiheit aus. Die darstellbare Zeichenmenge beträgt 80 Zeichen/25 Zeilen. Die neuen Monitore sind zu 90 Prozent für alle gängigen Home- und Personal-Computer geeignet. Das Modell BM 7513 ist IBM-PC-kompatibel.

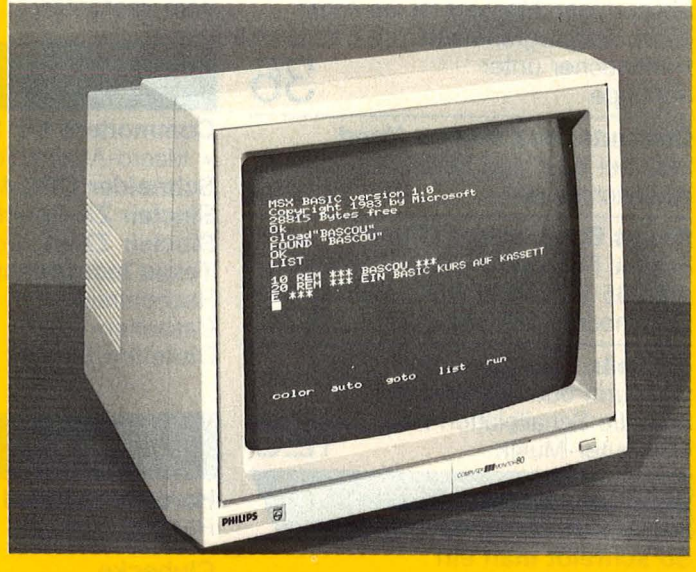

#### **Hitparade**

Im Auftrag von HC und CHIP ermittelte das Institut Roland Berger & Partner die meistverkauften Home-Computer im Dezember 1984 (in Klammern die Plazierung des Vormonats):

1. Commodore 64 (1) 2. Schneider CPC 464 (2)

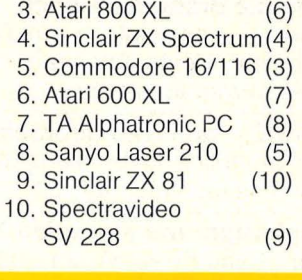

#### **Schraubklemmen**

Der Aufbau erschließt neue Anwendungsmöglichkeiten. So zum Beispiel Alarm- und Störmeldesysteme, Hausleittechnik, Datenerfassung, Steuerwerk für Heim und Hobby (Heizungssteuerung, Modellbahnsteuerung usw.

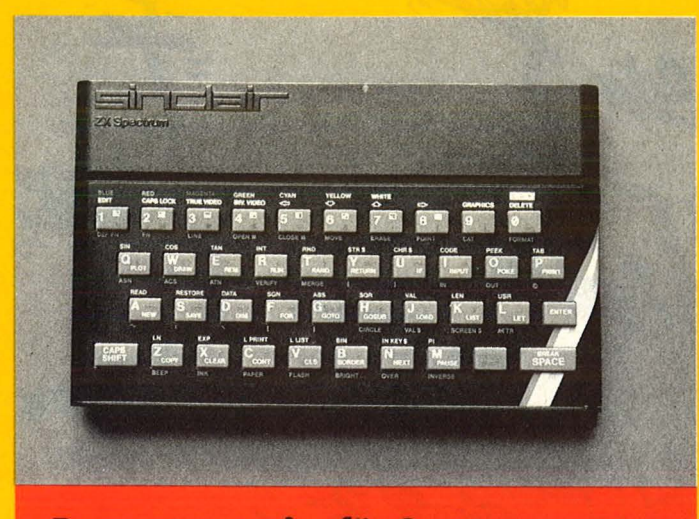

#### **Reparaturservice für Spectrum**

Einen Reparaturservice für Sinclair Spectrum Computer hat die Firma Belkenheid, Belm/Wellingen eingerichtet. Für jeden eingesandten Computer wird auf Wunsch ein Kostenvoranschlag erstellt. Sonderwünsche, wie etwa die Installierung eines Monitoranschlusses etc. werden ebenfalls berücksichtigt. Allerdings muß man circa eine Woche lang auf seinen Spectrum verzichten, denn so lange dauert in der Regel die Reparaturzeit. Im Auftrag der Firma Profisoft werden alle Garantiearbeiten erledigt.

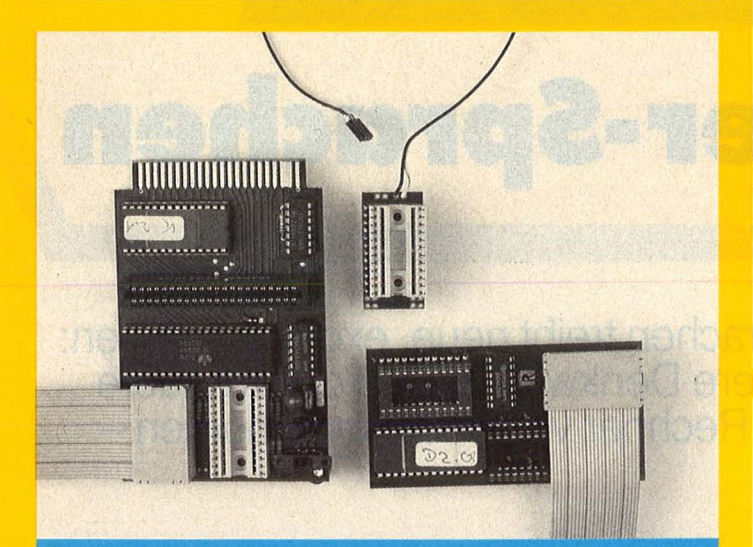

#### **Hardware-Erweiterung für C 64**

Mit der Hardware-Erweiterung TurboAccess wird das Laden von der Diskette zehnmal und das Abspeichern auf Diskette dreimal schneller. Nach Angaben der Firma Roßmöller ist TurboAccess auch von einem Laien in fünf Minuten eingebaut. TurboAccess läuft mit

allen Programmen, die keine Maschinenprogramme in den Floppyspeicher schieben, um dort eigene schnelle Lade- und Übertragungsroutinen zu implementieren, wie z. B. Kopierprogramme. Der Originalzustand des Rechners und der Floppy kann durch

#### Drucker-Interface für Atari

Scan: S. Höltgen

Die Firma Wiesemann, Wuppertal, hat ein neues Interface für Atari-Computer in ihrer Produktpalette. Das Interface Typ 72000 macht es möglich, alle gängigen Drucker mit centronics-kompatibler Parallelschnittstelle an Atari-Computer der Serien 600 und 800 anzuschließen. Das Interface wird direkt am seriellen Bus des Computers angeschlossen. Eine Treibersoftware im Atari-Computer ist nicht erforderlich. Das Interface läßt sich- wie ein Originaldrucker - mit den normalen Druckerbefehlen ansprechen. Der Computer verwendet nicht den üblichen ASCII-Zeichensatz. Aus diesem Grund führt das Interface<br>Codewandlungen durch Codewandlungen

Somit können auch deutsche Umlaute (ä, ö, ü und ß) problemlos ausgedruckt werden. Zusätzlich sind alle Funktionen des angeschlossenen Druckermodells zugänglich. Nach Firmenangaben können auf diese Weise zum Beispiel verschiedene Schriftarten, Schriftgrößen, Proportionalschrift und so weiter (das kommt auf die Möglichkeiten des angeschlossenen Druckers an), auf einfache Weise genutzt werden. Das Interface wird auf den Drukkereingang aufgesetzt und durch das mitgelieferte Kabel mit dem Atari-Rechner verbunden. Komplett mit allen Kabeln, Steckverbindungen und deutscher Anleitung beträgt der Preis circa 250 Mark.

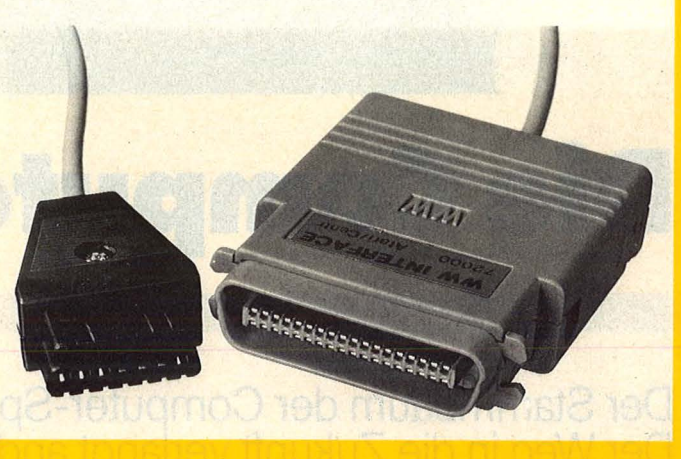

Umlegen eines Schalters auf der Platine, die im Expansionsport steckt, wieder hergestellt werden. Turbo-Access belegt keinen freien Speicher im C 64, und es muß keine Treiber-Software geladen werden. Damit für die zusätzliche Software Platz da ist, wurde die Kassetten-Software aus dem Betriebssystem herausgenommen und durch TurboAccess ersetzt. Ein Programm von 32 KBytes benötigt jetzt nicht mehr 87 Sekunden, sondern nur noch circa 9 Sekunden zum

Laden. Durch spezielle Routlnen wird zusätzlich die Zugriffsgeschwindigkeit verbessert. Zum Lieferumfang von TurboAccess gehören drei Platinen, die in die 1541, den C 64 und in den Expansionsport des C 64 gesteckt werden. Gegen Aufpreis wird eine Zusatzplatine für ein zweites Laufwerk geliefert. Auf Wunsch ist zusätzlich eine Centronics-Schnittstelle am USER-Port im Betriebssystem integriert. Der serielle IEC-Bus und die RS-232- Schnittstelle bleiben.

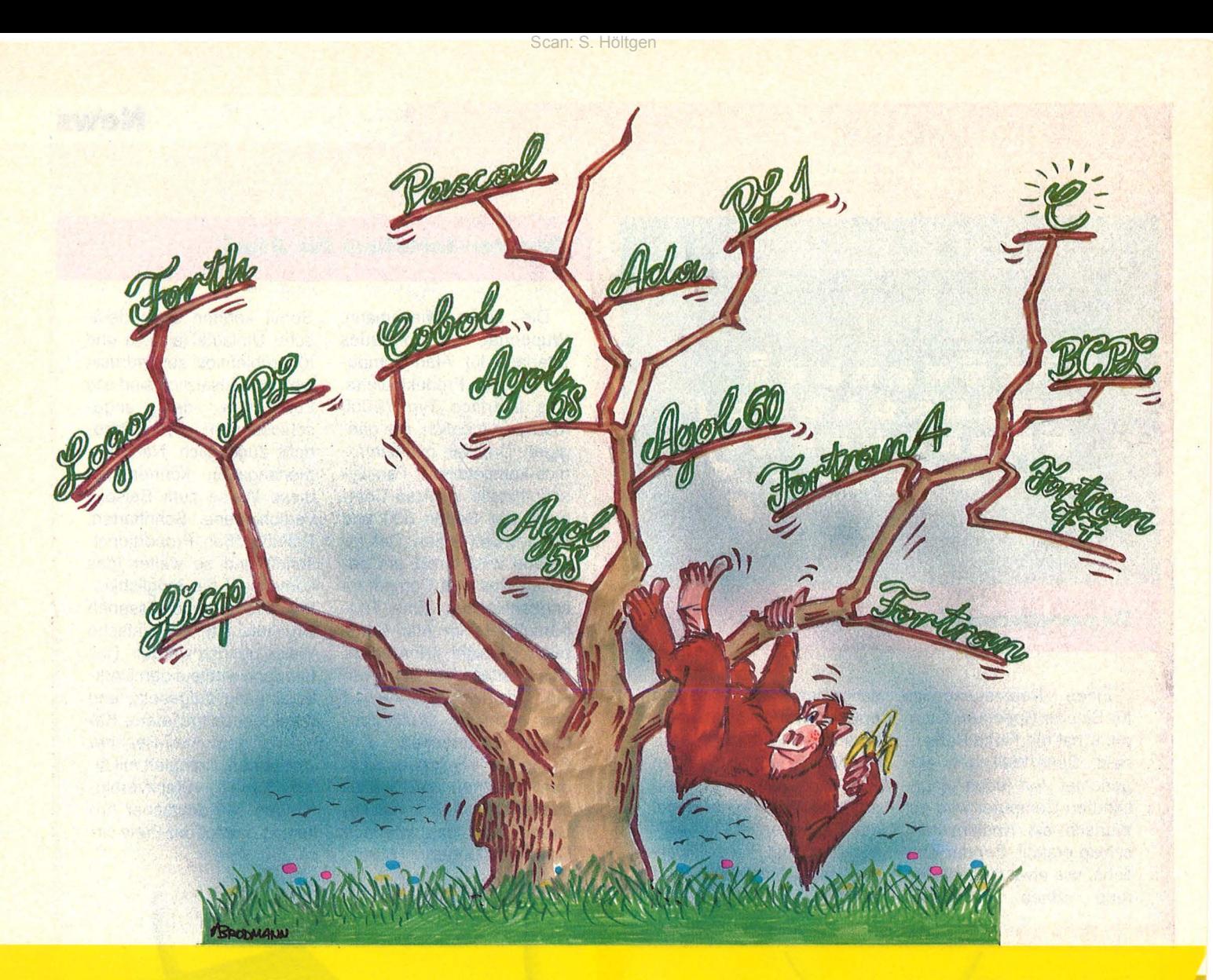

## **Die Computer-Sprachen**

**Der Stammbaum der Computer-Sprachen treibt neue, exotische Blüten: Der Weg in die Zukunft verlangt andere Denkweisen und damit andere Ausdrucksformen. So sprechen die Rechner von heute und morgen-Ein Ausflug ins digitale Babylon** 

Die Begriffe "BASIC" und "Computer" sind auf eine ähnliche Weise verbunden wie "Benzin" und "Auto". Der Laie ist geneigt, zum einen sofort das andere zu assoziieren. Daß diese Begriffe nicht unbedingt zusammengehören, weiß jeder, der sich im Detail auskennt. Die Spezialisten von jeder Weit wissen, daß es auf dem Spielfeld der Computer die Maschinensprache und die höheren Sprachen und daß es auf dem Automobilsektor noch Dieselund Gasmotoren gibt.

Der Zusammenhang von Auto und Computer ist nicht weit hergeholt, wie man spontan meinen würde. Das Auto war ein technisches Produkt des Menschen, welches die Weit extrem verändert hat. Und der Computer ist heute im Begriff, unsere Weit erneut zu verändern.

Nach rund 80 Jahren ist das Auto annähernd ausgereift. Da es Computer erst seit 40 Jahren gibt, haben wir also noch 40 Jahre übrig, die Computertechnik zu Ende zu entwickeln.

Doch die Phantasie stößt hier auf Grenzen bei der Vorstellung, was in 40 Jahren sein wird. Ähnlich wie beim Auto wird die Hardware vielleicht ausentwickelt, sprich an den berühmten physikalischen Grenzen angekommen sein. Dann wird sicher der Mensch der ebenso berühmte "begrenzende Faktor" sein. Zum Beispiel für eine Software-Entwicklung, die entweder seine geistigen Kräfte übersteigt und ihn auf weite Zukunft damit weiter herausfordert und damit Ar-

8 **HC** 

**Report** 

beitsplätze auf dem EDV-Sektor schafft. Oder es wird nur noch darum gehen, die Menschen vor den Einwirkungen .,umweltschädlicher Software" zu schützen, denn hardwaremäßig wird alles machbar sein.

Vorerst aber wollen wir uns als Zeitgenossen dieser eines Tages vielleicht als "Bronzezeit der Computer-Technik " bezeichneten Epoche damit beschäftigen, wie wir uns heute überhaupt mit einem Computer verständigen können.

Programmiersprachen sind die Sprachen, die Computer verstehen. Wir müssen sie lernen, wenn wir mit solchen Maschinen kommunizieren wollen. Erst dann sind wir imstande, das auf uns zukommende Computer-Zeitalter auch mitzugestalten. Doch wäre es nicht recht und billig, Computer würden lernen, unsere Sprache zu sprechen?

"UNSERE" Sprache gibt es jedoch nicht. Es gibt nur eine Vielzahl von Sprachen einzelner Gruppen - mit jeweils einer eigenen Weit und eigener Terminologie. Und analog dazu gibt es eine Vielzahl von Programmiersprachen, jede für eine bestimmte Weit. Und "BASIC" ist auch nur eine Welt unter vielen, und bei weitem keine für alles, wie manche meinen.

So haben sich im Laufe der Zeit mehrere Gebiete herauskristallisiert, in denen die Computer-Anwendung sinnvoll war, und für die spezielle Sprachen entwickelt wurden. Die wichtigsten davon sind:

Kaufmännische Datenverarbeitung mit COBOL.

Technisch-wissenschaftliche EGV mit FORTRAN, Pascal.

Systemprogrammierung, vor allem mit Assembler, aber auch mit C.

Spezialsprachen für akademische Lehr- und Lernzwecke, zum Beispiel ALGOL, CIP oder Logo für Kinder.

Grundsätzlich lassen sich diese "höheren" Programmiersprachen gegenüber den maschinennahen einfachen Assemblem auf folgende Weise abgrenzen:

Bei einer höheren Sprache braucht sich der Programmierer nicht mehr darum zu kümmern, wie ein Computer intern organisiert ist, zum Beispiel wie Zeichen von der Tastatur angenommen oder auf den Bildschirm oder Drucker ausgegeben werden. Er bekommt die Möglichkeit, die "Daten und die Algorithmen" einer Problemstellung mittels vorgegebener Sprachelemente darzustellen. Daten können der Wirklichkeit entsprechende Größen, wie zum Beispiel ein Längen-

maß, sein. Algorithmen sind eindeutige Vorschriften oder Rezepte, die beschreiben, wie man mittels Einzelschritten zu einem Ergebnis kommt (zum Beispiel 'Berechnung der Kreisfläche aus einem Radius und Ausgabe auf den Bildschirm). Dagegen müssen auf Assembler-Ebene Daten erst formuliert und Algorithmen vom Programmierer erst entwickelt werden .

Scan: S. Höltgen

Eine höhere Programmiersprache enthält außerdem einen Vorrat an Befehlen (reservierter Wortschatz) und Regeln (Grammatik/Syntax), wie dieser zu einem Programm zusammengesetzt wird.

Da die Entwicklung einer Programmiersprache ein gewaltiges Werk ist, wo man den Aufwand in Mannjahren mißt, versucht der Urheber, eine möglichst große Maschinenunabhängigkeit zu erreichen. Dies wird jedoch nicht von allen Sprachen gleich gut erreicht.

#### **Compiler und Interpreter**

Als Bindeglied zwischen einer zum Beispiel neuen Programmiersprache wie Modula-2 und einem bestimmten Computer kommen nun zwei prinzipiell verschiedene Techniken in Frage: Compiler und Interpreter (to compile = zusammenstellen, to interpret  $=$  auslegen).

Compiler sind Programme, die das vom Programmierer geschriebene Anwenderprogramm in einen Maschinencode übersetzen. Dieser Maschinencode (Objektcode) repräsentiert nach der Übersetzung (Kompilierung) zwar das ursprüngliche Programm (Quell- oder Sourcecode), ist aber nicht mehr lesbar. Es ist jetzt ein Programm in Maschinensprache. Ein Sprachelement wie "PRINT" existiert dann nur noch als eine Aufeinanderfolge von Maschinenanweisungen im Speicher des Rechners. Erst wenn dieser Objektcode durch einen RUN-Befehl gestartet wird, arbeitet der Prozessor die Anweisungsfolge ab und erfüllt bei fehlerfreiem Programm seinen Zweck.

Um Compiler so zu gestalten, daß sie eine solche Übersetzung in mehrerer Hinsicht optimal durchführen, investieren die Software-lngenieure oft monate- bis jahrelange Arbeit. Arbeit ins Design eines Compilers, der im wesentlichen für jeden Rechner separat erstellt werden muß. Wegen dieses großen Aufwands, einen Sprach-Compiler an einen anderen Rechner anzupassen, sind die Entwickler zwei Wege gegangen. Daher haben sich

zwei Arten von Compilern herauskristallisiert.

Erstens die "Pseudo-Code-Compiler". Bei ihnen wird mittels eines kleinen Interpreters (siehe unten) der vom Compiler erzeugte Zwischen-Code nochmals übersetzt. Das klassische Beispiel ist das UCSD-P-Code-System, entwickelt von der University of California, San Diego. Diesem System, welches auch das UCSD-Betriebssystem einschließt, ist es zu verdanken, daß eine Programmiersprache für einen neu entwickelten Computer mit einer anderen CPU schnell verfügbar ist (UCSD-Pascal, -FOR-TRAN, -BASIC, -Modula-2).

Zweitens die "Native-Code-Compiler". Sie erzeugen direkt ein Maschinenprogramm. Sie sind die "echten" Compiler, zu deren Entwicklung ein zu ihrer Güte proportionaler Aufwand getrieben werden muß. Gute Compiler erzeugen je nach Vorgabe des Anwenders einen in verschiedener Hinsicht effizienten Code. Effizient heißt entweder einen sehr schnellen oder auch einen wenig Speicherplatz einnehmenden Maschinen-Code.

Das Arbeiten mit Compilern ist jedoch umständlich und bei weitem nicht so komfortabel, wie man es von einem BASIC-Interpreter gewöhnt ist: Mit einem Textverarbeitungsprogramm, einem sogenannten Editor, wird zunächst das Quellprogramm geschrieben. Anschließend liest man das Programm in den Compiler ein, welcher es auf Syntax- und soweit wie möglich auch auf Logik-Fehler untersucht. Erst nachdem eine fehlerfreie Kompilierung durchgeführt wurde, die oft Minuten dauert, kann es als lauffähiges Programm gestartet werden.

Einfacher zu bedienen sind lnterpretersprachen. Sie lassen sich leicht im Dialog zum Rechner anwenden, was bei der Programmentwicklung eine wesentliche Hilfe bedeuten kann.

#### **Einfach, aber langsam**

Um ihre Wirkungsweise zu verstehen, muß man sich einen Computer vorstellen, dessen Maschinenbefehle gerade den Anweisungen der verwendeten Programmiersprache entsprechen. Auf einem solchen Rechner wäre ein Programm direkt, mit rasender Geschwindigkeit ausführbar. Da aber die üblichen Mikroprozessoren frei programmierbar, das heißt, auch für unterschiedliche Rechner mit verschiedenen Sprachen einsetzbar sind, wäre ein solcher Rechner ein recht armseliges, festgelegtes Kerlchen.

**HC** 9

Der Kunstgriff besteht nun darin, auf einem realen, universellen Rechner einen solchen hypothetischen Prozessor zu simulieren. Dieses Simulationsprogramm ist ein Programmiersprachen-Interpreter. Ein Programm dieser Art zu verwirklichen ist, obwohl dies viel komplizierter scheint, wesentlich einfacher als ein entsprechender Compiler. Die Anzahl der Befehle eines solchen hypothetischen Rechners ist nämlich relativ gering. Dies ist der Hauptgrund dafür, daß es für Home-Computer eher Interpreter- und viel weniger Compiler-Sprachen gibt. Der Vorteil einer Interpreter-Sprache wirkt sich also sehr stark für den Software-Entwickler aus. Der Anwender hat gewisse Nachteile in Kauf zu nehmen, vor allem die, daß Interpreter sehr langsam sind, denn diese Simulation kostet Zeit. Die Vorteile liegen für ihn eher im einfachen "Debugging" (Entwanzen) bei der Programmentwicklung.

#### **Universalsprachen**

Die bekannten Programmiersprachen Assembler, FORTRAN, BASIC, Pascal werden als Universalsprachen eingesetzt: Auch wenn sie für manche Anwendungen weniger gut geeignet sind, ist es de facto so, daß sie für alle Probleme verwendet werden.

Betrachtet man diese "Universalsprachen" nach ihren grundlegenden Merkmalen, so ist die Entwicklung von dem Trend gekennzeichnet, den Computer möglichst viel lästige Arbeit beim Programmieren übernehmen zu lassen.

Insbesondere versucht der Sprach-Designer, schon die Programmiersprache so zu gestalten, daß Programme möglichst leicht lesbar und übersichtlich sind, so daß der Dokumentationsaufwand verringert werden kann.

Die unterste Stufe in der Sprachenhierarchie ist die Assembler-Ebene: Der Programmierer muß seine Programme nicht mehr als Zahlen-Codes der Maschinensprache eingeben, wie es zur Anfangszeit der EDV oder auch bei den ersten Mikrocomputer-Systemen üblich war, sondern er kann Befehlsnamen verwenden, und, was noch wichtiger ist, Speicheradressen können mit Namen versehen werden (symbolische Adressierung).

Die zweite Stufe wird durch Sprachen wie FORTRAN oder BASIC dargestellt. Mittels formelmäßiger Schreibweise können hier Berechnungen durchgeführt werden. Außer-

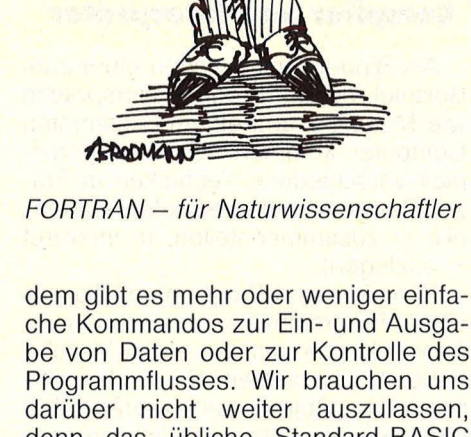

Scan: S. Höltgen

低

 $\widehat{(\mathfrak{D})^{\mathsf{c}}}$ 

**Wither** 

Programmflusses. Wir brauchen uns darüber nicht weiter auszulassen, denn das übliche Standard-BASIC dürfte weitgehend bekannt sein.

Aber schon FORTRAN hat zwei Vorzüge gegenüber BASIC, die für größere Programme fast unerläßlich sind:

1. Unterprogramme können mit einem Namen versehen und unter diesem Namen aufgerufen werden .

2. ln den Unterprogrammen können lokale Variable verwendet werden.

#### **Lokale Variablen**

BASIC-Programmierer dürften das Problem kennen: Bei längeren Programmen muß man genau über Variablennamen Buch führen, um die Variable XY nicht aus Versehen doppelt zu verwenden, was zu einer Änderung ihrer Werte führen würde. Die normale Namenslänge von zwei Zeichen verschärft dieses Problem gewaltig. Bei lokalen Variablen ist das anders. Da kann man innerhalb eines Unterprogramms denselben Namen noch einmal für eine völlig neue Variable benutzen, denn die alte Variable wird vorübergehend außer Kraft gesetzt. Außerdem können an solche lokalen Variablen im Unterprogrammaufruf Werte übergeben werden.

Insgesamt ist es dann schon ein großer Unterschied, ob man: RA=100 :GOSUB 5730 schreibt, wie in BASIC oder: CALL KREIS (100) in FOR-TRAN, um ein Unterprogramm aufzurufen, welches einen Kreis um die augenblickliche Position mit dem Radius 100 zeichnet. Die BASIC-Variante ist also fehlerträchtiger und schwerer lesbar.

Der nächste Entwicklungsschritt wurde mit ALGOL eingeleitet und mit Pascal zum Standard, der mittlerweile auch in anderen Programmiersprachen wieder adaptiert wird: die strukturierte Programmierung. Hierzu ein Beispiel:

Wenn in BASIC zwei längere Programmstücke alternativ durchlaufen werden sollen, die ihrerseits wieder Alternativen enthalten, ergibt sich folgendes Bild:

- 100 IF Bedingung THEN GOTO 200 Programmteil 1
	- IF Bedingung THEN GOTO 150 Programmteil 1A GOTO 200
- 150 Programmteil 1B

190 GOTO 300

- 200 Programmteil 2
- 300 Programmfortsetzung.

ln strukturierten Programmiersprachen kann man statt dessen schreiben:

IF Bedingung Programmteil 1

IF Bedingung

Programmteil 1A

- ELSE
- Programmteil 1B

**ELSE** 

Programmteil 2

Programmfortsetzung

Der Vorteil liegt klar auf der Hand: Die überflüssigen GOTO-Befehle konnten eliminiert werden, und der Programmablauf wird auf den ersten Blick klar.

Die strukturierte Programmierung verwendet für Schleifen ebenfalls Befehle wie WHILE Bedingung DO, so daß es insgesamt möglich wird, völlig ohne Sprungbefehle übersichtlich zu programmieren.

Alle modernen Programmiersprachen wie Pascal, Forth und C bieten diese Möglichkeit und mittlerweile auch die ersten BASIC-Dialekte.

10 **HC** 

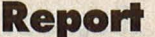

Pascal beinhaltet aber noch ein weiteres Merkmal, das neue Maßstäbe gesetzt hat: die umfangreichen Möglichkeiten, auch Daten zu strukturieren:

BASIC kennt zum Beispiel nur zwei oder drei Grundtypen von Daten: Zahlen (ganze und Fließkommazahlen) und Zeichenketten (Strings).

ln Pascal kann der Benutzer auch noch andere Datentypen definieren, was der Übersichtlichkeit der Programme dient: Zum Beispiel ist es möglich, einen Datentyp "Wochentag" zu definieren. Wenn dann die Variable A vom Typ Wochentag deklariert wird, kann sie nur die Werte Montag, Dienstag, Mittwoch... erhalten, alles andere wird vom Compiler als Fehler gemeldet.

Neben den einfachen Datentypen bieten fast alle Programmiersprachen die Möglichkeit, Felder (Arrays) zu definieren. Doch Pascal geht hier auch noch weiter: Es können zusätzlich Records (gemischte Zusammensetzung verschiedener Typen, sonst ähnlich Array) und Sets (Mengen) definiert werden.

All das dient dazu, Programme übersichtlich zu gestalten und den Dokumentationsaufwand und die Entwicklungszeit zu verringern. Je klarer und überschaubarer ein Programm, desto besser.

Daher ist die gegenwärtige Entwicklung davon gekennzeichnet, daß auch die alten Programmiersprachen wie BASIC mit den neuen, vor allem Strukturmöglichkeiten, die Pascal bietet, ausgestattet werden. Auf dem Home-Computer-Markt ist Acorn ein Pionier in dieser Richtung, im professionellen Bereich Apple mit MacBASIC für den Macintosh.

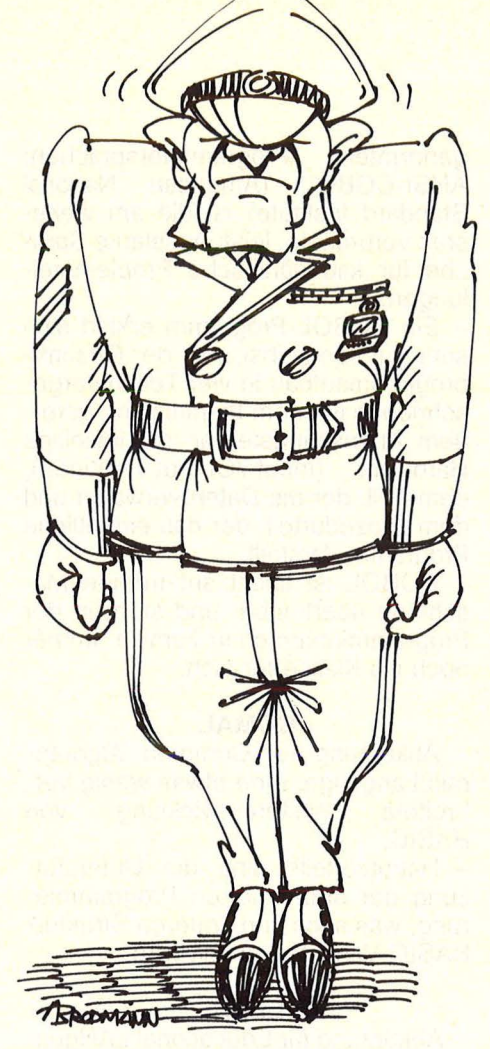

ADA - nicht nur für Militärs

## **P.rogrammiersprachen· Übersicht in Stichworten**

#### **ADA**

Benannt nach Auguste Ada Byron (1815-1852): Mitarbeitern von Charles Barbage (1792-1871), englischer Mathematiker und Konstrukteur der ersten programmgesteuerten Rechenmaschine.

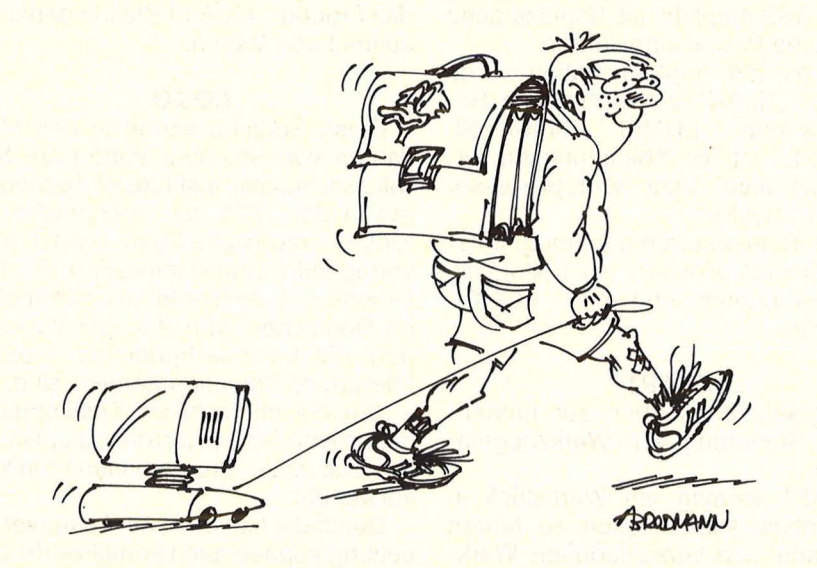

BASIC- Sprache für Anfänger und Fortgeschrittene

- Entwickelt in den 70er Jahren vom<br>amerikanischen Verteidigungsmini-Verteidigungsministerium.

- Zugeschnitten auf Echtzeitprobleme der Prozeßsteuerung.

- Verwendet eigene normalisierte<br>Diagrammtechnik ähnlich wie Diagrammtechnik Pascal.

**ALGOL 58-60 und 68**<br>Abkürzung für ALGO ALGOrythmic Language. Eine europäische Entwicklung verschiedener Universitäten und Firmen in den Jahren 1958, 1960 und 1968.

- Eine wenig angewandte, mathematisch orientierte Sprache, dafür oft als Lehrsprache an Universitäten eingesetzt.

- Nachteile sind eingeschränkte Input-/Output-Prozeduren.

- Hauptbedeutung als Ausgangskonzept für BASIC, PL/1, Pascal und ADA.

#### **APL**

Abkürzung für A Programming Language. Eine Interpreter-Sprache, in den 60er Jahren in den USA entwickelt.

Anwendung im Mehrfachbenutzer-(Multi-User-) beziehungsweise -"Time-Sharing-Verfahren".

#### **APS**

Abkürzung für Assembly Programming Language. Eine maschinenorientierte Sprache nahe Assembler-Ebene.

#### **ASSEMBLER**

Unterste Programmiersprachenebene, nämlich Maschinensprache des jeweiligen Mikroprozessors in mnemonischer Form. Mnemonisch heißt, daß statt Zahlen-Codes Namensabkürzungen, "Mnemonics", verwendet werden können. JSR ... heißt zum Beispiel "jump to subroutine ... ". Ein Programm, welches in solchen "Mnemonics" geschrieben wurde (Quell-Programm), wird beim Start des Assemblers in das eigentliche<br>Maschinenprogramm (Objektcode) Maschinenprogramm übersetzt.

Assembler sind prozessorspezifisch in ihren Sprach- und Operationselementen.

Assembler-Programme sind wenig portabel, also auf andere Maschinen nur schwer zu übertragen. Sogenannte Cross-Assembler helfen jedoch beim Transfer eines Programms auf einen anderen Prozessor. Oft gefragt: zum Beispiel Cross-Assembler 6502 Z 80 und umgekehrt.

- Macro-Assembler bieten dem Programmierer mehr Komfort als "Primitiv-Assembler", zum Beispiel, weil sie erlauben, häufig benötigte Befehlsfolgen mit einem Namen zu versehen, welche als "Macro" an beliebigen Stellen eingesetzt werden können.

#### **BASIC**

Abkürzung für Beginners All purpose Symbolic Information Code. Populärste Programmiersprache, die vor 1965 von unter anderen Thomas E. Kurtz am Dartmouth-College in den USA entwickelt wurde. Mit fast ebenso vielen Dialekten, das heißt Variationen von BASIC, wie es Computer-Hard- und Software-Hersteller gibt, ist BASIC nicht gleich BASIC. Daher sind BASIC-Programme wenig portabel, also auf andere Rechner übertragbar. Annähernd eine Norm stellt MBASIC dar, das Standard-BA-SIC der CP/M-Welt.

- Leichte Erlernbarkeit der Programmierung kleinerer, vor allem mathematischer Probleme.

- BASIC-Dialekte sind als Interpreter-Sprachen, Pseudo-Compiler und als Compiler verfügbar.

c

Vorfahren waren die ab 1966 in England entwickelte Sprache BCPL und die daraus hervorgegangene, von Bell Laboratories in den USA nach 1970 entwickelte Sprache B. C ist eine maschinennahe und trotzdem mit allen Strukturierungsmöglichkeiten ausgestattete Hochsprache. Sie produziert einen besonders effektiven Maschinen-Code und wird deshalb vielfältig als Assembler-Ersatz benutzt. Unter anderem wurde C zur Programmierung des 16-/32-bit-Betriebssystems UNIX eingesetzt.

#### **CIP**

Abkürzung für Computer-Aided, lntuition-Guided Programming. Ab 1970 unter Leitung von Fritz L. Bauer an der Technischen Universität München entwickelt. Verwandt mit ALGOL 68 und Pascal.

- Als CIP-LS für die Ausbildung von Informatik-Studenten konzipierte Compiler-Sprache.

- Unterstützt besonders, wie es heißt, die Methode der schrittweisen Programmentwicklung.

#### **COBOL**

Abkürzung für Common Business Oriented Language. Um 1960 vom amerikanischen Verteidigungsministerium entwickelt. Eine der wenigen genormten Programmiersprachen:<br>ANSI-COBOL (American National (American National Standard Institute) ist die am weitesten verbreitete, leistungsstarke Sprache für kaufmännische Problemstellungen.

Scan: S. Höltgen

- Ein COBOL-Programm erklärt sich sehr gut von selbst, weil der Gesamtprogrammaufbau in vier Teilen vorgeschrieben ist: dem ldentifizierungsteil, dem Anpassungsteil an die jeweilige Hardware (lnput-/Output-Routinen), dem Teil, der die Daten verwaltet und dem Prozedurteil, der das eigentliche Programm darstellt.

- COBOL ist leicht auf fremde Maschinen übertragbar und steht in der Programmiersprachen-Familie immer noch als Klasse für sich.

#### **COMAL**

Abkürzung für Common Algorithmic Language. Eine etwas wenig verbreitete Weiterentwicklung von BASIC.

- Hauptvorteile sind die Unterstützung der strukturierten Programmierung, was auch von anderen Struktur-BASIC-Varianten erzielt wird.

#### **ELAN**

Abkürzung für Educational LANguage. Ab 1975 aus mehreren Entwürfen von der Universität Bielefeld und der Technischen Universität Berlin entwickelt. Der vom Bundesministerium für Forschung und Technologie geför-<br>derte Arbeitskreis SchulSprache derte Arbeitskreis SchulSprache (ASS) wollte eine, wie es heißt, "aus aufeinander aufbauenden Sprachstufen" bestehende, neue Programmiersprache für Schulen und Universitäten entwickeln. Zunächst wurde "ELAN" auf Großrechnern und später für den Mikroprozessor Z 80 implementiert.

Der ASS empfahl, als Schulsprache ELAN und Pascal einzuführen.

- Für die Z80-Implementation wurde das auf "ELAN" zugeschnittene Betriebssystem "EUMEL" entwickelt. "EUMEL" ist die Abkürzung für Extendable multi User Microprocessor "ELAN"-System.

- Zum Betriebssystem gehören unter anderem ein Monitor, ein Editor, ein Archivprogramm und ein "ELAN"-Compiler.

#### **EXAPT**

Programmiersprachen zur numerischen Steuerung von Werkzeugmaschinen.

- EXAPT vermag ein Werkstück in zweieinhalb Dimensionen zu führen und kann sich verschiedenen Werkstoffen und Werkzeugen anpassen.

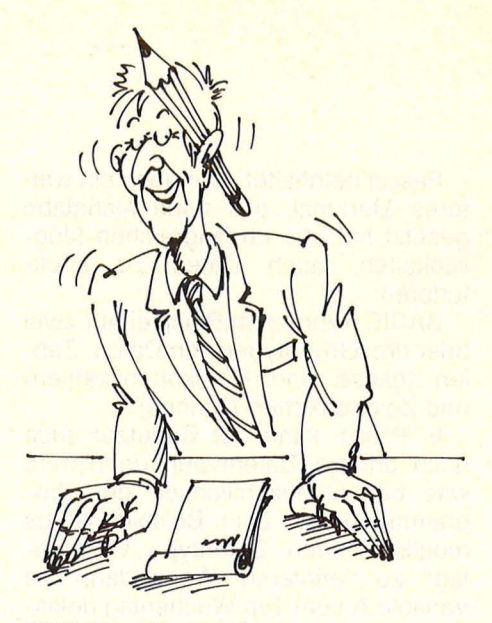

COBOL - für Kaufleute

#### **LISP**

Abkürzung für LISt Processing. LISP wurde nach 1959 im MIT, dem Massachusetts Institute of Technology unter der Leitung von John McCarthy in den USA entwickelt. Die Entwicklung von LISP ist der Versuch, "künstliche Intelligenz" zu erzeugen (artificial intelligence).

- Hauptmerkmal ist die Übereinstimmung der Programm- und Datenform. Um in LISP einen Algorithmus auszudrücken, ist die Rekursion die einzige Möglichkeit.

- Bekannte auf Mikroprozessoren implementierte Dialekte von LISP sind mulisp und muSimp von Microsoft. Mit dem in muSimp geschriebenem Anwenderprogramm muMath läßt sich nichtnumerisch rechnen, das heißt, das Ergebnis einer Funktion muß nicht in Zahlenwerten ausgedrückt werden. Das Ergebnis von % wird nicht als 0.33333 mit einer bestimmten Genauigkeit, sondern als gekürzter Bruch mit *Y3* ausgegeben. Wer einen Dezimalbruch ausgedruckt haben will, kann das Ergebnis bis 600 Stellen genau (!) ausrechnen lassen.

#### **LOGO**

Diese Sprache wurde in den 60er Jahren von Seymour Papert am MIT (Massachusetts Institute of Technology) in den USA als Lernsprache für Kinder entwickelt. Logo besitzt hervorragende Grafikfähigkeiten (Turtle-Graphics, Schildkröte als Hilfsmittel; im Deutschen wird der Igel verwendet), die bedienerfreundlich in diese Interpreter-Sprache integriert sind.

- Um die menschliche Denkstruktur nachzuvollziehen, werden hauptsächlich rekursive Programmiertechniken verwendet.

- Durch die Fähigkeit der Listenverarbeitung können auch komplizierte Datensätze leicht manipuliert werden.

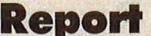

#### **MODULA 2**

Entwickelt nach 1978 von Nikolaus Wirth. Kann als Weiterentwicklung von Pascal betrachtet werden (Pascal ist Untermenge von MODULA). Hat auf dem Home-Computer-Sektor neben den neuesten Modifikationen wie Turbo Pascal noch nicht viel Bedeutung. - Trägt den neuesten Entwicklungen der Multiprozessor-Computer Rechnung, das heißt, mehrere parallel ablaufende Prozesse werden unterstützt. - Unterstützt die Zerlegung von Programmen in eigenständige Module.

#### **MUMPS**

Abkürzung für "Massachusetts General Hospital's Utility MultiProgramming System". Die Sprache wurde Mitte der 60er Jahre in den USA für medizinische Datenverwaltung entwickelt.

- MUMPS ist eine lnterpreter·Sprache mit einem kleinen, aber mächtigen Befehlssatz und verfügt über alle Input-/Output-Funktionen.

- Eigenheit der Sprache ist, daß MUMPS nur einen und nicht wie andere Programmiersprachen mehrere Datentypen kennt (Integer, String usw.).

- Felder, zum Beispiel Dateien, die aus Zeilen und Spalten bestehen, müssen nicht vorher dimensioniert, sondern können völlig dynamisch angelegt werden.

#### **PASCAL**

Benannt nach dem französischen Mathematiker Blaise Pascal (1623-1662). Ab 1968 an der Eidgenössischen Technischen Hochschule in Zürich (ETH) von Nikolaus Wirth entwickelt. Als P-Code-Pascal-lnterpreter wie auch als Compiler erhältlich.

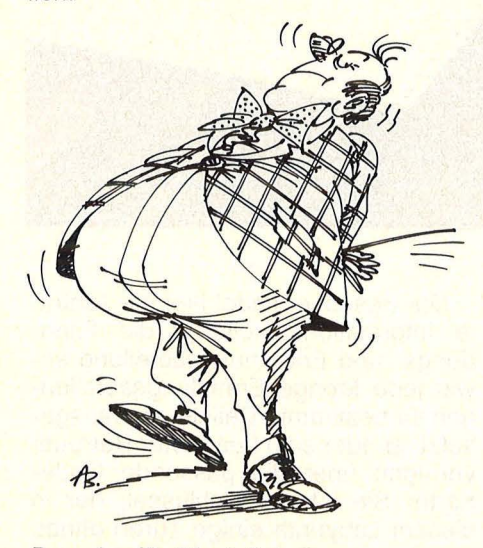

Pascal - für Disziplinierte

- Pascal-Programmierung erfordert extrem diszipliniertes, systematisches Vorgehen, was Anfänger zu einer Sorgfalt zwingt, die sich bald bezahlt macht.

- Unterstützt die strukturierte Programmierung sowie die Datenstrukturierung durch Neudefinition von Datentypen (außer Strings, lntegers etc.).

Pascal erlaubt die Rekursion aufgrund der Verwendung lokaler Variablen.

- Pascal ist nach BASIC die Sprache. die auf breiter Front Einzug in die Microcomputer-Szene hält, weil sie das computergerechte Denken fördert und zur Lösung auch komplexerer Probleme geeignet ist.

#### **PEARL**

Abkürzung für Process and Experiment Automation Realtime Language. Eine in Deutschland entwickelte Sprache für Prozeßrechner.

- Besitzt formalisierte Programmstruktur, die ähnlich wie in COBOL in einen Maschinen- und einen Problemteil gegliedert ist.

- Speziell auf zeitkritische Aufgaben ausgerichtet.

#### **PILOT**

Die genormte Version COMMON Pilot wurde ab 1970 an der Western Washington University in den USA als reine Ausbildungssprache entwickelt. Dahinter steckte die Idee einer Ausbildung durch den Computer (Stichwort "Computer Aided Instructions", CAI). - Die Sprache besitzt nur circa 20 Instruktionen, die aber vielfältig verknüpft sein können.

Hervorstechendes Merkmal ist, daß Pilot als eine extrem interaktive, also dialogorientierte Interpreter -Sprache konzipiert worden ist.

#### **PL/1**

Abkürzung für Programming Language Number One. Ein von IBM 1967 zu früh und unausgereift auf den Markt gebrachter Nachfahre von FOR-TRAN, COBOL und ALGOL.

- Ausgereift sind auf Mikroprozessoren implementierte Versionen von Digital Research, wie PL/1-80 und -86. Eigenschaften von PL/1-Programmen sind Blockstruktur mit jeweils Vereinbarungs- und Anweisungsteil und lokalen Variablen.

In Benchmark-Tests nach der Methode "Sieb des Eratostenes" (Primzahlenberechnung) erweist sich PL/1- 80 schneller als C, FORTRAN, Pascal und alle BASIC-Varianten.

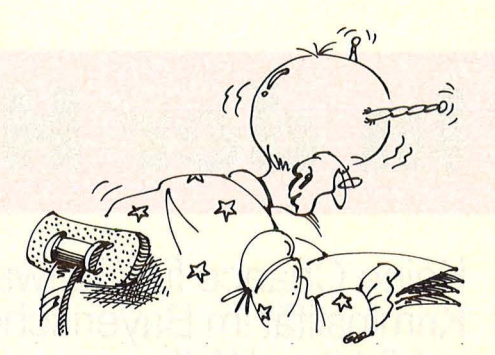

LISP- für Intelligenzler

#### **FORTH**

Eine vor allem für die ProzeSsteuerung entwickelte Sprache. Begründer ist der Engländer Charles H. Moore, der 1969 das Problem hatte, ein astronomisches Teleskop elektronisch zu steuern. Forth spricht sich wie "the fourth", die Vierte (die vierte Generation von Programmiersprachen).

Dank der internationalen "Forth-Interest-Group", abgekürzt FIG, ist der Forth-Kern mittlerweile gut standardisiert. Die Fort-lmplementationen reichen vom Home-Computer über fast alle Personal-Computer bis zum Minicomputer.

- Forth ist eine Sprache, die "dazulernt". Ihr Sprachschatz erweitert sich ständig dadurch, daß selbstentwickelte Programm-Module an ein Grundwörterbuch angefügt werden.

- Einzige Sprache, bei der der Sprach-Compiler selbst erweitert werden kann.

- Stichwort zu "Forth" sind der Stack (engl. Stapel) und die "Umgekehrte Polnische Notation" (UPN). Man ad-<br>diert zum Beispiel nicht so: diert zum Beispiel nicht so:  $2 + 3 =$  ENTER, sondern so:  $2 \times 3 +$ ENTER.

- Forth ist sehr schnell, denn sie steht der Assembler-Sprache nahe, aber sie enthält auch, je nach Ausbau, alle Elemente von Hochsprachen.

#### **FORTRAN**

Abkürzung für FORmula TRANslator. Vor allem von IBM ab 1954 entwickelt. Meilensteine in der Entwicklung waren FORTRAN IV 1964 und FORTRAN 77, welches 1976 vom ANSI genormt wurde.

- FORTRAN ist eine nach wie vor weitverbreitete, an mathematischen Problemen orientierte Sprache.

- Sie ist leicht erlernbar und hat auch zur Entwicklung von BASIC beigetragen.

- ln FORTRAN 77 geschriebene mathematische Benchmark-Programme halten den Geschwindigkeitsrekord unter den schnellsten Computern der Welt. Hans-Peter Kroll

## In der Höhle des Löwen

**Keine Chance für Software-Piraten: Die Dienststelle für Computer-Kriminalität im Bayerischen Landeskriminalamt entwickelt sich zur schärfsten Waffe gegen den organisierten Programmdiebstahl** 

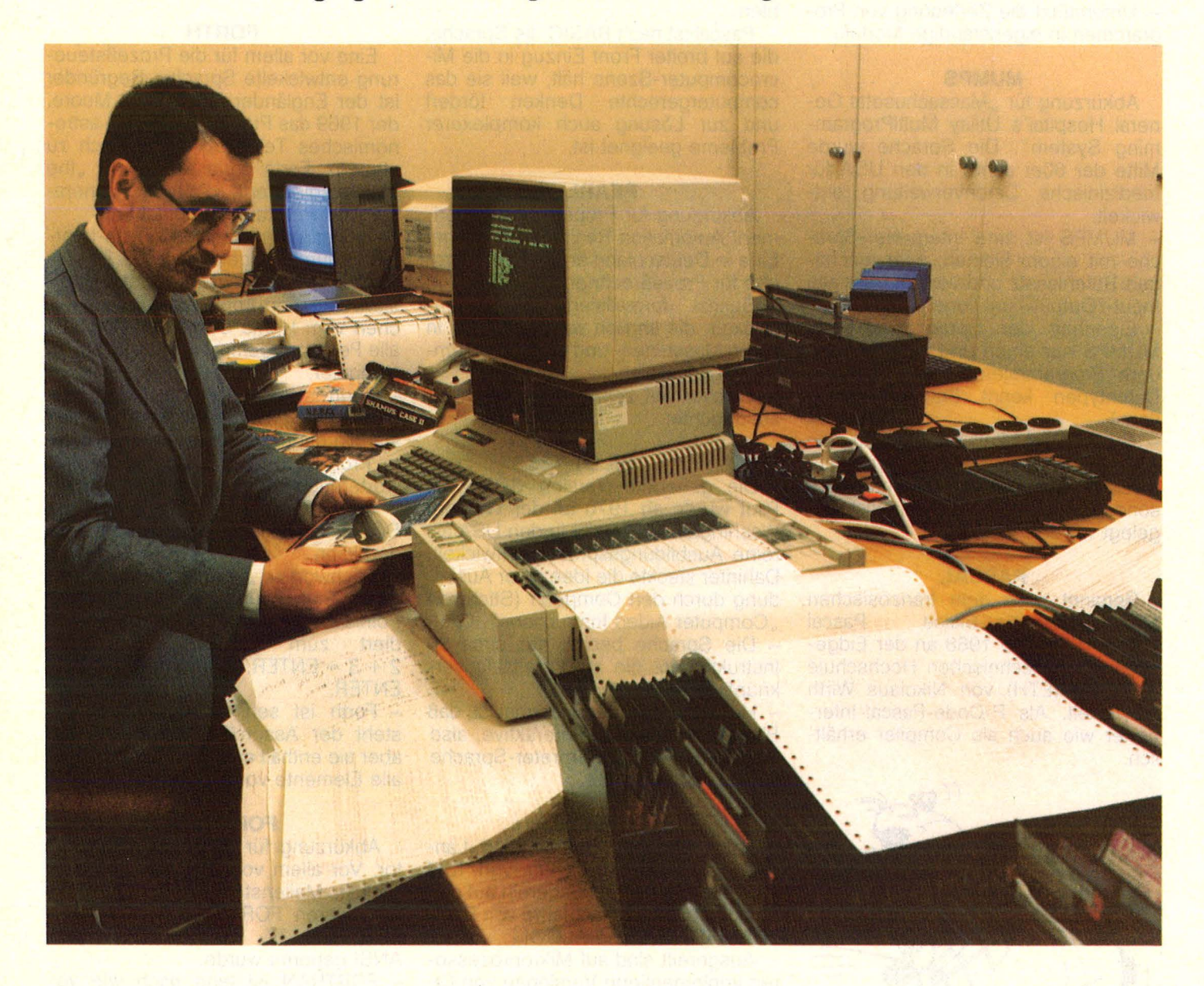

Ein mächtiger, festungsartiger Betonbau im Herzen Münchens, umgeben von übermannshohem Drahtzaun, gesichert durch die modernsten elektronischen Anlagen: das Bayerische Landeskriminalamt. An architektonischen Reizen nur noch vom eben vollendeten Kulturzentrum unterboten, birgt es in seinen zahllosen Räumen die Elite der Kriminalistik, hochkarätige Spezialisten allesamt, Experten auf dem weiten Gebiet der Verbrechensbekämpfung. Das Gebäude, unweit des (bekannteren) Zirkus Krone gelegen, beherbergt zudem die Fernmeldeleitstelle für polizeiliche Nachrichtentechnik sowie die Zentralstelle für Datenverarbeitung und Datenübermittlung (Na, na, wer wird denn gleich zum Akustikkoppler greifen?).

Der Besucher findet hier die zentrale lnformationsabteilung, die Fahndungs- und Erkennungsabteilung sowie jede Menge Ermittlungsabteilungen für bestimmte Delikte - vorausgesetzt, er oder sein beamteter Betreuer verfügen über die passende Code-Karte: Sie ist der Schlüssel, der in diesem Labyrinth einige Türen öffnet, andere aber nicht - auch im Inneren

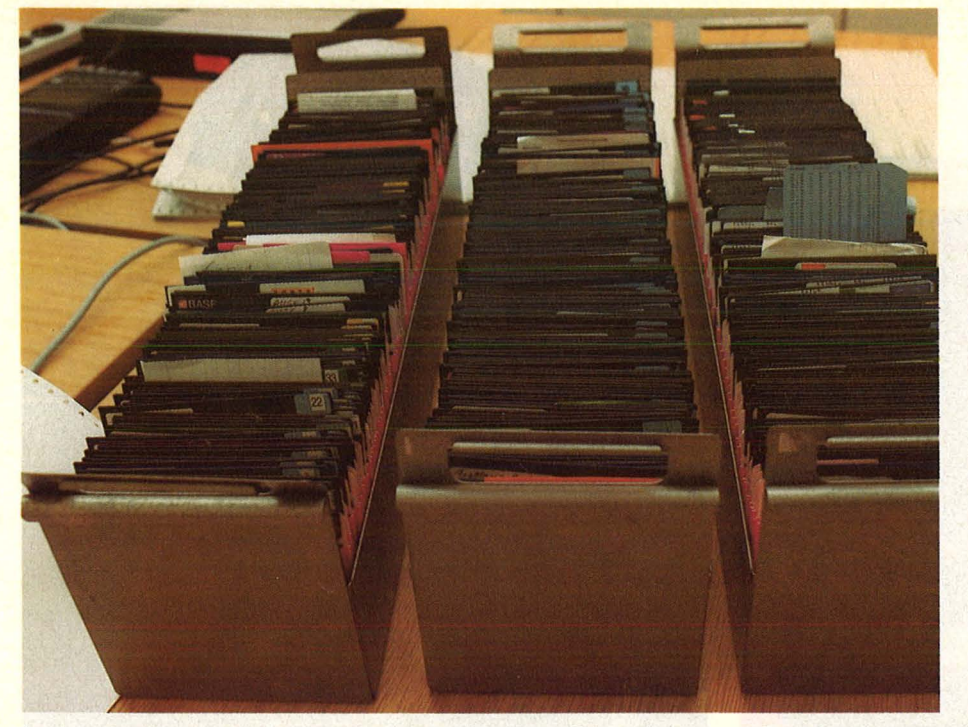

Im Landeskriminalamt: Deutschlands üppigste Sammlung von Raubkopien

der Festung wird äußerst streng, aber wirkungsvoll zwischen Befugten und Unbefugten unterschieden, mittels elektronischer Sperren, die nahezu jeden Korridor abschotten.

#### Wenn Computer dunklen Zwecken dienen

Ein halbes Dutzend dieser neuzeitlichen Zugbrücken liegt zwischen dem argwöhnischen Pförtner und dem Ziel unserer Nachforschungen, der Abteilung für Computer-Kriminalität. Sie befaßt sich mit Delikten, bei denen ein großer oder kleiner Rechner eingesetzt oder mißbräuchlich benutzt wurde. Dazu gehören vor allem Zeitdiebstahl (also Mißbrauch fremder Rechenkapazität), Datenklau, Computer-Spionage, Sabotage und - in ausuferndem Maße - Raubkopieren. Im weiteren Sinn dreht sich die Arbeit der Experten um jene Fälle, in denen der Computer nur eine Nebenrolle spielte, etwa bei Warentermingeschäften oder organisiertem Verbrechen.

Die besagte Arbeitsgruppe besteht bereits seit 1977 im Rahmen der EDV-Abteilung, etablierte sich jedoch vor einiger Zeit als eigenständiges Sachgebiet. Bis zum Beginn des vergangenen Jahres gerieten ausschließlich mittlere und Groß-Computer-Anlagen ins Visier der Ermittler, seit einigen Monaten werden die Tatwerkzeuge handlicher - und zahlreicher: So zahlreich, daß mittlerweile drei Leute ausschließlich mit kleineren Geräten ausgelastet sind, nur zwei dagegen den Bereich Großrechner beackern.

Nicht eben eindrucksvoll, denkt sich der Besucher, bevor er von Werner Paul - seines Zeichens Erster Krimi-

nalhauptkommissar - über die tatsächliche Manpower aufgeklärt wird: "Erstens sind die Leute hier hochqualifizierte Programmierprofis, und wenn es eng wird, können wir auf die EDV-Abteilung zurückgreifen, also auf eine Ressource von über 100 Fachkräften." Die Beamten des LKA begeben sich ja keinesfalls selber auf Gangsterjagd, ihre Dienststelle, die dem bayerischen Innenministerium direkt unterstellt ist, liefert lediglich Beratung und Unterstützung, falls eines der Polizeipräsidien oder eine andere polizeiliche Dienststelle im Lande am Ende ihrer Weisheit angelangt ist. Dies etwa ist regelmäßig der Fall, wenn bei einer Durchsuchung Datenträger entdeckt werden, die möglicherweise Belastendes enthalten.

#### **Zu wenig Experten**

Dann besteht Bedarf an Expertenwissen, wie es vor Ort kaum zu finden ist-zur Zeit wenigstens: "Es entsteht jetzt ein völlig neuer Polizeiberuf, der ebenso hohe Ansprüche an den EDV-Sachverstand wie an die kriminalpolizeilichen Fähigkeiten stellt", betont Werner Paul, selbst ein Mann der ersten Stunde, da schon seit 1962 von Amts wegen mit der Datenverarbeitung befaßt (er leitete unter anderem das Rechenzentrum des Bundeskriminalamtes). Der dringend benötigte Kriminalbeamte mit Computer-Knowhow tritt also vorerst nur vereinzelt auf. "Es dürfte noch ein bis zwei Jahre dauern, bis wir bundesweit einen zufriedenstellenden Standard erreicht haben - auch eine Frage des Geldes, der Räumlichkeiten und der geeigneten Leute", so Paul.

Von Schonzeit kann dennoch keine Rede sein, ein Blick in den (Klein-) Computer-Raum des LKA beweist es: Abertausende von Disketten lagern in den Schubkästen, zusammengenommen bestimmt die bedeutendste Software-Sammlung der Nation - und alles erst raubkopiert, dann beschlagnahmt und zuletzt in Gutachten erfaßt - Futter für den Staatsanwalt. Ebenso eindrucksvoll gibt sich die Hardware-Sammlung, die in einem eigenen Asservatenraum lagert. Bekanntlich werden bei Durchsuchungen nicht nur verdächtige Datenträger, sondern auch Rechner und Equipment sichergestellt, um bei manipulierter Hardware dennoch an die gespeicherten Daten oder Programme ranzukommen. Und so finden sich im Computer-Raum einträchtig Geräte, die von den

**Report** 

#### **Stichwort: Landes· kriminalamt**

Das Landeskriminalamt untersteht direkt dem jeweiligen Innenministerium. Es übt selbst keine strafverfolgenden Aktivitäten aus, berät aber die Polizeipräsidien und untergeordnete Dienststellen, etwa im kriminaltechnischen Bereich, und erstellt Gutachten.

Das Bayerische LKA verfügt seit 1977 über eine Arbeitsgruppe "Computer-Kriminalität" im Rahmen der EDV-Abteilung, mittlerweile über ein spezielles "Sachgebiet Computer-Kriminalität" .

Herstellerfirmen zur Verfügung gestellt wurden, neben Rechnern, die schon eine kriminelle Vergangenheit hinter sich haben, und solchen, die mit Etatmitteln erworben wurden.

Software-Piraten, deren Beute erst mal in diesen Räumlichkeiten gelandet ist, können sich keine großen Chancen mehr ausrechnen. Der Inhalt jeder Diskette wird analysiert und über den Großrechner mit dem legalen Marktangebot verglichen, nach den Kriterien Programmtitel, Inhalt, Urheberrechts-Inhaber und Hersteller. Kompletter Programmvergleich - bit für bit - findet dagegen nur bei Groß-Computer-Software statt. Sobald die Identität eines "wilden" Programms mit einem urheberrechtlich geschützten auf diese Weise ermittelt wurde, ist auch die Beweislage klar. Die Tendenz geht - laut Kriminalhauptkommissar Paul - eindeutig zu den Anwenderprogrammen: "Wenn es eine goldene Diskette für die meistgeraubten Programme geben würde, stün-

#### **Report**

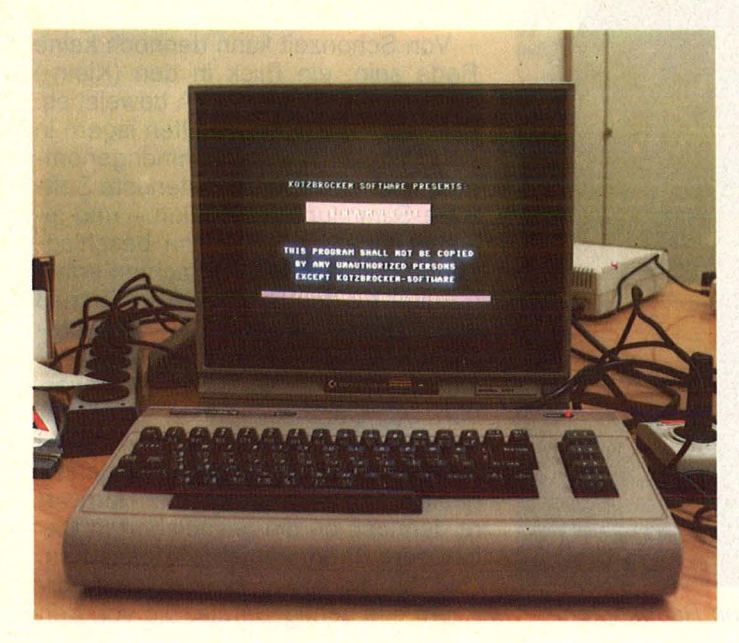

den sie ohne Zweifel den Firmen SM-Software und Data Becker zu.

Kein Zweifel auch, daß das Geschäft mit der schwarzen Software auch in Zukunft seine Attraktivität behält - über das hoffnungslose Kapitel "Kopierschutz" macht sich auch die Polizei keine Illusionen. Wozu auch? "Die größte Schwachstelle im System sind die Software-Hersteller selber", stellt Kriminalhauptkommissar Paul fest: "In der Datenverarbeitung findet eine enorme Fluktuation durch ausscheidende Mitarbeiter statt. Die Firmen befinden sich auf einem Irrweg, der an Augenauswischerei grenzt, wenn sie diese ,Software-Quelle' ignorieren. Die Firmen glichen schon immer einem Selbstbedienungsladen. Und kopiert wird ohnehin, seit es Klein-Computer gibt. "

#### **Das Geschäft blüht**

Wenn die illegale Vervielfältigung schon keinerlei Probleme bereitet, der Vertrieb tut's erst recht nicht: Die lange Zeit übliche Vertriebsform über Kleinanzeigen in Fachzeitschriften (welche die Spürhunde der Software-Hersteller häufig auf die richtige Fährte brachten) funktioniert immer noch prächtig. Die Anzeigen werden nur besser verschlüsselt, geben sich weniger direkt. "Biete wegen Hobbyaufgabe Gerät nebst 200 Superprogrammen", heißt es dann zum Beispiel.

Jede Menge Raubkopien werden außerdem in Computer-Clubs umgesetzt, spezielle Mailboxen enthalten zunehmend ein sattes Angebot, und vor allem dubiose Computer-Shops steigen ganz groß ins finstere Geschäft ein. "Es gibt eine Unmenge

Beweismittel Diskette: Oie Falle schnappt zu

In der Asservatenkammer: **Beschlagnahmte** Hard- und **Software** 

kleiner Fische, die interessieren uns aber nicht. Anders dagegen liegt der Fall, wenn ein ,Großhändler' die Läden mit Programmen beliefert, die nur zehn Prozent des üblichen Kaufpreises kosten. Ein gutes Geschäft für alle Beteiligten!" Aber weit jenseits der Legalität, und sehr schmerzlich für die 111 Firmen, die bis jetzt auf diese Weise ihres geistigen Eigentums beraubt wurden.

Immer häufiger melden sich alte Bekannte an der (schmutzigen) Geschäftsfront zurück: Dunkelmänner, die einst einen fetten Handel mit Videoraubkopien aufzogen, steigen jetzt auf den ebenso lukrativen Deal mit geklauten Programmen um.

#### Die Maschen werden enger

Werner Paul blickt dennoch gedämpft optimistisch in die Zukunft, "auch wenn wir der Entwicklung etwas hinterherhinken": An den anderen Landeskriminalämtern entstehen ebenfalls entsprechende Dienststellen, der ständige Erfahrungsaustausch trägt bereits Früchte, die einschlägige Fachkompetenz der Kriminalpolizei nimmt allgemein zu. Dementsprechend geringere Chancen dürfen sich die großen Fische auf längere Sicht

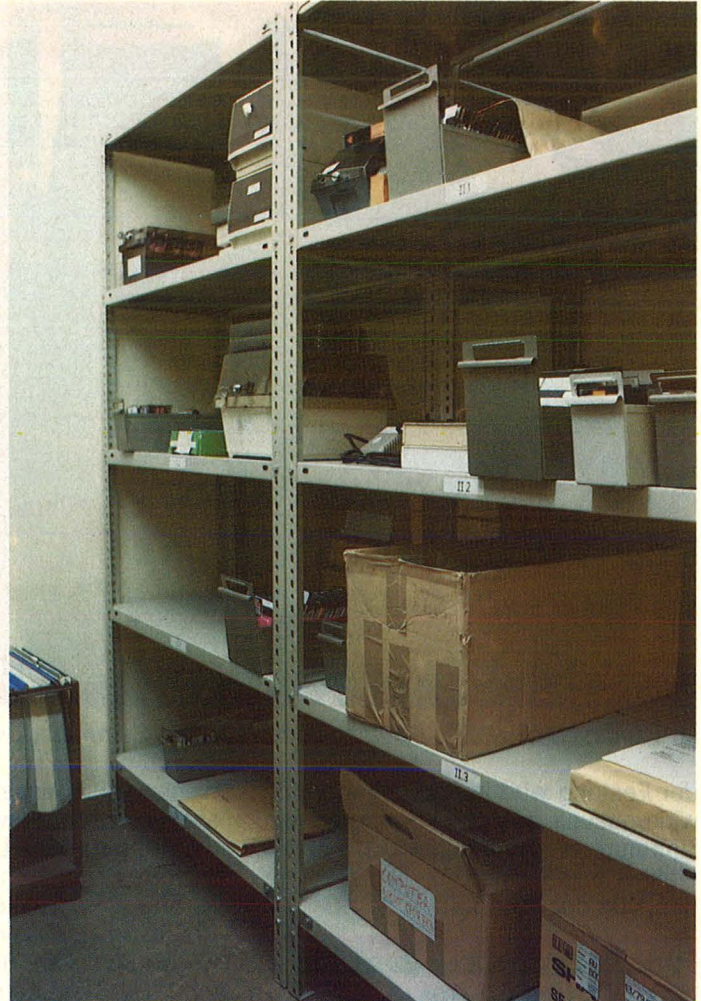

ausrechnen. Die kleineren gehen ohnehin den Anwaltsbrigaden der Software-Hersteller ins Netz.

Mit erstaunlicher Gelassenheit nimmt Paul die zunehmenden Aktivitäten der Hacker zur Kenntnis, wohl deshalb, weil sich seine Dienststelle noch nicht mit unbefugtem Eindringen in Datensysteme befassen mußte. Vorerst gebe es ja noch gar keine Straftatsbestimmungen, die auf solches Tun zuträfen: "Elektronischer Hausfriedensbruch kommt wohl nicht in Betracht, allenfalls ein Verstoß gegen das Bundesdatenschutzgesetz, falls die geknackte Datenbank personenbezogene Daten enthält." Die aber finden sich in fast allen Objekten, denen sich Hacker in unziemlicher Absicht via Computer, Koppler und Telefon nähern möchten.

Zurückhaltung empfiehlt sich also in jedem Fall, auch wenn die Gesetzgebung die gegenwärtige Entwicklung verschläft, auch wenn attraktive Datenbestände locken. Wie meinte ein Insider: "Daß einer in polizeiinterne Systeme einbricht, könnte natürlich schon vorkommen. Viel besser als andere sind die auch nicht abgesichert."

Wer die Höhle des Löwen betritt, sollte vorher freundlich anklopfen und sie dann ausschließlich durch den offiziellen Eingang betreten.  $-hs$ 

**Neue DATA BECKER Bücher** 

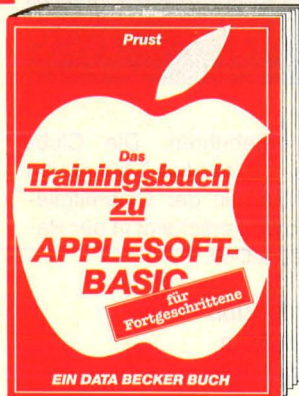

Mit diesem Buch lernen Sie fortgeschrittenes Programmleren mit APPLESOFT·BASIC von der hochauflösenden Grafik und der Handhabung von EXEC-Files bis.<br>zum direkten Speicherzugriff und Bedienung des Systemmonitors. Ein Spitzenbuch! Das Trainingsbuch zu APPLESOFT-BASIC für Fortgeschrittene, 1984,<br>419 Seiten, nur DM 39,– (!)

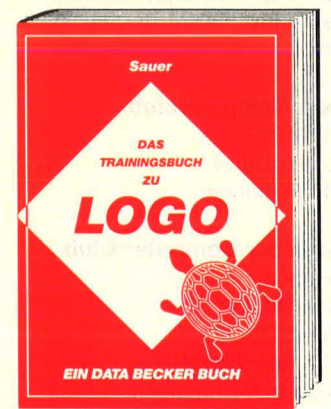

LOGO Ist nicht nur eine Sprache für Kinder, sondern eine für viele Bereiche Interessante Computersprache. Eine leicht verständliche von der Grafikprogrammierung bis zur Rekursion und Listenverarbeitung bietet dieses Buch<br>von Dr. Sauer. Das Trainingsbuch zu LOGO, 1985, ca. 250 Seiten, DM 39.

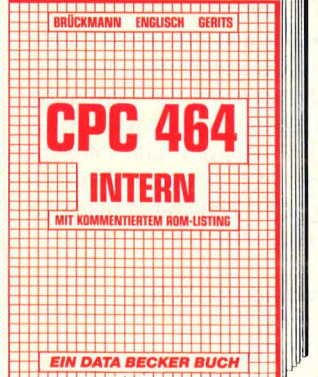

unentbehrlich für den fort- geschrittenen Basic-Programmierer und ein absolutes Muß für den professionellen Assembler-Pro- grammierer. zso-Prozessor, Vldeocontroller, Schnittstellen sind ausführlich beschrieben. Kommentiertes Listing des BASIC-Interpreters und des Betriebs-<br>systems. CPC464 INTERN, 1985,<br>ca. 400 S., DM 69,—

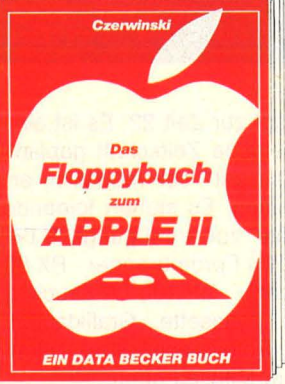

Falls Sie sich auf Ihrem APPLE 11 mit Diskettenprogrammierung<br>und Dateiverwaltung beschäftigen, sollten Sie auf jeden Fall mit dem FLOPPYBUCH zum APPLE II<br>arbeiten. Das Buch berücksichtigt nicht nur DOS 3.3, sondern auch das ProDos Betriebssystem. Das Floppybuch zum APPLE II, 1985, ca. 250 Selten, DM 49,-

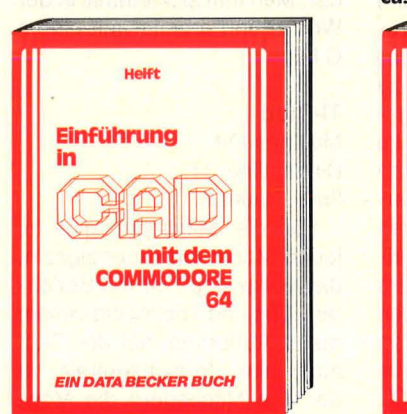

Dieses Buch ist eine leichtver-<br>ständliche Einführung in das faszinierende Gebiet des COMPUTER AIDED DESIGN. Mit vielen Konstruktionsbelspielen und den dazugehörigen Programmen ln SIMON's BASIC: Macros, Dreidimensional Zeichnungen, Spiegeln, Duplizieren, zoomen, Schraffuren. Einführung ln CAD mit dem C-64, 1985, ca. 250 Selten, DM 49,-

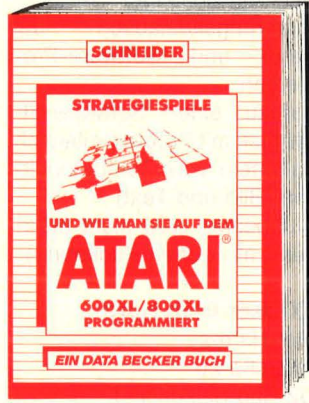

Mit diesem Buch und Ihrem ATARI<br>600/800XL werden Strategiespiele noch faszinierender! Hier werden, von einfachen Spielen bis zu Spielen ln denen der Computer selbst dazulernt, Interessante BASIC-Programme vorgestellt und ausführlich erklärt. STRATE-GIESPIELE – und wie man sie auf<br>dem ATARI programmiert, 1985, ca. 180 S., DM 29,-

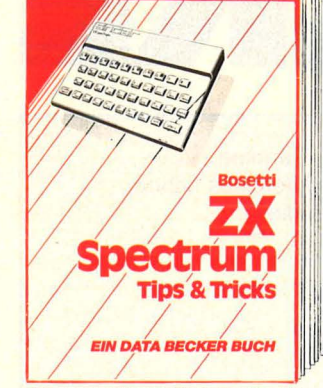

Ein neues superbuch für alle zx-spectrum-Besltzer! Mit vielen PEEKS, POKES und USRs, um ROM und RAM optimal zu nutzen. Mit nützlichen Routlnen: 64 Zeichen pro Zelle, Krelsdlagramm, Kundendatel, Schaufensterwer-<br>bung, u.v.m. Ein Buch, das zu bung, u.v.m. Ein Buch, das zu<br>jedem ZX-Spectrum gehört! zx-Spectrum Tips & Tricks, 1985,<br>ca. 250 Seiten, DM 39,–

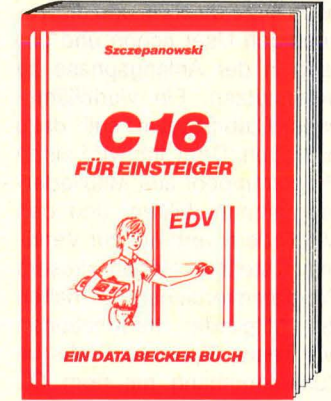

C16 FÜR EINSTEIGER sollte das erste Buch zum COMMODORE 16 sein. Es Ist eine leicht verständliche Einführung ln Handhabung, Einsatz und Programmierung des kenntnisse voraussetzt. Ein Buch, das zu jedem C16 gehört. C16 für Elnstelger, 1985, ca. 200 Selten, DM 29.-

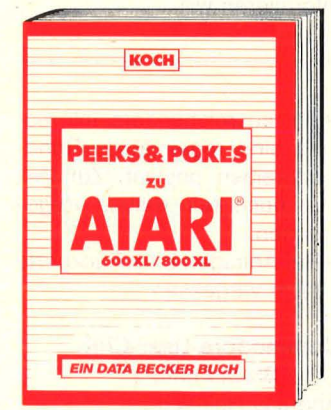

Dieses Buch erklärt leichtverständlich den Umgang mit PEEKs standing den omgang mit Peeks<br>und POKEs. Dazu wird vom Auf-<br>bau des ATARI 600/800XL von der Speicherbelegung bis zur PLAYER<br>MISSILE GRAFIK alles erklärt, was<br>man wissen muß, um auf dem F PLAYER<br>E T dem<br>EKS<br>EKS<br>EKS<br>CREAR DEM PLAYER **ATARI erfolgreich Programme** schreiben zu können! PEEKS ca. 250 S., DM 39,-

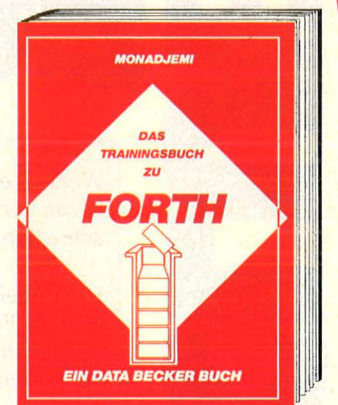

Das TRAININGSBUCH ZU FORTH gibt nicht nur eine leicht verständliche Einführung, sondern bietet auch viele tiefergehende Informationen und wichtige Hinwelse über den Internen Aufbau dieser Programmiersprache.<br>Das Trainingsbuch zu FORTH, 1984, 300 Selten, DM 39,-

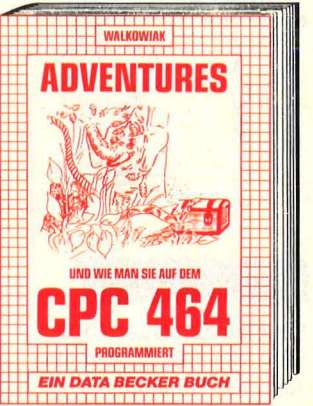

Dieses Buch Ist ein faszinierender Führer ln die phantastische Welt der Abenteuer-Spiele. Hier wird gezeigt wie Adventures funktionieren, wie man sie erfolgreich spielt und wie man eigene Adventures auf dem CPC 464 programmiert. Mit einem kompletten<br>ADVENTUREGENERATOR! ADVENTU-RES - und wie man sie auf dem CPC 464 programmiert, 1985, DM 39,-

VIele weitere DATA BECKER Bücher und Programme finden Sie Im großen DATA BECKER Katalog, den Sie kostenlos belihrem Händler oder gegen DM 1,10 in Brief-Police edge marken von uns erhalten.

Clay the point of the own control to the street of the street of the street of the street of the street of the

**DATABECKER**  Merowingerstr. 30 • 4000 Düsseldort ·Tel. (0211) 310010

Wenn Sie Infos, Termine, News von Computerclubs haben, schreiben Sie an die

 $I \bullet$   $\bullet$ 

**HC-Redaktion** lsabella Feig Schillerstraße 23 a 8000 München 2

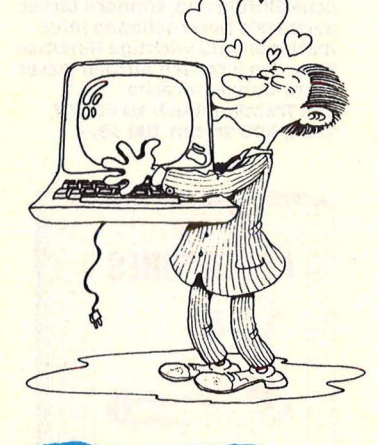

#### **Club-Special**

**Sinclair QL User Club**  Dirk Nitschke & Jörg Noa Auf dem Bohnbüchel 1a 5090 Leverkusen 3

Dieser Club, in dem sich Interessenten und frühzeitige Besitzer des Sinclair QL schon vor seiner Markteinführung in Deutschland zusammengeschlossen haben, besteht seit Oktober 1984.

#### **Neugründungen**

#### **Spectrum-Microdrive-Anwender-Ciub**  Gerd Broglie Dürrstraße 27 7 410 Reutlingen

- Erfahrungsaustausch über ernsthafte Anwendungen von Microdrives und den anderen zusätzlichen Möglichkeiten, die das Sinclair Interface 1 bietet, insbesondere auch Datenfernübertragung über die serielle Schnittstelle und Modem.

- Außerdem auch Betrieb von Normalpapierdruckern über serielle oder parallele Schnittstellen.

Der Club, dessen Jahresbeitrag 20 Mark beträgt, hat sich zum Ziel gesetzt, durch frühzeitige Informationen aus England den QL in Deutschland populär zu machen und die zukünftigen User schon und gerade in der Anfangsphase zu unterstützen. Ein vierteljährliches Clubmagazin soll dazu beitragen. Der Club wird einen Programmpool aus Mitgliederprogrammen bilden, und den Mitgliedern verbilligt zur Verfügung stellen. Neben diesem<br>Programmierdienst erhalten Programmierdienst die Mitglieder Informationen wie Tests, Tips und Tricks im Zusammenhang mit dem QL sowie über die Bezugsmöglichkeiten des Computers und seiner Peripherie. Mitglied kann jeder ohne Vorbedingung werden (Mindestalter 14 Jahre}, also auch jemand, der den Sinclair QL noch nicht besitzt und sich vielleicht erst einmal informieren will.

- Bei ausreichendem Interesse sind regelmäßige Rundschreiben geplant. Zur Zeit ist noch kein Beitrag vorgesehen.
- Bei Anfragen bitte Rückporto nicht vergessen.

#### **Commodore-User-Ciub**

"The Black Printers" Andreas Heinrich Am Hang 2, 3504 Kaufungen und

Dirk Merkel

Am Wolfsberg 44, 3504 Kaufungen

Den Club gibt es seit Mitte 1983. Treffen finden ganz sporadisch statt, sie erfolgen nach Absprache. Die Mitgliederzahl beträgt zur Zeit 22. Es ist eine clubeigene Zeitschrift geplant. "Flashlight" soll monatlich erscheinen. Es stehen folgende Geräte zur Verfügung: C 64, VC-20, Eprombrenner, RX 80 (Epson}, GP 100 A-Drucker, Disk, Datasette, Grafiktablett. Die Softwarebibliothek steht jedem Mitglied offen.

#### **C64-User-Ciub Essen**

Norbert Dickmeis Vogelheimer Str. 86-88 4300 Essen 12

Der Club besteht seit 1984 und zählt derzeit fünf Mitglieder. Man trifft sich einmal in der Woche und arbeitet mit einem c 64.

#### **Tl-Club**  Matthias Orf

Birkenallee 34 3507 Baunatal 1

Für die Mitglieder gibt es jeden Monat ein Clubmagazin, das vollgestopft ist mit Berichten, Tips und Tricks und vielem mehr. Außerdem hat der Club auch eine Tauschzentrale, in der den Mitgliedern die Möglichkeit geboten wird, untereinander Programme in BASIC und Ext.-BASIC zu tauschen.

#### **TI-Ciub-VIotho**

Hans Assmann Im Prüssfeld 8 4973 Vlotho

- Hilfe für Einsteiger
- Erfahrungsaustausch bei Hard- und Software-Problemen
- -Aufbau einer Software-Bibliothek mit Programmtausch
- Sammeln von Computerwitzen (Bild und Text)
- Clubbeitrag wird nicht erhoben (Info gegen Rückporto)

#### **MTX-User-Ciub Nord**

Detlef Harms Feldstraße 26 4902 Bad Salzuflen 1

Seit Oktober 1984 wird rege "computert". Bisher zählt der Club zehn Mitglieder; dies soll aber weiter ausgebaut werden. Die Clubbeiträge betragen für Schüler und Studenten 4 Mark und für arbeitende Personen 6 Mark monatlich. Der Club finanziert sich durch die Teilnehmergebühren. Die Clubzeitung "User-Info" hängt von der Mitarbeit der Clubmitglieder ab und erscheint in der Regel monatlich.

#### **MZ 700 Club**

Rudolf Hahn Postfach 123 8704 Uffenheim

Am 1. Oktober 1984 wurde der Club gegründet und besteht aus sieben Mitgliedern. Es wird ein einmaliger Beitrag von 10 Mark erhoben. Regelmäßig erscheint ein Club-Info. Arbeitsgeräte: MZ 731, Floppy SFD 700. Monitor, 80-Zeichen-Karte, CP/M Betriebssystem.

**Casio-Computerclub** 

Ralf Deibel Postfach 1114 6604 Feehingen

**Schneider-Computer-Club** 

**München** Ulrich Becker Wölzlstraße 33 8000 München 81

Man trifft sich einmal im Monat. Es wird ein intensiver Kontakt zu anderen CPC-Ciubs und dem Schneider-Werk angestrebt.

#### **Schneider-Computer-Club sec**

**Henry Heitmann** Berliner Landstraße 27 2057 Wentorf

Henry und Alexander haben den SCC gegründet. Der SCC befaßt sich mit der Förderung von eigener Software-Entwicklung, Programm- und Infoaustausch. Es gibt eine Clubzeitung. Der Clubbeitrag beträgt 3 Mark monatlich.

#### **Commodore-Ciub**

Arnsberg 1 Volker Pech Zum Müggenbergring 13 5760 Arnsberg 1

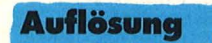

**Computerclub-Harnburg**  Hüllenkoppel 31 2000 Hamburg 73

Karikatur wurde dem Buch "Vorsicht – Computer brauchen Pflege"<br>Rodnay Zaks entnommen, das im SYBEX-Verlag, Düsseldorf, erschienen Die<br>
von

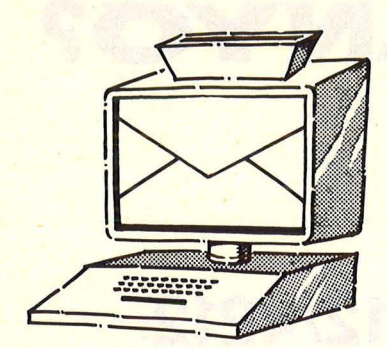

Vogel-Verlag Redaktion HC Schillerstraße 23 a 8000 München 2

#### **Kontra**

HC 1/85, Seite 21

99 Alle Mitglie-Clubs haben ausschließlich einen Commodore 64, und ich als einziger noch einen VC-20 ich mir damals im März 1983 den VC-20 anschaffte, tat ich das aus zwei Gründen: 1. Für die damalige Preisklasse war der Rechner echt gut. 2. Als Schüler verfügte ich damals noch nicht<br>über viel Geld. Aber ab März 1984 reichte mir der VC-20 wegen sein er primitiven Grafik und dem zu kleinen Speicher nicht mehr aus und ich schaffte mir einen C64 an. Zum Leserbrief von Herrn Skomroch möchte ich folgendes bemerken: Der VC-20 ist in der Computerszene, zupaccrissene, su-<br>mindest in Augs-<br>burg und Umgebung, "out". Der Spei-<br>"out". Der Spei-<br>cher des VC-20 ist für viele (trotz Erweite-<br>rung) zu klein. Die großen Software-Firmen haben

scheinbar die beiden erstgenannten Punkte erkannt und stellen deswegen eben (fast) kelne Software mehr her. Aber ich finde, wer gute Spiele für den VC-20 haben will, der solldamit aufhören immer nur an dem Ding rumzuspielen und sich<br>die Programme selbst schreiben. Denn schließlich ist ein Computer zum Lernen da.

Scan: S. Höltgen

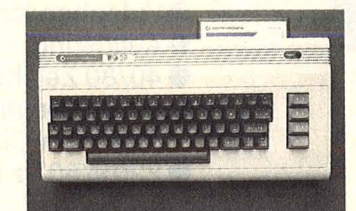

Computer-Club MAZOG Software<br>Jürgen Mayer Jürgen Mayer<br>8900 Augsburg 1 8900 Augsburg 1999 El<br>Kalender

HG 4/84, Seite 68

) Mi<br>für de:<br>ich mi:<br>lender<br>sen la l'angegebenem Programm<br>für den ZX 81 habe ich mir einen Kalender ausdrukken lassen. Dabei fiel mir schon seinerzeit ein kleiner Schönheitsfehler auf. Statt mit Montag als erstem Wochen-<br>tag zu beginnen, fangen die Wochen mit Sonntag an. Da nun die Abende<br>wieder länger sind, habe ich mich kürzlich daran gemacht eine Schönheits- operation an dem Programm vorzunehmen. Dies ist mir auch gelungen. So beginnen nun

die Wochen mit dem Montag. Da dem nontag. Da<br>jetzt auch die Jetzt auch die<br>Zeit gekommen ist, wo sich der eine machen wird, sich seinen "eigenen" Kalender zu erstellen, möchte ich meine Erkenntnisse auch anderen Computerfreaks weitervermitteln. Es sind lediglich die folgenden Programmzeilen zu ändern:  $z$ erren zu andern $z$  \$ = "SOMODIMIDOFRSA"  $neu: 4 \ntriangle$  LET X  $\text{\$} =$ "MODIMIDOFRSASO" alt: 2250 LET S =<br>Z+1+V  $\frac{\text{neu} : 225\text{\O} \text{LET S}}{1}$  $Z+7+V$ .

Helge W. K. Bostel 2084 Rellingen 1

#### **Ergänzung**

HC 11/84, Seite 108

**99 Zum Bericht**<br>
ist anzumer-<br>
xen, daß dieser,<br>
pffenbar zufolgen<br>
mangelnder<br>
Recherchen nur ist anzumerken, daß dieser, offenbar zufolge mangelnder Recherchen, nur unzureichend informiert. Der Autor hätte sich doch bei Canon erkundigen können, um zu erfahren, daß der Canon X-07 auch in Osterreich erhältlich ist (Ladenpreis ÖS  $(6.990, -)$  und daß der Rechner nicht unbedingt beim Schweizer Generalimporteur angefordert werden muß .

Dipl.-Ing. Gerfried Tatzl A-8052 Graz-Dipl.-Ing.<br>Gerfried Tatzl 6<br>A-8052 Graz-<br>Wetzelsdorf 99

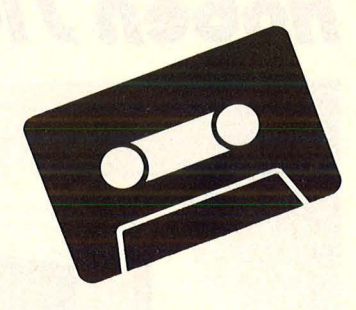

#### **Kassettenservice**

<sup>1</sup> bestimmt durch<br>
eine "Fehlermel-<br>
dung" (Eingabe-<br>
fehler!) ge-<br>
dämpft. Es ist<br>
zwar noch kein der HC einen Kassettenservice **S**Ganz super<br>finde ich, daß es nun auch bei gibt. Teilweise fehlte mir einfach die Zeit und Lust zum Eintippen der Listings. Und wenn ich mich ein-<br>mal doch aufgerafft hatte, wurde mein Eifer bestimmt durch dung" (Eingabefehler!) gedämpft. Es ist zwar noch kein Meister vom Himmel gefallen, aber trotzdem bin ich froh, daß ich mir nun die Tipperei sparen kann.

Maxi Eisenbarth sparen kann.<br>Maxi Eisenbarth<br>5000 Köln ''

#### **Leise durch den Draht...**

HG 2185, Seite 101

Bei dem Artikel<br>sind in den abgedruckten Listings<br>der Buchstabe "l" und die Zahl "1" nicht zu unterscheiden. Eine Berichtigung fin- den Sie auf Seite 82 in dieser Ausgabe.

HG-Redaktion

## **Hoben Jie ,chon Ihren SANVO?**

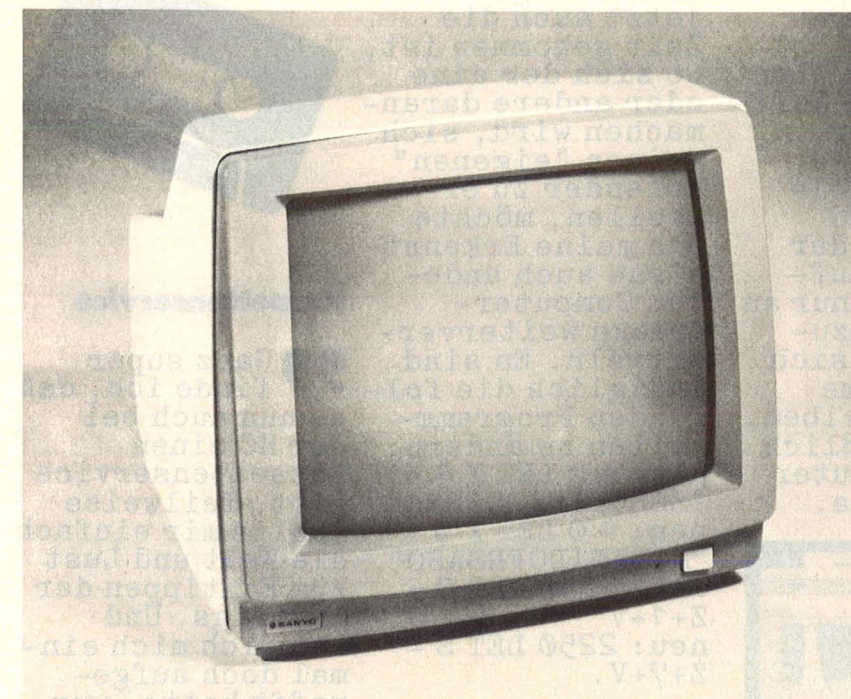

## **DM 4112/4212**

Wenn wir einen neuen Monitor bringen, sind wir der Meinung, daß er das Beste ist, was es in seiner Klasse gibt: Die neuen Sanyo monochrome Monitore für Home- und Personal-Computer: **e12** Zoll, 31 cm Bilddiagonale

- **e** P31, grün, oder PDB, bernstein, entspiegelte Bildröhren
- **e** Videobandbreite > 18 MHz
- $\bullet$  Auflösung  $>$  15 MHz
- **e** 40/80 Zeichen umschaltbar
- $\bullet$  Video Composite-(BAS-)Eingang (1 $V_{\text{pp}}$ ) über RCA-Cinch-Buchse
- **e** 220V/50 Hz Stromversorgung

#### **CD3195C**

Der meistverkaufte Farbmonitor Deutschlands seiner Klasse.

e14 Zoll, 36cm Bilddiagonale **Oln-Line-Bildröhre** 

- **e** PAL-Video-Eingang
- **e** Ch roma-/Luminanz-Eingänge getrennt
- **e**Grünschalter

**DM9112NX**  Profi-monochrome-Datensichtgerät für den IBM-PC\* und kompatible Geräte. Steckerfertiger Anschluß.

**Bildröhre** 

eAudio-Eingang, eingebauter **Lautsprecher** 

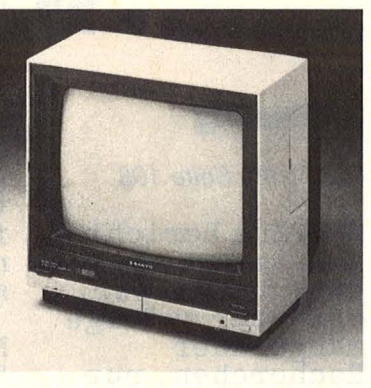

#### **DM 2112/2212**  Preisgünstige Grün-/Bernstein-

Monitore für den Home-Computer-Einsteiger. Die echten Alternativen zum Sw-Fernsehgerät. ● 12 Zoll, 31 cm Bilddiagonale **e** P31, grün, oderPDB, bernstein,

- entspiegelte Bildröhren eAuflösung > 15MHz
- eVideo Composite-(BAS-)
- Eingang  $(1V_{\text{pp}})$  über RCA-Cinch-Buchse
- **e** 220V/50 Hz Stromversorgung

#### **DM 8112/8212/8412**

Zwei Profi-Datensichtgeräte für fast alle Home- und Personal-Computer mit neuer ergonomisch besserer Frontmaske. e12 Zoll, 31 cm Bilddiagonale

- **e** P31, grün, PDB, bernstein, oder P39, grün lang nachleuchtende, entspiegelte Bildröhren
- eVideobandbreite 24 MHz
- 
- e Auflösung > 20MHz **e** Mehr als 80 Zeichen horizontal darstellbar
- e Video Composite-(BAS-) Eingang (1 V<sub>pp</sub>) über RCA-Cinch-Buchse
- **e** 220V/50 Hz Stromversorgung

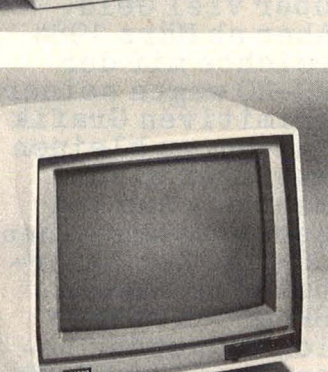

**e** Neigepodest gehört zum **Lieferumfang** 

● 12 Zoll, 31 cm Bilddiagonale **e** P42, grün mittellang

eVideobandbreite ca. 22 MHz eAuflösung > 18 MHz **e** Steckerfertig

**e** Bedienelement an der Front leicht zugänglich

nachleuchtende, entspiegelte

' IBM-PC ist ein eingetragenes Warenzeichen der IBM Corp., USA

Vertrieb: ln allen guten Fachgeschäften, den Fachabteilungen der Warenhäuser und bei den Großversandhäusern

SANYO VIDEO Vertrieb GmbH & Co. Lange Reihe 29 · D-2000 Hamburg 1 Telefon 040/2801045-49 ·Telex 2174757

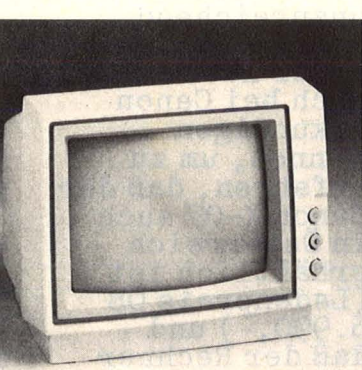

## **C 64: Seine Stärken, seine Schwächen**

 $\left($  commodore  $\equiv$  64 $\right)$ 

**C 64-Fans, an die Tasten (oder den Kuli)! Wir möchten wissen, welche Erfahrungen unsere Leser mit ihrem Home-Computer, mit Zubehör und Service gemacht haben - im Guten wie im Bösen** 

Wer hätte das gedacht: 60,7 Millionen Bundesbürger besitzen keinen Commodore 64- Deutschland, ein armes Land? Das sei dahingestellt, uns interessiert die Minderheit von über 500000 Leuten, die sich für den Kauf dieses Rechners entschieden haben oder von wohlmeinenden Verwandten damit beglückt wurden. Besagte Minderheit ist mit dem bekannten Produkt  $auch$  recht zufrieden - das ging aus einer Untersuchung hervor, die wir im vergangenen Jahr anstellten (Erinnern Sie sich? "Wurm gesucht" hieß die Parole).

Die Auswertung der umfangreichen Untersuchung verhalf der HG-Redaktion zu unschätzbaren Erkenntnissen, die Interessen, Vorlieben und Abneigungen ihrer heißgeliebten Leserschaft betreffend - wir lernten Sie eben besser kennen, wir wissen seitdem auch wesentlich genauer, was Sie wissen wollen.

Einen entscheidenden Haken hatte die Aktion allerdings: Da sie sehr breit angelegt war - sozusagen flächendeckend - lieferte sie "nur" statistisches Material, nützlich und lehrreich für uns, aber ohne die Möglichkeit der individuellen Stellungnahme. Einige Dutzend Kreuze auf dem Fragebogen waren alles, was die Teilnehmer als

Antwort geben durften. Textbeiträge konnten leider nicht berücksichtigt werden. Das Ergebnis zeitigt also beträchtliche Lücken, wenn es um ein ganz bestimmtes, genau abgrenzbares Problem geht.

Wobei wir wieder beim Commodore 64 wären. Jetzt wollen wir es genau wissen: Welche Erfahrungen haben Sie, lieber Leser, in Ihrer bisherigen Praxis mit diesem Rechner gemacht? Wie kamen Sie mit ihm zu Rande, wo begeisterte er, wo enttäuschte er? Traten unvermutet Defekte auf, wie lief die Reparatur ab, wie sieht's mit dem Service überhaupt aus? Lauter brennende Fragen, die wir gerne mal beantwortet hätten. Es möchten aber bitte nicht nur diejenigen zur Feder greifen, die vorwiegend Ärger mit ihrem Home-Computer hatten - wir freuen uns mindestens genauso sehr über positive Zuschriften (obwohl zufriedene Menschen bekanntlich eher zur Schreibfaulheit neigen).

Ein Computer kommt selten allein, Peripherie gehört natürlich auch dazu: Deshalb sollten Sie uns auch darüber aufklären, wie es Ihnen mit Drucker, Diskettenstation, Recorder oder Monitor erging - soweit die Komponenten ebenfalls aus dem Hause Commodore stammen. Bitte schreiben Sie uns

massenweise (aber nicht alle 500000 auf einmal)! Wir verpflichten uns im Gegenzug, den eingesandten Erfahrungsschatz sorgfältig zu sichten, zu wägen und schließlich bezeichnende Briefe oder Einzelpassagen unserer gesamten Leserschaft zugänglich zu machen. Im Rahmen eines umfassenden Beitrags, der ausschließlich auf den persönlichen Erfahrungen der C 64-Anwender mit ihrem Rechner beruht, auf daß alle von den Erkenntnissen des einzelnen profitieren mögen. Selbstverständlich kommen die Besitzer der anderen Home-Computer demnächst ebenfalls zu Wort, aber jetzt sind erst mal die Commodore-Fans an der Reihe. Also, ab geht die Post - unter folgender Anschrift:

HC-Aktion

Vogel-Verlag KG Stichwort "Leserpraxis C 64" 8000 München 100

Einsendeschluß ist der 29. März 1985. Unter den Einsendern verlosen wir **25 Buchpreise aus dem Bereich der Computer-Literatur.** Die Gewinner werden unter Ausschluß des Rechtsweges ermittelt, wobei sämtliche Mitarbeiter des Vogel-Verlages samt Angehörigen von der Teilnahme ausgeschlossen sind.

Wer sich heute einen Heim-Computer kauft, hat sicher ganz andere Vorstellungen, was das Gerät können muß, als noch vor einigen Jahren. Damals war man schon über 16-Kilobyte-RAM-Speicher froh, und "BASIC als Steckmodul nahm man gerne in Kauf, wenn man nur programmieren konnte. Auch heute noch ist die größte Kaufmotivation die Möglichkeit zum Selberprogrammieren - vor allem für jugendliche Computer-Fans. Nun hat Commodore den Computer plus/4 auf den Markt gebracht, der außer den üblichen BASIC-, Musik- und Grafikmöglichkeiten auch noch vier ROMresidente Programme mitbringt. Mancher mag sich da schon überlegen, ob es nicht sinnvoll ist, sich gleich einen solchen Computer zuzulegen, bevor man sich die Software extra und für relativ teueres Geld kauft. Was die Programme "Textverarbeitung", "Kalkulation", "Dateiverwaltung" und "Grafik" bringen, hat HC in einem Praxistest erprobt.

#### **Einfacher Einstieg**

Nach dem Einschalten grinst der Computer sofort sein "Ready" im BA-SIC-Modus vom Bildschirm: Man könnte nun sofort mit der Eingabe von Programmen oder dem Laden von Kassette oder Diskette beginnen. Diesen Aufwand kann man sich bei der Verwendung der eingebauten Software sparen: Der Zugang zu den Programmen erfolgt über einen Druck auf die Funktionstaste F1.

eine Spalten- und Zeilenangabe unten. Der Bildschirm harrt der Dinge, die ihm über die Tastatur zugeflüstert werden sollen. Diese Tastatur ist allerdings wesentlich besser, als beispielsweise die vom 64er: richtige Schreibmaschinentasten mit ergonomischen Fingermu/den. Leider bremst nicht der geringste Druckpunkt den Anschlag - es fühlt sich an, als wäre unter den Tasten eine Gummimatte. Ansonsten ist an der Mechanik und Gestaltung der Tastatur nichts zu bemängeln: Sie läßt sich gut bedienen.

Bedienungsfreundlich sind auch die Cursor-Tasten auf der rechten Seite unten. Beste Voraussetzungen also für bequeme Textverarbeitung! Commodore machte Nägel mit Köpfen und bietet neben der ASCII-Version auch eine deutsche Tastatur (DIN) an, die etwa hundert Mark mehr kostet. Also stehen sämtliche Umlaute zur Verfügung (sowie das ß), außerdem befinden sich die Zeichen an den Stellen, wo man sie auf jeder Schreibmaschine antrifft.

Die Eingabe von Texten ist eine flotte und bewegte Sache: Wenn der Cursor an der Spalte 40 angelangt ist, saust die Zeile bis zur Hälfte aus dem Bild nach links heraus und schiebt auch die folgenden Zeichen nach. Der Grund für diese "Schiebung" ist einfach der, daß pro Bildschirm nur 40 Zeichen pro Zeile dargestellt werden können, das Textprogramm aber auf 77 Zeichen pro Zeile ausgelegt ist: Die Zeile scrollt also aus dem Bild heraus. Besonders, wenn man nach-

ten: Ausreichend für einen kleinen Aufsatz oder einen normalen Brief. Größere Schriftstücke lassen sich nicht damit bearbeiten, obwohl die Ausstattungsmerkmale genauso umfangreich sind wie bei einem professionellen Textverarbeitungsprogramm.

#### **Ohne Floppy läuft nichts**

Der Text kann rechts- oder linksbündig laufen. Blocksatz ist genauso möglich wie Flattersatz. Der Zentrierbefehl setzt Worte oder Sätze genau in die Mitte des Blattes. Textblöcke können markiert und dann beliebig gelöscht, verschoben oder in andere Dateien übertragen werden. Letzteres funktioniert aber nur, wenn man ein Diskettenlaufwerk verwendet, was beim Arbeiten mit dem plus/4 aber ohnehin zu empfehlen ist. Erst mit einem Diskettenmassenspeicher wird die plus/4-Software richtig nützlich und beim Dateiverwaltungsprogramm<br>erst möglich. Kassettenlaufwerke **Kassettenlaufwerke** kann man vergessen: Da wird man uralt, bis etwas funktioniert oder abgespeichert ist.

Beim Textprogramm gibt es einen Befehl, der dafür sorgt, daß Worte am Zeilenende nicht auseinandergerissen werden: WORD WRAP. Doch das sollte eigentlich Standard bei jedem Textverarbeitungsprogramm sein. Warum man dazu eine besondere Funktion braucht, ist nicht recht einzusehen.

Befehle können übrigens entweder in Kurzform oder ausgeschrieben ein-

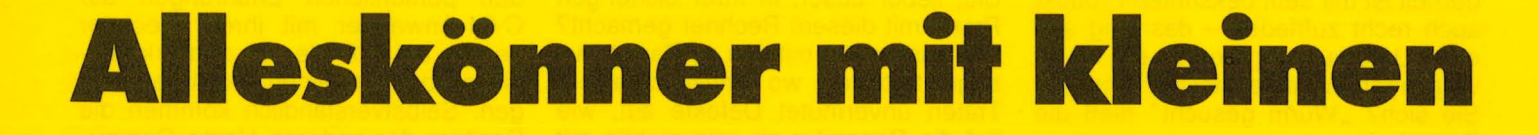

**Kommt der komplette Computer? Commodore brachte in dem plus/4 Textverarbeitung, Grafik, Dateiverwaltung und Kalkulation unter. HC ließ die fest eingebauten Programme probelaufen** 

Vier solcher Funktionstasten hat der plus/4, wobei sie doppelt belegt sind und vom Bediener frei definiert werden können. Nach dem Einschalten des Computers bringt jedenfalls die Grundeinstellung der Taste F1 das Textverarbeitungsprogramm auf den Bildschirm. Was man zunächst sehen kann, ist sehr mager und kahl: Einen blinkenden Cursor oben links sowie

sehen will, was man bisher geschrieben hat, fällt der Überblick schwer, weil jede Zeile abgeschnitten ist. Man muß also Zeile für Zeile abfahren, um den gesamten Text fortlaufend zu lesen. Eine mühsame Angelegenheit.

Pro Schriftstück ist ein Limit von 99 Zeilen vorgegeben. Da auf eine Schreibmaschinenseite 60 Zeilen passen, reicht das gerade für 1 *Y2* Sei-

gegeben werden: Der plus/4 versteht beides. Ob man also CA oder CATA-LOG eingibt, bleibt sich also gleich. in jedem Fall wird das Inhaltsverzeichnis der verwendeten Diskette angezeigt und außerdem der übriggebliebene Speicherplatz in Form von freien Textblöcken. Insgesamt 664 Blöcke passen auf eine Commodore-Diskette. Da man verschiedene Dateien und

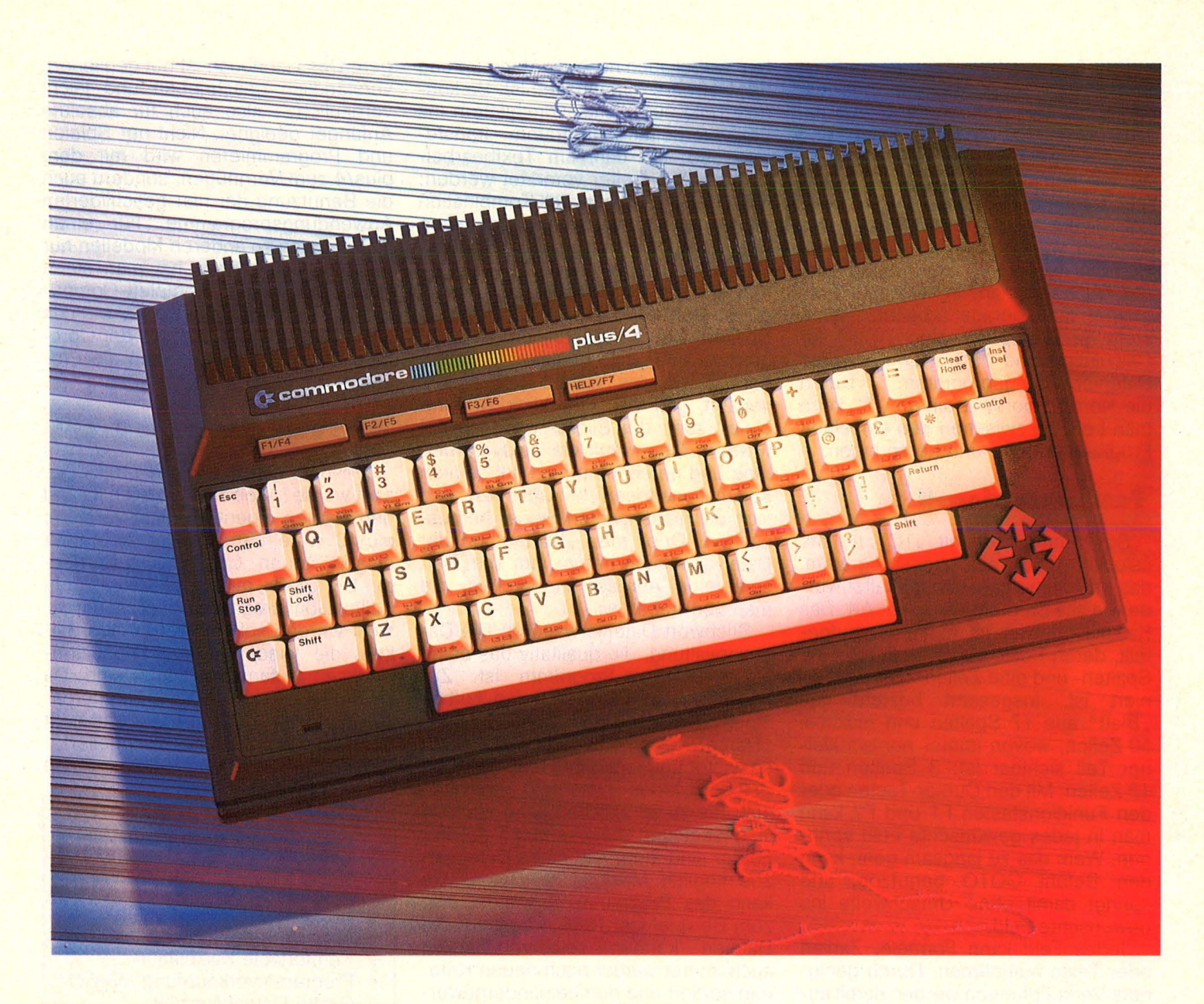

# **Schwächen**

Textblöcke hintereinander ausdrucken lassen kann, ergeben sich doch recht große Schriftstücke, wenn man es geschickt anstellt. Voraussetzung ist aber auf jeden Fall ein angeschlossenes Diskettenlaufwerk. Das plus/4- Textprogramm hat auch Search- und Replace-Funktionen: Man gibt einen Suchbegriff ein und der Cursor geht an die Stelle im Text, an der der Begriff steht. Mit Replace kann ein Begriff, wo immer er im Text auftaucht, durch einen neuen, anderen Begriff ersetzt werden. Absätze werden mit der RETURN-Taste erzeugt: Am Zeilenende und am Anfang der neuen Zeile erscheint ein weißes Feld mit

schwarzem Pfeil. Will man an einer bestimmten Stelle im Text auf einer neuen Seite weiterschreiben, gibt man einfach #page ein: Der Drucker weiß dann Bescheid, daß er an dieser Stelle den Zeilenvorschub bis zum neuen Blatt betätigen muß.

#### **Fonnationen nach Wahl**

Bei manchen Textverarbeitungsprogrammen besteht während der Erfassung keine Möglichkeit, die Formatierung zu verändern. Die plus/4-Software hat aber die Befehle LMARG und RMARG, also LEFT MARGIN (Linker Rand) und RIGHT MARGIN (Rechter

Rand). An jeder beliebigen Textstelle kann damit ein anderes Textformat gewählt werden. Schriftstücke können auf diese Weise schnell und problemlos individuell gestaltet werden . Tüftler werden sich darüber freuen!

Eines darf nicht unerwähnt bleiben: Ein normales Fernsehgerät eignet sich auf keinen Fall als Sichtschirm für den Commodore plus/4: Die Zeichen sind nur noch verwaschene und unleserliche Farbklumpen, die man kaum noch erkennen kann. "m" und "n" kann man überhaupt nicht mehr auseinanderhalten. Dazu kommt, daß die Grundeinstellung mit weißer Schrift und schwarzem Hintergrund nicht den besten Kontrast fürs Auge ergibt. Gottlob hat der Bediener aber die Möglichkeit, sich selbst beliebige Farben für die Darstellung zusammenzustellen: Der COLOR-Befehl sorgt für die richtige Mischung aus den möglichen 16 Farben.

Das Textverarbeitungsprogramm ist immer der Ausgangspunkt und die Pforte zu den übrigen Programmen. Mit der "Commodore"-Taste und gleichzeitigem Druck auf das "C" kommt man in den sogenannten Kommandomodus und in der letzten Bildschirmzeile erscheint ein Prompt, der aussieht wie bei den professionellen Betriebssystemen. Gleichzeitig gibt der Buchstabe an, in welchem Programm man gerade arbeitet: "W> " steht für Wordprocessing, "C>" für Calculation und "F>" für File, dem Dateiverwaltungsprogramm. Durch die Kombination mit einem "T" kann man beliebig zwischen den einzelnen Programmen hin- und herspringen.

#### **Fast professionell**

So kommt man mit "TC" (to the calculator) ins Kalkulationsprogramm, das im Aufbau genauso gestaltet wurde wie alle Programme dieser Art: Das Kalkulationsblatt ist in Felder aufgeteilt, deren Position genau durch eine Spalten- und eine Zeilennummer definiert ist. Insgesamt besteht das "Blatt" aus 17 Spalten und maximal 50 Zeilen, wovon immer nur ein kleiner Teil sichtbar ist: 3 Spalten und 12 Zeilen. Mit den Cursor-Tasten oder den Funktionstasten F1 und F2 kann man in jedes gewünschte Feld springen. Wem das zu langsam geht, kann den Befehl GOTO benutzen, und springt damit ohne Umschweife ins gewünschte Feld.

Jedes Feld kann Formeln, Zahlen oder Texte aufnehmen. Durch geeignete Verknüpfungen werden damit automatisch arithmetische, trigonometrische oder logische Berechnungen durchgeführt. Im Grunde genommen sind sämtliche Bearbeitungsmöglichkeiten gegeben, die man auch von den professionellen Spreadsheet-Programmen her kennt. Etwas umständlicher sind die Eingaben: Zeilenund Spaltennummern müssen durch Strichpunkte getrennt sein, Konstanten müssen mit einem # gekennzeichnet werden und die Formeln selbst sehen etwas unübersichtlicher aus, als beispielsweise bei Visicalc, Multiplan oder Lotus - den gängigsten Profi-Kalkulationsprogrammen: Aber wer erwartet schon bei Heim-Computer-Preisen Profi-Software?

Der Kompromiß, den man bei der plus/4-Software gefunden hat, ist nicht schlecht und sein Geld wert. Prinzipiell bieten sich, wenn auch leicht eingeschränkt, die Möglichkeiten von integrierten Programmpaketen, wobei auch noch die Verknüpfung der Software mitenthalten ist. So kön nen Teile aus Kalkulationsblättern ins Textverarbeitungsprogramm transferiert und dort dann im Textbearbeitungsmodus weiter verarztet werden: Zum Beispiel, um in der Kombination mit Texten Rechnungen zu schreiben oder Kalkulationsergebnisse in einen Brief einzubetten. Zwei Befehle stehen für diesen Transfer zur Verfügung: BLKMAP schaufelt maximal 3 Spalten und 11 Zeilen ins Textprogramm, MAP dagegen nur Einzelfelder. Damit das Ganze reibungslos verläuft und der Überblick gewahrt bleibt, kann der Bildschirm gesplittet werden: Oben läuft die Textverarbeitung und unten kann man auf seinem Kalkulationsbogen herumfahren und sich die gewünschten Felder heraussuchen. Oder man "blättert" in der Dateiverwaltung herum, um zum Beispiel eine Adresse zu suchen, die man übertragen will.

Stichwort Dateiverwaltung: Die Dateiverwaltung, die qualitativ das beste plus/4-Software-Programm ist. Zunächst gestaltet man sich den Aufbau eines Datensatzes: Zum Beispiel "Name", "Vorname", "Straße" und so weiter und legt dabei fest, wie viele Zeichen jedes Datenfeld enthalten soll: Bis zu 38 Zeichen kann ein Feld lang sein und insgesamt 17 solcher Felder sind innerhalb eines Datensatzes möglich. Maximal 999 Datensätze kann das Programm verwalten, also zum Beispiel fast 1000 Adressen. Die Dateien können selbstverständlich auch immer wieder nach neuen Kriterien sortiert und durcheinandergewürfelt werden. Die Suche nach bestimmten Kriterien ist relativ einfach durchzuführen, man muß nur etwas Zeit mitbringen: es dauert. Wenn man die Dateiverwaltung mit Textverarbeitung verknüpft, können Rundschreiben mit ausgewählten Adressen oder Serienbriefe an ausgewählte Zielgruppen verschickt werden: Die Einladungen zu einer Party kommen im Nu und hintereinander aus dem Computer: Beliebig gestaltet und fast professionell. Ohne Disketten laufwerk läuft das Programm nicht, da sofort nach der Festlegung eines Datensatzes die Diskette formatiert und zur Aufnahme der Daten vorbereitet wird.

#### **Ausführliches Manual**

Viele Commodore-Fans klagen immer wieder über die schlechten Handbücher: Beim plus/4 gibt es wahrscheinlich kaum noch etwas zu bekla-

gen: Das Handbuch ist gut gegliedert, verständlich geschrieben und leicht verdaulich - also auch für absolute Anfänger geeignet. Nicht nur Spielen und Programmieren wird mit dem plus/4 zum Vergnügen, sondern auch die Benutzung der hier geschilderten Anwendungsprogramme. Für einen im Vergleich zu anderen Modellen nur wenig höheren Preis hat man einen funktionstüchtigen Komplett-Computer, mit einem Software-Paket, das wesentlich teuerer wäre als der Computer insgesamt, wenn man die Programme einzeln kaufen müßte.

#### **Zum Vergessen: Die Grafik**

Weshalb nichts von der Grafik gesagt wurde? Weil die lächerlich ist und den Namen eigentlich nicht verdient: plus/3 wäre der bessere Name für diesen neuen Commodore-Computer. Die Grafik, mit der Werte aus dem Kalkulationsprogramm bildlich dargestellt werden sollen, besteht aus Balken, die wiederum aus Bildschirmklecksen zusammengesetzt sind. Da sieht eine Zeichnung auf Millimeterpapier garantiert besser aus - und geht wahrscheinlich auch noch schneller! Oietmar Eirich

#### **Vor- und Nachteile**

- + Ergonomisch gestaltete Tastatur<br>+ In ASCII- und DIN-Version
- + In ASCII- und DIN-Version<br>+ Separate Cursor-Tasten
- Separate Cursor-Tasten
- + Such- und Ersetzungsfunktion
- + Formatierung veränderbar
- + Komfortable Kalkulation
- + Programmverknüpfung möglich
- + Große Datenkapazität
- + Leicht verständliches Manual<br>+ Gutes Preis-Leistungs-
- Gutes Preis-Leistungs-Verhältnis
- Bildschirmdarstellung zu schmal
- Umständliche Erfassung langer **Texte**
- Kümmerliches Grafikprogramm

#### **Technische Daten**

**Prozessor:** Typ 7501 **Betriebssystem:** BASIC 3,5 **Arbeitsspeicher:** 64 KByte RAM **Festspeicher:** 32 KByte ROM; 32 KByte für integrierte Textverarbeitung, Kalkulation, Dateiprogramm und grafische Auswertung. **Bildschirmdarstellung:** 40 Zeichen/25 Zeilen; Auflösung 320 x 200 Bildpunkte/160 x 200 Bildpunkte (Farbauflösung); 16 Farben in sieben Abstufungen. Preis: etwa 1300 Mark.

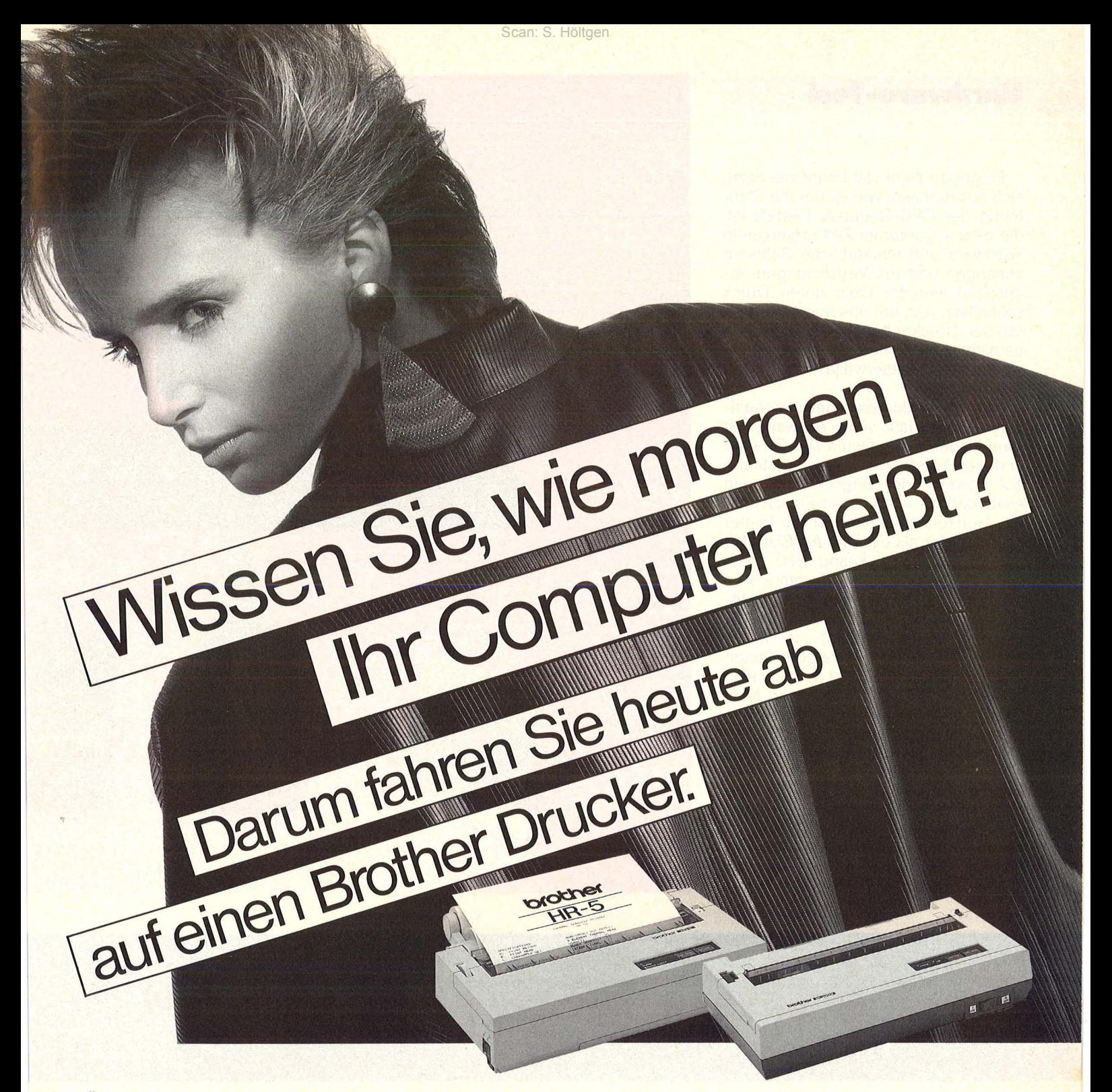

Über Ihren Computer sind Sie bald hinausgewachsen. Brother Drucker behalten auch beim Systemwechsel ihre Kompatibilität. Sie drucken weiterhin zuverlässig, extrem leise - und passen an die meisten marktgängigen **Computer. Auch morgen!** 

Die Drucker als HR-5C bzw. M-1009C mit Schnittstelle und Datenleitung. serieller Port (Adresse 4), vollkompatibel zu Commodore VC 20/64.

H NGJ:

#### **Brother HR-5**

Thermo-Transfer-Drucker mit paralleler oder serieller Schnittstelle. 80 Zeichen/Zeile, max. 30 Zeichen/ sec. schnell, bidirektionaler Text-Ausdruck, unidirektionaler Grafik-Ausdruck mit oder ohne Farbband, Batteriebetrieb, DIN A4 Einzelblatt und Rollenpapier.  $499 -$ 

\*Unverbindliche Preisempfehlung incl. MwSt.

Die Zukunft heute

proth

#### **Brother M-1009**

Kompakter Matrixdrucker für Mengendruck auf Normalpapier, parallele und serielle Schnittstelle in der Dualversion, 80-132 Zeichen/Zeile je nach Modus, max. 50 Zeichen/sec. schnell, bidirektionaler Text-Ausdruck, unidirektionaler Grafik-Ausdruck auf Endlospapier, Rolle und Einzelblatt. Formulartraktor als preiswertes Sonderzubehör. ŀ

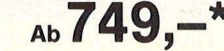

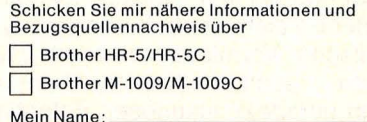

Meine Anschrift:

**HC 35** 

**BROTHER INDUSTRIES LTD., Nagoya/Japan** 

#### **Hardware-Test**

Es gehört nicht viel Phantasie dazu, sich auszumalen, wie es um die Stimmung der CPC-Benutzer bestellt ist, die da seit geraumer Zeit ergänzende Hardware und marktübliche Software verlangen und mit Vertröstungen abgespeist wurden. Ob's deren Druck schließlich war, der uns nunmehr endlich den Drucker beschert? Wir wissen es nicht. Nach einem Test wissen wir wenigstens mittlerweile über den Drucker mehr.

Optisch ist das ein eher unscheinbares Gerät, fast völlig schwarz, mit zwei blauen Folientasten (für On Line und Line Feed), zwei roten Pünktchen zur Power- oder Error-Anzeige und einer farblieh integrierten Einschalttaste. Horizontal besehen ist der Printer kaum größer als ein DIN-A4-Biatt. Mit einem Preis von knapp 800 Mark liegt er gleichauf mit Commodores MPS 801. Im Preisvergleich mit anderen Matrixdruckern nimmt der "401" einen Platz im Mittelfeld ein. Er ist etwa halb so teuer wie die günstigsten Typenraddrucker. Das ist deshalb kein abwegiger Vergleich, weil der NLO beim Output in Near-Letter-Quality ästhetisch den Schönschreibdrucken schon hart auf den Fersen ist. Fast allen anderen Matrixdruckern läuft er damit bereits den Rang ab. Auch seine anderen Druckbetriebsarten verfügen über angenehme optische Qualitäten. ln der ersten Generation der Matrixdrucker dominierte ja das groteske Mißverständnis, daß es Aufgabe eines

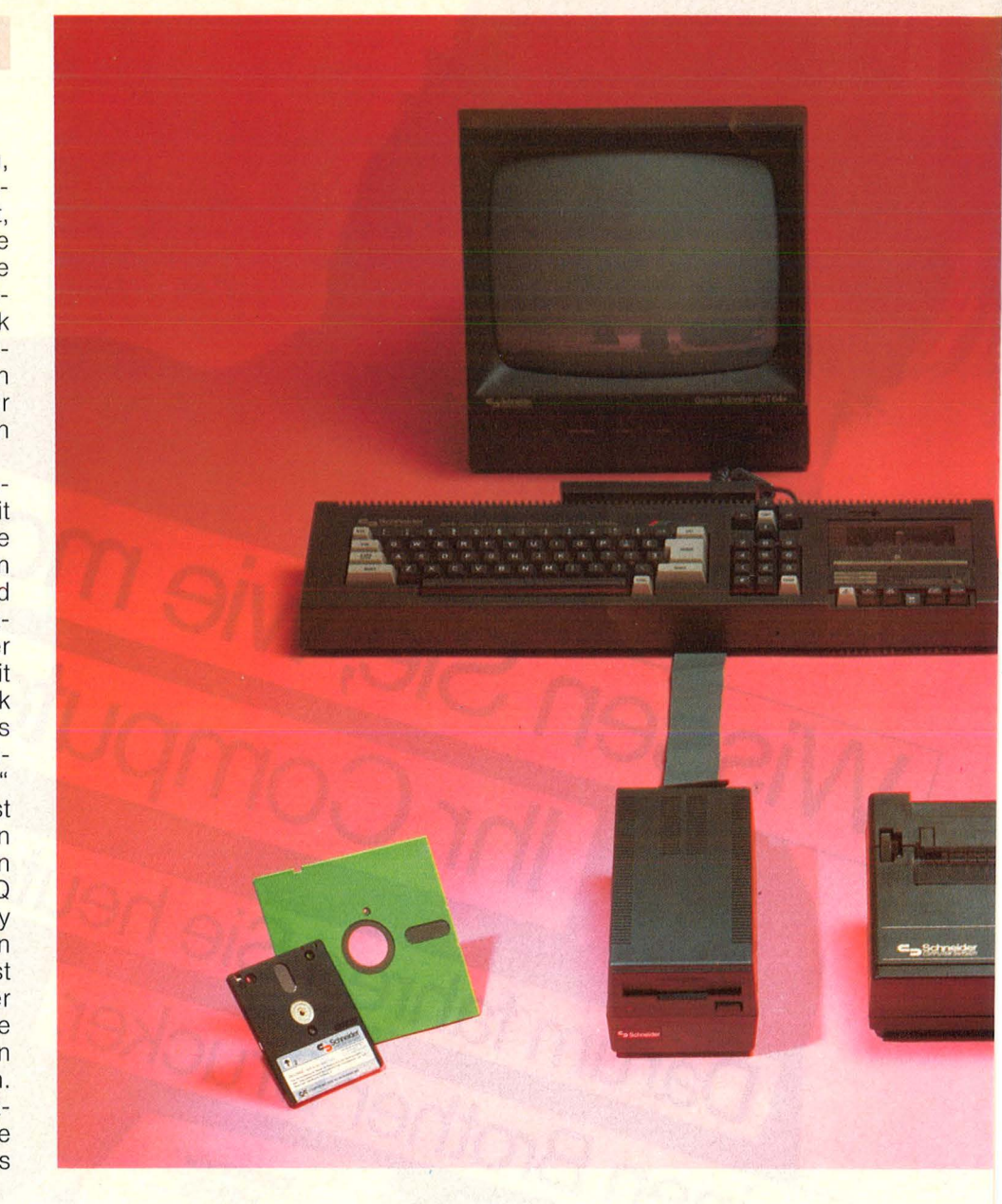

# Die Schneidergesellen

Scan: S. Höltgen

Printers sei, lediglich blassen Punktesalat aufs Papier zu bringen - und nicht etwa lesbare, augenschonende Buchstaben, wie das ansonsten seit nunmehr 640 Jahren guter Brauch ist.

#### **Problematischer Luxus**

Diverse Druckbetriebsarten bis hin zum Schreiben mit Indizes, elf verschiedene Zeichenhöhen und eine typografische Vorratskammer mit 213 Zeichen - summa summarum ergibt das ein geradezu luxuriöses Potential drucktechnischer Möglichkeiten. Deren Realisierung steht freilich eine Fülle von Problemen entgegen. Laut Schneider geht das alles ganz einfach, selbst das Mischen verschiedener Zeichenarten und Druckmodi in einer Zeile. Ein paar kümmerliche Wortfragmente, die man ausdrucken will, erfordern da "nur" die Erstellung eines eigenen Programmes von beispielsweise acht Zeilen. Ebenso zahlreiche wie hübsche Beispiele dafür finden sich im Druckerhandbuch, von dem ausführlich noch die Rede sein wird. Das ist  $-$  auf gut deutsch  $-$  ein aberwitziges Verhältnis von Input zu Output, dem Schießen mit Kanonen auf Kolibris nicht unähnlich.

Und darüber hinaus stößt selbst die geschickteste Software, Marke Eigenbau, gelegentlich bei der Hardware, Marke Pufferspeicher, an ihre Grenzen. So ist es zwar relativ einfach, mit drei Steuercodes im Rahmen eines kleinen Programmes den Ausdruck eines kurzen Textes in vergrößerter Schrift zu "organisieren" - wenn da nicht ein paar "Kleinigkeiten" im Wege stünden, um eine markante Überschrift oder gar einen Briefkopf zu produzieren. Mit Dezimalcode 14 stellt man zunächst die Druckart "Zeichenvergrößerung" ein. Der Rest läuft wie geschmiert:

#### **Hardware-Test**

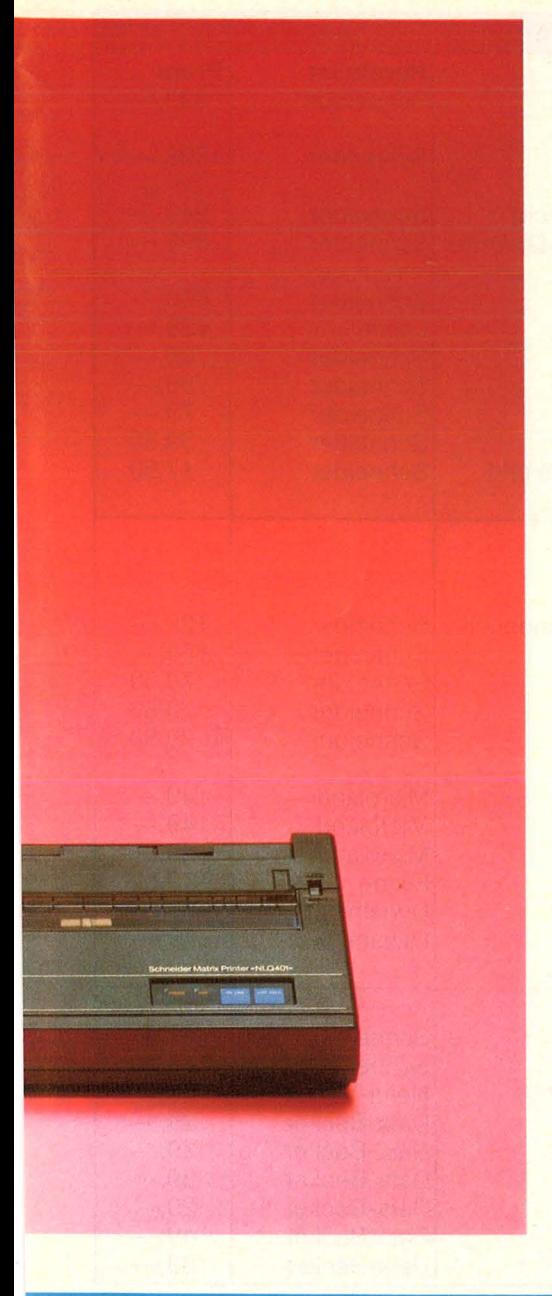

erfindlichen Gründen, zur Normalschrift und rattert diese, unter Mißachtung sämtlicher Randregeln, bis zum bitteren Ende runter. Was ist da passiert? Hat er sich im Code-Chaos verheddert? Streik? Bermuda-Dreieck? Nein, viel "einfacher": Der Pufferspeicher ist übergelaufen - ohne Vorwarnung und ohne therapeutische Hilfestellung im Manual. Der Diskussion denkbarer Lösungen dieses Problems von der Dateneingabe im Postkutschenmodus über eine Puffervergrößerung bis hin zu Klarstellungen im Handbuch - versagen wir uns hier.

#### **Schlichte Einfalt**

Von den grafischen Möglichkeiten des "401" einschließlich der programmierbaren Zeichenvorräte - beachtliche Eigenschaften, aber von nebensächlicher Bedeutung - einmal ganz abgesehen: Der einzige realistische Weg zur Textausgabe führt über ein Textverarbeitungsprogramm. Je nach Qualität des Programms sind hier verschiedene Parameter, die den Drucker betreffen, bereits integriert, werden etwa Formatierungen "automatisch" vorgenommen. Der Texter braucht lediglich ein paar Steuerzeichen an den Drucker zu schicken, um die Auswahl des Zeichensatzes bekanntzugeben oder die Wahl der Schriftart. So einfach, wie das - mit Hilfe von TOPWORD - geht, so bescheiden ist auch das Druckergebnis:

Keine Zeichenmixturen, kein Wechsel der Schriftart im laufenden Text, wenn es Hervorhebungen eigentlich erfordern würden. Mit dieser Software werden die verheißungsvollen Möglichkeiten des "401" in der Realität radikal reduziert.

Ein bißchen an Schaumschlägerei erinnern auch die Herstellerangaben zum Drucktempo. 50 cps - so Schneiders stolze Verlautbarung - bringt der Printer aufs Papier. Verschwiegen wird dabei, daß dies nur für die optisch kränkelnde "Normalschrift" gilt, die bidirektional, das heißt ohne Wagenrücklauf ausgedruckt wird. Bei allen "schöneren" Schriften geht's erheblich gemächlicher zu, weil die eben doppelt und unidirektional ausgedruckt werden. Freilich gibt's auch Vorzüge, die verschwiegen werden . Die manuelle Walzenführung in beide Richtungen etwa. Wer das beispielsweise beim "MPS 801" probiert, erlebt sein "blaues Wunder".

#### **Mit Abstand der Beste**

Nun mag man an Schneiders Printer herumkritteln wie man will (und da gäbe es noch mehr Anlässe), eins jedoch ist klar: Allem Anschein nach ist das der derzeit mit Abstand beste Matrixdrucker auf dem Markt. Sein Preis-Leistungs-Verhältnis läuft der gesamten Konkurrenz locker den Rang ab.

Fast an eine Provokation grenzt die Qualität des zugehörigen Manuals. Ein

Der CPC 464 von Schneider hat zwei tüchtige Gesellen angeheuert-<br>einen Drucker namens "NLQ 401" und ein hochinteressantes<br>Diskettenlaufwerk, das "DD1-I". HC testete die beiden Geräte

Nach Eingeben dieses Befehls werden die Daten in vergrößerten Zeichen ausgedruckt, bis

- der Code CR, DC4, CAN oder ESC W (n = gerade) eingeht oder
- durch den Code LF oder VT (ausgenommen CODE ESC J) Zeilenvorschub erfolgt oder
- aufgrund eines vollen Pufferspeichers automatischer Zeilenvorschub erfolgt" (Originalton Handbuch)

Und dann druckt der Drucker tatsächlich aus, freilich nicht da, wo es eigentlich hin sollte. Immerhin liefert er ein paar vergrößerte Worte, wechselt dann allerdings, aus zunächst un-

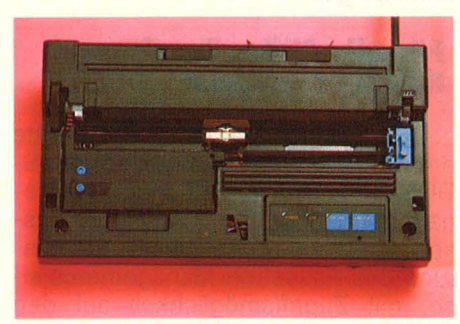

Von außen macht er nicht viel her: Der Drucker "401" liefert aber fast perfekte Schönschrift ab. Vorerst hapert es aber an der Software, welche die verborgenen Talente zutage fördert.

weitgehend ungenießbares Beispiel daraus wurde bereits zitiert. Dieses 69seitige Machwerk strotzt vor didaktischer Dämlichkeit und widerspiegelt exemplarisch die fast atemberaubende Arroganz von Computer-Koriphäen gegenüber ihren Kunden. Und das sind nun mal in der Regel Anfänger, Einsteiger, CPC-Azubis. Dem Leser werden miserabel erläuterte Code-Tabellen vorgesetzt, und das auch noch im schlimmsten Computer-Chinesisch. Praxisbezüge fehlen völlig, ebenso wie didaktische Hilfen oder etwa die Angabe von sinnvollen oder .. unmöglichen" Steuerzeichense-

#### **Hardware-Test**

quenzen. Hardware-Hersteller können sich das offensichtlich noch immer leisten, leider.

Schon fast in die Sparte "höhere Ironie" fällt es daher, daß Schneider gleichzeitig eine Programmiersprache anbietet, die von einem brillanten Pädagogen (Seymor Papert) entwickelt wurde. LOGO, der "linguistische" Knüller im Computer-Land, befindet sich – in der "promovierten" ("DR.") Fassung von Digital Research - auf der B-Seite der Master-Diskette als Bestandteil eines Paketes, zu dem auch die nagelneue Floppy gehört. DR. LOGO wurde speziell auf den CPC zugeschnitten und erweitert, um dessen hervorragende Sound- und Grafikeigenschaften voll zu nutzen.

#### **Heißer Draht zu IBM· Computern**

Apropos "Floppy": Hinter dem mysteriösen Namen "DDI-1" verbirgt sich ein Prachtstück in Sachen Peripherie. Zugleich scheint sie einen Akt der Wiedergutmachung zu verkörpern denen gegenüber, die sich unter einem Personal-Computer etwas anderes vorstellten als ein Keyboard mit eingebautem Datacorder. (Von dessen armseligen Leistungen mal ganz zu schweigen)

Die DDI-1 arbeitet mit 3-Zoii-Disketten, die beidseitig benutzbar sind und über eine Speicherkapazität von je 180 KB verfügen. Schon von daher erklärt sich auch ihre geringe Größe, ja Handlichkeit. Für Umsteiger mit 51/4-Zoll-Erfahrungen eine wohl zunächst mit Skepsis quittierte Neuerung, die freilich schnell verfliegt. Denn ihre Vorzüge wiegen schwer: Robustheit, bessere Datensicherheit, längere Lebensdauer, um nur einige zu nennen. Dadurch wird auch ihr erheblich höherer Preis relativiert.

Der Datentransfer von der Diskette in den RAM, die Übertragungsrate also, kann sich sehen lassen: 250 KBit/ s (Commodores "1541" kommt auf 40 KBit/s!). Mit 12 ms hat auch die Zugriffszeit von Track zu Track einen Spitzenwert (beim "1541" sind es 30 ms). Der mitgelieferte Interface-Gon troller kann zwei Laufwerke steuern. Nimmt man nun als zweite Floppy das 51/4-Zoll-Gerät von Escon (das ist Schneiders verlängerte Werkbank), dann erhält man eine Konfiguration, die ihresgleichen sucht.

Da die großen Disketten IBM-kompatibel formatiert werden können, besteht so die äußerst attraktive Möglichkeit, Dateien zwischen dem CPC Scan: S. Höltgen

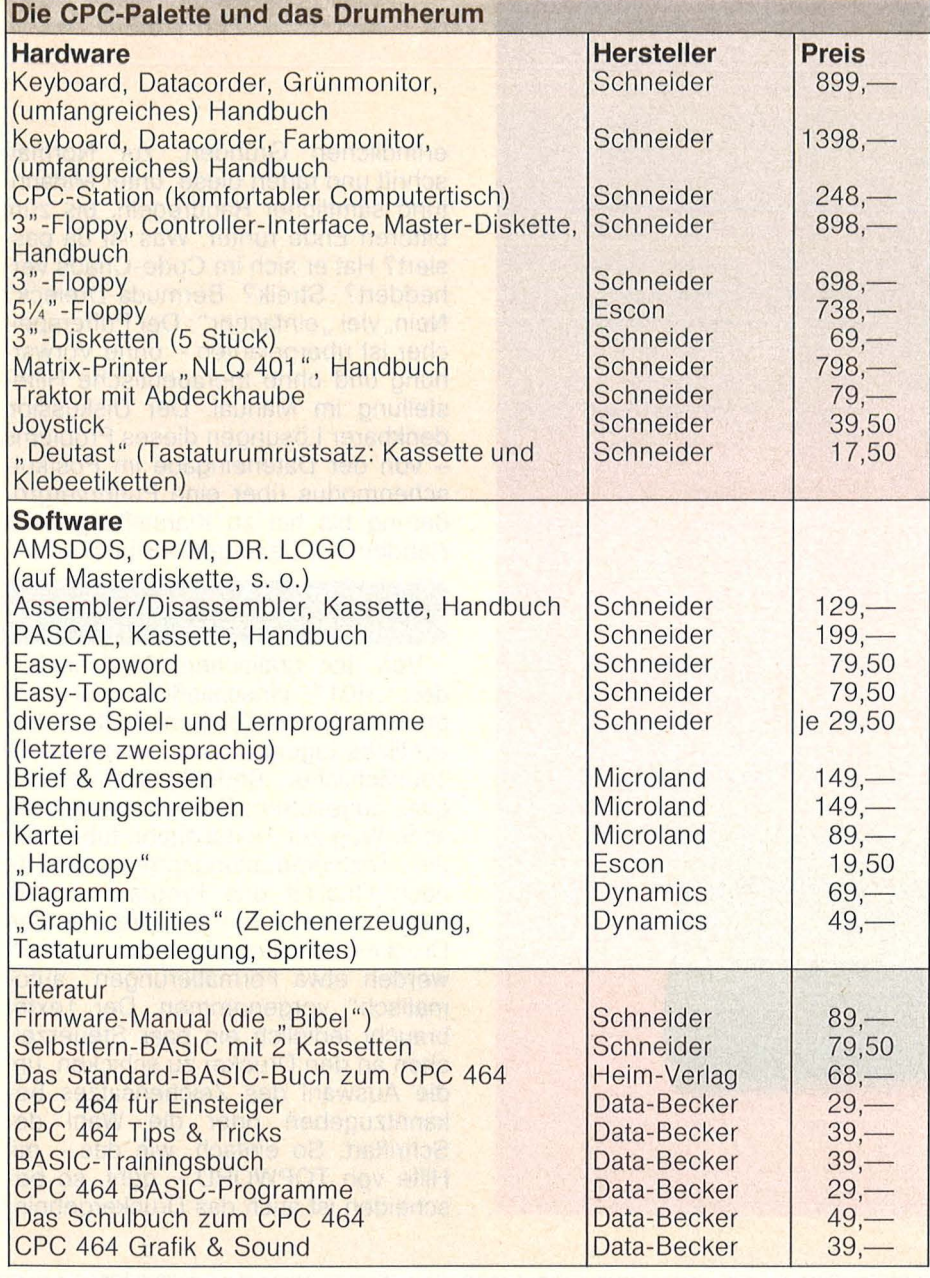

und dem IBM-PC (oder kompatiblen Rechnern) auszutauschen. Wer sich die fantastischen Möglichkeiten des Arbeitens mit drei externen Speichermedien erschließt, der hat ein Niveau an Computer-Komfort erreicht, das in dieser Preisklasse bisher als fast undenkbar galt.

#### **Für alle Fälle: Zwei Betriebssysteme**

Die A-Seite der Master-Diskette enthält zwei Betriebssysteme: AMS-DOS und CP/M 2.2. Beim erstgenannten handelt es sich um das Diskettenbetriebssystem, eine Erweiterung des Kassetten-Managements also, mit Zugriffsmöglichkeit auf den BASIC-Interpreter. Die Implementierung von CP/M schließlich, des populärsten aller Betriebssysteme, wird die Herzen unzähliger Anwender höher schlagen lassen, weil es eine kaum mehr übersehbare Zahl ausgereifter Programme "mit einem Schlag" lauffähig macht. Nicht zuletzt wird der CPC dadurch erst zu einem echten Business-Computer. 26 Dienstprogramme sind im CP/M als Zugabe enthalten.

Ganz ohne jeden Zweifel verspricht 1985 das mit Abstand interessanteste Homecomputer-Jahr zu werden. In einer breiten Angriffswelle rollen die Japaner mit ihrem MSX-Standard heran. Atari hat der ganzen Branche den totalen Preiskrieg erklärt. Schneider schickt sich an, den Markt mit eher klassischer Manier aufzurollen: Durch intelligente und preiswerte Produkte, die den Erwartungen der Computer-Fans entsprechen. Da fehlt eigentlich nur noch ein geeignetes Textverarbeitungsprogramm, damit der "NLQ 401 " seine Qualitäten voll entfalten kann. Und das kommt in Bälde auf den Markt. Reiner Uhl

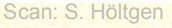

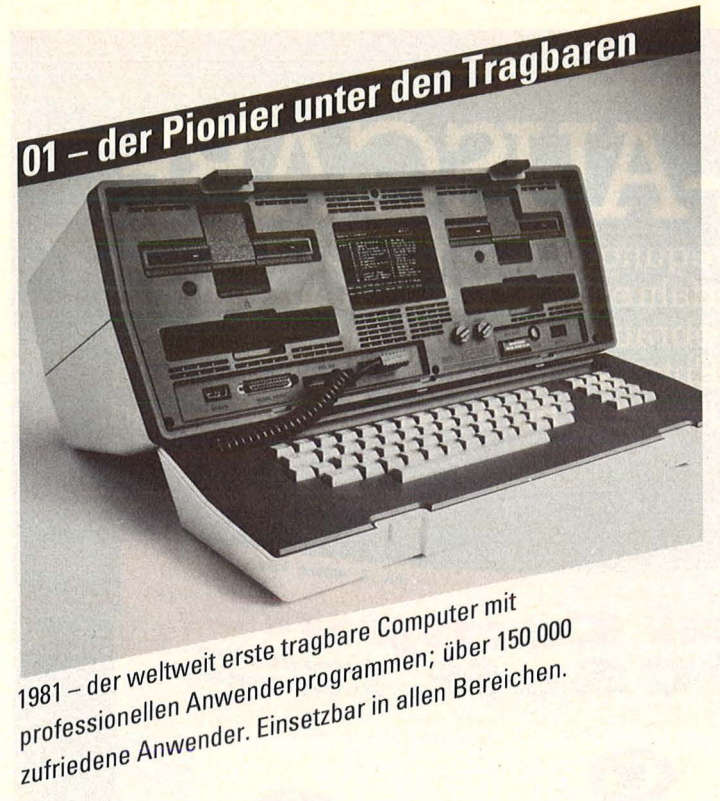

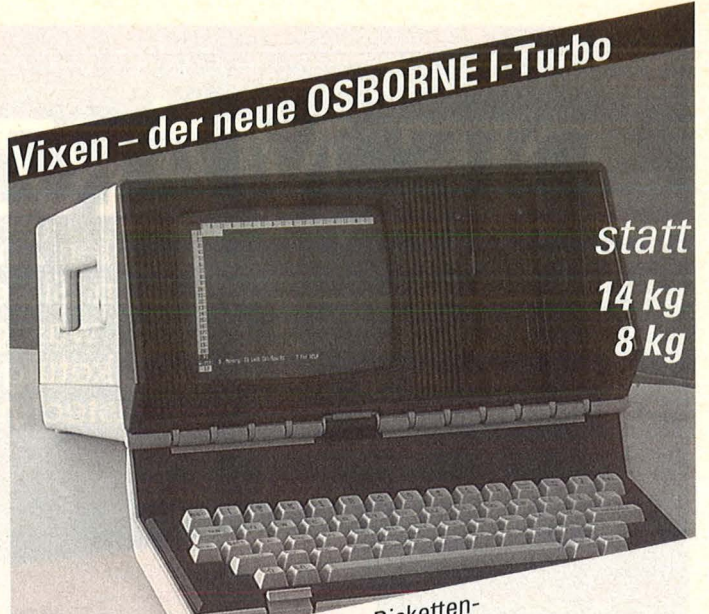

Der optimierte OSBORNE 1. Große Diskettenkapazität. Kostenlose, 6-monatige Mitgliedschaft im OSBORNE-Anwenderclub.

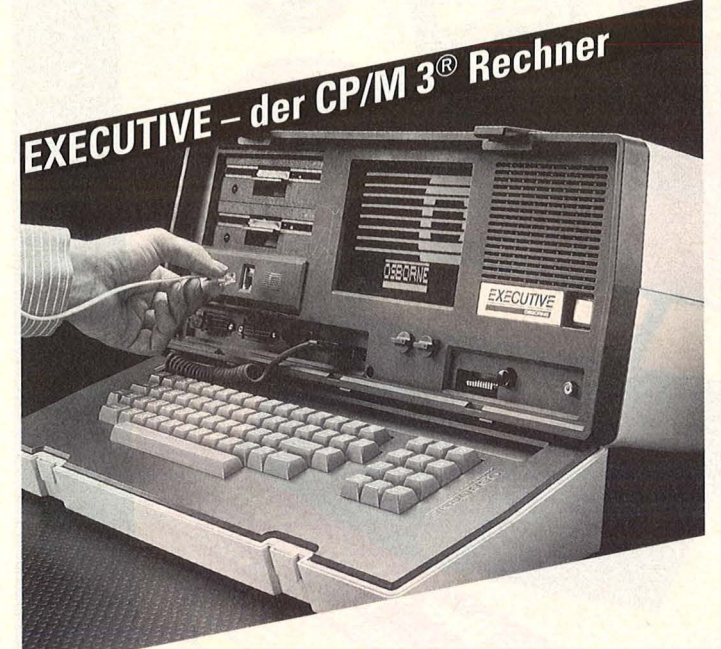

CP/M® 3. PLUS Unsere Erfahrung kommt Ihnen zugute.

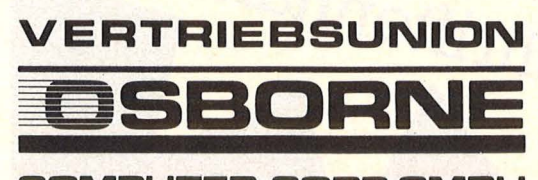

**COMPUTER CORP.GMBH** <sup>®</sup> eingetragenes Warenzeichen

# **AUF REISEN mit Ihrem IBM®-Programm NEU** 4 ka

Tragbar Kompatibel Netzunabhängig

#### Informationsanforderung: **Senden Sie weitere** Unterlagen über Osborne 01  $\circ$ **Osborne Vixen**  $\circ$ Osborne Vadem  $\Omega$ Osborne Executive O Firma: \_ Name/Abt.: \_  $Strabe:$ PLZ/Ort:  $Tel.:$

**BRD: OSBORNE Vertriebsunion** Dingolfinger Straße 6 8000 München 80 Telefon: (089) 497040

**Schweiz: Fontaro AG** Forchstraße 462 8702 Zollikon Telefon: (01) 3916747

# DIE MÄRZ-AUSGABI

wieder mit Profitips und vielen Anregungen über Einsatzmöglichkeiten von Personal-Computern. Sie erfahren, worauf Sie beim Kauf von Software achten müssen ... was gebrauchte Computer wert sind ... wie der Computer bei Marketing-Entscheidungen hilft ... mehr über integrierte Kommunikationstechniken im Büro der Zukunft... und noch vieles mehr.

 $\Omega$ 

**Aktueller** 

**Personal Computer** 

**Personal Computer** 

**Trend** 

**Kaypro 16** 

für zu Hause

**Alphatronic P 50** 

Was Sie jetzt

wissen müssen Das ist Ihr Computer heute wert PC Preisliste

**AZO** 

**rsonal Comp** 

**C** Soft

Nr. 3 März 1985 DM 7.

Anwender-<br>Programme

 $\mathcal{T} =$ 

MIRTE

ilber 30 seiten Sc

Jetzt neu

Zeitschriftenhändler

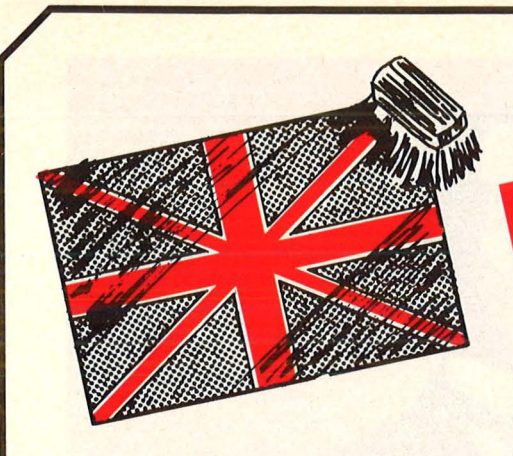

### **Das faszinierende Lerngrogramm für Englisch und Französisch in je 3 Teilen**

Sie wollen Ihren Wortschatz ln Englisch oder Fanzöslsch erweitern oder längst vergessenes mal wieder aufpolieren? Dann sind BRUSH UP YOUR ENGLISH und POLISSEZ VOTRE FRANCAIS genau richtig für Sie. Machen Sie mit diesem zum geduldigen Sprachlehrer, der immer Zeit für Sie hat, Ihnen weiterhilft und sich merkt, was Sie schon gelernt haben. Voraussetzung sind Sprachkenntnisse gleich welcher Qualität.

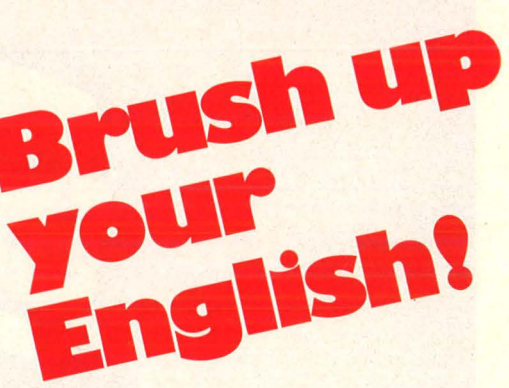

### **Weit mehr als ein sturer Vokabeltrainer**

BRUSH UP YOUR ENGLISH und POLISSEZ VOTRE FRANCAIS stellen Ihnen die unterschiedlichsten Fragen, die Jeweils auf eine Übersetzung Deutsch/ Fremdsprache, Fremdsprache/ Deutsch oder auf die direkte Beantwortung von ver- ständnisfragen ln der Fremdsprache hinauslaufen. Dabei werden die einzelnen Worte jeweils<br>in einem sinnvollen Zusammenhang dargestellt. Vokabellernen macht mit diesen Programmen richtig Spaß.

#### **700 Fragen aus 1500 Vokabeln**

Pro Kurstell können aus einem Wortschatz von<br>etwa 1500 Worten jeweils über 700 verschiedene Aufgaben gebildet werden. So dreht es sich z.B. In BRUSH UP Teil 1 um die Wortfelder

- 
- Mensch, Tier, Pflanze;<br>- Mensch, Tier, Pflanze;<br>- Natur, Wetter, Erdkunde;<br>- Haushalt und Familie;<br>- Licht, Farben, Zahlen;
- 
- Verkehrswesen.

Damit sind Sie schon mal für die wichtigsten Situationen gewappnet. Im Tell 2 kommt noch ein Wortfeld dazu, das besonders für Urlauber

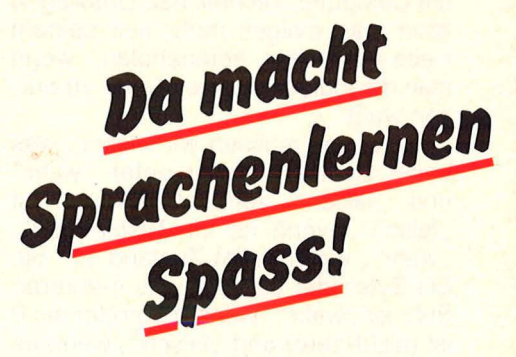

wichtig Ist: die Nahrung. Außerdem lernen Sie etwas über:<br>- Zeit und Kalender:

- 
- Zeit und Kalender;<br>- Kunst, Musik, Sprache;
- <mark>–</mark> Massenmedien und Kommunikation;<br>– Denken, Bildung, Fähigkeiten.

Mit diesen Wortfeldern können Sie sich schon an .. hoch-geistigen" Gesprächen beteiligen. Noch besser wird es in Teil 3. Hier finden Sie<br>Vokabeln, die schon welt in den Bereich beruf<br>licher Nutzung hineinreichen:<br>- Raum und Bewegung;

- Raum und Bewegung;<br>- Politik, Recht, Religion;
- 
- Kleidung, Gesundheit, Verhalten;<br>- Handel und Technik.

POLISSEZ VOTRE FRANCAIS Ist nach ähnlichem Muster aufgebaut.

I deal Maria David School Deal Box 100 and West to a track of the contract of the contract of the contract of the contract of the contract of the contract of the contract of the contract of the contract of the contract of

# Polisse Français!

### **Freundliche Benotung**

Es wird ein lebensechter Kurs simuliert. Sie können verschiedene Parameter eingeben. Also: nen verschiedene Parameter eingeben. Also:<br>welche Zeitspanne wollen Sie für eine Lektion<br>ansetzen? 15, 30, 45 oder mehr Minuten? Wieviele Fragen wollen Sie ln einer Lektion vorgelegt bekommen? 10, 30, so oder 70? Sollen die Fragen wiederholt werden? Diese Angaben bilden die Grundlage für die !freundliche> Benotung, die das Programm vor- nimmt. Es muß einmal ganz deutlich gesagt werden: nicht alle Lernprogramme sind so liebenswert zum Benutzer; oft Ist die scharfe Bewertung derart frustrierend, daß man keine<br>Lust hat, weiterzumachen. Das BRUSH UP ist da Lust handerem Schlage.<br>Das liegt ganz einfach daran, daß die Erfahrun-

gen erfolgreicher Sprachinstitute ebenso ver- wertet wurden wie die offiziellen Lehrpläne der Sekundarstufe.

BRUSH UP YOUR ENGLISH und POLISSEZ VOTRE FRANCAIS glbt's Jeweils ln 3 Teilen auf Diskette für den C64.

**DATABECKER** 

**Merowingerstr.** 30 · **4000 Düsseldort ·Tel. (0211) 310010** 

## **Französische Akzente**

Bel POLISSEZ kommt noch etwas anderes hinzu, nämlich die von vielen Schülern gehaßten Akzente. Auch die können mit POLISSEZ geübt werden, denn die Autoren hatten auch für den französischen Zeichensatz eine Lösung: der normale deutsche Zeichensatz wurde so verändert, daß Platz entstand für die Akzente und sonstigen Besonderheiten der französischen Schrift-<br>sprache.

In der Praxis sieht das so aus, daß Sie - wie bei einer altmodischen Schreibmaschine - einen Buchstaben ln zwei Arbeitsgängen eingeben. Also: erst den Akzent (wird über Funktionstasten gesteuert) und dann den Buchstaben.<br>Daran gewöhnt man sich recht schnell und es ubt den umgang mit den Akzenten.<br>**jeder kursteil DM 49.7** 

#### **Einsteigerfips**

Die Methode der Logik gründet auf den beiden Zuständen "falsch" und "wahr" und stimmt darin mit dem binären Zahlensystem überein, dargestellt mit den Ziffern "1" und "0" und den beiden mikroelektronischen Spannungszuständen "AUS" und "EIN". Das allein läßt ahnen, welche Bedeutung die Boolesche Algebra für die Computer-Technik hat. Deswegen kann man einiges mehr aus seinem Heim-Computer herausholen, wenn man die logischen Operatoren zu nutzen weiß.

Als erstes müssen wir wissen, was unser Heim-Computer unter "wahr" und "falsch" versteht. Ein bit ist "falsch", wenn es im Zustand "0", "wahr", wenn es im Zustand "1" ist. Ein Byte oder ein Wort aus mehreren Byte ist "wahr", wenn es größer als 0 ist (nicht-zero) und "falsch", wenn es 0 (zero) ist.

Genauso verhält es sich mit numerischen Werten (zum Beispiel 35), auch wenn sie zu berechnen (7 \* 5) oder in Variablen abgelegt (A \* B) sind. Solche Werte sind "wahr", wenn sie ungleich Null sind.

Ob Ausdrücke (Vergleiche) "falsch" oder "wahr" sind, ist noch leichter zu verstehen. 3=5 ist natürlich "falsch", ebenso 3>=5 oder 3>5. 3<5 ist hingegen "wahr", also "1".

Die meisten BASIC-Dialekte verfü gen über die logischen Operatoren AND, OR und NOT; manche, zum Beispiel Microsoft-BASIC, auch noch über XOR.

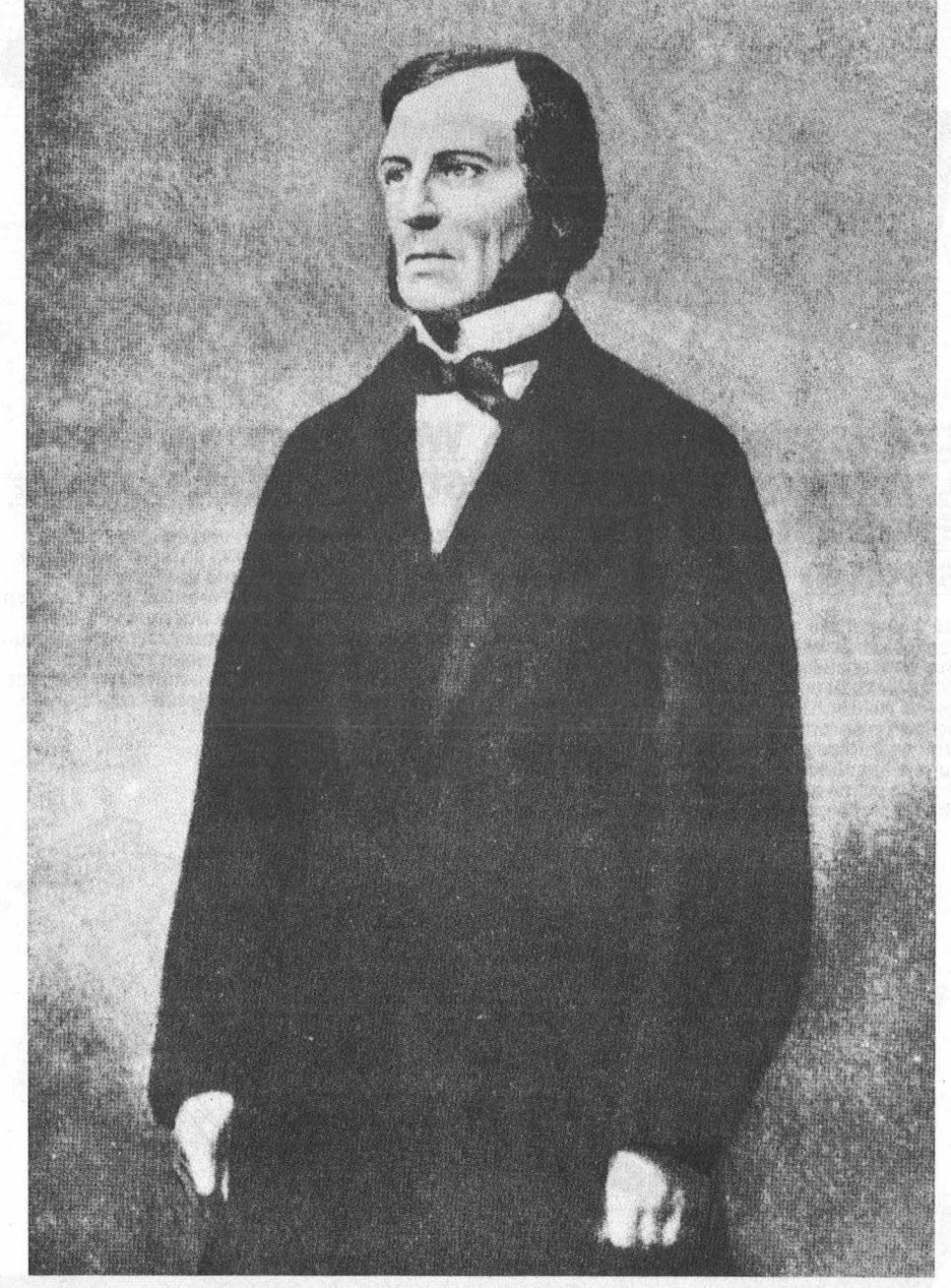

## **Rechnen mit logischen Operatoren**

**ln der Schule erfährt man praktisch nichts von logischen Operationen wie NOT, AND, OR und XOR, der Boole'schen Algebra nämlich. Wenn man es nicht auf die Spitze treibt, ist es jedoch gar nicht so schwierig,**  was uns da George Boole (1815–1864) hinterlassen hat

NOT stellt die bit-Weit auf den Kopf; es vertauscht "wahr" mit "falsch" und umgekehrt.

Also:  $Z=0:(NOT Z) = 1$  oder  $N=3:(NOT N)$  = 0 oder

 $(NOT (3=5)) = 1$  aber  $(NOT (3<5))$  = 0

AND verknüpft zwei logische Ausdrücke und ist "wahr"  $(=1)$ , wenn der eine und der andere, also beide "wahr" sind. Ist auch nur einer von beiden "falsch", ergibt die Verknüpfung eine 0. Also:

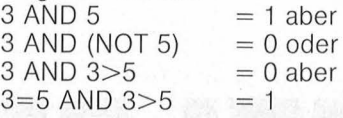

#### **Einsteigerfips**

OR begnügt sich damit, daß einer von beiden, der eine OR, der andere "wahr" ist, um "1" zu ergeben. Also:

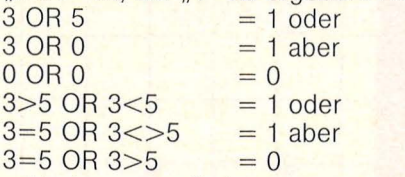

Und wozu soll das nun gut sein? Stellen Sie sich vor, vier Feuerknöpfe sollen abgefragt werden, und wenn alle gedrückt sind, dann soll der Computer aufhören - sagen wir zu zählen.

Oie Zustände der vier Feuerknöpfe 0 bis 3 werden in die Variablen TO bis T3 eingelesen. Ist ein Feuerknopf gedrückt, wird die entsprechende Variable auf 0 gesetzt; jeder andere Wert in der Variablen bedeutet, der Knopf ist nicht gedrückt.

Die oben beschriebene Bedingung könnte dann in BASIC so aussehen: IF TO=0 THEN IF T1=0 THEN IF T2=0 THEN IF T3=0 THEN (Anweisung)

Nicht alle BASIC-Dialekte lassen solche IF-THEN-Verkettungen zu. Aber die Bedingung läßt sich ohnehin einfacher fassen:

IF T0=0 AND T1=0 AND T2=0 AND T3 = 0 THEN (Anweisung)

Natürlich läßt sich diese Bedingung noch viel leichter abfragen:

IF  $TO + T1 + T2 + T3 = 0$  THEN (Anweisung)

Das Beispiel sollte nur an einem durchschaubaren Fall den möglichen Gebrauch von ANO demonstrieren.

Wirklich platzsparend können die Baaleschen Operatoren bei der Umsetzung der Joystick-Zustände sein. Acht mögliche Richtungsanweisungen des Steuerknüppels können mit nur vier Bedingungen umgesetzt werden:

Nehmen wir an, unser imaginärer Joystick liefert folgende Zahlenwerte, wenn er in die entsprechende Richtung gedrückt wird (9 ist die Ruhestellung):

$$
\begin{array}{c}\n1 \\
82 \\
793 \\
64 \\
5\n\end{array}
$$

Die Joystick-Outputs werden in einer Variablen J erfaßt. Um sie in Bewegungen auf dem Bildschirm zu verwandeln, werden die Cursor-Positionen in den Variablen X und Y abgelegt, wobei X nur Werte zwischen 0 und 39, Y nur Werte von 0 bis 19 annehmen soll.

Nun könnten wir natürlich jede einzelne Joystick-Stellung abfragen, eine entsprechende Veränderung der Positionsvariablen anordnen und schließlich abfragen, ob die zulässigen Werte nicht überschritten sind. Für die Richtung nach oben rechts sähe das dann so aus:

IF  $J=2$  THEN LEFT  $X=X-1$  (nach oben): LET  $Y = Y + 1$  (nach rechts) IF X> 39 THEN (Anweisung) IF X< O THEN (Anweisung) IF Y> 19 THEN (Anweisung)

IF Y<0 THEN (Anweisung)

Und das Ganze müßte in neun Variationen für die acht Bewegungsrichtungen und die Ruhestellung programmiert werden.

Mit den Booleschen Operatoren ist die gleiche Arbeit viel kürzer zu erledigen, wenn die Anweisungen auf den ersten Blick auch etwas befremdlich aussehen:

100 IF J=0 THEN (Anweisung)

- 110 LET  $X=Y+((J=2) \text{ OR } (J=3) \text{ OR }$  $(J=4)$  AND  $(X<39)$ )
- 120 LET  $X = X ((J = 6) \text{ OR } (J = 7) \text{ OR }$  $(J=8)$  AND  $(X>0)$ )

130 LET  $Y=Y+((J=4)$  OR  $(J=5)$  OR  $(J=6)$  AND  $(Y<197)$ )

140 LET  $Y=Y+((J=8)$  OR  $(J=1)$  OR  $(J=2)$  AND  $(Y>0)$ )

Damit sind alle neun Bewegungsmöglichkeiten erfaßt. Wird der Steuerknüppel zum Beispiel nach oben rechts gedrückt  $(J=2)$ , dann ergibt sich folgende Wirkung:

Zeile 110:  $J=2$  ist "wahr". Wenn nun auch noch X<39 "wahr" ist, dann ist der gesamte Ausdruck in der umfassenden Klammer "wahr". Die Zuordnung lautet also LET X=X+1. Der Wert von X wird um 1 erhöht, was auf der Mattscheibe einer Bewegung nach rechts entspricht.

Zeile 120: Der Klammerausdruck ist "falsch", da keine der J-Bedingungen "wahr" ist, die Zuordnung lautet also  $LET X=X-0.$ 

Zeile 130: Genauso sieht es hier aus; LET Y=Y+O.

Zeile 140: Der Ausdruck J=2 ist wahr", wenn auch Y>0 "wahr" ist. Dann ergibt sich die Zuordnung LET Y = Y - 1, was auf der Mattscheibe einer Bewegung nach oben gleichkommt.

Auf bit-Ebene wirken die logischen Operatoren folgendermaßen :

Oie NOT-Operation eines bit-Musters stellt eine Inversion (Umkehrung) dar. Hier das Beispiel des ASCII-Zeichens "A". A hat die Positionsnummer 65 (dezimal) und das bit-Muster 1000001 (7 -bit-dual), wobei rechts bit null und links bit sechs steht:

NOT 1000001 (ASC "A", dez 65, hex 41)

#### ergibt 0111110 (ASC "g", dez 103, hex 67)

Die AND-Operation zweier binärer Größen ergibt dort "wahr" oder "1", wo zwei gleichrangige bits "1" sind:

Zahl 0111110 (ASC,g", dez 103, hex 67) mit AND 1000010 (ASC "B", dez 66, hex 42) verknüpft ergibt: 0000010 (ASC, STX", dez 2, hex 02)

Die OR-Operation zweier binärer Größen ergibt dort "wahr" oder "1" wo jeweils wenigstens ein gleichrangiges bit "1" ist:

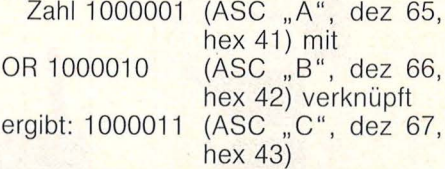

Die XOR-Operation (auch EOR, exclusive OR, ausschließendes OR) zweier binärer Größen ergibt dort "wahr" oder "1", wo jeweils nur ein gleichrangiges bit "1" ist:

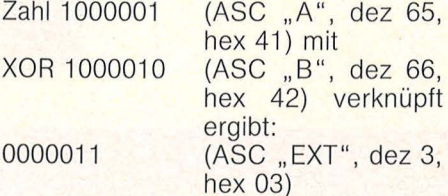

Für Programmierer in Maschinensprache sind solche Verknüpfungen ständig wiederkehrende Aufgaben, die man mit einiger Übung bald aus dem Effeff ausführen kann.

Aber auch für BASIC-Programmierer lassen sie sich für die sogenannte "bit-Manipulation" verwenden: Um zum Beispiel bit 4 des Inhalts einer Speicherzelle gezielt zu setzen, führt man ein "OR" dieser Speicherstelle mit dem Wert 64 (01 000000) durch. Eine interessante Anwendung ist, mit einer "AND"-Operation ein bit gezielt zu löschen. Will man nämlich den Inhalt einer Speieherstelle (zum Beispiel im ROM des Rechners) erfahren und als ASCII-Zeichen ausdrucken, muß man das achte bit löschen, weil ASCII nur aus 7 bit besteht. Zum Beispiel: Print CHR\$ (PEEK(42003)AND127).

Ebenso kann es erwünscht sein, ein bit umzuschalten, ungeachtet dessen, ob es den Wert "0" oder "1" besitzt. Zum Beispiel, um an einem programmierbaren Port-Schaltkreis Impulse zu erzeugen, die an einer freien Port-Leitung - also an einem bestimmten bit - abgezapft werden sollen. Die XOR-Operation des Inhalts der betreffenden Speicherzelle mit zum Beispiel 64 (01 000000) erzeugt, sofern man sie wiederholt ausführt, eine Impulsfolge an dieser einen Port-Leitung .

Kar/-Heinz Koch/H. P. Kroll

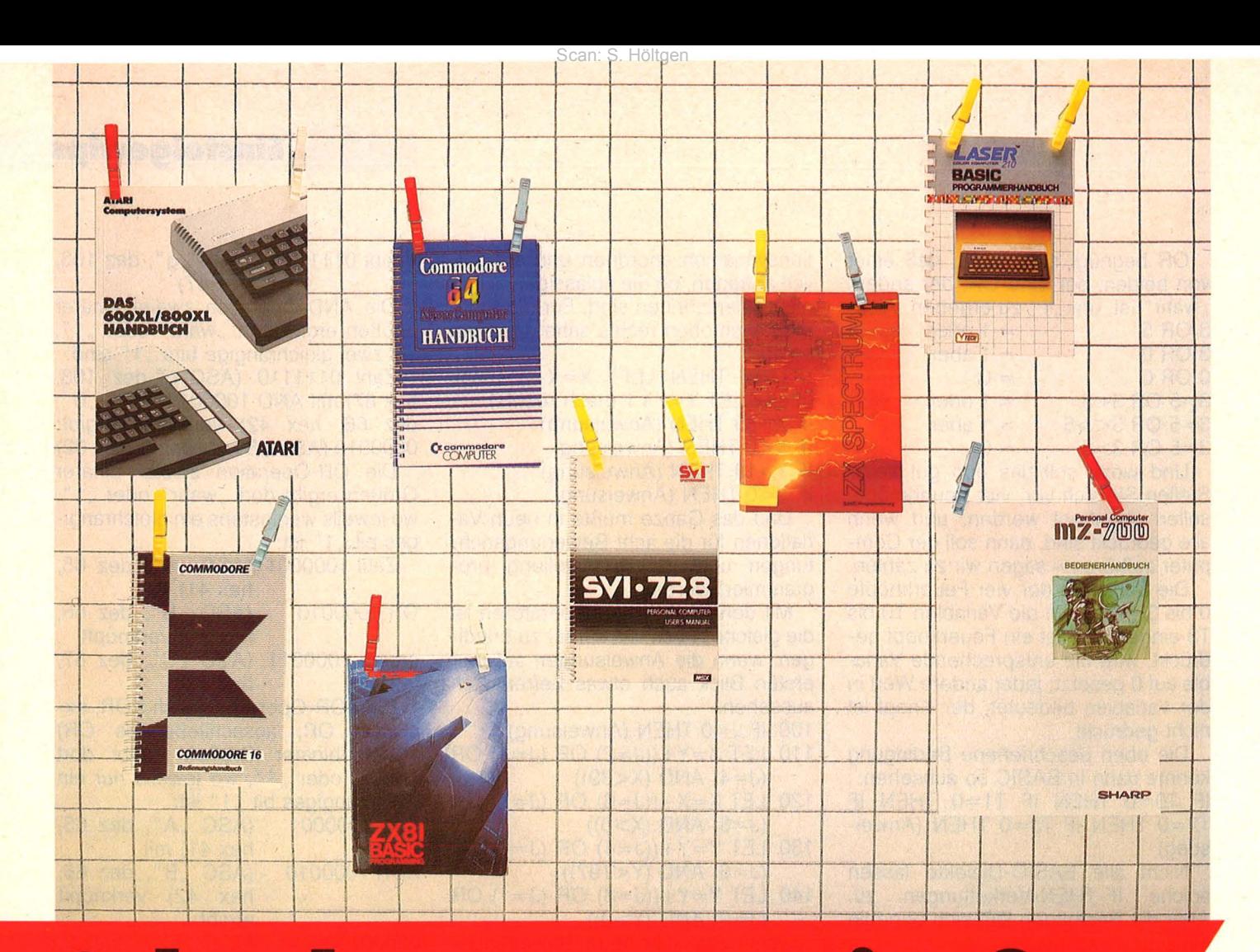

## **Schade ums Papier?**

**Das Verfassen von brauchbaren Manuals scheint einigen Computer-Herstellern unüberwindliche Schwierigkeiten zu bereiten. HC prüfte neun Handbücher auf ihre Alltagstauglichkeit** 

Jeder erinnert sich: Das aufregende Gefühl, den neuen Heim-Computer von seiner knisternden Styroporpakkung zu befreien, die endlosen Meter Kabel zu entwirren und der hoffnungsvolle erste Blick ins Bedienungshandbuch. - Doch für die meisten führt diese Liebe auf den ersten Blick zu einer Enttäuschung. Spätestens dann, wenn man "richtig" programmieren will. ln den Handbüchern steht zwar auf über einer halben Seite, daß sich der Computer nach dem Einschalten mit "READY" meldet; aber mehr als so nützliche Programmierhilfen wie PRINT "ICH BIN DEIN COMPUTER" sind für einen Anfänger aus den mitgelieferten Anleitungsbüchern erst nach mühevollen Wochen des Ausprobierens zu entlocken.

#### **Wir möchten Sie hiermit lbeglückwünschen . . .**

Daß der **C 64** Marktführer wurde, ist ganz gewiß nicht dem Anleitungsbuch zu verdanken. Auf 170 Seiten erfährt der Computer-Hungrige nichts von dem, was er schon immer einmal über den C 64 wissen wollte. Kein Wort von hochauflösender Grafik, kaum verständliche Kapitel über die Programmierung von Sprites und Musik. Dafür auf drei Seiten ein Programm zur Erzeugung von Zufallszahlen (ist ja auch schön einfach). Neben diversen Druckfehlern präsentieren sich auch in der x-ten Auflage des Buches noch immer die gleichen falschen Angaben; so etwa auf Seite 155 für die Sound-

Register 5, 12 und 19 das "Abschwellen" 0 bis 15 \* 16 (erlaubt ist nur 0 bis 15). Dem Commodore-Besitzer bleibt nur der Griff zu anderen Programmierhilfen. Weiterführende Einsteigerliteratur: "64 für Einsteiger", Data Bekker, und "Commodore 64 - Programmieren leichtgemacht", Birkhäuser.

Nach der Anleitungsschlappe beim 64er durfte man gespannt sein, was den Käufer der **neuen Commodore-Modelle** in dieser Beziehung erwarten würde. Nun sind die Neulinge da und damit auch die mit Spannung erwarteten Bedienungshandbücher.

Neben den schon erwähnten "Auspackhilfen" für Doofe präsentiert sich das 248 Seiten starke Manual tatsächlich positiv. Alles ist ausführlich, aber nicht künstlich aufgebläht erklärt. Be-
Scan: S. Höltgen

#### **Handbücher im Vergleich** BASIC-**BASIC-**Fehler-Seiten-Verständ-Quickumfang lichkeit Einführung Lexikon erklärung Referenz C 64 170 zum Teil 24 Seiten schlecht ja ja schlecht C 16 246 72 Seiten aut ia genügend nein Atari 96 zum Teil 33 Seiten ja, aber schlecht nein unverständ schlecht lich Spectrum 230  $\star$ ) ja gut ia gut **CPC 464** circa 220 **7 Seiten** genügend nein ja gut Laser 210 166 genügend  $\star$ ) nein genügend ia Yashica circa 190 gut 10 Seiten genügend nein ja **SVI 728** 200 28 Seiten zum Teil nein schlecht ja (englisch) schlecht MZ-700 222 92 Seiten nein zu knapp nein sehr gut

\*) Das gesamte Buch ist als BASIC-Einführung zu werten.

sonders anschaulich wird dargestellt. mit welchen Tasten man Bildschirmfunktionen (negatives Herz zum Löschen des Bildschirms et cetera) programmiert. Dafür dürfte jeder Anfänger dankbar sein. In einem lexikalischen Teil sind alle BASIC-Befehle aufgeführt und zum Teil mit Beispielprogrammen erläutert.

Daß die an sich guten Leistungen des Atari (vier Tonkanäle, 256 Farben) lange Zeit stiefmütterlich behandelt wurden, war unter anderem ein "Verdienst" des Handbuchs. Nun gibt es seit Mitte 1984 ein neues Handbuch, schön dick, schön groß. Um Fehler so weit wie möglich zu vermeiden, wurden nur etwa 50 Prozent der Seiten bedruckt (der Rest steht für "Notizen" zur Verfügung).

Was an wirklichen Informationen "rüberkommt", kann einem blutigen Laien allerdings über die ersten Hürden helfen. Mehr jedoch nicht. Viele BASIC-Befehle sind gar nicht aufgeführt (XIO, GET, PUT et cetera); dafür wurden wie im alten Anleitungsbuch wieder falsche Frequenzwerte für die Tonleiter angegeben. Erfreulich sind die fünfzehn Listings mit Spielen und Sound-Effekten zum Kennenlernen. Weiterführende Einsteigerliteratur: "Atari-BASIC-Handbuch", Sybex.

Man muß zwar nicht unbedingt sagen: Ein Anleitungsbuch, bei dem "alles stimmt", aber im Gegensatz zu vielen anderen bietet das Manual zum **ZX-Spectrum** kompaktes und verständliches Anfängerwissen. Sämtliche BASIC-Befehle werden anhand verschiedener Anwendungsbeispiele in insgesamt 26 Einzelkapiteln erklärt. In jedem Fall kann ein Neuling zunächst ohne zusätzliche Literatur ordentliche Programme schreiben. Daß in einem Handbuch nicht alle Programmiertricks aufgeführt werden können, versteht sich von selbst. Dazu sind die Leistungen von Heim-Computern zu umfassend.

Weiterführende Einsteigerliteratur: "Das ZX-Spectrum-Buch", Hueber: "Sinclair ZX-Spectrum - Programmieren leichtgemacht", Birkhäuser; "Sin-BASIC-Hand-**ZX-Spectrum** clair buch", Sybex.

## **Haute Couture von der Stange**

Abgesehen von dem etwas eigenwilligen Schneider-BASIC, wo Anweisungen wie UPPER\$, El oder CLOSEOUT selbst bei ausgefuchsten Programmierern die Augenbrauen erstaunt hochzucken lassen, ist das Anleitungsbuch zum CPC recht brauchbar und verständlich. Trotzdem gibt es einige Mängel, die einen Unerfahrenen Nerven kosten können. So fehlt im ganzen Buch ein Hinweis, mit welcher Gerätenummer der eingebaute Recorder angesprochen werden muß (funktioniert mit #9); oder es wird auf Seite 24 im achten Kapitel auf einen BASIC-Befehl verwiesen, den es gar nicht gibt (INPUT\$). Die "Einführung<br>für Fortgeschrittene" im Anhang IV hätte man sich sparen können; sie bietet kaum mehr als eine Erklärung, was CPU, 64-K-RAM und Bildschirmmodi bedeuten.

Weiterführende Einsteigerliteratur: CPC 464 für Einsteiger", Data Becker.

In 21 Kapiteln mit insgesamt rund 150 Seiten verzichten die Autoren des Anleitungsbuches für den Laser auf unnötigen Ballast und bringen dem Computer-Neuling das Programmieren bei. Besonders erfreulich ist das Kapitel 7 mit anschaulichen Beispielen zum Thema String-Funktionen; besonders unerfreulich ist die Angabe für den Bildschirmspeicherbereich der Grafikbetriebsart auf Seite 106: Der Dezimalwert 36863 muß ersetzt werden durch 32767 (hexadezimal 7FFF). Etwas zu kurz gekommen sind auch die Anleitungen für Feldvariable, die

## **Handbücher**

für viele Programme wichtig sind (etwa Dateiprogramme). Im Gegensatz zu einigen anderen Anleitungsbüchern geht das Laser-Bedienungsheft auch auf die fortgeschrittene Steuerung des Datenrecorders ein. So lassen sich für einen Anfänger auch ohne Zusatzliteratur bereits Daten-Files auf Kassette abspeichern.

Die MSX-Welle rollt. Wer sich von dem Standard der anderen abheben will, muß sich etwas einfallen lassen. Kommt das den Anleitungsbüchern zugute?

Offenbar gut vorbereitet auf den deutschen Computer-Markt hat sich der Neuanbieter Yashica. In einem 140 Seiten starken Handbuch wird alles Wissenswerte über MSX-BASIC vermittelt; knapp, aber verständlich (und in Deutsch). Lediglich die Kapitel über Sprite-Grafik und Maschinensprache dürften einen Neuling überfordern.

Ein Gegensatz dazu ist das User-Manual zum SVI 728 von Spectravideo. In der hitzigen Jagd, mit MSX-Geräten als erste auf dem Markt zu sein, wurde offenbar eiligst die amerikanische Originalanleitung nach Deutschland gebracht. Das Resultat: Fotos von Steckerverbindungen, die es bei uns gar nicht gibt und eine ziemlich lieblos zusammengestellte BASIC-Einführung. Selbst bei guten Englischkenntnissen wird niemand in der Lage sein, zum Beispiel den PSG-Chip (Programmable Sound Generator) für Klangeffekte zu programmieren. Es ist jedoch zu erwarten, daß SVI bald mit einer deutschen Anleitung aufwartet.

### **Spaß am Arbeiten**

Daß man ein Manual auch "ganz anders" aufziehen kann, beweist Sharp mit dem Handbuch für die MZ-Serie. 220 großformatige Seiten, prall gefüllt mit nützlichen Anleitungen. Cartoons und ein paar handgekritzelte Listings lockern den Lehrstoff auf, so daß der MZ-Besitzer wirklich Spaß am Arbeiten haben kann.

Nach einem sehr ausführlichen Abschnitt für die ersten Schritte (PRINT-Anweisungen, Variablen und so weiter) geht es mit fortschrittlicheren Anleitungen zur Programmierung von Grafik und String-Funktionen weiter. Leckerbissen für Lötkolben-Als Freaks sind im Anhang sämtliche Schaltpläne des MZ-700 abgedruckt.

Einsteigerliteratur: "BASIC Schritt<br>für Schritt mit Sharp MZ-700", Betriebswirteverlag. **Alfred Görgens** 

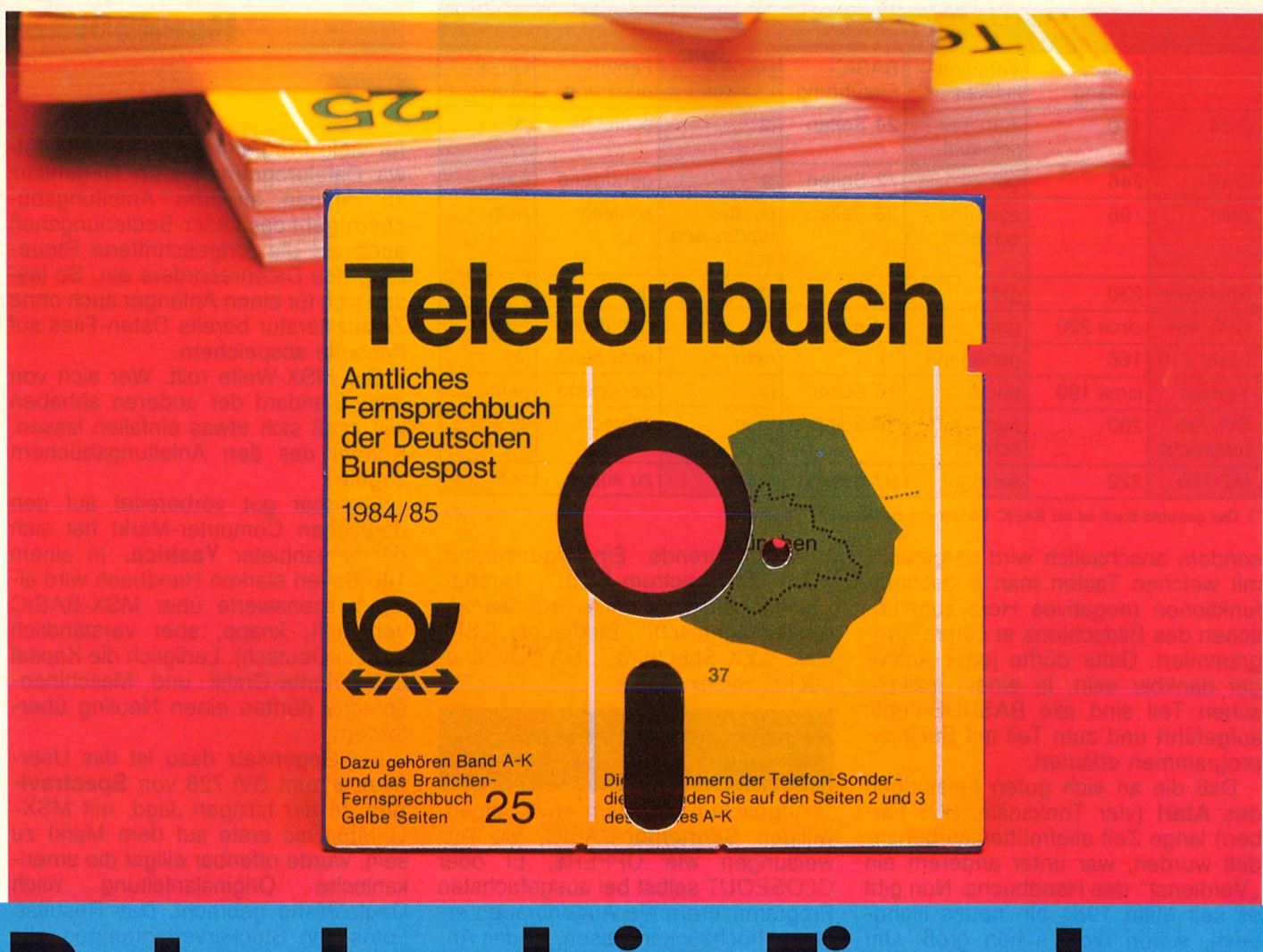

# **Datenbank im Eigenbau**

**Endlich Schluß mit der Sucherei nach Adressen, Telefonnummern, Schallplatten oder Büchern. HC stellt ein universelles Archivprogramm für Atari, Commodore, MSX und Schneider vor** 

Für Heim-Computer gibt es inzwischen eine Reihe von Archivprogrammen. Oft sind sie so universell, daß man sein persönliches Archivierungsproblem erst gar nicht lösen kann; oder sie verfügen über Unmengen von Menüfunktionen, die zur Erfassung der häuslichen Videothek, Briefmarkensammlung oder Fachliteratur nicht gebraucht werden. In jedem Fall aber kosten Archivprogramme Geld. Was liegt da näher, als die Tasten des Computers selbst unter die Finger zu nehmen und ein eigenes Archivprogramm zu entwickeln?

Nachfolgend finden Sie einige grundsätzliche Prinzipien zum Aufbau eines Archivprogramms. Es handelt sich dabei um vier in sich geschlossene "Module", die Sie unabhängig voneinander ganz nach Ihren persönlichen Bedürfnissen gestalten können: 1. Hauptmenü, 2. Dateneingabe,

3. Datenausgabe, 4. Selektieren. Als Beispiel wurden diese vier Module für ein Bücherarchiv eingerichtet. Es ist selbstverständlich möglich, statt dessen Adressen, Zeitschriftenartikel, Kochrezepte, Briefmarken, Schnapssorten oder Olympiadaten nach diesen Prinzipien zu verwalten.

## **Modul 1 – Hauptmenü**

Zum bequemen Arbeiten ist es sinnvoll, ein Hauptmenü einzurichten, das von jedem Untermenü aus sofort wieder angesprungen werden kann. Im vorliegenden Beispiel erfüllt das Hauptmenü sechs Funktionen: 1. Neue Datei erstellen, 2. An bestehende Datei anhängen, 3. Datei einlesen, 4. Datei ausdrucken, 5. Einzelne Datensätze selektieren (zum Beispiel "Suche alle Autoren, die mit , G' beginnen"), 6. Ende.

Damit sind im Grunde schon alle Aufgaben erfaßt, die ein einfaches Archivprogramm leisten kann. Es lassen sich natürlich noch weitere Funktionen einbauen; so etwa ein Unterprogramm, mit dem man zum Programmbeginn die Bildschirmfarbe verändern kann, oder eine Routine, mit der man vor dem Einlesen einer Datei den Drucker initialisiert (rechter Rand, linker Rand, Zeilenabstand, Schriftart und dergleichen). Denkbar sind auch verschiedene Arten von Sortierfunktionen, die unabhängig von einer gespeicherten Datei ablaufen sollen; soll heißen, chronologisch eingegebene Daten werden hinterher nach einem gewünschten Prinzip geordnet.

So können Sie zum Beispiel bei einem Videoarchiv neben Titel, Genre und so weiter die noch verbliebene Spieldauer eingeben und durch eine Sortier-Routine heraussuchen, auf

welchem Videoband beispielsweise noch 30 Minuten Spielzeit zur Verfügung stehen. Zur Lösung solcher Aufgaben ist es notwendig, eine entsprechende Variable zu indizieren und beim Einlesen einer Datei jedem Index die verbliebene Spielzeit zuzuweisen. Danach vergleichen Sie einfach alle Werte miteinander und lassen durch eine Bedingung wie IF A>30 THEN PRINT... die betreffenden Titel ausdrucken.

## **Modul 2 - Sequentielle Dateneingabe**

Es gibt grundsätzlich zwei Arten von Dateien: Die sequentielle und die Random-Access-Datei. Beide haben naturgemäß Vor- und Nachteile. Die Random-Access-Datei richtet quasi für jede Eingabe einen bestimmten Sektor auf der Diskette ein, zu dem Sie jederzeit Zugriff haben, sei es zum Lesen oder Verändern. Bevor Sie Daten in eine Random-Access-Datei schreiben können, muß die Länge des Datensatzes vorgegeben werden. Alle Eingaben beanspruchen danach den gleichen Speicherplatz, gleichgültig, ob Sie nur vier Wörter oder eine halbe DIN-A4-Seite Text eingeben. Sie müssen die Datei nach der voraussichtlichen Maximallänge eines Datensatzes einrichten. Das kostet sehr viel Speicherplatz und ist für einen kleinen Heim-Computer ungünstig.

Der Vorteil der Random-Access-Datei besteht in der direkten Zugriffsmöglichkeit. Das bedeutet eine große Zeitersparnis. Die Eingaben bei einer Random-Access-Datei lassen sich zudem noch relativ einfach korrigieren. Bei sequentiellen Dateien werden alle Eingaben hintereinander auf Diskette oder Kassette geschrieben. Das spart Speicherplatz. Beim Selektieren einzelner Datensätze muß jedoch die gesamte Datei gelesen werden. Das kostet Zeit. Außerdem lassen sich im Direktzugriff keine Änderungen einbringen; lediglich das Anhängen neuer Datensätze an die bestehende Datei ist möglich.

Für die hier vorgestellten Beispiele wurde dennoch die sequentielle Datei gewählt, weil sie einerseits auch bei Kassettenbetrieb angewendet werden kann und außerdem durch einen kleinen Trick nachträgliche Änderungen eingebracht werden können.

Im Prinzip sind alle Listings gleichartig aufgebaut: Nach der Eingabe des Dateinamens wird entweder zur Diskettenstation oder zum Daten-Recorder eine sequentielle Datei unter dem

So sieht das Hauptmenü aus

eingegebenen Namen eröffnet. ln der Regel bedarf es nur einer einzigen Angabe, ob es sich um eine Neueröffnung oder um den Anhang an eine bereits existierende Datei handelt. Beide Funktionen wurden daher in das gleiche Modul aufgenommen.

Nachdem die Datei eröffnet ist, folgen Ihre Eingaben. Wie bereits erwähnt, wurde für das Beispiel ein Bücherarchiv gewählt. Es versteht sich von selbst, daß es dem Rechner gleichgültig ist, welche Eingaben Sie hier machen. Sie müssen lediglich jeden Datensatz einer String-Variable zuweisen (zum Beispiel AU\$ für "Autor", T\$ für "Titel" und so weiter). Bei Commodore ist es notwendig zu wissen, daß keine Strings eingegeben werden dürfen, die länger als 88 Zeichen sind. Falls Sie dies dennoch wünschen, müssen Sie mit den Be $fehlen$  PUT $#$  und GET $#$  arbeiten. Hierbei wird jedes Zeichen einzeln abgegeben beziehungsweise gelesen, so daß die Länge gleichgültig ist.

Nach jedem Eingabeblock erfolgt die Übertragung an das Peripheriegerät (Diskette, Kassette). Verwundern Sie sich aber nicht, wenn das betreffende Gerät nicht gleich losrattert; die Daten werden erst übertragen, wenn der sogenannte Puffer voll ist oder der Datenkanal geschlossen wird. Wie Sie in den Listings (Zeilen 210 oder 230) sehen können, wird hinter jede Einzelangabe (AU\$T\$ und so weiter) ein EOL (End of Line) geschrieben; bei Atari CHR\$(155), bei Commodore CHR\$(13). Dies ist für das spätere Einlesen der Datei wichtig: Durch das EOL trennt der Rechner die Strings voneinander. Sie würden sonst als eine einzige Zeichenkette ausgegeben; zum Beispiel "Klaus Meier Das Buch vom Essen, Falken Verlag DM 12,80" . Weitere Spielregeln, die bei der Dateneingabe zu beachten sind, entnehmen Sie den einzelnen Kommentaren zu den Listings.

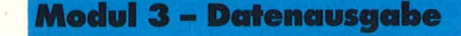

Falls Sie Ihre Dateien auf Kassette speichern wollen, müssen Sie zur Datenausgabe immer zum Anfang der Datei zurückspulen. Am besten drükken Sie auch gleich die PLAY-Taste; **Programmierung** 

der Rechner wird den Recorder dann sofort in Bewegung setzen, sobald Sie den betreffenden Dateinamen eingegeben haben.

Zum besseren Verständnis sollten Sie den Zeichenketten, die von Diskette oder Kassette gelesen werden, die gleichen Variablennamen geben wie bei der Eingabe. Der Rechner unterscheidet hier jedoch nicht. Wenn Sie also einen Text mit AU\$ und einen weiteren mit T\$ auf Diskette geschrieben haben, können Sie sie mit A\$ und B\$ oder mit AU\$ und T\$ wieder einlesen.

In den vorliegenden Beispielen wurde "Datei einlesen" und "Datei ausdrucken" getrennt. Es ist auch möglich, die Abfrage nach der Art der Datenausgabe (Bildschirm oder Drukker) erst innerhalb des Moduls 3 zu stellen. Wie Sie es handhaben, wird sicherlich Ihre persönliche Praxis entscheiden. ln jedem Fall ist das Prinzip, die Art der Ausgabe zu bestimmen, in allen Listings gleich: Es wird verglichen, welche Eingabe im Hauptmenü gemacht wurde (Variable ME = Menüeingabe). War es eine 3 (Datei einlesen), so erfolgt die Ausgabe auf dem Bildschirm; war es eine 4, erfolgt sie auf den Drucker (siehe Zeilen 560 bis 580).

## **Modul 4 - Selektieren**

Dies ist der interessante Teil eines Archivprogramms: Sucht man eine herkömmliche Datei nach einer bestimmten Vorgabe durch (zum Beispiel "Western" bei einem Videoarchiv), muß man praktisch die gesamte Kartei durchkramen. Mit einem com-<br>putergesteuerten Archivprogramm putergesteuerten kann diese Arbeit vom Rechner geleistet werden.

ln den Beispielprogrammen können Sie die Datei nach einem bestimmten Anfangsbuchstaben für die gespeicherten Autorennamen absuchen lassen. Das ist in der Praxis natürlich etwas simpel; jedoch verdeutlicht es das Prinzip: Vom eingegebenen Suchbuchstaben wird der ASCII-Wert ermittelt. Danach wird die gesamte Datei geladen und verglichen, ob einer der Autorennamen den gleichen ASCII-Wert aufweist. Dieser Name und die dazugehörenden Daten (Buchtitel, Verlag und so weiter) werden dann ausgegeben.

Nach dem gleichen Verfahren können Sie auch Buchtitel oder Themen selektieren; etwa alle Titel, die unter dem Genre "Krimi" abgespeichert sind. Hierzu können Sie anstelle des **Programmierung** 

einzelnen ASCII-Zeichens auch Teilstrings miteinander vergleichen: zum Beispiel SUCHWORT\$="Krimi"...IF LEFT\$(GENRE\$(5))=SUCH-WORT\$

THEN... und so weiter.

## **Auf dem neuesten Stand**

Wie bereits gesagt kann man Eingaben für eine sequentielle Datei nicht einfach ändern, da sämtliche Datensätze hintereinander geschrieben werden. Falls Sie sich ein Archiv aufbauen wollen, in dem es häufig oder gelegentlich zu Änderungen kommt, müssen Sie sich mit einem kleinen Trick helfen: Geben Sie jedem Datensatz eine Archivnummer. Wenn Sie dann später einen Eintrag, der zum Beispiel unter der Archivnummer "K12-07" abgelegt ist, ändern wollen, wählen Sie im Hauptmenü die Option "An bestehende Datei anhängen" und geben den Datensatz mit der Archivnummer "N/K12-07" neu ein. Beim späteren Einlesen oder Ausdrucken der Datei lassen Sie den Rechner durch eine IF...THEN-Abfrage den alten Eintrag überspringen, anstatt ihn auf dem Bildschirm oder Drucker auszugeben. Das heißt, die Datei wird zwar noch gelesen, jedoch nur der neueste Stand angezeigt. Mit dieser Methode entsteht zwar ein gewisser "Archivmüll", der etwas Speicherplatz kostet, jedoch können sich besonders Daten-Recorder-Besitzer ein funktionierendes Archivsystem damit aufbauen.

Von Zeit zu Zeit können Sie auch mit einer "Aufräum-Routine" alte Karteileichen aus der Datei entfernen. Hierzu müssen Sie ein Stringfeld von zum Beispiel 100 Elementen mit je 200 Zeichen dimensionieren und jeden Datensatz einem Feld zuweisen. Wiederum durch IF...THEN-Abfragen können Sie dabei alte Eintragungen von neuen trennen. Schließlich eröffnen Sie eine neue Datei mit gleichem Namen und übertragen jedes Stringfeld an das Peripheriegerät. Bei umfangreicheren Dateien wiederholen Sie das Ganze mehrmals, wobei Sie die einzelnen Phasen immer an die neueröffnete Datei anhängen.

Besitzer von zwei Diskettenstationen können diese Aufräumarbeit besonders komfortabel betreiben. Hier ist keine lndizierung von Stringvariablen notwendig: Jeder eingelesene Datensatz wird simultan auf seine Aktualität überprüft und - falls brauchbar - sofort an die zweite Diskettenstation übertragen. Altred Görgens

## Kommentar zum Listing: **HC-Archiv C 64**

Scan: S. Höltgen

30: E\$ ist das EOL-Zeichen (End of Line), das die Einzeleintragungen voneinander trennt. Mit CHR\$(147) wird der Bildschirm gelöscht.

40 bis 90: Das Hauptmenü. Je nach Menüeingabe (Variable ME) springt der Rechner in die angegebene Zeile.

140: Wenn ME=1 war (neue Datei), wird eine Datei unter dem angegebenen Namen eröffnet.

150: Wenn ME=2 war (anhängen), wird durch den Parameter A des OPEN-Befehls an eine bestehende Datei Daten angehängt.

230: Die Einzeleintragungen werden zur Diskettenstation geleitet. Es ist wichtig, daß Sie bei keiner Eingabe ein Komma verwenden; der Rechner würde den String nicht richtig verarbeiten. Dies ist keine Schikane des Programms, sondern ein schlechter Witz der Commodore-Konstrukteure.

240 bis 280: Nach jedem Eintrag wird die Frage gestellt, ob Sie weiterarbeiten möchten; durch Drücken von J gelangen Sie wieder zum Eingabemodus, durch Drücken von N zum Hauptmenü.

500 bis 540: Im Modul 3 (Datenausgabe) müssen Sie den Dateinamen eingeben. Danach wird der Datenkanal zur Diskettenstation eröffnet. Der Parameter R (Read) sorgt dafür, daß Daten gelesen werden können.

#### **Kanal zum Drucker**

550: Wenn die Option "Datei ausdrucken" im Hauptmenü gewählt wurde (Eingabe 4), dann wird der Datenkanal zum Drucker eröffnet. Der CMD-Befehl sorgt dafür, daß alle Anweisungen, die normalerweise zum Bildschirm gehen, an den Drucker geführt werden. Mit PRINT#n (RETURN) heben Sie den CMD-Befehl wieder auf.

570: INPUT#1 liest die Datensätze von Diskette.

600 bis 630: Nach jeder Ausgabe folgt die Frage, ob Sie weiterlesen wollen. Dies hat den Vorteil, daß die gesamte Datei nicht in Windeseile vor Ihren Augen über den Bildschirm rollt. Außerdem erkennen Sie hier das Dateiende: Wenn zweimal hintereinander "Weiterlesen mit W" erscheint, sind alle Datensätze gelesen. Sie können dann M (Hauptmenü) drücken.

1000 bis 1140: Das Prinzip des Selektierens wurde weiter oben bereits ausführlich erklärt: Wenn Sie eine Datei nach einem bestimmten Buchstaben absuchen wollen, vergleichen Sie den ASCII-Wert des Suchbuchstabens mit den eingelesenen Zeichenketten (siehe Zeile 1090). Wenn Sie ganze Wörter vergleichen wollen, benutzen Sie Teilstrings; zum Beispiel IF LEFT\$(EINGELESENER\$(n))= **SUCHWORT\$ THEN...** 

Die Zählvariable ZA dient dazu, daß der Rechner sich nicht durch die ständige Rückführung zur Zeile 1070 "aufhängt": Sobald 50mal ergebnislos Zeichenketten eingelesen wurden, erscheint die Meldung "Zum Menü mit M" . Falls zwischendurch ein Suchwort gefunden wurde (Zeile 1080), wird nach der Ausgabe auf dem Bildschirm ZA wieder auf 0 gesetzt.

## Kommentar zum Listing: **HC-Archiv Atari**

10: Insgesamt kann jeder eingegebene Datensatz 255 Zeichen umfassen. Für die einzelnen Eintragungen stehen die Zeichenmengen zur Verfügung, die in dieser Zeile dimensioniert sind. Sie können diese Angaben beliebig ändern.

20: DN\$ wird der Anfang des Dateinamens zugewiesen; bei Diskettenbetrieb "D:", bei Kassettenbetrieb .. C: ". Mit dem OPEN-Befehl wird der Datenkanal zur Tastatur eröffnet (für die spätere GET#-Abfrage).

30 bis 90: Das Hauptmenü und die Eingabe.

130: Mit der Verknüpfung DN\$(3)=X\$ wird erreicht, daß DN\$ ab dem dritten Zeichen die Eingabe X\$ übernimmt. So entsteht ein vollständiger Dateiname; zum Beispiel D:DATEI.001 oder C:VIDEO.

140 und 150: Parameter 8 eröffnet eine neue Datei; Parameter 9 hängt Datensätze an eine bestehende Datei an.

210: Die Einzeleingaben werden zum Peripheriegerät übertragen.

230 bis 260: Mit GET#2, K wird die Tastatur abgefragt. Wenn W gedrückt wurde (K=87) oder w (K=119), dann gelangen Sie zum Eingabemodus zurück. Drücken Sie M (K=77) oder m (K=1 09), gelangen Sie zum Hauptmenü.

540: Durch die FOR...NEXT-Schleife kommen jeweils nur drei Datensätze auf den Bildschirm. Danach erfolgt die Abfrage, ob Sie weiterlesen wollen. Der Vorteil dieser Methode liegt darin, daß nicht die gesamte Datei hintereinander vorbeirollt.

1000 bis 1140: Entspricht dem Kommentar zum Commodore-Listing.

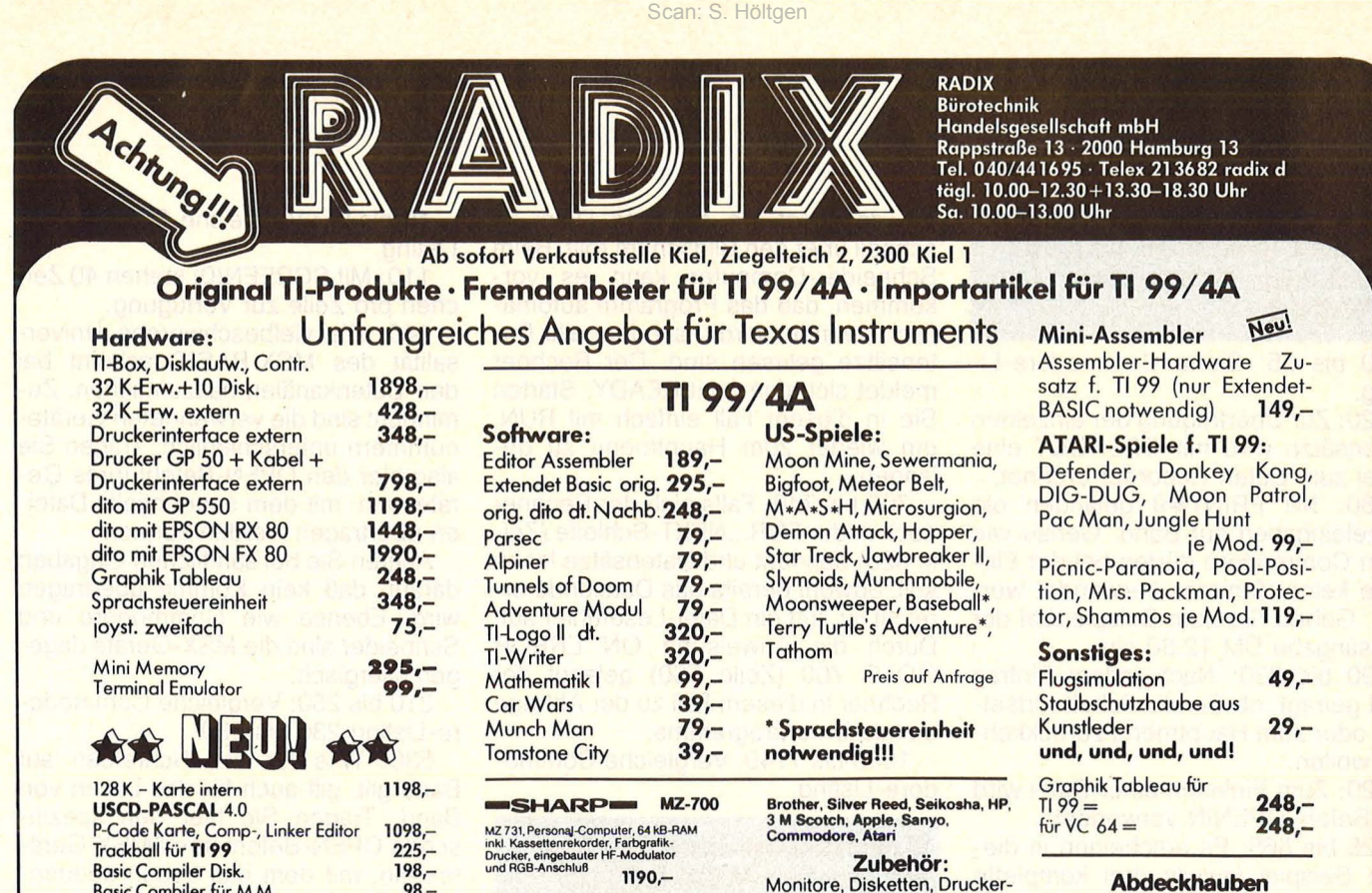

Basic Compiler Disk. 198,- Basic Combiler für M M. 98,- Basic Combiler für M.M.<br>Assembler Lernkurs dt. von **IDA Diskette**<br>oder Cas. 98,oder Cas.

SFD 700 - Floppy fOf MZ.-700 mtt 280Kll 1390,-

Monitore, Disketten, Druckerbuffer, Disketten-Organisation, Computer-Möbel, Papier

Kunstleder mit Leinen

für TI 99/4A, CBM 64, Atari 600, MZ 700 39,90 QX 10 99,00 Sonderanfertigungen kein Problem'

29,90

Preise Stand 1, 2, 85 · Alle Preise inkl. MwSt. · Preisliste anfordern! · Lieferung erfolgt per NN oder gegen Verrechnungsscheck<br>Bestellungen über DM 500,– werden frei Haus geliefert, unter DM 500,– werden DM 5,– Versandp

Händler-Anfragen erwünscht

## **zum CPC464** > Neue Spitzenbücher + Software aus dem **Heim**-VERLAG

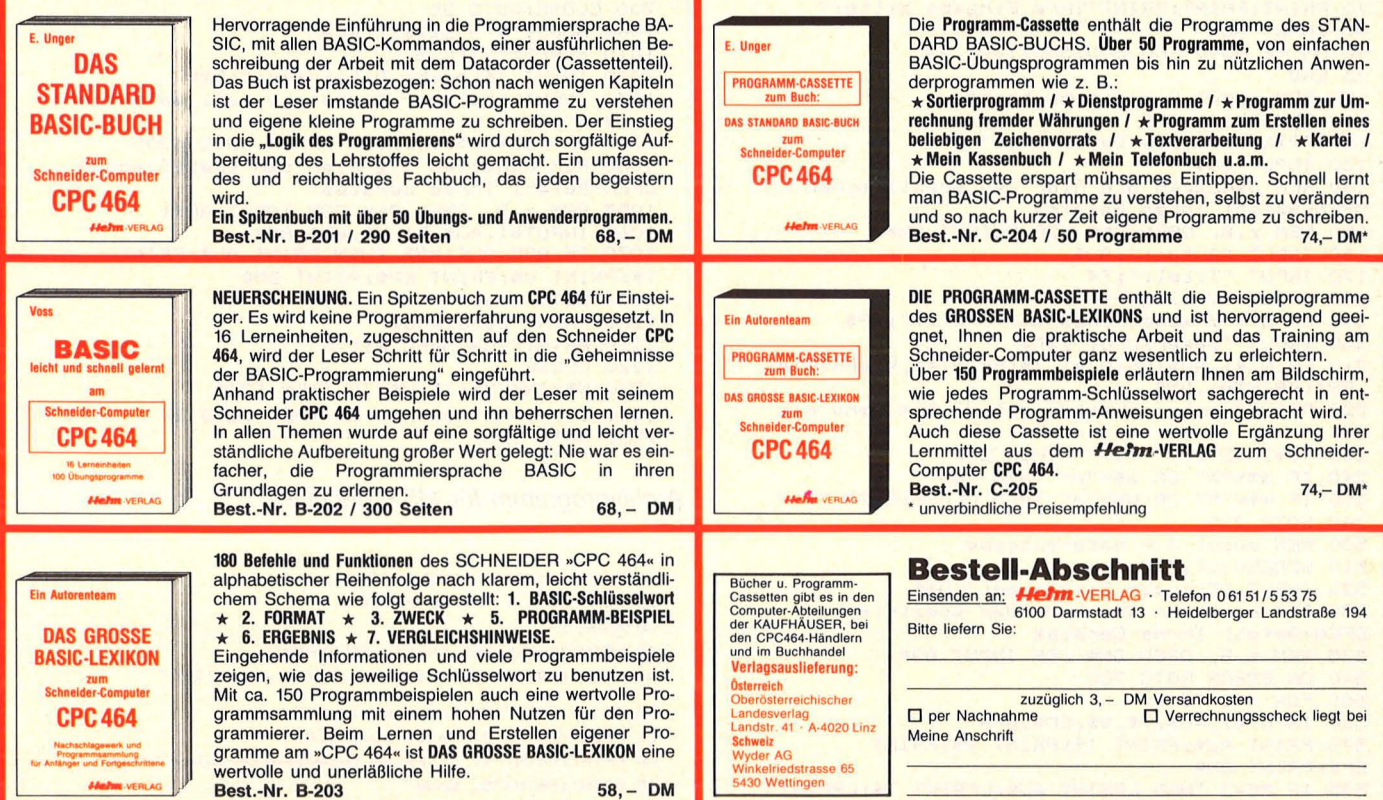

## **Programmierung**

## **Kommentar zum Listina: HC-Archiv Schneider CPC 464**

10 bis 95: Siehe Commodore-Listing.

120: Zur Übertragung der einzelnen Datensätze wird mit OPENOUT eine Datei zum Daten-Recorder eröffnet.

180: Mit PRINT#9 gelangen die Einzeleingaben auf Band. Genau wie beim Commodore dürfen bei der Eingabe keine Kommas verwendet werden. Geben Sie zum Beispiel bei der Preisangabe DM 12.80 ein.

190 bis 230: Nach jedem Eintrag wird gefragt, ob Sie die Arbeit fortsetzen oder zum Hauptmenü zurückkehren wollen.

520: Zum Einlesen einer Datei wird der Befehl OPENIN verwendet.

525 bis 565: Es erscheinen in diesem Beispiel jeweils drei komplette Datensätze auf dem Bildschirm. Je nach Umfang Ihrer eigenen Eintragungen können Sie diese Zahl vergrößern oder verkleinern. In jedem Fall sollten Sie aber eine Unterbrechung einbau-

en, da sonst die gesamte Datei zu schnell über den Bildschirm rollt. Beim Schneider-Computer kann es vorkommen, daß das Programm automatisch beendet wird, nachdem alle Datensätze gelesen sind. Der Rechner meldet sich dann mit READY. Starten Sie in diesem Fall einfach mit RUN, um wieder zum Hauptmenü zu gelangen.

Scan: S. Höltgen

700 bis 7 40: Falls sich der Rechner noch in der FOR ... NEXT-Schleife (Zeile 525) befindet und Datensätze lesen soll, obwohl bereits das Dateiende erreicht ist, tritt ein Datei-Lesefehler auf. Durch die Anweisung ON ERROR GOTO 700 (Zeile 560) gelangt der Rechner in diesem Fall zu der Abfrage dieses Unterprogramms.

1000 bis 1140: Vergleiche Commodore-Listing.

#### Kommentar zum Listing: **HC-Archiv MSX-BASIC**

30: Mit SCREEN(1) wird der Textmodus eingeschaltet, in dem 32 Zeichen· pro Zeile zur Verfügung stehen. CLS löscht den Bildschirm.

40 bis 95: Vergleiche Commodore-Listing.

110: Mit SCREEN(O) stehen 40 Zeichen pro Zeile zur Verfügung.

140: Die vielbeschworene Universalität des MSX-BASIC scheint bei den Datenkanälen haltzumachen. Zumindest sind die verwendeten Gerätenummern unterschiedlich. Tragen Sie also hier den OPEN-Befehl Ihres Gerätes ein, mit dem sequentielle Dateien übertragen werden können.

Achten Sie bei sämtlichen Eingaben darauf, daß kein Komma übertragen wird. Ebenso wie Commodore und Schneider sind die MSX-Geräte dagegen allergisch.

210 bis 260: Vergleiche Commodore-Listing 230 bis 280.

530: Was für das Schreiben auf Band gilt, gilt auch für das Lesen von Band: Tragen Sie hier den spezifischen OPEN-Befehl Ihres MSX-Gerätes ein, mit dem das Lesen sequentieller Dateien möglich ist.

540 bis 700: Vergleiche Schneider-**Listing 525 bis 740.** 

1000 bis 1250: Vergleiche Commodore-Listing 1000 bis 1130.

```
10 REM hc archiv msx-basic<br>20 rem modul 1 - hauptmenü
20 rem modul 1
30 SCREEN(1):CLS
40 PRINT"l. Neue Datei erstellen" 
45 PRINT"2. Datei einlesen" 
50 PRINT"3. Datei ausdrucken" 
55 PRINT"4. Einzelne Datensätze selektieren"
60 PRINT"5. Ende" 
70 PRINT:PRINT:PRINT"Ihre Eingabe bitte:" 
80 INPUT ME
90 ON ME GOTO 100,500,500,1000,95 
95 END 
100 REM modul 2 - dateneingabe 
110 SCREEN(O) : CLS
120 PRINT"Eingabe Dateiname:"
130 INPUT ON$ 
140 REM benutzen Sie hier den spezifischen 
OPEN- Befehl Ihres Gerätes 
150 REM z.B. OPEN ON$ FOR OUTPUT AS#1 
160 INPUT "Autor:";AU$ 
170 INPUT "Titel:";T$ 
180 INPUT "Verlag:";V$ 
190 INPUT "Erscheinungsjahr/Preis:";EP$ 
200 INPUT "Bemerkung:";BM$
2 10 PRINT#1,AU$:PRINT#1,TS:PRINT#1,V$:PRINT#1 
, EP$:PRINT#1,BM$ 
220 PRINT"Weiterarbeiten mit W Zum Menü mit
M" 
230 W$=INKEY$:IF W$="" THEN 230
240 IF W$="W" OR W$="w" THEN 160
250 IF W$="M" OR W$="m" THEN CLOSE:GOTO 20
260 GOTO 230 
500 REM modul 3 - datenausgabe 
510 SCREEN(O) : CLS
520 INPUT "Eingabe Dateiname:";DN$
530 REM benutzen Sie hier den spezifischen
OPEN-Befehl Ihres Gerätes 
535 REM z.B. OPEN ON$ FOR INPUT AS#1 
5 40 ON ERROR GOTO 700 
550 FOR X•1 TO 3 
560 INPUT#1,AU$,T$,V$,EP$,BM$ 
570 PRINT AU$:PRINT T$:PRINT V$:PRINT 
EP$:PRINT BM$ 
575 IF ME=3 THEN LPRINT AU$:LPRINT T$:LPRINT
```
V\$:LPRINT EP\$:LPRINT BM\$ 580 PRINT 590 NEXT X 600 PRINT "Weiterlesen mit W Zum Menü mit M" 610 W\$ • INKEY\$:IF W\$="" THEN 610 620 IF W\$="W" OR W\$="w" THEN 540 630 IF W\$="M" OR WS="m" THEN CLOSE:GOTO 20 640 GOTO 610 700 CLOSE:GOTO 20 1000 modul 4 - selektieren 1010 SCREEN<Ol:CLS 1020 INPUT "Eingabe Dateiname:";DN\$ 1030 INPUT "Welcher Buchstabe soll selektiert werden";SB\$ 1040 SB=ASC<SB\$l:CLS:ON ERROR GOTO 1200 1050 REM benutzen Sie hier den spezifischen OPEN- Befehl Ihres Gerätes 1055 REM z.B . OPEN ON\$ FOR INPUT AS#1 1060 INPUT#1,AU\$,T\$,V\$,EP\$,BM\$<br>1070 IF ASC(AU\$)=SB THEN PRINT AU\$:PRINT T\$:PRINT VS:PRINT EP\$:PRINT BM\$ 1080 GOTO 1060 1200 PRINT"Dateiende" 1210 PRINT"Zum Menü mit M" 1220 CLOSE 1230 W\$=INKEY\$:IF W\$="" THEN 1230 1240 IF W\$="M" OR W\$="m" THEN GOTO 20 1250 GOTO 1230

Archivprogramm für MSX-Rechner

```
10 REM HC ARCHIV SCHNEIDER CPC 464
20 REM MODUL 1 - HAUFTMENUE
30 MODE 1
40 PRINT"SCHNEIDER ARCHIV-PROGRAMM'
4 5 F'RI NT:PRINT: PRINT"l. Ne ue Dat ei erste l l e n" 
::J IZI PRI NT:F'RINT" 2 . Datei e inlesen" 
55 PRINT:PRINT "3. Da tei a usd r uc ken" 
60 PRINT:PRINT"4. Einzelne Datensaetze selektieren"
65 PRINT: PRINT"5. Ende
```
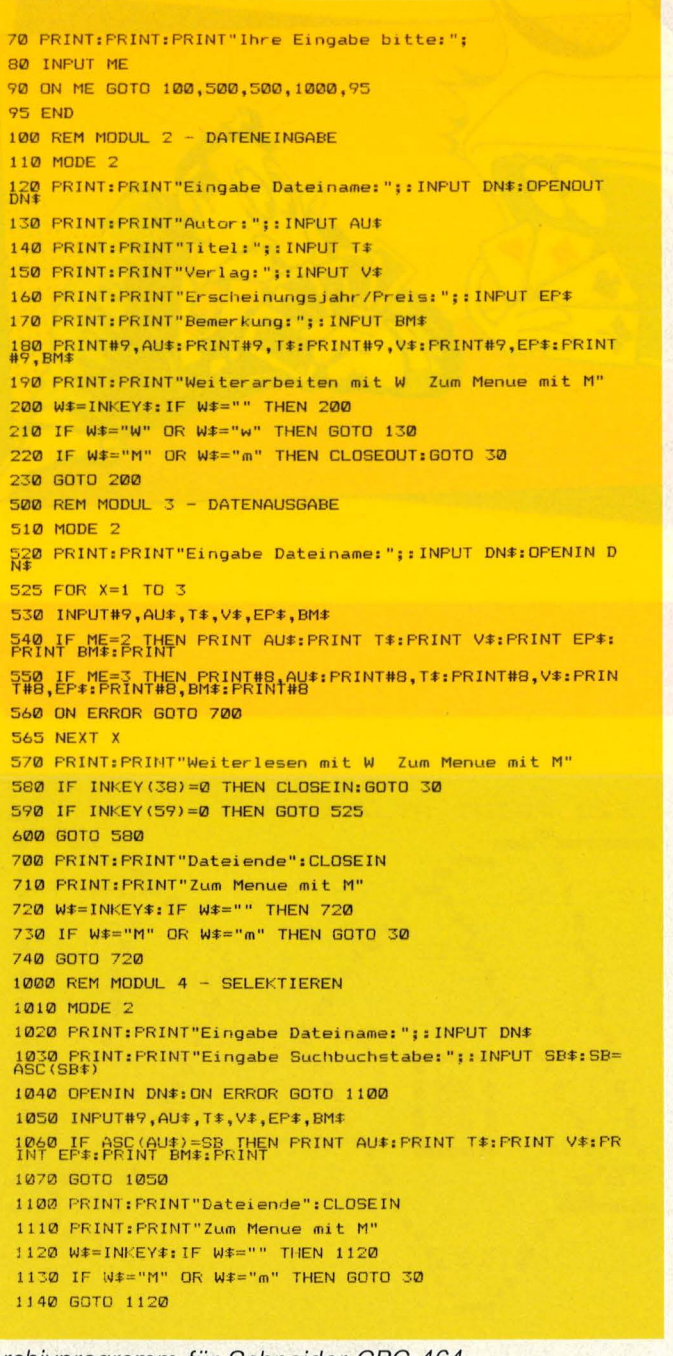

Archivprogramm für Schneider CPC 464

```
O REM HC ARCHIV ATARI
10 DIM AU$ (50), T$ (50), V$ (50), EP$ (20), BM$ (85), DN$ (14), X$ (12), E$ (1)<br>20 DN$="D: ": E$=CHR$ (155): OPEN #2, 4, 0, "K: "
30 REM MODUL 1 - HAUPTMENUE<br>40 ? CHR$(125):POSITION 2,4:? "1. Neue Datei erstel
len<sup>n</sup>1en<br>
50 ? :? "2. An bestehende Datei anhaengen"<br>
50 ? :? "3. Datei einlesen"<br>
50 ? :? "4. Datei ausdrucken"<br>
60 ? :? "5. Einzelne Datensaetze selektieren"<br>
65 ? :? "6. Ende"<br>
70 ? :? "5. Thre Eingabe bitte: ";<br>
70 ? :? "5.
80 INPUT ME<br>90 ON ME 60TO 100, 100, 500, 500, 1000, 95
 95 END
100 REM MODUL 2 - DATENEINGABE<br>110 ? CHR$(125)<br>120 ? "Eingabe Dateiname: ";
120 ? "Eingabe Dateiname: ";<br>
130 INPUT X$:DN$(3)=X$<br>
140 IF ME=1 THEN OPEN #1,8,0,DN$<br>
150 IF ME=2 THEN OPEN #1,9,0,DN$<br>
160 ? "Autor: ":INPUT AU$<br>
170 ? :? "Titel:":INPUT T$<br>
180 ? :? "Crelag:":INPUT V$<br>
180 ? :? "Ersch
                                                                                                  Zum Menue = M^{\prime\prime};
```
230 GET #2,K<br>240 IF K=87 OR K=119 THEN 160<br>250 IF K=77 OR K=109 THEN CLOSE #1:60TO 30 260 60TO 230 500 REM MODUL 3 - DATENAUSGABE<br>510 TRAP 700:? CHR\$(125)<br>520 ? "Eingabe Dateiname:";:INPUT X\$ 530 DN\$(3)=X\$:OPEN #1,4,0,DN\$<br>540 ?:FOR X=1 TO 3 550 INPUT #1;AU\$,T\$,V\$,EP\$,BM\$<br>560 IF ME=3 THEN ? AU\$:? T\$:? V\$:? EP\$:? BM\$:?<br>570 IF ME=4 THEN LPRINT AU\$:LPRINT T\$:LPRINT V\$:LPR INT EP\$:LPRINT BM\$:LPRINT 580 NEXT X<br>590 ? :? "Weiterlesen = W - Zum Menue = M ": 600 GET #2, K<br>610 IF K=87 THEN 540<br>620 IF K=87 THEN CLOSE #1:60TO 30 630 GOTO 600 630 GOTO 600<br>
700 PP :CLOSE #1:? :? "Dateiende":60TO 590<br>
1000 REM MODUL 4 - SELEKTIEREN<br>
1010 TRAP 1100:? CHR\$(125)<br>
1020 ? "Eingabe Dateiname: ";:INPUT X\$<br>
1030 ? "Welcher Buchstabe soll selektiert werde<br>
1030 ? "Welcher 1070 6010 1050<br>1100 ?:? "Dateiende":? "Mit M zum Menue"; 1110 GET #2,K /<br>1110 GET #2,K / CHER CLOSE #1:60TO 30 1130 60TO 1110

#### Archivprogramm für Atari

10 REM HC ARCHIV C-64<br>
20 REM MODUL 1 - HAUPTMENUE<br>
30 E#=CHR\*(13):PRINT CHR\*(147)<br>
40 PRINT :PRINT :PRINT "1. NEUE DATEI ERSTELLEN"<br>
40 PRINT :PRINT "2. AN BESTEHENDE DATEI ANHAENGEN"<br>
50 PRINT :PRINT "3. DATEI EINLESEN"<br> 80 INPUT ME<br>90 ON ME GOTO 100,100,500,500,1000,95 **95 END** 100 REM MODUL 2 - DATENEINGABE<br>110 PRINT CHR\$(147)<br>120 PRINT "EINGABE DATEINAME: "; 130 INPUT DN\*<br>140 IF ME=1 THEN OPEN 1,8,2,DN\*+",8,W"<br>150 IF ME=2 THEN OPEN 1,8,2,DN\*+",8,A" 150 IF ME=2 THEN OPEN 1,8,2,DN\*+",5,A"<br>160 PEINT CHR#(147)<br>170 PEINT CHR#(147)<br>170 PEINT:PEINT "AUTOR:":INPUT AU\*<br>180 PEINT:PEINT "AUTOR:":INPUT T\*<br>190 PEINT:PEINT "VERLAG:":INPUT V\*<br>200 PEINT:PEINT "ERSCHEINNG:":INPUT P#\* 270 IF W#="N" HEN CLOSEIT0010<br>200 GOTO 250<br>500 REM MODUL 3 - DATENAUSGABE<br>510 PRINT "FINGABE DATEINAME:"; 530 INPUT DN\*<br>540 OPEN 1,8,2,DN\*+",8,R"<br>550 IF ME=4 THEN OPEN 2,4:CMD2 550 IF ME=4 THEN DPEN 2,4:CMD2<br>570 INPUT#1,AU\$,T\$,V\$,EP\$,BM\$<br>570 INPUT#1,AU\$,T\$,V\$,EP\$,BM\$<br>580 PRINT AU\$:PRINT T\$:PRINT V\$:PRINT EP\$:PRINT BM\$<br>580 PRINT AU\$:PRINT "#EITERLESEN MIT # 2UM MENUE MIT #"<br>610 GET W\$:IF W#="" TH 560 PRINT READY.

Archivprogramm für Commodore 64

Bluffen bringt<br>beim ZX 81 mit<br>16K nichts; nur<br>geschickter<br>Kartentausch läßt die Chancen auf einen großen steigen

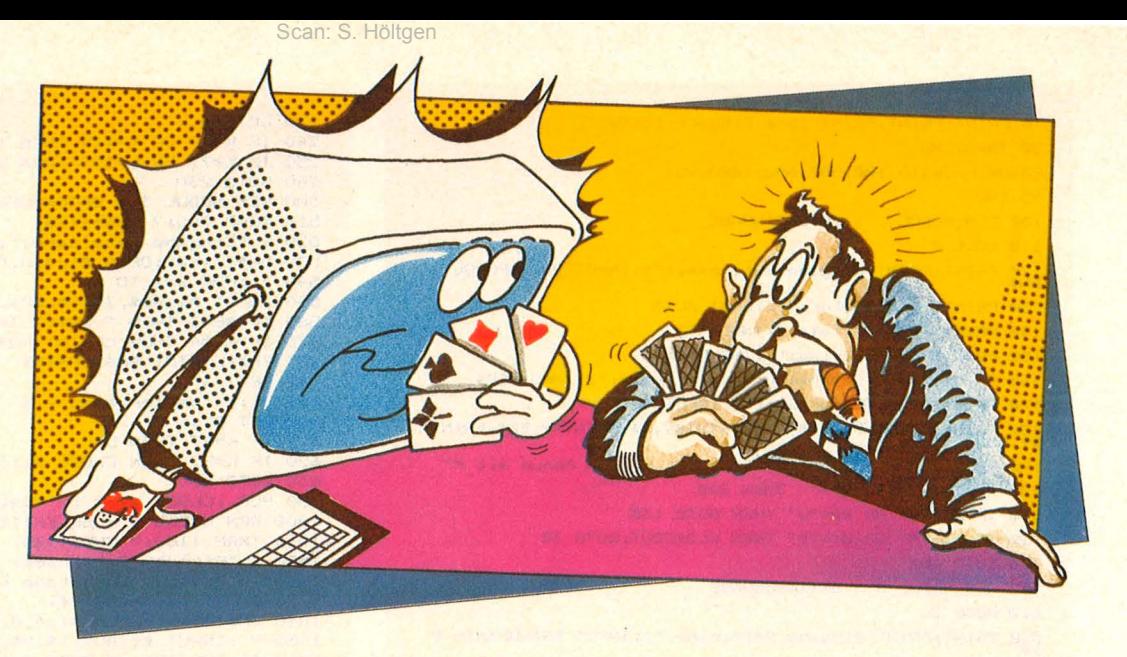

## **Poker**

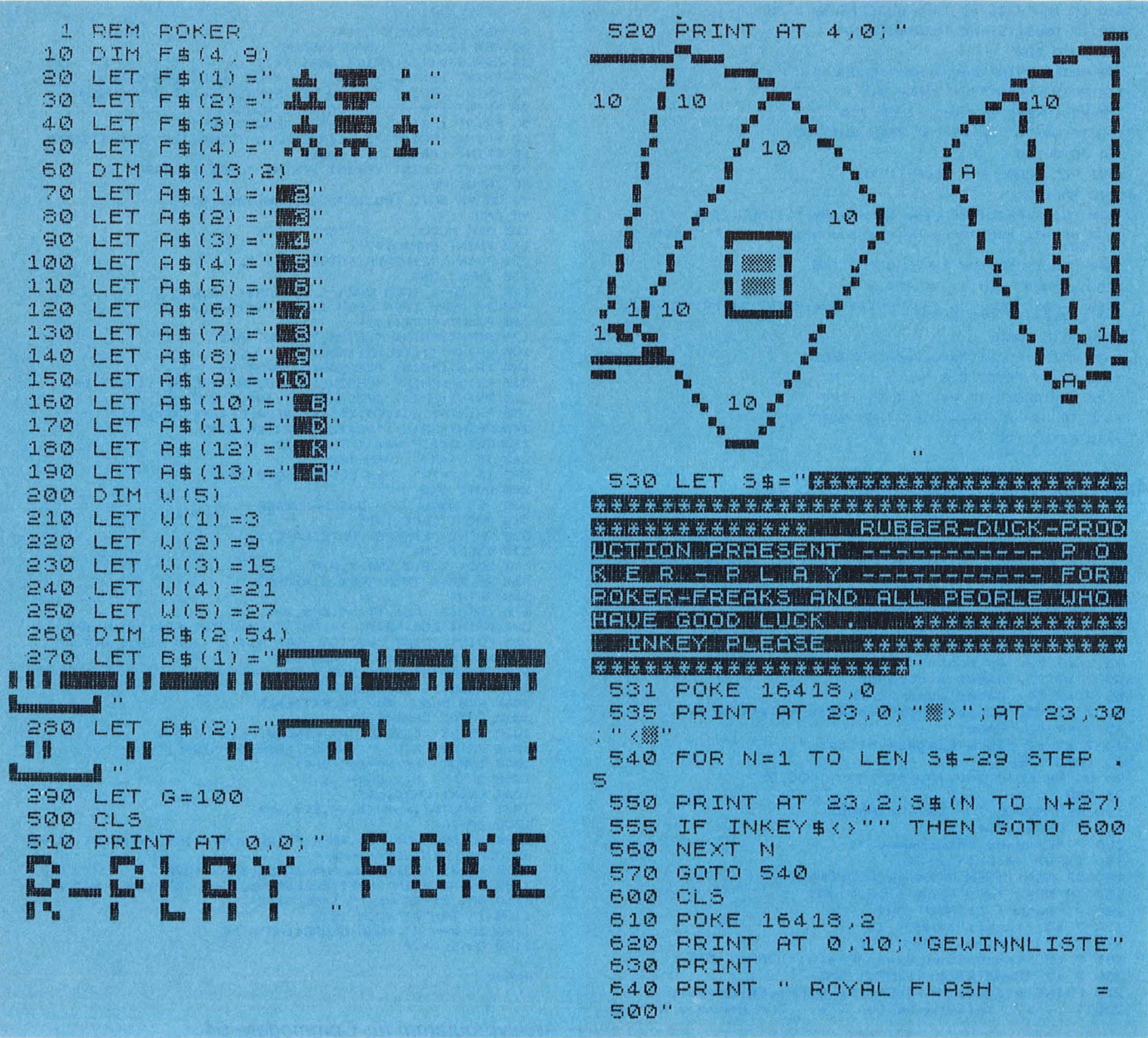

660 PRINT " STEET FLASH **MARK AND LINE**  $150"$ 680 PRINT " FOUR OF KIND  $\rightarrow$  $80''$ 700 PRINT " FULL HOUSE  $\equiv$  $20^{\circ}$ 720 PRINT " FLASH  $\equiv$  $7"$ 740 PRINT " STREET  $\pm$  $\frac{1}{2}$ 760 PRINT " THREE OF KIND  $\equiv$  $\mathbb{R}^n$ 760 PRINT " TUO PAIR  $\mathbb{R}^n$ 790 PRINT AT 12.0; "DIE GEUINNE BEZIEHEN SICH DARAUF, DASS ESETZT, ERHOEHT SICH DER GEWINN W IE FOLGT GEUINN \* EIN SATZ.Z.B. ES WURDE TWO PAIR GEW ONNEN =2 UND 5\$ GE- SETZT, DANN G EUINNT MAN 2\*5=10\$." 795 PRINT AT 20,10; "INKEY PLEAS  $F^{\prime\prime}$ 800 FOR N=1 TO 500 810 IF INKEY\$ <> "" THEN GOTO 900 820 NEXT N 630 GOTO 500 900 FOR N=0 TO 21 STEP 2 1999/998 920 NEXT N 925 LET A=10 926 IF GK=0 THEN GOTO 6000 930 FOR N=1 TO 5 935 LET R=7 940 FOR M=1 TO 54 STEP 6 950 PRINT AT A.U(N)-2;8\$(1,M TO  $M+51$ 960 LET A=A+1 970 NEXT M 980 NEXT N 1000 PRINT AT 17.1: "SIE HABEN NO CH ": G; " # # # "" 1005 PRINT AT 3.1: " WARD MARINE WARD 1010 PRINT AT 1.1; "IHR EINSATZ B ITTE  $(1 - 20)^n$ 1020 INPUT E 1022 LET E=INT E 猕猴 1030 IF EK1 OR EX20 THEN GOTO 10 10 1035 IF G-E <= - 1 THEN GOTO 1010 1040 PRINT AT 3,1; "SIE HABEN "; E : "\$ GESETZT." 1050 LET G=G-E 1060 PRINT AT 17.1; "SIE HABEN NO CH "; G; " \$ \$ \$ \$ " 1070 DIM T(5) 1080 DIM Y(5) 1100 FOR N=1 TO 5 1110 LET Y(N)=INT (RND\*13)+1<br>1120 LET T(N)=INT (RND\*4)+1<br>1121 FOR 0=N-1 TO 1 STEP -1 1122 IF Y(N) = Y(O) AND T(N) = T(O) THEN GOTO 1110 1123 NEXT 0

1131 LET A=7 1132 FOR 0=1 TO 54 STEP 6 1134 PRINT AT A, U(N) -2; 8\$(2,0 TO  $0+51$ 1135 LET A=A+1 1136 NEXT 0 1138 LET A=10 1139 FOR M=1 TO 9 STEP 3 1140 PRINT AT A, U(N) -1; F\$ (T(N), M TO M+2) 1145 LET A=A+1 1150 NEXT M 1160 PRINT AT 7,U(N); A\$ (Y(N)); AT 15, U(N); A\$ (Y(N)) 1170 NEXT N 1200 PRINT AT 19,1; "WELCHE KARTE N SOLLEN GETAUSCHT SUERDEN ?" 1210 INPUT J\$ 1220 IF LEN J\$>5 THEN GOTO 1210 1225 PRINT AT 19.1; " ...  $\begin{minipage}{0.9\linewidth} \hline \rule{0mm}{3.5mm} \hline \rule{0mm}{3.5mm} \hline \rule{0mm}{3.5mm} \hline \rule{0mm}{3.5mm} \hline \rule{0mm}{3.5mm} \hline \rule{0mm}{3.5mm} \hline \rule{0mm}{3.5mm} \hline \rule{0mm}{3.5mm} \hline \rule{0mm}{3.5mm} \hline \rule{0mm}{3.5mm} \hline \rule{0mm}{3.5mm} \hline \rule{0mm}{3.5mm} \hline \rule{0mm}{3.5mm} \hline \rule{0mm}{3.5mm} \hline \rule{0mm}{3.$ 1230 IF J#="" OR J#="0" THEN GOT  $0.1600$ 1290 GOSUB 1500 1292 FOR N=1 TO LEN J\$ 1300 LET R=INT (RND+13) +1 1301 LET D=INT (RND#4) +1 1302 FOR M=1 TO 5 1303 IF R=Y(M) AND D=T(M) THEN G OTO 1300 1304 NEXT M<br>1307 LET Y(VAL J\$(N))=R 1308 LET T (VAL U\$ (N)) =D 1309 LET 8=7 1310 FOR M=1 TO 54 STEP 6 1320 PRINT AT A.U(VAL J\$(N))-2;6  $$ (2,M$  TO M+5) 1325 LET A=A+1 1330 NEXT M 1364 LET R=10 1365 FOR M=1 TO 9 STEP 3 1370 PRINT AT A.U. (VAL J#(N))-1;F # (T (VAL U# (N)), M TO M+2) 1372 LET A=A+1 1375 NEXT M 1380 PRINT AT 7.U (VAL U\$(N)); A\$(<br>Y (VAL U\$(N))); AT 15.U (VAL U\$(N)) : A\$ (Y (UAL U\$ (N) ) ) 1490 NEXT N 1495 GOTO 1600 1500 FOR N=1 TO LEN J\$ 1505 LET A=7<br>1510 FOR M=1 TO 54 STEP 6 1520 PRINT AT A.W(VAL J\$(N))-2;B \$ (1, M TO M+5) 1525 LET A=A+1 1530 NEXT M 1540 NEXT N 1550 RETURN 1600 DIM H(5) 1605 FOR N=1 TO 5 1610 IF Y(N) >=H(1) THEN LET H(5)  $=H(4)$ 1620 IF  $Y(N)$  >=H(1) THEN LET H(4)  $=H(3)$ 1630 IF Y(N) >=H(1) THEN LET H(3)  $= H(2)$ 1640 IF Y(N) >=H(1) THEN LET H(2)  $= H(1)$ 

Sixter de la Propres

**Sinclair-Praxis** 

1650 IF Y(N) >=H(1) THEN LET H(1)  $\equiv$ Y (N) 1660 IF Y(N) >=H(2) AND Y(N) <H(1) THEN LET  $H(5) = H(4)$ 1670 IF  $Y(N)$  > =H(2)  $HND Y(M) < H(1)$ THEN LET  $H(4) = H(3)$ 1680 IF Y(N) >=H(2) AND Y(N) <H(1) THEN LET  $H(3) = H(2)$ 1690 IF Y(N) >=H(2) AND Y(N) <H(1) THEN LET H (2) =Y (N) 1700 IF Y(N) >=H(3) AND Y(N) <H(2) THEN LET  $H(5) = H(4)$ 1710 IF Y(N) >=H(3) AND Y(N) <H(2) THEN LET H(4)=H(3) 1720 IF Y(N) >=H(3) AND Y(N) <H(2) THEN LET H (3) =Y (N) 1730 IF Y(N) >=H(4) AND Y(N) <H(3) THEN LET  $H(5) = H(4)$ 1740 IF  $Y(N)$  > =H(4) AND Y(N) <H(3) THEN LET  $H(4) = Y(N)$ 1750 IF Y(N) >=H(5) AND Y(N) (H(4) THEN LET H(S) =Y(N) 1760 NEXT N 1765 LET Z##"" 1770 FOR N=1 TO 5<br>1780 LET Z\$=Z\$+CHR\$ (H(N)+29) 1790 NEXT N 1805 LET V=0 1810 REM ----- ROYAL FLASH ----1815 IF  $T(1) = T(2)$  AND  $T(1) = T(3)$ AND  $T(1) = T(4)$  AND  $T(1) = T(5)$  AND  $T(2) = T(3)$  AND  $T(2) = T(4)$  AND  $T(2)$ =T(5) AND T(3)=T(4) AND T(3)=T(5)<br>) AND T(4)=T(5) THEN GOTO 1820 1817 GOTO 1830 1820 IF Z\$="EDCBA" OR Z\$="DCBA9" THEN LET V=500 1830 IF U<> 0 THEN GOTO 3000 1840 REM ----- STREET FLASH ---1850 IF  $T(1) = T(2)$  AND  $T(1) = T(3)$ AND  $T(1) = T(4)$  AND  $T(1) = T(5)$  AND  $T(2) = T(3)$  AND  $T(2) = T(4)$  AND  $T(2)$  $T(2)$ =T(5) AND T(3)=T(4) AND T(3)=T(5 AND T(4)=T(5) THEN GOTO 1870 1860 GOTO 1880 1870 IF Z\$="E5432" OR Z\$="65432" OR Z#="76543" OR Z#="87654" OR Z\$="98765" OR Z\$="A9876" OR Z\$="<br>BA987" OR Z\$="CBA98" THEN LET V= 150 1880 IF UK>0 THEN GOTO 3000 1890 REM ----- FOUR OF KIND ---1900 IF  $Y(2) = Y(3)$  AND  $Y(2) = Y(4)$ AND Y(2)=Y(5) OR Y(1)=Y(3) AND Y  $(1)$  =Y(4) AND Y(1)=Y(5) OR Y(1)=Y (2) AND  $Y(1) = Y(4)$  AND  $Y(1) = Y(5)$ OR Y(1)=Y(2) AND Y(1)=Y(3) AND Y (1) =  $Y(5)$  OR  $Y(1)$  =  $Y(2)$  AND  $Y(1)$  =  $Y$ (3) AND  $Y(1) = Y(4)$  THEN LET  $U = 80$ 1910 IF UK>0 THEN GOTO 3000 1920 REM ----- FULL HOUSE --1930 IF  $Y(1) = Y(2)$  AND  $Y(1) = Y(3)$ <br>AND  $Y(4) = Y(5)$  OR  $Y(1) = Y(2)$  AND Y  $(1)$  =Y(5) AND Y(3) =Y(4) THEN LET  $\alpha$  $V = 20$ 1940 IF  $Y(1) = Y(4)$  AND  $Y(1) = Y(5)$ AND Y (2) = Y (3) OR Y (1) = Y (2) AND Y  $(3) = Y(4)$  AND Y(3)=Y(5) THEN LET  $V = 20$ SIE HABEN....... **MAULANORMANE**" 1950 IF Y(1)=Y(2) AND Y(1)=Y(4) 3080 IF V=20 THEN PRINT AT 1.1;"

AND Y(3)=Y(5) OR Y(1)=Y(3) AND Y  $(1) = Y(4)$  AND Y(2) = Y(5) THEN LET  $U = 20$ 1962 IF Y(1)=Y(5) AND Y(2)=Y(3) AND Y (2) = Y (4) OR Y (1) = Y (3) AND Y  $(1) = Y(5)$  AND  $Y(2) = Y(4)$  THEN LET  $U = 20$ 1970 IF  $Y(1) = Y(3)$  AND  $Y(2) = Y(4)$ AND Y(2)=Y(5) OR Y(1)=Y(4) AND Y  $(2)$  =Y  $(3)$  RND Y  $(2)$  =Y  $(5)$  THEN LET  $U = 20$ 1980 IF UK>0 THEN GOTO 3000 1990 REM **FLASH** 2000 IF  $T(1) = T(2)$  AND  $T(1) = T(3)$ AND  $T(1) = T(4)$  AND  $T(1) = T(5)$  AND  $T(2) = T(3)$  AND  $T(2) = T(4)$  AND  $T(2)$ =T(5) AND T(3)=T(4) AND T(3)=T(5) ) AND T(4)=T(5) THEN LET  $U=7$ 2010 IF U<>0 THEN GOTO 3000 2011 REM ---------STREET-2013 IF Z\$="EDCBA" OR Z\$="DCBA9"<br>OR Z\$="E5432" OR Z\$="65432" OR Z#="76543" OR Z#="87654" OR Z#=" 98765" OR Z\$="A9876" OR Z\$="BA98 7" OR Z#="CBA98" THEN LET U=5 2015 IF U<> 0 THEN GOTO 3000 2020 REM ---- THREE OF KIND 2030 IF Y(1)=Y(2) AND Y(1)=Y(3)<br>OR Y(1)=Y(2) AND Y(1)=Y(5) OR Y( 1) = Y (4) AND Y (1) = Y (5) OR Y (3) = Y ( 4) AND Y (3) = Y (5) OR Y (1) = Y (2) AN D Y(1)=Y(4) OR Y(1)=Y(3) AND Y(1  $)=Y(4)$  OR Y(2)=Y(3) AND Y(2)=Y(4) ) OR  $Y(1) = Y(3)$  AND  $Y(1) = Y(5)$  OR  $Y(2) = Y(4)$  AND  $Y(2) = Y(5)$  OR  $Y(2) =$ <br> $Y(3)$  AND  $Y(2) = Y(5)$  THEN LET  $0 = 3$ 2040 IF UK>0 THEN GOTO 3000 2050 REM ------- TWO PAIR 2060 IF  $Y(1) = Y(2)$  AND  $Y(3) = Y(4)$ OR Y(1)=Y(3) AND Y(2)=Y(4) OR Y( 1) = Y (4) AND Y (2) = Y (3) OR Y (1) = Y ( 2) AND Y(3)=Y(5) OR Y(1)=Y(2) AN D Y (4) = Y (5) OR Y (1) = Y (3) AND Y (4  $)=Y(5)$  OR  $Y(2) = Y(3)$  AND  $Y(4) = Y(5)$ ) OR Y(1)=Y(3) AND Y(2)=Y(5) OR  $Y(1) = Y(4)$  AND Y(2)=Y(5) OR Y(1)=<br>Y(4) AND Y(3)=Y(5) OR Y(2)=Y(4) AND Y(3)=Y(5) OR Y(1)=Y(5) AND Y (2) = Y (3) OR Y (1) = Y (5) AND Y (2) = Y (4) OR  $Y(1) = Y(5)$  AND  $Y(3) = Y(4)$  O R Y(2)=Y(5) AND Y(3)=Y(4) THEN L  $ET$   $U=2$ 2070 IF U<> 0 THEN GOTO 3000 2100 GOTO 925 3000 LET MAL=1 3010 FOR N=0 TO 21 STEP 2 3020 PRINT AT N.O. " WASHINGTON 3030 NEXT N 3040 SLOW 3050 IF V=500 THEN PRINT AT 1,1; "SUPER.. SIE HABEN MEDWANNENRE 3060 IF V=150 THEN PRINT AT 1.1; "SIE HABEN........ ISTIREENINGERIN 3070 IF 0=80 THEN PRINT AT 1.1;"

SIE HABIN......... **Wakimus Kunster**"<br>3090 if V=7 then print at 1,1;"5 WENCHER IE HABEN............ **INTERFERENT**" 3110 IF U=3 THEN PRINT AT 1,1:"S IE HABEN...... WENNEL WORKTOM" 3120 IF U=2 THEN PRINT AT 1, 1; "5 IE HABEN........... WHALE MARIATE !! WARDLEDGER "!U\*E;"#";AT 5,1;U;" \* ";E;" = 10.8E1" #" 3135 LET A=7 3140 FOR N=1 TO 54 STEP 6 3150 PRINT AT A.U(3)-2; B&(1.N TO  $N+5$ 3155 LET A=A+1 3160 NEXT N 3170 PRINT AT 18,1; "DRUCKEN SIE FUER KAROZHERZ =R " 3180 PRINT AT 19.1; "ODER FUER PIK/KREUZ =5 3190 PRINT AT 20,1: "ODER FUER GI UINNANNAHME  $\pm 0$ 3192 LET RI=0 3200 IF INKEYS="" THEN GOTO 3200 3210 IF INKEYS="R" OR INKEYS="S" OR INKEY\$="0" THEN GOTO 3250 3220 GOTO 3200 3250 IF INKEY\$="" THEN GOTO 3200 3255 IF INKEY \$="R" THEN LET RI=: INKEY \$="5" THEN LET RI=2 3260 IF<br>3265 IF INKEYS="0" THEN GOTO 400 Ø 3270 IF RI=0 THEN GOTO 3250 3271 IF RI=1 THEN PRINT AT 8,1;' SIE TIPPEN"; TAB 1; """ROT""" 3272 IF RI=2 THEN PRINT AT 8.1;' SIE TIPPEN"; TAB 1; """SCHUARZ""" 3280 LET 0=INT (RND #4) +1 3285 LET  $A = 7$ 3290 FOR N=1 TO 54 STEP 6 3300 PRINT AT A.U(3)-2; 6\$(2.N TO  $N+5$ ) 3310 IF N=19 THEN PRINT AT A.U.O  $)-1$ ; F\$(0,1 TO 3) 3320 IF N=25 THEN PRINT AT A.U(3

 $1 - 1$ ; F\$(0,4 TO 6) 3330 IF N=31 THEN PRINT AT A.W(3  $(-1;F\#(0,7)TO9)$ 3333 LET R=A+1 3340 NEXT N 3350 IF 0=1 AND RI=1 OR 0=2 AND RI=1 OR 0=3 AND RI=2 OR 0=4 AND RI=2 THEN PRINT AT 11,1; "RICHTIG IF 0=1 AND RI=2 OR 0=2 AND 3360 RI=2 OR 0=3 AND RI=1 OR 0=4 AND RI=1 THEN PRINT AT 11,20; "FALSCH "; AT 13, 20; "LEIDER, ALLES"; AT 15. 20: "VERWOREN" 3370 IF 0=1 AND RI=2 OR 0=2 AND  $RT = 2$ OR 0=3 AND RI=1 OR 0=4 AND  $RI = 1$ THEN GOTO 6000 3380 LET MAL=MAL+1 3390 PRINT AT 3.18:" \* ": MAL) " = "; U#E#MAL; "\$" 3400 PRINT AT 8.1; " WASHIM WASHIM!"; T WANAN . AB 1; "\$ 3410 PRINT AT 11, 1; "WARRANT " GOTO 3135 3500 4000 FOR N=1 TO 21 4010 PRINT AT N.O. " SHEET SEE STATES ....... 4020 NEXT N 4030 LET G=G+ ((U\*E) \*MAL) 4040 GOTO 925 6000 IF GK=0 THEN GOTO 6032 6005 FOR N=0 TO 21 6010 PRINT AT N.O. " WASHINGTON WASHINGTON 6020 NEXT N 6030 GOTO 925 6032 CLS 6035 FOR N=1 TO 64 6040 PRINT "SPIEL-ENDE ": NEXT N<br>FOR N=1 TO 200 6045 6110 IF INKEY \$ <> "" THEN RUN 6120 6130 NEXT N 6140 RUN **STOP** 9997 9998 SAVE "POKER" 9999 RUN **Thomas Müller** 

**Schießbude** 

Füchse, Hasen, Enten und Wildschweine laufen in der Schießbude als Metallplättchen mit unterschiedlicher Geschwindigkeit vorüber. Da heißt es blitzschnell reagieren, wenn sie im Visier sind  $(C64)$ 

Das Programm wird mit RUN gestartet. Der Joystick wird an Port 1 angeschlossen. Zuerst erscheint der Vorspann. Um zu starten, drückt man den Feuerknopf. Es folgt darauf die Frage nach der Spielerzahl und nach der Anzahl der zu spielenden Runden (max. 10). Durch weiteren Druck auf die Feuertaste erscheint das Spielfeld auf dem Bildschirm. In der oberen Hälfte befinden sich (von links

nach rechts) die Anzeigen für Score, Schüsse, Treffer. Auf der rechten Seite wird der Highscore und die Runde angezeigt, in welcher man sich befindet.

## **Auf der Pirsch**

In unregelmäßigen Abständen und Geschwindigkeiten bewegen sich nun die Metallplättchen von links nach rechts **Commodore-Praxis** 

the street<br>
the street<br>
The ce-1 über den Bildschirm. Hat man eines im Visier, so kann man den Schuß entweder über den Feuerknopf oder über die Space-Taste der Tastatur auslösen. ln jeder Runde besitzt man 10 Schüsse. Hat man ein Plättchen getroffen, so richten sich die Punkte nach der Geschwindigkeit. Es sind zwischen 10 und 60 Punkte möglich. Nachdem man alle Schüsse abgegeben hat, hält das Programm an. Mit der Feuertaste kommt man in die nächste Runde.

> Als besondere Schwierigkeit rückt nach jeder Runde der

Zielpunkt des Plättchens weiter in die Mitte. Hat man in einer Runde 10 Treffer erzielt, so ertönt eine Fanfare, und man bekommt einen Bonus von Runde \* 100 Punkten dazu. Man bekommt dagegen einen Abzug von Runde \* 20 Punkten, wenn man mehr als 5 Plättchen passieren läßt ohne zu schießen. Läßt man mehr als 10 Plättchen durch, so erhält man einen Schuß abgezogen.

Scan: S. Höltgen

Bei Schwierigkeiten mit der Eingabe bestimmter Zeichen aus dem Listing: siehe Tabelle auf Seite 76. Otto Getto

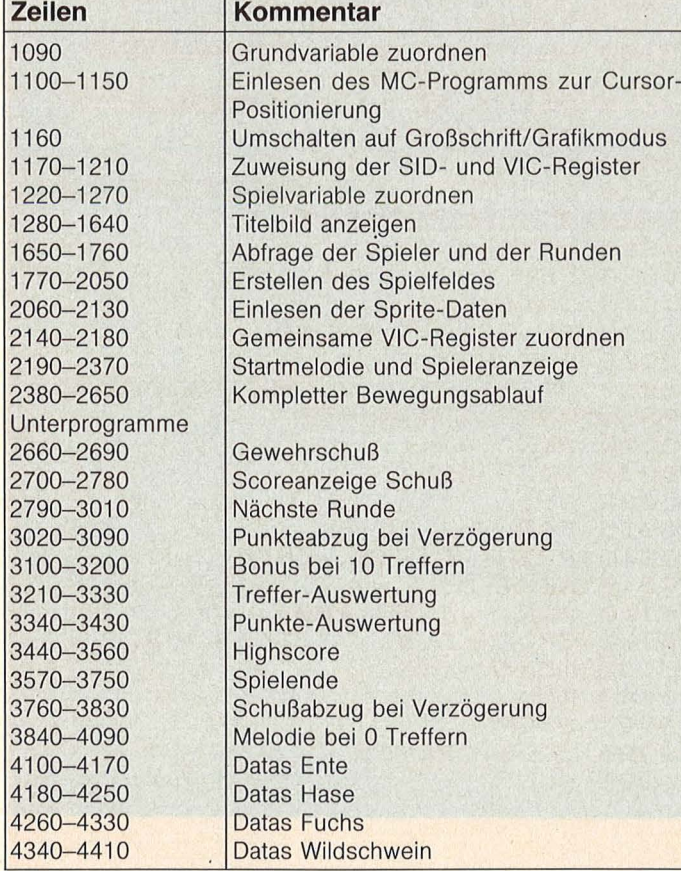

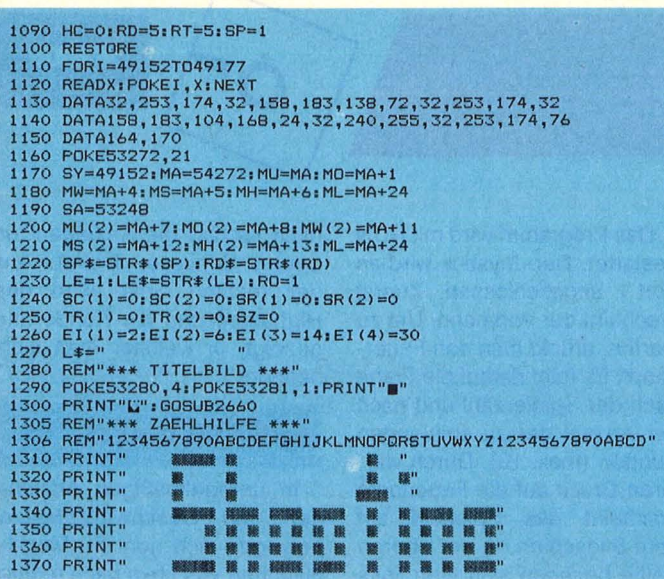

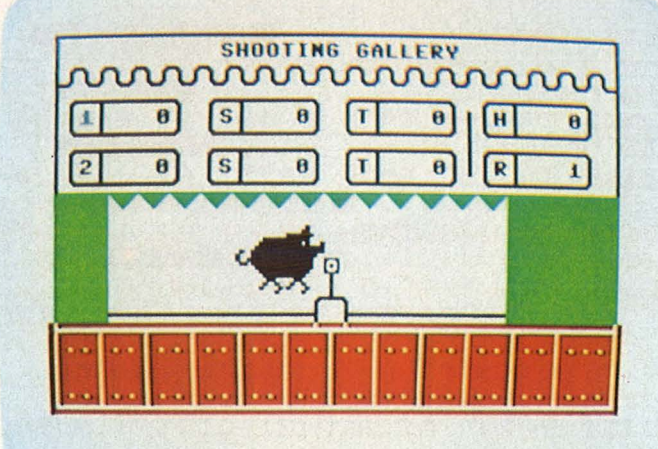

# 1380 PRINTTÄB(33);"<sub>"</sub> \*\*<br>1390 printtab(32);" \*\*\*<br>1400 FORI=1TO2000:NEXT<br>1410 GETA\$:IFA\$<>""THEN1650 1420 G08UB2660 1425 REM"\*\*\* ZAEHLHILFE \*\*\*" 1410 GETA‡:IFA\*<>""THEN1650<br>1425 REM"\*\*\* ZAEHLHILFE \*\*\*"<br>1425 REM"\*\*\* ZAEHLHILFE \*\*\*"<br>1436 REM"1234567890ABCDEFGHIJKLMNOPGRSTUVWXYZ1234567890ABCD"<br>1430 PRINT" **& IN TE SAEK TE SAEK SERVAR DERINT**" (1440 PRINT" (1440 PRINT" 1430 PRINT" - a a " 1440 PRINT" a a • a 1450 PRINT" a • a 1460 PRINT" **2000 PRINT 2000 PRINT"**<br>
1470 PRINT" **2000 PRINT" 2000 PRINT"**<br>
1480 PRINT" **2000 PRINT" 2000 PRINT 2000 PRINT" 2000 PRINTTAB(31); "W":PRINTTAB(30); "BMW**<br>
1500 PRINTTAB(31); "W":PRINTTAB(30); "BMW NEWS 20 1660 PRINT"C" (F1) PLAYERS (1587 + 1670 SYST)<br>1670 SYSSY, 8,13, "(F3) ROUNDS (1687 1687 1688 (1688 SYSSY, 8,13, "(F3) ROUNDS (1689 OETA\*: IFA\*=""THEN1690<br>1700 IFA\*=CHR\*(133) THEN1730<br>1710 IFA\*=CHR\*(134) THEN1730<br>1710 IFA\*= 1850 PRINT" I ........------, ........------, ........------, ........------, I 1860 PRINT" 111111•1 01 ISI 01 ITI OIIIH I 01 1870 PRINT" I.............\_\_ .............\_\_ .............\_\_I .............\_\_ I 1880 PRINT" I........------, ........------, ,........,....-1 ........------, I 1890 PRINT" 1121 01 181 01 ITI OIIIRI 11 I 1900 PRINT" 1............,\_\_ .............\_\_ .............\_\_ ............,\_\_ I 190~ REM"\*\*\* ZAEHLHILFE \*\*\*" 1904 REM"1234567890ABCDEFGHIJ LMNDPCIRSTUVWXVZ1234~67890ABCD" 1910 PRINT"R. ••••••••••••••• I" 1920 PRINT" • • 111 I" 1930 PRINT" • • 111 I" 1940 PRINT" • • 111 I" 1950 PRINT" • • goaJ 111 I" 1960 PRINT" • M lllß 111 I" 1970 PRINT" • M •AR 111 I" 1980 PRINT" 18 • I I 1111 ." 198~ REM"\*\*\* ZAEHLHILFE \*\*\*" 1986 REM"1234567890ABCDEFGHIJKLMNOPCIRSTUVWXVZ12 67890ABCD" 1990 PRINT"C 111 I I , , ' ' I • T T "T I I I" 2000 PRINT" 1111 .. I·. 1 .. 1 .. 1 .. 1 .. 1 .. 1 .. 1 .. 1 .. 1 .. 1 ... I" 2010 PR I NT" 1111 I I I I I I I I I I I I" 2020 PRINT" 1111 I I I I I I I I I I I I" 2030 PRINT" 1111 .. 1 .. 1 .. 1 .. 1 .. 1 .. 1 .. 1 .. 1 .. 1 .. 1 .. 1 .. , I" 2040 PRINT 11 •• I L J ...&. ..L ..... I ..L ..L .... .... •••• 2050 GDSUB3510 2060 POKE2041,11<br>2070 FORP=1T063:READQ:POKE704+P,Q:NEXT<br>2080 POKE2042,13<br>2090 FORP=1T063:READQ:POKE832+P,Q:NEXT 2100 POKE2043,14<br>2110 FORP=1T063:READQ:POKE896+P,Q:NEXT

2960 POKEMW,0:POKEML,15:POKEMS,10:POKEMH,0<br>2970 SYSSY,32,8,LE\$<br>2980 POKEMO,40:POKEMU,200:POKEMW,33<br>2990 FORJ=1TO5\*1:NEXTJ 2790 FORZ=1T05\*I:NEXTJ<br>
2790 FORZ=1T05\*I:NEXTJ<br>
3000 NEXTI<br>
3000 NEXTI<br>
3000 SE=0:RC(1)=0:RC(2)=0:80T02230<br>
3020 REM"\*\* PUNKTEABZUB BEI VERZ.\*\*\*"<br>
3030 POKEMM(2),0:POKEML,15<br>
3030 POKEMM(2),0:POKEML,15<br>
3050 POKEMM(2),5:PO 3140 PGRK=157101005TEP<br>
3160 PGKEHO (x) PGREHU (200 PDKEHN (37<br>
3160 PGKEHO (x) PGREHU (200 PDKEHN (37)<br>
3160 PGKEHO (2) , NEVER (2) , NOVER<br>
3160 PGKEHO (2) , NEVER (12) , NEVER<br>
3160 PGKEH (12) (18) NEVER (12) , NEVER<br>

4010 POKEMW(2),0:POKEMW,0<br>4020 NEXTI<br>4030 NEXTK 3810 POKEMW(2), 0 3820 SU=0<br>3830 SU=0<br>3830 GDSUB2660:GDSUB2700:GOT02580 3830 GDSUB2660:GDSUB2700:GDT02580<br>3830 GDSUB2660:GDSUB2700:GDT02580<br>3830 GDSUB2660:GDSUB2700:GDT02580<br>3840 REM"\*\* MELODIE BEI 0 TREFFER \*\*"<br>3860 PDKESA+4,125:PDKESA+5,160<br>3870 PDKESA+4,200:PDKESA+7,160<br>3890 PDKESA+23,0:PDK 4030 NEXTR<br>4040 FORI=1T01500:NEXT<br>4040 FORI=1T01500:NEXT<br>4040 FORI=1T01500:NEXT<br>4060 POKESM+21,0<br>4060 POKESM+21,0<br>4070 FOKESA+21,0<br>4090 POKESA+23,30:FOKESA+29,30<br>4090 RETURN<br>4100 RETURN<br>4100 RETURN<br>4100 REM"\*\*\* DATAS ENTE

4220 DATA0,1,254,0,124,252,1,255,240,31,255,240<br>4230 DATA7,255,240,31,255,240,31,255,240<br>4240 DATA7,255,240,31,255,240,31,255,224<br>4250 DATA0,248,0,0,255,192,0,0,0<br>42260 DATA0,248,0,0,255,192,0,0,0<br>4220 DATA0,0,0,0,0,0,0,0

## **Monopol**

inclair-Praxis<br>COM<sub>MO</sub> COME **...**<br>•<br>•

Wie beim Brettspiel Monopoly können auch auf dem Spectrum 48K Grundstücke gekauft und Häuser gebaut werden. Ein Ereignisfeld sorgt für Uberraschungen; Gefängnisaufenthalte sind nicht ausgeschlossen

Bei Monopol spielen vier Personen mit. Jede kann durch den Spectrum ersetzt werden. Gibt man bei der Frage, wieviel Spieler durch den Spectrum simuliert werden sollen, zum Beispiel 2 ein, dann übernimmt er die Spieler mit der Nummer 1 und der Nummer 2. Häuser können erst gebaut werden, wenn alle 28 Straßen verkauft

sind. Dazu ist es nicht nötig, daß man alle Straßen eines Straßenzuges besitzt. Auf dem Feld "Frei-Parken" erhält man das gesamte Geld, welches durch Einkommensteuer und die Zusatzsteuer eingenommen wurde.

Wenn eine Melodie ertönt, muß zur Fortsetzung des Programms eine Taste gedrückt

 $\Box$   $\Box$ **MUSEUMSTRASSE** KAUFPREIS 4400 16880 **UERKAUFT** BESITZER: 3 SPIELER<br>18600 M HAEUSER: 0 MIETE: 360 **DER BETRAG UIRD** UEBERUIESEN.

werden. Durch Tastendruck können auch andere Wartezeiten verkürzt werden, denn an einigen Stellen im Programm befinden sich PAUSE-Befehle. Ein Spiel ist dann zu Ende, wenn ein Spieler die zu Beginn vorgegebene Zielsumme überschritten hat.

Zunächst muß das Ladeprogramm (kurzes Listing) abge-

5,286,135

4

ß

tippt werden und mit RUN 9999 gesavet werden. Danach erfolgt die Eingabe des Hauptprogrammes (langes Listing), welches ebenfalls mit RUN 9999 auf Kassette gesavet wird. Jetzt kann das gesamte Programm mit LOAD "" jederzeit von Kassette eingelesen werden. Es startet automatisch. Michael Silberberg

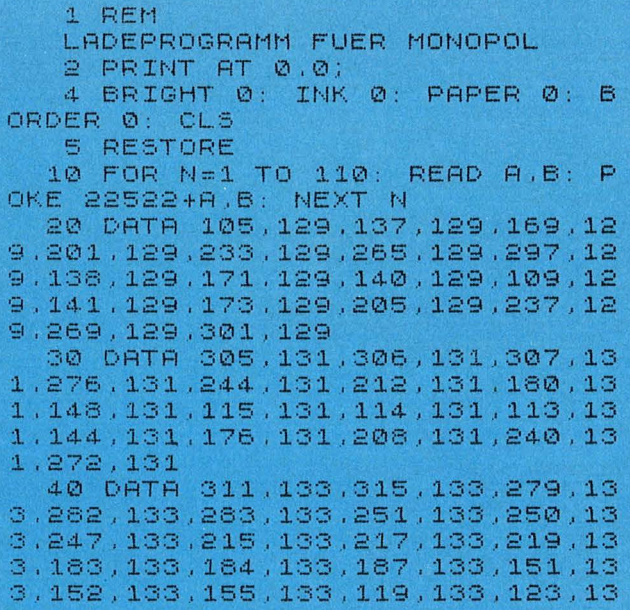

70 DATA 437,160,436,160,439,16 0,466 , 160,472,160o500.160,504 , 16 0,532,160,536,160,564,160,566,16 0,596,160,600,160 , 629,160.630,16  $0,631,160$ 80 DATA 443,176,475,176,507,17 6,539,176,571 , 176,603 , 176,635,17 6,636o176,637,176 , 638,176,639,17 6 90 LOAD  $\left\langle \mathbf{r}\right\rangle \left\langle \mathbf{r}\right\rangle$ 9999 SAVE "M.MS.L" LINE 1

50 DATA 319,135,320,135,321,13 , 290,135 , 258,135,226,135,194,13 , 162,135,129,135,126,135,127,13 . 156,135,190 , 135,222,135 , 254,13

60 DATA 429,144,461,144,493,14 4,525,144,557,144,569,144 , 621,14 4,430,144,431,144,432,144,465,14 4,497,144,526,144 , 527,144,526,14

1 PAPER 7: BORDER 7: INK 0: C LS  $2$  DIM M(4): DIM P(4): DIM F(4) ) : DIM G(4): DIM BC40): DIM H(40 ) : D IM 1."1 ( 40) : D IM K ( 4) 3 FOR N=1 TO 4: LET G(N) =3000 0: NEXT N  $=$  $@$ 4 RANDOMIZE 5 LET BAU=0: LET FA=0: LET FP 6 LET PA1=0 : LET PS="" 7 POKE 23658.8 10 REM HAEUSERKARTEN 20 DATA 40,200,600.1800,3200.5 000.0,0,0,0 , 0,0,80,400.1200,3600

,6400,9000,0,0,0o0,0o0.500,1000o 2000,4000,0,0,120,600,1600,5400, 8000,11000,0,0,0,0,0,0,120,600,1 800,5400,8000,11000,160.800.2000 , 6000,9000,12000,0 , 0,0o0,0,0

30 DATA 200,1000,3000,9000,125 00 , 15000,0,0,0,0,0,0.200,1000,30 00,9000,12500.15000o240 , 1200,360 0.10000,14000,18000,500,1000,200 0,4000,0,0,280,1400.4000,11000,1 5000,19000,0,0,0,0,0,0,0,260,1400,<br>4000,11000,15000,19000,320,1600, 4400,12000,16000,20000,0,0 , 0,0 , <sup>0</sup>  $, 0$ 40 DATA 360,1800 , 5000 , 14000.17

**LA** 

500,21000,0,0,0,0,0,0,360,1800,5 000, 14000, 17500, 21000, 400, 2000, 6 000,15000,18500,22000,500,1000,2 000,4000.0,0,440,2200,6600.16000 , 19500, 23000, 440, 2200, 6600, 16000 , 19500 , 23000 , 0 , 0 , 0 , 0 , 0 , 440 , 240 0,7200,17000,20500,24000

41 DATA 0.0.0.0.0.0

50 DATA 520,2600,7800,18000.22 000,25500,520,2600,7800,18000,22 000,25500,0,0,0,0,0,0,560,3000,9 000,20000,24000,28000,500,1000,2 000,4000,0,0,0,0,0,0,0,0,700,350 0,10000,22000,26000,30000,0,0,0, 0,0,0,1000,4000,12000,28000,3400  $0.40000$ 

51 DATA 0.0,0,0,0,0

60 REM GEM. KARTEN

70 DATA "ES IST DEIN GEBURTSTA<br>ZIEHE – VON JEDEM SPIELER M 2 G.ZIEHE 00. - EIN.", "EINKOMMENSTEUER-RUEC<br>KZAHLUNG. ZIEHE M 400. - EIN.". "BANK-IRRTUM ZU DEINEM GUNSTEN. ZIEHE M 4000. - EIN."

80 DATA "DU KOMMST AUS DEM GEF **AFNANTS** FREI.DIESE KARTE MUSS **BEHALTEN** UERDEN, BIS SIE GEBRA UCHT WIRD."."DU ERHAELTST AUF VO RZUGS-AKTIEN 7% DIUIDENDE M 500. , "DIE JAHRESRENTE WIRD FAELLI  $G$ . ZIEHE M 2000. - EIN."

90 DATA "DU HAST DEN ZWEITEN P<br>REIS IN – EINER SCHOENHEITSKONK URRENZ GE- WONNEN.ZIEHE M 200.-EIN.", "DU ERBST M 2000.-.", "AUS<br>LAGERVERKAEUFEN ERHAELST DU M 10  $\emptyset$ ,  $-$ ,  $"$ 

100 DATA "RUECKE VOR BIS AUF 團 S.", "GEHE ZURUECK ZUR BADSTRASSE "ZAHLE DEINE VERSICHERUNGSSUMME

M 1000.-.","ZAHLE AN DAS KRANKE **NHAUS**  $M$  2000. $N$ 

110 DATA "GEHE IN DAS GEFAENGNI  $5.$ BEGIB DICH DIREKT DOR<br>GEHE NICHT UEBER LOS. THIN. ZIEHE NICHT M 4000.-

EIN."

120 DATA 0,0,400,0,4000.0,0,0,5 00,0,2000,0,200,0,2000,0,100,0,0  $(0, 0, 0, 0, 100, 0, 1000, 0, 2000, 0, 0)$ 130 REM ER.KARTEN

140 DATA "RUECKE VOR BIS ZUR SE<br>ESTRASSE, WENN DU UEBER LOS KOM MST, ZIEHE M 4000. - EIN.", "GEHE<br>3 FELDER ZURUECK.", "STRAFE FUER ZU SCHNELLES FAHREN.M 300.-. ". "M IETE UND ANLEIHEZINSEN WERDEN F RELLIG.DIE BANK ZAHLT DIR  $H$  $3000 - 1$ 

150 DATA "ZAHLE SCHULGELD. M 30 UERB GEUONNEN.ZIEHEM 2000.- EIN.

160 DATA "RUECKE BIS AUF 團團 VO R.", "DU KOMMST AUS DEM GEFAENGNI FREI.DIESE KARTE MUSS BEHAL S. **TEN** WERDEN, BIS SIE GEBRAUCHT WI RD.", "RUECKE VOR BIS ZUM OPERNPL<br>ATZ. WENN DU VEBER LOS KOMMST, ZIEHE M 4000. - EIN." 170 DATA "DIE BANK ZAHLT DIR EI NF DIUIDENDE UON M 1000.

-.", "MACHE EINEN AUSFLUG NACH DE M WEST-BAHNHOF, UND WENN DU U<br>EBER LOS KOMMST, ZIEHE M 4000.-EIN.". "RUECKE VOR BIS ZUR SCHLOS SALLEE."

180 DATA "GEHE IN DAS GEFAENGNI  $S_{+}$ BEGIB DICH DIREKT DOR GEHE NICHT UEBER LOS. THIN. ZIEHE NICHT M 4000.-

EIN."

190 DATA 0.0.0.0.0.300.3000.0.0 , 3000 , 0 , 400 , 2000 , 0 , 0 , 0 , 0 , 0 , 0 , 1  $000, 0, 0, 0, 0, 0, 0, 0$ 

200 REM FELD

210 DATA "BADSTRASSE", 1200, "GEM EINSCHAFTSFELD".0."TURMSTRASSE" 1200, "EINKOMMESTEUER", 0, "SUEDBAH NHOF", 4000, "CHAUSSEESTRASSE", 200 0, "EREIGNIS-FELD", 0, "ELISENSTRAS SE", 2000, "POSTSTRASSE", 2400, "GEF AENGNIS", 0

220 DATA "SEESTRASSE", 2800, "ELE KTRIZITAETSU.", 3000, "HAFENSTRASS E", 2600, "NEUE STRASSE", 3200, "UES TBAHNHOF", 4000. "MUENCHNER STR." 3600, "GEMEINSCHAFTSFELD", 0, "UIEN ER STRASSE", 3600, "BERLINER STRAS<br>SE", 4000, "FREI PARKEN", 0

230 DATA "THEATERSTRASSE", 4400. "EREIGNIS-FELD".0, "MUSEUMSTRASSE", 4400, "OPERNPLATZ", 4400, "NORDBA HNHOF", 4000, "LESSINGSTRASSE", 520 0. "SCHILLERSTRASSE", 5200, "UASSER -UERK", 3000, "GOETHESTRASSE", 5600 ."POLIZIST".0

240 DATA "RATHAUSPLATZ".6000."H AUPTSTRASSE", 6000, "GEMEINSCHAFTS FELD", 0, "BAHNHOFSTRASSE", 6400, "H AUPTBAHNHOF", 4000, "EREIGNIS-FELD<br>",0, "PARKSTRASSE", 7000, "ZUSATZST EUER", 0, "SCHLOSSALLEE", 8000, "图图  $\mathbf{u}$ , Ø

250 DATA 1,0,1,0,1,1,0,1,1,0,1,  $1, 1, 1, 1, 1, 0, 1, 1, 0, 1, 0, 1, 1, 1, 1, 1, 1,$  $1, 1, 0, 1, 1, 0, 1, 1, 0, 1, 0, 1, 0$ 260 RESTORE 250: FOR N=1 TO 40:

READ U(N): NEXT N<br>270 PRINT AT 10.0; "WIEVIEL SPIE

LER SOLLEN VOM SPECTRUM VEB<br>ERNOMMEN WERDEN ? (1-4)": INPU  $T$ ZX: IF ZXK1 OR ZXX4 THEN GO TO 270

271 IF ZX<>INT ZX THEN GO TO 27  $\mathcal{D}$ 

275 CLS : PRINT AT 10,0; "GEBE D IE ZU ERREICHENDE GELD- SUMME EIN (>50000) !": INPUT ZIE

280 IF ZIE<50000 THEN GO TO 275 290 GO TO 500

 $\begin{array}{lll} 300 & \texttt{CLS} & : & \texttt{RESTORE} & 6000 : & \texttt{FOR} & \texttt{T=1} \\ \texttt{TO 41} & : & \texttt{READ 41.42} & : & \texttt{BEEP 1/A1.42} \end{array}$ : NEXT T: PRINT AT 0.14: "ENER": A<br>T 5.0; "DER SPIELER "; N; AT 7.0; "H AT DIE GEFORDERTE SUMME VON"; AT 9,0;ZIE;" UEBERSCHRITTEN !": STO  $\mathbb{R}^n$ 

500 REM ANFANG 501 CLS 510 FOR 0=1 TO 4 512 LET PA1=0 513 LET PASCH=0 520 GO SUB 9000 530 GO SUB 9200 535 GO SUB 5000 540 GO SUB 8000

**PACICIP-Praxis** 

541 IF PASCH=1 THEN GO TO 900<br>545 RESTORE 6500: FOR N=1 TO 41<br>READ A1.A2: BEEP .8/A1.A2: IF INKEYS ()"" THEN GO TO 547 546 NEXT N: GO TO 545 547 REM MUSIK 550 NEXT 0: GO SUB 6000: GO TO 510 900 PAUSE 111: CLS : PRINT AT 1<br>0.0; "DER SPIELER NR.":0; " DARF": PRINT "NOCHMAL WUERFELN, DA ER PASCH HATTE.": PAUSE 111 FINEN. CLS : GO TO 520 920 FOR N=1 TO 4: IF N=0 THEN G 0 TO 940 930 LET G (N) = G (N) -200: GO TO 95  $\vec{a}$ 940 LET G (0) = G (0) +600 950 NEXT N: RETURN 990 LET P(0)=P(0)+1: IF P(0)=3 THEN LET  $F(\mathbb{Q}) = 10$ : LET  $P(\mathbb{Q}) = 0$ 991 IF K(0) >0 THEN LET  $R(0) = R(0)$ <br>)-1: LET F(0) =10<br>992 60 TO 9206 1000 CLS : INK 0: PLOT 0,0: DRAW 40,40: DRAU 215,0: PLOT 40,40: DRAW 0,135 1010 FOR N=117 TO 160 STEP 20: F OR M=1 TO 4: PLOT 100, N+M: DRAU 60.0: NEXT M: NEXT N 1020 FOR N=108 TO 160 STEP 20: F OR M=1 TO 4: PLOT N+M.110: DRAU 0,60: NEXT M: NEXT N 1030 PLOT 100, 109: DRAW 60.0: DR AU 0.62: DRAU -60.0: DRAU 0.-62: DRAW -5,-5; DRAW 65,0; DRAW 0.7 1: DRAU -65,0: DRAU 5,-5: DRAU -5,5: DRAU 0,-71 1040 PRINT AT 20,5; "DU BIST EN G EFRENGNIS !" 1050 PAUSE 222: CLS : GO SUB 900 Ø: RETURN 1999 STOP 2000 REM STR 2005 IF  $U(F(Q)) = 0$  AND  $B(F(Q)) = 0$ THEN RETURN 2010 IF U(F(Q)) = 0 AND B(F(Q)) <> 0 THEN PRINT AT 8,3; "VERKAUFT !";<br>AT 10,3; "BESITZER: "; B (F (0)) : GO TO 3000 2020 PRINT AT 8,3; "NICHT VERKAUF<br>T !";AT 10,3; "KAUFEN ? (J/N)"<br>2030 IF 0>ZX THEN GO TO 2500 2040 PAUSE 33: IF G(Q) >8000 THEN<br>PRINT AT 12.3; "JA": LET G(Q) =6(<br>Q) -PRE: LET B(F(Q)) =0; LET V(F(Q )) =0: PAUSE 111: GO TO 3900 2050 PRINT AT 12,3; "NEIN": PAUSE 111: GO TO 3900 2500 PAUSE 0: LET AS=INKEYS: IF ASKY"U" AND ASKY"N" THEN GO TO 2 500  $2510$  IF  $A\equiv -10$ " THEN PRINT AT 12,<br>3; "JA": LET G(Q)=G(Q)-PRE: LET B  $(F(0)) = 0$ : LET  $U(F(0)) = 0$ : PAUSE 1 11: GO TO 3900 2520 IF A\$="N" THEN GO TO 3900<br>3000 IF F(0)=5 OR F(0)=15 THEN G 0 TO 3500 3001 IF F(0) =25 OR F(0) =35 THEN GO TO 3500 3002 IF F (0) =12 OR F (0) =28 THEN GO TO 3700 3010 LET HA=H(F(Q)): IF HA<>5 TH<br>EN PRINT AT 12,3; "HAEUSER:";HA

3011 IF HA=5 THEN PRINT AT 12,3; "1 HOTEL" 3020 RESTORE 20: FOR N=1 TO ((F) 0) #6) +HA-5) : READ MI: NEXT N: PR INT AT 14.3; "MIETE: "; MI 3030 IF B (F (Q) ) = 0 THEN GO TO 380  $\mathcal{O}(\sqrt{2})$ 3040 LET G (B (F (Q))) = G (B (F (Q))) +M I: LET G(0)=G(0)-MI: PRINT AT 16<br>.3; "DER BETRAG WIRD"; AT 18,3; "UE<br>BERWIESEN.": PAUSE 111: GO TO 39  $QQ$ 3500 DATA 500,1000,2000,4000 3510 LET BE=B(F(Q)); LET MI=0<br>3520 FOR N=5 TO 35 STEP 10: IF B  $(N) = BE$  THEN LET MI=MI+1 3530 NEXT N: RESTORE 3500: FOR N  $=1 TO M I$ : READ IM: NEXT N 3540 IF BE=Q THEN GO TO 3900 3550 PRINT AT 12,3; MI; " BAHNHOEF E"; AT 14,3: "BETRAG: "; IM: LET G(B E)=G(BE)+IM: LET G(Q)=G(Q)-IM: P<br>RINT AT 16.3; "DER BETRAG WIRD";A<br>T 18.3; "UEBERWIESEN.": PAUSE 111 : GO TO 3900 3700 LET MI=80: LET BE=B(F(Q)):<br>IF BE=Q THEN GO TO 3900 3710 IF B (28) = B (12) THEN LET MI=  $200:$ S720 LET IM=MI\*A2: PRINT AT 12.3<br>:"MIETE:";IM: LET G(BE)=G(BE)+IM : LET  $G(Q) = G(Q) - IH$ : PRINT AT 14, 3: "DER BETRAG WIRD"; AT 16.3; "UEB ERUIESEN.": GO TO 3900 3800 IF BAU=0 THEN GO TO 3900<br>3801 IF H(F(Q))=5 THEN GO TO 390  $\emptyset$ 3810 PRINT AT 12,3; "SOLL GE- "; A T 14.3: "BAUT UERDEN ?" 3620 LET MI=INT ((F(0)+10)/10):<br>LET MI=MI\*1000: PRINT AT 16.3; "B AUKOSTEN: "; MI; "M." 3830 IF 0>ZX THEN GO TO 3850<br>3835 IF G(0)>8000 THEN PRINT AT 18.3; "JA": LET G(0) =G(0) -MI: LET H(F(0))=H(F(0))+1: PAUSE 111: G 0 TO 3900 3840 PRINT AT 18.3: "NEIN": PAUSE 56: GO TO 3900<br>3850 PAUSE 0: LET AS=INKEYS: IF REKY"U" AND REKY"N" THEN GO TO 3 宗宮の 3860 IF As="d" THEN PRINT AT 18. 3) "JA": LET G(Q) =G(Q)-MI: LET H( F(0))=H(F(0))+1; PAUSE 111; GO T 0 3900 3870 PRINT AT 18.3; "NEIN": PAUSE 33 3900 PAUSE 333: FOR N=4 TO 18: P RINT AT N.3:" NEXT N: FOR N=14 TO 21: PRINT AT N.22:" ": NEXT N: RETU RN 5000 IF 0<>1 THEN GO TO 5020 5010 PLOT 245.0: DRAW 0.40: DRAW  $-5, -20;$  RETURN 5020 IF 9<>2 THEN GO TO 5040<br>5030 PLOT 255,0: DRAW -30,0: DRA U 25.30: DRAU -20.10.2: RETURN 5040 IF Q<>3 THEN GO TO 5060 5050 PLOT 230,2: DRAW 8,0,1: DRA U 0.15.2: DRAU 0.15.2: DRAU -8.0 .1: RETURN 5060 PLOT 250.0: DRAW 0.40: DRAW<br>-20.-30: DRAW 25.0: RETURN

Nr. 3 - März 1985

# Wir geben Ihnen so viele Pwie Sie wollen...

...d. h., zuerst schicken wir Ihnen ein Freiexemplar zum Kennenlernen und dann bestimmen Sie, ob Sie CHIP haben wollen - und wie lange.

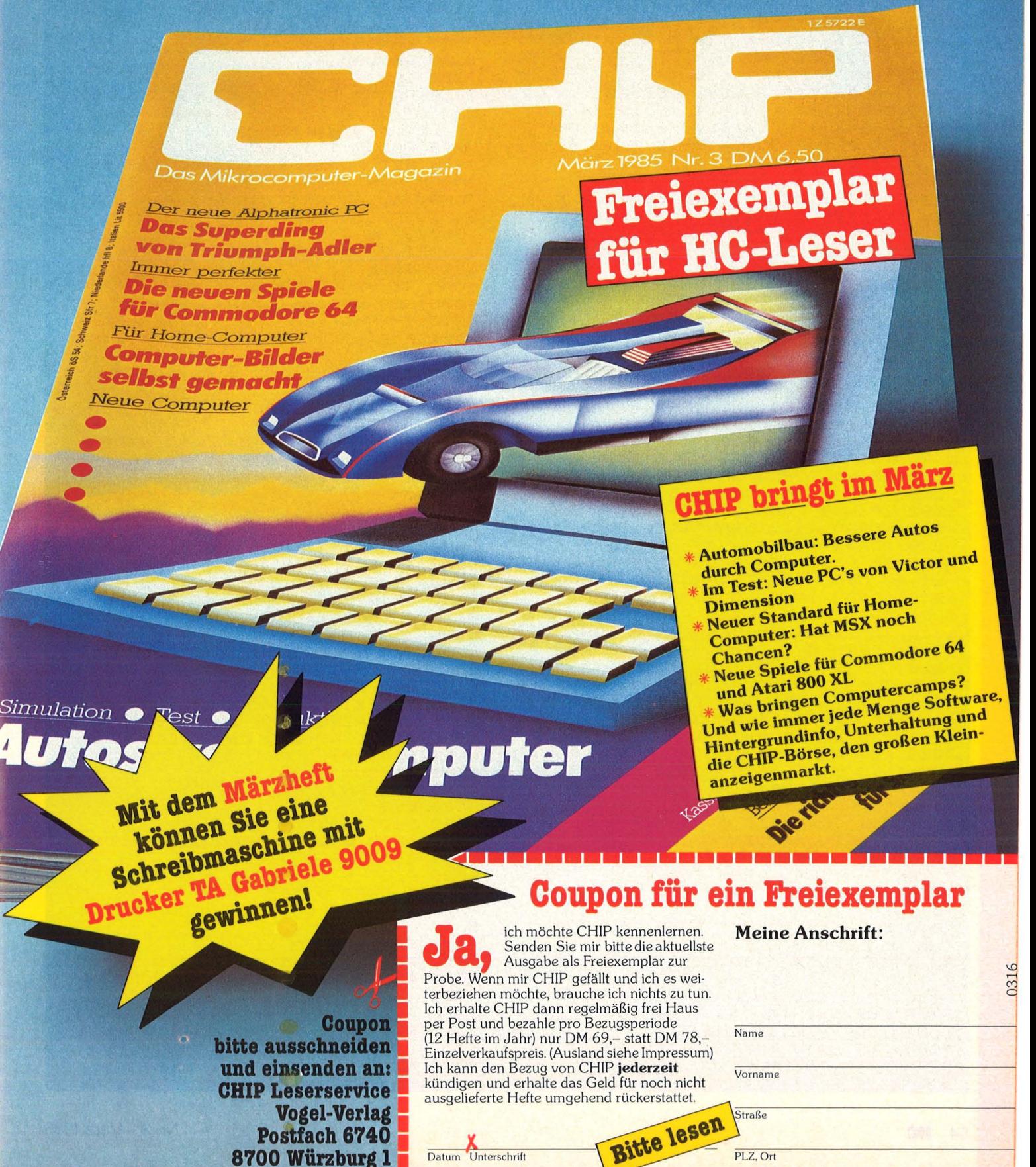

6000 CLS : PRINT AT 0.11: "UEBERB LICK" E010 FOR N=1 TO 4: PRINT " SENIES"<br>FROM : INVERSE 1:N; INVERSE 0:":"<br>:: RESTORE 210: FOR M=1 TO 40: R<br>EAD M\$,A1: IF B(M)=N THEN PRINT M\$: " /"; 199 CLS : FOR NEILS IO IEA : FUD<br>6011 NEXT N: NEXT N<br>6020 LET A1=0: FOR N=1 TO 40: IF 0,0: DRAU -100,0: DRAU -10,-10:<br>6020 LET A1=0: FOR N=1 TO 40: IF 0,0: DRAU -100,0: DRAU -10,-10:<br>6(N) ()0 THEN LET A1=A1+1 DRAU -30,0: D 0221 NEXT N<br>
6025 FOR N=1 TO 6: 6EEP .1.2\*N: 20: 0RAU 30,0: DRAU 10,-10<br>
6025 FOR N=1 TO 6: 6EEP .1.2\*N: 7110 DRAU 100.0: DRAU 0.20: DRAU<br>
NEXT N<br>
6036 FAINT AT 21.0;A1<br>
6036 FAINT AT 21.0;A1<br>
5036 TOR N=1 TO 4: IF G(N)>ZI B (N) () @ THEN LET A1=A1+1 7130 RETURN<br>
5036 NEXT N<br>
5040 PAUSE 222: CLS : RETURN 7200 CLS : LET G(0)=G(0)-4000<br>
5500 DATA 8.7.8.9.8.11.8.12.14.1<br>
5.8.18.16.16.2.3.11.16.12.8.11.8. 7. FIFT FP=FP+4000<br>
14.8.12.8.14.8.14.15.9.8.11.15.1 7250 CLS : INK 6501 DATA 8.14.16.12.8.11.16.9.8  $, 16 \, , 16 \, , 14 \, , 6 \, , 12 \, , 16 \, , 11 \, , 8 \, , 9 \, , 8 \, , 11 \, , 8 \, , \Box$ 12, 8, 9, 8, 12, 16, 14, 8, 12, 16, 11, 8, 1  $\Lambda$ 6510 REM PRINT 6520 FOR N=1 TO 4 0000 REN 200<br>6530 INK N-1 6000 CET F(Q) = F(Q) + R2<br>6535 IF F(N) > 90 THEN GO TO 6620 6010 IF F(Q) > 40 AND F(Q) < 90 THEN<br>6540 IF F(N) <= 10 THEN PLOT 165-( LET F(Q) = F(Q) --40; LET G(Q) = G(Q) 15 +F (N) ) .5 6550 IF F(N) 10 AND F(N)  $\angle = 20$  THE  $\angle = 20$  II IF F(0) = 17 OR F(0) = 33 THEN<br>N PLOT 11, (15% (F(N) -10)) +5 GO TO 9500 0000 1F F (N) 210 HND F (N) (=20 IME 8011 IF F (0) =17 OR F (0) =33 THEN<br>
N PLOT 11, (15% (F (N) -10)) +5<br>
6560 IF F (N) 20 AND F (N) (=30 THE 8012 IF F (0) =22 OR F (0) =36 THEN<br>
N PLOT 15+ (15% (F (N) -20)), 159<br>
6570 IF 1.0: DRAU 0.6: DRAU -3.-3 1.0: DRAU 0.6: DRAU -3.-3<br>6590 IF N=2 THEN DRAU -4.0: DRAU -2,0: DRAU -1,-1<br>6000 IF N=3 THEN DRAU -3,0: DRAU 6060 IF PA1=3 THEN GO SUB 9400<br>-1,1: DRAU 1,-1: DRAU 3,0: DRAU 6000 IF F(0)=30 THEN GO SUB 9900<br>0.3: DRAU -2,0: DRAU 2,0: DRAU 6090 IF F(0)=20 THEN GO SUB 9950<br>0.3: DRAU -3  $0,1$ : DRAW 4,4: DRAW -1,1: DRAW<br>-2,0: DRAW -1,-1 -1,1: DRAU 1,-1: DRAU 3,0: DRAU 3030 IF F(0)=20 THEN GO SUB 9950<br>
0,3: DRAU -2,0: DRAU 2,0: DRAU 8100 IF F(0)=10 THEN GO SUB 7000<br>
0,3: DRAU -3, 0: DRAU -1,-1<br>
6610 IF N=4 THEN DRAU -2,-3: DRAU 8120 IF F(0)=4 THEN GO SUB AU 120,0: NEXT M: NEXT N<br>7010 FOR N=15 TO 105 STEP 40: FO<br>R M=1 TO 5: PLOT N+M,12: DRAU 0, 122: NEXT M: NEXT N 7020 FOR N=0 TO 175 STEP 15: PLO<br>T 120.N: DRAW 135.0: NEXT N: PLO<br>T 0.0: DRAW 130.0: PLOT 0.135: D<br>RAW 130.0: PLOT 0.150: PAW 136: D 1 0.0: DRAW 130,0: PLUT 0.130,0<br>RAU 130,0: PLOT 0.150: DRAW 130,000 0030 PLOT 5.18: DRAW 165,0: PLOT 0.165: DRAW 130,0<br>0: PLOT 0.12: DRAW 120,0: DRAW 180,3: DRAW 0.165: PLOT 5.153: D 0,122 7040 FOR N=0 TO 255 STEP 26: PLO T N.Ø: DRAU 0,12: PLOT N.150: DR AU 0,15: PLOT N+13,135: DRAU 0,1 7050 IF N<110 THEN GO TO 7070 7060 FOR M=0 TO 165 STEP 30: PLO<br>T N.M: DRAW 0.15: NEXT M<br>7065 FOR M=15 TO 160 STEP 30: PL OT N+13.M: DRAW 0.15: NEXT M

V Tagy předeck

7070 NEXT N 7075 PLOT 0.0: DRAW 0.175: PLOT 255,0: DRAW 8,175: PLOT<br>255,0: DRAW 0,175<br>7080 PRINT AT 0,3;"GEFAENGNIS (V 7090 RETURN 7100 CLS : FOR N=120 TO 127: PLO 7250 CLS : INK 2: CIRCLE 127,60,<br>20: FOR N=1 TO 4: PLOT 122,79+N:<br>DRAW 10,0: NEXT N: PRINT AT 0,1<br>0:"ZUSATZSTEUER";AT 3,0;"ZAMLE M 2000. - EIN.": LET G(0) =G(0) -200<br>0: LET FP=FP+2000: INK 0: PAUSE 111: RETURN 8000 REM ZUG  $+4000$ 60 TO 9700<br>6013 IF F(0) =7 THEN 60 TO 9700<br>6013 IF F(0) =2 THEN 60 TO 9500<br>6020 IF F(0) =40 THEN LET G(0) =6(  $Q1 + 4.000$ 8040 IF PASCH=1 THEN LET PA1=PA1  $+1$ FPREIS: "; PRE 6165 GO SUB 2000 8170 RETURN 9000 CLS<br>9010 PLOT 5,3 9020 DRAU 0,165; DRAU 165,0: DRA RAW 165,0: PLOT 155,3: DRAW 0,16 5<br>9040 FOR N=1 TO 11<br>9050 PLOT N\*15+5,3: DRAW 0,15<br>9060 PLOT 170-(N\*15),153: DRAW 0  $, 15$ 9070 PLOT 5, N\*15+3: DRAW 15,0<br>9080 PLOT 155, 168- (N\*15): DRAW 1  $5.0$ 9090 NEXT N

9100 PRINT AT 20,20; INK 2; "L"; A<br>T 20,1; INK 0; "#"; AT 2,1; INK 1; "F";AT 2,20; INK 4; "P" 9110 PLOT 20,13: DRAW 30.0: PLOT 65,13: DRAW 15,0: PLOT 110,13:<br>DRAW 15,0: PLOT 140,13: DRAW 15,  $\sqrt{2}$ 9120 PLOT 15,18: DRAW 0,15: PLOT 15,48: DRAW 0,30: PLOT 15,93: D RAU 0,15: PLOT 15,123: DRAU 0,30<br>9130 PLOT 20,158: DRAU 15,0: PLO T 50,158: DRAU 30,0: PLOT 95,158 DRAW 30.0: PLOT 140,158: DRAW  $15.0$ 9140 PLOT 160,18: DRAW 0,15: PLO T 160,48: DRAW 0,15: PLOT 160,93 DRAU 0,15: PLOT 160,123: DRAU  $Q_1$   $RQ_1$ 9150 PRINT AT 20.7; INK 2; "?"; AT 20.11; INK 0: "B": AT 20.16; INK 5: "G" 9160 PRINT AT 16.1; INK 3; "E"; AT 11,1; INK 0; "B"; AT 7,1; INK 5; "  $G^{\prime\prime}$ 9170 PRINT AT 2,5; INK 1; "?"; AT 2, 11; INK 0; "B"; AT 2, 16; INK 3; "<br>U"; AT 7, 20; INK 5; "G"; AT 11, 20; INK 0:"B", THE 3, 20; INK 2; "7"<br>9180 FOR N=1 TO 4: PRINT AT N\*3-<br>2,22; "SPIELER ";N;AT N\*3-1,22;6( NDS" M ": NEXT N 9181 PLOT 173,168: DRAW 0,-95: D<br>RAW 77.0: DRAW 0.95: DRAW -77.0 9182 GO SUB 6500 9190 RETURN 9200 REM UUERFELN 9201 LET R2=0 9203 IF F (0) >90 THEN GO TO 990 9205 FOR N=15 TO 21: PRINT AT N. ": NEXT N  $231''$ 9206 IF F(0) >90 THEN GO TO 1000<br>9209 FOR N=0 TO 1<br>9210 LET A1=INT (RND\*6+1) 9211 IF A1=A2 THEN LET PASCH=PAS  $CH+1$ 9220 LET A2=A2+A1 9230 IF A1<>1 AND A1<>3 AND A1<> 5 THEN GO TO 9250 9240 PRINT AT 16+N\*4.24;"""<br>9250 IF A1<>2 AND A1<>3 AND A1<> 4 AND A1<>5 AND A1<>5 THEN GO TO 9270 9260 PRINT AT 15+N\*4,23; """; AT 1 7+N\*4,25; "\* " 9270 IF 81<>4 AND 81<>5 AND 81<> 6 THEN GO TO 9290 9280 PRINT AT 15+N\*4,25;""";AT 1<br>7+N\*4,23;""" 9290 IF A1<>6 THEN GO TO 9310 9300 PRINT AT 15+N\*4,24;""";AT 1 9310 NEXT N 9320 PLOT 181,26; DRAW 0,-25; DR AU 25,0: DRAU 0,25: DRAU -25,0: PLOT 181,58: DRAW 0,-25: DRAW 25 .0: DRAU 0,25: DRAU -25.0 9330 RETURN 9400 REM GEF. WEGEN S\*PASCH<br>9410 LET P\$="WEIL DIES DER DRITT E PASCH IN FOLGE WAR.": GO TO 9900 9500 REM GEM 9501 PAUSE 111: CLS 9510 INK 1: PLOT 50,40: DRAU 100

.0: DRAW 25,10: DRAW 0,60: DRAW<br>-100.0: DRAW -25,-10: DRAW 100.0 : DRAW 25,10: DRAW 15,25: DRAW -100,0: DRAU -15, -25: DRAU -25, -1 0: DRAW 0,-60: PLOT 150,40: DRAW 0,60: PLOT 50,65: DRAW 100,0: D RAW 25,10: PLOT 50,75: DRAW 100, 0: DRAU 25,10 9520 PLOT 90.105: DRAU 0.5: DRAU 3.5: DRAU 3.0: DRAU -3.-5: DRAU 0. -5: DRAW -3.0 9530 PLOT 155,105: DRAW 0,5: DRA U 4,5: DRAU 3,0: DRAU -4,-5: DRA U 0,-5; DRAU -3,0 9540 PLOT 123,105: DRAW 0.5: DRA U 4,5: DRAU 3,0: DRAU -4,-5: DRA U 0. -5: DRAU -3.0 9550 LET MS=INT (RND+15+1) 9560 RESTORE 70 9570 FOR N=1 TO MS: READ MS: NEX T N 9580 PRINT AT 1.7; "GEMEINSCHAFTS FELD"; AT 17.0; M# 9585 RESTORE 120: FOR N=1 TO MS: READ A1, A2: NEXT N: LET G(G) =G(  $Q$ ) +A1-A2 9595 IF MS=1 THEN GO SUB 920 9600 IF MS=4 THEN LET K(Q)=K(Q)+  $\mathbf{A}$ 9610 IF MS=10 THEN LET F(0)=40<br>9620 IF MS=11 THEN PAUSE 100: CL  $5 : LETF(Q)=1$ 9630 IF MS=15 THEN LET PA1=0: LE T PASCH=0: LET F(0)=100<br>9635 PAUSE 100 9640 INK 0: GO TO 8020 9700 REM ER. 9705 PAUSE 111<br>9710 CLS : INK 2<br>9720 PRINT AT 3.0;" ■ 醒 關

9730 PRINT AT 0,10; "EREIGNISFELD 9740 LET MS=INT (RND+14+1) 9750 RESTORE 140: FOR N=1 TO MS: READ M\$: NEXT N 9760 PRINT AT 17,0; M\$ 9770 RESTORE 190: FOR N=1 TO MS:<br>READ A1, A2: NEXT N: LET G(Q) =G(  $Q) + P1 - P2$ 9780 IF MS=1 AND F(0) >11 THEN LE  $T(G(Q) = G(Q) + 4000$ 9790 IF MS=1 THEN PAUSE 111: CLS : LET  $F(\mathbb{Q})=11$ 9800 IF MS=2 THEN PAUSE 110: CLS : LET  $F(\text{\o}) = F(\text{\o}) - 3$ 9810 IF MS=8 THEN LET F(0)=40<br>9820 IF MS=9 THEN LET K(0)=K(0)+  $\mathbf{1}$ 9825 IF MS=10 THEN PAUSE 109: CL  $5 : LET F(0) = 24$ 9830 IF M5=12 AND F(0) >15 THEN L ET  $G(Q) = G(Q) + 4000$ 9840 IF MS=12 THEN PAUSE 108: CL<br>S : LET F(0)=15 9850 IF MS=13 THEN PAUSE 107: CL

雖

顯

翻!

**Sinclair-Praxis** 

5 : LET F(0)=39<br>9860 IF MS=14 THEN LET PA1=0: LE PASCH=0: LET F (0) =100  $\tau$ 9865 PAUSE 100 9870 INK 0: GO TO 8020<br>9900 INK 1: CLS 9901 LET PASCH=0: LET PA1=0 9910 PLOT 30,0: DRAW 0,100: DRAW 0,-50,-PI: CIRCLE 50,30,20: PLO T 70,100: DRAU 0,-100: DRAU 50,0 PLOT 80,100: DRAW 0,-80: PLOT 75,20: DRAU 10,0: PLOT 75,100: D RAW 10,0: PLOT 100,100: DRAW 60, 0: DRAU -60, -90: DRAU 60,0 9920 PLOT 230,100: DRAW -60,0: D RAU 0,-100: DRAU 60,0: PLOT 170, 80: DRAW 40.0: PLOT 235,90: DRAW<br>10.0: PLOT 240,90: DRAW 0.-88:<br>PLOT 235.2: DRAW 10.0 9930 PRINT AT 0.4; "GEHE IN DAS G EFAENGNIS !"; AT 4,0; P\$: LET P\$="

9935 PAUSE 111 9940 INK 0: LET F (0) = 100: RETURN 9950 REM FP : INK 3 9955 CLS 9960 INK 2: CIRCLE 40,60,20: CIR CLE 140.60,20: PLOT 10,60: DRAW 170,0: DRAW -30,40,2: DRAW -20,2 0: DRAU -80,0: DRAU -40, -60,1 9970 PLOT 150,100: DRAU -10,-5: DRAW -118,0: PLOT 130,95: DRAW 0<br>,25: PLOT 50,95: DRAW 0,25 DRAU 9975 FOR N=90 TO 95: PLOT N.95: DRAU 0,25: NEXT N: DRAU 0,-60: P LOT 130,95: DRAW 0,-17 9980 PRINT AT 0,10; "FREI PARKEN !";AT 3,0; "DU ERHAELST M  $"$ : FP:".  $1<sup>1</sup>$ 9985 LET G(Q) = G(Q) +FP: INK Ø 9986 LET FP=0 9987 PAUSE 111 9990 RETURN 9999 SAVE "MONOPOL.MS" LINE 1

Das Programm stellt Aufgaben aus zwei Zahlen, die je nach Rechenart mit +, -, \* oder : verbunden sind, und kontrolliert das Ergebnis. Bei richtig eingetipptem Ergebnis klettert ein Männchen die nächste Sprosse einer Leiter hinauf. Nach sieben erfolgreich gelösten Aufgaben schiebt das Männchen die Buchstaben "BRAVO" auf den Bildschirm. Ist eine Aufgabe beim drittenmal nicht gelöst, wird das Ergebnis angezeigt. Danach muß die Aufgabe erneut gelöst werden.

Am Beispiel einer Additionsaufgabe soll verdeutlicht werden, in welchen Formen die Aufgaben gestellt werden:

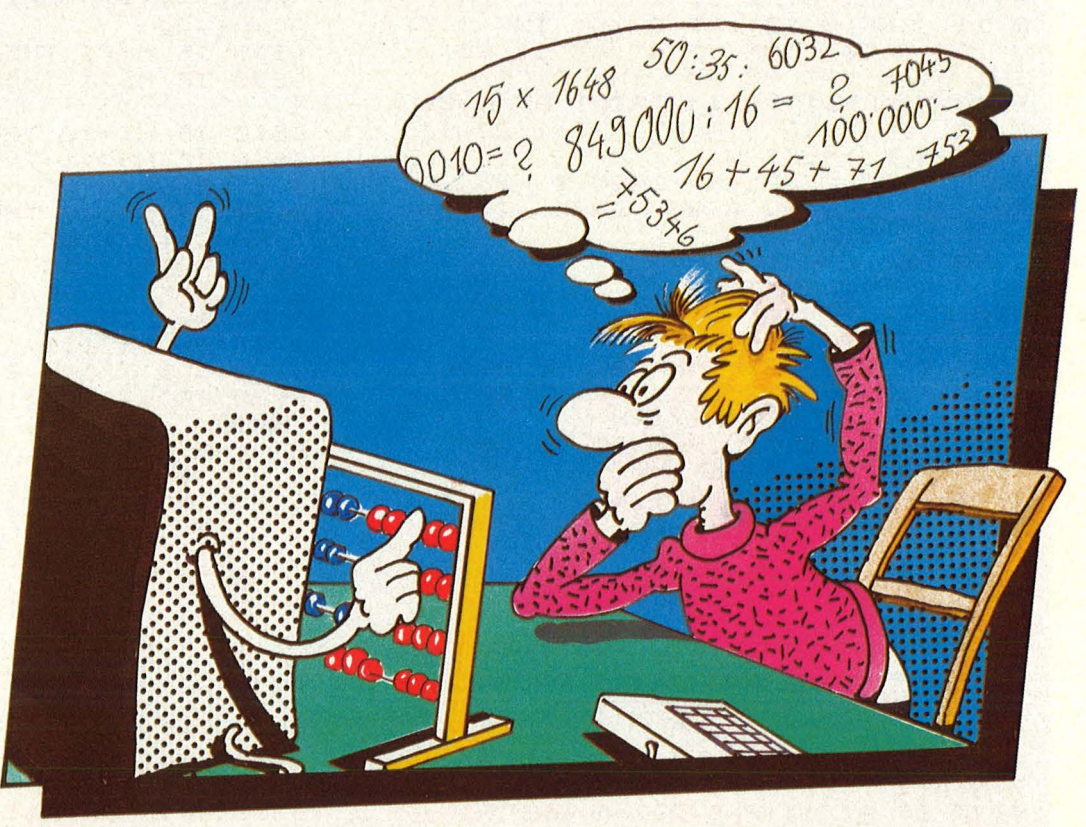

## Rechentrainer

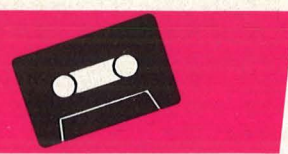

Zum spielerischen Erlernen der vier Grundrechenarten: ein gründlich durchdachtes, abwechslungsreiches, im Programmierstil vorbildliches<br>Programm für den TI-99/4A mit Extended-BASIC

 $7 + 12 = ?$  $7 + ? = 19$  $? + 12 = 19$  $19 = 7 + ?$  (Ergebnis zerlegen)

Bei der Addition, Subtraktion und Multiplikation kann außerdem schriftliches Rechnen simuliert werden. Die Zahlen werden dann untereinander auf dem Bildschirm ausgegeben, und es wird immer das Ergebnis, bei der Multiplikation Zwischenergebnisse, auch verlangt. Es kann gewählt werden:

a) der Zahlenbereich (wird,

wenn nötig, automatisch vergrößert)

b) die Rechenart c) Kopfrechnen (oder schriftliches Rechnen)

d) Aufgabenstellung in der

# Endlich!

Scan: S. Höltgen

## **DATA WELT- jetzt neu**

Die neue DATA WELT hat's wieder in sich. Noch aktueller, noch umfangreicher. Und das steht drin:

Großer Spezialreport COMMODORE 128 • CES-Report - das Neueste von COMMODORE und Atari • Bitte melden!- Die DATA BECKER Mailbox • German Connection -<br>Akustikkoppler für alle • Neues für Schneider - Textomat & Datamat für den CPC 464 • Serie: Computer & Geschäft - C 64 oder PC? • Massenweise Tips & Tricks zu Textornat - zu Datamat - zu SUPERBASE - zu KALKUMAT - zu ZAHLUNGSVERKEHR • Preiswertes Profi-System - Der<br>Schneider CPC 464 als CP/M-Rechner • Hausgemachte Hits - Dreimal Musik mit dem 64er • Von wegen Enttäuschung -Tausend Ideen zum Einsatz von Homecomputern • Erinnerungen an die Zukunft- Roboter-Report • Neues vom Druckermarkt - MPS 803 - Schneider NLQ - EPSON-Drucker mit dem ...<sup>+"</sup> Aktuelle Inhaltsänderungen vorbehalten

**DATA WELT 2/85- ab 28.2. am Kiosk und bei Ihrem Fachhändler Übrigens: die DATA WELT kommt ab sofort**  alle zwei Monate!!!

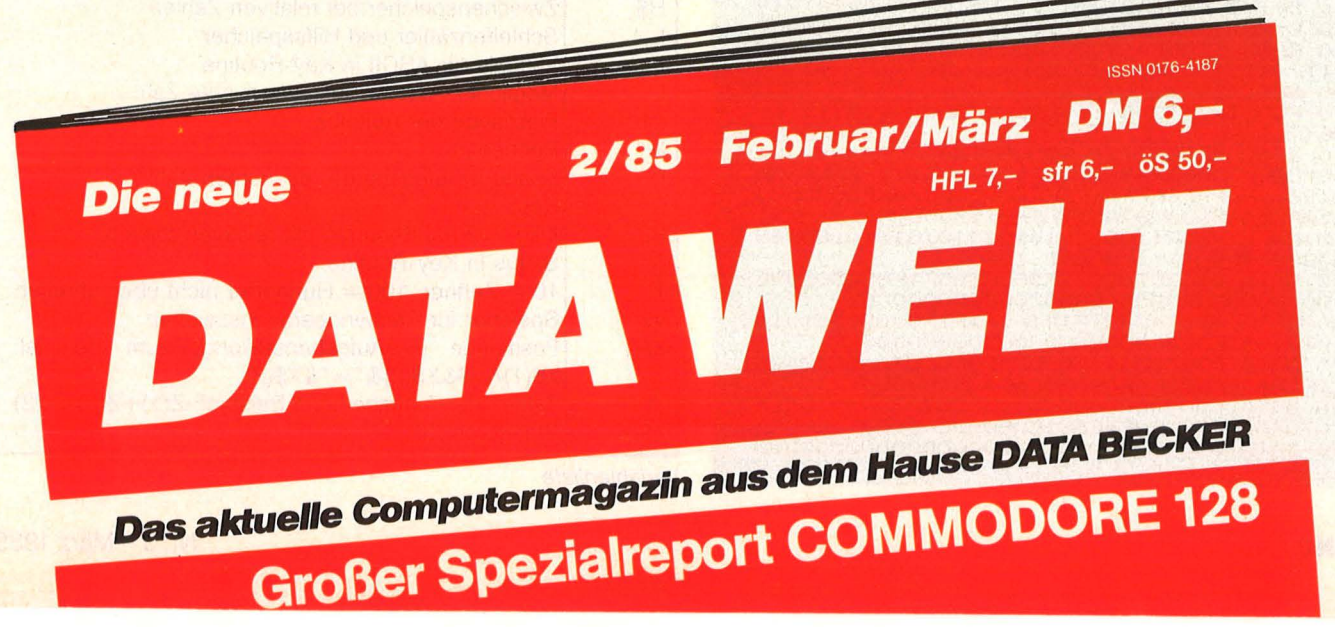

., TI-Pro

Form "Ergebnis zerlegen"

e) Aufgaben mit relativen Zahlen (nur bei Kopfrechnen) f) ob bei der Addition Zehner

oder Hunderter überschritten werden dürfen

Bei Punktrechnung noch zusätzlich:

g) ein bestimmtes Einmaleins

h) Aufgaben nur aus dem kleinen Einmaleins

i) Aufgaben nur aus dem großen Einmaleins

j) beliebige Aufgaben innerhalb des Zahlenbereichs

k) Teilen mit Rest

Nach jeder Aufgabe kann man die Bedingungen neu wählen.

## **Sprosse für Sprosse**

Nach dem Titelbild aus Ziffern und Rechenoperationszeichen werden einzeln die Bedingungen abgefragt, denen die Aufgabenstellung genügen soll. Der Schirm wird gelöscht, links im Bild erscheint eine Leiter, und das Männchen erklimmt die Sprosse 0. Im rechten Bildteil erscheint eine Rechenaufgabe.

An der Stelle, wo der Cursor abwechselnd mit dem Fragezeichen blinkt, soll die gesuchte Zahl eingetippt werden. Nach jedem Tastendruck springt der Cursor wie gewohnt nach rechts weiter, wenn man im Kopf rechnet. Beim schriftlichen Rechnen springt der Cursor nach links

weiter, so daß man erst die Einer, dann die Zehner und so weiter errechnen kann. Mit EN-TER beendet man die Eingabe. Vorher kann man mit FCTN S und FCTN D falsche Zahlen korrigieren.

Scan: S. Höltgen

Der Computer prüft, ob die eingetippte Zahl richtig ist. Wenn nicht, ertönt ein Signalton mit der Schrift: "Nicht richtig, bitte noch einmal." Hat man bei negativen Zahlen die Klammern vergessen, wird man darauf hingewiesen. Mit ENTER läuft das Programm weiter, dieselbe Aufgabe erscheint erneut.

Bei richtiger Lösung klettert das Männchen mit Tönen eine Sprosse weiter nach oben. Nach der 7. Stufe schiebt es dann die Buchstaben BRAVO auf den Bildschirm.

Beantwortet man die Frage: "Möchtest Du weitere Aufgaben?" mit·ja, erscheint wieder die Bedingungsliste, andernfalls stoppt das Programm.

Beim Titelvorspann werden einige Variable in anderer Funktion benutzt, als in der Variablenliste angegeben. ln den Unterprogrammen wurden die Variablennamen soweit wie möglich beibehalten. Wo nur ein Wert eines Arrays gebraucht wird, verwandelt sich die indizierte Variable des Hauptprogramms in eine einfache Variable des Unterprogramms. Im Listing bedeutet ! ein REM. Alle Zeilen mit ! können weggelassen werden .

**Bernhard Decker** 

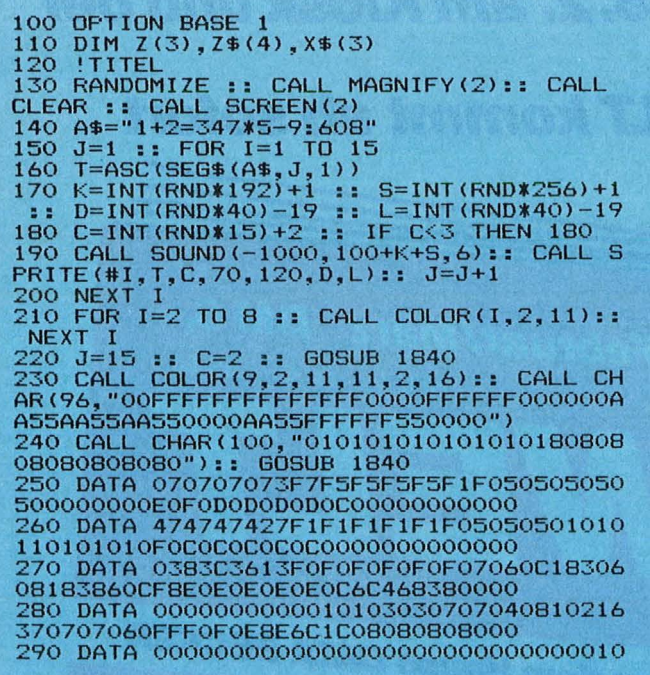

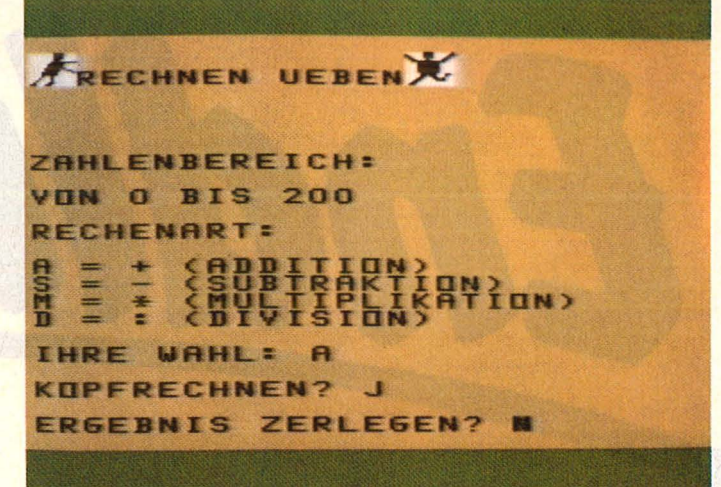

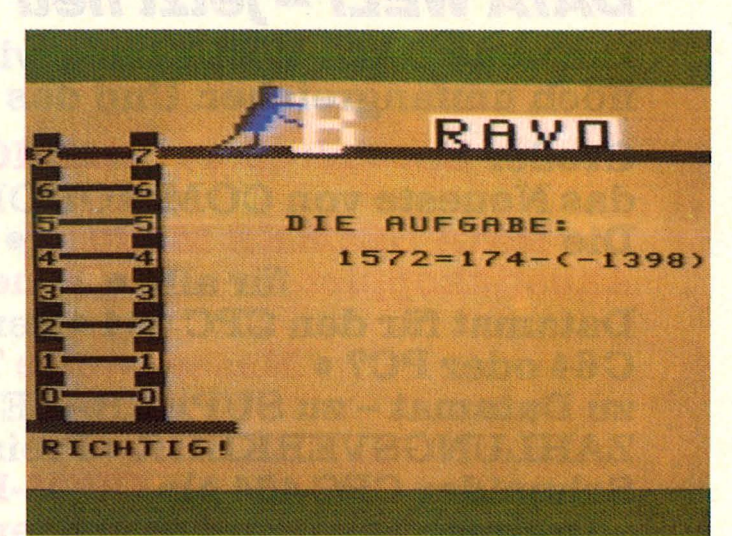

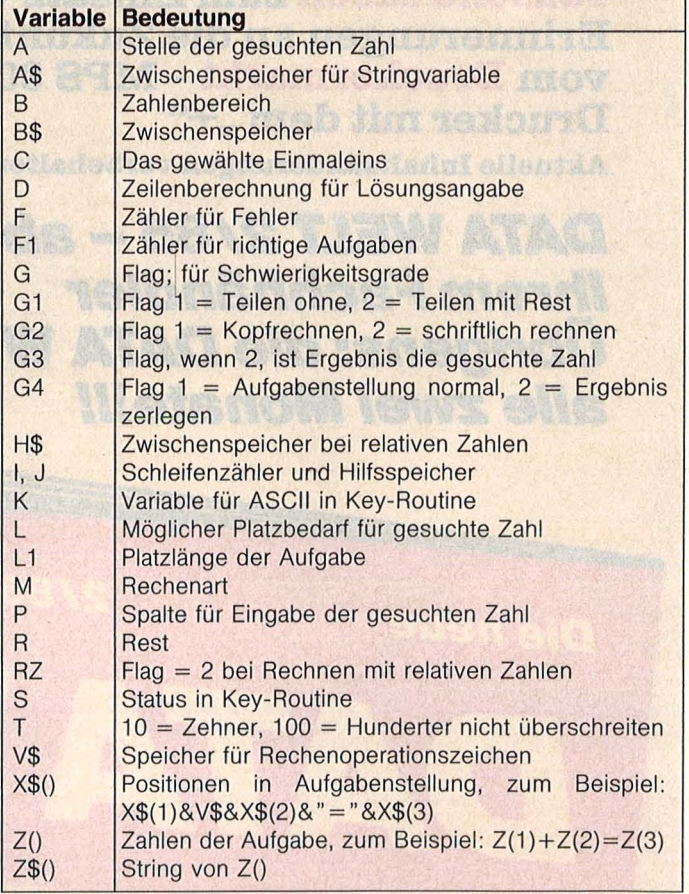

Variablenliste

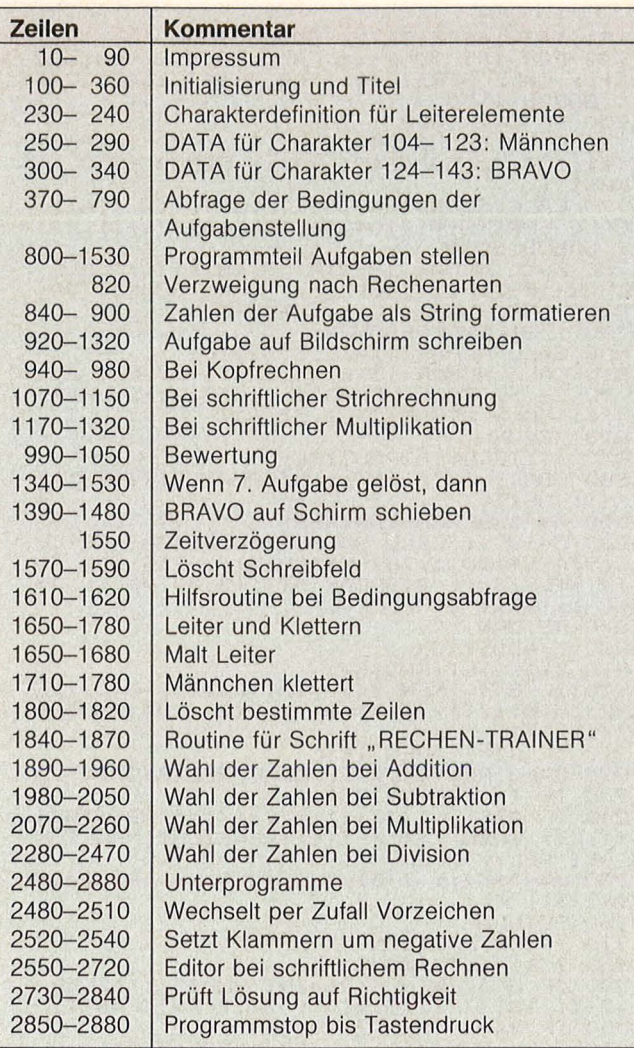

Programmstruktur

1383838107F787CFAF1FOF090888C0404 300 DATA 00003F3FOCOCOCOCOFOFOCOCOCOC3F3 FOOOOCOC030303030COC030303030COCO 310 DATA 00003F3F303030303F3F33333030303 OOOOOCOC030303030COCOOOOOCOC03030 320 DATA OOOOOFOF303030303F3F30303030303 OOOOOCOC030303030FOF0303030303030 330 DATA 00003030303030300COCOCOC0303030 30000303030303030COCOCOCOOOOOOOOO 340 DATA 00003F3F303030303030303030303F3 FOOOOFOF030303030303030303030FOFO 350 GOSUB 1840 :: FOR 1=1 TO 5 :: READ A \$ :: CALL CHAR<100+4\*1,A\$>:: NEXT I :: G OSUB 1840 :: FOR 1=6 TO 10 :: READ A\$ :: CALL CHAR(100+4\*I,A\$>:: NEXT I CHE CHARRITO 04441, A99:: NEXT 1<br>360 FOR I=O TO 8 :: CALL COLOR(I, 2, 11)::<br>NEXT I :: CALL COLOR(12, 2, 16, 13, 2, 16, 14<br>, 2, 16) ,2,18)<br>370 CALL CLEAR :: CALL DELSPRITE(ALL)::<br>CALL SCREEN(13):: CALL MAGNIFY(4)<br>380 PRINT "tv"," pr":"uwRECHNEN UEBENqs"<br>: : : : "ZAHLENBEREICH:": :<br>390 PRINT "VON 0 BIS 100" 400 ACCEPT AT<23,11>SIZE<-5>VALIDATE<NUM ERIC> :A\$ HERIC): AS<br>ERIC): AS<br>410 IF LEN(AS)=0 THEN 400 ELSE B=MAX(VAL  $(A\$)+1,3$ <br>
420 PRINT : "RECHENART: ": : "A = + (ADDITI<br>
ON)": "S = - (SUBTRAKTION)": "M = \* (MULTI<br>
PLIKATION)": "D = : (DIVISION)"<br>
430 PRINT : "IHRE WAHL: A" 440 ACCEPT AT(23,12)VALIDATE("ASMD")SIZE<br>(-1):A\$ (-1):A\$<br>450 M=POS("ASMD",A\$,1):: T,G=0 :: G1,G2,<br>G3,G4,RZ=1<br>460 IF M<4 THEN PRINT :"KOPFRECHNEN? J" 460 IF M<4 THEN PRINT :"KOPFRECHNEN? J"<br>ELSE 490<br>470 I=14 :: GOSUB 1610 470 IF 4:: GUSUB 1610<br>480 IF A\$="N" THEN 62=2 :: GOTO 560<br>490 PRINT :"ERGEBNIS ZERLEGEN? N"<br>500 I=20 :: GOSUB 1610

510 IF A\$="J" THEN 84=2 :: 83=2 520 IF 82=2 THEN 560 530 PRINT :"RELATIVE ZAHLEN? N" 540 I=18 :: SOSUB 1610 550 IF A\$="J" THEN RZ=2 !=FLAB RELATIVE ZAHL<br>560  $L=LEN(STR$ (B)) : : IF RZ=1 THEN L=L+1$ !L=MOEGL PLATZBEDARF<br>570 IF B>101 OR M>2 THEN 620<br>580 PRINT :"ZEHNER UEBERSCHREITEN? J"<br>590 I=24 :: GOSUB 1610<br>600 IF A\$="N" THEN 63=2 :: G=4 :: T=10 ZAHLENFEINBEREICH 610 SOTO 800 620 IF B>1001 OR M>2 THEN 650 ELSE PRINT :"HUNDERTER UEBERSCHREITEN? N" 630 1=27 :: SOSUB 1610 640 IF A\$="N" THEN 83=2 :: 8=4 :: T=100 ! ZAHLENFEINBEREICH 650 IF M<3 THEN 800<br>660 IF 62=2 THEN 790<br>670 PRINT :"EIN BESTIMMTES 1\*1 ? J" :: I =22 :: SOSUB 1610 680 IF A\$="N" THEN 720<br>690 PRINT :"UND ZWAR DAS 1\*2" 700 ACCEPT ATC23,16)VALIDATECDISIT>SIZE< -2>:C 710 8=4 :: 83=2 :: SOTO 750 720 PRINT :"KLEINES 1\*1 ? J" :: I=15 :: SOSUB 1610 9030 IF A\$="J" THEN G=1 :: GOTO 800 ELSE<br>PRINT :"GROSSES 1\*1 ? J" :: I=15 :: GOSU<br>B 1610 740 IF A\$="J" THEN G=2 ELSE G=3<br>750 IF M<4 OR G4=2 THEN 800<br>760 PRINT :"TEILEN MIT REST? N" :: I=18<br>:: GOSUB 1610 1: GOSUB 1610<br>770 IF A\$="J" THEN G1=2 780 GOTO 800<br>780 GOTO 800<br>790 G=3 :: I IF B<401 THEN B=401 !SCHRFTL 790 G=3 :: IF<br>MULTIPLIZIEREN 800 CALL CLEAR 810 SOSUB 1650 820 F=O :: ON M SOSUB 1890,1980,2070,228 0<br>830 ! ZAHLEN IN STRING FORMATIEREN<br>840 IF 64=1 THEN 850 ELSE I=Z(1):: Z(1)=<br>Z(3):: Z(3)=Z(2):: Z(2)=I 850 Z\$(1)=STR\$(Z(1)):: Z\$(2)=STR\$(Z(2)):<br>: IF 61=1 THEN Z\$(3)=STR\$(Z(3))<br>860 IF 64=1 THEN CALL KLAMMER(Z(2),Z\$(2)<br>)ELSE CALL KLAMMER(Z(3),Z\$(3))<br>870 IF 62=2 OR 63=2 THEN A=3 ELSE A=INT( RND\*3>+1 RND#37+1<br>880 FOR I=1 TO 3 :: IF I<>A THEN X\$(I)=Z<br>\$(I):: GOTO 900 ELSE X\$(I)="?" 890 IF 62=1 THEN X\$(I)="?"&RPT\$(" ",MAX(<br>L,LEN(Z\$(I)))-1)ELSE X\$(I)="?" 900 NEXT I<br>910 ! AUFGABE SCHREIBEN<br>920 GOSUB 1570 :: DISPLAY AT(9,11):"DIE<br>AUFGABE:" 930 ON 82 GOTO 940,1070 940 IF 64=1 THEN A\$=X\$(1)&V\$&X\$(2)&"="&X<br>\$(3)ELSE A\$=X\$(1)&"="&X\$(2)&V\$&X\$(3)<br>950 GOSUB 1580 :: ON 62 GOTO 960,1100<br>960 DISPLAY AT(11,29-LEN(A\$)):A\$ 970 P=28-LEN(A\$)+POS(A\$,X\$(A),1):: L1=MA X(L,LEN(X\$(A))):: D=O<br>980 ACCEPT AT(11,P)SIZE(-L1)VALIDATE(NUM<br>ERIC,"REST ()"):Z\$(4) 990 ČALL CHECK(Z\$(4),Z\$(A),F,G2,D,L1,A\$,<br>P) 1000 IF F>O THEN 950 1010 F1=F1+1 :: DISPLAY AT<22,1>:"RICHTI G!" 1020 CALL COLOR(#1,5):: GOSUB 1710<br>1030 IF F1=7 THEN 1340<br>1040 DISPLAY AT(23,11): "NEUE AUFGABE? J"<br>1: I=25 :: GOSUB 1610<br>1050 IF A\$="J" THEN 820 ELSE 370<br>1060 !SCHRIFTLICH RECHNEN 1070 ON M SOTO 1090,1090,1170 1080 !ADDITION ~ SUBTRAKTION 1090 A\$=Z\$(A):: L1=LEN(A\$):: D=4 :: P=29 1100 DISPLAY AT(11,29-LEN(X\$(1))):X\$(1)<br>1110 DISPLAY AT(12,23):V\$;TAB(29-LEN(X\$(<br>2)));X\$(2) 2)));;;;;;;)<br>1120 DISPLAY AT(13,23):"------" :: DISPL<br>AY AT(14,23):"=" 1130 DISPLAY AT(14,29-LEN(X\$(3))):X\$(3)<br>1140 CALL EDIT(A+1,30,Z\$(4))

# n

1150 GOTO 990<br>1160 !MULTIPLIKATION<br>1170 B\$=X\$(1)&V\$&X\$(2):: L1=LEN(B\$):: D=  $LEN(Z$(2)) +$ LEN(Z\$(2))+3<br>1180 DISPLAY AT(11,29-L1)SIZE(L1):B\$ ::<br>DISPLAY AT(12,29-L1)SIZE(L1):RPT\$("-",L1 )<br>
1190 DISPLAY AT(13+LEN(X\$(2)), 29-L1)SIZE<br>
(L1):RPT\$("-", L1)<br>
1200 FOR I=1 TO LEN(X\$(2))<br>
1210 J=VAL(SEG\$(X\$(2), I, 1)) \*Z(1):: A\$, Z\$<br>
(A)=STR\$(J):: P=30-LEN(X\$(2))+I<br>
1220 GOSUB 1800 1220 GALL EDIT(2+1,P,Z\$(4))<br>1230 CALL EDIT(2+1,P,Z\$(4))<br>1240 P=29-LEN(A\$):: CALL CHECK(Z\$(4),A\$. F, 62, D, L1, A\$, P)<br>1250 IF F>0 THEN 1210<br>1260 NEXT I 1270 DISPLAY AT (13+1, 28-L1): "=" :: GOSUB 1810 1280 A\$, Z\$(A)=STR\$(Z(1) \*Z(2))<br>1290 CALL EDIT(3+1, 30, Z\$(4))<br>1300 P=29-LEN(A\$):: CALL CHECK(Z\$(4), A\$, F.G2, D.L1, A\$, P)<br>1310 IF F>0 THEN 1270<br>1320 GOTO 1010 1330  $17$ AUFGABEN GELOEST 1340 GOSUB 1550 :: FOR L=1 TO 3<br>1350 CALL SOUND(-400,1046,2,783,5,659,5)<br>:: GOSUB 1550 :: GOSUB 1550<br>1360 NEXT L<br>1370 CALL DELSPRITE(ALL)<br>1380 FOR I=1 TO 5<br>1390 A=-4 :: L=116 :: J=32 :: CALL SPRIT<br>E(#I,144-4\*I,16,4,J,#6,116,5,4,J-24)<br>1400 CALL COINC(#I,4,216-16\*I,10,C)<br>1420 J=J+8 :: CALL SOUND(-50,-7,10)<br>142 1440 CALL SOUND (200, -6, 2): : CALL DELSPRI **TE(#6)** TE(#6)<br>
1450 CALL HCHAR(3,27-2\*I,144-4\*I):: CALL<br>
HCHAR(4,27-2\*I,145-4\*I)<br>
1460 CALL HCHAR(3,28-2\*I,146-4\*I):: CALL<br>
HCHAR(4,28-2\*I,147-4\*I)<br>
1470 CALL DELSPRITE(#6):: NEXT I<br>
1480 CALL DELSPRITE(#6):: NEXT I<br>
1480 CALL DE 2,16,65,68)<br>1510 DISPLAY AT(10,10): "MOECHTEST DU" ::<br>DISPLAY AT(11,10): "WEITERE AUFGABEN? J"<br>1520 ACCEPT AT(11,28)VALIDATE("JN")SIZE(  $-1$ ): $A$ # 1530 IF A\$="J" THEN F1=0 :: GOTO 370 ELS<br>E STOP<br>1540 !VERZOEGERN 1550 FOR J=1 TO 20 :: NEXT J :: RETURN<br>1560 !SCHREIBFELD LOESCHEN<br>1570 FOR I=9 TO 12 :: CALL HCHAR(I,11,32<br>121): NEXT I 1580 FOR I=13 TO 21 :: CALL HCHAR(I,11,3)<br>2,21):: NEXT I<br>1590 CALL HCHAR(22,1,32,96):: RETURN<br>1600 !INPUT 1610 ACCEPT AT (23, I) VALIDATE ("JN") SIZE (- $1) : A*$ 1620 IF LEN(A\$)=0 THEN 1610<br>1630 RETURN<br>1640 !LEITER 1640 :LEITER<br>
1650 CALL HCHAR(5,1,98,32):: CALL VCHAR(<br>
16,2,100,15):: CALL VCHAR(4,3,96,17)<br>
1660 CALL VCHAR(4,7,96,17):: CALL VCHAR(<br>
6,8,101,15):: CALL HCHAR(21,1,98,10)<br>
1670 FOR I=0 TO 7 :: CALL HCHAR(19-1\*2,4<br>
,97,3)  $48+1)$ 1680 NEXT I :: CALL HCHAR(5,4,99,3)<br>1690 IF F1>0 THEN 1710<br>1700 CALL SPRITE(#1,104,16,158,24):: GOS 1700 CALL SPRITERM; ... CALL SOUND(-100,209<br>1710 FOR I=1 TO 3 :: CALL SOUND(-100,209<br>2,10):: CALL PATTERN(#1,112):: CALL COLO<br>2,10):: CALL PATTERN(#1,112):: CALL COLO<br>1720 CALL SOUND(-100,2092,10):: CALL PAT<br>TERN(#1,104)::

E(#1,147-16\*F1,24): GOSUB 1550<br>1740 FOR I=1 TO 2 :: CALL SOUND(-400,329,6):: CALL SPRITE(#1,108,7,143-16\*F1,24)<br>:: GOSUB 1550 1750 IF 1=2 THEN 1770<br>1750 IF 1=2 THEN 1770<br>E(#1,104,7,150-16\*F1,24):: CALL SPRIT<br>E(#1,104,7,150-16\*F1,24):: GOSUB 1550 :: 1770 CALL SOUND (600, 391, 5, 329, 6, 261, 6):<br>CALL SPRITE (#1, 104, 16, 146-16\* (F1+1), 24) CALL SPRITE(#1,104,16,146-16\*(F1+1),24)<br>
:: GOSUB 1550<br>
1780 CALL HCHAR(19-2\*F1,3,48+F1):: CALL<br>
HCHAR(19-2\*F1,7,48+F1):: CALL SOUND(700,<br>
HCHAR(19-2\*F1,7,48+F1):: CALL SOUND(700,<br>
783,8,658,9,523,10):: RETURN<br>
1790 :ZEILE J: CALL HCHAR(23, 1, 32, 64)<br>
1820 RETURN<br>
1830 ITITELHILFSROUTINE<br>
1840 FOR I=1 TO 19 :: DISPLAY AT(I+2, 1):<br>
": NEXT I<br>
"- NEXT I<br>
1850 A\$="RECHEN-TRAINER"<br>
1850 A\$="RECHEN-TRAINER"<br>
1850 A\$="RECHEN-TRAINER"<br>
1860 C=-C 1820 RETURN R\$(Z(3)) 1960 RETURN 1960 RETURN<br>
1970 ! SUBTRAKTION<br>
1980 Z(1)=INT(RND#B)+1<br>
1980 IF G<br/><4 THEN Z(2)=INT(RND#Z(1))ELSE<br>
1=Z(1)-INT(Z(1)/T)#T :: Z(2)=INT(RND#I)<br>
2000 IF RZ=1 THEN 2040<br>
2010 CALL REL(Z(1)):: CALL REL(Z(2))<br>
2020 IF T=0 THE R\$(Z(3))<br>
2050 RETURN<br>
2060 ! MULTIPLIKATION<br>
2060 ! MULTIPLIKATION<br>
2070 ON 6 GOTO 2090, 2170, 2210, 2250<br>
2080 ! KLEINES 1\*1<br>
2090 Z(1)=INT(RND\*10)+1<br>
2100 Z(2)=INT(RND\*10)+1<br>
2110 IF RZ=1 THEN 2130<br>
2120 CALL REL (Z(1)) R\$(Z(3)) 2180 Z(2)=INT(RND\*20/J)+1<br>2190 GOTO 2110 2200 !UNBESCHRAENKT MULTIPL<br>2210 Z(1)=INT(RND\*B/3)+1<br>2220 Z(2)=INT(RND\*B/3)+1<br>2230 GOTO 2110 2240 !BESTIMMTES 1\*1 2250 I=INT(RND\*2)+1 :: Z(I)=C<br>2250 I=INT(RND\*2)+1 :: Z(I)=C<br>2260 Z(3-I)=INT(RND\*10)+1 :: GOTO 2110<br>2270 ! DIVISION 2280 R=0 :: ON G GOTO 2300, 2380, 2420, 246 0<br>
2290 (KLEINES 1\*1<br>
2300 Z(2)=INT(RND\*10)+1<br>
2310 Z(3)=INT(RND\*10)+1<br>
2320 IF RZ=1 THEN 2340<br>
2330 CALL REL(Z(2)):: CALL REL(Z(3))<br>
2340 Z(1)=Z(2)\*Z(3):: Z\$(3)=STR\$(Z(3))<br>
2350 IF G1=2 THEN R=INT(RND\*ABS(Z(2)))::<br>
Z(1)=Z

2380 Z(2)=INT(RND\*20)+1 :: J=INT(Z(2)/10  $7 + 1$ 2390  $Z(3) = INT (RND*20/J) + 1$ GOTO 2320<br>!UNBESCHRAENKT TEILEN 2400 2400 GUIDESCHRAENKT TEILEN<br>2420 Z(2)=INT(RND\*B/3)+1<br>2430 Z(3)=INT(RND\*B/3)+1<br>2430 Z(3)=INT(RND\*B/Z(1))+1<br>2440 GUID 2320<br>2450 !BESTIMMTES 1\*1<br>2460 I=INT(RND\*2)+2 :: Z(1)<br>3430 7(5-1)=INT(RND\*10)+1 : 2460 I=INT(RND\*2)+2 :: Z(I)=C<br>2470 Z(5-I)=INT(RND\*10)+1 :: GOTO 2320<br>2480 SUB REL(Z)<br>2490 I=INT(RND\*10)+1<br>2500 IF I<6 THEN Z=-Z<br>2510 SUBFND 2510 **SUBEND** 2520 SUB KLAMMER(2,2\$)<br>2520 SUB KLAMMER(2,2\$)<br>2530 IF Z<0 THEN Z\$="("&STR\$(2)&")" 2330 FIERRY 1REN 28-<br>
2540 SUBEND<br>
2550 SUB EDIT (A, P, Z\$)<br>
2550 CALL KEY (0, K, S)<br>
2570 CALL HCHAR (10+A, P, J)<br>
2580 CALL HCHAR (10+A, P, J)<br>
2580 CALL HCHAR (10+A, P, J)<br>
2580 CALL HCHAR (10+A, P, J)<br>
2600 IF K=8 OR

8, J)<br>2700 IF J<>32 AND J<>61 THEN Z\$=Z\$&CHR\$( J)<br>2710 NEXT S<br>2720 SUBEND<br>2730 SUB CHECK(Z\$,Z1\$,F,G2,D,L1,A\$,P)<br>2740 IF Z\$=Z1\$ THEN F=0 :: GOTO 2840<br>2750 H\$="("&Z\$&")" :: IF Z1\$=H\$ THEN DIS<br>PLAY AT(19,11):Z\$;" EINKLAMMERN!" :: DIS<br>PLAY AT(20,16):"SONST RICHTIG" :: GOTO 770<br>770<br>2760 CALL SOUND(100,138,4):: CALL SOUND(<br>200,110,5):: DISPLAY AT(21,11):"NICHT RI<br>CHTIG" LATIG<br>11):"BITTE NOCH EINMAL!" :: CALL WART ::<br>11):"BITTE NOCH EINMAL!" :: CALL WART ::<br>2780 DISPLAY AT(13+D,11)SIZE(8):"LOESUNG 2790 IF 62=1 THEN D=D+2<br>2800 DISPLAY AT(13+D,29-LEN(A\$)):A\$<br>2810 FOR J=1 TO 3 :: DISPLAY AT(13+D,P)S<br>IZE(L1)BEEP:Z1\$ :: FOR I=1 TO 50 :: NEXT 2820 CALL HCHAR(13+D, P+2, 32, L1):: FOR I=<br>1 TO 50 :: NEXT I :: NEXT J<br>2830 DISPLAY AT(13+D, P)SIZE(L1)BEEP: Z1\$<br>:: CALL HCHAR(21, 11, 32, 21):: CALL WART :: CALL MCMR(21,11,32,21):: CALL WAR!<br>2840 SUBEND<br>2850 SUB WART<br>2860 DISPLAY AT(24,22):">ENTER<"<br>2870 CALL KEY(0,K,S):: IF S=0 THEN 2870<br>2880 SUBEND

2690 FOR S=1 TO 7 :: CALL GCHAR(10+A,23+

# **Macro-Assembler/ Editor (Listing)**

Nachdem in der letzten Ausgabe von HC eine umfangreiche Beschreibung dieses professionellen Werkzeuges zum Erstellen von Maschinenprogrammen für den C 64 war, folgt jetzt das komplette Listing mit Tips zur korrekten Eingabe

Um die 9.5 KByte des Assemblers in den Speicher zu bringen, wurde das Programm in DATAs gepackt, die von einem kleinen BASIC-Programm gelesen und in den Speicher gepoket werden. Leider passen die DATAs für 9,5 KByte Maschinen-Code nicht auf einmal in den Arbeitsspeicher. Das Ladeprogramm wurde deshalb in zwei Teile aufgespalten, die nacheinander abgearbeitet werden müssen.

Es ist sicher nicht jedem gegeben, 9728 Zahlen auf Anhieb richtig einzugeben. Das Ladeprogramm prüft deshalb die einzelnen Zeilen auf die korrekte Anzahl der Statements, berechnet aus den Werten eine Prüfsumme und ein Parity-Byte. Eingegebene

Fehler sollten damit halbwegs sicher erkannt werden. Geben Sie bitte die DATAs wie abgedruckt ein. Spätestens bei der fast unvermeidlichen Fehlersuche werden Sie um eine saubere Eingabe froh sein. Noch etwas: Speichern Sie Ihre DA-TAs unbedingt vor jedem Probelauf ab!

Um die Suche nach der Ursache des Prüfsummenfehlers, der mit einiger Sicherheit auftritt, nicht ganz aussichtslos erscheinen zu lassen, enthält das Ladeprogramm eine Prüfsummenroutine, mit der Tippfehler aufgespürt werden können. Es sind dazu die Prüfsummen/Parity-Werte kleinerer Blöcke abgedruckt. Findet man einen fehlerhaften Block, so prüft man anschließend die

darin enthaltenen nächstkleineren Blöcke. Man kann sich so bis auf den Bereich von vier Zeilen an den Fehler herantasten. Oft ist man nur beim Abtippen in die falsche Zeile geraten oder hat die Ziffern 8, 6, 3 oder 9 verwechselt.

In Teil 1 wird der vom Assembler belegte Bereich geschützt und die "untere" Hälfte des Programms in den Speicher geschrieben. Wenn im zweiten Programmblock kein Fehler auftrat, wird der Assembler, der im Speicherbereich \$7A00 bis \$A000 liegt, als Maschinenprogramm abgespeichert. Der so abgespeicherte Assembler kann dann von dem noch einzugebenden Lader aufgerufen werden. Wenn der Assembler bereits

geladen wurde, so kann er von BASIC aus mit "SYS31232" "kalt" gestartet werden, ein im Arbeitsspeicher befindlicher Quelltext wird dadurch gelöscht (kann mit UNNEW zurückgeholt werden). Mit "SYS31235" kann man den Assembler ohne Textverlust starten.

Wer das Monitor-Programm aus CHIP 1/84 besitzt, kann den Assembler mit:

T 7A00, 9FFF, 0A00 .ER 0A00,2FFF,7A00,9FFF,

**ØAØØ** 

an den Speicherbereich von \$0A00-\$3000 anpassen; der dabei gemeldete Fehler ist ohne Bedeutung.

Mit den folgenden Pokes lassen sich die Standardeinstellungen für Druckerkanal

POKE 34773, Sekundär-

adresse (0)

Seite (63)<br>POKE 34407, Leerzeilen zwi-

+1 (80)<br>POKE 34321, Position der aus-

und die Seitenformatierung än-

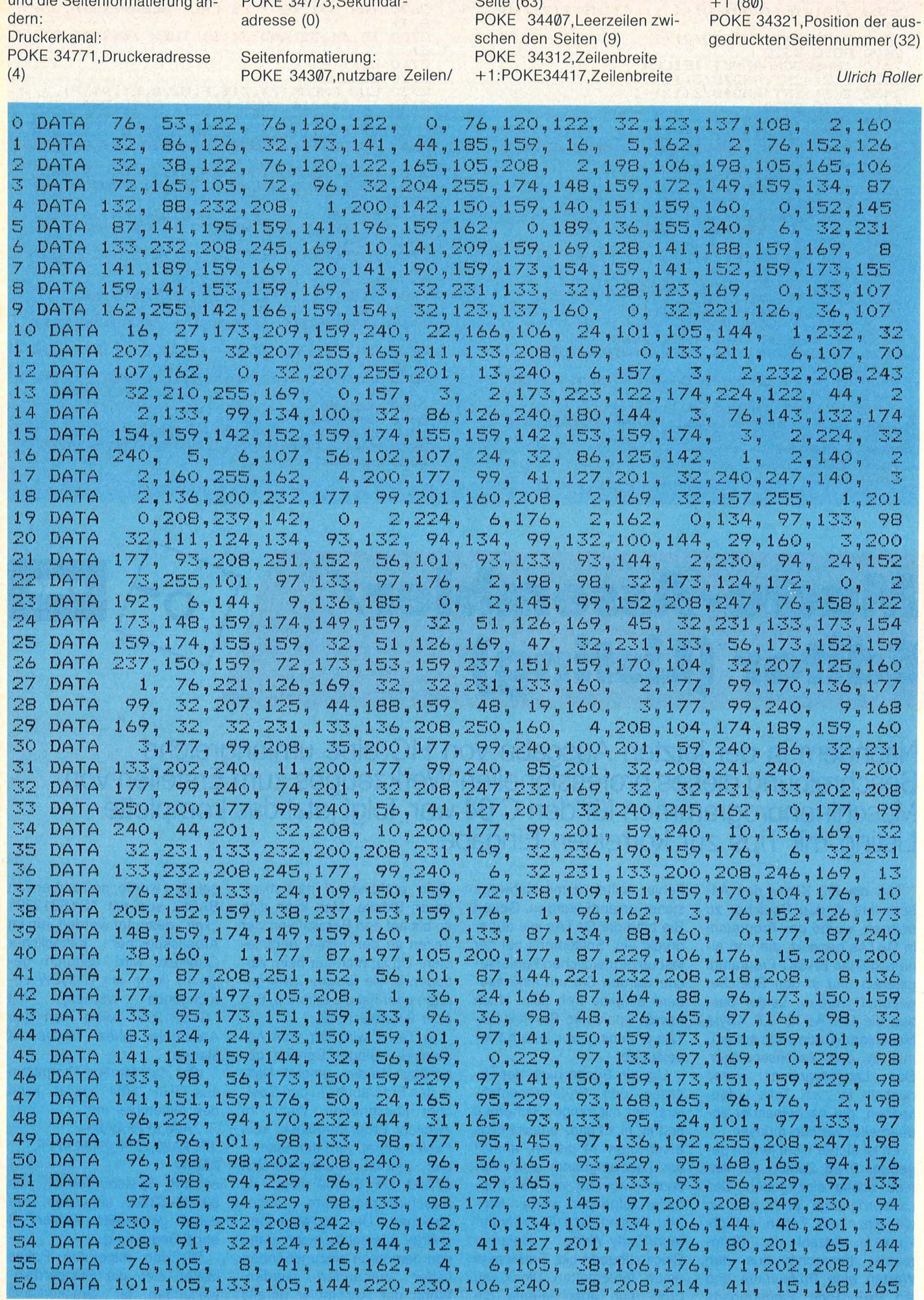

57 DATA 105,166,106, 10, 38,106,176, 44, 10, 38,106,176, 39,101,105,133 58 DATA 105,138,101,106,176, 30, 6,105, 42,176, 25,133,106,152,101,105 4,230,106,240, 12, 32,124,126,144,207,166,105,164<br>16,162, 2, 76,152,126, 70,107, 6,107,144, 5,70 2, 76,152,126, 70,107, 6,107,144, 5, 70<br>05,134,106,169, 0,141,198,159,141,199,159 107, 56, 38,107,133,105,134,106,169,<br>141,200,159,248,160, 16, 6,105, 38,10 6,105, 38,106,162, 2,189,198,159,125 198,159,157,198,159,202, 16,244,136,208,235,216,160, 5,162, 4 14,200,159, 46,199,159, 46,198,159,202,208,244,136,240, 12,165 107, 74,144, 7,173,198,159, 41,240,240,227,169, 3,162, 4, 14 200,159, 46,199,159, 46,198,159, 42,202,208,243, 16,233, 96, 72,149, 36, 32,231,133,104, 72,138. 16,233, 96, 72,169, 36, 32,231,133,104, 72,138, 32, 64,126,104  $2, 74, 74, 74, 74, 32, 73, 126, 104, 41, 15, 9, 48, 201, 58, 144, 2, 105, 6, 76, 231, 133, 230, 99, 208, 2, 230, 100, 132, 86, 160, 0$ 2,105, 6, 76,231,133,230, 99,208, 2,230,100,132, 86,160, 0 59 DATA 133, 105, 144, 60 DATA 106, 76, 130, 126, 162, 61 DATA 62 DATA 63 DATA 64 DATA 65 DATA 66 DATA 67 DATA 68 DATA 69 DATA 70 DATA 71 DATA 72 DATA 73 DATA DATA 75 DATA 76 DATA 77 DATA 163,159, 32,207,125,169, 13, 32,231,133, 76,144,122, 72,138, 72 78 DATA **DATA** 80 DATA 81 DATA 82 DATA 83 DATA 166,105,164,106,240, 84 DATA 122, 32, 86,126, 32, 85 DATA 229, 90, 133, 98, 165, 86 DATA 144, 122, 32, 86, 126, DATA 87 DATA 88 DATA 89 DATA 90 DATA 91 DATA 92 DATA **DATA** 94 DATA 95 DATA 96 DATA 97 DATA 98 DATA 99 DATA 100 DATA 101 DATA :1.02 DATA 103 DATA 104 DATA 105 DATA 106 DATA 107 DATA :1.08 DATA 1.09 DATA 110 DATA 111 DATA 112 DATA 113 DATA 114 DATA 115 DATA 116 DATA 117 DATA 177, 99,201, 32,208, 5,200, 16,247, 48, 12,152, 24,101, 99,133 99,144, 17,230,100,208, 13,162, 5, 76,152,126,230, 99,208, 2 230,100,132, 86,160, 0,177, 99,164, 86,201, 58,176, 7,201, 48 176, 2, 56, 36, 24, 41,255, 96,138,162,255,154, 72, 32,123,137 104,240, 13,168,162,255,232,189, 39,156, 16,250,136,208,247,232 189, 39,156, 41,127, 32,231,133,189, 39,156, 16,242,160, 2, 32 221,126, 44,166,159, 48, 14,160, 3, 32,221,126,173,162,159,174 163,159, 32,207,125,169, 13, 32,231,133, 76,144,122, 72,138, 72<br>162,255,152,240, 9,232,189,193,155,208,250,136,208,247,232,189<br>193,155,240, 5, 32,231,133,208,245,104,170,104, 96, 32, 86,126 193,155,240, 5, 32,231,133,208,245,104,170,104, 96, 32, 86,126 32, 31,132,134, 99,132,100,165, 99,197, 89,165,100,229, 90,176 18, 32,165,136, 32,180,123,152, 56,101, 99,133, 99,144,232,230  $100, 176, 228, 76, 144, 122, 32, 86, 126, 162, 0, 176, 14, 32, 86, 125$ <br> $166, 105, 164, 106, 240, 5, 162, 2, 76, 152, 126, 142, 209, 159, 76, 144$ 5,162, 2, 76,152,126,142,209,159, 76,144<br>31,132, 56,165, 87,229, 89,133, 97,165, 88 122, 32, 86,126, 32, 31,132, 56,165, 87,229, 89,133, 97,165, 88 229, 90,133, 98,165, 89,133, 93,165, 90,133, 94, 32,173,124, 144,122, 32, 86,126, 32, 31,132, 32,130,126,201, 44,208, 68, 144,122, 32, 86,126, 32, 31,132, 32,130,126,201, 44,208, 68, 32 86,126,176, 63, 32, 86,125,165,106,208,115,133, 85,165, 87, 72 165, 88, 72,165, 91, 72,165, 92, 72, 32,184,127,160, 0,177, 87 240, 13,160, 1,165, 91,209, 87,200,165, 92,241, 87,176, 79,104 133, 92,104,133, 91,104,133, 88,104,133, 87,230, 85, 32,184,127<br>76,144,122,162, 1, 76,152,126,165, 87,197, 89,165, 88,229, 90 1, 76,152,126,165, 87,197, 89,165, 88,229, 90 176, 43,165, 85,240, 11,160, 1,165, 91,145, 87,165, 92,200,145 87, 24,165, 91,101,105,133, 91,144, 4,230, 92,240, 16,160, 0 177, 87, 24,101, 87,133, 87,1.44,207,230, 88,208,203, 96,162, 2 76,152,126, 14,188,159, 56,110,188,159, 32, 86,126,240, 34,176 35, 32, 86,125,152,208,231,142,189,159, 32, 92,126,240, 18,201 44,208,160, 32, 86,126,176,155, 32, 86,125,152,208,208,142,190 159, 76,144,122,201, 67,208,139, 14,188,159, 78,188,159,144 , 241  $32,142,128,140, 2, 2, 32, 86,126, 32, 31,132,165, 87,133, 99$ 165, 88,133,100,169, 0,133, 87,133, 88,133, 91, 70, 92,165, 99 197, 89,165,100,229, 90,176, 26, 32,191,128,144,239,230, 87,208 2,230, 88, 36, 92, 48,241,102, 92, 32,165,136, 32,180,123, 76 88,128,169, 42, 32,231,133, 32,231,133,169, 32, 32,231,133,165 87,166, 88, 32,207,125,169, 13, 32,231,133, 76,144,122,162, 0 32, 86,126,133, 91, 32,124,126,240, 32,201,160,208, 2,169, 32 32, 86,126,133, 91, 32,124,126,240, 32,201,160,208, 2,169, 32<br>
197, 91,240, 6,157, 3, 2,232,208,235,169, 0,157, 3, 2,160<br>
255,200,185, 3, 2,201, 32,240,248, 96,162, 4, 76,152,126,165<br>
91,208, 42,160, 3,132, 91,174, 2, 2,24 255,200,185, 3, 2,201, 32,240,248, 96,162, 4, 76,152,126,165  $91, 208, 42, 160, 3, 132, 91, 174, 2, 2, 240, 33, 177, 99, 205, 21, 240$ 2,144, 26,200,189, 3, 2,240, 44,201, 92,208, 8,177, 99,240 2,144, 26,200,189, 3, 2,240, 44,201, 92,208, 8,177, 99,240<br>12,201, 32,240, 8,209, 99,208, 4,232,200,208,231,230, 91,162<br>0,164, 91,177, 99,208,221,133, 91,152, 56,101, 99,133, 99,144 0,164, 91,177, 99,208,221,133, 91,152, 56,101, 99,133, 99,<br>2,230,100, 24, 36, 56, 96,162, 2, 44,162, 1, 76,152,126, 2,230,100, 24, 36, 56, 96,162, 2, 44,162, 1, 76,152,126, 32<br>65,130,144,243, 56,165, 89,229, 91,133, 97,165, 90,229, 92,133 65,130,144,243, 56,165, 89,229, 91,133, 97,165, 90,229, 92,133 93,197, 91,165, 88,133, 94,229, 92,176, 25,<br>91,165, 92,101, 98,133, 92, 24,165, 89,101, 91,101, 97,133, 91,165, 92,101, 98,133, 92, 24,165, 89,101, 97 133, 89,165, 90,101, 98,133, 90, 32,173,124,165, 91,197, 89,165 92,229, 90,176, 50,160, 0,177, 91,145, 87,200,165,105,145, 87

Scan: S. Höltgen

200,165,106,145, 87,200,177, 91,145, 87,200,177, 91,145, 249, 152, 56, 101, 91, 133, 91, 144, 2, 230, 92, 56, 152, 101,

:1.18 DATA 119 DATA **Dre-Praxis** 

**Commodore-Praxis** 

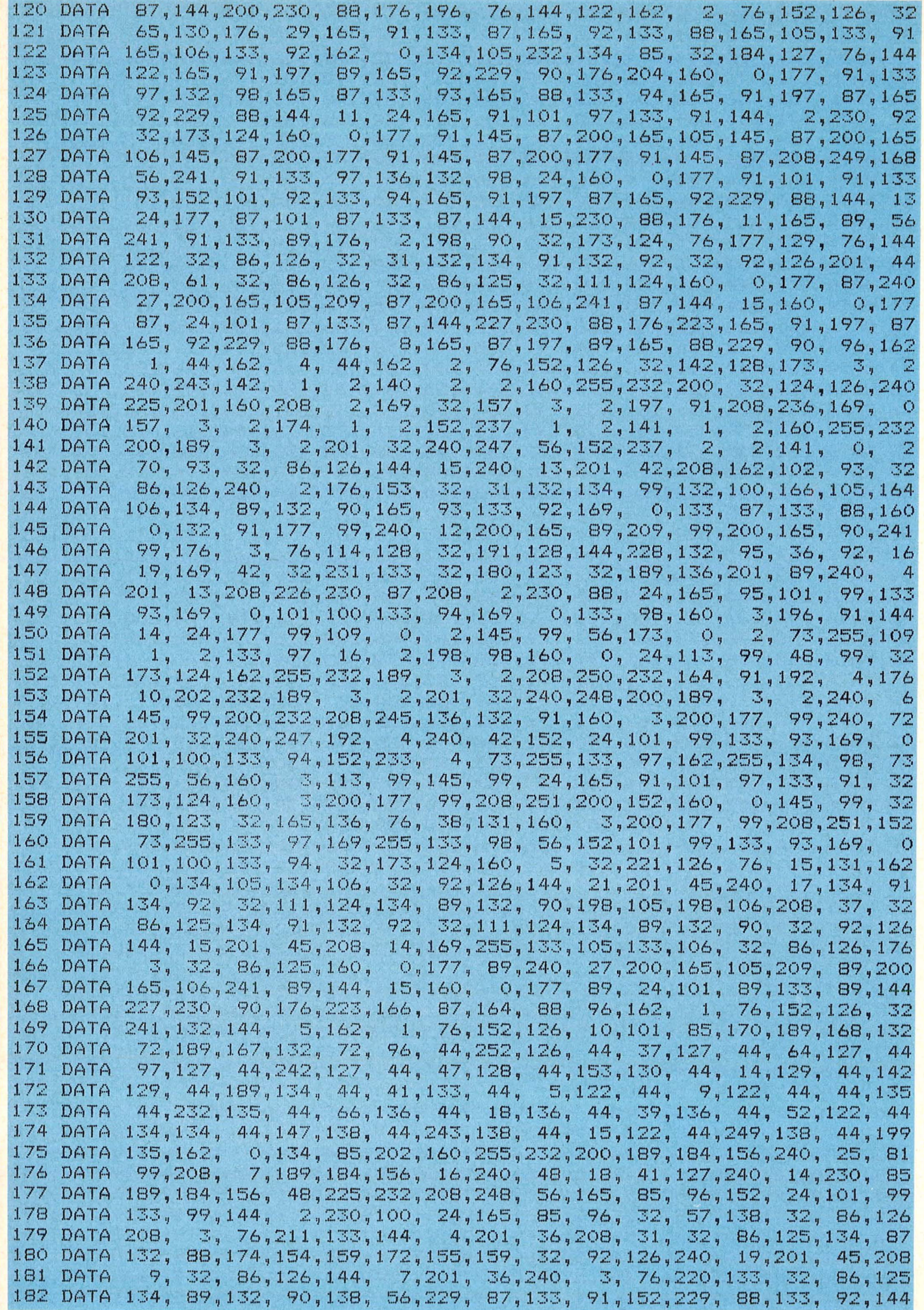

Scan: S. Höltgen

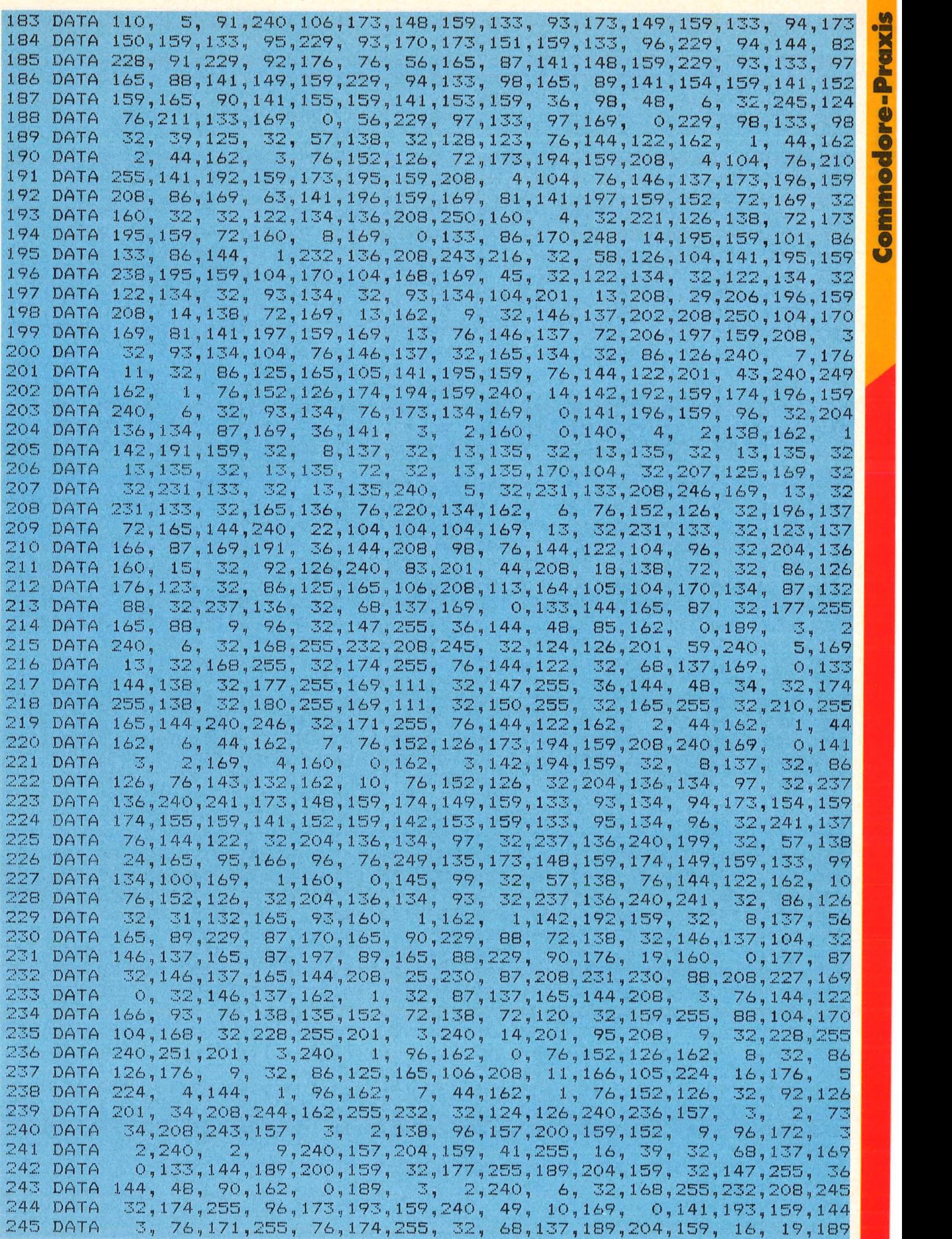

**0 u** 

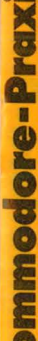

S

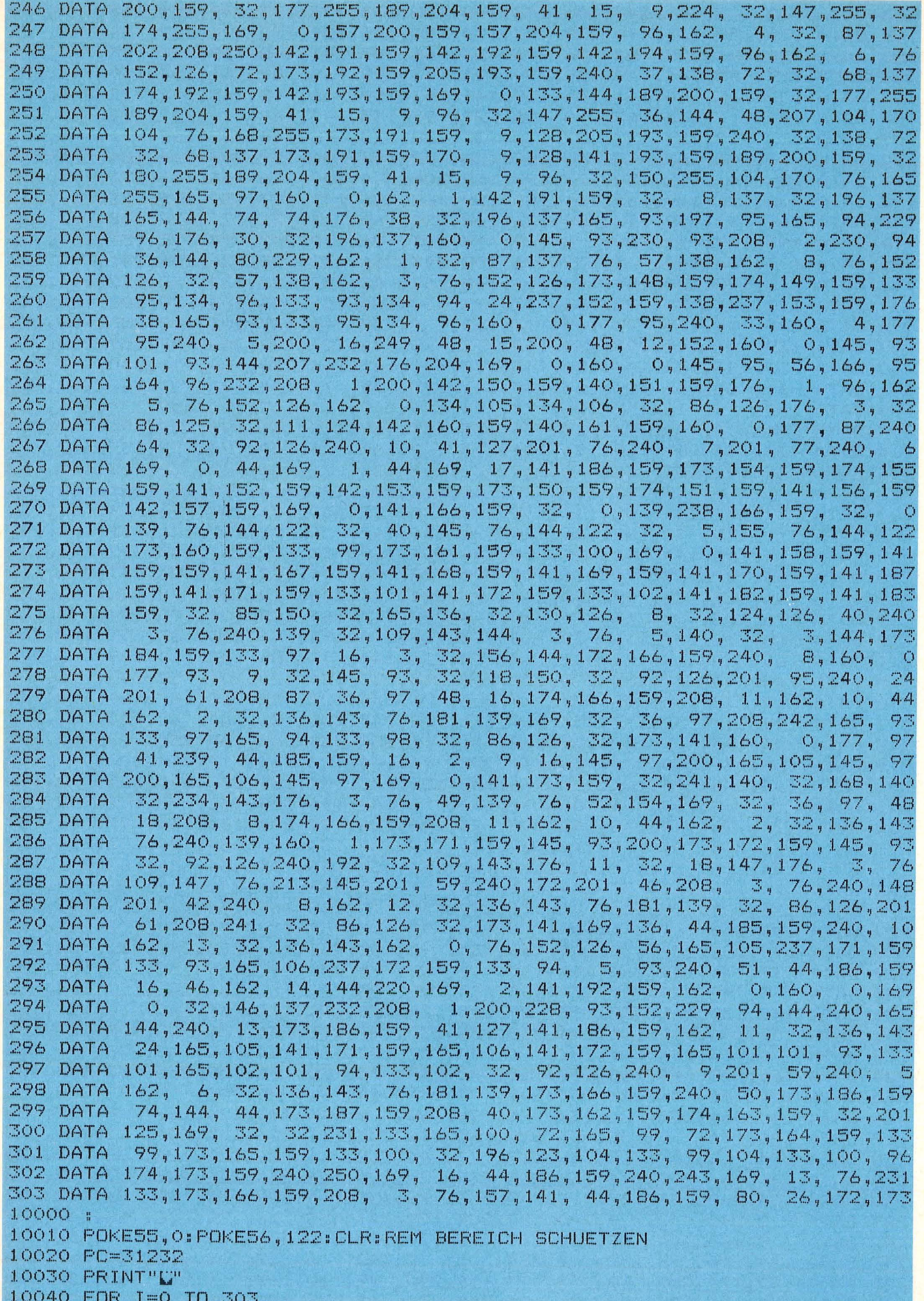

Scan: S. Höltgen

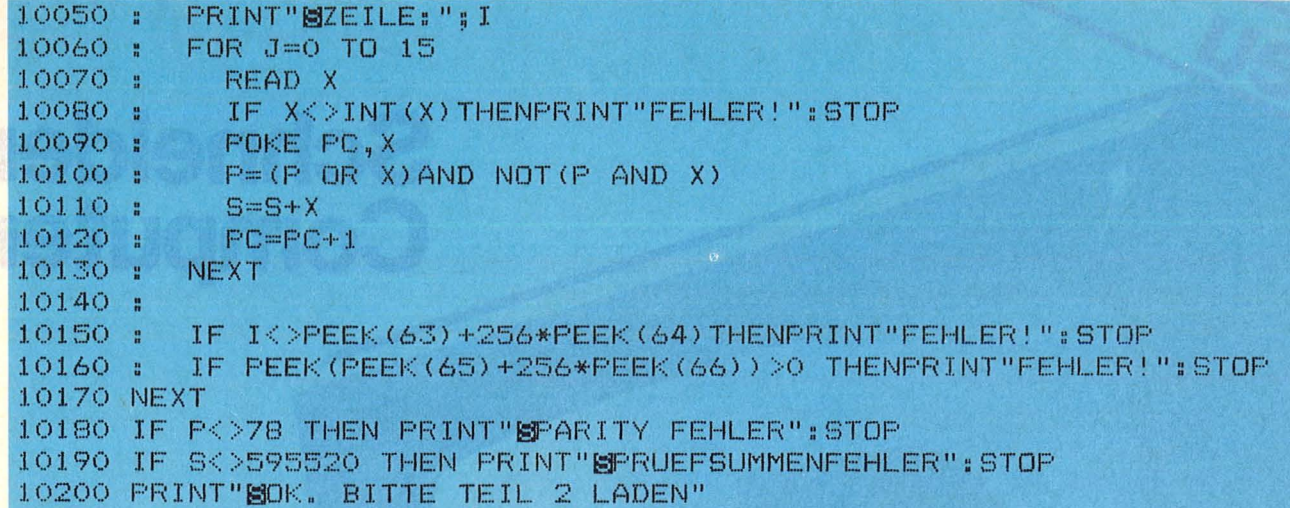

304 DATA 159,240, 21,136,185,174,159,145,101,136,  $16, 248,$ 24,165,101,109 173, 159, 133, 101, 144, 2, 230, 102, 44, 186, 159, 16, 39, 172, 173, 159 305 DATA  $240, 34, 169.$ 306  $2,141,192,159,162,$  $0,189,174,159.$ DATA 32,146,137,232  $136, 208, 246, 165, 144, 240, 13, 162,$ 11, 32, 136, 143, 173, 186, 159, 41 307 DATA 127, 141, 186, 159, 173, 186, 159, 74, 144, 83, 174, 187, 159, 240, 12, 169 308 DATA 16, 44, 186, 159, 240, 71, 174, 173, 159, 240, 81, 174, 173, 159, 240, 51 309 DATA 32, 165, 136, 173, 171, 159, 174, 172, 159, 32, 58, 126, 169, 45, 32, 231 310 DATA  $0,169,32,32,231,133,189,174,159,32,64,126,232,236$  $311$ DATA  $133, 162,$ 3, 237, 173, 159, 133, 85, 144, 312 173, 159, 144, 239, 169,  $31, 10, 101,$ DATA 85  $170,232, 44,162, 15,169, 32, 32,231,133,202, 16,250, 24,169,109,173,159,141,171,159,144, 3,238,172,159, 96,169,$ 313 24,173,171 DATA  $314$  $0.141$ DATA 7,201, 62,208, 15, 46,185,159 185, 159, 32, 92, 126, 201, 60, 240, 315 DATA 173, 185, 159, 42, 9, 64, 141, 185, 159, 32, 86, 126, 32, 60, 142, 32<br>130, 126, 201, 43, 240, 4, 201, 45, 208, 47, 165, 106, 72, 165, 105, 72<br>32, 130, 126, 72, 32, 124, 126, 32, 60, 142, 104, 201, 45, 240, 13, 104 316 DATA 317 DATA 318 DATA  $101, 105, 133, 105, 104, 101, 106, 133, 106, 76, 207, 141, 104, 229, 105, 133$ 319 DATA 320 105, 104, 229, 106, 133, 106, 76, 207, 141, 162,  $0,173,185,159,10,10$ DATA  $10, 10, 41, 128, 13, 185, 159, 141, 185, 159, 74, 176,$  $7, 74, 144,$ 321  $\Theta$ DATA 165, 106, 133, 105, 134, 106, 176, 11, 169, 144, 44, 185, 159, 208, 12, 165 322 DATA 8, 169, 64, 13, 185, 159, 141, 185, 159, 96, 169, 323 DATA  $106, 208,$  $0,133,105$ 32, 130, 126, 176, 48, 168, 165, 106, 170, 165, 105,  $10, 38, 106$ 324 DATA  $133, 106,$ 10, 38, 106, 24, 101, 105, 133, 105, 138, 101, 106, 325 DATA  $6,105, 42,170, 24$ 152, 41, 15, 101, 105, 133, 105, 138, 105, 0, 133, 106, 32, 124, 126, 144 326 DATA 214, 166, 105, 164, 106, 24, 96, 201, 36, 208, 49, 32, 148, 142, 176, 74 327 DATA  $6,105, 38,106,136,208,249,$ 5,105,133,105, 32,148,142 328 DATA  $160, 4,$  $144, 238, 176, 221,$ 32, 124, 126, 144, 12, 41, 127, 201, 71, 176, 10, 201 329 DATA  $6,105,$  $8, 41, 15, 24,$ 96, 76, 130, 126, 201, 37, 208, 40 330 DATA  $65,144,$ 32, 124, 126, 74, 73, 24, 208, 18, 38, 105, 38, 106, 32, 124, 126, 74 331 DATA 3, 332 73, 24, 240, 244, 166, 105, 164, 106, 24, 96, 162,  $32,136,143,14$ DATA 185, 159, 56, 110, 185, 159, 56, 96, 201, 42, 208, 333 DATA 15, 174, 171, 159, 172 172, 159, 134, 105, 132, 106, 32, 124, 126, 24, 96, 32, 109, 143, 176, 334 DATA 54  $32,$ 335 DATA  $3,144,134,105,132,106, 32, 65,143,152,$  $24, 101, 99, 133,$ 99 336 DATA  $144.$  $2,230,100,169, 32, 44,184,159,208, 33,$  $16<sub>9</sub>$  $5,173,166,159$ 337 DATA 208, 23, 173, 184, 159, 41, 152, 174, 166, 159, 240,  $2, 73, 16, 13,185$ 44,162, 159, 141, 185, 159, 24, 96, 162,  $4, 44, 162,$  $1<sub>7</sub>$ 338 DATA  $2, 32, 136$ 9, 128, 141, 185, 159, 169, 143, 173, 185, 159, 339 DATA 0,133,105,133,106, 56  $0,177, 99, 32,109,143,176, 34,200,177, 99, 32,127,143$ 340 DATA  $96,160,$ 32, 109, 143, 144, 243, 201, 47, 240, 239, 201, 341 DATA  $144, 248,$ 46, 240, 235, 201 36, 240, 231, 201, 63, 240, 227, 201, 35, 240, 223, 24, 342 DATA  $96, 72, 201, 92$ 3,201, 91, 36, 56,104, 96,201 24, 240, 10, 41, 127, 201, 65, 144, 343 DATA 48,144, 3,201, 58, 36, 56, 96,138, 32, 64,126,189,132,158,170<br>160,255,200,185,165,158,208,250,202,208,247,169, 32, 32,231,133 344 DATA 345 DATA 200, 185, 165, 158, 208, 247, 44, 166, 159, 48, 49, 162, 346 DATA  $0,189,165,158$ 32, 231, 133, 232, 189, 165, 158, 208, 247, 165, 106, 72, 165, 105, 72, 173 347 DATA  $162,159,174,163,159, 32,207,125,104,133,105,104,133,106,169, 47$ <br>32,231,133,173,171,159,174,172,159, 32, 58,126,169, 13, 32,231 348 DATA 349 DATA 350 DATA 133, 238, 182, 159, 208,  $3,238,183,159,96,160,$ 0,177, 99,240,

10050 :

READY.

eu

## **Schneider Computer**

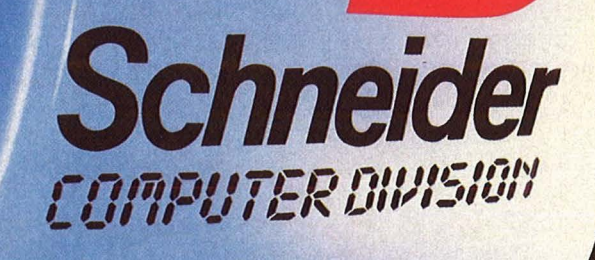

W

Schneider<br>Seinersteller

Colour Monitor<sup>®</sup>CTM640<sup>®</sup>

SHIFT

**Schneider CPC464.**  Komplettpreis für Keyboard, Monitor und Datenrecorder.

Mit Grün-Monitor: **DM 899,-\*** 

Mit Farbmonitor:  $DM 1398,$ <sup>-\*</sup> \*Unverbindl. Preisempf.

# **"Ist das auch ganz bestimmt kein Irrtum?"**

Das schrieb uns Herr O. v. Natzmer aus G. Und in seinem Brief steht auch: "Ein solcher Traum von Computertechnik, professionell bis ins letzte Detail - und das alles zu Preisen, ... ich bin begeistert".

Doch nicht nur alle Schneider CPC 464-Fans äußern sich so und ähnlich, auch Fachwelt und Fachpresse sind sich einig.

## **micro 8/84:**

.

-------

## "Mehr als nur ein Heimcomputer!"

"Der Preis, die Ausbaumöglichkeiten und die vielfältigen Features werden dazu beitragen, daß die Schneider Computer Division ihr Ziel erreichen kann...

Im Moment gibt es jedenfalls kein Gerät dieser Preisklasse auf dem Markt, das einem Vergleich standhalten würde':

## *ct* **11/84:**  "Komplettlösung zum Bombenpreis!"

"Der Schneider CPC 464 sorgt durchaus für frischen Wind in der etwas lethargisch gewordenen Homecomputer-Szene. Bei seinem excellenten Preis-/Leistungsverhältnis ist es durchaus wahrscheinlich, daß wir hier einen der neuen Renner der Saison vor uns haben':

## **19/84:**  "Maßgeschneidert!"

"Ein ungewöhnlicher Computer kommt auf den deutschen Markt. Mit dem CPC 464 treten die Schneider Rundfunkwerke gegen die etablierten Heimcomputeranbieter an. Für einen erstaunlich niedrigen Preis wird Erstaunliches geboten': Und weiter:

## "Basic der Superlative"

... wurde ein Befehlssatz entwickelt, der keine Wünsche mehr offen läßt".

## **Computer <br>
Schau 11/84:** "Ein herrlich leuchtender, bunt schillernder Kunstschatz in 27 Farben"

"Beachtlich diese Leistung für einen Heimcomputer in dieser Preisklasse! Bisher galt es, mindestens DM 2000,- für solch eine Supergrafik (ohne Monitor und ohne Recorder, nur mit 32 K-RAM und mit lediglich acht verschiedenen Farben) in die Waagschale = Kasse zu werfen!"

Anwender und Fachleute bestätigen: Mit dem Color Personal Computer CPC 464 bietet Schneider in der 64 K-Byte Klasse ein Preis-/Leistungspaket, das Sie kaum für möglich halten werden. Komplett mit Keyboard, Monitor und Datenrecorder.

## Sinnvolle Peripherie

Schneider Matrix-Printer "NLQ 401" Diskettenlaufwerk, 3", 180 KB mit CP/M und LOGO. Praktischer, funktioneller Arbeitstisch.

## Vielfältige Software

Assembler/Disassembler. Pascal. Topcalc, Topword, Spiele, Lernprogramme... Disketten Software: kommerzielles Anwendungspaket "ComPack", professionelle Textverarbeitung "TexPack".

## Umfassende Literatur

280seitiges Benutzerhandbuch (im Preis enthalten). Zusätzlich: Firmware, BASIC, Assembler, Selbstlern-BASIC mit 2 Cassetten. Weitere CPC 464 Spezialliteratur von DATA BECKER!

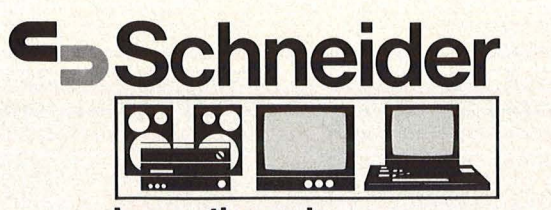

Innovationen in Hifi · TV · Video · Computer 351 DATA **352** DATA **353** DATA **354** DATA **355** DATA DATA 357 DATA 358 DATA 359 DATA 360 DATA 361 DATA **362** DATA **363** DATA **DATA 365** DATA 366 DATA :367 DATA DATA 369 DATA 370 DATA 371 DATA **372** DATA **373** DATA :374 DATA 375 DATA 376 DATA 377 DATA 378 DATA 379 DATA 380 DATA DATA 382 DATA 383 DATA 384 DATA 385 DATA  $DATA$ 387 DATA DATA 389 DATA 390 DATA 391 DATA 392 DATA<br>393 DATA **DATA** :394 DATA 395 DATA ~::.96 DATA 397 DATA 398 DATA 399 DATA 400 DATA 401. DATA 402 DATA 403 DATA 1.1·04 DATA 1.1·05 DATA 406 DATA 407 DATA 408 DATA **DATA** 410 DATA 411. DATA 412 DATA 413 DATA 414 DATA 415 DATA 416 DATA 417 DATA 200,208,249,152, 56,101, 99,133, 99,144, 2,230,100,160, 0,152<br>209, 99, 96, 32, 65,143,136,192, 8,144, 2,160, 7,132, 85,173 209, 99, 96, 32, 65, 143, 136, 192, 8, 144, 2, 160, 7, 132, 85, 173<br>154, 159, 172, 155, 159, 56, 233, 3, 133, 93, 152, 233, 0, 133, 94, 164 154,159,172,155,159, 56,233, 3,133, 93,152,233, 0,133, 94,164<br>93,204,152,159,237,153,159,176, 13,162, 0,160, 0,169,128,141 93,204,152,159,237,153,159,176, 13,162, 0,160, 0,169,128,141 184,159, 44,184,159, 96,160, 0,177, 93,201, 64,<br>2,105, 1, 73,255,101, 93,133, 95,169,255,101, 1, 73, 255, 101, 93, 133, 95, 169, 255, 101, 94, 133, 96, 196 85,208, 66,177, 99, 41,127,209, 95,208, 58,136, 16,245,200,177 93,164, 85,200, 10,144, 15,173,167,159,209, 95,208, 39,200,173 168,159,209, 95,208, 31, 16, 9,177, 95,240, 5,205,159 , 159,208 20,160, 0,177, 93, 74,141,184,159,200,177, 93,170,200,177, 93 168, 44,184,159, 96,165, 95,164, 96, 76, 21,144, 32,130,126,201 92,208, 8,173,184,159, 9, 64,141,184,159, 32, 65,143,136,192 8,144, 2,160, 7,132, 85, 14,184,159,152, 13,184,159,141,184<br>159, 56,173,152,159,233, 3,133, 93,173,153,159,233, 0,133, 94 3, 133, 93, 173, 153, 159, 233, 173,184,159,201, 40,152,144, 2,105, 1, 73,255,101, 93,133, 95 170,169,255,101, 94,133, 96,236,150,159,237,151,159,144, 52,165 96,142,152,159,141,153,159,177, 99, 41,127,145, 95,136, 16,247 164,85,200, 44,184,159, 16, 12,173,167,159,145,95,200,173,168 159, 145, 95, 184, 80, 5, 173, 158, 159, 145, 95, 160, 0, 173, 184, 159<br>145, 93, 96, 162, 3, 76, 152, 126, 160, 8, 32, 221, 126, 169, 0, 133 145, 93, 96,162, 3, 76,152,126,160, 8, 32,221,126,169, 0,133 97, 32, 54,145,198, 97,169, 4,133, 98,173,154,159,172,155,159 56,233, 3,133, 93,152,233, 0,133, 94,164, 93,204,152,159,237 153,159,176, 8,169, 13, 32,231,133, 76,231,133,160, 0,177, 93 201., 64, 41, 7,133, 85,170,144, 2,105, 1, 73,255,101, 93,133 95,169,255,101, 94,133, 96,177, 93,201, 64,176, 81,160, 2, 36 97, 16, 6,177, 93,240, 71,208, 4,177, 93,208, 65,160, 0,177 97, 16, 6,177, 93,240, 71,208, 4,177, 93,208, 65,160, 0,177<br>95, 32,231,133,200,202, 16,247,169, 32, 32,231,133,169, 61, 32<br>231,133,169, 32, 32,231,133,160, 2,177, 93,170,136,177, 93, 32 231,133,169, 32, 32,231,133,160, 2,177, 93,170,136,177, 93, 32 51,126,166, 85,169, 32, 32,231,133,232,224, 11,144,248,198, 98 208, 12,169, 4,133, 98,169, 13, 32,231,133, 32,165,136,165, 95<br>164, 96, 76, 64,145, 32, 3,144,134, 97,132, 98, 16, 14,162, 12  $44, 162, 13, 44, 162, 2, 32, 136, 143, 76, 181, 139, 169, 32, 44, 184$ 159,240,241,173,166,159,240, 7,169, 16, 44,184,159,240,226,186 224, 80,176, 10,162, 21, 32,136,143,162, o, 76,152,126,169, 0 141, 3, 2,141, 4, 2, 32,118,150, 32, 92,126,201, 40,208, 68 32, 86,126,240, 58,201, 41,240, 59, 32,1.73,141,238, 3, 2,173  $3, 2, 10, 109, 3, 2, 170, 165, 105, 157, 3, 2, 165, 106, 157, 4$  $2,169, 0, 44,185,159,112, 2,169, 16,172,166,159,240, 2, 9$ <br>32,157, 5, 2, 32,130,126,201, 32,240,197,201, 41,240, 5,162 32,157, 5, 2, 32,130,126,201, 32,240,197,201, 41,240, 5,162 6, 32,136,143,169, 0,141,173,159, 32,241,140, 32,168,140,165 99, 72,165,100, 72,173,167,159, 72,173,168,159, 72,238,169,159 173,1.69,159,208, 3,238,170,159,174,170,159,14l,167,159,142,168 159,238,187,159,165, 97,133, 99,1.65, 98,1.33,100, 32,130,126,201 40,208, 95, 32, 86,126,240, 90,201., 41,240, 86, 32,109,143,176 81, 32, 3,144, 48, 9,169, 32, 44,184,159,208, 59,240, 3, 32 156, 144, 160, 6, 238, 4, 2, 173, 4, 2, 205, 3, 2, 240, 15, 144<br>13, 169, 16, 145, 93,152, 200,145, 93,200,145, 93,176, 26, 10,109  $4, 2, 170, 177, 93, 41, 207, 29, 5, 2, 145, 93, 200, 189, 3, 2$ 1.45, 93,200,189, 4, 2,145, 93, 32,118,150, 32,130,126,201, 32  $240, 161, 173, 4, 2, 205, 3, 2, 240, 5, 162, 19, 32, 136, 143, 76$ 181,139,173,25,147,172, 26,147, 44, 41,157,133, 93,132,94,160 0,177, 93,240, 38, 48, 34,160, 2,177, 99, 41,127,209, 93,208 48,136, 16,245,160, 3,177, 93,141,174,159,177, 99,240, 8,201 32,240, 4,201, 59,208, 26, 24, 96, 56, 96,200,177, 93, 10, 10 10, 10,141,173,159,200,177, 93,141,176,159,200,177, 93,141,177 159, 24,165, 93,164, 94,105, 4,144,177,200,176,174, 24,165, 99 105, 3,133, 99,144, 2,230,100,162, o, 32, 92,126,240, 39,201 59,240, 35,201, 35,208, 34, 32, 86,126,201, 34,240, 4,201, 39 208, 15, 32,124,126,208, 2,169, 32,133,105,169, 0,133,106,240 3, 32,173,141,162, 4, 76, 59,148,201, 40,208, 65, 32, 86,126 32,173,141, 32, 92,126,201, 41,208, 28,162, 12, 32, 86,126,240 122,201, 59,240,118,201, 44,208, 92, 32,124,126, 41,127,201, 89 208, 83,162, 14,208, 92,201, 44,208, 75, 32,124,126, 41,127,201 88,208, 66, 32,124,126,201, 41,208, 59,162, 16,208, 68,201, 65 208, 16,162, 2,160, 1,177, 99,240, 65,201, 32,240, 52,201, 59 240, 48, 32,173,141,162, 6, 32, 92,126,240, 47,201, 59,240, 43 201, 44,208, 17, 32,124,126, 41,127,162, 8,201, 88,240, 19,162

Scan: S. Höltgen

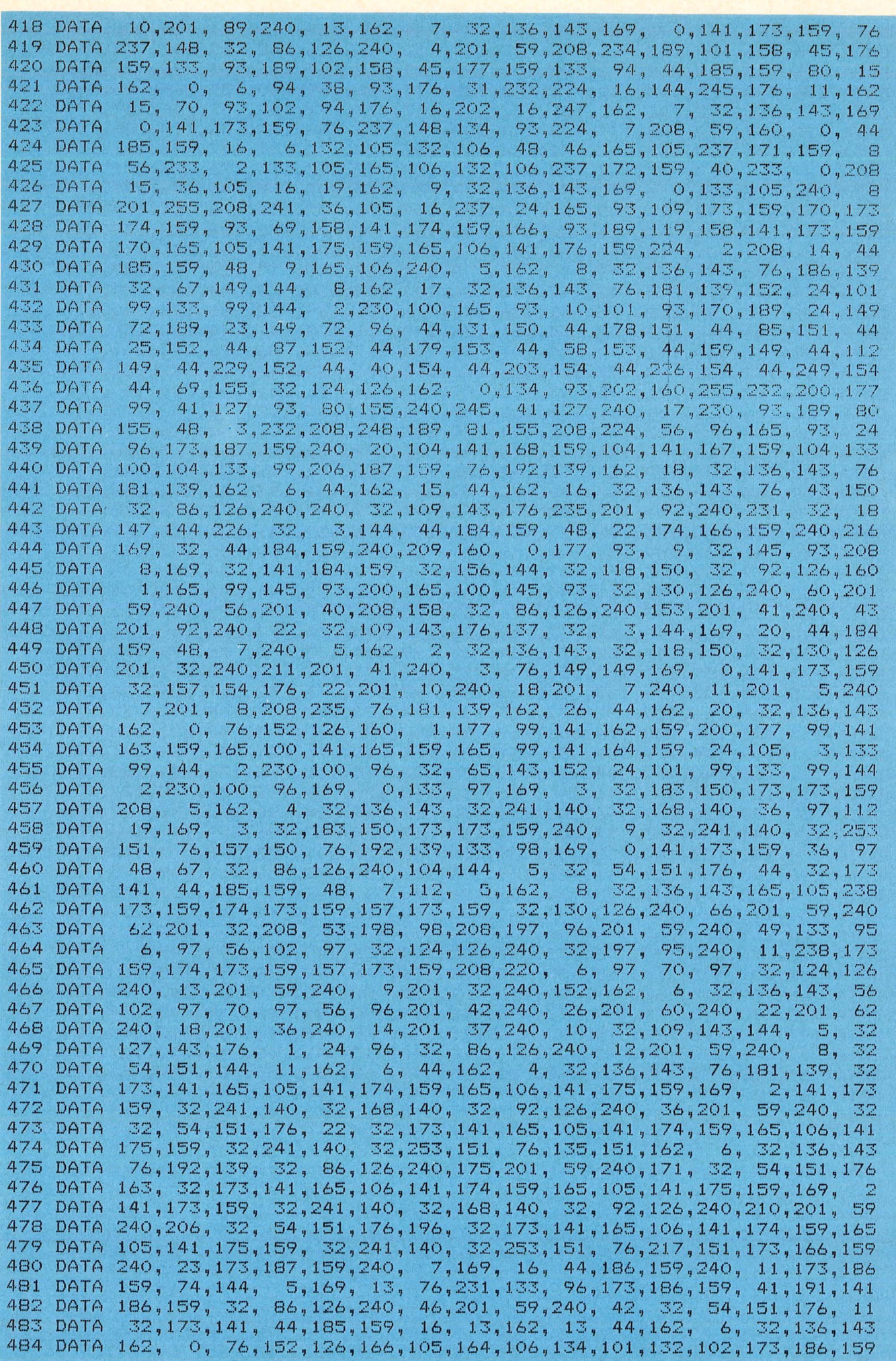

**Commodore-Praxis** 

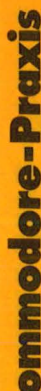

 $\overline{\mathbf{C}}$ 

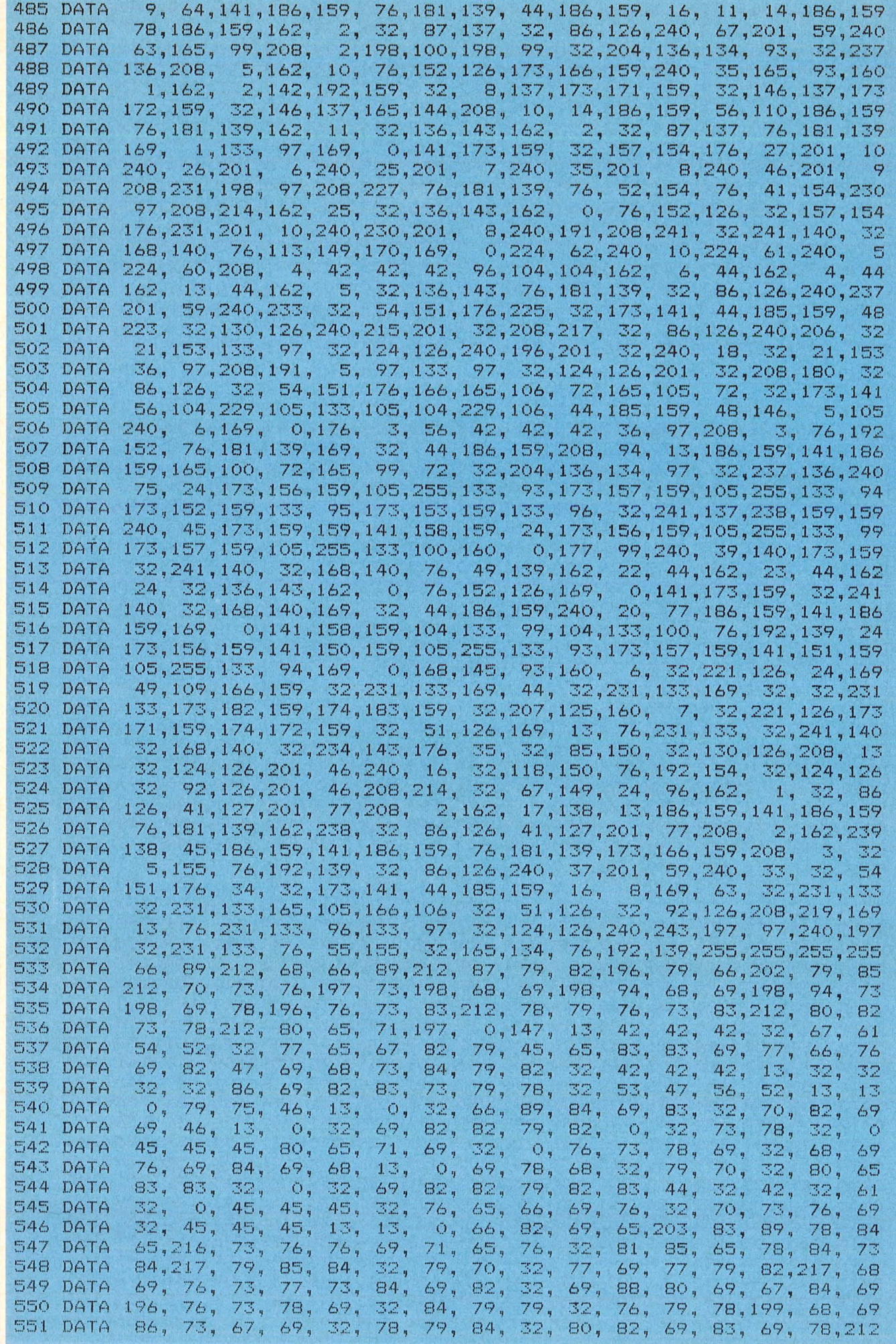

Scan: S. Höltgen
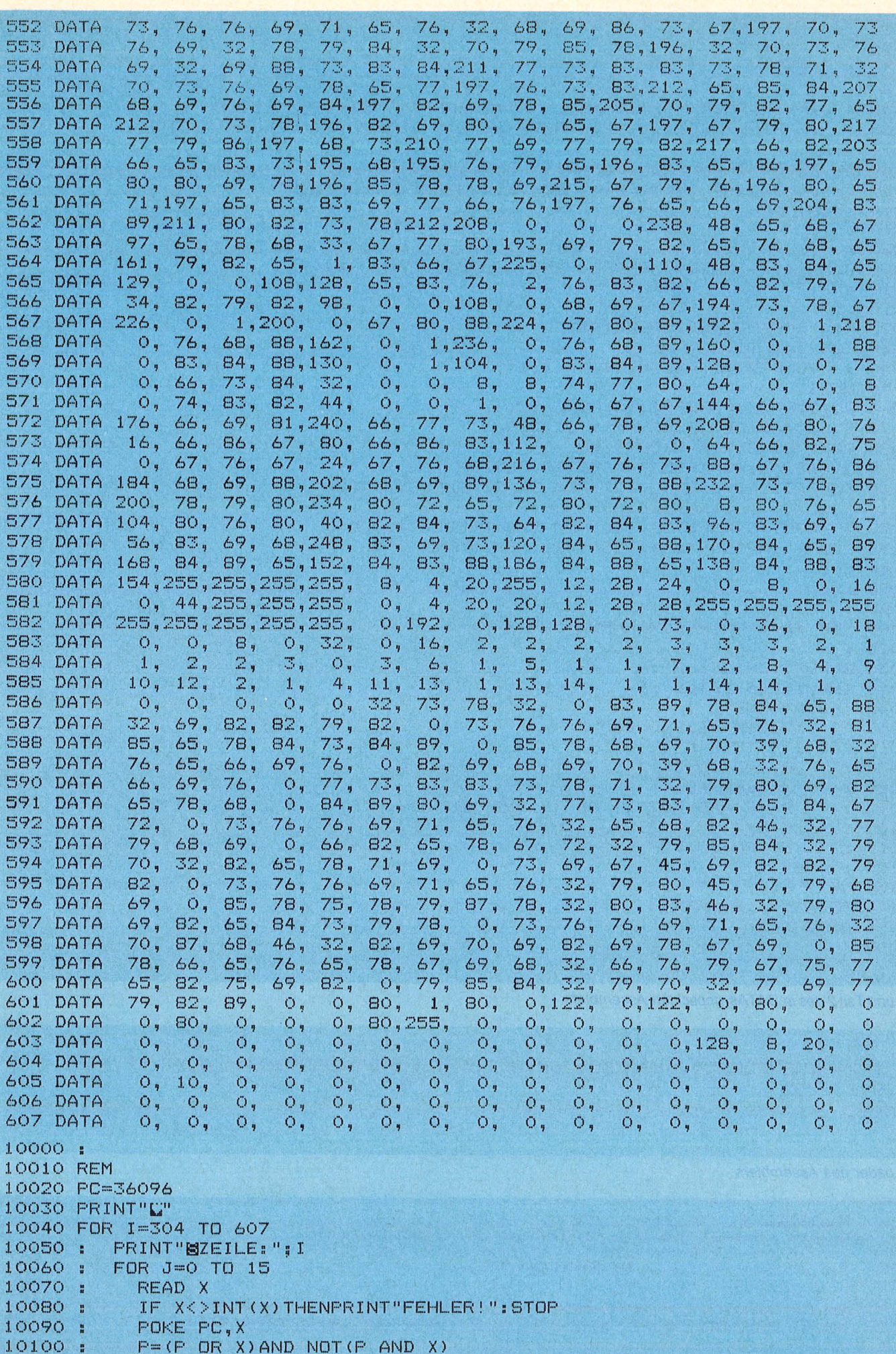

**Commodore-Praxis** 

```
ommodore-Proxic
```
10110:

 $S = S + X$ 

Scan: S. Höltgen

10120:  $PC=PC+1$ 10130: **NEXT**  $10140:$ 10150 : IF  $I$ <>PEEK(63)+256\*P\_ 4) THENPRINT "FEHLER!": STOP 10160: IF PEEK(PEEK(65)+256\*PEEK(66))>0 THENPRINT"FEHLER!":STOP 10170 NEXT 10180 IF P<>33 THEN PRINT"BPARITY FEHLER": STOP 10190 IF S<>524949 THEN PRINT"SPRUEFSUMMENFEHLER": STOP 10200 PRINT"BOK.  $\mathbf{H}$  $10210:$  $10220:$ 20000 REM \*\*\*\* MASCHINENFROGRAMM ABSPEICHERN \*\*\*\* 20010: 20015 20020 N#="ASSEMBLER": L=LEN(N#) 20030 FOR I=1 TO L  $20040:$  POKE827+I, ASC(MID#(N\*,I,1)) **20050 NEXT** 20060 POKE780, L: POKE781, 60: POKE782, 3 20070 SYS65469: REM FILENAMEN SETZEN 20080 POKE781, 8: REM FLOPPY #8 20090 SYS65466: REM FILEPARAMETER SETZEN 20100 POKE251,0:POKE252,122:REM STARTADRESSE \$7A00 20110 POKE780, 251:REM ZEIGER AUF STARTADRESSE 20120 POKE781, 0: POKE782, 160: REM ENDADRESSE \$A000 20130 PRINT"SAVING "; N#: SYS65496: REM SAVE 20140 END  $20150:$  $20160:$ 30000 REM \*\*\*\* PRUEFSUMMENROUTINE \*\*\*\* 30010 : 30030 INPUT"VON ZEILE"; A 30040 INPUT"BIS ZEILE"; B 30045 IFB<ATHENEND 30050 PC=31232+A\*16:P=0:S=0 30060 FOR I=0 TO B-A 30070 : FOR J=0 TO 15 30080 :  $X = FEEK$  ( $FC$ ) 30090 :  $F = (F \tAND NOT X) OR (X AND NOT F)$ 30100 :  $S = S + X$ 30110:  $PC=PC+1$ 30120: NEXT 30130 NEXT 30140 PRINTS"/"P:PRINT 30150 GOTO30030 READY.

Teil 1 und Teil 2 des in DATAs gepackten Assemblers

```
10 IFX=OTHENPOKE55, 0: POKE56, 80: CLR: X=1: LOAD"ASSEMBLER", 8, 1
20 SYS31232
READY.
```
Der Loader des Assemblers

```
Pruefsummen 1
Format : von Zeile, bis Zeile (einschliesslich, Pruefsumme/Parity
                          000-303:595520/078
```
000-075:153982/136 | 076-151:144287/255 | 152-227:146513/157 | 228-303:150738/164 | 304-379:149654/022 | 380-455:141425/255 | 456-531:149442/220 | 532-607:084428/020 |

**Bestseller zum COMMODORE 64** 

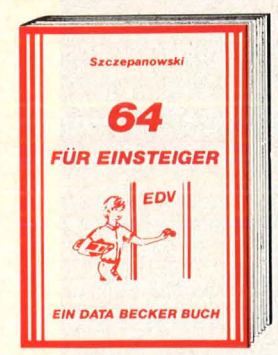

Das sollte Ihr erstes Buch zum **COMMODORE 64 sein. Eine sehr<br>Ieichtverständliche Einführung** in Handhabung, Einsatz, Ausbau-<br>Im Handhabung, Einsatz, Ausbau-<br>möglichkeiten und Programmie-<br>rung des C-64, die keinerlei Vor-<br>kenntnisse voraussetzt. Viele **Kenntnisse vor aussetzt, viele<br>Abbildungen und Fotos ergän-<br>zen den Text. 64 FÜR EINSTEIGER** 1984, 214 Seiten, DM 29,-

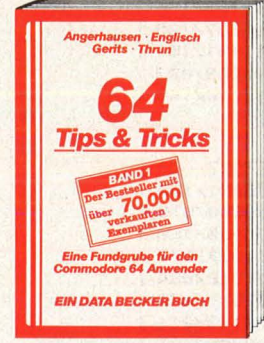

64 Tips & Tricks, das mit über **64 HDS & Tricks, das mit uber<br>70.000 Exemplaren meistver-<br>kaufte DATA BECKER BUCH, ist<br>eine hochinteressante Samm**ener Hoomaarde Barnen<br>Sung von Anregungen zur fort-<br>geschrittenen Programmierung<br>des COMMODORE 64, POKE's und<br>andere nützliche Routinen. Aus andere nutzliche Routlinen. Aus<br>
dem Inhalt: 3D-Grafik in BASIC –<br>
CP/M auf dem COMMODORE 64 –<br>
Synthesizer in Stereo – Multi-<br>
tasking auf dem COMMODORE 64<br>
– POKE's und die Zeropage u.v.m.<br>
Alle Maschinenprogramme mit BASIC-Ladeprogrammen. 64 TIPS<br>& TRICKS, 1984, 324 S., DM 49,-

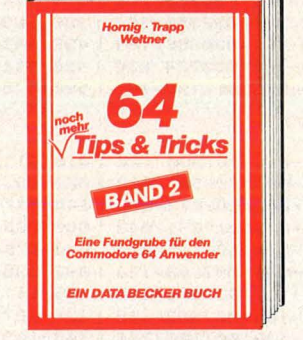

Band 2 enthält noch mehr hoch. Baratige Programme, Anregun-<br>gen und viele nützliche Routinen:<br>Softwareschutz, Befehlserweite-Fungen, Grafikzeichendefinition,<br>Spieleprogrammierung,<br>Betriebssystem: ROM in RAM, Betriebssystem: ROM in KAMi,<br>Betriebssystem-Routinen, Hard-<br>ware-Tips, Laufschrift, Arbeiten<br>ziertes INPUT und Vieles mehr.<br>Zerets INPUT und Vieles mehr.<br>64 TIPS & TRICKS, Band 2, 1984,<br>259 Selten, DM 39,-

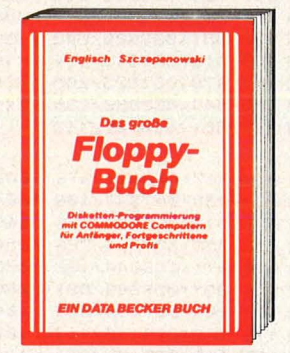

Das Standardwerk zur Commo Das standardwerk zur Commo-<br>dore Floppy 1541. Neben grund-<br>legenden Informationen zum DOS, zu den Systembefehlen und DOS, zu den Systembefehlen und<br>Fehlermeldungen stehen mehrere Kapitel über praktische<br>Datelverwaltung mit der Fioppy.<br>Dazu eine Fundgrube verschie-<br>dener Hilfsroutinen, die das Buch<br>für Jeden Fioppy-Bestzer zur<br>Pflichtlekt 328 Seiten, DM 49,-

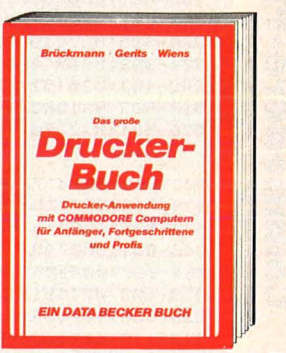

Mit diesem Buch meistert man ille diesern Buch meistert man<br>jedes Drucker-Problem! Ob<br>Sekundäradresse, Schnittstellen Sekundaradresse, Schriftstellen<br>
und Steuerzeichen, alles wird<br>
hervorragend erklärt. Selbstver-<br>
ständlich wieder viele Pro-<br>
gramme zum Abtippen. Außer-<br>
dem Hilfen bei der Drucker-<br>
anpassung. Mit einem eigenen<br>
Kapitel holen Sie das Optimum aus Ihrem Drucker heraus. DAS GROSSE<br>DRUCKERBUCH, 1984, 369 Sel-<br>ten, DM 49,-

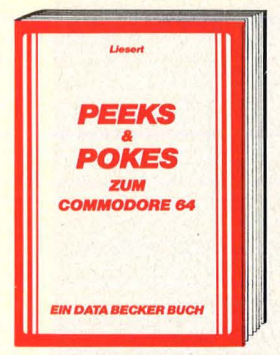

Endlich ein Buch, das den Einigang mit PEEK's und POKE's<br>erklärt! Alle wichtigen POKE's<br>und ihre Anwendung. Dazu not-<br>wendige Erklärungen zum Aufwendige Erklärungen zum Auf-<br>bau des C64; Betriebssystem,<br>Interpreter, Zeropage, Polnter<br>und Stacks, Charakter-Cenerator,<br>Sprite-Register usw. Damit steigt<br>man tiefer in die Gehelmnisse<br>des commoDORE 64<br>POKES FÜR DEN COMMO

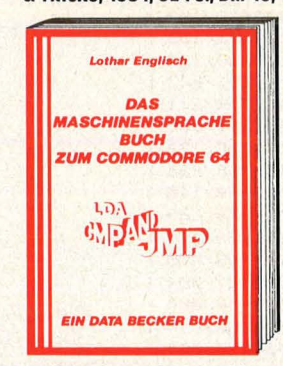

Endlich eine wirklich leicht ver-Endlich eine wirklich leicht ver-<br>ständliche Einführung in die maschinensprachet Aufbau und<br>Arbeitsweise des Prozessors<br>6510 werden erklärt. Wie Maschinen<br>programme eingegeben und<br>gestartet werden, wird einenso<br>beschrieben DORE 64, 1984, 201 Seiten, DM 39.-

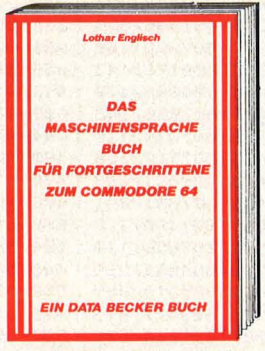

Sie haben den Einstleg in die Stehlnensprache geschafft?<br>Dann zeigt ihnen der "neue Eng<br>lisch", wie Sie jetzt ein Profi wer<br>den. Dazu wieder viele Beispielencyclopedia is complete Maschinen<br>renroutinen und wichtige Tips &<br>Tricks zur Maschinenprogram mierung und zur Arbeit mit dem<br>Betriebssystem. MASCHINEN-<br>SPRACHE FÜR FORTGESCHRIT-<br>TENE, 1984, 206 Seiten, DM 39,-

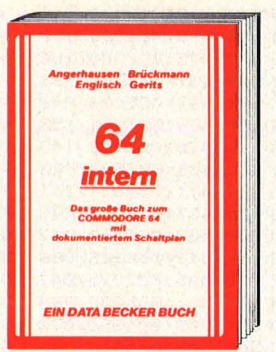

Das über 60.000 mal verkaufte Das uber 60.000 mai verkautre<br>Standardwerk zum COMMODORE<br>64. Alles über Technik, Betriebs-<br>system und fortgeschrittene<br>Programmierung des C-64. Mit<br>ausführlichem ROM-Listing, doku-<br>mentierten Original-Schaltplä-<br>die mentie diesem Buch lernen Sie Ihren<br>C-64 erst richtig kennen.<br>64 INTERN, 1984, 352 Selten, **DM 69 -**

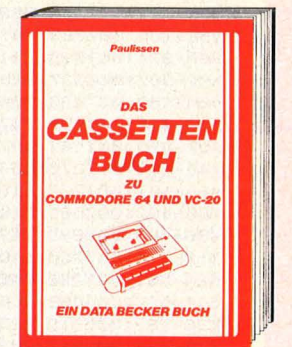

Alles über Cassetten-Speicherung mit dem VC-20 und dem<br>64er! Mit absoluten Spitzenpro-<br>grammen: Autostart, Catalog<br>(sucht und lädt automatisch!). such turn and automateur.<br>Das tollste: ein neues Cassetten-<br>Betriebssystem mit Fasttape,<br>Backup auf Floppy, Save von<br>Speicherbereichen. Hilfen: Konspeicherbereichen, Hilfen: Kontroll-Lautsprecher, Kopfjustage<br>und weltere nützliche Hinweise<br>und Programme.<br>DAS CASSETTENBUCH, 1984, 190 Seiten, DM 29,-

zählige Programme, mit denen<br>vor allem Schüler der Mittel- und<br>Oberstufe wieder fit in Mathe,<br>Bio, Physik, Chemie, Sprachen<br>und anderen Fächern werden<br>Konnen. DAS SchuLBUCH ZUM<br>COMMODORE 64, 1984,<br>331 Selten, DM 49,-

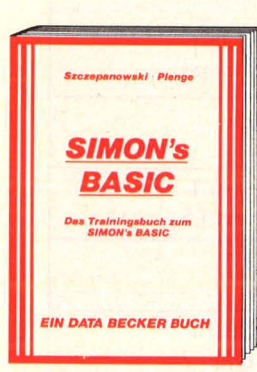

Simon's BASIC ist Spitze - wenn Simon's BASIC ist Spitze – wenn<br>man es richtig zu nutzen wells.<br>Hier deshalb die ausführlichen<br>Erklärungen der über 100<br>Befehle mit vielen realistischen<br>Beispielen. Hinweise auf die Klip-<br>pen des SIMONs BASIC und wie<br>man s Hapitel Testaufgaben zur Konig<br>Kapitel Testaufgaben zur Konightel und Vertlefung des erarbeiteten Stoffes. DAS TRAININGS-<br>BUCH ZUM SIMONS BASIC, 1984, 380 Seiten, DM 49,

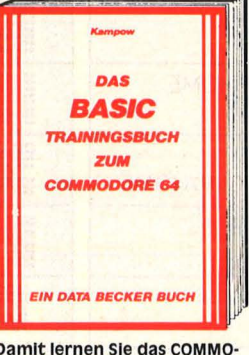

Damit lernen Sie das COMMO-<br>DORE 64 BASIC von Grund auf.<br>Nicht nur die einzelnen Befehle Nicht nur die einzelenen Befehle<br>und Ihre Anwendung, sondern<br>auch einen richtigen, sauberen<br>Programmierstil. Von der Programm.<br>bis zum fertigen Programm.<br>Lösungen und zahlreiche Bei-<br>Lösungen und zahlreiche Bei-<br>Pille, BAS ZUM COMMODORE 64, 1984, 258 Seiten, DM 39,-

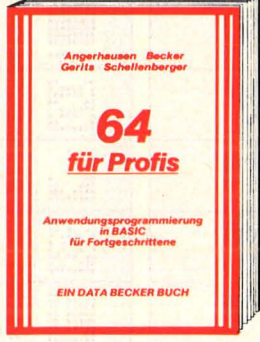

Bedienerfreundlich und erfolg-<br>reich in BASIC programmieren ist<br>keine Sache nur für Profis. Wie man's macht verraten die Software-Autoren aus dem Hause<br>DATA BECKER, Menuesteuerung,<br>Maskenaufbau, Parameterisierung und Dokumentation sind<br>die Stichworte. Dazu die lei-<br>stungsfähige Datenverwaltung<br>QUISAM mit lauffertigen Beispielprogrammen. 64 FÜR PROFIS,<br>1984, 302 Seiten, DM 49,-

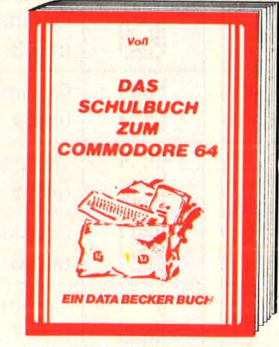

Cloar Madrid 2N 9/1/18/8/8/9/8/8/2018 00:00 Nied to be ACHTUNG: Schüler, Lehrer und<br>Elterni Mit diesem Buch macht<br>Lernen richtig Spaß. Vom Voka-<br>bein lernen über die Molekülbildung bis zum Pyhtagoras un

Ò

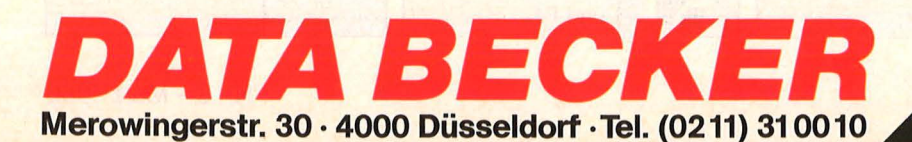

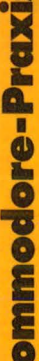

Ũ

**In** 

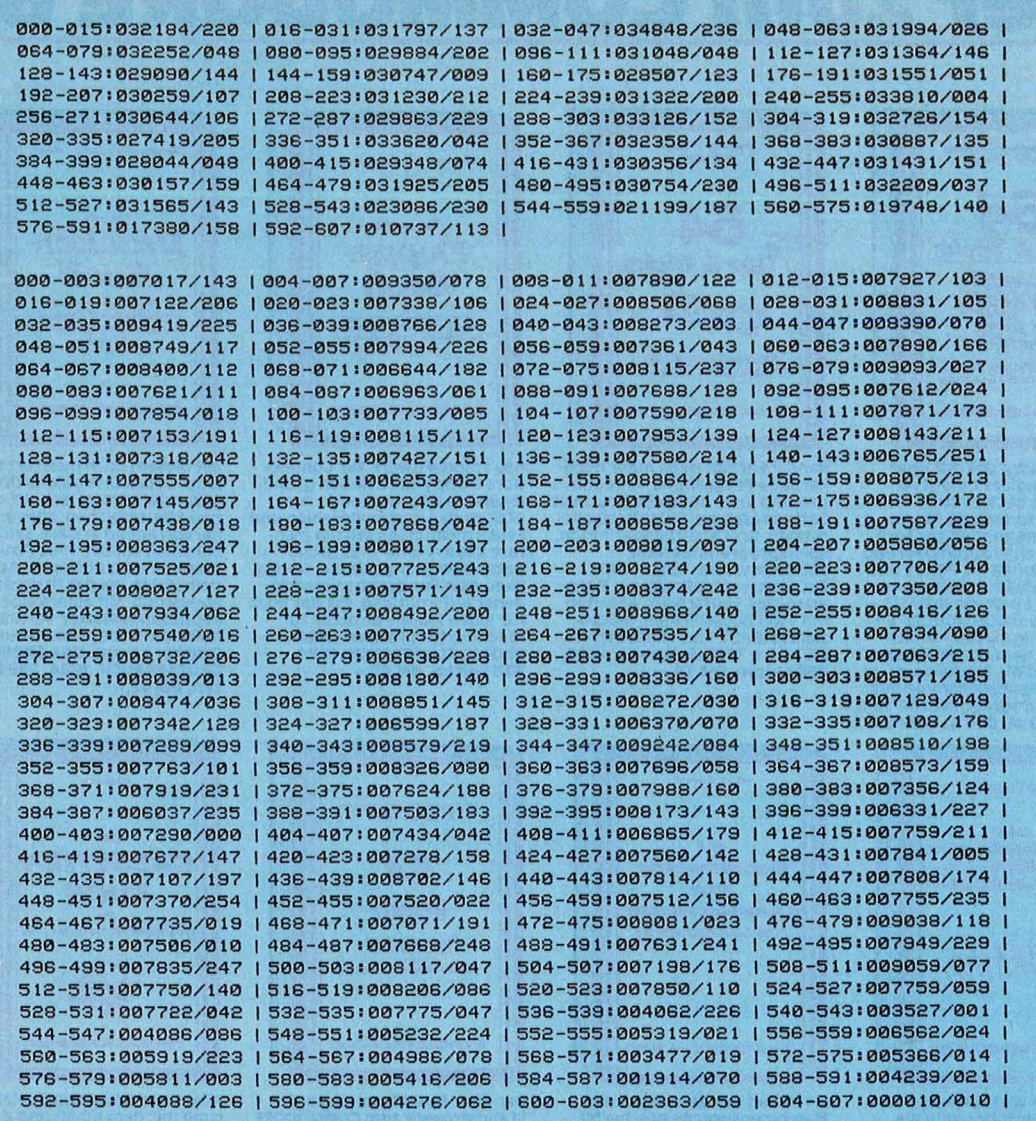

Scan: S. Höltgen

Die Prüfsummen des in DATAs gepackten Assemblers

# Die wichtigsten Zeichen aus Listings für Commodore im HC-Heft<br>(bei Verwendung eines Epson-RX 80-Druckers in Großschrift-Modus)

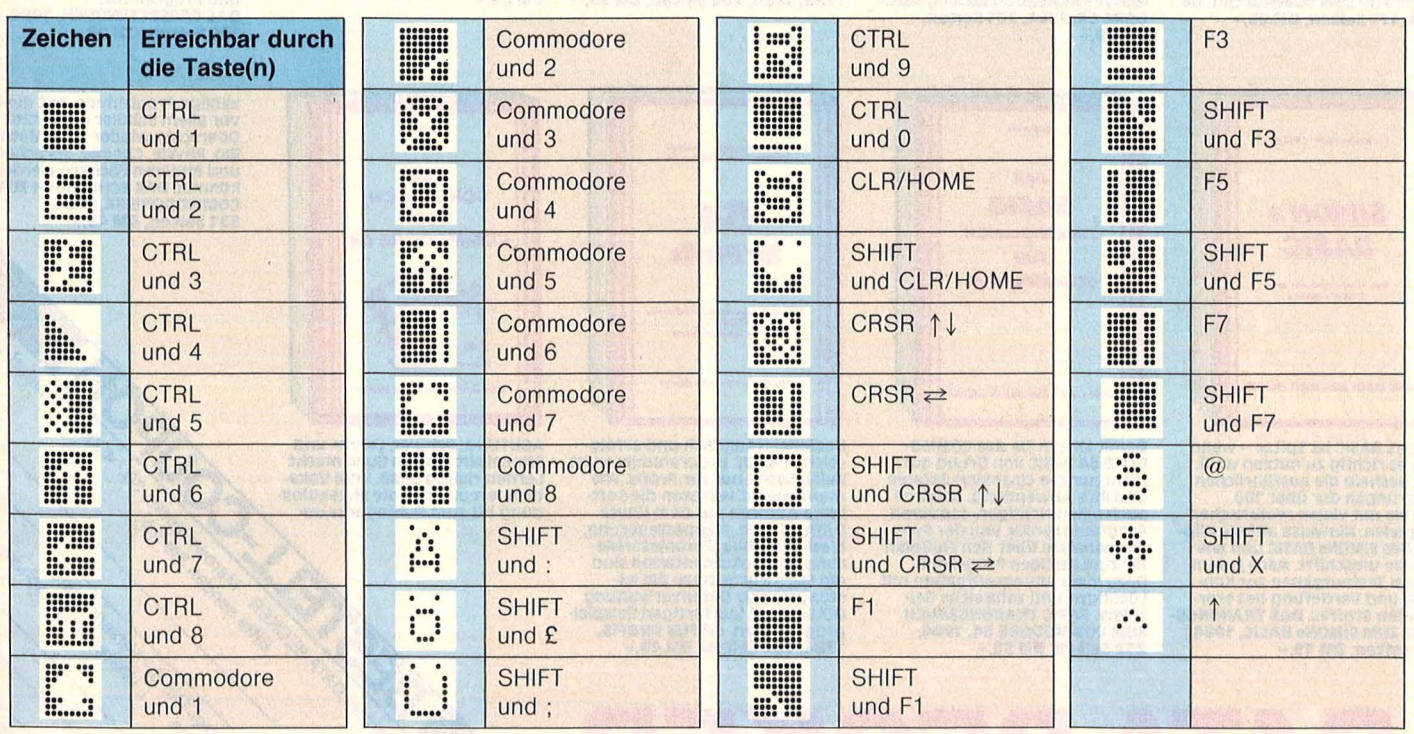

# **Car-War**

Sammeln Sie mit Ihrem Rennwagen die Punkte auf dem Spielfeld des Schneider CPC ein, ohne dabei mit dem entgegenkommenden Auto zu kollidieren

10 REM \*\*\*\*\*\*\*\*\*\*\*\*\*\*\*\*\*\*\*\*\*\*\*\*<br>30 REM \*\*\* CAR-WAR \*\*\*<br>40 REM \*\*\* (c) by \*\*\*<br>50 REM \*\*\* Germening \*\*\*<br>50 REM \*\*\* Germening \*\*\*<br>40 REM \*\*\* Germening \*\*\* OO REN \*\*\* ULLINUSCHIK \*\*\*<br>60 REM \*\*\* Germering \*\*\*<br>70 REM \*\*\*\*\*\*\*\*\*\*\*\*\*\*\*\*\*\*\*\*\* **80 REM 90 REM** \*\*\*\*\*\*\*\*\*\*\*\*\*\*\*\*\*\*\*\*\* 100 REM \*\*\* Programm-init \*\*\* 110 REM \*\*\*\*\*\*\*\*\*\*\*\*\*\*\*\*\*\*\*\*\*\* 120 DEF FNp\$(lin,col)=CHR\$(31)+CHR\$(col)  $+CHR$ \$ $(1 in)$ 130 KEY 139, "mode 2: ink 0,20: ink 1,0:pen<br>1:paper 0:border 19:1ist"+CHR\$(13)<br>140 DATA 480,510,590,720,950,1140,1320,1 410,1500 410, 1500<br>
150 RESTORE 140:FOR iX=8 TO 0 STEP -1:hs<br>
150 RESTORE 140:FOR iX=8 TO 0 STEP -1:hs<br>
160 col0X=1:col1X=12:col2X=15:col3X=24<br>
170 MODE 1:INK 0,col0X:INK 1,col1X:INK 2<br>
,col2X:INK 3,col3X<br>
180 PEN 3:PAPER 0:BORDER rs Runde u. Punkte<br>200 ENV 2.10.-1.10<br>210 SYMBOL AFTER 130<br>220 SYMBOL 248.&18.&BD.&FF.&BD.&3C.&BD.& FF,&BD 230 SYMBOL 249, &77, &22, &7F, &FF, &FF, &7F, &  $22, 877$ 240 SYMBOL 250, &BD, &FF, &BD, &3C, &BD, &FF, & BD, &18 250 SYMBOL 251, &EE, &44, &FE, &FF, &FF, &FE, & 44, &EE 260 SYMBOL 131, 0, 255, 255, 255, 255, 255, 255 270 SYMBOL 133, 126, 126, 126, 126, 126, 126, 1 26.126<br>280 SYMBOL 135.0.127.127.127.127.127.127  $,126$ 290 SYMBOL 138, 126, 126, 126, 126, 126, 126, 1  $26,126$ 300 SYMBOL 139, 0, 254, 254, 254, 254, 254, 254  $,126$ 310 SYMBOL 140, 0, 255, 255, 255, 255, 255, 255  $, 0$ 320 SYMBOL 141, 126, 127, 127, 127, 127, 127, 1 27,0<br>330 SYMBOL 142, 126, 254, 254, 254, 254, 254, 2<br>54,0 340 PEN 2:60SUB 830<br>350 xs%=1:ys%=1:'Lage des Spielfeldes au dem Bildschirm 360 ex%=6:scv%=279:'Groesse des Spielfel des 370 REM \*\*\*\*\*\*\*\*\*\*\*\*\*\*\*\*\*\*\*\*\*\*\*\*\*\*\* 380 REM \*\*\* Spielfeld zeichnen \*\*\* 390 REM \*\*\*\*\*\*\*\*\*\*\*\*\*\*\*\*\*\*\*\*\*\*\*\*\*\*\*\* 400 INK 1,colo%:PEN 1<br>410 WINDOW #1,1,25,1,25;CLS #1<br>420 DATA 135,131,139,141,140,142,133,138 430 RESTORE 420:FOR 1%=0 TO 7:READ xx%(i  $\chi$ ) : NEXT 440 RESTORE 800:th%=0<br>450 FOR 1%=3 TO ex%\*4-1 STEP 4<br>460 FOR 1%=1 TO 4:ON SQ(4) GOSUB 750:NEX

470 FOR j%=0 TO i%+1 STEP (i%+1)

480 WINDOW #1, y5%+((ex%\*4-1-i%)/4)\*2, y5%<br>+((ex%\*4-1-i%)/4)\*2+i%+2, x5%+((ex%\*4-1-i<br>%)/4)\*2+j%, x5%+((ex%\*4-1-i%)/4)\*2+j%<br>490 x1%=xx%(SGN(j%)\*3): x2%=xx%(SGN(j%)\*3<br>+1): x3%=xx%(SGN(j%)\*3+2) 500 PRINT #1, CHR\$(x1%); STRING\$(i%, CHR\$(x 2%) ; CHR\$ (x3%);<br>510 IF i%=3 THEN 590<br>520 MOVE (ys%+ ((ex%\*4-1-i%)/4)\*2+1)\*16,4  $15-(x5\sqrt{1+(x^2+x^2-1-1^2)/4})+2+i\sqrt{1-(56N(i\sqrt{1})+1-1^2)}$  $*2)$ )  $*16$ \*27, \*10<br>
530 ON SQ(4) GOSUB 750<br>
540 TAG:FOR k%=2 TO i%-1<br>
550 PRINT CHR\$(144);:NEXT:TAGOFF<br>
560 ON SQ(4) GOSUB 750<br>
570 IF i%=ex%\*4-1 THEN 590 580 PRINT FNp\$(INT((xs2+((ex2+4-1-i2)/4)<br>\*2+jX+xs2+((ex2+4-1-i2)/4)\*2+j2)/2),INT(<br>\*2+jX+xs2+((ex2\*4-1-i2)/4)\*2+j2)/2),INT(<br>(ys2+((ex2\*4-1-i2)/4)\*2+ys2+((ex2\*4-1-i2)/4)\*2+j2+2)/2)-1);" 7741\*2+12+27721-11;"<br>
500 NEXT<br>
600 FOR j%=0 T0 i%+1 STEP (i%+1)<br>
610 WINDOW #1, ys%+((ex%\*4-1-i%)/4)\*2+j%,<br>
ys%+((ex%\*4-1-i%)/4)\*2+j%, xs%+((ex%\*4-1-i%)/4)\*2+j%<br>
ys%+((ex%\*4-1-i%)/4)\*2+j%, xs%+((ex%\*4-1-i%)/4)\*2+i%+1<br>
62 iX, CHR\$ (x1X));<br>630 IF iX=3 THEN 700<br>640 FOR kX=1 T0 4:0N SQ(4) GOSUB 750:NEX 650 TAG:FOR k%=1 TO i%:MOVE (y5%+((ex%+4<br>-1-i%)/4)\*2+j%-(SGN(j%)\*2))\*16,414-(x5%+<br>((ex%+4-1-i%)/4)\*2+k%)\*16 660 PRINT CHR\$(144); NEXT:TAGOFF<br>670 IF 1%=ex%\*4-1 THEN 700<br>680 ON SQ(4) GOSUB 750 680 UN SU(4) GUSUB 750<br>690 FOR kX=-1 TO 1:PRINT FNp\$(INT((xsX+(<br>(exX\*4-1-iX)/4)\*2+1+xsX+((exX\*4-1-iX)/4)<br>\*2+iX+1)/2)\*kX.INT((ysX+((exX\*4-1-iX)/4)<br>\*2+jX+ysX+((exX\*4-1-iX)/4)\*2+jX)/2));""<br>;iNEXT \*\*\*\*\*\*\*<br>700 NEXT<br>710 NEXT<br>720 IF tn%>-1 THEN GOSUB 750:GOTO 720<br>730 INK 1,col1% 740 GOTO 890 750 REM \*\*\*\*\*\*\*\*\*\*\*\*\*\*\* 760 REM \*\*\* melody \*\*\* 770 REM \*\*\*\*\*\*\*\*\*\*\*\*\*\*\*<br>780 IF tn%=-1 THEN RETURN<br>790 READ tn%:tm%:IF tn%=-1 THEN RETURN E<br>LSE SOUND 4,tn%,tm%:15,2:SOUND 4,tn%,5,0 : RETURN :RETURN<br>
800 DATA 319, 5, 358, 20, 379, 25, 319, 25, 319, 25, 319, 25, 329, 25, 329, 325, 25, 25, 25, 25, 25, 379, 25, 379, 25, 319, 25, 319, 25, 319, 25, 319, 25, 319, 25, 319, 25, 319, 25, 319, 25, 319, 25, 319, 25, 319, 820 REM \*\*\*\*\*\*\*\*\*\*\*\*\*\*\*\*\*\*\*\*\*\* 830 REM \*\*\* Beschriftung \*\*\* 840 REM \*\*\*\*\*\*\*\*\*\*\*\*\*\*\*\* 850 PRINT FNp\$(3,30); "CAR WAR"; : PRINT FN<br>p\$(4,27); "=============";

860 PRINT FNp\$(18,27);"=============";:P<br>RINT FNp\$(19,30);"Written";:PRINT FNp\$(2<br>0,33);"&";:PRINT FNp\$(21,30);"Designed";<br>:PRINT FNp\$(22,33);"by";:PRINT FNp\$(23,2<br>9);"J.Muschik";:PRINT FNp\$(24,29);"Germe ring" 910 yc0%=ys%+ex%\*4-1:xc0%=xs%+ex%\*4-1:sd 0%=1<br>920 xag%=xc0%:yag%=yc0%<br>930 xsp%=xs%+2\*ex%-1:ysp%=ys%+2\*ex%-1<br>940 PEN 2:60SUB 1030 950 cm1%=1:yc1%=ys%+1:xc1%=xs%+ex%\*4-1:s  $d17 = 7$ 960 RANDOMIZE TIME 700 stcZ=INT(RND\*15)+exZ\*3<br>930 GOSUB 1160<br>990 GOSUB 1160<br>990 IF scZ=sczZ>stcZ THEN 1000 ELSE FOR<br>1Z=0 TO 75:NEXT:GOTO 980 1000 GOSUB 1530 1010 60T0 980 1020 REM \*\*\*\*\*\*\*\*\*\*\*\*\*\*\*\*\*\*\*\*\*\*\*\*\*\*\*\*\*\*\*\* 1030 REM \*\*\* Print Runde/Score/Cars \*\*\* 1040 REM \*\*\*\*\*\*\*\*\*\*\*\*\*\*\*\*\*\*\*\* 1050 PRINT FNp\$(8,28); "ROUND: "; : PRINT FN<br>p\$(8,34); USING"#####"; rdX 1060 PRINT FNp\$(11,28); "SCORE: "; : GOSUB 1 120 120<br>
1070 PEN 3:FOR 1X=1 TO rrX:PRINT FNp\$(14<br>
1070 PEN 3:FOR 1248);:NEXT<br>
1080 FOR 1X=0 TO 1000:NEXT<br>
1090 PRINT FNp\$(14,27+rrX\*2);CHR\$(32);:P<br>
RINT FNp\$(xc0X,yc0X);CHR\$(248);<br>
1100 RETURN<br>
1000 RETURN 1110 REM \*\*\*\*\*\*\*\*\*\*\*\*\*\*\*\*\*\*\*\* 1120 REM \*\*\* Print Score \*\*\* 1130 REM \*\*\*\*\*\*\*\*\*\*\*\*\*\*\*\*\*\*\*\*\* 1140 PEN 2:LOCATE 34, 11: PRINT USING"#### :sc%;:RETURN 1150 REM \*\*\*\*\*\*\*\*\*\*\*\*\*\*\*\*\*\*\*\*\*\*\*\*\*<br>1160 REM \*\*\* Move Players Car \*\*\* 1170 REM \*\*\*\*\*\*\*\*\*\*\*\*\*\*\*\*\*\*\*\*\*\*\*\*\* 1180 xm0%=xc0%:ym0%=yc0%<br>1190 IF sd0%>4 THEN sd0%=1 1200 ON 5d0X 60TO 1210.1230.1250.1270<br>1210 xc0X=xc0X-1:IF xc0X=xc1X AND yc0X=y<br>c1X THEN 1830 ELSE IF xc0X<xspX OR<br>xc0X>xspX+2 THEN 1220 ELSE 60TO 134 1220 IF PEEK(&C000+(xc0%-1)\*80+yc0%\*2-1+ 2048)=0 THEN 1290 ELSE xc0%=xc0%+1:<br>sd0%=sd0%+1:60T0 1190 1230 yc0%=yc0%-1:1F xc0%=xc1% AND yc0%=y<br>c1% THEN 1830 ELSE IF yc0%<ysp% OR<br>yc0%>ysp%+2 THEN 1240 ELSE GOTO 134 1240 IF PEEK(&C000+(xc0X-1)\*80+yc0X\*2-1+<br>2048)=0 THEN 1290 ELSE yc0X=yc0X+1:<br>sd0X=sd0X+1:60T0\_1190 1250 xc0%=xc0%+1:IF xc0%=xc1% AND yc0%=y<br>c1% THEN 1830 ELSE IF xc0%<xsp% OR<br>xc0%>xsp%+2 THEN 1260 ELSE 60T0 134 1260 IF PEEK(&COOO+(xcOX-1)\*80+ycOX\*2-1+<br>2048)=0 THEN 1290 ELSE xcOX=xcOX-1:<br>sdOX=sdOX+1:GOTO 1190

 $\mathbf 0$ 

1270 yc0%=yc0%+1:IF xc0%=xc1% AND yc0%=y<br>c1% THEN 1830 ELSE IF yc0%<ysp% OR<br>yc0%>ysp%+2 THEN 1280 ELSE GOTO 134 1280 IF PEEK(&COO+(xcOX-1)\*80+ycOX\*2-1+<br>2048)=0 THEN 1290 ELSE ycOX=ycOX-1:<br>sdOX=sdOX+1:60T0 1190<br>1290 IF PEEK(&COO0+(xcOX-1)\*80+ycOX\*2-1+<br>6144)=0 THEN SOUND 2,1204,9,3:60T0 1310 ELSE scX=scX+1:60SUB 1120:SOUND 2,75 <sup>130</sup>0 IF sc%-scv%=scz% THEN 1980<br>1310 PEN 3:LOCATE ymO%:xmO%:PRINT " ";:L<br>OCATE ycO%:xcO%:PRINT CHR\$(247+sdO%);<br>1320 RETURN 1350 REM \*\*\*\*\*\*\*\*\*\*\*\*\*\*\*\* 1500 IF xc0%<xsp%+4 THEN xc0%=xsp%+4 ELS<br>E IF xc0%>xag% THEN xc0%=xag%<br>1510 GOTO 1290 1540 REM \*\*\*\*\*\*\*\*\*\*\*\*\*\*\*\*\*\*\*\*\*\*\*\*\*\* 1550 xm1%=xc1%tym1%=yc1%<br>1550 xm1%=xc1%tym1%=yc1%<br>1560 xg0%=(ABS(ysp%+1-yc0%)-ys%)\*ABS(ABS<br>(sd0%-3)-1)+(ABS(xsp%+1-xc0%)-xs%)\*ABS(A  $BS(sd0% - 2) - 1$ 1570 rg1%=(ABS(ysp%+1-yc1%)-ys%)\*ABS(ABS<br>(sd1%-3)-1)+(ABS(xsp%+1-xc1%)-xs%)\*ABS(A  $BS(sd1Z-2)-1)$ BS(sd1%-2)-1)<br>1580 dd%=SGN(rg0%-rg1%)\*2<br>1590 IF sd1%(1 THEN sd1%4244<br>1600 ON sd1% GDD 1610.1630.1650.1670<br>1610 or Sd1% GDT 1610.1630.1650.1670<br>c1% THEN 1830 ELSE IF xc1%=xsp%+1 THEN<br>yc1%=yc1%+dd%:GOTO 1690<br>1620 IF PEEK(&CO

1630 yclX=yclX+1:IF xcOX=xclX AND ycOX=y<br>clX THEN 1830 ELSE IF yclX=yclX AND ycOX=y<br>clX THEN 1830 ELSE IF yclX=yspX+1 THEN<br>xclX=xclX-ddX:60T0 1690<br>1640 IF PEEK(&C000+(xclX-1)\*80+yclX\*2-1+<br>2048)=0 THEN 1770 ELSE yclX=yclX-1690 ON 5d1% 60T0 1700,1720,1740,1760<br>1700 IF yc1%/ysp%+4 THEN yc1%=ysp%+4 ELS<br>E IF yc1%/yaq% THEN yc1%=yaq%<br>1710 60T0 1770 1720 IF xc1%xs%+1 THEN xc1%=xs%+1 ELSE<br>IF xc1%>xsp%-2 THEN xc1%=xsp%-2<br>1730 GOTO 1770 1740 IF yc1%/ys%+1 THEN yc1%=ys%+1 ELSE<br>IF yc1%/ysp%-2 THEN yc1%=ysp%-2<br>1750 GOTO 1770<br>1760 IF xc1%/xsp%+4 THEN xc1%=xsp%+4 ELS<br>E IF xc1%/xag% THEN xc1%=xag%<br>1770 IF cm1%=0 THEN cm1%="" ELSE cm1\$=C<br>ups (140) HR\$ (144) 1780 cr%=249+sd1%: IF cr%>251 THEN cr%=cr 1790 cm1%=PEEK(&COOO+(xc1%-1)\*80+yc1%\*2- $1+6144)$ 1800 PEN 1:LOCATE ym1%, xm1%: PRINT cm1\$;: 1840 REM \*\*\*\*\*\*\*\*\*\*\*\*\*\*\*\*\*\* 1850 PRIMT FNp\$(xm0Z,ym0Z);" ";:PRIMT FN<br>p\$(xm1Z,ym1Z);" ";<br>1860 DATA 227,231,238,207,202,144,32<br>1870 RESTORE 1860<br>1880 ENV 1,3,5,1,15,-1,10:80UND 2,626,12  $0, 15, 1, 8$ <br>1890 PEN 3 1900 READ crX:PRINT FNp\$(xc0X,yc0X);CHR\$  $(cr/3)$ 1910 IF cr%=32 THEN 1950<br>1920 FOR cr%=0 TO 200:NEXT 1930 GOTO 1900 1940 REM \*\*\*\*\*\*\*\*\*\*\*\*\*\*\*\*\* 1960 REM \*\*\*\*\*\*\*\*\*\*\*\*\*\*\*\*

1970 rr%=rr%-1:scz%=sc%:IF rr%>0 THEN 38<br>0 ELSE 60T0 2040 1980 scX=scX+(7-exX)\*250:60SUB 1120:sczX<br>=scX:exX=exX-1:xsX=xsX+2:ysX=ysX+2: -sc/ex/=ex/-1:xs/=xs/+2:ys/<br>rd/=rd/+1<br>1990 IF ex/=5 THEN scv/=191<br>2000 IF ex/=4 THEN scv/=119<br>2010 IF ex/=3 THEN scv/=63<br>2020 IF ex/>2 THEN 380<br>2030 REM \*\*\*\*\*\*\*\*\*\*\*\*\*\*\*\*\* 2040 REM \*\*\* Finish \*\*\* 2050 REM \*\*\*\*\*\*\*\*\*\*\*\*\* 2060 FOR 1%=0 TO 1000:NEXT 2060 FUR 14=0 10 1000 REAL<br>2070 WINDOW #1,1,25,1,25:CLS #1<br>2080 FOR 1%=0 TO 8:1F scX<VAL(hsc\$(i%,2)<br>3 THEN NEXT:60TO 2260<br>2090 PRINT FNp\$(3,2);"You are in the TOP NINE" 2100 PRINT FNp\$(6,6); "ENTER YOUR NAME"<br>2110 PRINT CHR\$(7); 2120 WINDOW #2,5,21,9,11:PAPER #2,3:PEN #2,1:CLS #2 #2310LD #2<br>2130 FOR  $jX=7$  TO  $iX$  STEP -1; hsc\$( $jX+1,1$ )<br>=hsc\$( $jX,1$ ); hsc\$( $jX+1,2$ )=hsc\$( $jX,2$ ); NEXT<br>2140 IF LEN(INKEY\$)>0 THEN 2140<br>2150 hsc\$( $iX,1$ )=" 2150 nscs(12,1)-1)-<br>2160 a\$=INKEY\$:IF a\$="" THEN 2160<br>2170 IF a\$=CHR\$(13) THEN 2250<br>2180 IF a\$=CHR\$(127) THEN 2190 ELSE 2220<br>2190 IF LEN(hsc\$(i%,1))<1 60T0 2160<br>2200 hsc\$(i%,1)=LEFT\$(hsc\$(i%,1),LEN(hsc  $$(17.1)$ 2210 LOCATE #2,4+LEN(hsc\$(i%,1)),2:PRINT<br>#2," ":50T0 2160 2220 IF LEN(hsc\$(i%,1))<11 THEN hsc\$(i%,1)=hsc\$(i%,1)+UPPER\$(a\$) 2230 LOCATE #2,4,2:PRINT #2,hsc\$(i%,1);<br>2240 GOTO 2160 2250 PAPER #2,0:CLS #1:hsc\$(i%,2)=STR\$(s)  $c(\lambda)$ 2260 PRINT #1, FNp\$(1,5); "High Score Tabe  $11e<sup>n</sup>$ : 11e";<br>2270 FOR iX=0 TO 8:FOR jX=90 TO 125 STEP<br>INT(RND(1)\*10)+1:SOUND 1, jX, 2, 15:NEXT<br>2280 PRINT #1,FNp\$(iX\*2+5,5);iX+1;<br>2290 PRINT #1,FNp\$(iX\*2+5,8);hsc\$(iX,1);<br>2300 PRINT #1,FNp\$(iX\*2+5,19);USING "###<br>##";VAL(hsc\$(iX,2  $Y/N$ ) " 2340 IF INKEY(43) >-1 THEN scz%=0:60T0 19  $\alpha$ 2350 IF INKEY(46) =- 1 THEN 2340<br>2360 IF LEN(INKEY\$) >0 THEN 2360<br>2370 MODE 2: END

# **Fehlerteufel**

Im Programm "Merkur" aus HC 12/84 S. 56-65 fehlten leider alle Byte des Bildschirmaufbaus und ein Unterprogramm; außerdem waren einige Prüfsummen falsch. Wenn man das Programm in der Version aus HC 12/84 eingetippt hat, kann man es mit folgenden Schritten zum Laufen bringen: Die Zeilen 2 bis 15, 2312 bis 2340, 9032 bis 9060 sind zunächst zu löschen. Zusätzlich

ist das Listing auf S. 79 einzugeben, es enthält alle Ergänzungen und Änderungen. Die User-defined-graphics sind als unterstrichene Großbuchstaben in diesem Listing. Zu ihrer Eingabe muß zunächst durch gleichzeitiges Drücken von SHIFT und GRAPHICS in den Graphics-Modus gewechselt, dann der Buchstabe eingegeben und schließlich durch gleichzeitiges Drücken von SHIFT und GRAPHICS der Graphics-Modus wieder verlassen werden.

Die Beschreibung von "Merkur" aus HC 12/84 hat nach wie vor Gültigkeit, jedoch mit zwei Ausnahmen: Nach dem Abspeichern mit GO-TO 9000 ist im Programm kein VERIFY mehr vorgesehen; die Äußerungen über das Anfangsbild beziehungsweise Spielbild treffen zum Teil nicht mehr zu.

Zu beachten ist auch, daß bei Eingaben in und Ausgaben aus dem Geldspeicher sowie bei Risiko die entsprechenden Tasten etwas länger gedrückt werden müssen, außerdem darf CAPS-LOCK nicht aktiv sein (das Zusatz-Listing befindet sich auf S. 79).

In den Spectrum-Programmen "Frogger" aus HC 12/84 S. 85-86, "Bürohilfe" aus HC 1/85 S. 48-57 und "Sub**boat**" aus HC 1/85 S. 78-86 waren alle User-defined-graphics um eins nach rechts verschoben; das bedeutet, daß dort, wo ein unterstrichenes B stand, ein unterstrichenes A stehen muß; dort, wo ein unterstrichenes C stand, muß ein unterstrichenes B stehen und so weiter bis zum letzten selbstdefinierten Zeichen.

24 GO SUB 3000 2306 DATA 2822, 2761, 2586, 2683, 14 09, 3763, 2729, 3375, 2256, 0729, 2127 , 1954 , 3727 , 2246 , 2263 , 3421 2308 DATA 3340, 2373, 3234, 3376, 22 26, 2368, 2666, 2551, 2159, 2799, 3764 (4425, 2591, 3784, 3512, 3016 2420 FOR i=1 TO 185 STEP 2 3302 LET SU=0 3303 RESTORE 3341 3305 FOR 1=65368 TO 65479 3310 READ a 3330 POKE 1,8 3335 LET SU=SU+a 3340 NEXT i 3341 DATA 9,5,3,15,3,3,5,9,16,32 , 192, 240, 192, 192, 32, 16 3342 DATA 145,82,60,255,60,60,82 , 137, 0, 101, 85, 85, 84, 84, 101, 0 3343 DATA 0,206,16,208,80,80,206 , 0 , 0 , 238 , 138 , 234 , 42 , 42 , 238 , 0 3344 DATA 0,139,202,170,154,154,  $139, 0, 0, 30, 144, 92, 92, 144, 30, 0$ 3345 DATA 0,224,144,224,160,144,  $136, 0, 0, 0, 0, 15, 15, 0, 0, 0$ 3346 DATA 0,0,0,240,240,0,0,0,14  $6, 0, 73, 0, 146, 0, 73, 0$ 3347 DATA 0,78,74,74,74,74,78,0,  $0, 112, 80, 80, 80, 80, 112, 0, 0$ 3350 IF SUK>8579 THEN PRINT "Feh ler in der Eingabe ! "! STOP 3360 PRINT "Byteeingabe ist O.K. 3370 PRINT 3380 RESTORE 3400 3390 FOR i=52745 TO 52763 3395 READ a: POKE i,a 3400 NEXT i 3410 DATA 33, 153, 202, 54, 0, 33, 145 , 202, 201, 0, 33, 153, 202, 54, 1, 33, 15  $9,202,201$ 4003 CLS : PRINT INK 6; "AB AB";  $\mathbf{u}_{\text{in}}$ INK 7;" **FGHI** Speicher  $T$ NK 6; "AB AB" INK 7:" 4005 PRINT INK 6; "  $\Omega''$  )  $\alpha_{\rm 0}$ 回回回 00,00 INK 6  $T''C''$  $4010$  PRINT INK 2; PAPER 6; "DE";<br>PAPER 1; " JK"; AT 2,26; "JK JK"<br>4020 LET 1=3: LET J=6: GO SUB 40 60 4025 LET i=3: LET j=18: GO SUB 4 060 4030 LET i=7: LET j=12: GO 5UB 4 060 4035 LET i=11: LET j=6: GO SUB 4 060

4040 LET i=11: LET j=18: GO SUB 4060 4050 GO TO 4090 4060 PRINT PAPER 0; INK  $7;$  AT  $i,j$ : "LLLLLLL" 4062 PRINT PAPER 0:  $INK$  7; AT  $i + 1$  $.$  j; "L 4064 PRINT PAPER  $Q$  : INK  $7$ ; AT  $i+2$  $\mathbf{j}$ : "L 4066 PRINT PAPER  $\mathcal{O}_1$ : **TNK**  $7:AT i+3$  $133.91$ 4068 PRINT PAPER 0: **INK**  $7:AT \quad i+4$  $J$   $J$   $T$   $L$ 4070 PRINT PAPER 0: INK 7:AT 1+5 . j; "LLLLLLL 4080 RETURN 4090 PRINT INK 2; AT 5, 1; "100" 4095 PRINT INK 2; AT 6, 1; " 50"; AT 6,28; "90" 4100 PRINT INK 2; AT 7, 1; " 25"; AT  $7,28;$  "40" 4105 PRINT INK 2; AT 8, 1; " 12"; AT 8,28; "20"  $6$ "; AT 4110 PRINT INK  $2$ ; AT  $9,1$ ; "  $9,28; "10"$ 4115 PRINT INK 2; AT 10, 1; "  $3"$ ; A T 10,28; " 5" 4120 PRINT INK 2; AT 11,28; " 2"  $12, 1; "2.40"$ INK 2; AT<br>INK 2; AT 4125 PRINT  $13, 1; "1.20";$ 4130 PRINT AT 13, 27; "1.60" 4135 PRINT INK 2; AT 14, 1; "0.60"; AT 14,27; "0.80" 4140 PRINT INK 2; AT 15, 1; "0.30"; AT 15,27; "0.40" 4150 PRINT INK 0; AT 17, 0; "NICHT" FILE 17,26; "NICHT"<br>4160 PRINT INK 6; PAPER 0;AT 19, 15; "MN" 4170 PRINT INK 6; PAPER 0; AT 20, 13; "10"; INK 2; PAPER 6; "DE"; IN K 6; PAPER 0; "25" 4175 PRINT INK 6; AT 21,5; "AB AB" 4180 PRINT INK 6; PAPER 0; AT 21,<br>11; "90"; INK 2; PAPER 6; "ABABAB"<br>; INK 6; PAPER 0; "40" 4185 PRINT #1; INK 6; AT 0,7; "Q" 4190 PRINT #1; INK 6; PAPER 0; AT 0,13; "50"; INK 2; PAPER 6; "DE"; INK 6; PAPER 0; "12" 4195 PRINT #1; INK 2; PAPER 6; AT  $1,5$ ; " $QE$ "; PAPER 1; "; PAPER 6; "DE" 4200 PRINT #1; INK 6; PAPER 0; AT  $1,15;$  "20" 4210 RETURN

# **K&D-Service**

#### **Aus diesem Heft:**

Macro-Assembler/Editor Soft-Scroll (aus HC 2/85) Macro-Assembler/Editor

Poker

C 64-K2 Kassette 39,- Mark C 64-D2 Diskette 39,- Mark ZX 81-K3 Kassette 13,80 Mark **Schießbude** 

Monopol (48K)

**Rechentrainer** (Ex-BASIC)

C 64-K3 Kassette 14,80 Mark C 64-D3 Diskette 19,80 Mark Spectrum-K3 Kassette 14,80 Mark  $TI-K3$ Kassette 14,80 Mark

Bestellen Sie bitte mit einer Postkarte, auf der Sie die Kurzbezeichnungen der Kassetten oder Disketten vermerken<br>(zum Beispiel C 64-D2, Spectrum-K412), und die Sie senden an

**Redaktion HC** - Stichwort: Service -Schillerstraße 23 a 8000 München 2

Vergessen Sie nicht Ihre Absenderangaben. Die Bezahlung erfolgt auf Rechnung.

### **Korrektur zum Heft 2/85**

Um das Listing optimal lesbar abdrucken zu können, haben wir im Heft 2/85 auf den Seiten 101 und 102 einen Typenraddrucker eingesetzt. Wie man sehen konnte, ist uns das sehr gut gelungen, und auf das perfekte Schriftbild waren wir richtig stolz. Das ASCII-Typenrad versah die Nullen sogar mit einem Schrägstrich, was eine Unterscheidung von den "Oos" leicht machte. Nur, einen kleinen sehr wesentlichen Fehler haben wir erst zu spät entdeckt: Dieses verflixte Typenrad benutzte für das kleine "Ell" und die Zahl "1" ein und dieselbe Letter. Und das bei diesen Listings. Sollte es nun  $1 = 1 + 1$  oder  $1 = 1 + 1$  heißen? Weil in den insgesamt fünf Listings haufenweise kleine "Ells" vorkommen, haben wir kurzerhand alle noch einmal abgedruckt. Diesmal alles in Großbuchstaben übersetzt und die Fehler ausgemerzt.

Zum vierten und fünften Listing bei dieser Gelegenheit noch einige Anmerkungen. Einige Mailboxen, unter anderen TEDAS aus München, markieren die Programme, die sie aussenden, am Anfang und am Ende mit einem Kennzeichen. Am Beginn eines Programms steht bei ihnen CHR\$(2), das Steuerzeichen STX also, und am Schluß CHR\$(3), das Steuerzeichen EXT. Diese Zeichen sind am Bildschirm nicht sichtbar, existieren aber dennoch. Sie dienen dem Programm des vierten Listings zur Erkennung eines Programmtextes, den man außer sonstigen Texten ., down-geloaded" hat. Durch einen Programmlauf wird dieser Teil vom Rest isoliert auf Diskette geschrieben. Doch danach ist immer noch kein lauffähiges Programm daraus entstanden. Es steht jetzt nämlich erst als ASCII-File zur Verfügung und nicht wie ein nach dem Eintippen "abgesavetes" Programm .

Ein solches Abtippen simuliert das fünfte Programm. Man gibt einfach das zu übersetzende ASCII-File bei der Frage .. Programmdatei" an und erhält dann endlich die gewünschte lauffähige Version. Übrigens: die krum men Zeilennummern sind absichtlich so gewählt. Sie sollen die Wahrscheinlichkeit vermindern, daß ein fremdes Programm mit ebenso hohen Zeilennummern die eigenen überschreibt. Sie stehen nach dieser Übersetzung natürlich auch noch im Speicher und sollten vor dem Sichern auf Diskette per Hand gelöscht werden. Alles klar?

#### BASIC-Programm zur Umwandlung PGM-File --> HEX-File

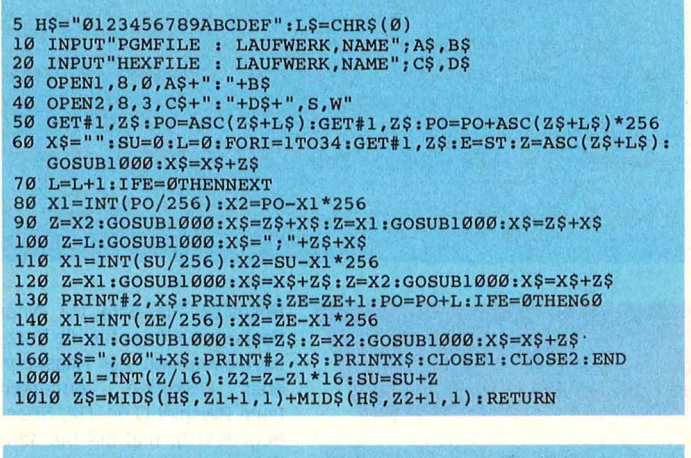

#### Minimal-Modem-Programm in BASIC

```
1 OPEN3, 2, Ø, CHR$ (166) + CHR$ (224): DIMP$ (15000):<br>
PRINTCHR$ (147)<br>
2 FL$=2:M$=3:G$=15000:18=1:Z8=0:O$=CHR$ (17):<br>
F$=CHR$ (19):X$=CHR$ (24)<br>
4 GET#M$,A$:IFA$=""THEN6<br>
5 GETB$:IFB$=""THEN4<br>
6 GETB$:IFB$=""THEN4
```

```
7 PRINT#M%, B$;: IFB$<>X$THEN4
```

```
10 PRINT#M%, F$
100 PRINT:PRINTZ%;" ZEICHEN IM PUFFER."<br>110 PRINT
120 PRINT"1. SICHERN AUF DISKETTE<br>130 PRINT"2. ENDE<br>140 IF Z%<G% THEN PRINT"3. WEITERMACHEN
150 PRINT<br>160 PRINT"? ";
176 OPEN1, Ø:INPUT#1, M$:CLOSE1:IFM$<"1"ORM$>"3"THEN176<br>186 PRINT:ONVAL(M$)GOTO266, 366, 466<br>266 INPUT"FILE-NAME";FF$;PRINT<br>266 INPUT"FILE-NAME";FF$;PRINT<br>216 OPEN2, 8, 2, "£0:"+F$+", W"<br>226 FORI=1TOZ$:PRINT#2,CHR$(P$(I));
```
- 
- 
- 
- $Z = 0.000100$
- 300 END
- 400 IFZ%>=G% THEN PRINT"PUFFER VOLLI":GOTO100<br>410 PRINT#M%,O\$:GOTO 4

READY.

Scan: S. Höltgen

#### ASIC-Programm zur Umwandlung HEX- File --> PGM-File

- 
- 100 INPUT"HEXFILE : LAUFWERK,NAME";A\$,B\$<br>110 INPUT"PGMFILE : LAUFWERK,NAME";C\$,D\$
- $120 \text{ G} = 0$
- 
- 
- 130 OPEN1,8,3,A\$+":"+B\$<br>140 OPEN2,8,1,C\$+":"+D\$<br>150 INPUT#1,Z\$;E=ST<br>150 IFLEFT\$(Z\$,1)<>";"THEN310
- 
- 170 PRINTZ\$:SU=0<br>180 X\$=MID\$(Z\$,2,2):GOSUB360:L=Z:SU=SU+L:IFL=0THEN320<br>190 ZE=ZE+1:GL=GL+L:X\$=MID\$(Z\$,4,2):GOSUB360:P1=Z:
- PO=Z\*256:SU=SU+Z
- 
- 200 X\$=MID\$(Z\$,6,2):GOSUB360:P2=Z:PO=PO+Z:SU=SU+Z<br>210 IFOP=0THENPRINT#2,CHR\$(P2)CHR\$(P1);:OP=1:GOTO250<br>220 IFPO=LPTHEN250
- 
- $\begin{array}{ll} 230 \quad \text{IFPO-LPTHENPRINT} \text{''R} \quad \text{UNERLAUBTE} \quad \text{LADEADRESSE} \quad \text{``GOTO350} \\ 240 \quad \text{FORI=1TOD-1P}: \text{PRINT} \# 2 \,, \text{CHRS} \left( 170 \right) \,, \text{! NEXT} \\ 250 \quad \text{Z} \hat{s} = \text{MIDS} \left( \text{Z} \hat{s} , \text{S} \right) \\ 260 \quad \text{FORI=1TOL}: \text{X} \hat{s} = \text{LEFTS} \left( \text{Z} \hat{s} , \text$
- 
- 
- 
- 
- 290 IFSN<>SUTHENPRINT"R PRUEFSUMMENFEHLER ":GOT0350 . 300 GS=GS+SU1PO=PO+L1LP=PO
- -
- 310 IFE=0THEN150 320 X\$=MID\$(Z\$,4,2) :GOSUB360:PO=Z\*256:X\$=MID\$(Z\$,6,2): GOSUB3601PO=PO+Z
- 330 IFPO<br/><>
ZETHENPRINT"R FEHLER IN ZEILENANZAHL ":GOTO350<br>
340 PRINT"R PROGRAMM FEHLERFREI, BYTES = "GL<br>
350 CLOSE1:CLOSE2:END<br>
360 Y\$=LEFT\$(X\$,1):GOSUB380:Z=X\*16<br>
370 Y\$=RIGHT\$(X\$,1):GOSUB380:Z=Z+X:RETURN<br>
380 X=ASC
- 
- 
- 
- 

BASIC-Programm zur Abspaltung von sonstigen Daten, die im Programm nicht benoetigt werden

- REM ABSPALTUND PRG.-UND SONST. DATEN
- 
- 
- 10 INPUT"QUELLDATEINAME :";0\$<br>20 INPUT"ZIELDATEINAME :";2\$:FD=Z\$<>""<br>30 OPEN8,8,8,Q\$:PRINT CHR\$(14):IFFDTHENOPEN9,8,9,Z\$+" **,s,wn**
- 4Ø GET#8,A\$:PRINTA\$;:SR=ST:IFNOTFDTHEN100<br>50 A=ASC(A\$)
- 
- $\begin{tabular}{ll} 60 & IFNOTPGTHENI FA=2THENGET#8,A$; GET#8,A$; z1=-1:GOTO4\emptyset \\ 70 & IF21THENIFA=10THENPG=-1:z1=\emptyset:GOTO4\emptyset \\ 80 & IFPGTHENIFA=3THENPG=B1:GOTO4\emptyset \\ 90 & IFPGTHENIAFA>3+0THENPRINT$\uparrow$9, CRRS (AAND127);\ 100 & IFSGRE=\emptysetTHENWATTI97,64:GOTO4\emptyset \\ 110 & CLOSES:IFFDTHENPRINT$\uparrow$;CLOSE9 \end{tabular}$
- 
- 
- 
- 

#### BASIC-Programm zur Umwandlung ASCII-File --> PGM-File

- 62999 REM ASCII -> PGM ZUVOR PROGRAMMDATEN VON SONST. DATEN ABSPALTEN
- 
- 
- 63001 PRINT CHR\$ (147):INPUT"PROGRAMMDATEI" ; A\$<br>63011 OPENB, 8, 8, A\$: POKE51, 254: POKE52, PEEK (644)-1<br>63031 GET#8, A\$: SR=ST: PRINT A\$; :IF SR=0 THEN 63031<br>63039 :
	-
- 63041 A\$=CHR\$(10):POKE55,PEEK(51):POKE 56,PEEK(52):<br>
CLOSEB:CLR:GOSUB 63151<br>
63051 POKE RE, 253:POKERE-l,PEEK(644)-1<br>
63061 PRINT CHR\$(147)::GOSUB63151:GOSUB63152:IFZ>64<br>
THENZ =10:GOT063091
- 
- 
- 
- 
- 
- 
- 
- 63071 GOSUB63152<br>63091 IFZ=10THENPOKE55,0:POKE56,PEEK(644):END<br>63101 A=A-1:AH\$=A/256:AL=A-AH\$\*256<br>63111 POKERE,AL:POKERE-1,AH\$<br>63111 POKERE,AL:POKERE-1,AH\$<br>63121 PRINTCHR\$(Z);IFZ<>13THEN63071<br>63131 PRINT"GOTO 63061"<br>63141
- 

### **HC·BÖRSE**

#### **Biete an Hardware**

TA Alphatronic PC mit  $F1 + F2$ 64 DK sowie hochauflösenden Farbmonitor NEC, 6 Monate alt. einschließlich CPM, Logicalc + Vokabeltrainer wegen Systemwechsel für 2700 DM zu verkaufen (NP 5400 DM). Chiffre-Nr. 171013

Atari 600 XL zu verk. + 10 Module + 64K + Cassettenr. + 6 Cass. + 2 Joysticks. Bitte melden bei: Tel. 657383

Verk. TI-99/4A, TI-Rek., 2 Joyst., div. Spitzenprogr., Lit., Modul. VB 440,- DM, Te!. (06257) 84275

Schneider CPC 464 + Farbmonitor + Soft.+ Bücher. VB. Tel. (0251) 793628

Ä Ö Ü ß für VC 1526 & MPS 802 Zeichensatz Vizawrite: DM 79,-<br>Zeichensatz SM-Text: DM 79,-Zeichensatz SM-Text: DM 79,-<br>Ladbarer Zeichensatz: DM 398,-Ladbarer Zeichensatz: Info: Dipl.-Ing. Alfred Hollmann, Falkenbergsweg 80, 2 Harnburg 92

TI-99/4A + Ex. BAS. + Rec. + Joyst. + Finanzber. + 5 Mod. (Schach, Parsec usw.) + Lit. + Kurs. VB 620,- DM. Tel. (06101) 6781.

!! !! !! | An- und Verkauf | !! !! !!<br>■ von Computern, Hard- + ■ **■** von Computern, Hard- +<br> **★** Softw. aller Art (gebr. od. neu). ★<br>
● Alle Geräte m. Funktionsgar.! ●<br>
★ Rufen Sie heute noch an! ★ **Rufen Sie heute noch an!**<br>Es lohnt sich wirklich! !!! Tel. (08697) 3585, nach 18 Uhr !!!

Colour-Genie + 32 K RAM + Recorder + Software + Bücher, 850,- DM. Tel. (02671) 7793

Atari 800 XL + 1010 Rec. + Joystick + Literatur + Software (Bruce Lee, Zaxxon, W. Darts)  $\cdot$   $\star$  VB  $\star$  Tel. 0711472246

 $TI-99/4A + Pal-Mod. + Box + R9232 + Kab.$ + Rec., VB 700 DM, Tel. (0228) 282238

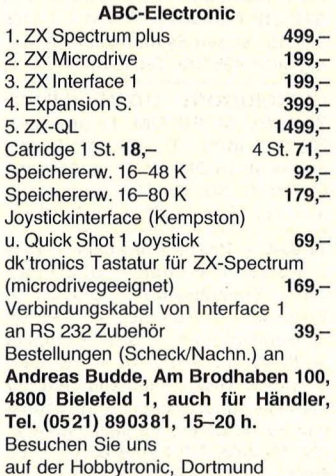

HP-75C, absolut neuwertig! 1500 DM. Tel. (0201) 578678, ab 16 Uhr

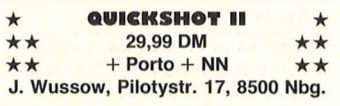

 $C64$ ,  $2 \times VC$  1541, VC 1526 m. MPS 802-ROM-Zenith-Mon., Eprom 64, CP/M -Modul, Calc Result advanced, Simons Bas. (orig. Disk), Literatur weg. Syst.-Wechsel gegen Höchstgebot. Chiffre 092172.

CBU 3032 + Doppelfloppy 4040, zu verk. W. Friedrich. Tel. (02 41 )7 33 97 .

PC-1500, 24 KB, CE-150/152 + zusätzl. Befehle + Lit. + Softw. für 1050 DM . N. Dollansky, Tel. (0 90 76) 10 71.

\*\*\*\*\*\*\*\*\*\*\*\*\*\*\*\* \* Grafik für CBM: \* \* 64 000 Punkte ab 349 DM. \* \* 512 <sup>x</sup>256 oder 512 <sup>x</sup>512 \* \* Punkte, aufrüstbar auf 4 Ebe- \* \* nen mit 16 Farben bzw. 16 Ebe- \* \* nen mit 1er Farbe ab 870 DM . \* \* Text u. Zeichnen durch Grafik- \* \* prozessor EF 9365-67 . Ausles- \* \* bar. 4K-SOFTROM 75 DM . \* \* Info gegen Rückporto. Rainer \* \* Eberenz, Kronauerstr. 12, 6833 \* \* Waghäusel. \* \* Waghäusel. \* \* Ende der Gurkenzeit, Profisystem 100% APPLE-kompatibel u. komplett, VB 3.5 TDM. Tel. (02 31) 63 45 70. Suche Kontakte zu PDP 11-Besitzern. Spectrum-Besitzer Achtung! Lichtgriffel nur 69 DM. Info gratis bei: KS-Hardware, Postfach 11 71, 8458 Sulzbach. VC 20 C-64 VC 20 C-64 VC 20 C-64 Lichtgriffel nur 49 DM. Info gratis bei: KS-Hard- u. Software, Postfach 11 71, 8458 Sulzbach. COLOUR-GENIE, neue ROMs, kaum gebr., ca. 400 Progr. vorhand. (Wert: 5000 DM, sehr viele Spiele), VB 125 DM. Tel. (0 72 47) 65 82. C-64 und VC 1541 (Garantie gültig), z. verk., 1000 DM. (0 89) 2 71 24 70.

TRS-80 Mt 48K, Dt. Buchst., 2 Drives, viel Software + Literatur, 1900 DM Tel. (0.67.32) 54.96.

SO-Zeichen für MZ-BOK. Wegen Aufgabe des MZ-80K: 80 Z. Umrüstsatz nur 188 DM solange der Vorrat reicht. DRAHT, 3153 Lahstedt.

ITT 3030, 2 x 280 KB, inkl. ITOH-Drucker und div. Software, kompl. nur 5500 DM. Tel. 4 91 32 10.

 $SHARP MZ-731 + Pascal- + Fort$ rancompiler + Papier, 950 DM. Tel. (0 40) 44 69 26.

APPLE lle, kompl. System, Drukker, Softw., noch Garantie, neu 9500 DM, VB 6500 DM. Tel. (0 59 22) 25 80.

... verk. TI-59 Lit. PC 100C Mathemod. ... für ZX ALPHACOM 32. (0 56 73) 59 56.

Brother Ceso/60 an VC-64. Interface für Listings, Vizawrite, SM-Text, Wardpro. . 150 DM. (02 09) 61 01 70.

SHARP MZ-731 (m. Plotter), Software, wie neu, 950, -. Tel. (0 61 27) 614 54.

TRS-80, Mod. 1, Lev. II, m. Inter $face, 2 Flopy + Centr.-Drucker +$ Cass.-Rec., Kleinschr., viel Software + Bücher, PROFILE NEWDOS, 2500 DM. (0 74 44) 28 20.

TRS-80, Model 100, 16K, 1300 DM ; TRS-80, Model 1, 64K, EXP. INT., 32K, 2 Floppy, gr. Bildschirm, NEW-DOS 80, TRS DOS, CP/M-Baustein, PASCAL-RS, COBOL, VB 3900 DM. Tel. (02 31) 89 21 15 ab Freitag 15.00 h.

 $SV$  328 + Datenrecorder + Cartridge. Tel. (0 68 31) 4 17 97 .

Achtung VC-64-Besitzerl Wollen Sie Ihren VC-64 als Timer nutzen? Für nur 45 DM bieten wir Ihnen Timer + Programm. Info gratis bei W. Weiß, Axtheid-Berg 37, 8453 Vilseck.

GENIE 1, 64 KB, Monitor, DD-Control., 2 Lw., G-DOS, Pascal, etc. VB A. Stephan, Veilchenstr. 18, 7500 Karlsruhe .

alphaTronic PC, 1. Floppy, CP/M: 1500 DM. Tel. (0 89) 3 51 73 18.

C-64-Komplettsystem: 2850,-; Sharp MZ-80A + Centron. If.:  $1350, -$ . Tel. (0 41 91) 21 42 ab 19.00 Uhr.

SHARP PC 1245/1251/1401/1260/ 1261/1350, Kassetteninterfacekabel, Datenübertragungskabel, je 18 DM. Info von W. Robertz, Dachauer Str. 36/0, 8000 München 2.

•••••••••••••••• **<sup>e</sup>**C-64 TURBO DISK C-64 **<sup>e</sup> e** Lädt 100 Blocks in 8 s, 25 DM. **e e** Turbo Tape 11 -0pt. und Akust. **e e** Kon . zur Tonkopfjust. über TV, **e e** 20 DM. Bestell. 35 Kassel, Pf. **e**  $• 42 02 22.$ ••••••••••••••••

TI/994A + ExBasic + Datenverw. + Alpin. + Joyst. + Recorder + Literatur + B-Kurs + Progr., 680 DM. Tel. (0 22 62) 36 96.

•••••••••••••••• • TEXAS TI -99/4A • **Externer Disk-Drive 698 Fr; Dt. Buch zu TI-LOGO 50 Fr: Dt.**  $\blacksquare$  LOGO-Modul + Buch 350 Fr;  $\blacksquare$ **B** Software f. höchste Ansprü-**Fche: ID-DATA (Datenverw.)** 98 Fr.; JD-KONTO (Buchhal- $\blacksquare$  tung) 98 Fr. Infos kostenlos bei **U. J. Geiser, Fabrikstr. 9, CH-3360 P.**<br>**Herzogenbuchsee.** Versand **H. E** Herzogenbuchsee. auch in die BRD. •••••••••••••••• Farbmonitor TAXAN EX, neu! 790 DM. Tel. (09 21) 2 11 44 (ab 17 h).  $TI$  99/4A + Ext. Basic + Rek.-Kabel + Rekorder + Parsec + Invaders  $Schach + Tombstone + div.$ Software, VB 400 DM. Tel. (07041) 41241.

• •• •• PC-1500/A - PC-2 ••• •• toebehoren, Duitse programma's en **NEDERLAND** handboeken voordelig bij: ir R Morgenstern Hoge Weideln. 4, 2275 TL Voorburg - Liyst f 5. - maar aub geen postzegels! Kent U at de SHACC?

 $MZ-731 + Text + Datei + Lit. NP$ 1500 DM, für 900 DM. Tel. (0 61 07) 22 62.

SHARP MZ-80B, 64 KB, Grafik, 1 Doppel-Floppy (2 x 280 KB), Drukker P5, umfangr. Software (einschl. CP/M) 4500 DM. Tel. (00 31) 44 95- 60 69.

TRS 80/M1-48K + Drucker + Doppeldisk + Softw.: Textv., New Dos, Visicalc, FiBu etc. + Handbücher, VB 2500 DM. Tl 58C VB. Bei $des = Tel. (02 01) 31 41 93.$ 

GENIE I + KOMTEK I, Zenith Mon., 100 Progr., Rec. + Bücher. VHB 950, -. Tel. (040) 6 51 27 60.

PC Panasonie JDBOOU, CP/M, 64K,  $2 \times 256$  KB 8",  $3 \times V24$ , versch. Comp., Text + dBase, Literat., NP 7000 DM, Preis: VS. Tel, (0 61 72) 7 21 50 abends.

Neue Computer? z.B.: QL 1575 DM, Spectrum 448 DM, Spectrum Plus 565 DM, Com. Plus4 998 DM, C16 389 DM, Schneider CPC m. gn. Mon. 888 DM m. Farbe 1388 DM, Sony Hit Bit 75P 998 DM, Yamaha CX5M 1598 DM, mehr auf Anfrage: Wo? Computer Store, Herzebrocker-46, 483 Gütersloh, Tel. (0 52 41) 1 20 80.

CBM-Fioppy 8250 LP, 1 J. alt, VB 2900 DM. Tel. (0 71 50) 42 73.

Verkauf oder Tausch. VZ 200 + 16K geg. Monitor. (0 85 61) 17 84.

CASIO FX-602 P, Cass'lnterface FA-2, Drucker FP-10, Rekorder KT-1950, zus. nur 350, - IT. (0 41 41) 76 87.

Apple Komp. 64K, sep. Tastatur, 2 LW, Z-80 80-Z, div. Softw., 1 J. alt, zu 3400 DM. Tel. (0 41 06) 7 32 89.

Spektrum 48K, ZX-Printer, Joystick + Interface, Software, VB 500 DM. Tel. (0 52 51) 97 87.

DRAGON 64, Kass.-Rek., Literatur, Druckerkabel f. EPSON, Assembler, VB 850 DM. Tel. (02 51) 31 17 45.

 $IBM 5110 + IBM 5103 + IBM 5114,$ 32K, BASIC/APL, Start/Stop, 120 Z/ S Pap.-Ablage,  $2$  Laufw.,  $+$  div. Software + 50 Disks + Sanyo-Monitor, 1A-Wartg., w. Platzmangel preiswert z. verk. Tel. (0 21 29) 1216 ab 16 Uhr.

COMPUTERBÜCHER aller Verlage! WOLFRAM's EDeVauLITVER-SAND, Hopfenstr. 4, 8053 Attenkirchen.

HP-IL-Modul 200 DM, Video-lnterf. HP 82163B 400 DM, 10 Mini-Data-IL-Kassetten HP 82176A 200 DM, Dig. Multimeter HP3468A ILkomp. 1500 DM. Tel. (07 21) 3 25 83.

**NDR-Kleincomputer, viele Extras,** gute Ausbaumöglichk., z.B. Floppy o. 16 Bit, VB 1600DM. (0 30)3 93 14 70.

PDP 11/03,  $64$  KB + Interfaces, Diablo 2 x 5 MB, Fest-/Wechseiplatte mit Controller, 2 Drucker, 3 Terminals, Pr. VHS. Tel. (0 40) 7 01 77 87 0. 7 02 28 80.

Doppelfloppy Commodore 4040, 1900 DM. Tel. (0 62 21) 37 22 19.

Langenscheidt Ver

Software

Langoftware

**RELEATED** 

Linguality de Contraction Unglaublich, So einfach<br>Unglaublich, So einfach<br>wie Homewort extverar Inglaublich. So einiaem<br>
inglaublich. So einiaem<br>
wie Homeword ist kaum<br>
eine andere Cestverar<br>
inglaubliche Co4 DM<br>
leitung Agple II (+, e, e)<br>
Commodore II (+, e, e)<br>
und Apple \* jeweils rainings-

ine ander Auf Diske DM 12<br>peitung. Auf Diske DM 12<br>Commodore II (+,e,c)<br>Commodore II (+,e,c)<br>und Apple \* jeweils incl.<br>DM 158,-\* jeweils raining<br>Anleitung. ommouple II (+, e, incl.<br>and Apple II (+, is incl.<br>DM 158, -\* jeweils rainings-<br>Anleitung und Trainings-<br>Anletuch.

Anleitung<br>handbuch.

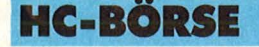

#### **Biete** an **Hardware**

 $\varnothing$  STAR gemini-delta-radix  $\varnothing$ = auch in IBM-VERSION mit deutschem Handbuch! INTER-FACE FÜR FAST ALLE RECHNER, z.B.: delta 10 nur 1189 DM. SUPER-PREISE! WO? NA KLAR! Bei MACHO. Tel. (0 69) 44 71 71 .

TAXAN-Monitore zu günstigen Preisen! MACHO (0 69) 44 71 71.

E.Z.G. EDV-ZUBEHÖR E.Z.G. für alle Computer- + EDV-Systeme 800 Lager-Artikel mit Garantie

Bestellen Sie noch heute die E.Z.G.-Produkt- und -Preis-Liste Tel. (061 06) 40 60 · Tlx. 4 185 566 EDV Zubehör GmbH · Postf. 20 08 6056 Heusenstamm ·Am Eichwald 6

. . . . AKUSTIKKOPPLER . . . . AKUSTIKKOPPLER .... für C-64, VC20 138 DM! Ohne FTZ.- Nr. Dipl-lng. Drust, Landwehrstr. 5, 6100 Darmstadt

#### •••••••••••••••• • Computerkauf leicht • gemacht! **U** Wir finanzieren Ihren Computer und Zubehör. Info anfordern! Auch für Händler inter-■ essant.<br>■ SKG BANK, Postfach 321, ■ Cecilienstr. 4, 6600 Saar- ■<br>brücken, Tel. (06 81) ■ brücken, 3 03 01 11.

•••••••••••••••• AKUSTIKKOPPLER : : : : : : :

AKUSTIKKOPPLER . . . . . . Modul für C-64, betriebsbereit, 138 DM, Bausatz 88 DM inkl. MwSt. Ohne FTZ-Nr. Drust, Landwehrstr. 5, 6100 Darmstadt

00 COMPUTER HP87XM 00 ROM -bas. EXT.-Basic, 192 KByte RAM, Graph. Bildsch., Graph. Printer, Dual Disc Drive (540 KByte). Umfangr. Software Pakete zu verk. Tel. (0 72 43) 6 85 23.

Epson PX8 mit ROM-Wordstar, CP/M, BASIC, Visicalc + 120-K-RAM-Disc. + P40-Drucker + RX80FT-Matrix mit Karte für PX8, Neupreis 6900 DM, alles für 5700 DM. noch unter Garantie. Tel. (0 61 51) 59 42 22 abends.

#### Apple II Supermodem

alle Standards, auch BTX, komplett auf einer Karte, mit Supersoftware superbillig bei Rolf Kiupel. Tel. (04 31) 55 54 27.

CBM 8032 + Datasette zu verk., VB 1400 DM. Tel. (0 61 98) 3 23 70.

TA alphaTronic PC 1298,-, F1 1545,-/F2 ab 898,-! CP 80 798,-.<br>Liste gratis! DANNENBERG, DANNENBERG, Osterstr. 17, 3013 Barsinghausen, Tel. (0 51 05) 14 29.

Sonderpreise für viele Systeme! Sonderpreise für viele Drucker! Sonderpreise für viel Zubehör! GAB POSTFACH 22 11, 5884 HALVER, SUPERINFO RP 2,50 DM SUPERINFO!

Colour Genie EG 2000 mit Garantie, 430 DM. Tel. (0 51 74) 16 16.

TA-alphaTronic PC und F1 -Fioppy, 3 Mon. alt, mit viel Software, für 2730, - . Tel. (05 21) 12 14 42.

VC 64 mit Datasette, beides mit GARANTIE und neuwertig, zusammen mit ca. 500 Programmen, Büchern und Joy. zu verk., Preis VB. Tel. (Q 81 24) 87 12 (nur Nachmitt.)

 $MZ-731 + 12$  Spiele + Buch + Tips + Plotter + Cass. 800 DM. L. Weber, 8070 lngolstadt, Canisiusstr. 1. (08 41) 6 42 64.

PC 1500 A 24, 5-KB-RAM, CE 150/ 161 + Lit. + Makro-Assembler, neuw., 800 DM. Tel. (02 11) 75 08 10.

 $HP-41$  CV + Time-Modul 525 DM. Tel. Sa. + So. ab 13 Uhr (0 23 06) 2 45 89!

Genie lls/llls/16 zu Hammerpreisen (auch Teilzahlung), Zubehör zu TRS 80/VG, Info gegen Rückumschlag v. Weyer Datensysteme, Emil-Nohl-Str. 3, 5630 Remscheid.

Alphatronic P2, 48K, 2 Floppys, Literatur, neuwertig, mit grünem Monitor, VB 2450, -. Tel. (0 20 45) 36 87.

CBM 8032-SK + 8250 + Binder  $8510A +$  Interf. + Text = 6000, -, a. einzeln, 9 Monate alt. Tel. (0 73 71) 77 17.

Ihr Programm als Steckmodul! Für VC 64 bis 32 Blocks 75 DM. Disk mit Progr. senden an Chr. Wähler, Moritzstr. 70, 43 Essen.

SUPER-TUNING FÜR APPLE: CCU 8086 mit bis zu 1-MB-Ram. MS-DOS, CP/M 80/86, DOS; mit Ramfloppy, Superschnell. 39 Berlin, Postf. 226.

Sprachsynthesizer f. ZX-81, 135 DM. Info geg. Freiumschlag v. R. Mayr, Babenhauser Str. 55, 8908 Krumbach.

TA alphat.  $PC + Floppy + Mon$ .  $(Apple) + CP/M + Turbo-Pascal +$ Progr. + Lit. 2650 DM. M. Walter, Nidaforum 1, Ffm. 50.

**SHARP PC 1500 + CE150 + CE155** + Zub. wegen Systemwechsel, wenig gebr. 495 DM. Tel. (0 61 54) 54 79.

COMMODORE HOMECOMPU-TER! VC 64, 670 DM; Floppy 1541, 708 DM; MPS 802, 739 DM; Super-Spiele ab 18 DM. W. Pr. a. Anfrage. CVT R.-D.-Str. 20, 7456 Rangendingen, Tel. (0 74 71) 84 36 ab 14 Uhr.

 $TI-99A + Box + Controller + Disk$ + RS 232 + P-Code + UCSD-Pas $cal +$  Speechsynth + Drucker +  $Ex-Basic + Assembler + TI-Writer$ Terminal-Emul + Basic-Compiler  $3D-World + ID-Plot + XG-Basic$ Eltech. Disks, alles komplett mit Manuals; und Bücher + 15 Ordner und ca. 80 Disks; Versandliste ect., div. Module. NP heute 6000,-, VB 4000, - . Chiffre 092201.

STAR gemini 10 x anschlüßfertig an VC-64: 988 DM, 1098 DM (grafikfähigl). Wo? Bei MACHO! Tel. (0 69) 44 71 71.

GENIE 16 in Heilbronn. Ihr· Händler: GAI, Rathausstr. 46, 7107 Neckarsulm, (0 71 32) 3 71 88.

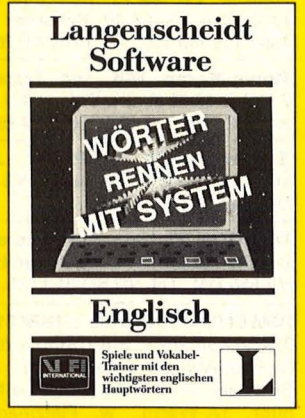

Ein echter Renner. Langenscheidts Vokabel-Lernspiel mit den 2000 Hauptwörtern des englischen Grundwortschatzes.

Auf Diskette für Commodore C 64 DM 78,-\* incl. "Langenscheidts Grundwortschatz Englisch".

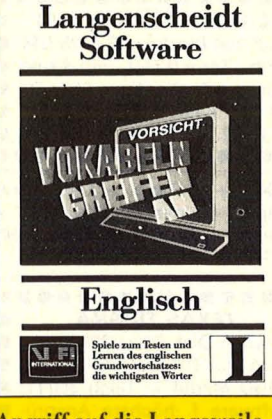

Angriff auf die Langeweile. 1500 Wörter aus Langenscheidts Grundwortschatz Englisch sind die Hauptakteure in diesem unterhaltsamen Lernspiel. Auf Diskette für Commodore C 64 DM 78,<sup>-\*</sup> incl. "Langenscheidts Grundwortschatz Englisch".

# **Langenscheidt-Software. So einfach.**

Langenscheidt-Software für Heimcomputer gibt's im Fachhandel und in den Fachabteilungen der Warenhäuser. Nähere Informationen bei Langenscheidt. Langenscheidt KG, Postfach 4011 20, 8000 München 40

\*unverbindliche Preisempfehlung.

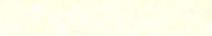

OSBORNE 1! English inkl. Std.- Software, 3 Mon. alt, Blaue Koffer, für 2500 DM. Tel. (0 81 41) 59 08 abends.

ATARI - ATARI - ATARI 64K-RAM -Board für 600XL: 198 DM, Rüste 400 auf 48K-RAM: 160 DM, Profitastatur für 400er: 134 DM, Super-Universal-Modem, 300, 1200 Baud, BTX-fähig, Bell 103, V21–23 answ-org, an jeden Atari ohne Zusatzhardware, mit Software, superbillig, Info-Rückporto. Bücher, Zubehör, Sticks, Software. S. Schme-<br>ling. H.-Dunant-Allee 32, 2300 ling, H.-Dunant-AIIee 32, 2300 Kronshagen. (04 31) 54 25 43.

Epson-Drucker gibt's bei MACHO! **III SUPERPREISE !!!** 

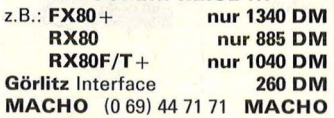

 $\star$  Für alle Commodore-Rechner  $\varnothing$ Alle nachfolgenden Geräte sind an den USER-Port anschließbar.<br>- Multimeter (3<sup>1</sup>/2)stellig 168 DM

- Multimeter (3<sup>1</sup>/2)stellig 168 DM Temperaturmeßgerät 215 DM<br>Schnittstellenw. BS 232 96 DM Schnittstellenw. RS 232 96 DM<br>Relaisbox (4 Rel.) 128 DM Relaisbox (4 Rel.)

Relaisbox (8 Rel.) 186 DM Orgel-Klaviatur (12 Tast.) 145 DM Demosoftware wird mitgeliefert. Info gegen 1,50 DM in Briefmarken. lng. T. Müller, Möserstraße 60, 6300 Gießen, Tel. (06 41) 5 34 39.

\*\*\*\*\*\*\*\*\*\*\* ACHTUNG, SINCLAIR-SPECTRUM-USERS! SAGA 1 EMPEROR - die neue, elegante Profi-Tastatur mit 67 Tasten (große Space-Taste usw.) Sämtliche Peripherie problemlos anschließbar. DM 220 plus Porto per NN. Simpson Software,

Postfach 7809, 4800 Sielefeld 1 \*\*\*\*\*\*\*\*\*\*\*\*

ZX 81 Zusatztastatur-Tasten wie beim Spectrum. Nur DM 16,10. Simpson Software, Postf. 7809, 4800 Sielefeld 1

SHARP MZ821 nur 889 DM, SHARP MZ731 nur 995 DM. Single Floppy dazu 1248 DM. Quick Disk 575 DM, Joystick 49 DM. Bei MA-CHO gibt's noch mehr! Rufen Sie an: (0 69) 44 71 71 .

#### **Biete an Software**

CPC 464 Superbiorhythmusprogramm. Karl Frigo, Karlstieler 14, 8400 Regensburg

STOP! 10 VC-64-Prg. Auf Disk. mit Listings nur 30 DM. Z. B. ADRDAT, Vokabeln, Kfz, Spiele bei Günsche, Neckarstr, 8-10, 61000 Darmstadt

Schneider CPC und ZX-Spectrum. Gratisinfo bei Friedrich Neuper, 8473 Pfreimd, Pf. 72. Typ angeben!

\* CPC 464 Buchführung, Lagerverw., \* Faktur., Lohnbuchhaltung, Finanz. \* Bausparberechnung, Leasing, Kass. \* Abrechnung, Datenverwaltung usw. \* D. Hinz, Tel. (0201) 3141 93

#### **ZX SPECTRUM 48K**

\* Lohn-/Einkommensteuer 1984 \* Geld zu verschenken? Insiderfips Demoprogramm 2 DM in Briefmarken. S. Fries, 8500 Nürnberg, Neptunweg 13

Der Diamant von Rabenfels u. a. Adventure-Software in Deutsch,<br>umfangr. Vokabular, Abenteuer zu Vokabular, Abenteuer zu Hause ... Wochen spannender Unterhaltung ★ nur für CPC-464 ★ für nur 20,- DM zzgl. NN. Tel. (06403) 63084

Lehrer! Klassenarbeiten auswerten mit dem C 64 und Drucker geht schnell und einfach. Geben Sie nur die Fehler oder Punktzahl ein.

Disk. 40 DM inkl. NN-Gebühr. W. Lomb, Waldstr. 10, 6441 Cornberg

Schneider-CPC-464-Software Umfangr. Info gegen 80 Pf, R. Wörle, Badstr. 16, 7141 Erdmannhausen

Atari-48/64 K: Schreiben, Such., Ausdr. Dat. u. Text a. Disk. Lernbeisp. BASIC-Pr., Anw.-GET, PUT, NOTE, POINT. Umf.: Disk m. Bas.-Pr. {listbar) + Maschinenpro. + Ausf.-Beschr. + Demo-Pro., DM 28. P. Scheck, G. Kamuf, Speyerer 15, 6909 Mühlhausen

Scan: S. Höltgen

\*\*\*\*\*\*\*\*\*\*\*\*\*\*\* SOFTWARE für: MTX, MSX, ZX, C 64, VC 20, ORIC-1/ATMOS, QL, CPC, BBC, ELECTRON, Zubehör ★ ★ ★ ★ Fordern Sie unsere Liste an, 2,- DM in Briefmarken: WINDMILL SOFTWARE, Postfach 1563, 3170 Gifhorn  $\star \star \star$ 

SCHNEIDER CPC 464 **· Das Super**mc-Spiel aus England ■ Ghouls: Laufen Sie durch das Spukschloß und weichen Sie Geistern und gefährlichen Spinnen aus. Springen Sie über vergiftete Nägel, hetzen Sie über sich bewegende und zusammenziehende Fußböden <sup>1</sup> 4 Bildschirme voller Action-Gra-

fik ■ Cassette nur 29,- DM per NN von Andreas Klug, Reinsburgstr. 143,

7000 Stuttgart 1 .

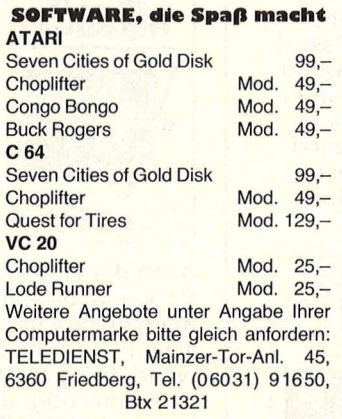

**★ C 64 ★★ Hacker 64 ★★ C 64 ★** Terminalprogramm der Spitzenklasse.<br>Nur 22,50 DM. V24-Kabel dazu Nur 22,50 DM. V24-Kabel dazu 49,- DM. Hoos, 2160 Stade, Hohenfriedberger Str. 39

Spectrum-Besitzer Achtung! Lichtgriffel nur 69 DM. Info gratis bei: KS-Hardware, Postfach 11 71, 8458 Sulzbach.

**HC-BÖRSE** 

VC20 C64 VC20 C64 VC20 C64 VC20 Lichtgriffel nur 49 DM. Info gratis bei: KS Hard- u. Software, Postfach 11 71, 8458 Sulzbach.

MZ700, gute Agrarsoftware, Infos geg. Rückporto. Herrmann, Veilchenweg 3, 6909 Rauenberg.

TEXTverarbeitung für SCHNEIDER CPC 464! Mit deutschen Zeichen, Speichern, Ändern etc.; außerdem Adressenprogramm, div. Statistik, Tel. (0451) 599388, ab 19 Uhr

Spiele \* Spiele \* Spiele \* Spiele \* CPC 464: Ghouls, Rooster Run, Samurai lnvader, MS Mazey, Castle of the Skull Lord je 29,90 DM Vorkasse. C 64: Frenzy (Super), Jet Power Jack Stock Car je 29,90 DM. Vorkasse. MSX: 737 Flight Simulator 39,- DM.

H. Rein, Madach 2, 7413 Gomaringen

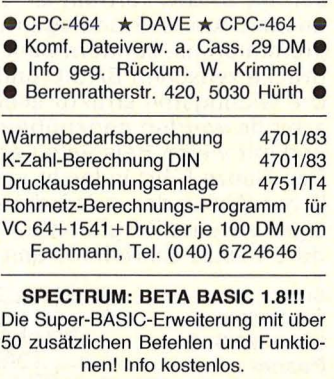

Preis  $49, - DM + 3, -$  Porto. Uwe Fischer, Postfach 102121, 2000 Harnburg 1

••• Schneider CPC 464 ••• Starkes BASIC Lern-Prog. 29,- DM, Screen-Editor 10,- DM, 2 Kniffel 10,- DM. Keine Versandk., Verr.-Scheck. Alle zus. 40,- DM. Pütz H. Alois, Hinter d. Zäunen 3, 5202 Hennef

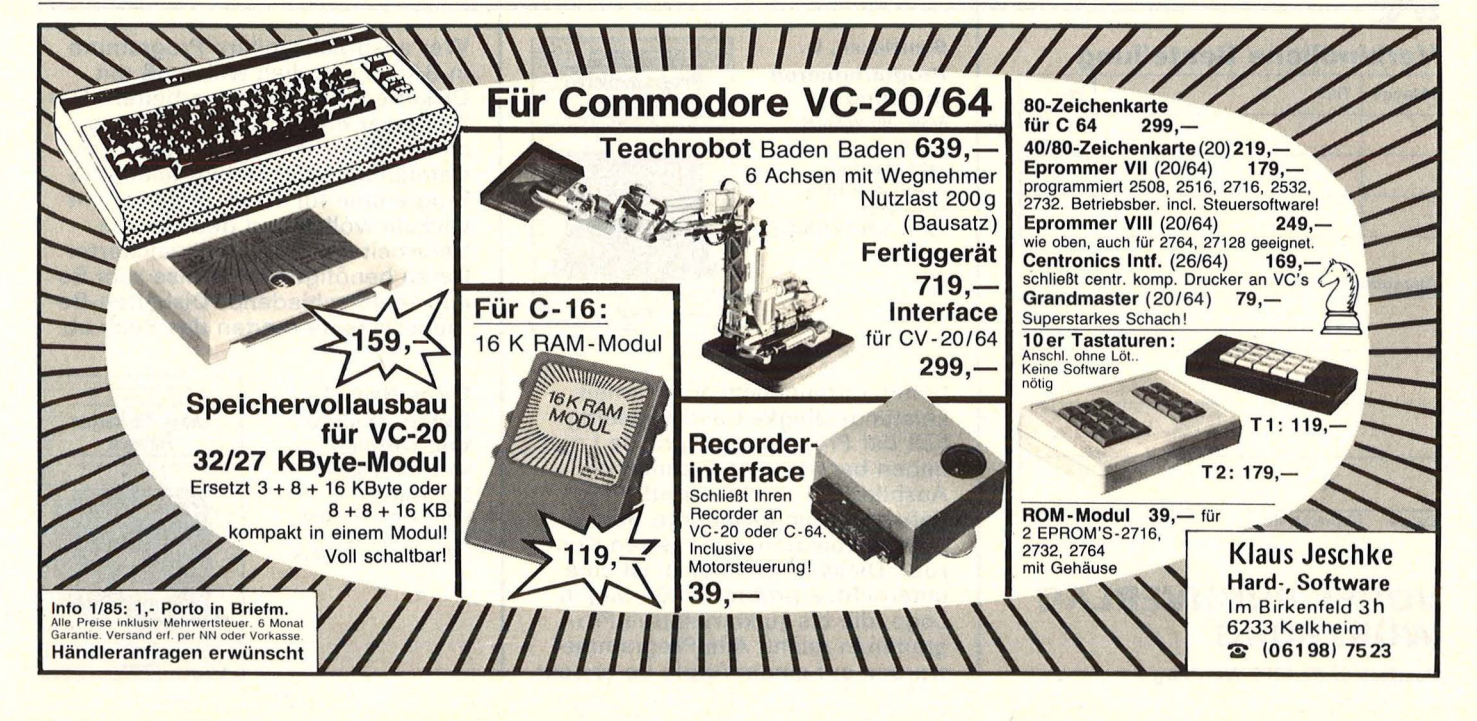

# **Computer-Bücher für alle Fälle:**

# **HC ·Mein Home-Computer**

Die junge Buchreihe zum Einsteigen, Spielen und Lernen

# **CHIP WISSEN**

Die zuverlässigen Bücher für das Computerhobby, für Schule und Ausbildung, für Büro und Betrieb

Das Buch setzt voraus, daß der Leser mit BASIC vertraut ist. Es bietet deshalb keine Grundlagen des Programmierens, sondern baut eine Brücke zwischen BASIC und Pascal. Die wichtigsten strukturellen Unterschiede werden gegenübergestellt und mit vielen Beispielen erklärt. Das Ganze führt in leicht verständ licher Weise dazu, daß der Leser eigene kleine Programme in Standard-Pascal schreiben kann.

Brown, Peter/<br>Senftleben, D. Über BASIC zu Pascal Reihe CHIP WISSEN 264 Seiten,<br>zahlr. Abbildungen,<br>38,— DM, 1984<br>ISBN 3-8023-**0731**-3

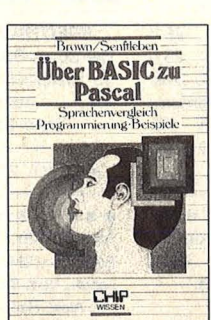

#### **Verbindliche Bestellung**

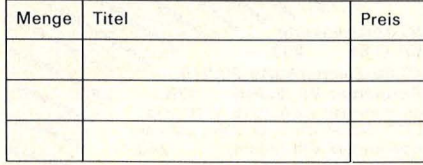

Absender:

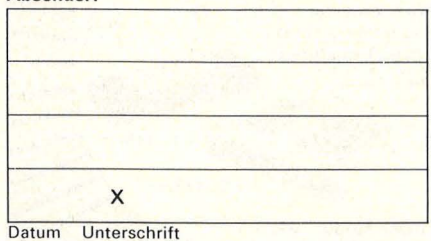

**VOGEL-BUCHVERLAG WÜRZBURG** 

Postfach 67 40, 8700 Würzburg 1

# Scan: S. Höltgen

Baumann, Rüdeger **Computerspiele** und Knobeleien programmiert in **BASIC** Reihe HC Mein Home-Computer

304 Seiten, zahlr. Abbildungen, 4. Auflage 1984<br>30, - DM ISBN 3-8023-0786-0

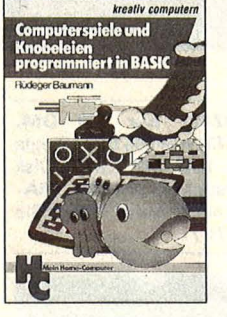

Mit Eigeninitiative weg von der Spielkonserve: Der Leser wird zum aktiven und schöpferischen Umgang mit Computerspielen aufgerufen und angeleitet - aus der Spielidee entwickelt sich die Spielstrategie und hieraus das Programm. Das Programmieren des Computers selbst ist das Spiel; so lernt der Leser spielend das Programmieren. Die Programmbeispiele wurden auf Commodore-Computern erstellt.

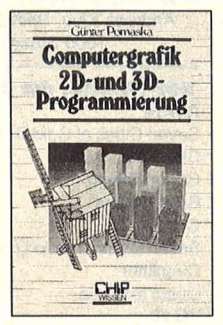

Pomaska, Günter Computergrafik 2D- und 3D-Programmierung Reihe CHIP WISSEN 242 Seiten,<br>zahlr. Abbildungen,<br>mit Farbanhang,<br>40, – DM, 1984 ISBN 3-8023-0759-3

Auch der Hobby-Anwender sollte Vorkenntnisse in einer Programmiersprache und in der analytischen Geometrie haben. Das verwendete Hewlett-Packard-BASIC ist so mächtig, daß eine Implementierung in FORTRAN oder Pascal keine Schwierigkeiten bereitet. Alle Aufgaben und Beispiele führen zu weiteren Anwendungsmöglichkeiten: z.B. Businessgrafiken, Präsentationsgrafiken, 3D-Grafik u.a .m.

Senftleben, D. Programmieren mit Logo Reihe CHIP WISSEN 352 Seiten, zahlr. Listings, 2. Auflage 1984 30,— DM<br>ISBN 3-8023-**0744**-5

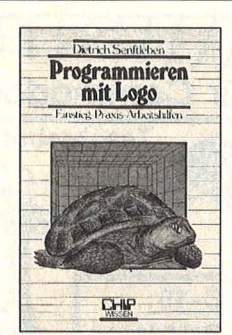

Benutzerfreundlichkeit, Klarheit, Leistungsfähigkeit und Vielseitigkeit der Programmiersprache Logo haben bereits viele Freunde im Ausbildungs- und Freizeitbereich gefunden. Die besondere Stärke liegt im funktionsorientierten Konzept. Dieses Arbeitsbuch ist eine unterrichtserprobte Einführung in Logo, die bis zu kompletten Programmen reicht. Alle Programme wurden auf einem Apple lle erstellt.

Das Buch vermittelt die systematische Entwicklung von Programmen in Pascal, das in Verbindung mit dem UCSD-Betriebssystem ein ideales Programmierwerkzeug darstellt und sich nicht nur im Ausbildungsbereich durchgesetzt hat. Es wendet sich in erster Linie an den Anfänger, der im Selbststudium oder unter Anleitung in Schule oder Seminar das Programmieren erlernen will.

Teiwes, Eike Programmentwicklung in UCSD-Pascal Reihe CHIP WISSEN 344 Seiten,<br>zahlr. Abbildungen,<br>150 Seiten Übungen,<br>28,— DM, 1984<br>ISBN 3-8023-**0760**-7

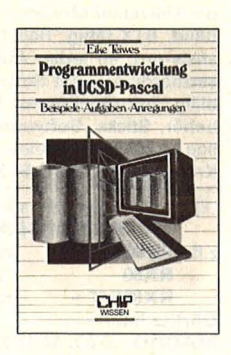

Der Leser dieser Einführung in die Grafik-Programmierung benötigt lediglich Grundkenntnisse im Programmieren mit BASIC. Der Autor hat ein Höchstmaß an Strukturierung und Kommentierung der Programme angestrebt. Sie wurden auf dem Commodore 64 entwickelt und getestet  $-$  sind aber so geschrieben, daß sie sich leicht auf andere grafikfähige Mikrocomputer übertragen lassen.

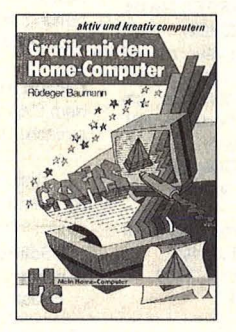

Baumann, Rüdeger Grafik mit dem Home-Computer Reihe HC -

Mein Home-Computer 328 Seiten,<br>zahlr. Abbildungen,<br>38,— DM, 1984<br>ISBN 3-8023-**0769**-0

Wer anspruchsvollere Programme in BASIC erstellen will, muß mit Diskettenspeicherung arbeiten. Der Verfasser erklärt, wie Betriebssysteme funktionieren und wie man Dateien aufbaut; er hilft allen, die Programme für Tischcomputer entwickeln wollen und deshalb die Verarbeitung extern gespeicherter Daten benötigen. Hinweise zum Benutzen verschiedener Disketten-Betriebssysteme runden das Buch ab.

Sacht, Hans-J. Daten, Disketten, Dateien Reihe CHIP WISSEN 300 Seiten, zahlr. Abbildungen,<br>38,— DM, 1984<br>ISBN 3-8023-**0751**-8

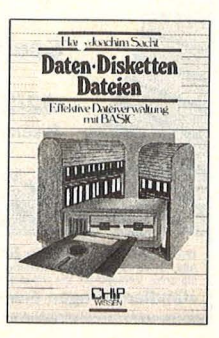

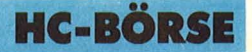

#### **Biete an Software**

 $\bullet$ · SUPERKNÜLLER-**PREISE WORDSTAR/MULTIPLAN** dBASE II usw. Liste RP 2.50 DM. Rechnertypang. GAB, Postfach 22 11, 5884 Halver.

**SHARP MZ 700/MZ 800** 

Textsystem "The Note" Schreiben, Redigieren, Gestalten von Texten (mit wiss. Fußnoten!) **O** Datensystem "Pluspunkt"

Universelle Datenverwaltung und Tabellenkalkulation, z.B. Literatur, Lagerverw., Buchhaltung. INFO:<br>Werner Lauff, Gluckstraße 4, 5300 Bonn 1, Tel. (02 28) 69 13 75.

MZ-700/800-Spitzensoftware zu Superpreisen \* Businessgraphik 50 DM \* Adreßverwaltung 45 DM \* Universaldatei 59,80 DM. Info gegen Rückporto \* R. Klein, Köln-Berliner-Str. 151, 4600 Dortmund 41.

Forth für MZ-700 auf Kassette 65 DM. R. Lipkow, Im Distelwinkel 1. 3016 Seelze 1.

 $C-64$ **MATHEMATIK 64**  $C-64$ Vektor-, Matrizen-, Integralrechnung, Kurvendiskussion, komplexe Arithmetik/Trigonometrie, lineare Gleichungssysteme, Polynomapproximation uvm. in einem Programm! INFO gegen Porto bei W. Kleuser, Am Buernacker 8, 4630 Bochum 6.  $C-64$ **MATHEMATIK**  $C-64$  \*\*\*\*\*\*\*\*\*\*\*\*\*\*\*\* C-64: Profibu und BUSI- \* **NESSDISK** Profession. \* Software f. Private und \* Kommerzielle Anwender. \* PROFIBU: Finanzbuchhal- \* tung mit 450 Konten & 200  $\star$ Buch./Konto. BUSINESS- \* DISK: Datenbank, Textver- \* arbeitung und Buchhaltung. \* ★ Info g. Rückumschlag. MI- ★ ★ CROTEC, Rigaweg 1, 3300 ★ \* Braunschweig. \*\*\*\*\*\*\*\*\*\*\*\*\*\*\*\*

Spectrum/ZX-81: Lohn-/Eink.-Steuerprogr. f. Lohnst.-Jahresausgl./Ek.-Steuererkl. Erfaßt im Dialog Steuerdaten, berechnet Frei- u. Höchst-Jahressteuer, Rückerst / betr., Nachz. Info 60 Pf, Cass. 30 DM. W. Schulte, Überhöfer Feld 15, 5064 Rösrath.

TI-99/4A: Riesenauswahl an Hardund Software aus USA. Info gg. 1 DM: wolfgang Riegert, Schloßhofstr. 5, 7324 Rechberghausen.

**III Commodore 64: Epsondrucker,** Commodoredrucker und Disketten zu Superpreisen. Info gg. Freiumschlag. Wolfgang Riegert, 7324 Rechberghausen, Schloßhofstr. 5.

Software für Homecomputer. Info: (Porto wird verrechnet) G. Henning, Pf. 12 66 65, 1 Berlin 12.

Software für Schneider CPC 64. Liste gegen Freiumschlag bei: Dipl.-Math. U. Hauenberg, Am Mühlenteich 20, 5010 Bergheim 12.

Sinclair-Spectrum-Software, viele Programme, Infos gegen Freiumschl. M. Kempenich, Zetastr. 13, 6220 Rüdesheim 4.

Scan: S. Höltgen

Software für Schneider CPC464, VC64, Sharp, TI99, VZ200. Info 1 DM in Marken von Fa. H. Weisel, EDV-Service, Königsberger Str. 20, 5412 Ransbach.

**\*\*\* EG 2000 - Colour-Genie** \* \* \* 30 neue Colour-Genie-Programme + Info-Material ... beziehen Sie die Liste SOFORT bei → Jörg Layes, Grabenstr. 1, 4650 Gelsenkirchen.

C-64-Software billigst zu verk. Liste gegen 80 Pf in Briefm. R. Imhof, Bruno Bürgel 23, 282 Bremen.

**C64/TA Alphat. Privatliquidation.** Kassenabr. f. Ärzte, Krankengym., Bäder, Heilprakt. usw. (054 53) 35 48.

CPC-464 Standardprg.: Text 49 DM, Individualsoftware - Info frei bei C. Lohmann, 6980 Wertheim, Wolfsg.  $\overline{R}$ 

Casio FX-602P FX-602P Casio-Software (über 250 Programme!)<br>Hardware (602P nur 155 DM, etc.) Kat. g. 1 DM von Casioware, F. Wagner, Gartenstr. 4, 8201 Neubeuern,  $(0.80.35)$  33.61.

CBM-64. 75 Programme auf Diskette oder Cassette gegen 40 DM in Scheinen an: Günsche, Postf. 56 04, 8700 Würzburg 1.

Lager/Kunden/Liefer-Verw. Faktu. f. Handel/Handwerk/Gewerbe. Lemper, Postf. 18 52, 4150 Krefeld, Anschr. 4005 Meerbusch 2. St. Nikolaus-Str. 14.

**CASIO PR 700** Wärmebedarfsrechnung n DIN 4701/83 u. K-Wert-Berechnung opt. Output u. Dokumentation A. Flaig, Tel. (04 21) 49 24 31 Sharp PC 1500

Schneider CPG. Informatikstudent schreibt Programm. Tel. (0 21 12) 4 33 21

Biorhytmus für C-64. Auch für Partner, auf Disk, 24 DM, Für Gemini 10 X Handbuch in deutscher Sprache 37 DM. Peter Philippin, Rammertblick 2, 7400 Tübingen-Bühl. (0.74.72) 4.12.63.

**Schneider, VZ 200, Laser 210/310,** Colour Genie, MSX, Casio FP-200. Katalog mit Top-Spielen bei: S+J. Beethovenstr. 3, 8900 Augsburg.

Neu Textaplot für MZ-731 \* \* Komf. Textverarbeitungsprogramm. Dicke, Größe u. Farbe frei wählb. 50 DM  $+$  NN, Info gegen Rückporto. K. Alber, Langenaustr. 37. 54 Koblenz.

Neu Textaplot für MZ-731 \* \* \* \* Komf. Textverarbeitungsprogramm. Dicke, Größe u. Farbe frei wählb.  $50 DM + NN$ , Info gegen Rückporto. K. Alber, Langenaustr. 37, 54 Koblenz.

# Auftragscoupon für Kleinanzeigen in HC-BÖRSE

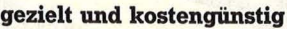

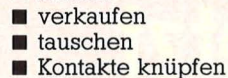

 $\blacksquare$  kaufen

Gewerbliche Gelegenheitsanzeigen je Druckzeile 11,50 DM zuzügl. MwSt. Private Gelegenheitsanzeigen je Druckzeile 7.50 inkl. MwSt.

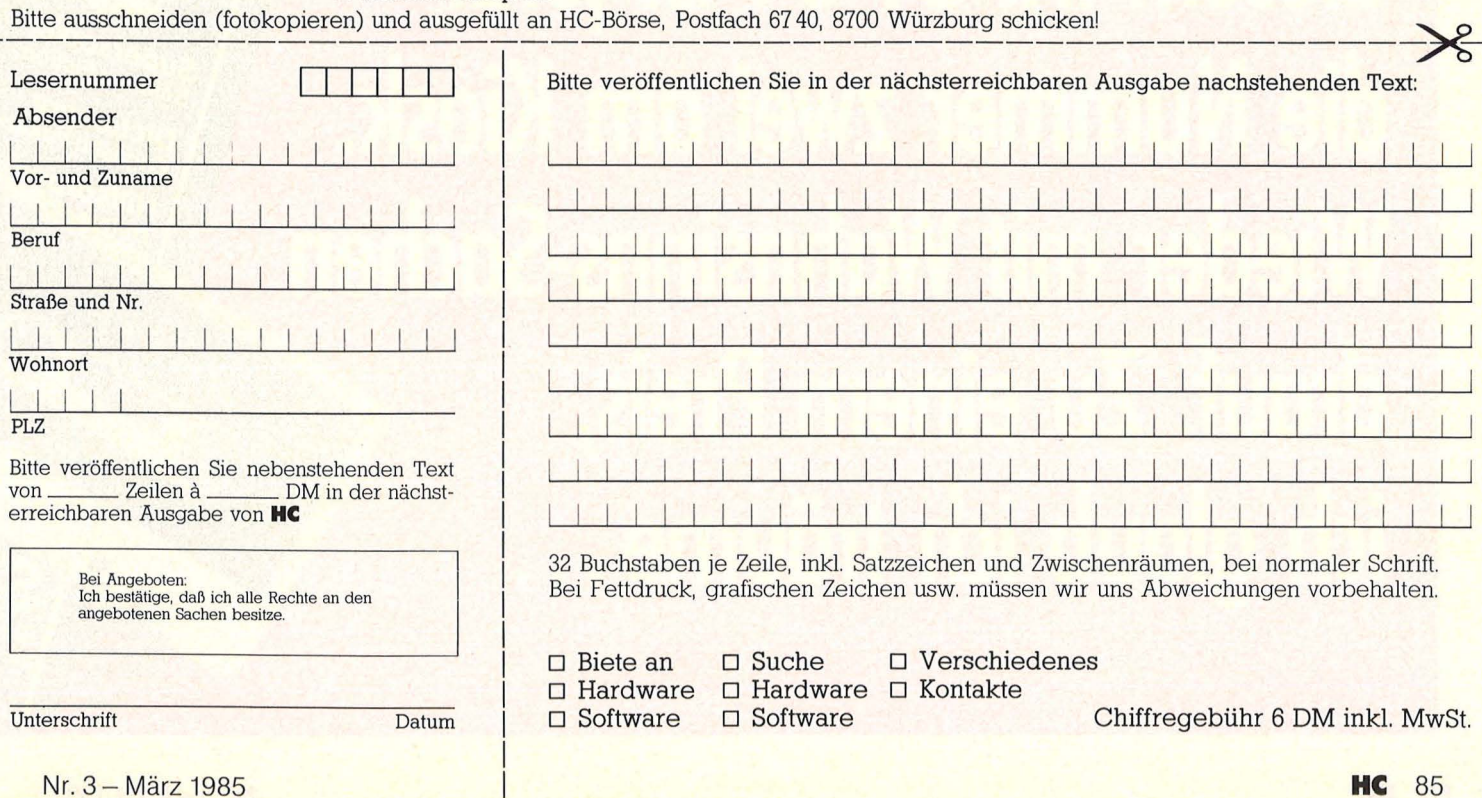

### **HC-BÖRSE**

#### **Biete an Software**

Aktuelle Software für Schneider CPC 464. Info gegen 1,30 DM in Briefm. v. Th. Erpel, Berliner Str. 14. 4830 Gütersloh 1.

\* DRAGON 32 \* Deutsches Basic und andere Finessen \* Tel. (07344) 3101.

ZX 81 Wardprozessor in Maschinencode für Seikosha-Printer. Details unter (02 11) 30 58 88, Preis 48 DM.

CPC 464 Datenverwaltung: universell, professionell (Menü, Windows, Farbe etc.) Programm Dokumentation 49,50 DM. Ausführ!. Info 0,80-Marke. Holewa, Wilhelmsaue 132, 1 Berlin 31.

Supertool für SINCLAIR QL (JM): Komfortable Directorydarstellung auf Bildschirm/Drucker mit Längeangaben je Datei sowie Copy-AII-Files-Funktion für 30 DM. Dünßer, Tel. (0 89) 3 51 96 36.

**IBM** und kompatible (MSDOS) \* Faktur: komfortable Schnittstelle zu Adreß + Lager, etc., nur 298 DM; Fibu: Journal, Konten (4st.) U & V, BWA Bilanz, 298 DM; Texted: Blocksatz, etc., 98 DM; Adreß: Zugriffszeit ca. 2 s, 98 DM; Lager: 3000 Artikel, nur 98 DM. Info: Himer-Datenserive GmbH, Uwe Himer, Pf. 4 66, 6308 Butzbach.

Sinclair QL-Besitzerll Interesse an Soft- u. Hardware? F. Mersch, Parkstr. 25, 7500 Karlsruhe.

Wir haben etwas Neues für Ihren Apple! Info gegen 3,- DM in Briefm. bei FANTASTIC-Software, Abt. 1a, Grasweg 7, 2857 Langen 3.

- \* \* \* \* \* \* \* \* \* \* \* \* \* \* \* \* \* SCHNEIDER CPC 464 \* \* Ein Computer ohne Software \* \* RH-Software bietet Super- \*
- \* (Anwenderprog. und Spiele)<br>
\* **Hilchner,** Rheydter Str. 48,<br>
\* 4040 Neuss, Tel. (0 21 01)<br>
\* 27 14 32
	-
- 2 DM Rückporto beilegen! \* \* \* \* \* \* \* \* \* \* \* \* \* \*

\* NEU MATHE-li 64 VC-64 \* 55 Mathe-/Physikprogramme u.a. : Funkt.-zeichner, Integral, Statist. Vergl. u.v.m. (38 KByte) DISK 50 DM. Martin Kunde, Postf., 2432 Lensahn.

Scan: S. Höltgen

Sharp PC-1500: Memory 20 DM. Kartenspiel implementiert. Computer ist selbst Spielpartner. Info gegen Freiumschlag bei Thomas Ohly, Stresemannallee 95, D-6000 Frankfurt 70.

CBM-64: • • • Spiel des Lebens **• • • Sound, Grafik, 2-3 Spieler** oder gegen Comp. ■ 50K! ■ Disk/ Kass. nur 40 DM, Scheck/Scheine an T. Müller, Mohnweg 17, 565 Solingen 11.

Probleme lösen mit ST-Entscheidungsfindungs-Programm für 89 DM. ST-Verkaufsgesprächsanalysen-Programm-Auswertung über Drucker für 79 DM, ST-Horoskop-Programm für 69 DM, alle Programme auf Diskette für C 64 und VC 1541. P. Steinbach, Softwarevertrieb, 6100 Darmstadt, Friedrichstr. 29.

**ZX-Spectrum - Schneider CPC** 464, viele Programme auf Cass. Liste gegen Freiumschl. M. Kempenich, Zetastr. 13, 6220 Rüdesheim 4.

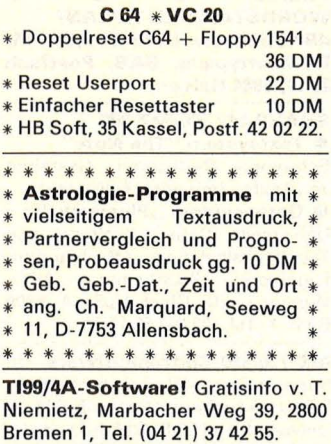

Compact-Cassetten C05, C10, C20 . . . Eisen- od. Chromdioxid äußerst preiswert. Mustercass. Preisl. gg. 2 DM in Bfm. bei Spielmann, Postf. 12 43, 6497 Steinau.

News Progra

abyril

Supersonic<br>Supersonic Supersonic<br>Science Fiction<br>Science Fiction

**Dele** 

science<br>Dictionary<br>Englisch-Voka

Hilfsprogra

Mensch Heinz, ich renn los, bevor es vergriffen ist. Von diesem INPUT 64 ist jetzt die Nummer zwei am Kiosk. **Wieder mit Wahnsinns-Sachen** drauf. Zu einem Preis, ich glaub ich träume...

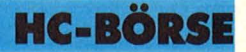

**CPC 464** Baut., Bauspar, Math./Statistik, Bauwesen, Utilities, Spiele u.a. Katalog 1,60 in Briefm. D. Hinz, Altenbergstr. 8, 4300 Essen 1.

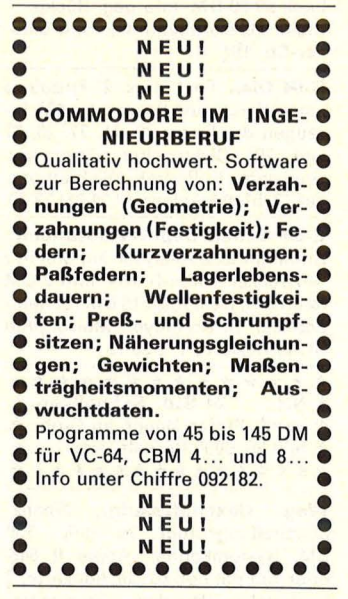

D<sub>M</sub> 12.80

Unterhaltung Tips

**ZX81-Hi-Res-Toolkit, sensationell** mit 256 x 192 Graphikpunkten und 16 Hiltsbefehlen in MC: **PLOT, UN - PLOT, DRAW, INVERT, COPY, TEXT etc.** supereinfache Program-<br>mierung!!! für 16–64K, nur 25 DM! \* ZX Turbotape,  $12 \times$  schnelleres LOAD/SAVE, sehr zuverlässig, **nur 20 DM,** lntol SSC, Lindenseestr. 9, 609 Rüsselshm.

Scan: S. Höltgen

**DSW DATA-SOFTWARE C64.**  Anwenderpr. für 1530+1541, wie Datei + Adresse für je 8,50/19,50, bei Herbert Blöhm, Schlinding, 8391 Thurmansbang.

•••••••••••••••• **B** Spectrum ZX81 Softw. direkt **u** v. Großhändler ab 9,99 DM! **Info: 2,40 DM in Briefm. an II**  $\blacksquare$  HANSESOFT, Abt. V, Rebe-  $\blacksquare$ ■ nacker 1a, 2 Hamburg 54. ■ • **NEU NEU** • •••••••••••••••• QL QL QL QL QL

**Disassembler nur 30 DM.** Weitere Pgme. Info 1 DM von Andreas Klug, QLWare, Rein§burgstr. 143, 7000 Stat 1

**Disketten m. 5 J. Garantie 5<sup>1</sup>/4"** DS/DD 2,50 DM Sonderang. Reg, Weisse ab 3,00 DM 51/4" u. 8" Nashua auch 96 TPJ 5, - DM. 3a Ringstr. 10, 8057 Eching, Tel. (0 81 33) 61 16,  $Tlx$  5 27 551

**CPC 464.** Super-Textverarbeitung nur 66 DM. Info geg. Freiumschlag. W . Sigl, Hugo-Wolf-Str. 30, 8 M 45.

**Sharp PC-1500 bis PC-1211 <sup>•</sup> Pra**xigerechte Statikprogramme. Dipl. lng. Wiedenroth, Celler Str. 34, 3000 Hannover 1 (0,80 DM Porto).

**Schreibmaschine lernen auf dem IBM-PC!!!** Werden Sie perfekt im 10-Finger-System über Ihren IBM-PC durch individuelles Training. Eingebaute schnelligkeits- u. fehlerkontrolle. Ein Praxisbewährter Kurs eines Fachlehrers. Preis 250 DM. 4 Demo-Lektionen z. kennenlernen für 20 DM. Alle Preise zzgl. MwSt. D. Müller, Rötter 7, 3513 Stautenberg-E.

**Horoskope** auf Disk. speichern und verwalten. Info gegen Umschl. Witulski, Fr. Pütter 14, 44 Münster.

**Spectrum- und Schneider-Software.** Gratisinfo v. Fried. Neuper, Pt. 72. 8473 Pfreimd. Comp.-Typ angeben!

**PC 1500 -** Etikettenpapier - **HX 20**  100-m-Rolle: 42,50 DM incl. Fotofreunde, Postfach 12 72, 6252 Diez.

**Software f. Apparate- u. Behälterbau** wie AD-Merkbl., TRD, WRC107, BS 5500, Dampft. etc. f. Sirius, IBM u.a. MC's. Eigene SW-Entw. auch f. Maschinenstahl-, Kranbau in FORTRAN/BASIC. Angebote/Prospekt anfordern bei: **lng.-Büro Dutz,** Karlsbaderstr. 14, 6453 Seligenstadt, T. (0 61 82) 2 39 08.

**CAD-Software** für IBM PC/XT und Apple lle (Cascade I); CAD-Komplettsystem (Cascade X) mit hochauflösendem Monitor und Grafikprozessor MC 68000. Nähere Informationen, Vorführungen, Demo-Disketten: CAD-Systeme. S. Kremoser, Halbmondstr. 2, 8520 Erlangen, Tel. (0 91 31) 2 04 81.

**Dragon-Software.** Tel. (02 02) 71 3412.

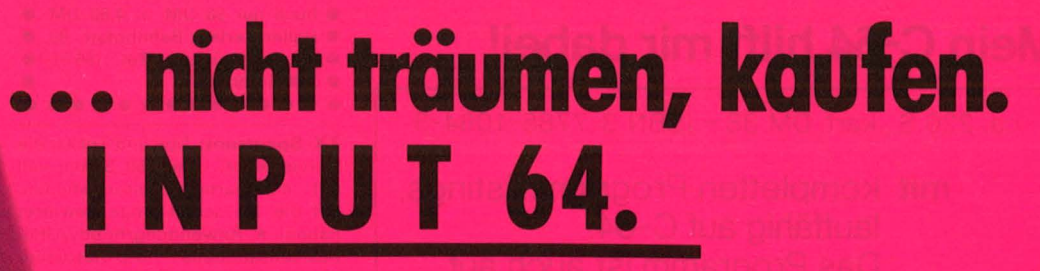

# **Das Computer-Magazin auf Computer-Cassette.**

Der Erfolg der Startnummer gibt uns recht. Auf ein Computer-Magazin auf Computer-Cassette haben die Home-Computer-Besitzer gewartet. Dank Supertape "lädt INPUT 12mal<br>so schnell wie normale Datasetten. Einfach reinstecken, und los geht's. INFOS, NEWS, PROGRAMME,<br>UNTERHALTUNG, TIPS. Als INPUT 64 für den meistverkauften Homecomputer, den Commodore 64. Am Kiosk, im

Zeitschriftenhandel und in den Computer-<br>Shops. Jetzt die neue Ausgabe 2/85.

# **Das alles und noch mehr** in der neuen Ausgabe:

Scriptor, das benutzerfreundliche Textsystem. Elektronisches Wörterbuch, auch als Vokabeltrainer. Überraschungsspiel. Video-Chip Teil 2. 64er Tips und 3.000-Mark-Wettbewerb.

Sensationspreis: nur 12 Mark 80.<br>Sensationspreis: nur 12 Mark 80.<br>Sensationspreis: nur 12 Mark 80. Sensationspreis: nur 12 Mars<br>Sensationspreis: nur 12 Mars<br>Komplett mit Cassette und Broschüre<br>Komplett mit Cassette und Broschüre ensationspress.<br>Komplett mit Casette und Broscher.<br>Komplett mit Casette und Broscher.<br>im vierfarbigen Sammel-Schuber. ensational Cassette und Schuber.<br>Complett mit Cassette und Schuber.<br>im vierfarbigen Sammel-Schuber.<br>Nummer 2 jetzt überall am Kiosk.

ndliches

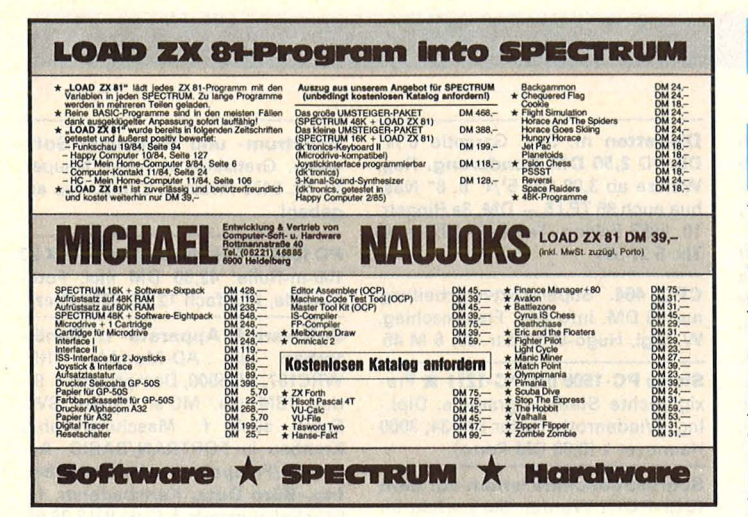

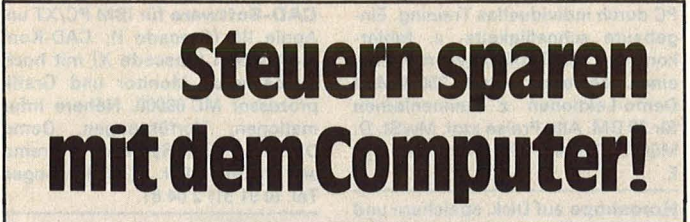

# **Lohnsteuerjahresausgleich? Einkommensteuererklärung?**

# **Mein C-64 hilft mir dabei!**

ca. 220 S., kart. DM 38,- ISBN 3-7785-1084-3

- **mit** kompletten Programmlistings, lauffähig auf C-64. Das Programm ist auch auf Diskette erhältlich
- **und** ausführlichen Kommentaren zu Fragen der Lohn- und **Einkommensteuer**

### Hüthig

Dr. Altred Hüthig Verlag, Im Weiher 10, 6900 Heidelberg

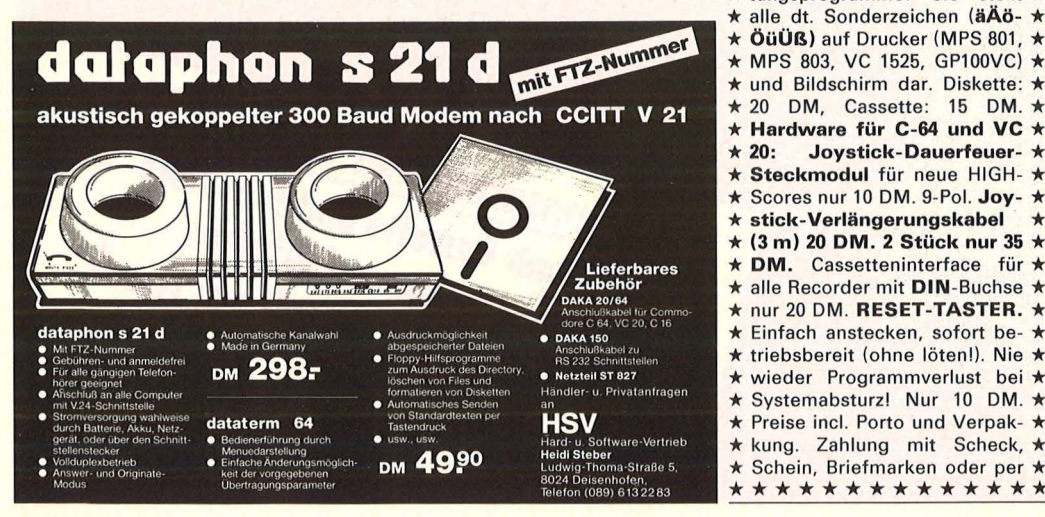

# **HC-BÖRSE**

#### **Biete an Software**

C-64. Superprogramme für Adressenverwaltung, Musikarchiv, elektronik, Mathe usw. Info P. Koziolek, Am Timpankotten 19, 4250 Bottrop.

MZ-700 10 Spiele auf Kass. 20 DM, auf Ouickdisk 25 DM + Nachnah. Liste gegen Rückp. Lenhardt, Osterholzallee 29, 7140 Ludwigsburg 1.

dBASE II-Dateien für Z80-Rech ner, Verein, Faktu., Video usw. Winkelmann, Wilhelmstr. 38, 4150 Krefeld.

CPC 464 Software. Verkauf + Tausch, Liste 2 DM. R.-Porto o. eigene Liste. K. Meyer, 4980 Bünde, Brendel 14.

TI99/4A und VC64: Nur für Spiele zu schadel Prakt Progr.: Haushaltsf. Univ.-Datei, Briefe schreiben usw., Info 1,80 DM, C. Andres, Osterfeld 23, 3015 Wennigsen.

•••••••••••••••• **<sup>e</sup>**Computer-Superlearning **<sup>e</sup> e** Englisch, Französisch, **e e** Deutsch, 1 C-64 Diskette, 1 **e e** Audio-Kassette mit Lozanow **e e** - Psychoeffekt und 1 Text- **e e** buch nur 98 DM + 4,80 DM. **e e** Haller-Verlag, Bahnhofstr. 80, **e e** 66 Saarbrücken, Tel. (06 81) **e** • 3 90 51 39 ••••••••••••••

ZX-Spectrum: Tips und Tricks, die keiner kennt! Über 250 Seiten voll mit einzigiartigen Informationen, auf die Sie schon lange gewartet haben! \* Anwendung/hobby/Utili-<br>ties/sensationelle 3-D-Rot/Grünties/sensationelle Graphik per Stereo Brille. Ein fantastisches Softwareangebot zu einem Preis-Leistungs-Verhältnis, das sonst niemand bietet! Fordern Sie noch heute den neuesten umfangreichen Gratiskatalog an bei Olaf Hartwig, Rosenschule 8, 2340 Kappein.

\*\*\*\*\*\*\*\*\*\*\*\*\*\*

\* Software für C-64: HYPER- \* \* TAPE macht Ihre Datasette \* 10 x schneller! Cassette nur \* \* 10 DM. Die DEUTSCHE TA- \* STATUR ist eine ideale Er- \* \* gänzung für Textverarbei- \* \* tungsprogramme! Sie stellt \* ÖüÜß) auf Drucker (MPS 801, ★ \* MPS 803, VC 1525, GP100VC) \* \* und Bildschirm dar. Diskette: \*  $\star$  20 DM, Cassette: 15 DM.  $\star$ <br> $\star$  Hardware für C-64 und VC  $\star$ Hardware für C-64 und VC \* \* 20: Joystick-Dauerfeuer- \* \* Steckmodul für neue HIGH- \* \* Scores nur 10 DM. 9-Pol. Joy- \* stick-Verlängerungskabel \* (3 m) 20 DM. 2 Stück nur 35 ★ \* DM. Cassetteninterface für \* alle Recorder mit DIN-Buchse \* nur 20 DM. RESET-TASTER. \* **★ Einfach anstecken, sofort be- ★** triebsbereit (ohne löten!). Nie \* wieder Programmverlust bei \* \* Systemabsturz! Nur 10 DM. \* \* Preise incl. Porto und Verpak- \* \* kung. Zahlung mit Scheck, \* \* Schein, Briefmarken oder per \* \*\*\*\*\*\*\*\*\*\*\*

MZ-700/800 Spitzensoftware zu Superpreisen, z.B. prof. Businessgraphik 50 DM, Adressenverw. 45 DM, Vok. Lernprogr. 28,70 DM, Datenbank 59,80 DM. Info geg. Rückp. R. Klein, 46 Dortmund 41, Köln-Berliner-Str. 151.

C-64 Disk Tool Vers. 2! Einzelnes Formatieren der Spuren 1-40! Erzeugen der Errors 20, 21, 22, 23, 27 und 29! Diskmonitor. Errorcopy. Gratisinfo: K. Raczek, Wickrathberger 12,5140 Erkelenz, (0 24 31) 32 36.

C-64-Aktien- Depot-Verwaltung. Umfangreiche Analysen auf Monitor + Drucker. Hires-Grafik. Info 2 DM (Marken). Demodisk 10 DM (Schein/ Scheck). B. Kremeyer, Meisenpfad 14, 49 Herford, T. 2 26 13.

\*\*\*\*\*\*\*\*\*\*\*\*\*\* \* NN . 24-Std.-Schnellver- \* \* sand. Stefan Haupt, im Groh- \*  $*$  feld 25, 6090 Rüsselsheim. \*\*\*\*\*\*\*\*\*\*\*\*\*\*

Weg. Geschäftsaufg., Finanzbuchhaltungsprogr. zu verk., 750 DM. Systemkonfig.: Apple II 64K oder kompatibel, 80 Zeichen karte, 2 Laufwerke, Drucker, Programmbeschrbg. 3 DM + R.-Porto. Chiffre-Nr. 092189.

Sharp MZ 700/800: Sensation! Spitzen-Flugsimulator mit Farbgrafik und Rundinstrumenten (ähnlich , Flight-Simulator II"), Cass. 49 DM (Masch.spr.): Mauthey, Dorfstr. 14c, 2862 Worpswede 1.

••••••••••••••••  $\blacksquare$  **TI99/4A** + Schneider CPC.  $\blacksquare$  $\blacksquare$  Jetzt noch mehr Programme  $\blacksquare$ **II** im Angebot (Info 2 DM): **B** Spiele, Utilities, Anwendun- **•** ■ gen etc.! Ha.-Ge. Rausch, Bad ■<br>■ Godesberg Max-Planck-Str Godesberg, Max-Planck-Str. **14, 53 Bonn 2. •••••••••••••• 11.** 

Sinclair Software Library - Europas führender Softwareverleih für ZX 81 und Spectrum. Info gegen frank. Umschlag von Simpson Software, Postfach 7809, 4800 Bielefeld.

\*\*\* Schneider CPC 464 \*\*\* Wir haben die Software! Liste (auch für ZX Spectrum) gegen Rückporto bei: BRAWA comtech Abt. Q, Postfach 7024, 7520 Bruchsal 7

Atari 600/800 XL, Software- + Textprogramm-Liste gegen -,80 DM in Briefmarken an: H.-J. Brand, Kesselstraße 21, 3000 Hannover 91

#### Achtung VC 20/C 64

Ständig Top-Angebote für Euren Computer auf Lager!

Programme ab 1,-..., 1,90..., 2,-..., 3,-... Komplette Programmpakete ab 5,- DM. Textverarbeitung unter 10,- DM. Tabellenkalkulation, Übersetzungs- und Büroprogramme (Spitze!) zu Knüllerprelsen. Ein Katalog mit über 60 Selten wartet schon auf Euch! Werbekassette (randvoll mit Programmen) und Katalog zusammen für nur 3,- DM in Briefmarken! Schreibt heute noch an S + S Soft -J. Schlüter, Schöttelkamp 23a, 4620 Castrop-Rauxel 9 - Abt. (Computertyp nicht vergessen). Keine Copyrightprogramme.

Programmautoren gesucht!

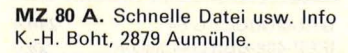

Colour-Genie, zwei neue Programme ■ Real-Compiler u. Disk-Sampler **II** für Disk u. Cas. Sofortinfo 80 Pf. M. Maiers, Am Hang 1, 2352 Bordesholm.

#### Noch immer ein Geheimtip: FORTH!

Diese mächtige Sprache gibt es jetzt auch in einer komfortablen Version auf dem MZ-700. Bei Dirk Zoller, Schloßbgstr. 15,74 Tübingen.

C 64 & Spectrum-Hits. Wer holt aus ihm die ganze Kraft? C64 TO-TAL, d. große 3teil. Programmpaket! 1. TITAN BASIC/I bringt 40 neue Befehle f. Grafik, Sprites, Ton + System! z.B. CIR-CLE, FILL, MUSIC! 2. FAST SAVE (einz. 15 DM) macht Cass. schneller als Floppy! ALLE Progr.! 25K/min.! Opt. Kontrolle! 3. 100 Tips & Tricks: ALLES! Cass. + ausf. Anleitungsheft m. vielen Beisp. 39 DM. WELT-GRÖSSTE SPECTRUM-DATEI! 50 710 Zeichen! 17 Bef. + COPY 25 DM! Grafik, 14 Bef. 15 DM. Dursch, Fichtestr. 3, 848 Weiden.

Für ZX 81 (oder ähnliche Systeme) kleine Geschäftsprogramme, z. B. Briefe und Rechnungen schreiben.<br>Textverarbeitung, Kontoführung, Textverarbeitung, Banküberweisungen usw. Als Listing oder Cassette erhältlich. Liste anfordern bei STRAUBIN-GER ELEKTRONIK, Hohlweg 5, 8306 Schierling.

Für C-16. C-116, plus/4 suchen wir für eine Veröffentlichung selbstgeschriebene Programme für Freizeit und Schule. Die besten Chancen, gut honoriert zu werden, haben auf Datenträger eingereichte Programme mit ausführlicher Beschreibung. Einsenden an: Vogel-Verlag, z. Hd. Herrn Armin Schwarz, Schillerstraße 23a, 8000 München 2.

CPC 464! Super-Software: Flugsim. NIGHT FLIGHT nur 20,- DM. Super-Anwendersoftware! Klasse Club! J. Heise, A. d. Linde 8, 5226 Reichshof

#### **Suche Hardware**

Suche neu oder gebr. zu ZX-81 Memotech Hrg. + Centronics-I/F Th. Ernst, Dorfstr. 9, CH-3123 Belp

Suche ATARI-Disk! Tel. (0615261842

Hewlett-Packard-Computer-Vermittlung 9845, 9835, 9825, 9816/ 36 u.a. (0 30) 4 93 10 14. Für ZX81 320 · 64K-RAM. (0 98 42) 22 50.

Floppy-Station für MZ80-B, mit Controller, Betriebssystem CP/M und Handbuch. Tel. (0 86 71) 36 65.

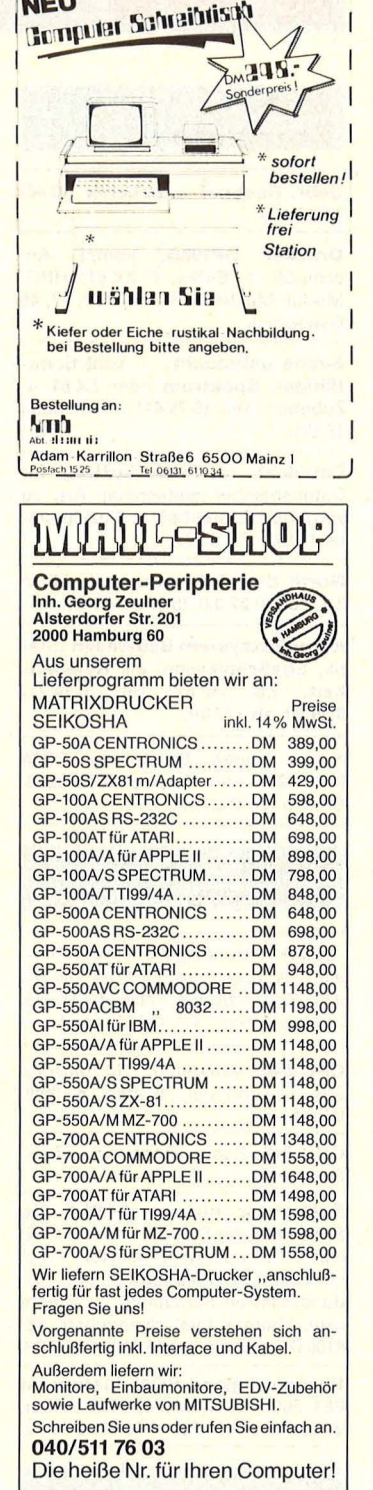

#### VOGEL· BUCHVERLAG WÜRZBURG Postfach 67 40

8700 Würzburg 1

Zahlreiche Titel der Fächer Mathematik, Physik, Chemie, Kunststoffe/- Verarbeitung, Elektrotechnik, Elektronik, Datenverarbeitung, **Computertechnik** Maschinenbau, Kfz- und Landmaschinentechnik, Fertigungstechnik, Betriebsorganisation, **Wirtschaft** 

I

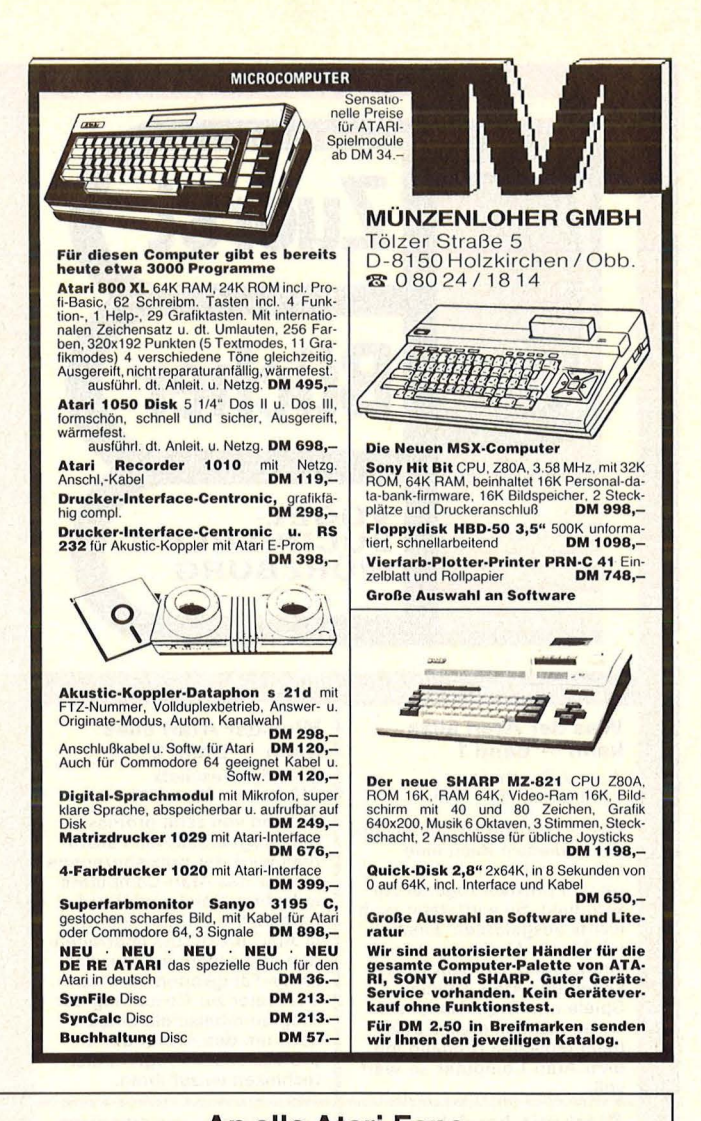

# An alle Atari-Fans Smith-Corona EC1300 "de luxe" Die Typenradschreibmaschine für Atari 600/800.

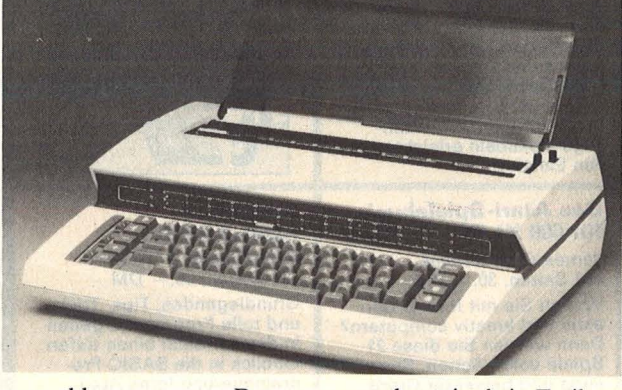

angeschlossen am ser. Datenausgang, benötigt kein Treiberprogramm oder Speicherplatz im Computer.  $DM$  1498,— (incl. MwSt.)

Matrixdrucker Riteman F + mit Interface für Atari 600/800 ................................DM 1298,—(incl. MwSt.) Wir liefern auch: Einplatinencomputer, Interfaces,

Programmiergeräte, Entwicklungssysteme und Bauteile für die Elektronik. C85 - Internationale Computershow Köln 13. bis 16. 6. 85

Reinhard Wiesemann Mikrocomputertechnik<br>Winchenbachstr. 3a D-5600 Wuppertal 2 D-5600 Wuppertal 2 Tel.: 02 02/50 50 77 Telex: 8 591 656

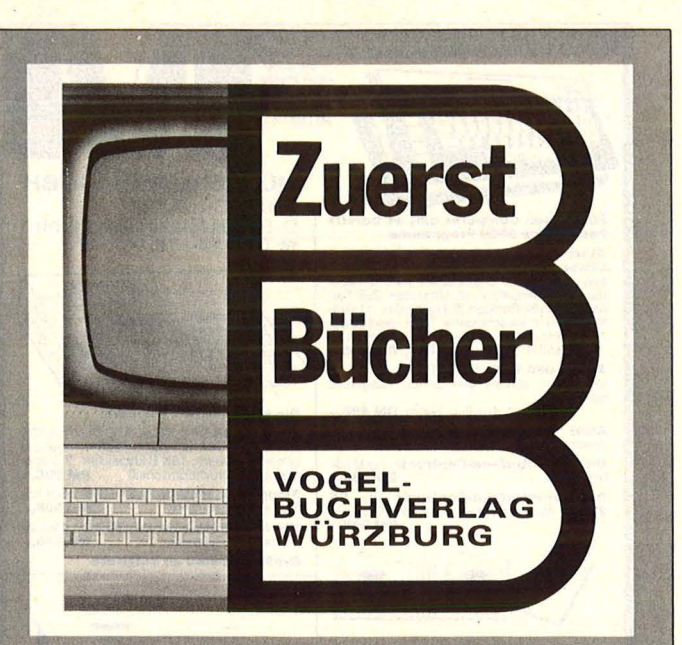

#### Was der Atari alles kann - Band 1 A. u. J. Pesehetz

236 Seiten, 35, - DM

Wer ATARI-BASIC kennt, findet in diesem Buch eine<br>Brücke zwischen hoher Theorie und praxisbezogener An-wendung. So wird denn auch nichts ausgelassen: Einstieg mit Musik, Mathematische Grundlagen, Grafikmöglich-keiten des Atari, Utilities, Sp1ele und Organisationshinweise machen dieses Buch beim täglichen Umgang mit dem Atari-Computer so wertvoll.

Start mit Atari-Logo Dietrich Senftleben<br>216 Seiten, 30,— DM<br>In dieser Einführung wird mit Grafik, Text und Musik ge-<br>spielt, gearbeitet, experimen-<br>tiert. Mittels Schildkrötengra-<br>fik wird das kleine Logo-<br>Einmaleins in 12 Lektionen entwickelt. Bildschirmfotos machen die Lernschritte deutlich. Dank des bausteinorientierten Konzepts kann jeder seine eigenen Teilbau-steine erzeugen und sie zu neuen, größeren Blöcken zu-sammenfügen. Alle Atari-Logo-Vokabeln erleichtern

#### Das Atari-Spielebuch für 600 XL/800 XL

den Einstieg.

James/Gee/Ewbank 184 Seiten, 30, - DM Wollen Sie mit Ihrem Atari aktiv und kreativ computern? Dann werden Sie diese 21 Spiele voller Action, Span-nung und bewegter Grafik faszinieren. Ob Einsteiger oder Fortgeschrittener: Mit diesem Buch nutzen Sie alle Fähigkeiten Ihres Atari<br>600/800 XL! Aus dem Inhalt: Fang den Quark – Pferde-<br>rennen – Wortsuchspiel – Die Schatzinsel u.a.m.

#### Was der Atari alles kann - Band 2 A. und J. Pesehetz 240 Seiten, 35, - DM Anhand von zehn professionell ausgearbeiteten Fallstudien wird der praxisbezogene<br>Einsatz des Atari-Computers<br>in Hobby, Spiel, und Beruf demonstriert. Dabei werden<br>in Atari-BASIC die überragenden grafischen und musikalischen Fähigkeiten der Atari-Computer zur Gestaltung der Programmbeispiele eingesetzt um den Anwender in professionelle Programmiertechniken einzuführen.

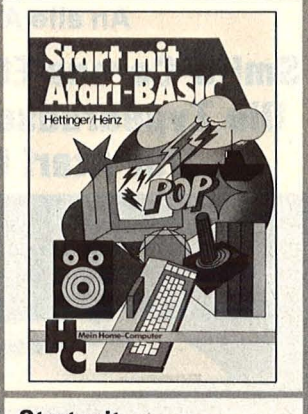

#### Start mit Atari-BASIC

A. Hettinger, A. Heinz<br>184 Seiten, 30,— DM Grundlegendes, Tips, Tricks und tolle Programme geben in diesem Buch einen tiefen Einblick in die BASIC-Programmierung Ihres Atari-<br>Home-Computers. Durch<br>handliche Programme und Ubungen lernen Sie die nur scheinbar so komplizierte<br>Sprache Atari-BASIC. Als Anregung finden Sie lauffähigen Programme zum Eintippen für alle Modelle 400, 600 XL, 800 und 800 XL.

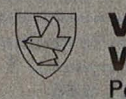

**VOGEL-BUCHVERLAG** WURZBURG Postfach 67 40, 8700 Würzburg 1

# **HC-BÖRSE**

#### **Suche Hardware**

Gebr. Rechner + Zubehör. (0 40) 7 60 73 33.

Drucker GP100A, kompl. An-<br>schlußf. + Softw. f. ZX 81; HRG-Modul. Mechelhoff, Hügelstr. 37, 45 Osnabrück.

Suche gebraucht. + funktionsfähigen Spektrum oder ZX 81 + Zubehör. Tel. (0 78 41) 91 96, nach 18 Uhr.

Entwickl. u. Prod.-Auftrag für Datenspeicher einfachster Art, zu vergeben. Lastenheft u. Einzelh. unter (0 57 51) 4 34 77.

North Star Advantage mit CP/M 2.2. Tel. (0 22 02) 75 97 ab 18 Uhr.

Komplettsystem Bauwesen (Statik, Straßenplanung) als Gelegenheit, z.B. HP 87. Tel. (0 74 71) 8 29 90, ab 17 Uhr.

Suche gegen Barzahlung CBM 8032-8296 und Floppy 8050-8250. Chiffre-Nr. 092194.

#### **Suche Software**

Suche Astronavigationsprogramm auf Disk. oder Cass. für C 64, mit HO 229 .,Sight reduction Tables for Marine Navigation". Tel. (0861) 5154.

CPC-646 dringend! Su./tausche SW. C. Lohmann, Wolfsg. 8, 6980 Wertheim.

CPC 646. Röske, Rebenring 64, 33 Bs.

Suche für kleinen APPLE llc Software, für Private + Geschäftliche Anwendungen, speziell FiBu, OP-Listen, Schallplatten- und Videocassetten-Sammlung, Spiele usw. Thomas Igiel, Heinrichstr. 48, 6100 Darmstadt, Tel. (0 61 51) 4 57 89.

Suche dringend ROM-Listing für PET 3001. U. Nitschke, 4730 Ahlen, Wilhelmstr. 18, Tel. (0 23 82) 8 61 72.

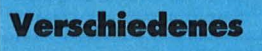

Gezinkte Spielkarten, Spiel 52 BI. 20,- NN. Hab' noch ein paar Spiele. Tel. (089) 1 503253

#### Neu - das Mailbox-Telefonbuch-Rufnummer-Verzeichnis der DFÜ-Anbieter

einschl. Datex. p. mit monatl. Nachtrag (1 Jahr) zu beziehen nach Überweisung von 8,50 DM, Hamburg Postgiro Kto.: Nr. 533608-204 oder Tel. (04 21) 563800 oder 563831

10 IF  $AS =$  "Wo bekomme ich gute Computer-Literatur her?" Then 70 70 Print ,, Bei EDV-Buchversand" 80 Print ,,80 S.-Katalog anfordern!" D. Michel, Postfach 11 05 05-1, 5630 Remscheid 11, Tel. (0 21 91) 6 24 32.

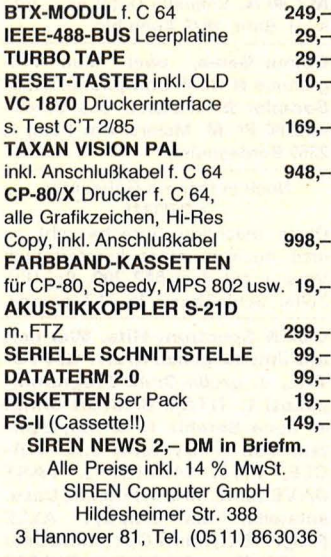

TA-alphatronic-PC. Geschützte Programme? BDos ERR ON A: BAD SECTOR? --- Ha, Kalter Kaffee und kein Problem für 98,-. Bit-Copyl Das Bit-Copy kopiert alles, auch geschützte Disketten von:<br>TA-PC, TA-P2, IBM-PC. OS-BORNE-DQ3 etc. DATA-SOFT, 8500 Nbg. 40, Forsthofstr. 35, (09 11) 47 25 21

Suche verschiedene PE-Hefte, und zwar: alle Ausgaben vor März/ Apr. 1977; außerdem die Ausgaben 5/78, 1/78, 1/79, 2/79, 5/79, 7/79, 11 80, 5/80, 6/80, 2/81, 5/81, 7/81, 4/82, 10/82, 8/78, 9/78, 10/78, 11/78, 12/78. Ang. an: Wolfgang Matt, Haselweg 9, 7062 Rudersberg/Michelau.

Druckerumschalter für alle gängigen Schnittstellen und Rechner: V24, IEEE 488, Centronics, Teldec. (09 06) 40 91, Twx. 51 856.

NEU! Personalcomputer-Taschen-<br>lexikon, Mikrocomputerlexikon Mikrocomputerlexikon<br>in CAPITALpers.), (empfohlen in 2. Auflage, v. R. Falkner, DeV-Verlag, im Buchhandel.

Bausatz Disketten, Box f. 60; Disk massiv Holz, einfacher Zusammenbau, für 20 DM, Schein/Brief an US Soft, Krohnstr. 6, 2210 ltzehoe.

\*\*\*\*\*\* "' .. ~,..,..,..,..,..\*\* \* ' :..-rest per Computer! \* \* 320 Fragen 20,-/Schein od. \* \* Info an US Soft, Krohnstr. 6, \* \* 2210 ltzehoe. \* \*\*\*\*\*\*\*\*\*\*\*\*\*\*\*\*<br>\*\* STAUBSCHUTZHAUBEN

CBM 64/20/1541, IBM PC, Atari, je 15 DM ; FX/RX80, MPS 801/2 25 DM. Ab 3 Stck. 10% Rabatt. NN + 3 DM. Weber, Pf. 20 12 37, 56 Wuppertal 2.

**SHARP PC-1500 MZ-700 für ca.** 20 Pf. selbst Farbpatrone nachfüllen. Anleitung gegen 10 DM im Brief. Stratmann, Duxerstr. 7, 8760 Miltenberg.

DC-DC-Wegaufnehmer NL bis 600 mm, Maßprinzip prakt verschleißfrei, Linearitätsfehler < 0,2% v.E.  $(200 + 0.4 \cdot \text{NL/mm})$  DM +<br>MwSt. Tel.  $(0.30)$  7 12 36 23.

# **HC-BÖRSE**

 $\star \star$  EDV-BUCHVERSAND  $\star \star$ <br>Superinfo 2,50 DM - Kaufan-

rechn.! GAB Postf. 22 11, 5884 Haiver

Tausche ATARI-Maschlnenprogr. E. Hamann, Erdinger Weg 5, 5222 Morsbach 3 Suche Kontakt zu 800-XL-Besitzern! Jürgen Kern, Tel. (07471) 5327!!!!!!!!!!!!!!!!!!!!!!

• • • • • • • • • • • • Wir expandieren weiter! • **E** Zur Erweiterung unseres Erfolgs-**F** programms suchen wir ständig **Autoren für Einsteiger-, Profi-, Hard- und Software-Literatur** sowie für unsere Sparte Buch/ Software. Bitte kontakten Sie •

Gabriele Wentges **E** oder Norbert Hesselmann bei: SYBEX-Verlag GmbH, Vogel**ull sanger Weg 111, 4000 Düssel- III dorf 30, Tel. (0211) 626441** •••••••••••

BASIC-Programmierer Durch Fernkurs zu fundierten Kenntnissen als BASIC-Programmierer. Ohne besondere Vorbildung lernen Sie, BA-SIC-Programme zu entwickeln und Mikrocomputer zu bedienen. Als zukunftsorientierte berufl. Weiterbildung oder interessante Freizeitbeschäftigung. 45 weitere Fernkurse. Fordern Sie kostenlosen Studienführer. Kein Vertreterbesuch. Studiengemeinschaft<br>Darmstadt, Abt. 30/46, Postfach

41 41, 6100 Darmstadt COBOL-Programmierer mit praktischer Erfahrung für nebenberufliche Tätigkeit bei Computerhersteller gesucht. T. (0 89) 42 49 02.

Wer hilft mir ARCH./BAU-Fachübersetzungen in Holländisch und

TA-PC Prog.-Tausch. (0 80 94)

Englisch. Chiffre 092171.

Abt. 30/46, Postfach

98,-

Superinfo 2,50 DM

**Kontakte** 

#### Verschiedenes

#### Endlos-Etiketten (0 51 74) 16 16.

\*\*\*\*\*\*\*\*\*\*\*\*\*\* EDV-ZUBEHÖR-VERSAND Postfach 13 22, 3502 Vellmar Recycling-Tab.-Papier  $\star$  2000 BI. 12"  $\times$  240 mm 32 DM  $\star$ \* zzgl. MwSt. + Versand per \* \* NN. SUPERPREISE für Farb- \* \* bänder, Disketten, Etiketten \* \* usw. Bitte Preislisten anfor- \* \* dern!<br>\* \* \* \* \* \* \* \* \* \* \* \* \* \* \* \*

\*\*\* KATALOG GRATIS! \* \* \* Bücher zum Thema Microcomputer FACHBUECHER-DIREKT-VER-**SAND** 

Pf. 60 05 32/c, 6000 Frankfurt 60

\*\*\*\*\*\*\*\*\*\*\*\*\*\* \* NASHUA-Disk. USA-Produkt \* ss, dd DM 4,10; ds, dd DM 5,70 ds, 96 TPI DM 7,30 Bei Sammelbestellungen \* \* Sonderpreise auf Anfrage \*  $\star$  Jaron EDV-Zubehör,  $\star$ <br>Tel. (089) 763187 Tel. (089) 763187 \* Plinganserstraße 24 \* 8000 München 70 \*\*\*\*\*\*\*\*\*\*\*\* \*\*\*\*\*\*\*\*\*\*\*\*\* \* FINKE Computer-Zubehör \*  $★$  Postf. 12 51, 4992 Espelkamp  $★$ <br>★ 5.25"-Disketten m. Verst.-R. ★ 5,25" -Disketten m. Verst.-R. \* 1 D 2 D 2 D/96 \* \* Neutral 3,65 - ,- \*  $★ \n **Sentinel** \n 4,45 \n 5,85 \n 6,95 \n **★** \n **BASF** \n 4,45 \n 7,65 \n 8,95 \n **★**$  $4,45$  7,65 8,95  $\star$ <br>5,95 8,75 10,85  $\star$  $★$  Maxell 5,95 8,75 10,85 ★<br>★ Nashua 4,45 5,95 6,95 ★ \* Nashua 4,45 5,95 6,95 \* <mark>★ Pelikan 5,95 7,95</mark><br>★ Fuji 5,75 7,95

 $\star$  Fuji 5,75 7,95 9,95  $\star$  100% Error-Free.-Garantie.  $\star$  Stückpreise inkl. 14% MwSt.  $\star$ \* Lieferung ab 400,- DM frei \* \* Haus, sonst zzgl. 5,00 DM für \* \* \* Porto und Verpackung. Liefe- \* \* rung nur per Nachnahme oder \* \* vorauskasse. Es gelten nur \* \* schriftl. Bestellungen. \* \*\*\*\*\*\*\*\*\*\*\*\*\*

#### **Atari 600/800 XL**

Atari 800 XL **Seven Citys of Gol** Nato Commander **Ghostbusters Solo Flight** 

#### $484-$ **Commodore 64**  Datenrecorder

10 26.

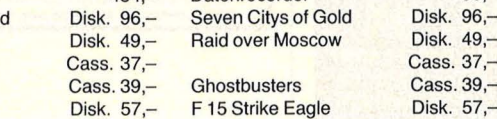

Joystick: Competition Pro mit Mikroschaltern 63,-

Weitere Angebote über Hardware, Software und Monitore finden Sie in unserer kostenlosen Liste 1.

Alle Preise inkl. MwSI. zuzügl. 4,50 DM Versandkosten. Lieferung per Nachnahme oder Vorkasse. Ab 150,- DM versandkostenfrei.

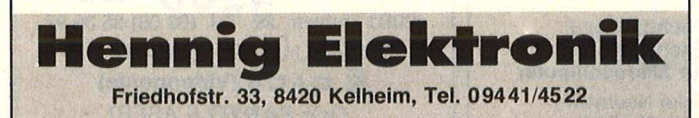

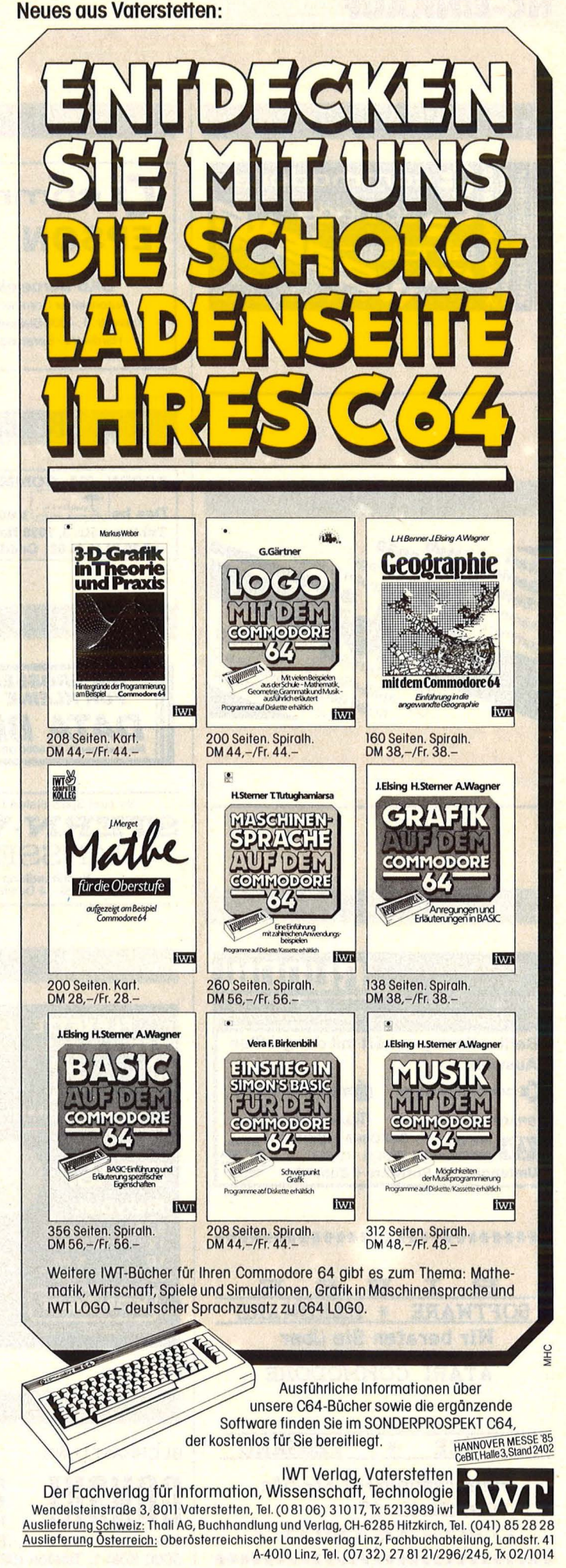

### **HC-EINKAUF**

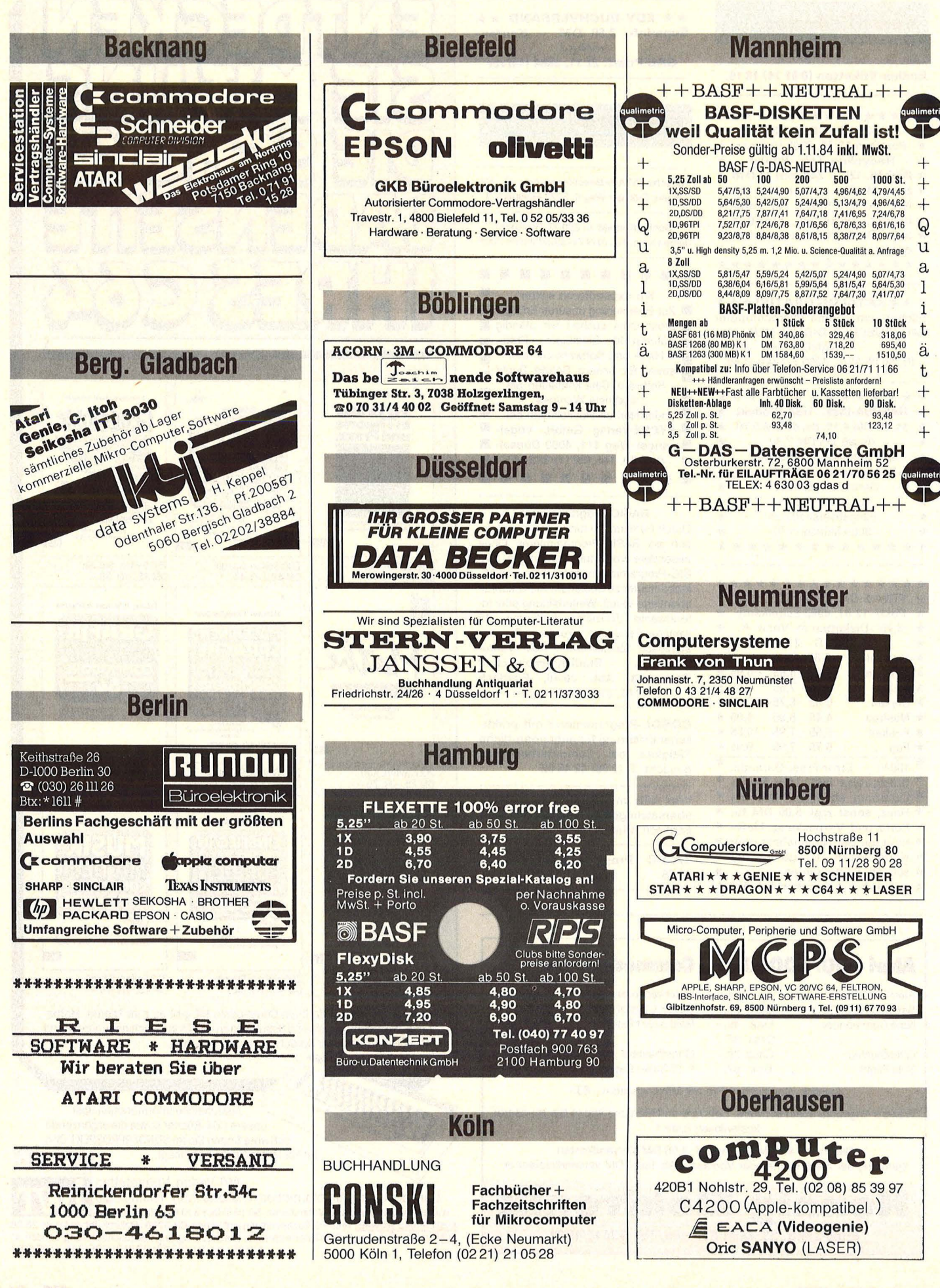

Scan: S. Höltgen

Nr. 3 - März, 1985

### **HC·EINKAUF**

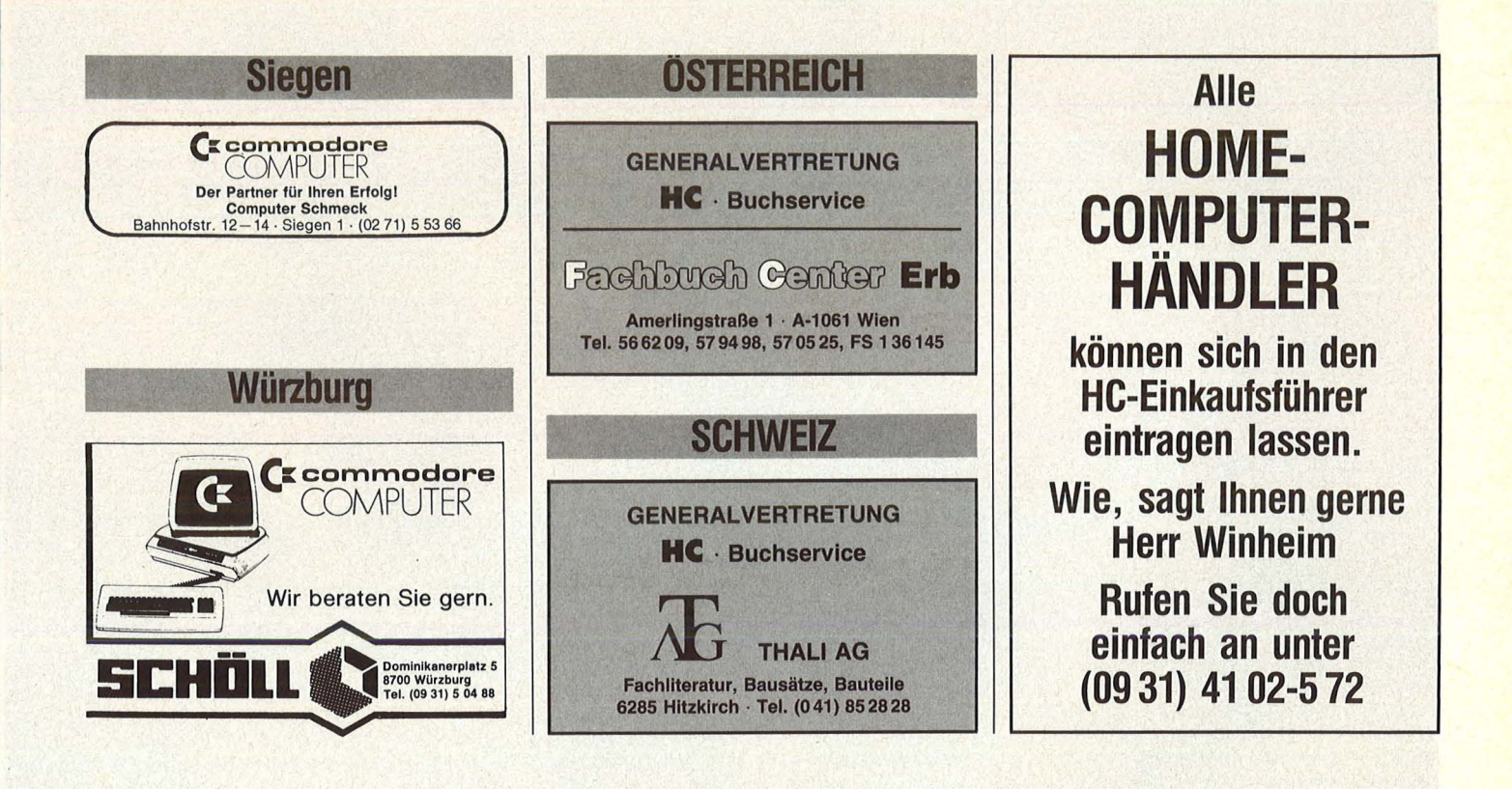

**SO-Zeichen-FARB-MULTI** 

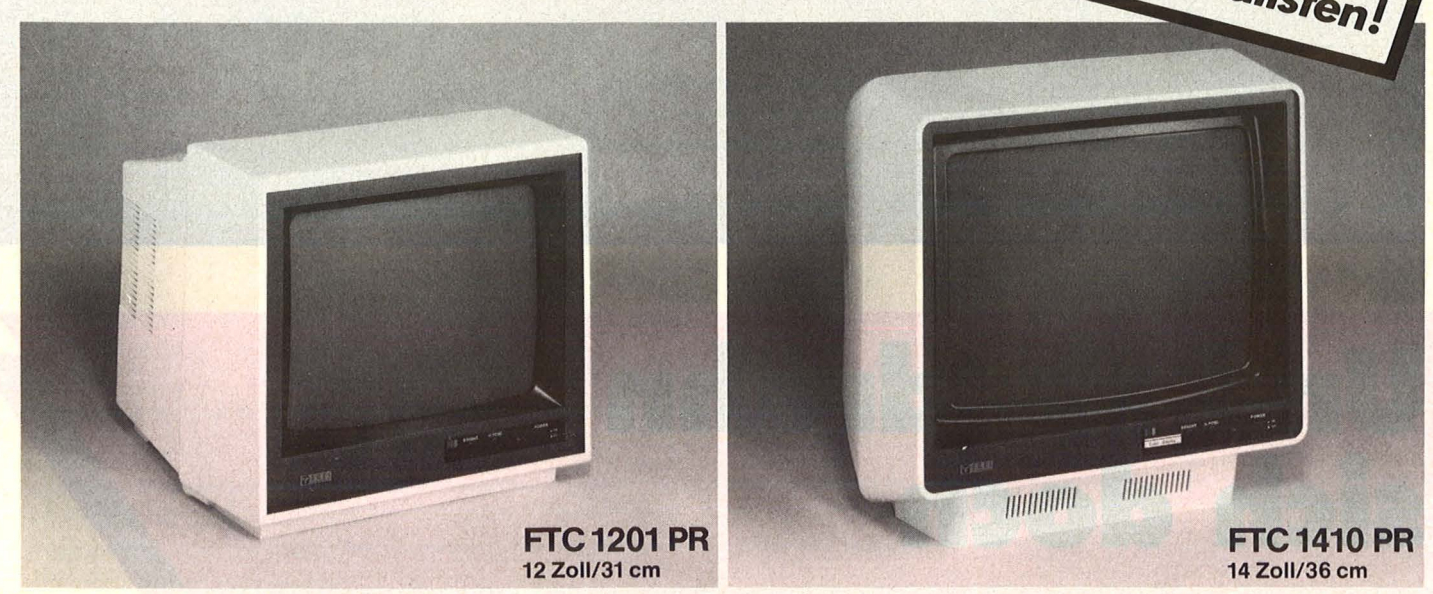

Zwei Farbmonitore, die fast alles können und an fast alle Computer passen. Sie verfügen über PAL-Eingang, RGB- plus Intensität-Eingang, Ton-Eingang. Sie können endlich 80 Zeichen mit dem C 64\* in Farbe darstellen, ebenso mit dem IBM-PC\* und Schneider CPC 464. Die Hochkontrast-Bildröhre und 18-MHz-Video-Bandbreite machen diese Leistung möglich - und das zu einem erschwinglichen Preis: FTC 1201 PR = DM 1.498,-\*\*, FTC 1410 PR = DM 1.648,-\*\* (\*\*unverbindliche Preisempfehlung): "C 64 ist eingetragenes Warenzeichen der Gommodore Business Mach, Inc.

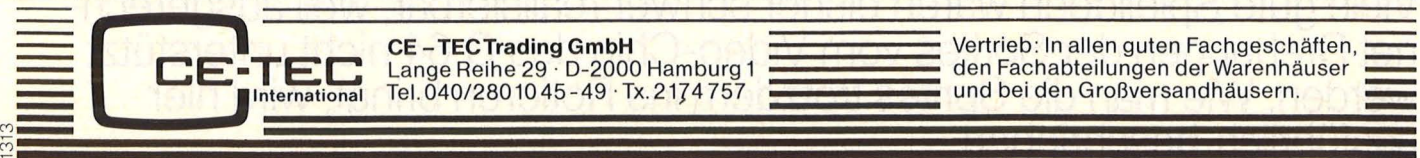

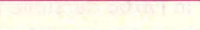

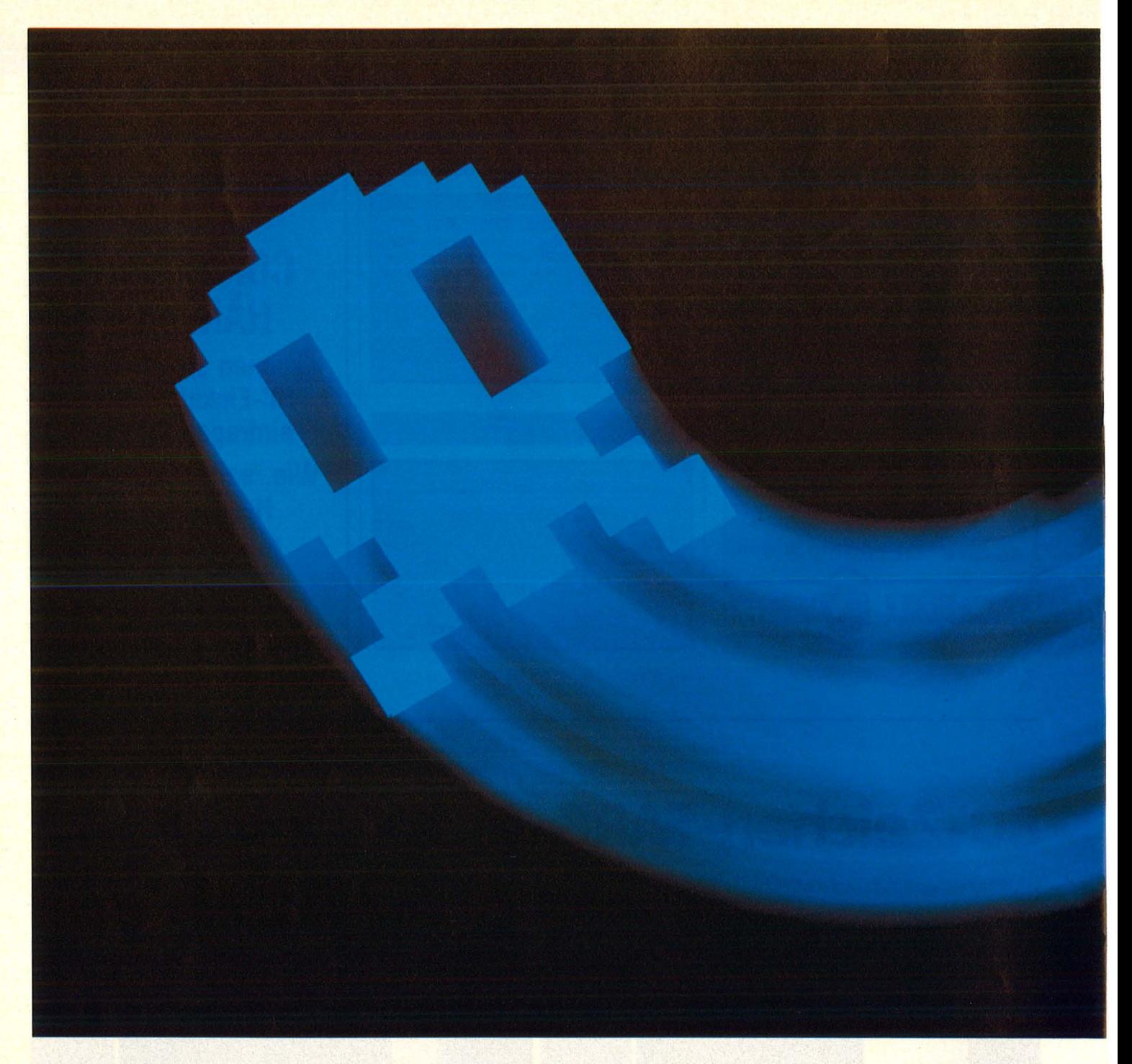

# **Und sie drehn** sich doch

Viele gute Spielideen waren bisher schwer realisierbar, weil ausgerech- . net Drehungen der Sprites vom Video-Chip des C 64 nicht unterstützt werden. Wie man die Sprites trotzdem ins Rotieren bringt, wird hier ausführlich beschrieben

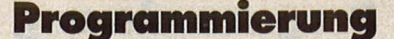

#### **l;ingabe des Programms und des Sprites**

Scan: S. Höltgen

Geben Sie das Programm ein, und starten Sie es. Dann fragt das Programm, ob Sie das bereits vorhandene Sprite drehen wollen, oder erst ein eigenes erstellen. Wenn Sie ein eigenes Sprite drehen wollen, so drücken Sie auf "e" und geben (in das dann erscheinende Raster) Ihr Sprite ein. Soll ein Punkt gesetzt werden, so tragen Sie eine 0 in den entsprechenden Rasterpunkt ein.

Achten Sie darauf, daß das Sprite auch gedreht noch in das Raster paßt!

Die Vorderseite des Sprites muß nach rechts zeigen. Am besten ist es, wenn Sie das Programm erst einmal mit dem Beispiel-Sprite laufen lassen, also nicht auf "e" drücken.

#### **Löcher stopfen**

Nachdem fünf Drehstellungen eingelesen wurden (das können Sie auf dem Bildschirm verfolgen), müssen Sie die "Löcher stopfen". Es ist nämlich unvermeidlich, daß beim Drehen gerasterter Grafiken (durch Rundungsfehler) zuweilen Löcher entstehen.

Nehmen Sie aber auf keinen Fall größere Änderungen an den fünf gedrehten Sprites vor, auch wenn die Form etwas gewagt aussehen sollte; das liegt an der Vergrößerung. Besser als die zugrunde liegende Drehmatrix kann man selbst so eine gerasterte Figur von Hand jedenfalls nicht drehen.

Danach werden die restlichen 18 Drehstellungen berechnet. Das dauert ziemlich lange, muß aber nur einmal geschehen. Dabei entstehen keine weiteren Löcher.

#### **Speichern**

Wenn all das geschehen ist, wird die Subroutine unter dem Namen "SYS4138" gespeichert. Speichern Sie auf Recorder, so ändern Sie die Geräte-Adresse in Zeile 430 von 8 auf 1. Von nun an können Sie Ihre Drehroutine sofort laden und benutzen, das heißt, das Programm muß nur einmal laufen. Wie benutzen Sie nun diese Routine?

#### **Arbeitsweise des** Maschinenprogramms

Die 24 Drehstellungen des Sprites liegen bei Adresse 32 \* 64 bis 55 \* 64. Das Maschinenprogramm beginnt bei Adresse 4096.

Die Sprites sollen nun wie folgt bewegt werden: Joystick (rechts/links) soll eine (Rechts-links-)Drehung bewirken. Drücken Sie den Joystick nach vorn, so soll sich das Sprite in die momentane "Sehrichtung" bewegen.

Die Drehung entsteht nun einfach durch das Dekrementieren oder Inkrementieren der Sprite-Zeiger. Dabei sind Randeffekte lediglich bei den Sprite-Nummern 32 und 55 zu beachten.

Die Vorwärtsbewegung ist etwas komplizierter. Die Bewegungsrichtung soll von der Stellung des Sprites abhängen. Die Stellung wiederum hängt von der Nummer des Sprite-Zeigers ab. Steht dieser auf 32, so ist ja zum Beispiel das nach rechts gerichtete Sprite auf dem Bildschirm zu sehen. Dieses soll nach rechts bewegt werden.

Es liegt also nahe, eine Tabelle anzulegen, in der für jede Drehstellung vermerkt ist, wie sich die x- und wie sich die y-Koordinate des zu bewegenden Sprites ändern soll. Der Inhalt des Sprite-Zeigers dient hierbei als Zeiger auf das entsprechende Tabellenelement

Das Maschinenprogramm arbeitet nun folgendermaßen:

- Zunächst werden die Joysticks abgefragt und die Sprites gegebenenfalls in die gewünschte Richtung gedreht, das heißt die Sprite-Zeiger verändert.
- Dann schaut das Programm, falls Sie den Joystick nach vorne drükken, nach, welches Sprite gerade auf dem Bildschirm ist, das heißt, es liest den Inhalt der Sprite-Zeiger. Je nach Zeiger addiert es nun das entsprechende Koordinatenoffset zu den Sprite-Koordinaten hinzu. Wechsel der Bildschirmhälften wird dabei berücksichtigt.
- Dann geht es zurück ins BASIC.

Wollen Sie dieses Programm benutzen, so haben Sie also folgendes zu tun:

Das BASIC-Programm hat das Maschinensprache-Programm unter dem Namen "SYS4138" auf Ihren Datenträger gespeichert. Laden Sie es mit LOAD "SYS4138" ,8, 1 oder

LOAD "SYS4138", 1, 1 (bei Recorder) Legen Sie durch

POKE 44,20:

POKE 20 \* 256,0:NEW

den BASIC-Start hoch und geben Sie Ihr Spielprogramm ein.

Nun können Sie von Ihrem Programm aus mit SYS4138 diese Routine aufrufen. Das bewirkt, daß Sie Sprite 6 und Sprite 7 unabhängig voneinander über Ihre Joysticks steuern

Nicht ohne Grund beschränken sich viele Spiele auf einfache Rechts-linksoder Hoch-runter-Bewegungen. So ist zum Beispiel die Simulation eines ferngesteuerten Autos, mit Sicht von oben, ohne die Möglichkeit, dieses zu drehen, nicht durchführbar.

Das hier vorgestellte Programm richtet nun eine Maschinensprache-Subroutine für die Vorwärtsbewegung gedrehter Sprites ein und erzeugt 24 Drehstellungen der Sprites.

Zur Benutzung des Programmes muß man in vier Schritten vorgehen:

#### **Hochlegen des BASIC-Starts**

Legen Sie durch POKE 44,20: POKE 20\*256,0:NEW den BASIC-Start auf 20 \* 256.

#### **Programmierung**

können. Natürlich müssen Sie die Sprites dazu eingeschaltet haben. Wollen Sie nur eines benutzen, so schalten Sie nur eines ein. Die Sprites 0 bis 5 werden von diesem Unterprogramm in keiner Weise beeinflußt, stehen also für andere Dinge zur Verfügung.

#### **Demonstration**

Ein kleines Programm zeigt Ihnen eine Anwendung dieser Routine.

Es ist ein Spielprogramm. Sie müssen Ihren Gegenspieler berühren. ohne gegen ein Hindernis zu fahren. Haben Sie das geschafft, so ist er an der Reihe. Jede Sekunde, die man seinem Gegenspieler entgeht, zählt als Punkt.

Berühren Sie den Rand, so bekommt Ihr Gegenspieler fünf Punkte. Ein Zeiger am unteren Bildschirmrand zeigt, wer den anderen jagen muß.

Sie legen den BASIC-Start mit

POKE 44,20:

POKE 20\*256,0:NEW

hoch, geben das Programm ein, starten es und beachten, daß Sie, falls Sie kein Diskettenlaufwerk besitzen, Zeile

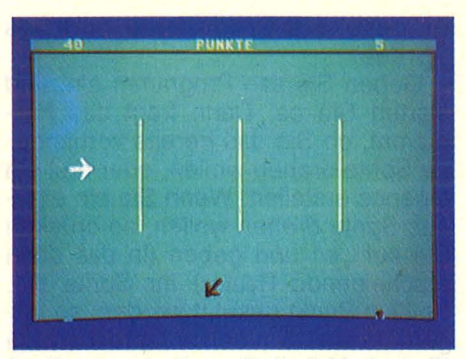

Im Demonstrations-Beispiel haben die Sprites den Dreh schon raus

610 entsprechend ändern müssen. Das Unterprogramm "SYS4138" muß bereits auf Ihrer Diskette gespeichert sein. Dieses Programm lädt sich nun das Unterprogramm nach und startet.

Sie werden feststellen, daß ein derartiges Spielprogramm ohne diese Routine wenigstens zehnmal länger geworden wäre.

Wenn Sie in dieser Weise vorgehen, also das Maschinenprogramm von Ihrem Spielprogramm aus laden, sparen Sie sich das etwas umständliche "Vorladen" des Maschinenprogrammes.

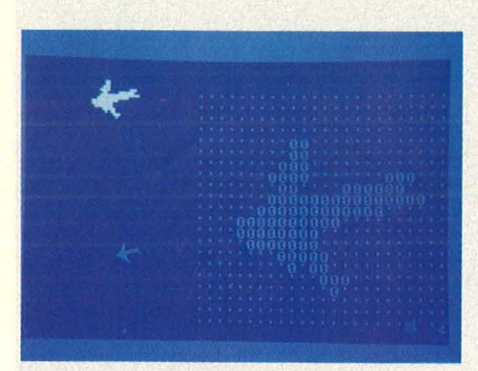

ln einem Raster werden die Sprites aufgebaut

Für Besitzer eines Diskettenlaufwerks ist das besonders empfehlenswert.

Wollen Sie sich auch das Hochlegen des BASIC-Starts im Direktmodus sparen, so können Sie sich ein Menü-Programm schreiben, mit dessen Hilfe Sie alle Spiele auf Ihrer Diskette programmgesteuert laden.

Nennen Sie dieses Programm "Spiele", so laden Sie also nur mit LOAD"Spiele", 8. Dieses Inhaltsverzeichnis-Programm könnte dann für jedes Spiel die Startadresse vermerkt<br>haben. Hartmut Rehlich **Hartmut Rehlich** 

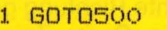

2 AD=64\*B :PRINT"W":FORX=0T020:FORT=0T02 3:PRINT".";:NEXT:PRINT:NEXT 3 POKE53269,192:POKE2046,B :POKE53260,25 5:POKE53261,200:POKE2047,B 4 POKE53262,255:POKE53263,100:POKE53264, O:POKE53277,64:POKE53271,64:POKE53283,1 5 INPUTA\$:FORX=ADTOAD+63:POKEX,O:NEXT:FO RT=OT020:FORJ=OT02:FORX=OT07 6 IFPEEK(1064+40\*T+8\*J+X)<>48THEN NEXT:N EXT:NEXT:BL=BL+1:AD=AD+64:GOT08 7 POKEAD+3\*T+J, PEEK(AD+3\*T+J)OR2^(7-X):N EXT:NEXT:NEXT:BL=BL+l:AD=AD+64:GOT08 8 RETURN 9 REM MASCHINENPROGRAMMDATEN 10 DATA 3,3,3,2,2,1,0,255,254,254,253,25 **3,253,253,253,254**  11 DATA 254,255,0,1,2,2,3,3,3,3,3,2,2,1, o, 149 12 DATA 7,128,14,0,0,255,255,255,255,255 ,216,162,0,32,160,16 13 DATA 162,1,32,160,16,96,169,128,141,3 3,16,192,7,240,5,169 14 DATA 64,141,33,16,173,32,16,10,141,34 ,16,234,234,234,234,185 15 DATA 248,7,41,223,170,172,34,16,185,1 ,208,24,125,6,16,153 16 DATA 1,208,172,32,16,185,248,7,41,223 ,170,172,34,16,185,0 17 DATA 208,24,125,0,16,72,176,29,189,0, 16,105,240,176,10,104 18 DATA 172,34,16,153,0,208,96,0,0,173,3 3,16,77,16,208,141 19 DATA 16,208,76,127,16,24,189,0,16,105  $32 :$ 

,240,144,236,76,127,16 20 DATA 189,0,220,133,25,189,35,16,73,25 5,157,35,16,41,1,240 21 DATA 12, 169, 4, 37, 25, 240, 15, 169, 8, 37, 2 5,240,27,169,1,37 22 DATA 25,240,39,76,245,16,189,254,7,20 1,55,208,5,169,31,157 23 DATA 254,7,254,254,7,76,189,16,189,25 4,7,201,32,208,5,169 24 DATA 56,157,254,7,222,254,7,76,189,16 ,24,138,105,6,141,32 **25 DATA 16,168,32,54,16,96,96, -1**  26 :<br>27 REM **SPRITEDATEN** 28 DATA o,o,o,o,o,o,o,o,o,o,24,o,o,28,o; o<br>29 DATA 14,0,0,15,0,0,7,128,0,7,192,63,2 **55,240,31,255** 

30 DATA 248,63,255,240,0,7,192,0,7,128,0 ,15,0,0,14,0

31 DATA o,28,o,o,24,o,o,o,o,o,o,o,o,o,o,  $O<sub>n</sub> - 1$ 

45 SYS4138:GOT045:REM DEMONSTRATION DER **SUBROUTINE** 

100 PRINT"K"

110 AD=B\*64 : REM SPRITE VERBESSERN

120 FORT=0T020:FORJ=0T02:FORX=0T07:IF(J= O) AND (X=O) AND (T<>O) THENPRINT

130 R=(PEEK(AD+3\*T+J))AND(2^(7-X)):IFR<> OTHENPRINT"O";:NEXT:NEXT:NEXT:GOT0150

140 PRINT".";:NEXT:NEXT:NEXT

Programmierung

150 PRINT" @": AD=64\*B: GOSUB3: RETURN 199 REM EINLESEN DER DATEN 200 PRINT"L' ETWAS GEDULD BITTE" 210 BA=4096: GOSUB220: BA=32\*64: GOSUB220: G OT0240 220 READA: IFA<>-1THENPOKEBA, A: BA=BA+1: GO **T0220** 230 RETURN 240 FORT=33\*64T055\*64: POKET, O: NEXT: POKE5 3271, 0: POKE53277, 0 250 POKE53269,64 :POKE53264,0:POKE53260, 240: POKE53261, 100: POKE53293, 1  $260:$ 270 PRINT"LO NUN WERDEN ZUNAECHST 5 GEDR EHTE SPRITES ANGEFERTIGT 280 FORWI=15T075STEP15:SI=SIN((360-WI)\*2 \*\*/360): CO=COS((360-WI)\*2\*\*/369) 290 B=32\*64: DA=(WI/15)\*64: SN=32+WI/15: PO KE2046, SN: GOSUB4020: NEXT 300 PRINT"LE BEIM DREHEN SIND EVENTUELL LOECHER": PRINT" @ ENTSTANDEN, DIE SIE" 310 PRINT"M NUN STOPFEN MUESSEN. WENN SI E BEREIT": PRINT" SIND, SO DRUECKEN"; 320 PRINT"SIE BSPACE ": WAIT203,60 330 FORB=33T037: GOSUB100: NEXT: PRINT"LM W EITER MIT DEN DREHUNGEN" 340 : 350 SI(0) = -1: CO(0) = 0: SI(1) = 0: CO(1) = -1: SI (2)=1:CO(2)=0:SN=37:FORQU=0T02 360 FORB=32\*64T037\*64STEP64: DA=(QU+1)\*38 4: SI=SI (QU) : CO=CO (QU) : SN=SN+1 370 POKE2046, SN: GOSUB4020: NEXT: NEXT  $371$ 380 POKE53281, 12: POKE53280, 6: POKE53269, 1 92: POKE53261, 120: POKE53263, 120 385 POKE53294, 0: POKE2047, 32: POKE2046, 32: POKE53277, 0: POKE53271, 0: POKE53293, 1 390 POKE53260,100:POKE53262,240: PRINT" **EW FERTIG !": PRINT" @ WOLLEN SIE DAS"** 400 PRINT"M ERGEBNIS SPEICHERN ? (J/N)"; 410 INPUTA#: IFA#<>"J"THEN440 420 FORT=0T02: POKE49152+T, PEEK (44+T): NEX T: POKE44, 8: POKE46, 19 430 SAVE"SYS4138", 8, 1: POKE44, PEEK (49152) : POKE45, PEEK (49153) : POKE46, PEEK (49154) 440 PRINT"LO NUN KOENNEN SIE IHRE SPRITE S": PRINT"M UEBER JOYSTICKS STEUERN" 450 GOT045 **460 END** 500 PRINT"LE WAS MOECHTEN SIE": PRINT" S IN SPRITE ERSTELLEN **EEW"** 510 PRINT"M ODER DAS VORHANDENE DREHEN M D<sub>2</sub> 2" 520 GETA#: IFA#<>"E"ANDA#<>"D"THEN520 530 IFA#="E"THEN5000 540 GOT0200 4000 : 4010 REM HIER STEHT DAS DREH-PROGRAM M 4020 Z=B+31: FORY=-10T010: FORX=-10T010 4030 PE=PEEK(3\*Y+Z+INT((X+11)/8)-1):EX=7  $-(X+11-INT((X+11)/8)*8)$ 4040 IF (PEAND2^EX) = OTHENNEXT: NEXT: GOTO40 80 4050 YY=INT(SI\*X+CO\*Y+.5):XX=INT(CO\*X-SI  $*Y + .5)$ 4060 AD=3\*YY+Z+DA+INT((XX+11)/8)-1:PO=2

 $(7-(XX+11-INT((XX+11)/8)*B))$ 4070 POKEAD, POORPEEK (AD) : NEXT : NEXT 4080 RETURN 5000 : **5010 REM** EIGENES SPRITE EINGEBEN 5020 B=32: GOSUB2 5030 PRINT"LAM": FORZ=0TD3: PRINT28+Z+0\*8; "DATA ": 5040 FORI=0T015:S=PEEK(32\*64+16\*Z+I+000) : S\$= STR\$(S) : S\$=RIGHT\$(S\$, LEN(S\$)-1) 5050 PRINTS\$:: IFI<>15THENPRINT","; 5060 NEXT: IFZ=3THENPRINT",-1" 5070 PRINT: NEXT: PRINT" & ZEILEN MIT BRETU **RNO ABKLAPPERNO"** READY.

Programm zum Aufbau und zur Drehung von Sprites

1 PRINT"L": GOTO600 2 SYS4138: IFPEEK (53278) +PEEK (53279) = OTHE  $N2$ 3 IFPEEK (53278) <> OTHEN400 4 60T0500 20 DATA 50, 130, 30, 130, 128: PRINT" ESCOLUTE FORT=0T040 : PRINT"|", : NEXT  $\mathbf{u}_{\mathrm{eff}}$ 30 FORT=0T04: READF (T): NEXT: POKE53269, 192 : POKE53293, 1: POKE53294, 0: POKE53281, 12 40 FORT=0T039: POKE1064+T, 119: POKE1984+T, 111: POKE55336+T, 0: POKE56256+T, 0: NEXT 50 FORT=1T023: POKE1024+40\*T, 101: POKE1063 +40\*T,103:POKE55296+40\*T,0 60 POKE55335+40\*T, 0: NEXT: POKE1064, 79: POK E1103,80:POKE1984,76:POKE2023,122 70 60SUB100: POKE54280, 10: 60SUB200: 60SUB3 00: GOTO410: GOTO2: REM SPIELBEGINN 80 60SUB100: POKE54280, 10: 60SUB200: 60SUB3 00:60T0410:60T02:REM SPIELBEGINN 100 FORT=0T04: POKE53260+T, F(T): NEXT: POKE 2046, 32: POKE2047, 44: RETURN 200 POKE54296, 15: POKE54284, 240: POKE54285 , 7: POKE54283, 33: POKE54283, 32: RETURN 300 ZE=1-ZE: POKE1987+ZE\*31, 30: POKE56259+ ZE\*31, 0: POKE1987+(1-ZE)\*31, 32: RETURN 400 SE=INT(TI/60): D=SE-TO: GOSUB300: POKE5 4280, 10: GOSUB200: P (ZE) = P (ZE) + D 410 60SUB100: POKE53278, 0: POKE53279, 0: TO= **INT (TI/60)** 420 PRINT"N "P(O)"N PUNKTE "P(1)"" ": IFP(ZE)>300THENEND 430 GOT02 500 NR=PEEK (53279) AND 192: POKE53279, 0: IFN R=192THENGOSUB100; RETURN 510 NR=2-NR/64: POKE54280, 20: GOSUB200: P (N R) = P (NR) + 5: GOSUB100: GOT0420 600 IFPEEK(49152)=1THEN20 610 IFPEEK(49152)<>1THENPOKE49152,1:LOAD "SYS4138", 8,1 READY.

**Demonstrations-Beispiel zum Einsatz von Sprite-Dre**hungen

# **Programmieren in Assembler (3)**

**Dieser Maschinensprachekurs ist geeignet für die Home-Computer von Commodore, Sinclair, Atari, den Colour Genie, den Laser und alle anderen mit den Mikroprozessoren 6502 (651 0) und** *ZBO* 

#### Das Ascout-**Programm**

Das nächste Beispielprogramm benutzt die Ausgabe-Routine. Es druckt den gesamten Zeichensatz aus. Zunächst die Beschreibung der Version für den Z80:

100-700: Siehe MAKBLK-Beschreibung.

800: Das erste anzuzeigende Zeichen wird als 32 (was dem Leerzeichen entspricht) definiert.

900: Das Label für die Ausgaberoutine wird definiert; Besitzer anderer Computer sollten hier die Adresse der Ausgeberroutine ihres Computers einsetzen.

1000: Das erste anzuzeigende Zeichen wird in den Akkumulator übertragen (Adressierungsmodus IMMEDIATE).

1100: Das Doppelregister AF (Akkumulator und Flags) wird auf den Stack geschoben; dies ist nötig, weil der Inhalt des Akkumulators von der Anzeigerroutine verändert wird. Die allgemeine Form dieses Befehls lautet PUSH rr, wobei rr für eines der Register AF, BC, DF, HL, IX oder IY steht. Der Befehl läßt das Flagregister unbeeinflußt.

1200: Die Zeichenausgaberoutine wird aufgerufen, das in A stehende Zeichen also angezeigt.

1300: Der Register AF wird wieder vom Stack geholt. Der POP-Befehl hat die gleiche Form wie der PUSH-Befehl.

1400: Der Akkumulator wird incrementiert. Die allgemeine

Form lautet INC r, wobei r für eines der 8-bit-GPRs A, 8, C, D, E, H oder L steht. Der INC-Befehl für 8-bit-Register beeinflußt das S-, Z-, H- und (P)/ V-bit des Flag-Registers entsprechend des errechneten Wertes. Das N-bit ist nach der Ausführung immer zurückgesetzt.

1500: Falls der im Akkumulator stehende Wert ungleich Null ist, wird zum Anfang der Schleife gesprungen, also das nächste Zeichen ausgegeben. Da der Akkumulator nach dem ersten Durchgang den Wert FSTCHR+1, in diesem Beispiel also 33, enthält, müssen erst die Werte 33 bis 255 durchlaufen werden, bevor die Null wieder erreicht wird; es wird also der komplette Zeichensatz ausgegeben. Der JR (Jump Relative)-Befehl benutzt relative Adressierung, das heißt, hinter dem Befehlsbyte steht ein zum PC zu addierender Wert, ein DISPLA-CEMENT. Dieses wird als vorzeichenbehaftet behandelt, kann also einen Wert zwischen  $-127$  und  $+127$  annehmen. Auch beim JA-Befehl gibt es eine cc-Version, allerdings sind PE, PO, P und M nicht erlaubt. Der Flagregister bleibt unbeeinflußt.

1600: Rücksprung zum BASIC.

Es folgt jetzt die Beschreibung des Asecut-Programmes in der Version für 6502/6510. Zunächst jedoch ein paar Bemerkungen · zur Bildspeicherung beim C 64.

Der Speicherbereich von 400hex bis 700hex des C 64

dient nach dem Anschalten als Bildwiederholspeicher, das heißt, jedes in diesem Bereich gespeicherte Byte wird als Zeichen interpretiert und auf dem angeschlossenen Fernseher oder Monitor angezeigt. Wenn also ein Byte dieses Bereichs verändert wird, ändert sich auch das angezeigte Zeichen. Zusätzlich zu diesem Speicherbereich wird der von D800hex bis DBCOhex benutzt. Hier wird für jede der 24\*40 Bildschirmpositionen die angezeigte Farbe gespeichert. Um also ein Zeichen auf eine bisher "leere" (das heißt Vorder- · gleich Hintergrundfarbe) Position abzubilden muß das Byte im Bildwiederholspeicher (400hex bis 700hex) und das entsprechende im Attributspeicher (D800hex bis DBC0hex) geändert werden, wobei sich die Adresse des Bytes aus dem Anfang des jeweiligen Bereichs und der relativen Position auf dem Bildschirm zusammensetzt.

100-500: Der Kopf des Programmes

600: Das Dollarzeichen (\$) vor einer Zahl bedeutet, daß diese in hexadezimaler Schreibweise angegeben ist.

700: Das Label ATTRIB wird definiert. Besitzer anderer Computer als C 64 müssen hier die Adresse des Attributspeichers ihres Computers einsetzen .

800: Das Label COLOR wird mit eins (was der Farbe Weiß entspricht) definiert; um andere Farben zu erhalten, muß dieser Wert geändert werden.

900: Der Label VIDEO wird

definiert. Besitzer anderer Computer als C 64 müssen hier die Adresse des Sildschirmspeichers ihres Computers einsetzten.

1000: Der Akkumulator wird mit Null geladen. Der Load-Befehl ist einer der am häufigsten vorkommenden Befehle in der Assemblersprache; mit seiner Hilfe werden Registerinhalte absolut, das heißt unabhängig von ihrem vorherigen Inhalt definiert. Das Doppelkreuz (#) vor dem Wert bedeutet, daß dieser in das Register übertragen werden soll (Adressie-. rungsmodus IMMEDIATE). Neben LDA gibt es noch die Load-Befehle LDX und LDY. Sämtliche Load-Befehle verändern das N- und Z-bit des Flag-Registers entsprechend des übertragenen Wertes.

1100: Der Befehl TAX hat keine Parameter (IMPLICIT-Adressierung) und bedeutet Transfer A into X, also: Lade X mit dem Wert von A. Neben TAX gibt es zahlreiche andere Transferbefehle; TXA (Transfer X into A), TAY (Transfer A into Y), TYA (Transfer Y into A), TSX (Transfer S into X) und TXS (Transfer X into S). Außer TXS verändern alle Transferbefehle das N- und Z-bit des Flag-Registers entsprechend des übertragenen Werts.

1200: Das Zeichen wird in den Bildwiederholspeicher geschrieben. Der Befehl Store ist das Gegenstück zu Load, denn durch diesen werden Registerinhalte in bestimmte Speicherstellen geschrieben. Der hier verwandte Adressierungsmodus heißt INDEXED; wie der

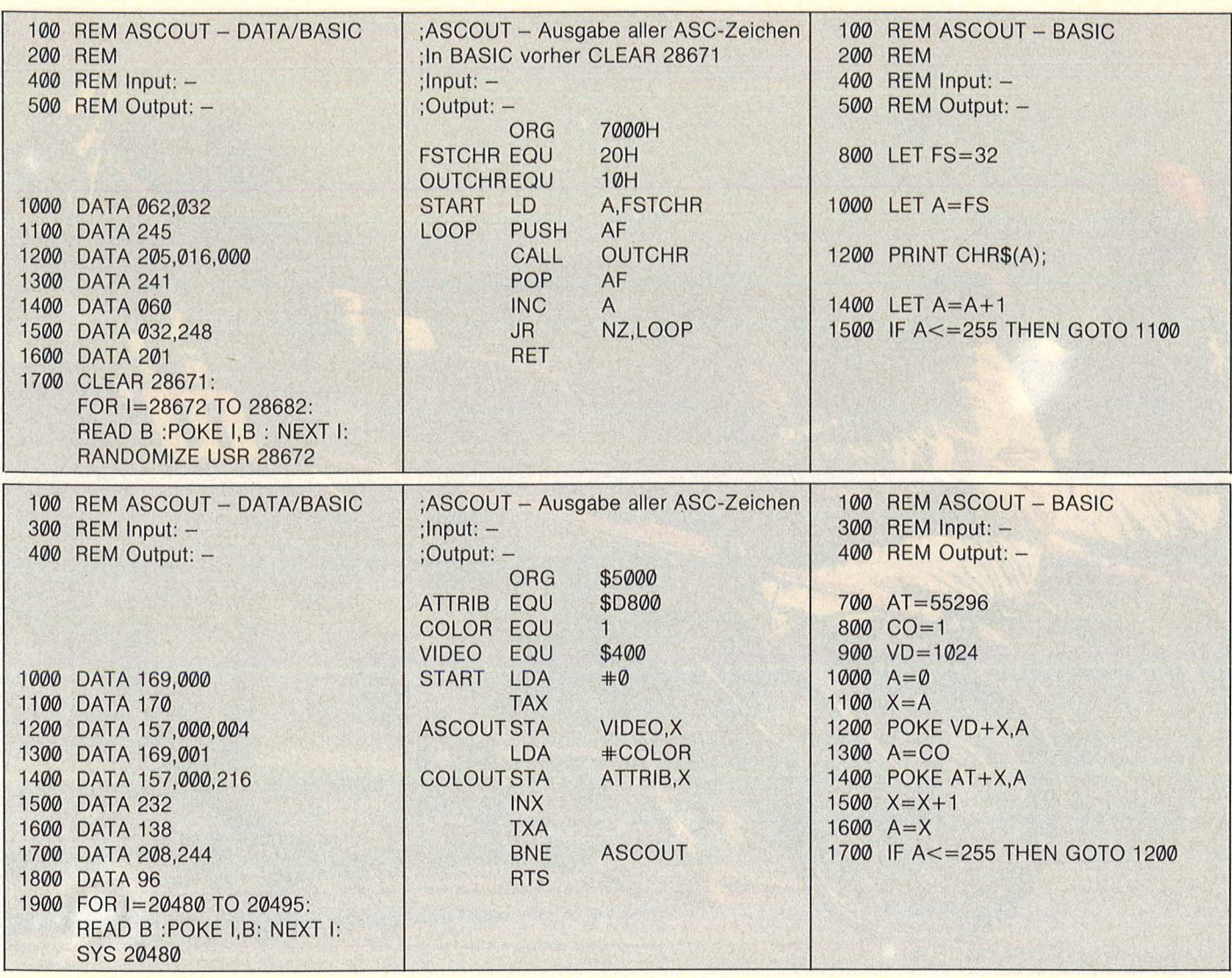

Ausgabe aller ASC-Zeichen für Spectrum (oben) und C 64 (unten)

Name schon sagt, wird hierzu das Indexregister gebraucht. Die endgültige Adresse ergibt sich aus dem Wert des benutzten Indexregisters zuzüglich der angegebenen Konstante (in diesem Fall VIDEO oder für C 64 1024dez). Neben STA gibt es die Store-Befehle STX (Store X) und STY (Store Y). Store-Befehle lassen das Flag-Register unbeeinflußt.

1300: Der gewünschte Farbwert wird nach A geladen (vgl. Zeile 1000).

1400: Die Farbinformation wird in den Attributspeicher geschrieben (vgl. Zeile 1200).

1500: Der Indexregister X wird inkrementiert, das heißt um Eins erhöht. Der Adressierungsmodus ist wiederum IM-PLICIT; es sind keine Parameter anzugeben. Neben INX gibt es die Inkrement-Befehle INY (Inkrement Y) und INC, wobei sich letzterer auf eine Speicheradresse beziehen muß. Inkrement-Befehle beeinflussen das N- und Z-bit des Flag-Registers.

nach A übertragen (vgl. Zeile 1100). 1700: Hier ist eine bedingte

1600: Der neue X-Wert wird

Verzweigung zu finden, das heißt, es wird zum Anfang der Schleife Aseout gesprungen, falls A ungleich Null ist. Da A den Wert Eins hat, wenn der Computer in der Ausführung zum erstenmal diese Stelle erreicht, müssen zunächst die Werte 1 bis 255 durchlaufen werden, bevor Null wieder erreicht wird; es handelt sich also um eine Schleife. Der Befehl gehört zur Branch-Gruppe; die Befehle dieser Gruppe vereinigen das IF und das GOTO des BASIC in sich, denn wenn ein solcher Befehl auftaucht, wird zunächst ein dem Befehl zugeordnetes bit des Flag-Registers getestet.

Neben BNE (Branch on not equal; auf deutsch: Verzweige, wenn Z-bit nicht gesetzt) gibt es folgende Branch-Befehle: BEQ (Branch on Equal; auf deutsch: Verzweige, wenn Z-

bit gesetzt), BCC (Branch on carry clear; auf deutsch: Verzweige, falls Carry-bit nicht gesetzt), BCS (Branch on carry set; auf deutsch: Verzweige, falls Carry-bit gesetzt), BMI (Branch on minus; auf deutsch: Verzweige, wenn Nbit gesetzt), BPL (Branch on plus; auf deutsch: Verzweige, falls N-bit nicht gesetzt), BVC (Branch on overflow clear; auf deutsch: Verzweige, wenn Vbit nicht gesetzt) und BVS (Branch on overflow set; auf deutsch: Verzweige, falls V-bit gesetzt); natürlich wird der lnhalt des Flag-Registers durch diese Befehle nicht verändert. ln der Maschinensprache wird nach dem eigentlichen Befehlsbyte die Sprungadresse in Form eines Displacements, das heißt eines zum Programm-Counter zu addierenden Wertes (der im Bereich  $zwischen -127$  und  $+127$ liegt) angegeben; die Sprungweite ist also begrenzt.

1800: Dieser Befehl ist mit dem RETURN des BASIC ver-

gleichbar; es handelt sich um den Rücksprung aus einem Unterprogramm. Zur Funktionsweise des Befehls ist es wichtig, das Gegenstück, den JSR(Jump to subroutine)-Befehl, zu kennen. Sobald nämlich dieser Befehl auftritt, wird der Inhalt von PC+2 auf den Stapel geschoben. Anschließend wird die hinter JSR angegebene Adresse angesprungen, das heißt in den PC geladen. Trifft der Prozessor auf ein RTS (Return from subroutine), so wird PC wieder vom Stapel geholt (beziehungsweise der Wert, der zum Zeitpunkt der Ausführung oben liegt, in den PC geladen), und der PC inkrementiert; anschließend wird die Programmausführung fortgesetzt. Vom BASIC mit SYS aufgerufene Routinen müssen, sofern sie in den BA-SIC-Interpreter zurückspringen sollen, mit RTS abschließen, da sie vom BASIC mittels JSR aufgerufen werden.

Der Kurs wird im nächsten Heft fortgesetzt.

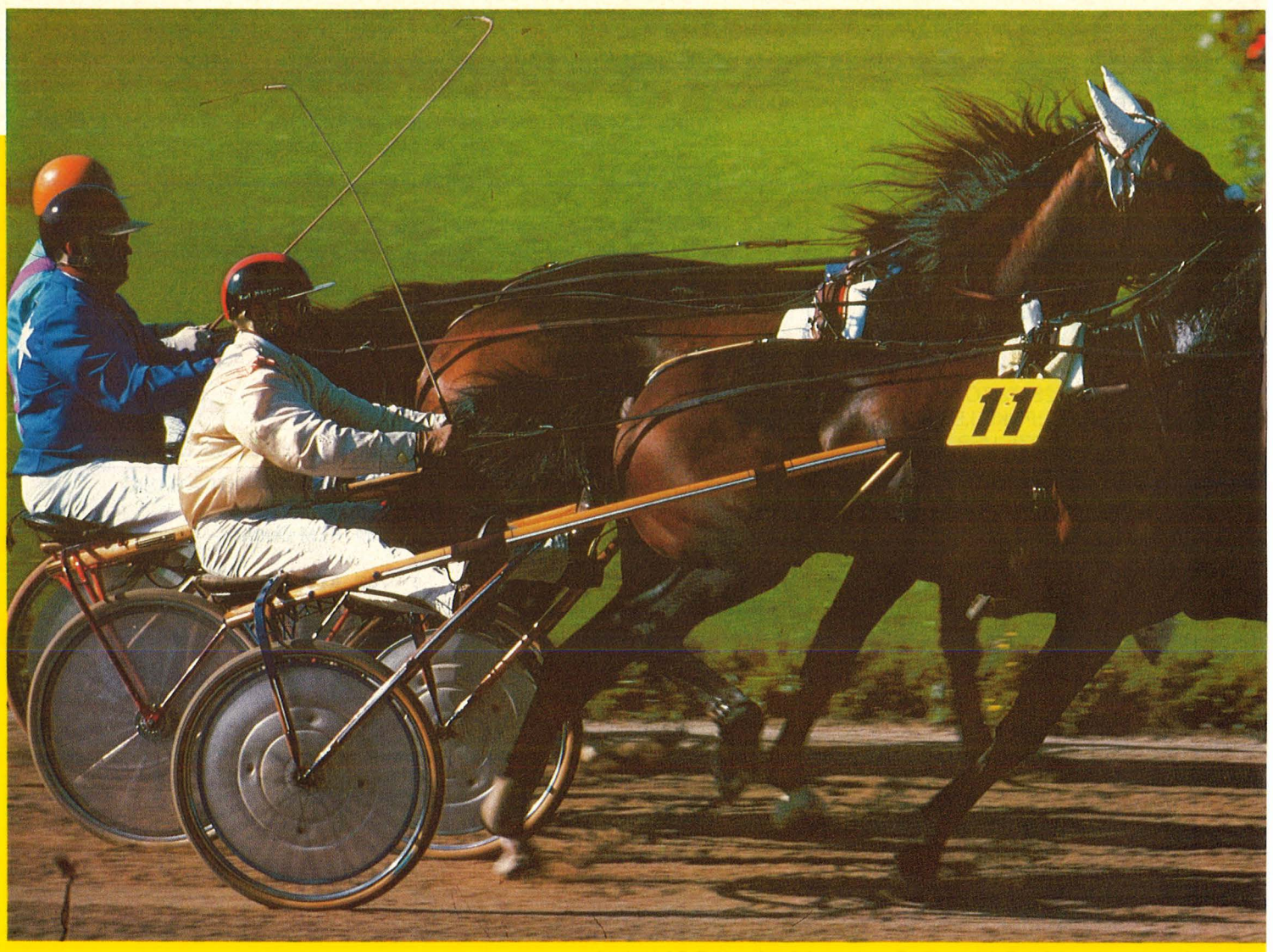

# **BASIC – auf Trab gebracht**

Macht müdes BASIC munter: Der Compiler bringt der beliebten, aber langsamen Programmiersprache bei, was Tempo heißt.<br>HC testete das neue BASIC 64 auf seine Sprinterqualitäten

Unter dem Werbemotto "Machen Sie Ihrem C 64 Beine ... " kündigt Data Becker einen BASIC-Compiler mit dem sinnfälligen Namen BASIC 64 an. Zu dem schon fast legendären "Data Becker-Preis" von 99 Mark nimmt man das Rennen mit so manchem (teureren) Rivalen auf. Es stellt sich also die Frage: Wird BASIC 64 seinen Erwartungen gerecht und verweist die Konkurrenz auf die Plätze?

Im bekannten Design des Hauses ist die Programmbeschreibung als Ringordner ausgeführt, dem die Programmdiskette beiliegt. Auf 62 Seiten informiert hier der Programmautor Thomas Helbig recht umfassend über den Compiler allgemein und im speziellen. Wer sich allerdings ein fundamentales Wissen über Compiler aneignen will, dem sei beim selben Verlag das neu erschienene Buch "Compiler verstehen - anwenden - entwikkeln" empfohlen. Der Anwender von BASIC 64 dürfte freilich in den allermeisten Fällen mit der Programmbeschreibung auskommen.

An dieser Stelle einige Anmerkungen zur allgemeinen Wirkungsweise von Compilern:

Jedes Programm, das eine höhere Programmiersprache in Maschinensprache oder in einen der Maschinensprache angenäherten Code übersetzt, nennt sich "Compiler". Der wesentliche Sinn des Compilierens liegt wohl in der herabgesetzten Verarbeitungsgeschwindigkeit der höheren Sprachen: Sie benötigen nämlich ein Übersetzerprogramm (Interpreter), das die komplizierteren Sprachen in eine für den Mikroprozessor verständliche Version übersetzt. Dieser Vorgang benötigt freilich Zeit, da der Interpreter ja ständig arbeiten muß.

Der Compiler schreibt nun das gewünschte Programm ein für allemal in die dem Prozessor bekannte Maschinensprache um. Das Umgehen des Interpreters bedeutet je nach Programm und Compiler eine drei- bis fünfzehnfache Arbeitsgeschwindigkeit. Ein grundsätzliches Problem des Compilers wird hier schon deutlich: Die Compilierungszeit sollte nicht länger sein als der Zeitgewinn aus der höheren Arbeitsgeschwindigkeit.

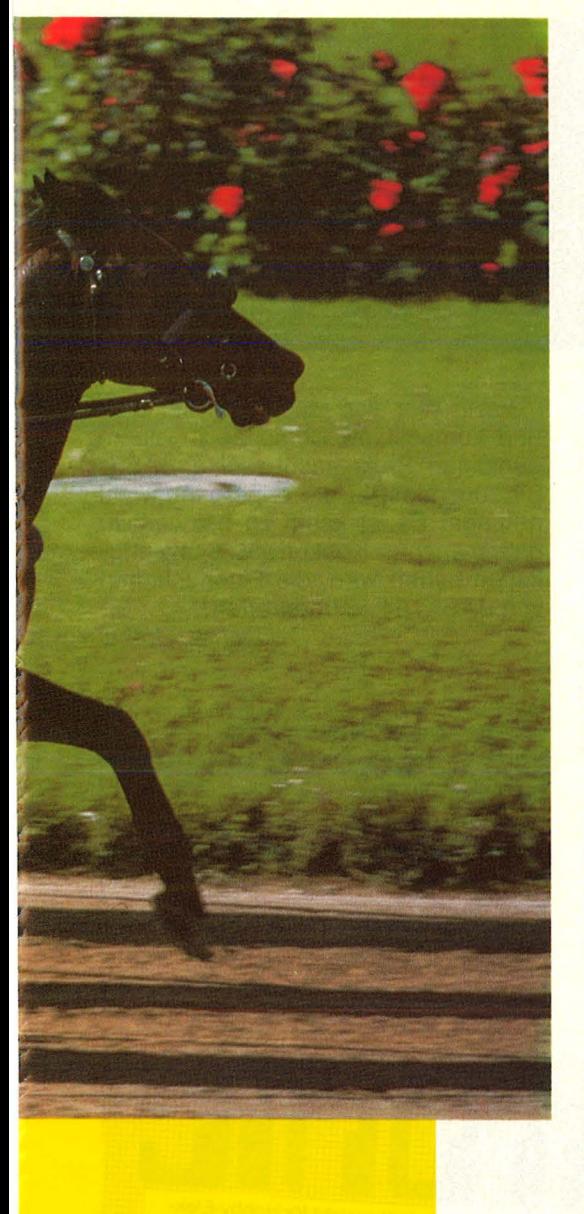

Auch eignen sich manche Programme mehr, andere weniger zum Compilieren: Ein Programm, das 90 Prozent der Zeit für Floppy- und Druckroutinen benötigt, kann auch mit dem besten Compiler nicht schneller werden als es die Peripheriegeräte erlauben. Auch extrem komplexe Berechnungen werden . nicht entscheidend schneller.

#### **Primzahlberechnung**

Dagegen sind zum Beispiel Programme, die gegen Garbage Collection (enorm langsames Neuordnen von Stringvariablen) anfällig sind, für Compiler prädestiniert. Gleiches gilt für Programme, in denen mit Hilfe von Schleifen eine Vielzahl von Einzelwerten berechnet werden muß. Am Beispiel der Primzahlberechnung nach Erathostenes, die hierfür gut geeignet ist, wollen wir zu BASIC 64 zurückkehren.

Zunächst einige Worte zur Rechenidee dieses Programms: Es werden grundsätzlich nur ungerade Zahlen beachtet. Der Grundgedanke liegt darin, alle Nicht-Primzahlen (die ja Produkte aus Primzahlen sind) zu markieren. Es werden also in einer Schleife die Primzahlen so lange mit natürlichen Zahlen multipliziert, bis eine vorgegebene Schranke erreicht ist. Sind alle Nicht-Primzahlen markiert, ist es ein Leichtes, die nichtmarkierten Zahlen als die gesuchten Primzahlen zu erkennen und auszugeben.

Es wird also deutlich, daß gerade bei den kleineren Primzahlen sehr viele Multiplikationen nötig sind, bis die Schranke erreicht ist. Sehr wichtig für das spätere Compilieren ist die Tatsache, daß ganze Zahlen multipliziert werden, das heißt, es kann mit INTE-GER-Variablen gearbeitet werden .

#### **Varianten**

BASIC 64 besitzt grundsätzlich die Möglichkeit, reine Maschinensprache oder einen sogenannten Pseudo-Code zu erzeugen. Beide haben ihre spezifischen Vorteile: Der reine Maschinen-Code ermöglicht die größten Arbeitsgeschwindigkeiten. Da aber für jeden auszuführenden BASIC-Befehl eine ganze Reihe von Maschinenbefehlen oder -routinen benötigt wird, wird das compilierte Programm deutlich länger als das BASIC-Programm.

Der Pseudo-Code enthällt dagegen einige wichtige Routinen, RUNTIME-Modul genannt, die dem eigentlichen Programm zugefügt werden. Dieses Modul ermöglicht eine kompaktere Speicherung des compilierten Programms. Deshalb ist bei längeren BA-SIC-Programmen der Pseudo-Code trotz der zusätzlichen 20 Blocks für das Modul deutlich kürzer als reine Maschinensprache.

Ein wesentlicher Vorteil von BASIC 64 ist die freie Wahlmöglichkeit des Codes auch innerhalb eines Programms. So können oft kurze, aber sehr zeitintensive Subroutinen in Maschinensprache umgeschrieben werden, während andere zeitunkritischere Programmteile im Speicherplatz sparenden P-Code compiliert werden.

Zusätzlich bietet BASIC 64 zwei verschiedene Optimierungsstufen. Diese beziehen sich auf die oben schon erwähnten INTEGER-Variablen, die mit den fundamentalen Rechenoperationen des 6502-Prozessors extrem schnell verarbeitet werden. Leider behandelt der BASIC-Interpreter des C 64 grundsätzlich alle Variablen als Gleitkommazahlen (etwa 1 als 1 ,00), die einer viel komplexeren Rechenoperation bedürfen. In der Optimierungsstufe 1 handelt der Compiler ebenso. ln der 2. Stufe werden dagegen alle Operationen INTEGER ausgeführt. Das heißt, bei einigen Rechenoperationen (zum Beispiel Division) gehen die Nachkommastellen verloren. Man bezahlt also eine höhere Geschwindigkeit unter Umständen mit falschen Ergebnissen. Aber halt: Auch hier kann man innerhalb des Programms die Optimierungsstufen beliebig wechseln, so daß Zeitgewinn und Rechengenauigkeit miteinander verknüpft werden.

**Software-Test** 

Das Umschalten der Compiler-Codes und der Optimierungsstufen geschieht durch Einfügen einer REM...-Zeile in das BASIC-Programm, die bekanntlich vom BASIC-Interpreter ignoriert wird. In diesen REM-Zeilen kann das compilierte Programm auch angewiesen werden, beim Auftreten eines Fehlers eine bestimmte Zeile anzuspringen. Dies entspricht dem BASIC-Befehl "ON ERROR GOTO".

Zu beachten ist noch, daß der Maschinen-Code nicht immer viel schneller als der P-Code arbeitet. ln Stufe 1 ist er oft sogar noch langsamer als P-Code in Stufe 2.

Im praktischen Umgang mit BASIC 64 sind einige Punkte zu beachten: Zunächst muß das zu compilierende Programm einschließlich der REM-Anweisungen auf Diskette gespeichert sein. Inhalt und Namen des Programms muß man im Kopf abspeichern, da ein Lesen der Directory vom Compiler aus nicht möglich ist. Abkürzungen des Programmnamens quittiert der Compiler glatt mit einem "FILE NOT FOUND"-Error. Und ist man erst mal in der falschen Optimierungsstufe oder im falschen Code, so hilft nur noch das Erzeugen dieses Errors, um wieder in das Hauptmenü zu gelangen. Eine "SHURE"-Abfrage an dieser Stelle wäre doch etwas komfortabler. Auf einer Diskette kann ein Programm immer nur in einer Optimierungsstufe umgeschrieben werden, da der Compiler ein gleichlautendes Programm überschreibt.

Zum Compilieren längerer Programme werden bis zu 300 freie Blocks auf einer Diskettenseite benötigt. Das bedeutet aber gleichzeitig, daß auch Programme mit einer Länge von 150 und mehr Blocks mühelos "verdaut" werden.

BASIC 64 ist voll kompatibel zum BASIC-Wortschatz des C 64. Die wirklich einzige Ausnahme sind PO-

#### **Software-Test**

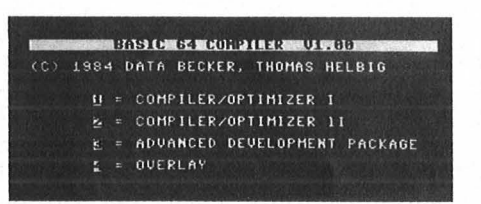

KE-Befehle, die einige wenige Adressen der Zeropage verändern, da dieser Bereich vom Compiler benutzt wird. Hier zeigt das Handbuch einfache Alternativen auf.

#### **Kompatibilität**

Im wesentlichen kompatibel ist BA-SIC 64 auch zu Simons BASIC, Ext.- BASIC Level II, Supergrafik 64, BA-SIC 4.0 ... und auch zum Data Bekker-Assembler Profimat. Im Menüpunkt "Advanced Development" läßt sich die verwendete Erweiterung auswählen. Die Einzelwerte wie Speicherende, besondere Befehls-Codes und dergleichen werden dann vom Compiler automatisch gesetzt. Auch das Erzeugen von Maschinen- oder P-Code wird in dieser Tabelle festgelegt (soSo präsentiert sich BASIC 64 auf dem Bildschirm

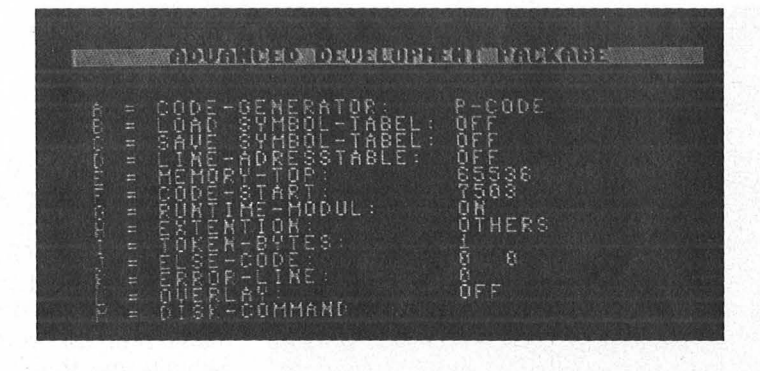

lange nicht Änderungen durch REM-Zeilen erfolgen).

Scan: S. Höltgen

Zu erwähnen bleibt, daß BASIC 64 ein 2-Pass-Compiler ist. In Pass 1 wird das BASIC-Programm "grob" in P- oder M-Code übersetzt. Während dessen werden die gerade bearbeitete Zeilennummer und eventuelle Fehler des BASIC-Programmes ausgegeben. ln Pass 2 wird der generierte Code überprüft, vervollständigt und optimiert. Schließlich gibt der Compiler Startadressen und nochmals die fehlerhaften Zeilennummern aus. Anhand der Fehlermeldungen lassen sich die Programmierfehler meist recht schnell eliminieren. Dazu ist allerdings ein Laden und Abspeichern des dann korrigierten Programms sowie ein erneutes Laden von BASIC 64 unumgänglich.

Fazit: Wer also einen sehr flexiblen und kompatiblen Compiler zu einem günstigen Preis sucht, sollte BASIC 64 zumindest in die engere Auswahl nehmen. Es ist kaum zu bezweifeln, daß mancher Konkurrent Schwierigkeiten haben wird, die Eigenschaften von BASIC 64 zu übertreffen.

Joachim Göthe/

#### **Vor· und Nachteile**

- + Freie Wahlmöglichkeit für den Pseudo-Code
- + Verschiedene Optimierungsstufen
- + Kompatibel zu BASIC-Erweiterungen
- Teilweise Inkonsequenzen bei Dateien auf Diskette

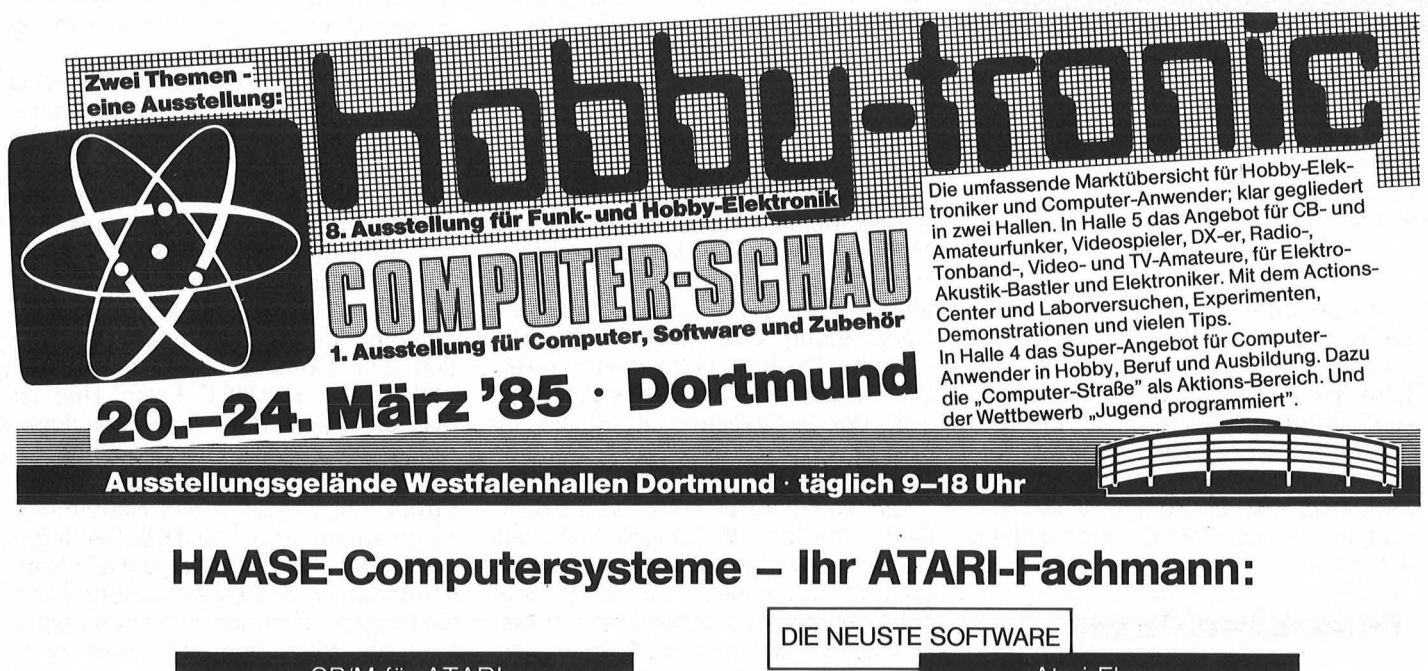

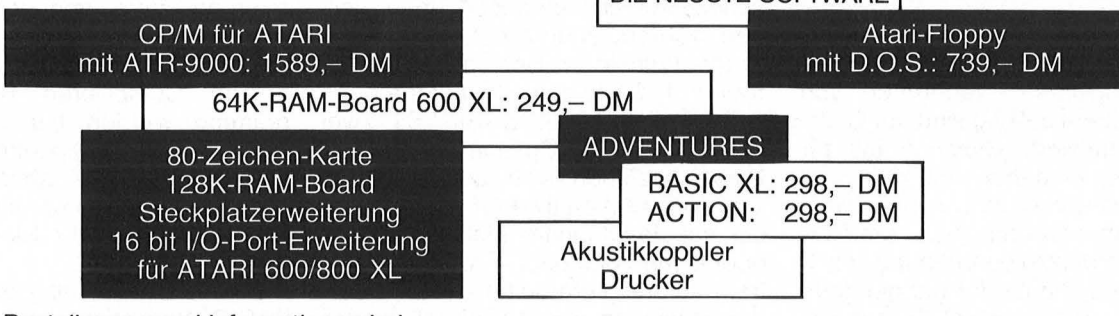

**Bestellungen und Informationen bei:** 

**HAASE-Computersysteme, Wiedfeldtstraße 11, D-4300 Essen 1, Tel. (02 01)** 42 25 75

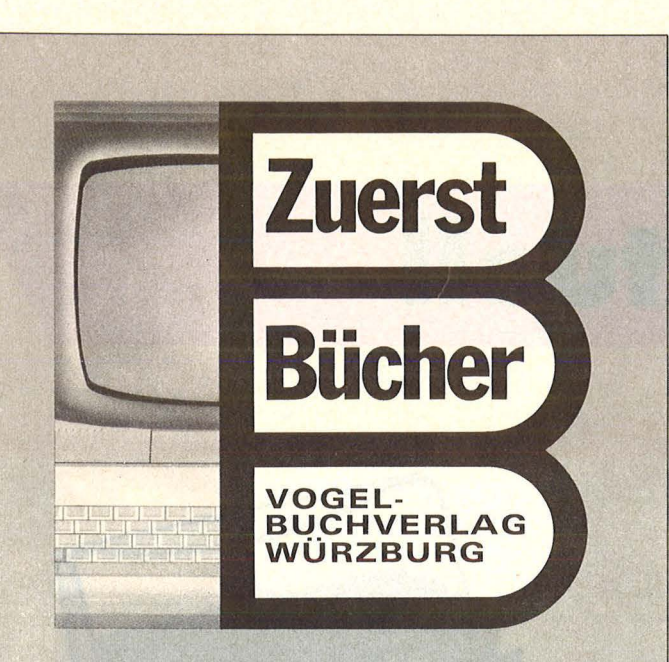

#### Mach mehr aus Deinem Commodore 64

Start in die Maschinensprache lan Sinclair 180 Seiten, 33, - DM

Wer den Maschinencode des Commodore 64 beherrscht,<br>dringt in die Tiefe dieses Rechners ein. Dieses Buch zeigt dem Anwender Einzel-<br>heiten der Arbeitsweise des Computers. Dadurch kann er<br>leis;ungsfähigere Programme<br>schreiben, einfache Assembler-Programme lesen und<br>BASIC-Programme dadurch **straffen** 

## dem Commodore 64 Bernd Kretschmer<br>176 Seiten, 28,— DM

In diesem einführenden Buch<br>sind nicht nur Befehlserklärungen aneinandergereiht es wird vielmehr an über-sichtlichen Beispielen (Prozentrechnung, Umsatzstati-<br>stik, Textverarbeitung, Liefer-<br>schein u.a.m.) alles Wesentliche beschrieben. Die deut-<br>sche Multiplan-Version unter-<br>scheidet sich im Funktionsumfang nicht von den Versionen für wesentlich teu-rere Mikrocomputer.

#### Das Abenteuer-Programmierbuch für den Commodore 64

A. J. Bradbury<br>196 Seiten, 30, - DM Dieses Buch ist keine Sammlung fertiger Spiele. Es beinhaltet alles, was zum Entwik-<br>keln und Schreiben von Spieleprogrammen nötig ist. Von<br>der Idee zu einer Abenteuer-<br>geschichte bis zur Realisierung des fertigen Programms wird jeder Aspekt ausführlich diskutiert und schrittweise zu einem Programmblock ent-wickelt. So können Sie eigene Spielideen umsetzen.

# Dietrich Senftlei -------\*~~~~~

Wenn Sie aktiv mit Ihrem Commodore 64 in Logo com putern wollen, ist dieses Buch die richtige Starthilfe<br>für Sie. Mit dieser Einführung erlernen Sie in 12 Lektionen das kleine Logo-Einmaleins,<br>bis Sie mit Grafik, Text und Musik spielen, experimentieren und arbeiten können. Über große Bildschirmfotos können Sie Ihre Erfolge kon-

#### Die besten **Anwendungen** für Home-Computer

Gerfried Tatzl<br>192 Seiten, 30,— DM Das Hauptaugenmerk wird in diesem Buch nach einer kur-zen Einführung auf Anwen-dungen gelegt, für die Home-Computer sinnvoll eingesetzt werden können. Besondere Bedeutung erhält dabei die Lösung von Aufgaben. Neben einigen Computerspielen und Grafikanwendungen werden Beispiele für Hobby, Haushalt, Textverarbeitung, Tech-nik und Produktion gebracht.

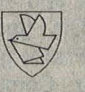

VOGEL-BUCHVERLAG WÜRZBURG Postfach 67 40, 8700 Würzburg 1

.<br>Start mit<br>Commodore -Logo

#### Start mit Commodore- Logo

Dietrich Senftleben<br>212 Seiten, 30,— DM

trollieren und neue Einsatzbe-reiche erschließen.

# Alle BCM-Drucker jetzt mit Zeichensatzkompatiblem/Graphik-Commodore C64 Interface, incl. Anschlußkabel für nur: Aufpreis 249,-incl. MwSt.

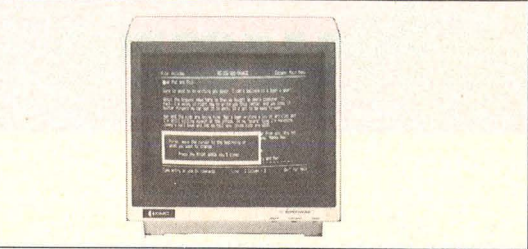

**BMC** Neue Produkte ab 1985:

#### Datenmonitor<br>BMC-BM 12 G

#### $DM$  398, $-$ incl. MwSt.

Augenfreundlich durch geätzte, entspiegelte Röhre, keine Zusatzkosten durch nachträglichen Filterkauf! Höchste Auflösung für Text und<br>Graphikdarstellung, Bandbreite 20 MHz, grüne Röhre.

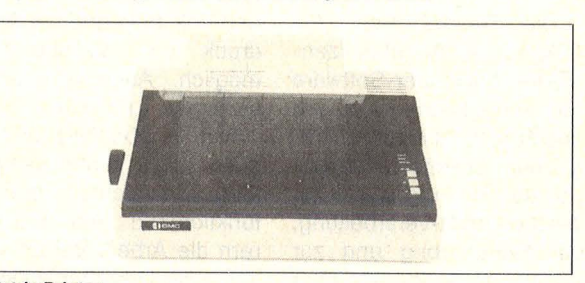

#### Matrix-Printer<br>BMC-BX 80

BMC-BX 80<br>Endlospapier oder Einzelblätter werden mühelos mit einer Druckge-<br>schwindigkeit von 80 Zchn./sek. bedruckt. Viele Schriftarten und Einzelpunktgraphik, Carbon-Farbband für gestochen scharfes Schriftbild.

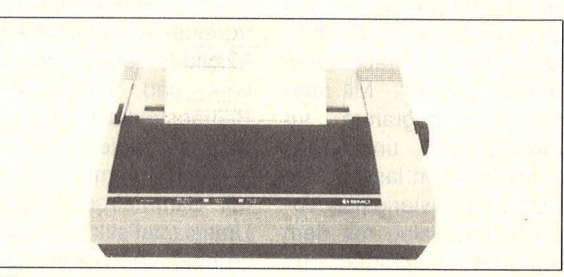

### NEU!<br>BMC-BX 100/II

**BMC-BX 100/II**<br>
Mit einer höheren Geschwindigkeit von 100 Zchn./sek. gibt es den neu-<br>
en BMC-Printer BX 100. Verarbeitet Einzelblatt oder Endlos bis 3<br>
Durchschläge, höchster technischer Standard, außerordentlich<br>
robust alle bisher bekannten Druckmöglichkeiten!

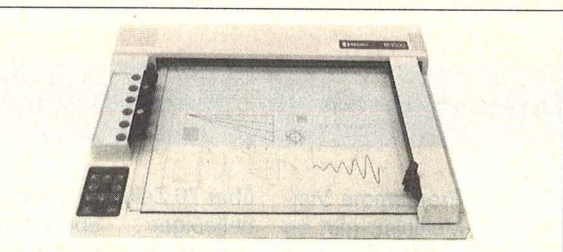

#### 6-Farb-Piotter BMC - 81500

#### für gestochen scharfe Zeichnungen DM 2490,- incl. MwSt.

Diese intelligenten Zeichengeräte waren vor Jahren noch durch den ho-hen Preis der Industrie vorbehalten. Jetzt zeichnen sie in 6 Farben auf DIN A3-Format Ihre Unterlagen zum erschwinglichen Preis. Hohe Zeichengeschwindigkeit von 200 mm/sec. Zeichengenauigkeit 0,1 mm! Alle Produkte liefern wir Ihnen auch gerne über Ihren örtlichen

Fachhändler - fragen Sie gleich mal nach!

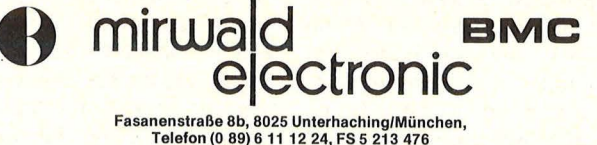

Telefon (0 89) 6 11 12 24, FS 5 213 476 Büro Frankfurt: Adalbertstr. 15 Telefon (0 69) 70 35 38

# Software aktuell

#### Neue Programme für alphatronic PC ~ ~~·~ ~ l~~~.>l: -=·~~ '", '• ~~ • **<sup>f</sup>**, • ~ **N** ' , • I' ... '~i"'

Die Triumph-Adler AG (TA) hat das Angebot lizensierter Anwender-Software für den alphatronic PC um zusätzliche dreizehn Programme erweitert. Schwerpunkte sind Programme zur Textbe- und -Verarbeitung, zur Fakturierung und zur Lösung kalkulatorischer Probleme sowie Spiel- und Lernprogramme. Unter anderem gehören zu den neuen Programmen ein "Grafik-Abenteuer-Spiel" sowie ein "Sprachtrainer Deutsch/Latein". Mit diesem Lehrprogramm für Übersetzungs- und Wortschatzübungen lassen sich auch die schwierigsten Vokabeln im Dialog mit dem Computer einprägen. Im Programm sind etwa 2500 Wörter gespeichert. Sie werden über einen Zufallsgenerator abgefragt. Zusätzlich sind die Eingabe und Speicherung von eigenen Vokabeln und der Ausdruck von Vokabellisten möglich. Auch als Nachschlagwerk nutzbar.

Neu ist ebenfalls ein System zur Vereinsverwaltung. Es erleichtert Vereinsfunktionären und Kassierern die Arbeit. Bei Einsatz von zwei Diskettenlaufwerken ist die Verwaltung von bis zu 500 Vereinsmitgliedern möglich. Das Programm gliedert sich in die Vereins-Stammsatzpflege, Mitgliederverwaltung, Sortier- und Listenfunktion, Beitragsverwaltung und Standardbriefe.

Die Programme "Faktura mit Sammelrechnung und Umsatzstatistik" sowie "Einnahmen-/Überschußrechnung und Lagerverwaltung" wurden als neue Software-Lösungen für kommerzielle Anwendungen bei Selbständigen und Freiberuflern eingeführt.

#### Kalkulationstabelle "seitwärts"

Für die Programme Visi-Calc und Multiplan gibt es jetzt eine Ergänzung, die es ermöglicht, Kalkulationstabellen quer zu drucken. Es erübrigt sich, mehrere Einzelblätter seitlich aneinanderzukleben. Die Tabellen werden mit "Sideways" um 90 Grad gedreht zu Papier gebracht. Über ein Menü kann der Anwender die Größe des fertigen Ausdrucks frei wählen. Durch entsprechende Auswahl der Schrifthöhe werden über 70 Zeilen pro Seite mit beliebiger Spaltenbreite dargestellt. Die Breite der gedruckten Tabelle wird nur durch die Möglichkeiten der Kalkulationsprogramme beziehungsweise durch die Länge der Papierbahn begrenzt. "Sideways" gibt es bei der Firma Lucius Computer-Programme, Dinslaken, für circa 230 Mark. Die Ergänzung für Kalkulationstabellen ist z. Z. für Apple II+ und lle sowie für den IBM-PC lieferbar.

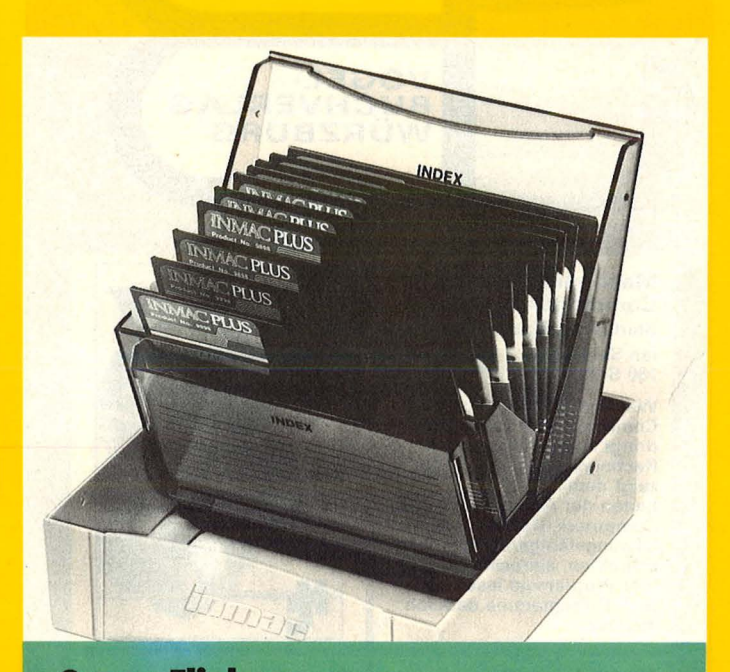

#### **Super-Flipbox**

Wer Ordnung hält, ist nur zu faul zum Suchen - nicht zutreffend ist dieser Spruch ganz sicherlich für Disketten. Zumal diese besser in einer Diskettenbox als in der Schublade oder sonstwo aufgehoben sind. Von der Firma lnmac, Raunheim, gibt es die Super-

Flipbox. in der Kunststoffbox haben fünfzehn Disketten Platz. Drei farbige lndexkarten zeigen den Inhalt an - auch bei geschlossenem Deckel. Die Box hat die Maße  $17 \times 17 \times 5$  und eignet sich auch mal für unterwegs. Die lnmac-Super-Fiipbox kostet 29 Mark.

#### **Computer-Kurse im Sauerland**

Das Verkehrsamt der Gemeinde Bestwig und Bodo Kirtz veranstalten auch 1985 wieder Computer-Kurse, die vom Spectravideo-lmporteur Bernd Jöllenbeck unterstützt werden. Dabei sind wieder Assembler-Wochenendseminare. Zu Ostern und in den Herbstferien (NRW) werden auch Einführungskurse in Pascal durchgeführt. Die Grundlage dafür bildet das

Turbo-Pascal. Im Sommer gibt es dann einen Programmierkursus in MSX-BASIC. Für fortgeschrittene Mikrocomputer-Programmierer und -Anwender beginnt ein CP/M-Kurs im April. ln diesem Kursus wird die Handhabung der CP/M-Befehle und -Routinen geübt. Die genauen Termine und Preise gibt es bei Bodo Kirtz, Computer-Technik, Meschede.

#### **Ratespiel**

In Zusammenarbeit mit dem Goethe-Institut entstand für den Bereich "Deutsch als Fremdsprache" ein Autorenprogramm. Es kann beliebige Text- und Übungsformen verarbeiten und präsentieren. Die "Schüler" können die vom Lehrer eingegebenen Aufgaben spielerisch lösen. Das Komplettpaket für circa 100 Mark vom Langenscheidt-Verlag besteht aus einer Lehrer- und Schülerdiskette.

#### Kopierprogramm für C 64

Ein neues Kopierprogramm soll die Herzen der Commodore 64-Anwender höher schlagen lassen, zumindest nach Angaben des Herstellers Scientific Market, Berlin. Die Programmdisketten "Copy 8080" und "Copy 8080 Spezial" werden im Ringbuchordner mit genauer Programmbefür circa 30 schreibung Mark angeboten. "Copy 8080 Spezial" ist auf das firmeneigene Betriebssystem "Spezial ROM" abgestimmt und soll die Kopierdauer erheblich verkürzen.

### INFINITIVE OR GERUND?

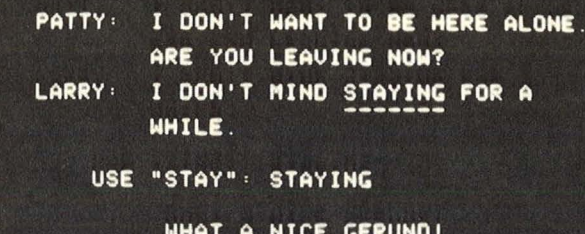

#### **Englisch bit für bit**

Mit insgesamt sechs Disketten gehört dieses Programm für den Commodore 64 und die Apple-II-Serie zu den anspruchsvolleren Lernprogrammen. Dies beginnt schon beim Wortschatz, der schwieriger ist, als bei den herkömmlichen Lernspielen. Man ist speziell auf die Grammatik eingegangen, die dem Englisch-Lernenden bekanntlich die meisten Probleme macht. Das Programm

"Englisch bit für bit" bietet Sätze als Lückentexte an. Buchstabe für Buchstabe ist nun das richtige Wort einzugeben, um die Lücke zu füllen. Sofort wird angezeigt, ob das Wort richtig oder falsch ist. Die Fehler werden alle abgespeichert und nochmals angeboten. Zum Üben sind zwei Disketten "Teste Deinen Wortschatz" und vier Disketten "Teste Dein Grammatikwissen" zu haben.

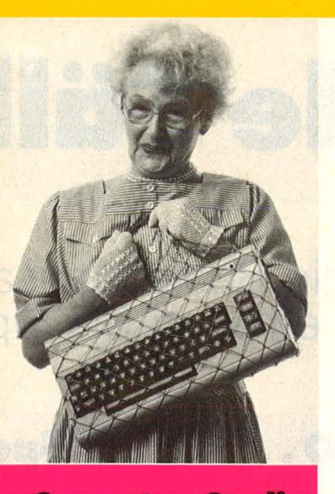

**Computer-Studio** 

In einer bundesweiten Aktion hat die Kaufhof AG in 42 Filialen ein Computer-Studio eingerichtet. Der Warenhauskonzern kommt damit einer Notwendigkeit nach, die aus unserem täglichen Leben fast nicht mehr wegzudenken ist. Man kann der modernen Technik zwiespältig gegen-

überstehen. Eins jedoch ist gewiß: Niemand kommt so einfach an der neuen Technologie vorbei. Unsere Umwelt ist voll von dieser "Wundermaschine" Computer. Es gibt sie zum Spielen, für Beruf, Schule, Wissenschaft und Freizeit. Eine elektronische Spielwiese steht nun allen Interessenten bei Kaufhof zur Verfügung. In den Computer-Studios kann man die "Wunderdinger" nicht nur anschauen, sondern auch gleich praktisch testen. Das Sortiment umfaßt verschiedene Computer-Modelle nebst Druckern und Diskettenlaufwerken sowie umfangreiche Programmauswahl und Literatur. Neu im Angebot ist der Schneider CPC 464. Eine Hilfe im "Computer-Dschungel" ist der spezielle Katalog "Computer-Studio", der kostenlos abgegeben wird.

#### **ROM-Listings für Laser**

Die Home-Computer-Serie Laser 110/210/310 und VZ 200 hat sich in kurzer Zeit eine beachtliche Anhängerschaft erworben. Nicht nur für diese gibt es jetzt ein 278 Seiten umfassendes Buch, erschienen Vogel-Buchverlag, heim das eine vollständige und ausführlich dokumentierte Auflistung des BASIC-Interpreters dieser Home-

Computer enthält. Man erfährt, was der Computer alles kann und wie es "drinnen" aussieht. Die Kommentare in deutscher Sprache vermitteln einen tiefen Einblick in das "Innenleben" des Computers. Für 45 Mark bekommt man einen tollen "Fahrplan", um in die letzten Geheimnisse des ROM-Speichers vorzudringen.

#### **Karteiprogramme für Spectrum**

Die Hansesoft GmbH. Hamburg, hat die Palette der Software-Serie für den ZX Spectrum um weitere fünf Titel, zu je 9,99 Mark, ergänzt. Die verschiedenen Karteiprogramme für den ZX Spectrum (48 K) zeichnen sich durch Benutzerfreundlichkeit, Menütechnik, den Einsatz von Maschinen-Code, eine gute Speicherplatzausnutzung sowie durch Mikrodrive-Kompatibilität aus. Jedes Programm verwaltet etwa 35 KByte an Daten, Es gibt sie im Fachhandel.

# **Für alle Fälle**

Was tun, wenn die Bedienungsanleitung nicht weiterhilft? -<br>An dieser Stelle erhalten Sie Tips für ganz alltägliche Situationen

### **ON ERROR GOTO... für ZX-Spectrum**

Jeder Programmierer kennt das: Man zeigt einem Freund, der Computer-Laie ist, ein neu entwickeltes Programm. Kaum hat er sich an den Rechner gesetzt, bringt er das Programm durch irgendeine Falscheingabe zum Absturz. Die Vorführung endet mit Frust, weil das Programm auf solche blöden Fehler nicht vorbereitet ist.

Mit einer "ON ERROR GO-TO"-Funktion läßt sich so etwas vermeiden. Sie ist aber nur in sehr ausgewachsenen BASIC-Dialekten implementiert, mitunter nicht im ZX-

Spectrum. Das hier beschriebene Programm rüstet ihn aber damit nach und läßt sich zu jedem BASIC-Programm dazuverwenden.

Eine "ON ERROR GOTO"-Funktion bringt für ein Programm hauptsächlich folgende zwei Vorteile:

1. Fehlerbehandlung

Ein Programm, in dem ein Fehler auftritt, bricht der Rechner nicht mehr eigenmächtig mit seiner Fehlermeldung ab, sondern verzweigt er in eine selbst definierbare Routine. Ist zum Beispiel in einer InputZeile nach einer numerischen Variablen gefragt, durch die anschließend im Programm dividiert wird, darf dieser Variable nicht Null zugewiesen werden. Sonst tritt "DIVISION BY ZERO" auf, und das Programm wird beendet. Mit einer vorhergehenden "ON ERROR"-Anweisung kann aber wieder zurück in die Input-Zeile gesprungen werden, und das Programm ist in dieser Hinsicht absturzsicher.

2. Kopierschutz

Mit dieser Technik läßt sich ein Programm so "zunageln",

daß es nur noch ordnungsgemäß, nach Maßgabe des Programmierers, abgebrochen werden kann. Denn auch bei BREAK oder sonstigen Unterbrechungen springt der Computer in die eigene Fehlerbehandlungsroutine. Vorteilhaft ist auch, daß die Zeile, zu der bei einem Fehler gesprungen werden soll, im Programm laufend geändert werden kann. Arbeit mit dem Programm

Es gibt zwei Versionen von diesem Programm. Version 1 läuft nur auf dem 48K-Spectrum, Version 2 sowohl auf

10 REM ON ERROR GOTO 11 REM WARE ZX-SPECTRUM 12 REM 48 K RAM - 13 REM product in properties and 15 DATA 231,254,236,40,2,207, 7,231,205,251,36,205,162,45,237, 123, 61, 92, 209, 17, 206, 254, 213, 237 ,67,176,92 20 DATA 195, 118, 27, 237, 75, 176 , 92 , 205 , 43 , 45 , 33 , 206 , 254 , 229 , 33 , 118, 27, 229, 195, 103, 30, 237, 123, 61 , 92, 209, 17, 3, 19, 213, 195, 118, 27, 0 100 CLEAR 65190 105 LET \$=0 110 FOR 1=65200 TO 65260 115 READ a: POKE i,a 120 LET s = s + a 130 NEXT i 150 IF S<>8080 THEN BEEP 1,1:  $\mathsf{P}$ **RINT** FLASH 1; "FEHLER IN DATA":  $\mathcal{F}$ TOP 200 SAVE "ON ERROR"CODE 65200,6<br>0: BEEP 1,1: PRINT " VERIFY ""ON ERROR<sup>wall</sup> 210 VERIFY ""CODE

 $10$ **REM** ON. GOTO **ERROR**  $11$ REM  $12$ **REM** ZX-SPECTRUM 13 REM **RAM** 14 REM 16K 15 REM ::::::::::::::::::::::: 16 REM 19 CLEAR 32395 20 DATA 231, 254, 236, 40, 2, 207, 7,231,205,251,36,205,162,45,237 123, 61, 92, 209, 17, 174, 126, 213, 237 ,67,176,92 **30 DATA** 195, 118, 27, 237, 75, 176 , 92 , 205 , 43 , 45 , 33 , 174 , 126 , 229 , 33 , 118, 27, 229, 195, 103, 30, 237, 123, 61 , 92 , 209 , 17 , 3 , 19 , 213 , 195 , 118 , 27 , 0 99 LET  $S = \emptyset$ 100 FOR 1=32400 TO 32460 115 READ a 120 LET S=S+a 125 POKE i,a 130 NEXT i 150 IF \$ <> 7760 THEN BEEP 1, 1: P RINT "Fehler in Data": STOP 200 SAVE "ON ERROR"CODE 32400,6 1 210 PRINT " VERIFY " 220 VERIFY ""CODE New Yorker of the

dem 16K- wie auf dem 48K-Spectrum. Beide unterscheiden sich nur in der optimalen Lage im Speicher, die sich vom BASIC gegen ein Löschen gut absichern läßt.

ER EIN

 $O<sub>R1</sub>$ R<sub>S</sub>  $CP$  $JF$  $R<sub>S</sub>$  $DE$  $R<sub>S</sub>$  $C \triangle$  $C A$ 

> $PO$  $L<sub>D</sub>$  $PII$

 $JF$ 

 $CA$ 

 $PII$  $L.D$ 

 $JE$ 

 $PQ$ 

 $JF$ 

LBL

ERRDF\ LD BC, (23728)

Man gibt also das Listing für seine Version ein und läßt es starten. Das Programm erzeugt nun einen Maschinen-Code, der sich selbst überprüft. Anschließend kann man dieses Maschinenprogramm für spätere Anwendungen auf Kassette abspeichern. Es kann nun jederzeit in den Spectrum geladen werden, ohne ein eventuell vorhandenes BA-SIC-Programm zu löschen. Zum Laden geben Sie bitte folgendes ein :

16K: CLEAR 32399:LOAD ""CODE

48K: LEAR 65199:LOAD ""CODE

Danach können Sie das Programm starten, indem Sie folgendes vor die potentielle Fehlerzeile eingeben:

16K-Spectrum: 10 RANDOMI-ZE USR 32400:GOTO xxxx

48K-Spectrum: 10 RANDOMI-ZE USR

65200:GOTO xxxx

Bei Zeile xxxx muß dann die · erwünschte Fehlerroutine stehen. Diese USR-Funktion aktiviert das Maschinenprogramm und bewirkt, daß das BASIC-Programm in Zeile xxxx fortfährt. GOTO xxxx muß der USR-Anweisung direkt folgen, da der Spectrum sonst mit der Meldung "END OF FILE" stoppt. Eine Neufestlegung der Fehlerbehandlungsroutine kann jederzeit durch einen erneuten USR-Aufruf mit geändertem GOTO yyyy erfolgen. Wichtig zu wissen ist, daß dieses GOTO yyyy hinter diesem USR-Aufruf nicht ausgeführt wird, sondern nur für den nächsten auftretenden Fehler von Bedeutung ist. Übrigens darf xxxx oder yyyy auch als Variable, deren Wert als Sprungadresse gilt, verwendet werden.

Das Programm läßt sich natürlich an jeder Stelle im Programm auch wieder ausschalten:

16K-Spectrum: 90 RANDOMI-ZE USR 32448

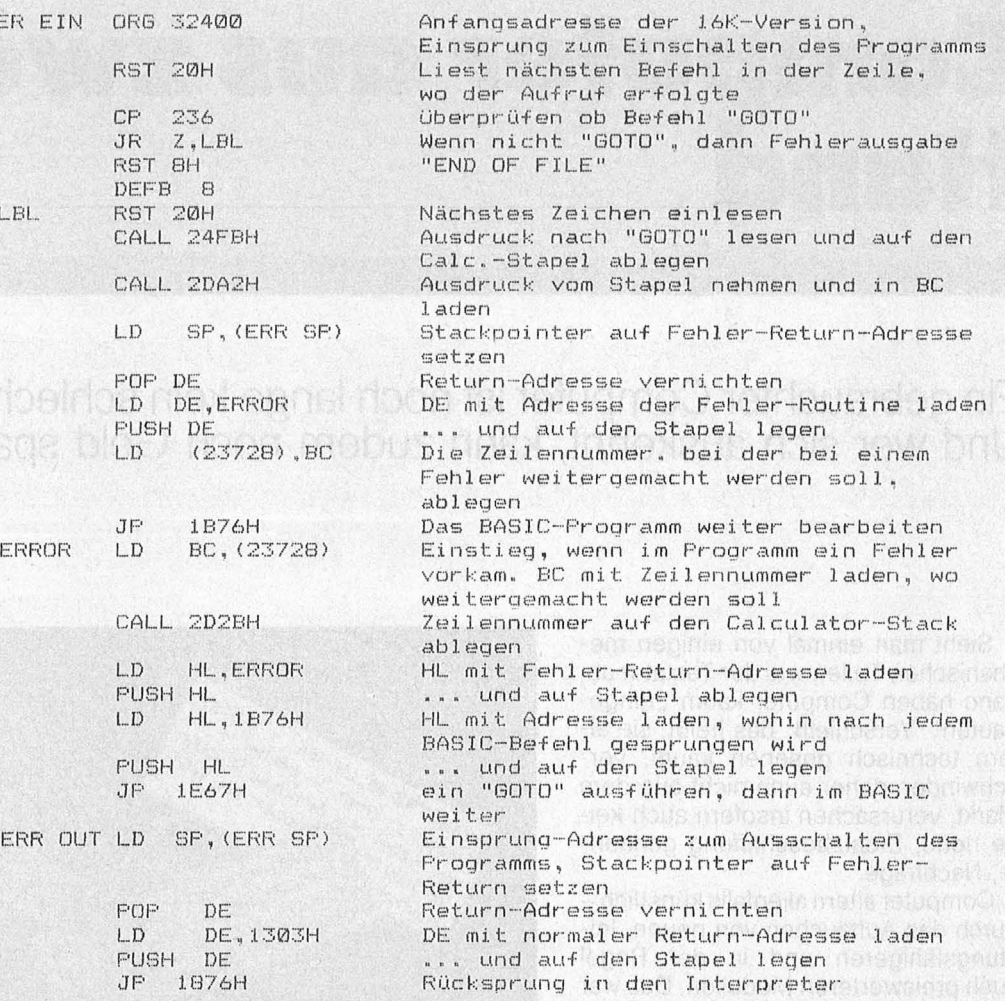

48K-Spectrum: 90 RANDOMI-ZE USR 65248

Achtung! Da ein normales Programmende, welches üblicherweise die Meldung "OK" zur Folge hat, ebenfalls als eine Fehlermeldung behandelt wird, muß unsere "ON ERROR GOTO"-Routine vorher abgeschaltet werden, sonst gibt es kein Entkommen mehr.

Für Profis zum tieferen Verständnis hier das vollständige Assembler-Listing unseres nur 57 Bytes großen, aber sehr leistungsfähigen Programms. Das "H" hinter den Zahlen bedeutet Hexadezimal-Wert. Die 16K-Version wird ab 32400, die 48K-Version ab Adresse 65248 abgelegt; daher unterscheiden sich die Versionen nicht. Die Unterschiede in den Adressen stören hierbei nicht, da im Listing symbolische Adressen stehen.

# **Vier gewinnt für Atari**

 $44$ 

60 60

Konstruktionen sind irgendwann immer verbesserungsbedürftig. Bei Programmen ist das meistens nicht anders. Wer seinen Atari-Computer fast zu einem unschlagbaren Spielepartner heranwachsen lassen möchte, sollte einige Zeilen zu dem Programm, das in HC 6/84 auf Seite 70 gelistet wurde, hinzufügen. 1205 S=4 2160,2360,2550,2750,2950, 3150, 3350 IF NO =S THEN  $WIN = 1:RE -$ TURN 4001 A=0 4020 IF WIN=1 AND S=4 THEN 1000 4025 IF WIN=1 THEN 6000 4350 S=S- 1 :IF S>2THEN 4000

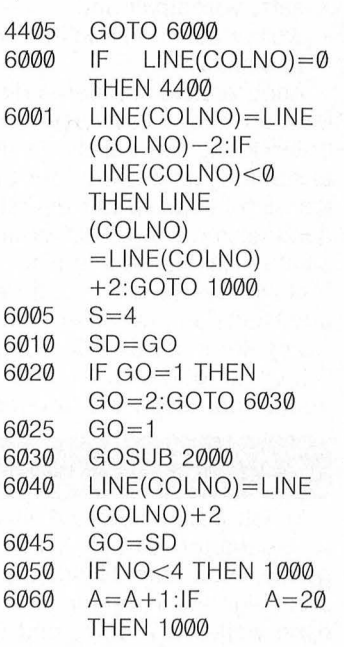

**Profi-Tips** 

# **Computer aus zweiter<br>Hand**

**Ein gebrauchter Computer ist noch lange kein schlechter Computer. Und wer sich auskennt, kann zudem noch Geld sparen** 

Sieht man einmal von einigen mechanischen Teilen wie der Tastatur ab, dann haben Computer kaum "eingebauten" Verschleiß, das heißt, sie altern technisch gesehen kaum, verschwinden daher auch nicht aus dem Markt, verursachen insofern auch keine neue, Ersatzbeschaffung genannte, Nachfrage.

Computer altern allenfalls künstlichdurch das Auftauchen von neuen, leistungsfähigeren und in der Regel auch preiswerteren Modellen. Das war die Geburtsstunde des Gebraucht-Computer-Handels. Der dadurch neuentstandene Markt wird von den Herstellern mit ausgesprochen unterkühlter Sympathie betrachtet:

- weil er sich ihrem Einfluß entzieht,
- weil er ihnen Nachfrage, sprich Um-
- satz, vorenthält und weil er auch indirekt ihr Preisniveau beeinflußt.

Andererseits profitieren die Hersteller zumindest teilweise von dieser Entwicklung, an der sie ja nicht ganz unschuldig sind. Denn der Einsteiger, der sich zunächst nur ein Gebrauchtgerät leisten kann, vergrößert das gesamte Nachfragepotential (auch in Hinblick auf Software und Peripherie) und kauft dann, wenn er vom Reiz des Computerns durch Erfahrung schließlich ganz überzeugt ist, als Umsteiger irgendwann doch ein Neugerät.

#### **Kaufpreis im Kopf**

Es lohnt sich, noch auf einige weitere Eigenarten dieses Marktes einzugehen. Von den Händlern, die Gebrauchtgeräte in Zahlung nehmen und dann weiterveräußern, und den Mak-

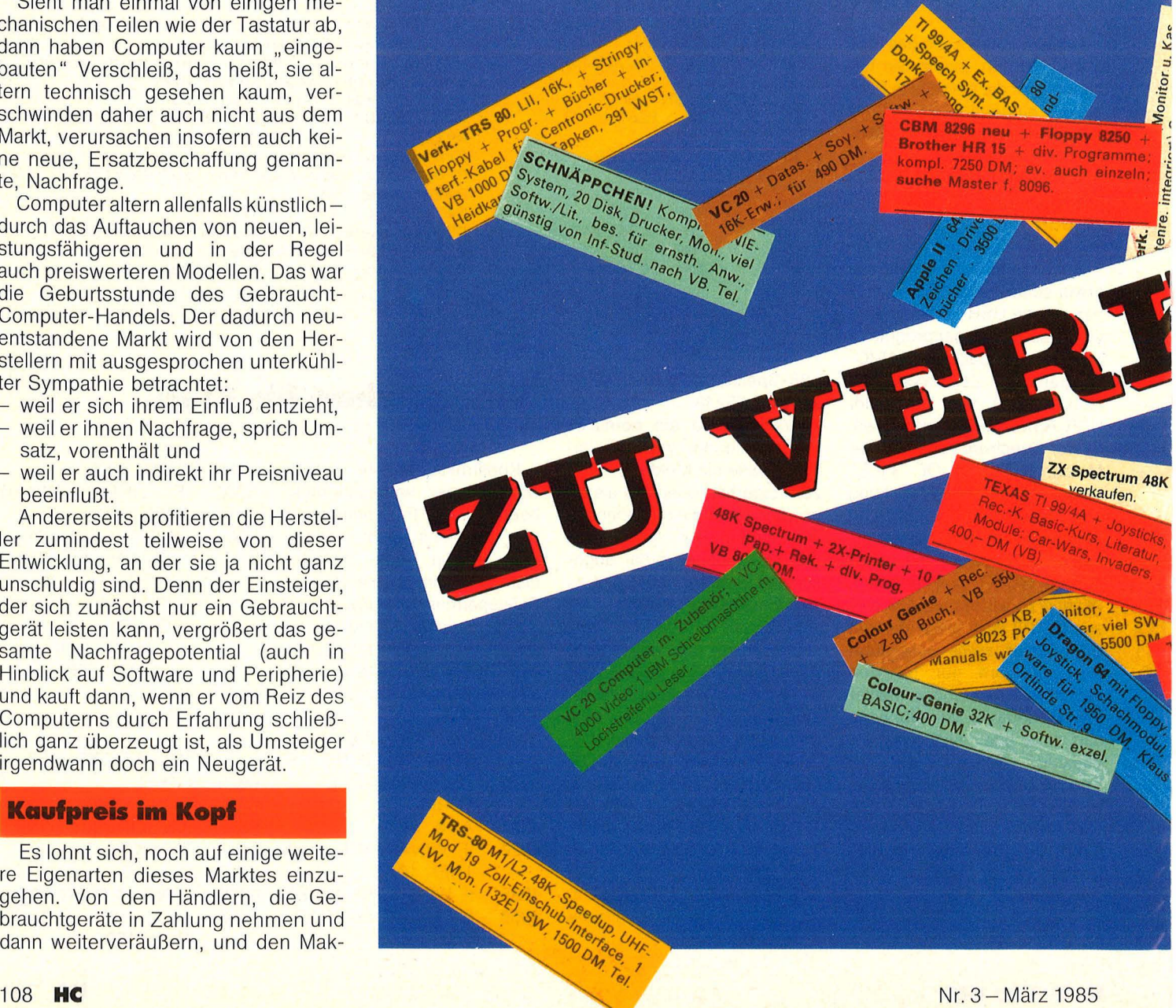
Scan: S. Höltgen

**Report** 

lern, die lediglich Angebot und Nachfrage zusammenführen, einmal abgesehen, besteht dieser Markt auch auf der Angebotseite aus Privatpersonen. Professionelles Preisgefühl fehlt da zumeist. Der Anbieter hat seinen Kaufpreis zwar noch im Kopf, einen Richtwert, von dem er dann in der Regel 30 bis 40 Prozent Gebrauchtrabatt abzieht.

Was aber, wenn das gleiche Neugerät kurz zuvor stark im Preis gefallen ist? Dafür nur als Beispiel den Tl-99/ 4A. Was tun, wenn urplötzlich unzählige Modelle seines Typs auf den Markt drücken? ln diesen Fällen versagt jede Theorie, und der Anbieter kann seine Preisvorstellungen in den Wind schreiben. Den Nachfrager, sofern Neuling, drücken zwar Informationsdefizite, die er aber durch Vergleiche

und gezielte Nachfragen schnell ausgleichen kann. Damit drückt er wiederum das Preisniveau.

Nachfrager sind im übrigen eine weitgehend anonyme Spezies und bleiben es auch, von der individualisierten und isolierten Bekanntschaft mit dem zugehörigen Anbieter mal abgesehen. Kaufgesuche in den Anzeigenspalten, zumeist noch ohne Preisvorgaben, bilden eine quantité négligeable. Auf diese Weise stellt sich keine Markttransparenz ein.

Zusätzliche Erschwernisse treten dadurch auf, daß die meisten Anbieter "Pakete" offerieren: Keyboard plus Peripherieteile plus Software plus Literatur. Bei Um- oder Aussteigern ist das ja auch ganz naheliegend. Dieses Preisknäuel zu entwirren, den einzelnen Teilen gesonderte Preise zuzu-

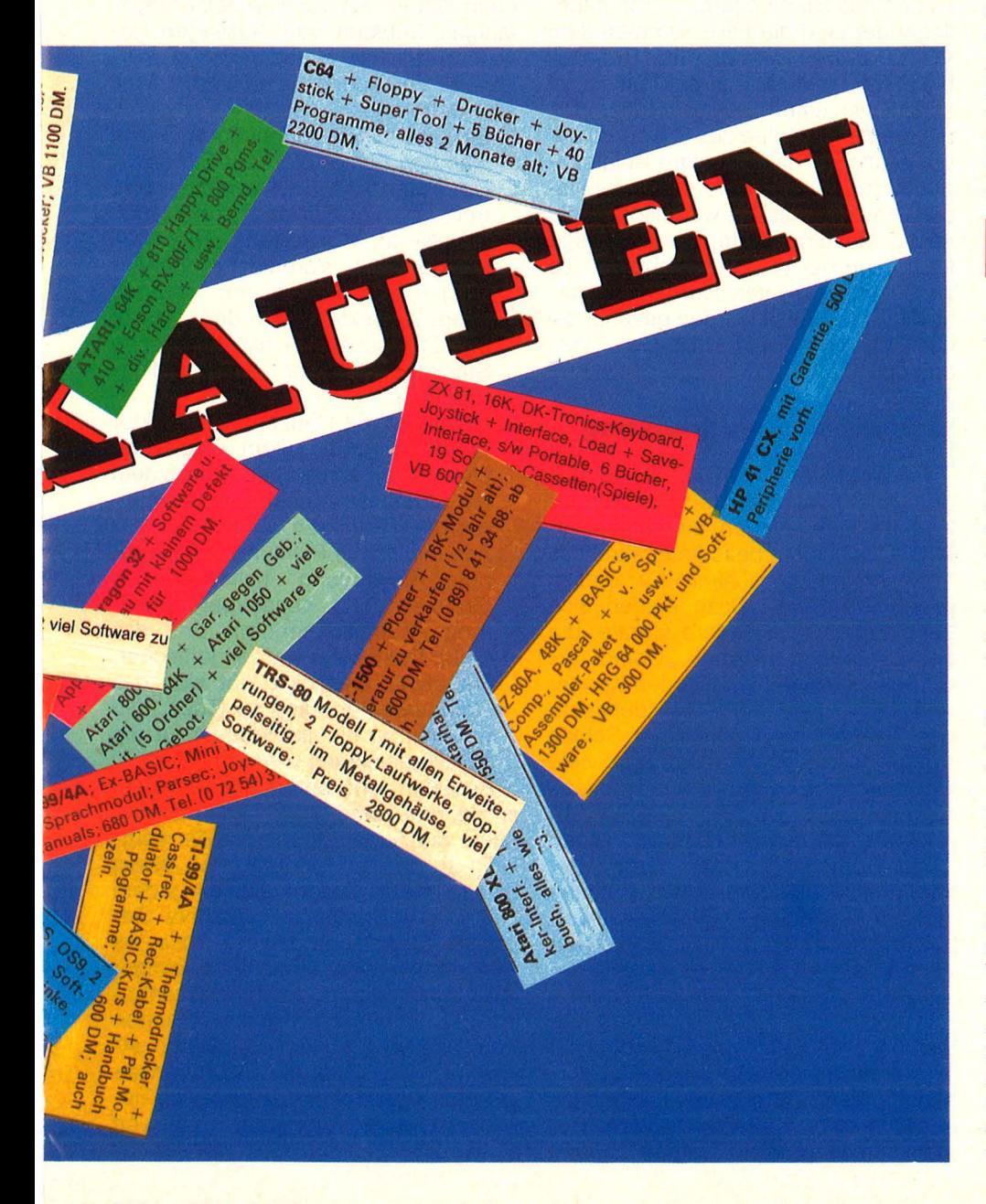

ordnen ist auch für Experten auf diesem Gebiet ein hoffnungsloses Unterfangen.

Preisspiegel, wie sie gelegentlich veranlaßt durch erfolgreiche Vorbilder im Pkw-Sektor - publiziert werden, sind das Papier nicht wert, auf dem sie gedruckt wurden. Methodisch halten sie keiner Überprüfung stand, die statistischen Ermittlungsverfahren sind lächerlich, die Ergebnisse nicht repräsentativ. Im Second-Hand-Markt geht man zweckmäßigerweise von tendenziellen Tagespreisen aus. Vergleichbar ist das mit Börsenkursen oder dem Goldpreis.

Wer in diesem Markt mitmischen will, sollte sich Preisillusionen zunächst einmal gründlich abschminken. Im übrigen reizt der Markt zu Nachfragen: Welche Absetzbewegungen sind da im Gange? Was will man loswerden? Welche Typen dominieren im Angebot? Gibt's Ladenhüter, also Gebraucht-Computer von der eher unverkäuflichen Art? Was sind die Publikumsrenner? Wie entwickelt sich hier bereits angedeutet - der Neu-Computer-Markt?

#### **C** 64 dominiert

Um zu Einsichten und Näherungswerten zu kommen, wurden einige Tausend Kleinanzeigen Münchner Boulevardblätter und zweier Anzeigenblätter auf Computer-Angebote hin gefilzt und zum Vergleich der Markt eines großen Computer-Magazins (drei Ausgaben) unter die Lupe genommen. Mit circa 50 Anbietern wurden telefonische Interviews geführt, ebenso mit vier Maklern und dem Leiter eines großen Clubs. Nach einer Vorprüfung wurde auf die Darstellung von "Exoten" verzichtet. Das trägt nichts zur Sache bei, denn im Mittelpunkt des Interesses stehen gängige Typen wie C 64, VC 20, ZX 81, ZX Spectrum, TI-99/4A, Atari 400/600 und die Apple ller-Serie.

Die München-Stichprobe brachte bereits ein äußerst verblüffendes Ergebnis: Der Computer, der unangefochten den Neugerätemarkt beherrscht (C 64), dominiert auch mit 28 Prozent auf der Angebotseite bei den Gebrauchtgeräten, gefolgt vom VC 20 mit 22 Prozent und dem Tl-99/ 4A mit 15 Prozent. ln den Magazin-Anzeigen sticht - mit 20 bis 26 Prozent - die Absetzbewegung von den Apples der ller-Reihe hervor, nur in einem Fall egalisiert durch den Tl-99/ 4A. Ganz geringe Marktbewegungen waren bei den Ataris festzustellen (4

#### **Nachfrage steigt**

Ein Hamburger Makler, den wir befragten, nannte uns seine Ladenhüter: - Oric

- 
- Colour Genie
- Video Genie

TRS 80 (I-III).<br>Von einem Münchner Makler wurden

- $-$  ZX 81 (16K)
- MZ 700 und
- 
- TRS 80 (Serie)

genannt. Nachdem zeitweilig sein  $Lager - VC-20-bedingt - aus den$ Nähten platzte, verramschte er alle "mit einem Schlag". Einem - mittlerweile in die Resignation getriebenen -Makler aus dem Nürnberger Raum bot man am meisten die beiden Genies und die älteren Ataris an.

Absoluter Top-Renner in der Nachfrage war bei allen dreien der C 64. Die Nachfrage war hier immer größer als das vorhandene Angebot.

Offensichtlich kennt die "Mauerblümchen" des Marktes mittlerweile (fast) jeder. Über die Gründe zu räsonieren erübrigt sich daher. Mit einiger Verblüffung muß man freilich feststellen, daß zum Beispiel Tandy in den USA mit dem dichtesten Servicenetz vertreten ist und damit auch Erfolg hat, hierzulande hingegen die inverse Strategie verfolgt - und damit prompt auf die Nase fällt.

Geplante Verkürzungen der Verweildauer von Ladenhütern durch Zugeständnisse beim Preis erwiesen sich für den Hamburger Makler als Flop. Durch technische Aufrüstung (vor allem Floppy-Einbau) brachte er sie - bei normal kalkuliertem Preis schneller an den Mann.

Zunächst unerklärlich schien die nicht mehr zu bagatellisierende Distanzierung vom C 64. Fast jeder, so scheint's, will ihn haben; viele aber, die ihn bereits besitzen, wollen ihn wieder loswerden - ein irritierender Befund. Dem Hamburger Makler wurde er fast ausnahmslos von Erwachsenen angeboten, während Jugendliche ihn wie wild nachfragten. Seine Erklärung: Erwachsene empfänden ihn als "Spielgerät", für Jugendliche dagegen sei er attraktiv wegen der Scan: S. Höltgen

den CPC 464. Für die spektakulären Feststellungen der Stiftung Warentest über Home-Computer ("weitgehend nutzlos",

"verstauben in irgendeiner Ecke") oder Joseph Weizenbaums Verdikt ("eine reine Modeerscheinung") fanden sich insgesamt aber zu wenig Anhaltspunkte. C 64-Einsteiger hatten in der Regel übrigens ihre ersten Erfahrungen mit dem VC 20 und dem TI-99/4A gesammelt.

Frischgebackene CPC-464-Fans kamen aus allen Lagern. Schon naheliegender sind die Fälle, wo man dem VC 20 untreu wurde. Im Regelfall bleibt der Umsteiger in der Familie, er schafft sich einen C 64 an. Neben den bekannten Vorteilen des C 64 wird dabei häufig auf das defizitäre Spieleangebot für den Volksrechner verwiesen. Kaum zu fassen war insofern die häufig dokumentierte, äußerst rege Nachfrage bei VC-20-Angeboten. Bis zu 20 Interessenten wurden da vorstellig. Und Preise wurden gezahlt, die das Etikett "Ex-Post-Utopie" verdienen.

#### **AHraktive Zweitnutzung**

Ein befragter Club-Chef wollte sich den VC 20 als Zweitgerät für Steuerungszwecke zulegen, eine bisher offensichtlich kaum beachtete, attraktive Verwendungsmöglichkeit für dieses preiswerte Gerät. Dazu eignen sich ganz sicher auch andere Geräte, die bereits unter der Rubrik "Computer-Schrott" verbucht sind. Jeden Kenner und Liebhaber (meistens identisch) des TI-99/4A muß schier der Schlag treffen, wenn er mitkriegt, wie viele Computerer sich von ihrem "Texas" trennen wollen. Und in der Tat: Das zu erklären, fällt schwer. Dieser "halbe" 16-bit-Computer bekam von der Fachpresse und den Freaks anfangs fast nur Bestnoten, ist weltweit zweimillionenfach in Action, wird zwar nicht mehr hergestellt (potentielle Lizenznehmer stehen aber Schlange) und trotzdem kündigen ihm viele ihre Verbundenheit auf. Unser Hamburger Makler erklärte dies mit einer Art "Torschlußpanik" angesichts angeblich zunehmender Software-Engpässe. Ganz im Gegenteil: Erstens können

tens ist ein solcher Markt für Komplementäranbieter nach wie vor äußerst reizvoll. Noch schwieriger wirds, wenn die

Rede ist vom Apple II (eine im übrigen kompliziert strukturierte, mit kompatiblen Elementen angereicherte Familie). Hier ist Zurückhaltung geboten, denn das ist ganz eindeutig der verzwickteste Fall von allen. Ausschlaggebend dabei dürfte letztlich sein, daß dieser Computer zwar einerseits in die Komfortklasse gehört, andererseits aber auch ganz schön teuer ist. Und teure Hobbies hält nicht jeder durch.

zwei Millionen nicht irren und zwei-

#### **Fünf wichtige Regeln**

Läßt sich aus diesen umfangreichen, zum Teil aber widersprüchlichen Daten, ein verallgemeinerungsfähiges Substrat von Aussagen gewinnen, die die Marschrichtung markieren? Versuchen wir es einmal - mit aller gebotenen Vorsicht:

- D Es gibt einen eindeutigen Trend weg von den Exoten der Szene.
- □ Der Trend zum C 64 verstärkt sich, trotz hochqualifizierter und auch preiswerter Konkurrenz. Hier verfestigen sich Verbraucherorientierungen und vermischen sich mit Image-Aspekten und der "Macht des Faktischen" - das klassische Strickmuster einer Self-Fulfilling-Prophecy.
- □ Hersteller mit Chuzpe, geschickter Werbung und tollem Preis-Leistungs-Verhältnis kriegen trotzdem ein Stück vom Kuchen ab (Schneider, Atari kommen wieder...).
- $\Box$  Alle Indizien in Richtung auf "Computer-Abwendung" halten sich in Grenzen. Die Umsteigerorientierung ist freilich enorm. Und das heißt: Die Käufer werden kritischer.
- D Mit etwas Geschick läßt sich das Computer-Recycling so lösen, daß es nicht zu einem Problem für die Abfallbeseitigung wird.

Anbietern und potentiellen Käufern im Second-Hand-Markt kann man nur raten, die Augen offenzuhalten, sorgfältig zu vergleichen und sich etwas Zeit zu lassen. Das lohnt sich in jedem Fall. Den - immer auf attraktive Geschäftsideen lauernden - Profis ins Stammbuch: Die Einrichtung einiger leistungsfähiger Vermittlungszentralen im Bundesgebiet - das wär' schon was, und würde allen Beteiligten etwas bringen. Daß die Datenverwaltung nur von einem Computer zu bewältigen wäre, versteht sich von selbst. Reiner Uhl

# ... ein irrer Typ

### Der ORIC-ATMOS 48K, die Nr.1 in Frankreich

Proportionaler Joystick

Graphic-Analyser

 $\infty$ 

Cartridge mit stem

#### $-64$  K RAM

- · davon 16 K ROM
- · 8 Vorder- und 8 Hintergrundfarben

S,25" Laufwerk

ö Dr

4-Farb-Printer

80-Zeichen-Karte

۰lo

3" Drive

- · Erweitertes Microsoft Basic
- · Centronics-Schnittstelle
- · RGB-Anschluß
- · FS-Anschluß

OPTIONEN:

 $\circledcirc$ 

CTRL

SHIFT

GAN

ESC

- · Expansion-Port
- · Recorder-Anschluß

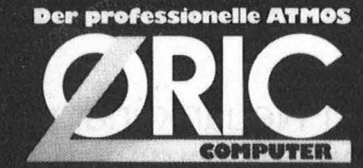

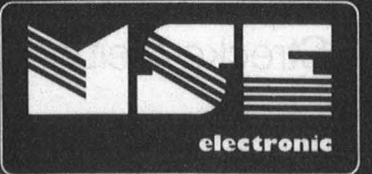

## **INFO<br>anfordern**

Umfangreiche Software für

Speichererweiterung

Epromer

**Deutschland GmbH** 6000 Frankfurt 1 **I**ustinianstraße 22 Tel. 069-590061 Telex 414561

Microcomputer Software Electronic 4000 Düsseldorf 13 Hasselstraße 136 Tel. 0211-746585 und 7480128 Postfach 160106 Telex 8582943

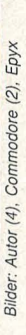

# **Neues Spiel<br>neues Glück**

DE

PARIS

Scan: S. Höltgen

**Die umfangreichen Neuankündigungen in den USA erinnern an vergangene Zeiten. Bleibt die Frage offen, ob auch diesmal wieder Hersteller auf der Strecke bleiben** 

"Power without the price" - Leistung zum Niedrigpreis steht groß über der Ankündigung der neuen Atari XE- und ST-Personal-Computer. "Bad news for IBM and Apple" -Schlechte Nachrichten für die Branchenriesen IBM und Apple verspricht Commodore bei der Präsentation des Modells 128. Große Töne aus dem Land der unbegrenzten Möglichkeiten bei der diesjährigen Consumer Electronics Show im Januar in Las Vegas. Und wenn zum selben Zeitpunkt zwei Konkurrenten gleich eine ganze Produktpalette vorstellen, kommt es sogar in der von Besuchermassen verwöhnten Spielerstadt in der Wüste von Nevada zu Engpässen.

Scan: S. Höltgen

#### **Report**

Der neue Commodore 128

Noch nie war das Interesse und die Spannung auf die neuen Geräte so groß wie in diesem Jahr. Vom Jahr der Home-Computer überhaupt wird jetzt schon an manchen Stellen geredet. Aber auch Raum für die verschiedensten Spekulationen ist vorhanden: Kommt es zu einer Neuauflage des Preiskriegs wie vor einigen Jahren, als bekannte Home-Computer-Hersteller auf der Strecke blieben? Oder muß am Ende einer der Preistreiber, Atari-Boß Jack Tramiel, am Ende gar selbst das Handtuch werfen?

Gute Zukunftsaussichten hat Commodore mit dem neuen Modell 128. Denn wenn dieser Rechner in einigen Monaten auf den Markt kommt, gibt es bereits einige tausend Programme, die ablauffähig sind. Der Grund ist einfach: Der Rechner verfügt über eine C-64-Betriebsart, in der er exakt wie ein Commodore 64 reagiert. Das bedeutet, daß sowohl die komplette Hardware als auch alle für den C 64 geschriebenen Programme voll kompatibel mit dem C 128 sind. Damit ist die wichtigste Anforderung an einen neuen Rechner, nämlich Software in ausreichender Menge, voll erfüllt.

Durch einen einfachen Software-Befehl läßt sich die C-128-Betriebsart einstellen. Und hier kommt die Leistung des Rechners voll zur Geltung. Der eingebaute 8502-Prozessor, der voll zum 6502 kompatibel ist, kann den kompletten Adreßraum von 128 KByte adressieren. Dieser Speicher ist durch eine "RAM-Disk-Option" auf 512 KByte erweiterbar.

#### **Für professionelle Anwender**

Im ROM-Bereich des Rechners, der 48 KByte umfaßt, ist unter anderem ein BASIC-Interpreter Version 7.0 abgelegt. Die Sprache umfaßt den kompletten Befehlssatz des Commodore 64 (Version 2.0) sowie die neuen Befehle der neuen Rechner C 16/116 (Version 3.5). Hinzu kommen noch einige Anweisungen zum besseren Arbeiten mit der Diskettenstation. Insgesamt verfügt das neue BASIC jetzt über rund 140 Anweisungen. Hinzu kommt noch der vom C 16 bereits bekannte, aber nicht besonders komfortable Maschinensprache- Monitor.

Atari 65 XE zum Superpreis

ln der C-128-Betriebsart hat der Rechner eine Bildschirmdarstellung von wahlweise 40 oder 80 Zeichen pro Zeile. Analog dazu ist auch die Grafikauflösung mit 320 oder 640 horizontalen und 200 vertikalen Bildpunkten einstellbar. Wie beim C 16 sind sechzehn Farben mit jeweils acht Helligkeitsstufen vorhanden. Töne werden, wie auch beim Commodore 64, weiterhin vom 6581-Sound-lnterface erzeugt. Es bleibt daher bei drei unabhängig voneinander programmierbaren Tönen sowie einem Geräuschgenerator. Auch die acht Sprites bleiben wie beim C 64.

Hauptsächlich für professionelle Anwenderist die dritte Betriebsart des Rechners: der CP/M-Modus. Hier realisiert ein Z80A-Prozessor mit 4 MHz Systemtakt das weltweit bekannte Betriebssystem CP/M Version 3.0. Damit ist der Anwender in der Lage, fertige Programme wie zum Beispiel die Textverarbeitung Wordstar oder das Datenbanksystem DBase II einzusetzen.

Der Commodore 128 verfügt über eine Schreibmaschinen-Tastatur mit insgesamt 92 Tasten. Ein separates Eingabefeld für Zahlen ist ebenso vorhanden wie jeweils vier Cursor- und vier programmierbare Funktionstasten. Zusätzlich sind Tasten für besondere Funktionen wie zum Beispiel Umschalten zwischen 40 und 80 Zeichen pro Zeile vorhanden. Eine Hilfstaste veranlaßt beim Auftreten eines Syntaxfehlers das Auslisten der fehlerhaften Zeile.

An Schnittstellen hat der C 128 einiges aufzuweisen: Da sind der bereits vom C 64 bekannte Userport und die serielle Schnittstelle für Floppy Disk und Drucker. Hinzu kommen zwei Steckplätze für Spielmodule sowie ein Interface für Kassettenrecorder. Zur Bildschirmausgabe gibt es neben dem Fernsehsignal zwei Monitorausgänge: RGBI und Separate. Letztendlich gibt es auch noch einen Modulsteckplatz sowie Audio-Ein- und Ausgang.

Bis Mitte des Jahres soll der Commodore 128 auch als Komplettgerät auf den Markt kommen. Er besteht dann aus einem Rechnergehäuse mit eingebautem Diskettenlaufwerk und separater frei beweglicher Tastatur. Hinzu kommt der passende Monitor, im Preis inbegriffen.

Gleichzeitig mit dem Rechner bringt Commodore auch einige verbesserte Peripheriegeräte auf den Markt. Allen voran die Diskettenstation 1571. Sie verfügt über einen eingebauten 6502- Prozessor und kann insgesamt 360 KByte auf einer Diskette abspeichern. Besonders wichtig ist, daß die neuen Peripheriegeräte auch mit dem Commodore 64 betrieben werden können. Die Diskettenstation hat eine Übertragungsrate von 300 Baud beim C 64 und etwa 2000 Baud mit dem C 128. Weitere Diskettenstationen oder andere Zusatzgeräte lassen sich anschließen.

#### **Commodore für unterwegs**

Als Konkurrent zu den portablen Computern von Epson oder Sharp zum Beispiel versteht sich der neue Commodore LCD. Der Rechner verfügt über eine Schreibmaschinen-Tastatur ähnlich wie der Commodore 128, jedoch ohne die separate Zehnertastatur. Am auffälligsten ist die aufklappbare LCD-Anzeige mit Platz für 16 Zeilen mit jeweils 80 Zeichen. Praktisch sind außerdem vier Cursor-Tasten, die in Pfeilform auf der rechten Seite angebracht sind.

Der Prozessor ist ein 65C102, und der Arbeitsspeicher verfügt über 32 KByte. Dies ist insofern ausreichend, da der Rechner eine Reihe von Anwenderprogrammen bereits im 96 KByte umfassenden ROM integriert hat. Der Rechner arbeitet sowohl mit Batterien als auch am Stromnetz. Die Schaltkreise sind in stromsparender CMOS-Technologie ausgeführt. Die integrierte Software ist geeignet zur Textverarbeitung, Daten-

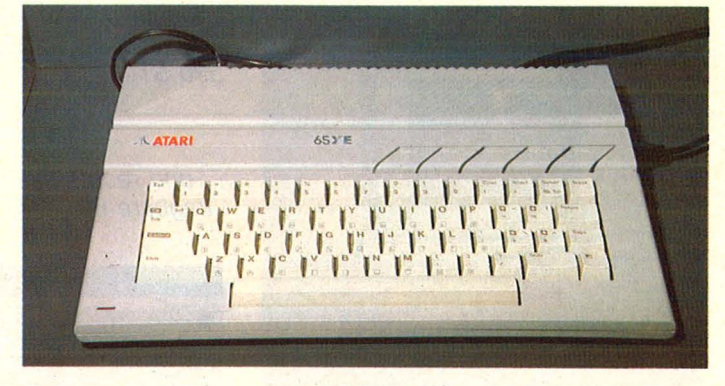

#### **Report**

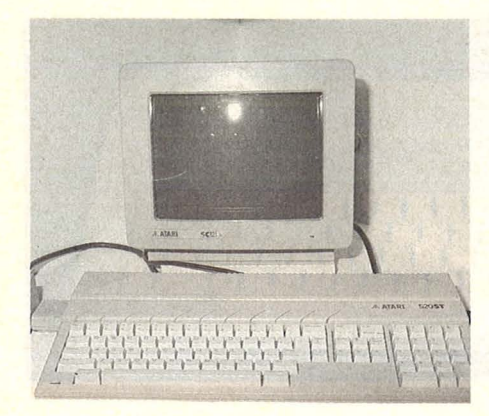

verwaltung, Kalkulation, Adreßverwaltung, Rechnen und Terminplanung. Das eingebaute Modem mit der dazugehörigen Software ist allerdings nur für den amerikanischen Markt sinnvoll. Zur Entwicklung eigener Programme ist ein BASIC-Interpreter Version 3.6 vorhanden.

Über den endgültigen Preis und der<br>arkteinführung ihierzulande wird **Markteinführung** Commodore sowohl für den C 128 als auch für den LCD-Computer frühestens auf der Hannover-Messe im April konkrete Aussagen machen. Spätestens dann wird es auch Informationen über den geplanten Commodore/ Amiga-Rechner geben.

#### **Aggressive Preispolitik**

Ohne Konkurrenz ist derzeit Atari, wenn man die angekündigten Preise der neuen Computer betrachtet. Auf der untersten Ebene der Rechnerpalette steht das Nachfolgemodell des 800 XL, der 65 XE. Er soll für 120 Dollar in den USA auf den Markt kommen. Von den technischen Eigenschaften ist er voll zum 800 XL kompatibel. Der Käufer kann daher sowohl auf das gesamte Software-Spektrum als auch auf die vorhandenen Peripheriegeräte wie Drucker und Diskettenlaufwerk zurückgreifen.

Der 65 XE hat denselben Prozessor wie der 800 XL und die gleiche Arbeitsspeicherkapazität von 64 KByte. Die Grafikauflösung des neuen Rechners liegt nach wie vor bei 320 × 192 Bildpunkten, und auch die 16 verschiedenen Farben mit jeweils acht Helligkeitsstufen sind gleich geblieben.

Neu am 65 XE ist das Design des Gehäuses. Der Rechner ist im Vergleich zum 800 XL kleiner und flacher geworden. Positiv bemerkbar macht sich die nach den neuesten ergonomi-<br>schen Erkenntnissen entwickelte schen Erkenntnissen Schreibmaschinentastatur. Die Cursor-Tasten lassen sich beim Editieren

Zweimal Atari: Links der 520 ST...

#### ... und rechts der tragbare 65 XEP

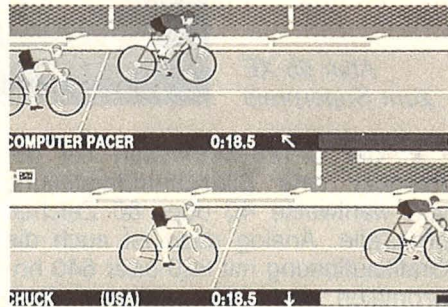

Szene aus Summergames II

von Programmen verwenden. Die separaten Funktionstasten sind mit derselben Belegung wie früher versehen und jetzt über der Tastatur angeordnet. Der Zeichensatz enthält Großund Kleinbuchstaben. Grafikzeichen und einen internationalen Zeichensatz. Nach Aussagen von Atari-Chef Jack Tramiel soll der hierzulande auf den Markt kommende 65 XE mit einer deutschen Tastatur versehen werden.

Was die vorhandenen Schnittstellen betrifft, so gibt es bei Atari nichts Neues: Es bleibt bei der firmenspezifisch seriellen Schnittstelle für Kassettenrecorder, Drucker und Diskettenstation, einem Steckplatz für ROM-Module, zwei Joystick-Ports sowie Fernsehund Monitor-Ausgang. Im Vergleich zum 800 XL ist der parallele Ein-/Ausgabe-Bus weggefallen. Dies ist insofern kein Nachteil, weil diese Schnittstelle bisher kaum nennenswerte Anwendungen gefunden hat. Bei den Peripheriegeräten wird weiterhin die Diskettenstation 1050 verwendet. Neu im Programm sind jedoch Typenradund verschiedene Matrixdrucker. Hinzu kommt auch ein Farbmonitor mit SO-Zeichen-Darstellung.

Als preisgünstigsten Rechner mit 128 KByte Arbeitsspeicher wird von Atari der 130 XE angekündigt. Der Computer hat dieselben technischen Features wie der 65 XE, mit Ausnahme des Arbeitsspeichers, der hier auf 128 KByte erweitert wurde. Überraschend niedrig ist jedoch der Preisunterschied zum 65 XE: Er soll in den USA gerade 20 Dollar betragen. Wem die vier unabhängigen Tongeneratoren des 65 XE nicht genügen, dem bietet Atari mit dem 65 XEM einen

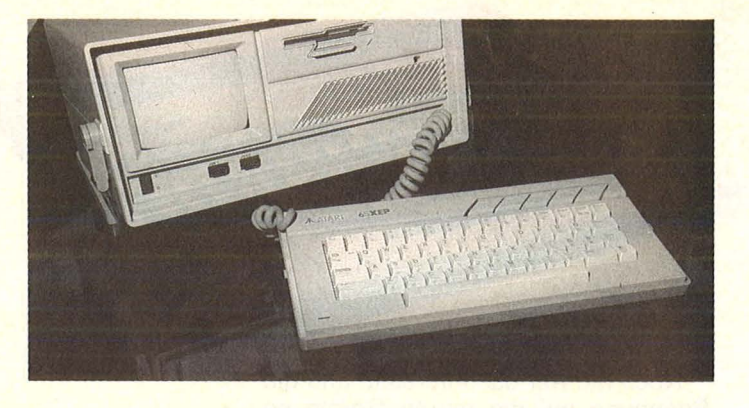

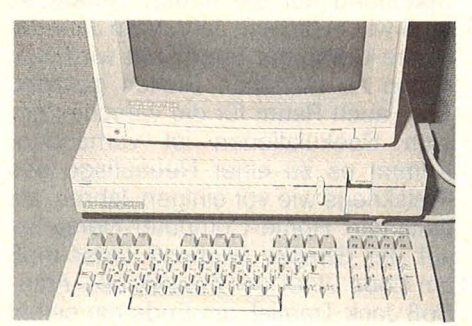

C 128 als Komplettsystem

Rechner, der über weitere vier Tongeneratoren verfügt, so daß bei diesem Home-Computer Musik mit insgesamt acht verschiedenen Stimmen gleichzeitig möglich ist.

#### **Atari am GriH**

Direkte Konkurrenz zum tragbaren Commodore 64 SX bietet der Atari 65 XEP. Der Portable kommt mit den technischen Innereien des 65 XE. Dazu kommt ein integriertes 31/2-Zoll-Laufwerk sowie ein eingebauter 5- Zoll-Schwarzweiß-Monitor.

In weitaus höhere Sphären dringt Atari mit dem 130 ST vor. Gemeint ist der Markt der professionellen Personal-Computer. Und hier aufgrund der technischen Daten insbesondere als Konkurrent des MacIntosh von Apple. Nicht jedoch vom Preis: Denn der soll in den Vereinigten Staaten knapp unter 400 Dollar liegen.

Ausgestattet ist der 130 ST mit dem Motorola-Prozessor 68 000. Diese CPU verfügt über eine Datenbreite von 16 bit und kann mit 24 bit adressieren. Dies bedeutet, daß ein Arbeitsspeicher von 16 MByte direkt verwaltet werden kann. Dies wird aus Preisgründen in der Praxis zwar kaum vorkommen, zeigt jedoch die enorme Leistungsfähigkeit des Prozessors. Enorm sind auch die Grafikfähigkeiten des Rechners: Es gibt wahlweise eine Auflösung von 320 x 200 Bildpunkten mit insgesamt 16 Farben, 640  $\times$  200 Punkte mit vier Farben oder einfarbig 640 x 400 einzeln ansprechbare Punkte auf dem Bildschirm. Der Sound-Chip verfügt über drei unabhängige Tonkanäle sowie einen Ge-

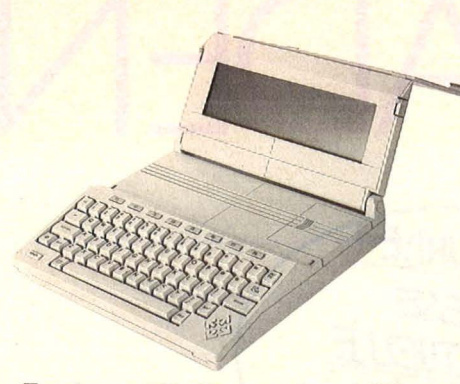

Tragbarer PC: Commodore LCD

räuschgenerator. Ein MIDI-Interface zur Kontrolle externer Synthesizer kann angeschlossen werden .

Die Schreibmaschinentastatur besitzt zur Steuerung einen eigenen Mikroprozessor. Ein separater Ziffernblock ist zusätzlich mit einer Enter-Taste und mathematischen Symbolen bestückt. Hinzu kommen noch vier Cursor-Tasten sowie zehn programmierbare Funktionstasten. Der Arbeitsspeicher hat eine Kapazität von 128 KByte. Dasselbe Gerät, allerdings mit einem 512-KByte-Speicher, soll 200 Dollar mehr kosten. Es trägt die Bezeichnung 520 ST.

Der 130 ST besitzt das Atari-eigene Betriebssystem TOS. Darauf läuft das von Digital Research entwickelte Grafiksystem GEM. Die darin integrierten Funktionen ermöglichen eine Sildschirmgestaltung wie sie vom Apple Maclntosh bekannt ist. Das heißt, es wird mit einer optimalen Fenstertechnik sowie mausgesteuerten Menüs gearbeitet. Einziger, aber gravierender Nachteil ist jedoch, daß derzeit noch keine fertige Software für den Rechner verfügbar ist. Die Voraussetzungen zur Entwicklung sind jedoch günstig, da der Atari neben GEM auch die Möglichkeiten der Programmerstellung im 68 000-Assembler, Advanced-BASIC und LOGO bietet. Diese Sprachen sind im Rechner bereits eingebaut und stehen im 192 KByte umfassenden ROM. Weitere 320 KByte ROM lassen sich durch Steckmodule ergänzen .

An Schnittstellen besitzt dieser Superrechner ein Parallel-Interface für Drucker, RS232C für Modems, Anschlußmöglichkeiten für Diskettenund Festplattenlaufwerk, zwei Joystick-Ports, von denen eines für die Maus vorgesehen ist, Fernsehanschluß sowie Ausgänge für Composit-Video, RGB- und einen hochauflösenden Schwarzweiß-Monitor. Das Festplattenlautwerk wird übrigens ebenfalls von Atari angeboten. Es hat eine Kapazität von 15 MByte und soll nur 400 Dollar kosten.

Mit diesem leistungsfähigen Computer zu einem derart niedrigen Preis steht Atari natürlich im Mittelpunkt des

Interesses. Spekulationen machten die Runde, ob Atari überhaupt in der Lage ist, die hohen Entwicklungs- und Fertigungskosten zu verkraften oder ob der Rechner am Anfang auch ohne Software aufgrund des niedrigen Preises zu einem Verkaufsschlager wird. Gespannt ist man vor allem darauf, wie die Konkurrenz auf die Atari-Offensive reagiert. Purzeln wieder überall die Preise, oder steht am Ende Atari tatsächlich, wie Jack Tramiel vorhat, wieder groß da?

Bereits auf der letztjährigen Consumer Electronics Show war der Farbdrucker Okimate 10 vorgestellt worden. Dieser Printer mit hervorragenden Farbqualitäten hat die entsprechende Schnittstelle für Commodore oder Atari bereits eingebaut. Neu hinzugekommen ist der Okimate 20, der mit 24 vertikalen Druckpunkten eine wesentlich höhere Auflösung bietet. Die Einführung des Druckers ist hierzulande für das Frühjahr dieses Jahres vorgesehen, und der Preis soll unter 1000 Mark liegen. Weitere technische Daten sind: Druckgeschwindigkeit bis zu 80 Zeichen pro Sekunde, zehn nationale Zeichensätze sowie ein Druckpuffer von 4 KByte. Gedruckt werden kann auf Thermotransfer-Papier, thermosensitives Papier, Normalpapier und Klarsichtfolie. Welche Schnittstellen in der hier erhältlichen Version vorhanden sind, ist momentan noch nicht zu erfahren.

#### **Der passende Drucker**

Matrixdrucker in verschiedenen Ausführungen werden hier von Epson vertrieben. Nicht ganz unproblematisch war bisher die Schnittstellenanpassung für die unterschiedlichen Home-Computer-Typen. Zum Teil wurden von Fremdherstellern Platinen zum Einbau angeboten. Ohne Eingriff in den Drucker geht die Schnittstellenanpassung jetzt mit dem neu vorgestellten Homewriter 10 von Epson. Der Drucker verfügt über einen Steckplatz für sogenannte "Printer Interface Cartridges (PICs)". Diese Module beinhalten ein ROM zur Zeichenumsetzung und das passende Kabel zum Home-Computer. Es gibt sie bisher für Commodore 64, Atari 800 XL und Apple llc. Der Drucker soll ab März für etwa 270 Dollar in den USA ausgeliefert werden. Ein Anpassungsmodul kommt auf 60 Dollar.

Bedingt durch die überaus hohen Verkaufszahlen des Commodore 64 sind fast alle Software-Produzenten auf dieser Welle mitgeschwommen. Nahezu überall stößt man auf Programme, die mit diesem Rechner eingesetzt werden können. Dabei geht der Trend eindeutig zu Anwenderprogrammen wie Textverarbeitung, Datenverwaltung und Kalkulation sowie zur Lern-Software. Da diese Art von Programmen, wie es sich in den letzten Jahren immer wieder gezeigt hat, allerdings Probleme bei der Übertragung in die deutsche Sprache mit sich bringen, ist es meist sinnvoller, erst die übersetzten Versionen kritisch zu begutachten, ehe man sich für eine bestimmte Software entscheidet.

#### **Qualität ist gefragt**

Bei den Spielen geht der Trend eindeutig hin zu qualitativ guten Produkten. Stellvertretend für eine Vielzahl neuer Spiele steht Electronic Arts mit "Adventure Construction Set" und "Racing Destruction Set". Bei beiden kann der Spieler selbst den Ablauf des Spiels bestimmen und sich dadurch immer wieder neue Spielsituationen schaffen. Großen Anklang fanden im letzten Jahr die "Summergames" von Epyx. Das Nachfolgeprodukt "Summergames II" mit Disziplinen wie Kanufahren, Fechten, Radrennen und Pferdereiten ist derzeit in Vorbereitung.

Sublogic, bestens durch den Flugsimulator bekannt, entwickelt derzeit an<br>einem weiteren Simulationsproeinem weiteren Simulationsprogramm. Unter dem Produktnamen "Jet" wird der Flug eines Düsenflugzeugs am Bildschirm nachvollziehbar. Neu im Programm von Sublogic ist auch der "Night Mission Pinball", ein ausgezeichnetes Flipperspiel für Commodore, Atari, IBM und Apple.

Für Freunde elektronischer Musik bietet Passport Music Software jeweils zehn Hits einer bekannten Popgruppe auf Diskette. Das Ganze wird beim Abspielen von einer Computer-Grafik optisch untermalt. Die 20-Dollar-Disketten gibt es bisher von Duran Duran, Police, Van Haien und Bruce Springsteen.

Bei den auf der Consumer Electronics Show gezeigten Produkten handelte es sich zum Teil um sogenannte Prototypen, das heißt, die Serienfertigung läuft erst an. Daher ist es auch zu verstehen, daß noch gut ein halbes Jahr vergehen kann, bis es die dort vorgestellten Computer bei uns in den Regalen der Händler zu sehen gibt. Musterexemplare werden mit Sicherheit jedoch bereits auf der Hannover-Messe im April dieses Jahres vorgestellt werden. - wt

# **BUCH DEN**  HC-FREUNDE!

Apple II C Programme von Lesern für Leser.

8204/85002

WG  $\frac{8}{1}$ 

EINFACH KARTE

Listige Listings für Anfänger und Fortgeschrittene. Vielseitig wie unsere Leser und die Geräte der Apple-Familie. Spielspaß und Programme in allen Computersprachen: Segelkurs-Profizeichner-Geschäftskorrespondenz-Chemie-Lehrer-Superknobelecke-Grafik-Künstler-Trickkiste etc.

II+, ile, ilc

HOLT EVEH DIESE

HOLT EVEH DIESE<br>NEUE BRANDAKTUELLE

Unterhaltung und Nutzen C 64 Für alle, die mehr aus ihrem C 64 herausholen wollen, gibt es jetzt den brandheißen 4.Band der erfolgreichen C 64-Programme von CHIP.

#### **Commodore-Programme** Commodore-Progre und Nutzen

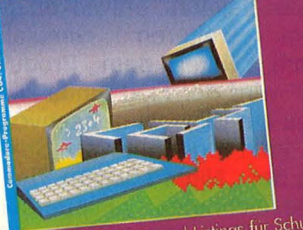

ekumentationen und Listings für Schule,<br>eruf und Freizeit<br>Konitor Assembler Disketten-Doktor Grafik<br>inanzen - Elektronik-Hobby - Schriftverkehr<br>ernen - Spielspaß

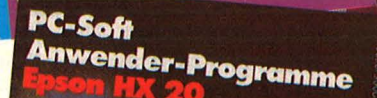

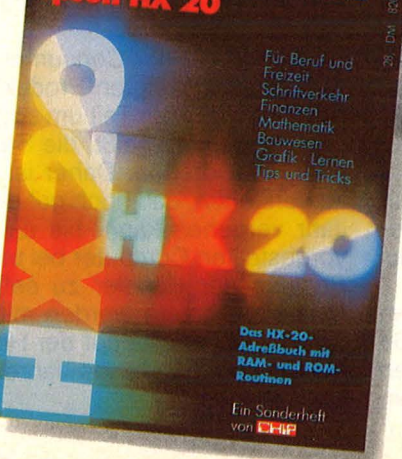

Für Anfänger und Fortgeschrittene<br>Profi-Zeichner · Sprachtrait Put Antranger und Fortgeschrittene<br>Profi-Zeichner · Sprachtrainer · Chemie ·<br>Juper-Knobelecke · Grafik-Künstler ·<br>Inführung: Segeln · Korresponder · Inführung: Segeln : Korrespondenz<br>Inführung: Segeln : Korrespondenz

e

In Sonderheft von **DENT** 

#### Epson HX 20

Für den hand-held "Computer des Jahres 1983" gibt es bisher fast keine Programme, oder nur Standard-Software. Für den deutschen Markt veröffentlicht CHIP jetzt exclusiv und erstmalig Programme, welche die vielseitigen Anwendungsmöglichkeiten des HX 20 voll zur

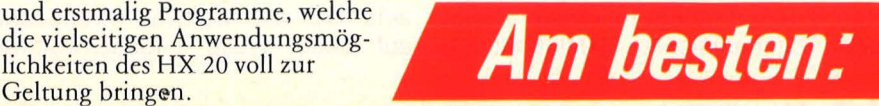

Die Sensation!

#### *ln gleicher Ausstattung sind auch folgende Specials lieferbar:*

TI 99/4A Programme Spiel, Spaß und Spannung mit einer Sammlung bisher nicht veröffentlichter Programme: Grafik , Organisation, Wissenschaft und Hobby.

C 64 Programme 2 Programme wie Briefe schreiben, Schallplatten-Archiv, Haushaltsführung, Datentransfer.

VC 20 Programme 1 100 Seiten Programme. Ob Spiel, Hobby, Organisation, Grafik, Musik oder Wissenschaft. Kein Bereich wurde ausgelassen.

VC 20 Programme 2 Dokumentationen und Listings, Lernspiele, Kartenspiele, Glücksspiele, Grafik, Mini-Action, Hobby, Tips und Tricks.

### Hier bestellen

Schneider CPC 464 Exclusiv für CHIP: 29 Programmefürden Senkrechtstarter unter den Home-Computern; mit vielen Tips und Tricks für die ungeahnt neuen Programmiermöglichkeiten.

#### Computer-

Katalog 1985 Das aktuellste Nachschlagewerk mit über 800 Geräten und ihren wichtigsten Leistungsdaten und Preisen im Vergleich. Mit Bezugsadressen'

C 64 Programme 3 Dokumentationen und Listings für Schule, Beruf und Freizeit; Lernspiele, Mathematik, Vokabel-Trainer; Morse-Lehrgang; Schreibmaschinenkurs.

PEEK POKE C 64 Auf über 150 Seiten jede Menge Tips und Tricks, Listingbeispiele, ein Stichwortregister zur Erklärung wichtiger Begriffe und ein Schlagwortregister zum schnellen Finden der Themen.

TA alphatronic PC Programme 30 Programme für Beruf und Freizeit. Eine gesunde Mischung aus Spiel, Spaß und Arbeitserleichterung für Anfänger und trainierte Anwendet.

**Computer** im Selbstbau CHIP hat einen eigenen Computer gebaut und bringt auf 134 Seiten die genaue **Bauanleitung** 

**Sofort bestellen!** 

ZX Spectrum 1 Die besten Programme: Geschicklichkeit, Denkspiele, Glücksspiele, Grafik, Naturwissenschaft, Wirtschaft, Organisation.

ZX Spectrum 2 Die neuen Programme für Ihren ZX-Spectrum: Geschicklichkeits- und Denkspiele, Mathematik , Grafik, Musik, Tips und Tricks, Ordnen, Wissen, Wirtschaft.

ZX 81 Programme 2 Ausgewählte ZX 81 Sinclair-Programme: Lernbeispiele, Glücksspiele, Geschicklichkeitsspiele, Tips und Tricks, Mathematik, Mini-Action, Wissen, Ordnen, Organisieren, Archivieren, Grafik, Technik.

Atari 600XL/800XL Lernspiele, Wissen, Hobby, Geschicklichkeits- und Geduldsspiele, Mathematik, Grafik, Musik, Wirtschaft, Tips und Tricks.

#### IBM PC, Kompatible und IBM PCjr. Programme

Uber 60 Programme für den PC, PCjr. und alle kompatiblen Rechner. Mit Dokumentationen und Listings für Büro und Verwaltung, Lagerhaltung, Transport und Verkehr, Vereine und Sportcenter.

I I I I I I

Bitte vergessen Sie nicht Ihre Unterschrift auf der Rückseite.

## **Buch-Bestellkarte SPECIALS**

0323/

r---------------------------------------~

N C<sub>2</sub>

<sup>2</sup>a, senden Sie mir bitte die angekreuzten Specials zu den genannten Preisen zuzüglich Versandkostenanteil DM 3.50 im Inland. (Versandkostenanteil für das Ausland  $DM (6,-).$ 

Scan: S. Höltgen

Ich bezahle erst, wenn ich Ihre Rechnung erhalten habe.

Unterschrift

Darum

Bitte genaue Anschrift auf der Rückseite angeben.

, and the set of  $\mathcal{L}_\mathcal{L}$  , and the set of  $\mathcal{L}_\mathcal{L}$  , and the set of  $\mathcal{L}_\mathcal{L}$  , and the set of  $\mathcal{L}_\mathcal{L}$ 

Bitte tragen Sie hier Ihren Namen und Ihre vollständige Anschrift ein.

C<sub>EU</sub>

Name

Vorname

Straße, Postfach

PLZ/Ort

Bitte vergessen Sie nicht Ihre Unterschrift auf der Rückseite.

Bitte tragen Sie hier Ihren Namen und Ihre vollständige Anschrift ein.

Name

Vorname

Straße, Postfach

PLZ/Ort

Antwort

*Die neuesten Programme.* 

TA alphatronic PC Programme 925

 $ZX$  Spectrum 1 911

Anzahl Titel Best.-Nr. DM/Stk.<br>
Anne II C 00010 18.- Neu!

PEEK POKE C 64 929 18,-Atari 600 XL/800XL 920 18,- $\begin{array}{|c|c|c|c|}\n\hline\n\text{ZX 81 Programme 2} & \text{921} & \text{18,-} \\
\hline\n\text{ZX Spectrum 1} & \text{911} & \text{18,-} \\
\hline\n\end{array}$ 

 $ZX$  Spectrum 2 922  $18, -$ IBM PC, Kompatible u. IBM PCjr. 917 28,-VC 20 Programme 2 909 18,-TI 99/4A Programme 906 18,--VC 20 Programme 1 754 18,-Computer im Selbstbau 1901 - 25,-C 64 Programme 2 910 18,-C 64 Programme 3 919 18,-

Apple II C 00010 18,- Neu!<br>Epson HX 20 930 28 - Neu! Epson HX 20<br>
Unterhaltung u. Nutzen C 64 935 14.- Neu! Unterhaltung u. Nutzen C 64 935 14.-<br>TA alphatronic PC Programme 925 28.-

> **HC-Leserservice** Abt. 735 Vogel-Verlag Postfach 6740

Bitte freimachen

Bitte freimachen

D-8700 Würzburg 1

Antwort

HC-Buchladen Vogel-Buchvertrieb Postfach 6740

D-8700 Würzburg 1

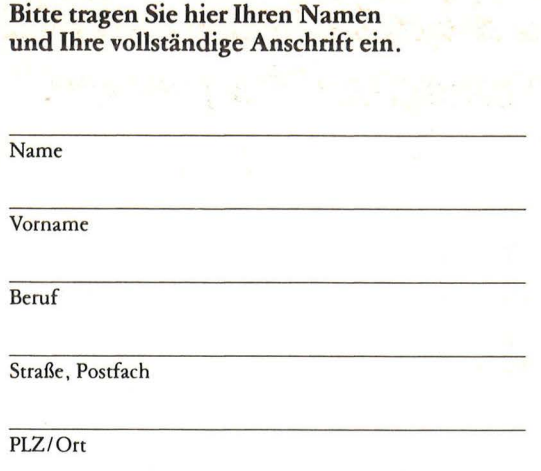

#### Bitte vergessen Sie nicht Ihre Unterschrift auf der Rückseite.

**Bitte** freimachen

Antwort

Scan: S. Höltgen

Abt. 735 Vogel-Verlag Postfach 6740

HC-Leserservice

D-8700 Würzburg 1

# n<br>Freunde

Es wird immer schwieriger, bei der wachsenden Titelflut den Durchblick zu behalten. Wie helfen Ihnen: **Unser BUCHLADEN** stellt neue Bücher vor und solche, die wir besonders erfolgreich anbieten.

## **Ich bestelle »Spaß mit Computern«**

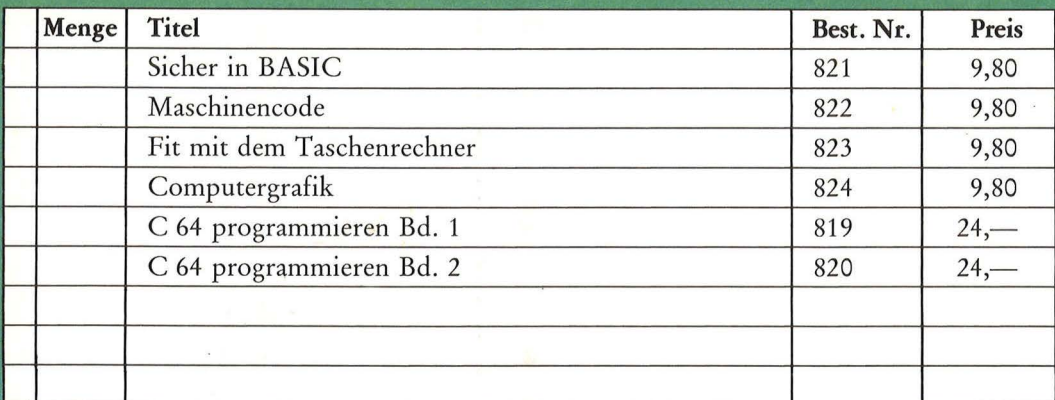

Die Bücher für den **HC-BUCHLADEN** kommen auf vielen Wegen zu uns. Oft ist die Beschaffung schwierig. **Bitte haben Sie** Verständnis für gelegentliche Verzögerungen. Auch bei Teillieferungen berechnen wir den Versandkostenanteil nur einmal!

Datum Unterschrift Bitte genaue Anschrift auf der Rückseite angeben. Mit Rechnung<br>zuzüglich Versandkostenanteil

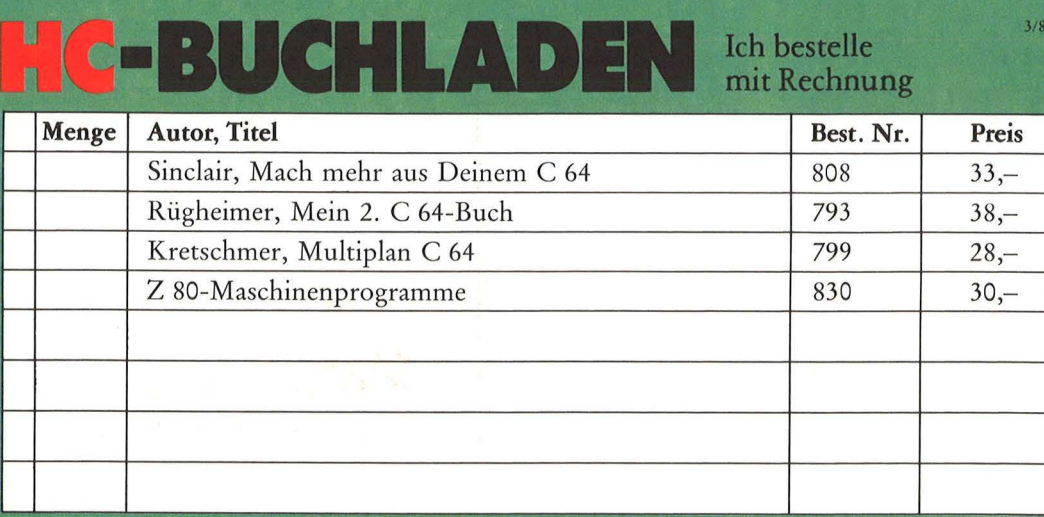

**Telefonische** Bestellungen unter Tel.-Nr.  $(0931)$  4102-231 möglich

### **BUCH Das macht man mit Maschinencode**

#### **Spaß mit Computern!**

**Mikrocomputer** J. Tatcheii/J. Bennett 47 Seiten, 9,80 DM

**Computerspiele**  l. Graham<br>47 Seiten, 9,80 DM

**Computer von A bis Z**  Ein Bildwörterbuch

C. Stockley/L. Watts 47 Seiten, 9,80 DM

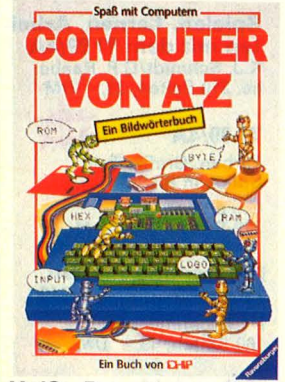

**Heiße Programme für Das Atari-Spielebuch Dragon 32 und Tandy für 600 XL/800 XL Color** James/Gee/Ewbank

In diesem Buch finden Sie Spiele voller Action, Spaneine Fülle interessanter Pro- nung und bewegter Grafik gramme für den Dragon 32<br>und Tandy Color. Zu jedem Originallisting gehört eine diesem Buch nutzen Sie alle ausführliche Beschreibung, in Fähigkeiten Ihres Atari ausführliche Beschreibung, in Fähigkeiten Ihres Atari<br>der alle Details genau erläu- 600/800 XL!<br>tert werden. Die Programme Aus dem Inhalt: tert werden. Die Programme<br>Können daher leicht für eigene spezielle Anwendungen

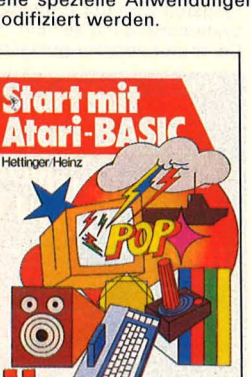

**Start mit Atari- BASIC** 

A. Hettinger, A. Heinz<br>184 Seiten, 30,— DM Grundlegendes, Tips, Tricks und tolle Programme geben in diesem Buch einen tiefen Einblick in die BASIC-Pro-grammierung Ihres Atari-Home-Computers. Durch handliche Programme und<br>Übungen lernen Sie die nur scheinbar so komplizierte<br>Sprache Atari-BASIC. Als An-<br>regung finden Sie lauffähigen Programme zum Eintippen für alle Modelle 400, 600 XL, 800 und 800 XL

**dem Heimcomputer**  Tatchell/N. Cutler Seiten, 9,80 DM

Praktische Beispiele und Programme **Programmieren** 

**ganz einfach**  Brian Reffin Smith 47 Seiten, 9,80 DM

**BASIC-Programme besser verstehen leichter schreiben**  B. Reffin Smith/L. Watts<br>47 Seiten, 9,80 DM

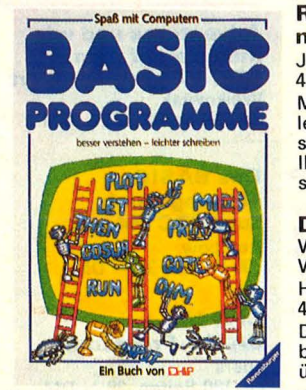

**Dragon 32 und Tandy für 600 XL/800 XL**<br>Color James/Gee/Ewbank<br>Robinson/Smith/Blacow J. 184 Seiten, 30. – DM<br>192 Seiten 30. – DM 192 Seiten, 30,- DM<br>
192 Seiten, 30,- DM<br>
192 Seiten, 30,- DM<br>
192 Seiten, 30,- DM<br>
192 Seiten, 30,- DM<br>
192 Seiten, 30,- DM<br>
192 Seiten, 30,- DM<br>
192 Seiten, Spiele, Grafik, Business, Wallen Sie mit Ihrem Atari Spiele, Grafik, Business, aktiv und kreativ computern?<br>Utilities Utilities Dann werden Sie diese 21 faszinieren. Ob Einsteiger<br>oder Fortgeschrittener: Mit<br>diesem Buch nutzen Sie alle kus dem milian.<br>Fang den Quark - Pferde-<br>rennen - Wortsuchspiel -Die Schatzinsel u.a.m

L. Watts/M. Wharton 47 Seiten, 9,80 DM Für Z80 und 6502

**Sicher in BASIC**  J. Waters/N. Cutler 47 Seiten, 9,80 DM Spiele und Übungen für Hobbyprogrammierer.

**Computergrafik**  J. Tatcheii/L. Howarth 47 Seiten, 9,80 DM.

**Fit mit dem Taschenrechner**  N. Langdon/H. Davies 47 Seiten, 9,80 DM

#### **Rechnen und Spielen mit Taschenrechner**

J. Lewis/H. Davies 47 Seiten, 9,80 DM Möchten Sie wissen, was alles in Ihrem Taschenrechner steckt? Dieses Buch erklärt Ihnen Funktionen und geschickte Handhabung

#### **Der CHIP**

Wie er funktioniert -Was er kann H. Davies/M. Wharton<br>47 Seiten, 9,80 DM Dieses Buch stellt eine der bedeutsamsten Erfindungen überhaupt vor.

#### **Was der ZX Spectrum alles kann**

Thomas Guss 160 Seiten, 28, - DM Grafik, Farbe und Musik Ein Feuerwerk an Grafik, Farbe und Musik: Diese Sammlung getesteter Programme demonstriert die besonderen Fähigkeiten des ZX Spectrums zur Darstellung hochauflösender Grafik, die vielfältigen Möglichkeiten, Farben wirkungsvoll einzuset-zen, Klangeffekte zu erzeu gen und damit Kompositio-nen zu arrangieren. Die Pro-

#### gramme sind ausbaufähig. **Start mit Atari-Logo**

Dietrich Senftleben<br>216 Seiten, 30, - DM ln dieser Einführung wird mit Grafik, Text und Musik ge-spielt, gearbeitet, experimen-tiert. Mittels Schildkrötengra-fik wird das kleine Logo-Einmaleins in 12 Lektionen entwickelt. Bildschirmfotos machen die Lernschritte deutlich. Dank des bausteinorientierten Konzepts kann<br>jeder seine eigenen Teilbausteine erzeugen und sie zu neuen, größeren Blöcken zu-sammenfügen. Alle Atari-Logo-Vokabeln erleichtern den Einstieg.

#### **Was der Atari alles kann – Band 2**

A. und J. Peschetz 240 Seiten, 35, - DM Anhand von zehn professionell ausgearbeiteten Fallstudien wird der praxisbezogene Einsatz des Atari-Computers in Hobby, Spiel, und Beruf<br>demonstriert. Dabei werden in Atari-BASIC die überragenden grafischen und musikali-schen Fähigkeiten der Atari-Computer zur Gestaltung der Programmbeispiele einge-setzt um den Anwender in professionelle Programmiertechniken einzuführen.

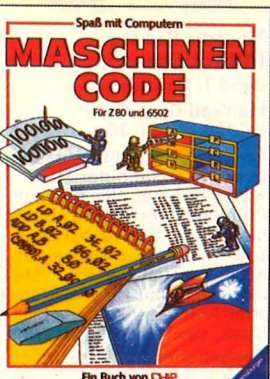

#### **Home-Computer klipp und klar Peter Rodwell**

208 Seiten, 32,-DM Verstehen - Kaufen -Benutzen

Eine attraktive und leicht verständliche Einführung in die W eit der Computer. Alle, die Interesse an Home-Computern haben – sich bisher<br>aber nicht drangewagt haben, finden hier die gesamten<br>Grundlagen der Computerei. Dazu: Spiele und Grafiken, Textverarbeitung, Program-mieren in BASIC, Leitfaden für den Computerkauf u.a.m.

#### **Home-Computer kurz und bündig**

Hans Joachim Sacht<br><mark>152 S</mark>eiten, 20,— DM Diese knapp gehaltene Ein-führung in die Weit der Home-Computer zeigt allen Einsteigern, welche Möglich-keiten der Home-Computer bietet. Der Autor veranschaulicht in bewährter Art und Weise, abgespeckt von über-flüssigem Ballast, wo die Ein-satzgebiete, die Stärken und die Schwächen dieser neuen Computer-Generation liegen. Beispiele verdeutlichen die Problematik des Themas.

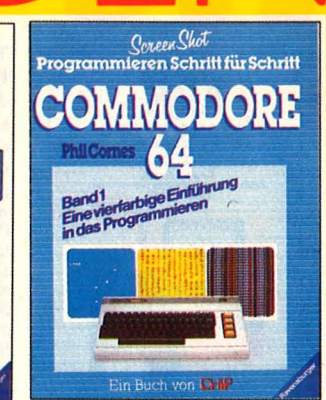

#### **Commodore 64 Schritt Programmieren** . Reihe Screen Shot Phil Cornes

je 128 Seiten, je 24, - DM **Band 1** zeigt, wie ein Programm aussehen muß, wie es korrigiert und gespeichert wird. Sound- und Grafikprogramme stehen im Vordergrund.

**Band 2** befaßt sich mit der Programmierung hochauflö-sender Grafiken. **Jeder Band** mit ca . 150 4far-bigen Bildschirmfotos von Listings, die wirklich laufen.

#### **Die besten Anwendungen für Home-Computer**

Gerfried Tatzl 192 Seiten, 30, - DM

Das Hauptaugenmerk wird in diesem Buch nach einer kurzen Einführung auf Anwen-dungen gelegt, für die Home-Computer sinnvoll eingesetzt werden können. Besondere Bedeutung erhält dabei die Lösung von Aufgaben. Neben<br>einigen Computerspielen und<br>Grafikanwendungen werden Beispiele für Hobby, Haus-halt, Textverarbeitung, Technik und Produktion gebracht.

### **Home-Computer** kurz und bündig

**Hans-Joachim Sacht** 

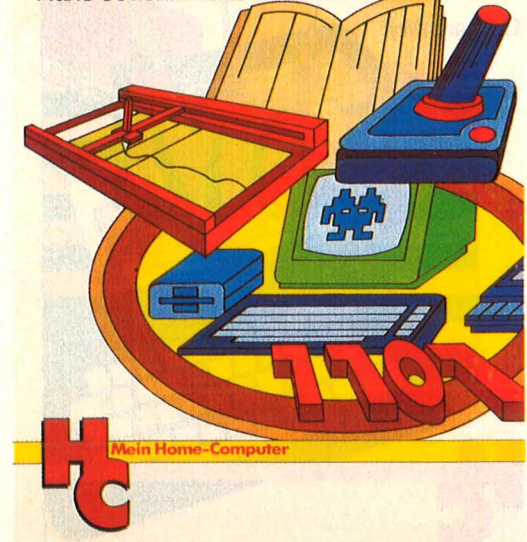

Telefonische Bestellung über (0931) 4102-283 Frau Moers, Herr Scheiner

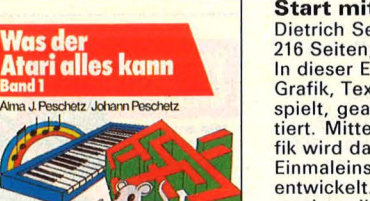

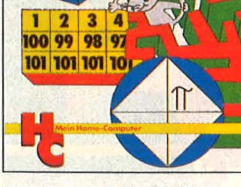

**Wasder** 

**Band I** 

#### **Was der Atari alles kann - Band 1**

A. u. J. Peschetz<br>236 Seiten, 35, - DM

Wer ATARI-BASIC kennt, findet in diesem Buch eine Brücke zwischen hoher Theo-rie und praxisbezogener Anwendung. So wird denn auch<br>nichts ausgelassen: Einstieg<br>mit Musik, Mathematische Grundlagen, Grafikmöglich-<br>keiten des Atari, Utilities, Spiele und Organisationshinweise machen dieses Buch beim täglichen Umgang mit dem Atari-Computer so wertvoll.

## **BUCH DEN**

Scan: S. Höltgen

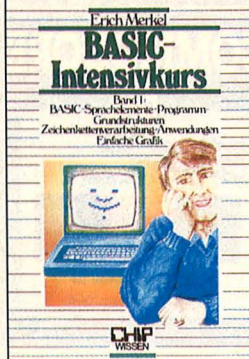

#### **BASIC-Intensivkurs I**  Erich Merkel

256 Seiten, 25,- DM Sprachelemente, Strukturen, Programmaufbau Ein praktischer Kurs auf zwei Ebenen mit Beispielen und Lösungswegen für Schulen/ Hochschulen, Aus-/Weiterbil-dung und für Hobbyprogrammierer. Mit jedem der insgesamt 20 Programme werden<br>neue BASIC-Anweisungen eingeführt. An jedes Pro-<br>gramm schließen sich zehn<br>Übungen an, die das Ver-

#### **Wie man in BASIC programmiert**

ständnis für die Programmstruktur vertiefen.

Einführung · Techniken<br>Fallstudien Bernd Pol 368 Seiten, 30, - DM

Ein Buch für Praktiker, und<br><mark>mehr als nur eine Einf</mark>ührung! An zwei bis ins Detail ausgearbeiteten Fallstudien werden<br>die Grundlagen des Programmierens verdeutlicht und die<br>wichtigsten BASIC-Bestandteile eingehend besprochen. Vor allem: Wie ist ein Pro-<br>blem zu lösen? Ein Buch, das sich bereits in der 3. Auflage

bewährt.

#### **Testen Sie Ihr Mikrowissen**

Band 1: Hardware Manfred Czerwinski<br>ca. 128 Seiten, 25,— DM Wie weit reicht Ihr Wissen über Mikrocomputer-Hard-ware? Bereiten Sie sich auf Prüfungen vor? Dieses Buch hilft Ihnen, Schwachstellen zu erkennen. Sie werden fit nach der Trial-and-Error-Me-thode und mit Hilfe ausführlicher Antworten. Es macht Spaß, den Lernerfolg mit den Knobeltabellen festzustellen . Band 2: Software<br>ca. 200 S., 30, - DM folgt.

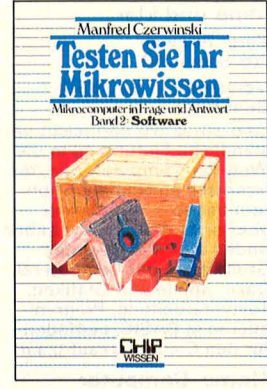

#### **programme mit dem Sharp MZ-700**

Helmut Ostermann<br>240 Seiten, 30,— DM Dieses Buch vermittelt die wichtigsten Grundbegriffe brauch von Dienstprogrammen. Auch wer mit einem tet, wird interessante Anwendungen finden.

## **Z80-Maschinen-**

der Z80-Befehle, unterstützt<br>beim Zurechtfinden in den<br>Handbüchern und Kennenlernen gängiger Programmstrukturen, gibt Anregungen für ei-genes Arbeiten und zum Geanderen Z80-Computer arbei-

#### **Was der CPC 464 alles kann**

Martin Aschoff ca. 156 Seiten, 28, - DM Wenn Sie das Handbuch Ihres CPC 464 bereits durchge-arbeitet haben, jedoch noch viele Fragen offen sind, dann brauchen Sie weitere Infor-mationen und Anregungen zu Ihrem Gerät aus diesem Buch. Tips zum Programmie-ren und Tricks zum Umgang mit dem Betriebssystem werden vermittelt. Mehrere Standardprogramme erhöhen den Nutzwert Ihres CPC 464 erheblich.

#### **Daten, Disketten, Dateien**

Hans Joachim Sacht 300 Seiten, 38,— DM<br>Wer anspruchsvolle Programme in BASIC erstellen will, muß mit Diskettenspei-cherung arbeiten. Der Verfasser erklärt, wie Betriebssy-steme funktionieren und wie man Dateien aufbaut; er hilft allen, die Programme entwikkeln wollen und deshalb die Verarbeitung extern gespeicherter Daten benötigen. Hinweise zum Benutzen verschiedener Disketten-Betriebssysteme runden das Buch ab.

#### **Programmierung des Z-80**

Rodnay Zaks 650 Seiten, 48,- DM

Ausgehend von den grundlegenden Konzepten bis hin zu fortgeschrittenen Datenstruk-turen und Techniken, zeigt Ih-nen dieses Buch mit vielen Abbildungen und Beispielen,<br>wie Sie gut organisierte Pro-<br>gramme in der Sprache des Z-80 schreiben können. Alle Konzepte sind einfach und präzise beschrieben, sie können zum Aufbau schwierige-rer Techniken benutzt werden.

#### **Sinclair QL Anwenderhandbuch**

D. Kiesenberg<br>121 Seiten, 39,80 DM

Der Sindair QL (128 K-Spei-cher, 32-Bit-Prozessor 68008, 2 Microdrives) wird mit

4 Profi-Programmen und .,Super-BASIC" ausgeliefert. Was fehlt, sind ausführliche Informationen über Betriebs-system, Programmiersprache und Anwendungen . All diese Tips sind in diesem Buch enthalten: Erklärungen der<br>Super-BASIC-Befehle, Programmieren in 68008- Assembler, QDOS u.a.m.

#### **ROM-Listings für Laser 110 · 210 · 310 vz 200**

Vollständige dokumentierte Auflistung des BASIC-Interpreters Version 2.0 Gerhard Wolf 280 Seiten, 45, - DM

Um hinter die Geheimnisse<br>des Home-Computers Laser zu kommen, die letzten Rafi-nessen des ROM-Speichers zu erforschen, dazu verhelfen Ihnen diese ROM -Listings. Kl ar gegliedert und ausführlich kommentiert zeigen sie ganz deutlich, was die Laser-Home-Computer bieten.

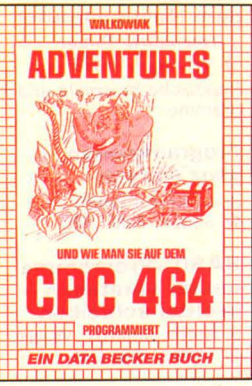

**Adventures und wie man sie auf dem CPC 464 programmiert**  Walkowiak<br>c<mark>a. 250 Seiten, 39,— DM</mark>

**Das BASIC-Trainingsbuch zum CPC 464**  Kempow<br>300 Seiten, 39, - DM

#### **CPC464 BASIC-Programme**

Luers ca. 180 Seiten, 29, - DM

**Das Schulbuch zum CPC 464**  Voß 380 Seiten, 49,- DM

**CPC 464 Graphik und Sound** 

Luers<br>ca. 200 Seiten, 39,— DM

#### **CPC464 Tips & Tricl<s**

Scheuse<br>ca. 250 Seiten, 39,— DM<br>Eine Fundgrube für CPC-464-Anwender

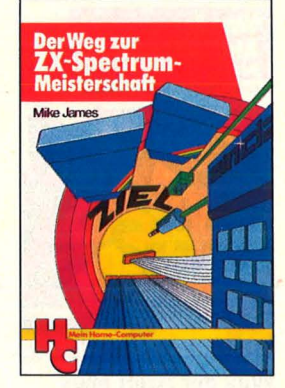

#### **Der Weg zur Spectrum- Superspiele für Ihren Meisterschaft**

Mike James 216 Seiten, 30, - DM Durch das Erscheinen der Microdrives und der Interfaces I und II wurde der ZX-Spectrum noch vielseitiger ein-setzbar. Wie man BASIC-Pro-gramme durch Maschinencode-Routinen erweitert, die technischen Möglichkeiten<br>des Spectrums ganz ausnutzt und aktuelle Peripherie-Einheiten erfolgreich einsetzt, das erfahren Sie hier durch sehr ausführliche Programmbeispiele.

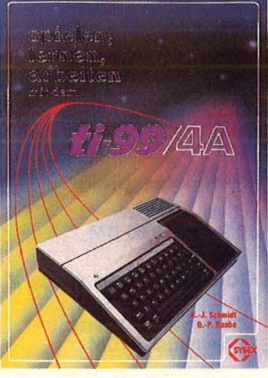

**Spielen, Lernen, Arbeiten mit dem Tl 99/4A**  K.J. Schmidt/G.P. Raabe ca. 210 Seiten, 28, - DM

**TI99/4A** • Farben, Grafik, Ton Spiele in BASIC G. Pahlberg<br>220 Seiten, 38, - DM

**Programme für den TI-99/4A und Tl-99/4** 

R. Heigenmoser<br>160 Seiten, 49, - DM **99 Special I** 

TI-Learning-Center 300 Seiten, 49,50 DM

#### **99 Special II**  476 Seiten, 54,- DM

Programmierhandbücher für Benutzer des TI-99/4A

#### **Tl BASIC/Extended BASIC für Anfänger und Fortgeschrittene**  330 Seiten, 48, - DM Mit einem kurzen Einführungsteil wird der Anfänger systematisch mit seinem Computer vertraut gemacht

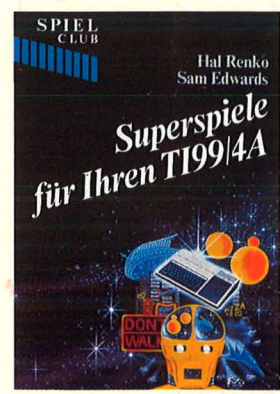

Hai Renko/Sam Edwards ca . 140 Seiten, 26,80 DM Sie sind sicher schon lange auf der Suche nach solchen Superspielen für Ihren Tl 99/4A. Die beiden erfolgreichen Autoren sind immer wieder in der Lage, sich spannende, packende und actionreiche Spiele einfallen zu lassen und in perfekt lau-fende Programme umzusetzen . Alle Spiele sind getestet und warten nur darauf, von Ihnen gestartet zu werden.

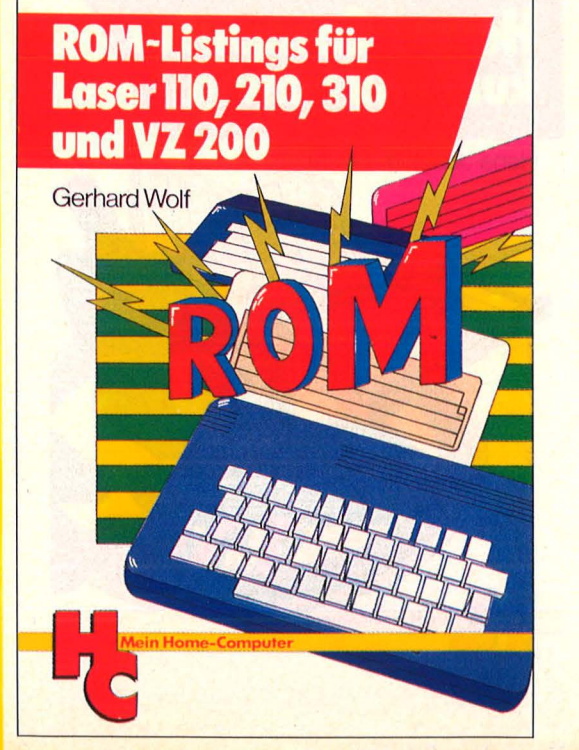

#### **Das Abenteuer-Start mit** Programmierbuch **Commodore-Logo** für den Commodore 64 **Dietrich Senftleben**

A. J. Bradbury<br>196 Seiten, 30, -- DM

Dieses Buch ist keine Samm-**Chesse Brown Fridger Spiele. Es bein-**<br>
haltet alles, was zum Entwikkeln und Schreiben von Spiel-<br>
leprogrammen nötig ist. Von<br>
der Idee zu einer Abenteuergeschichte bis zur Realisie-<br>rung des fertigen Programms<br>wird jeder Aspekt ausführlich diskutiert und schrittweise zu einem Programmblock ent-<br>wickelt. So können Sie ei-<br>gene Spielideen umsetzen.

### Alle lieferbaren Das Abentever-<br>Programmierbuch fü<br>den Commodore 64 uch fü **DATA-BECKER** A. I Bradhun Sie auch bei uns

**Start in die Computergrafik** Grundlagen und Anwendungen **Fred Wagenknecht** 

296 Seiten, 38,- DM Grundlagen und Programme für TRS-80, VideoGenie und **ColourGenie** 

Das Buch führt den Leser in kleinen Schritten in das faszinierende Gebiet der Computergrafik ein. Fast mühelos lernt er, Grafik zu program-<br>mieren und seine Fortschritte und Erfolge auf dem Bildschirm zu kontrollieren. Ein Farbanhang zeigt eindrucksvolle Demonstrationsbei212 Seiten, 30, - DM

Wenn Sie aktiv mit Ihrem Commodore 64 in Logo computern wollen, ist dieses Buch die richtige Starthilfe<br>für Sie. Mit dieser Einführung erlernen Sie in 12 Lektionen das kleine Logo-Einmaleins,<br>bis Sie mit Grafik, Text und Musik spielen, experimentieren und arbeiten können. Über große Bildschirmfotos können Sie Ihre Erfolge kontrollieren und neue Einsatzbereiche erschließen.

#### Die Floppy des **Commodore 64** und VC 20

Für Einsteiger und Aufsteiger H. Riedl/C. Hentschel 160 Seiten, 29,80 DM

The Settem, 2000<br>The Einführung in die Arbeitsweise der<br>Floppy VC-1541. Hier erfährt<br>der Einsteiger im Detail, wie die Information auf der Diskette abzuspeichern ist und was man über die verschiedenen Dateitypen wissen muß. Interessant sind die<br>Kapitel über Direkt- und Maschinenprogrammierung.

#### **Commodore 64-Assembler-Kurs**

Reihe mister micro 296 Seiten, 64, - DM<br>Buch mit Diskette

Das Buch enthält den Kurs in 6510-Assembler-Programmierung. Es setzt keinerlei Grundkenntnisse auf diesem denen Befehle werden anhand von Beispielprogrammen eingeführt und erläutert. Alle systemspezifischen Ei genheiten sind berücksichtigt und ausgenutzt, insbesondere die eingebauten Maschinencode-Routinen

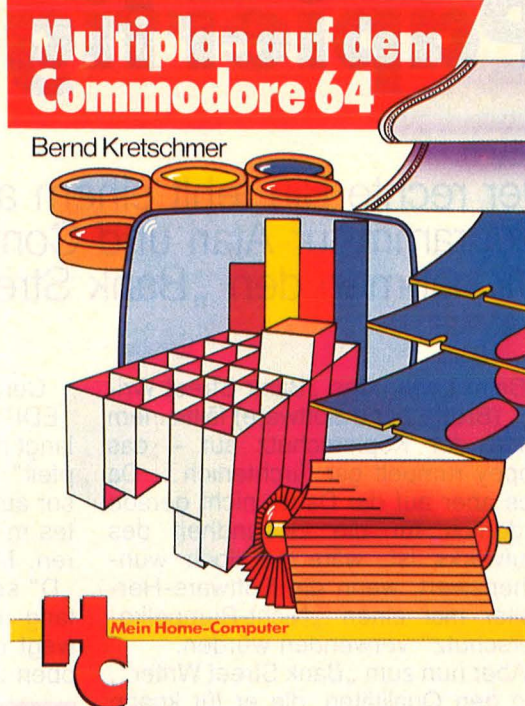

#### **Mein zweites Commodore 64-Buch**

Rügheimer/Spanik<br>280 Seiten, 38, - DM

Ihr erstes Commodore-64-Buch war das Handbuch, das Sie mit dem Gerät erhielten. Mit diesem locker geschriebenen Buch lernen Sie spie-<br>lend, die Programmstruktur<br>zu verstehen. Einfache, jedoch nützliche Beispiele erdoch nutziche Beispiele er-<br>klären die Fähigkeiten Ihres<br>C-64. Sie sind übersichtlich, so haben Sie die Möglichkeit, die Programme zu verändern, was letztlich Sinn der Sache ist.

#### **Multiplan auf** dem Commodore 64 **Bernd Kretschmer** 176 Seiten, 28, - DM

In diesem einführenden Buch sind nicht nur Befehlserklärungen aneinandergereiht es wird vielmehr an über-<br>sichtlichen Beispielen (Prozentrechnung, Umsatzstati-<br>stik, Textverarbeitung, Liefer-<br>schein u.a.m.) alles Wesentliche beschrieben. Die deut-<br>sche Multiplan-Version unter-<br>scheidet sich im Funktionsumfang nicht von den<br>Versionen für wesentlich teurere Mikrocomputer.

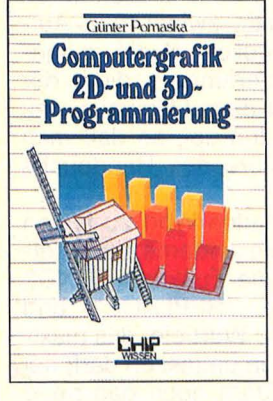

**CPC 464** 

ma Fiir ma

**EINSTEIGER** 

**EIN DATA BECKER BUCH** 

Bücher können

**Verwenden Sie** 

dazu bitte die

**BUCHLADEN-**

**Bestellkarte** 

**Grafik mit dem** 

Rüdeger Baumann

**Home-Computer** 

328 Seiten, 38,- DM

Der Leser dieser Einführung<br>in die Grafik-Programmierung<br>benötigt lediglich Grund-

kenntnisse im Programmieren<br>mit BASIC. Alle Programme<br>wurden auf dem Commodore

Sie sind aber so geschrieben,<br>daß sie sich leicht auf andere

grafikfähige Mikrocomputer<br>
(z.B. Sinclair ZX Spectrum,<br>
Atari 600, Apple II) übertra-

gen lassen.

64 entwickelt und getestet.

bestellen.

#### **Computergrafik 2D**und 3D-Programmierung

Günter Pomaska 248 Seiten, 40, - DM

Ein Arbeitsbuch, das die Bau-<br>steine für ein 3D-System vermittelt, basierend auf mini-<br>malen Hardware-Anforderundellierung, perspektive Trans-<br>dellierung, perspektive Trans-<br>formation, Sichtbarkeitsuntersuchungen und die Erzeugung von Stereobildern.<br>Der Leser kann eigene Programme aufstellen und aus-<br>gewählte 3D-Beispiele testen.

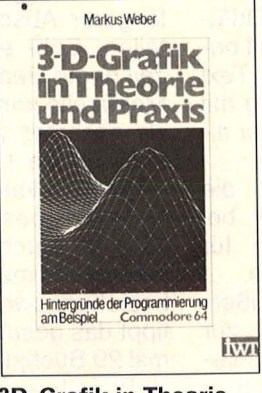

### und Praxis

mierung am Beispiel Commodore 64 **Markus Weber** 

Nach einer kurzen Einführung in die Vektorrechnung wer den, ausgehend von der Darstellung geometrischer Grundoperationen und der Erstellung einfacher Grafen,<br>die Darstellung von Kugeln und räumlichen Funktionen<br>anhand einfacher Beispiele besprochen. Dreidimensio nale Probleme werden gelöst.

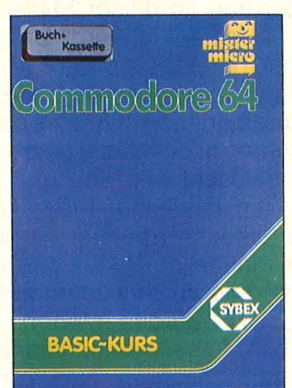

#### **Commodore 64-BASIC-Kurs**

Reihe mister micro 352 Seiten, 64, - DM<br>Buch mit Kassette Das Buch enthält den kompletten Kurs. Der Lernprozeß basiert auf der Entwicklung sinnvoller und interessanter Programme; es werden Spiele, aber auch nützliche<br>Hilfsprogramme geschrieben.<br>Software: Ratespiel, Hang-Solitware, natispier, natij<br>man, Blockade, Reaktions-<br>test, Zeichengenerator, Spri-<br>tegenerator, Musikprogramm<br>und Honey-Aid und andere<br>interessante Programme.

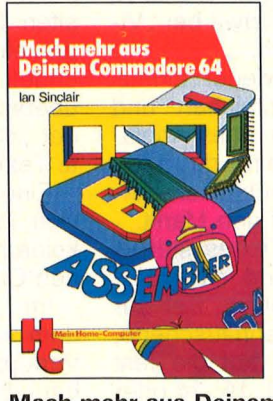

**Mach mehr aus Deinem Commodore 64** Start in die Maschinensprache lan Sinclair

180 Seiten, 33, - DM

Wer den Maschinencode des Commodore 64 beherrscht, dringt in die Tiefe dieses Rechners ein. Dieses Buch<br>zeigt dem Anwender Einzelheiten der Arbeitsweise des Computers. Dadurch kann er leistungsfähigere Programme<br>schreiben, einfache Assembler-Programme lesen und<br>BASIC-Programme dadurch straffen.

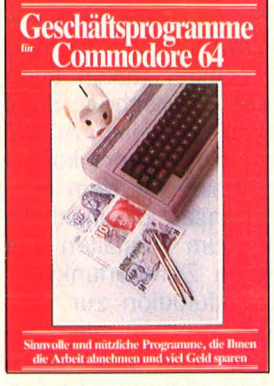

#### **Geschäftsprogramme** für Commodore 64

C. Lorenz<br>170 Seiten, 39,- DM Die Informationen aus diesem Buch können Ihnen in<br>Zukunft sehr viel Geld sparen und Ihnen die Arbeit im Büro und zu Hause wesentlich erleichtern helfen: leichtern helten:<br>
Business Package, Hausver-<br>
Business Package, Hausver-<br>
waltung, Buchhaltung, ABC-<br>
Analyseprogramm, Videothe-<br>
lineare Abschreibung, Adres-<br>
senverwaltung, BLITZTEXT –<br>
Ein leistungseiten u. a.m.<br>
arhei

arbeitungssystem u.a.m.

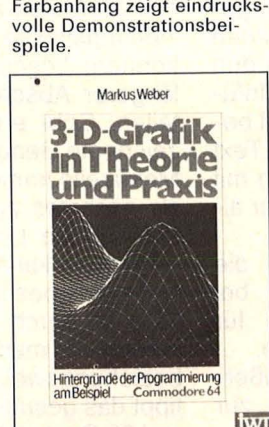

#### **3D-Grafik in Theorie** Hintergründe der Program-

202 Seiten, 44,- DM

## **Papiertiger mit stumpfen**

**Der rechte Biß fehlt einem anwenderfreundlichen Textverarbeitungs programm für Atari und Commodore 64 von Broderbund.**  Wir nahmen den "Bank Street Writer" gründlich unter die Lupe

Beim Laden des "Bank Street Writer" (Broderbund Software) fällt einem sofort der Kopierschutz auf - das Floppy rumpelt gar fürchterlich ... Da dies aber auf die Dauer nicht gerade förderlich für die Gesundheit des Laufwerks ist, wäre es doch wünschenswert, wenn die Software-Hersteller mal einen "Nicht-Rumpelkopierschutz" verwenden würden.

Aber nun zum "Bank Street Writer", und den Qualitäten, die er für knapp 250 Mark zu bieten hat: Drückt man während des Ladevorgangs die "Linkspfeiltaste", wird statt des Textprogramms ein "Utility"-Programm geladen, mit dem man die diversen Parameter des "Bank Street Writer" wie die Randeinstellung beim Drucken - verändern kann. Vom Utility-Programm aus wird dann der Bank Street Writer geladen. Nach dem Laden befindet man sich dann im "Write"-Modus, der die Texteingabe gestattet. Man hat dazu auf dem Bildschirm ein Fenster von 19 Zeilen zu je 38 Zeichen zur Verfügung. Ein horizontales Scrollen des Textes wie etwa bei "Vizawrite" ist nicht möglich.

Leider fehlen auch wieder einmal die deutschen Sonderzeichen und Umlaute. Nach Aussage eines Ariolasoft-Sprechers kommt eine deutsche Version mit dem landesüblichen Zeichensatz demnächst auf den Markt.

Zum Gestalten des Textes stehen eine Zentriertunktion und eine Einrückfunktion zur Verfügung. Bei der letzteren ist allerdings enttäuschend, daß man den Text nur auf die fest vorgegebenen Spalten 8, 16, 24 oder 32 einrücken kann. Bei anderen Textprogrammen ist es beinahe selbstverständlich, daß man die Einrückung selbst gestalten kann. Wenn man sich vertippt hat, kann der jeweils letzte Buchstabe der Zeile, in der der Cursor gerade ist, gelöscht werden. Andere Cursorbewegungen, zum Beispiel eine Zeile nach oben, sind im "WRITE"-Modus nicht gegeben.

Cursorbewegungen sind nur im "EDIT"-Modus möglich. In diesen gelangt man durch Druck auf die "Linkspfeii"-Taste. Nun kann man den Cursor auf eine beliebige Stelle des Textes mit den Cursor-Tasten positionieren. Mit den Tasten "B", "E", "U", "D" setzt man den Cursor auf Textanfang und -ende, das heißt, man bewegt den Cursor um 12 Zeilen nach oben beziehungsweise unten.

#### **Ständiger Moduswechsel**

Da bestimmte Buchstabentasten jetzt eine Funktion auslösen, ist Schreiben in diesem Modus nicht mehr möglich. Das Verbessern wird dadurch etwas umständlich: Ein Druck auf die "Linkspfeiltaste", führt vom "WRITE"- in den "EDIT"-Modus, dann positioniert man den Cursor an die gewünschte Stelle, drückt wieder die "Linkspfeiltaste", um vom "EDIT"erneut in den "WRITE"-Modus zu gelangen. Nun tippt man den neuen Text, der nun an dieser Stelle in den alten Text eingefügt wird. Das Einfügen einer Textpassage wäre damit beendet, will man aber den alten Text überschreiben, so muß jetzt noch mit der "Cursor-nach-links-Taste" der alte Text gelöscht werden.

Eine umständliche Prozedur, die sich in dieser Form so schnell bei keinem anderen Textprogramm für den Commodore 64 finden dürfte.

Im "EDIT"-Modus stehen außerdem noch folgende Funktionen zur Verfügung: Löschen, Text verschieben, Suchen, Ersetzen, Wechsel in den "TRANSFER"-Modus. Alle diese Funktionen sind über ein Menü aufrufbar, das über dem Textfenster erscheint.

Zum Textlöschen fährt man den Cursor an die gewünschte Stelle und wählt die Funktion "ERASE". Bewegt man nun den Cursor, wird der zu löschende Text in einer anderen Farbe markiert. Nach Druck auf "RETURN"

wird noch einmal nachgefragt, ob der markierte Text wirklich gelöscht werden soll. Erst nach der Bestätigung durch "Y" wird der Text gelöscht. Auch jetzt ist es noch möglich, den gelöschten Text mit der Funktion "UNERASE" zurückzuholen, solange noch kein neuer Text eingegeben wurde.

Das Verschieben von Textteilen läuft ähnlich ab. Wieder wird der zu transportierende Text markiert. Nach Druck auf "RETURN" bewegt man den Cursor an die Stelle, wo der Text eingefügt werden soll. Ein erneuter Druck auf "RETURN" löst wieder eine Frage aus, ob der markierte Text auch wirklich verschoben werden soll; "Y" löst dann die Verschiebung aus. Mit "MOVEBACK" läßt sich die Verschiebung auch jetzt noch einmal rückgängig machen.

Nachteilig beim Löschen und Transportieren ist allerdings, daß nur maximal 15 Zeilen am Stück gelöscht beziehungsweise transportiert werden können; Löschen oder Transferieren längerer Abschnitte zwingt zum Aufteilen. Sehr erfreulich ist die ausgezeichnete Benutzerführung, die in der Menüzeile immer darauf hinweist, was als nächstes zu tun sei, so daß man fast auf die Lektüre des Handbuchs verzichten kann.

Um ein bestimmtes Wort zu finden oder es durch ein anderes zu ersetzen, wählt man die Funktion "FIND" beziehungsweise "REPLACE" und tippt das gesuchte Wort ein, das maximal 29 Buchstaben umfassen darf; bei REPLACE außerdem noch das neue **Wort** 

Der Wechsel in den "TRANSFER"-Modus führt in ein weiteres Menü. Von hier aus kann man den Text ausdrukken, Disketten formatieren ("PREP"), einen Text von Disk laden (RETRIE-VE"), ihn abspeichern ("SAVE") oder sich das Inhaltsverzeichnis der Diskette anzeigen lassen. Bei den letzten beiden Funktionen gibt es allerdings

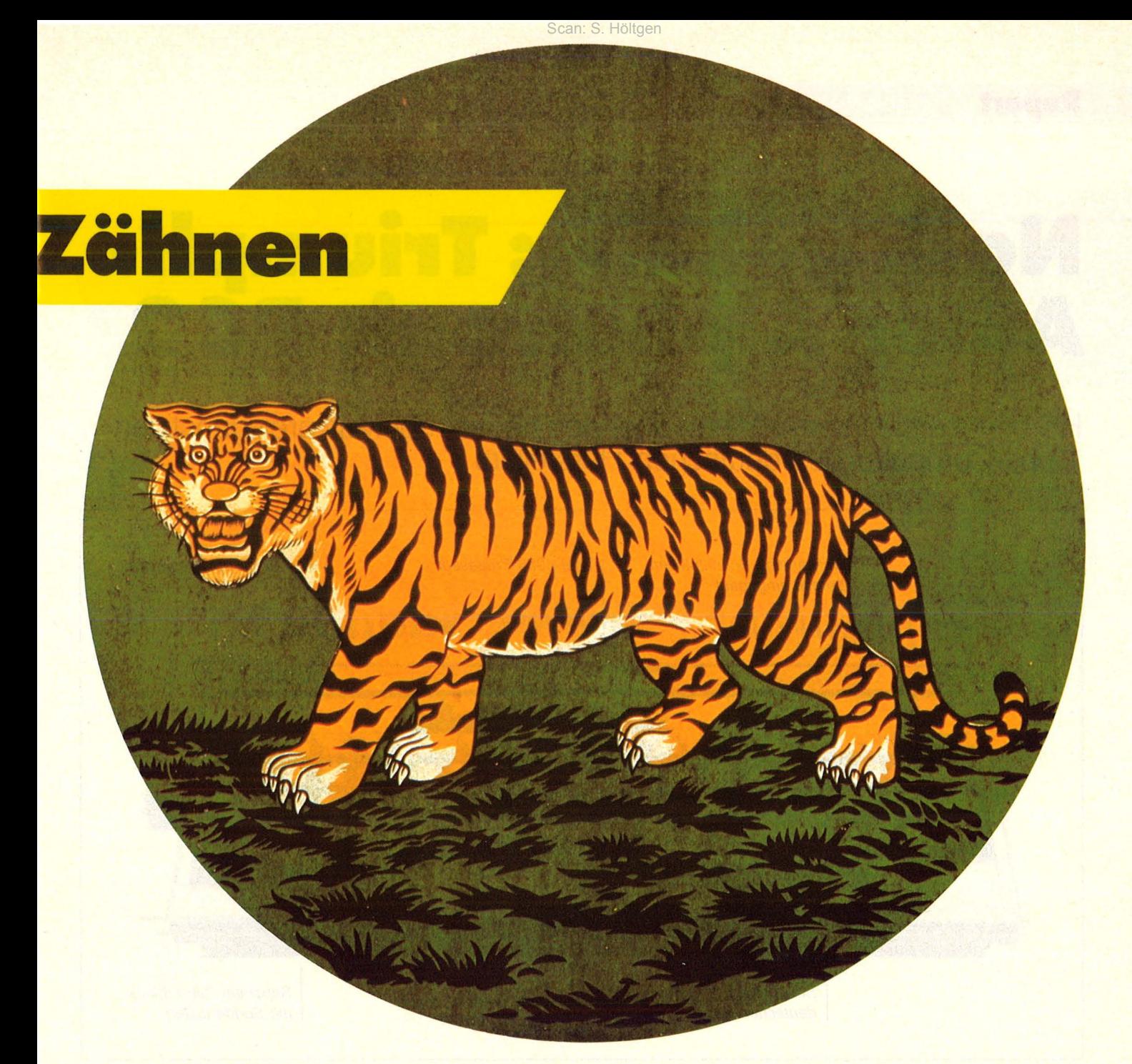

eine starke Einschränkung: Sie funktionieren nur mit Disketten, die per Funktion "PREP" vom Bank Street Writer formatiert wurden. Beim Versuch, einen Text auf eine andere Diskette abzuspeichern, hängt sich das Programm auf. Dann hilft nur der Druck auf die Tasten "STOP/RESTO-RE". Danach befindet man sich erfreulicherweise wieder im "WRITE"-Modus mit unversehrtem Textspeicherinhalt.

Der Druckmodus gestattet die Wahl zwischen zwei Alternativen:

1. Druck des Textes so wie er auf dem Bildschirm erscheint, also mit 38 Zeichen pro Zeile ("PRINT-DRAFT"). Beim Drucken wird der Text dann nach rechts eingerückt mit doppeltem Zeilenabstand ausgegeben.

2. Normaler Druck ("PRINT-FI-NAL"). Hierbei kann man die Anzahl der zu druckenden Zeichen pro Zeile

frei wählen (bis max. 126). Außerdem ist es möglich, einen bis zu 38 Zeichen langen Text einzugeben, der dann auf jeder Seite als Kopfzeile erscheint.

Bei beiden Druckarten kann man außerdem eine Seitennumerierung einschalten; dann wird wahlweise oben oder unten auf der Druckseite die Seitenzahl gedruckt.

Darüber hinaus können mehrere Textdateien hintereinander ausgedruckt werden. Dies ist nützlich, wenn man einen sehr langen Text, der nicht im ganzen in den Arbeitsspeicher paßt, auf einmal ausdrucken will.

Allerdings ist es nicht möglich, irgendwelche Steuercodes an den Drucker zu senden, was die Benutzer von Nicht-Commodore-Druckern bedauern dürften, da die Möglichkeiten, beispielsweise eines Epson-Druckers, nicht unterstützt werden.

Auch arbeitet der "Bank Street Writer" nicht korrekt mit Epson-Druckern zusammen, die über ein Görlitz-lnterface an den C 64 angeschlossen sind.

Mit dem "Bank Street Writer" wird ein sogenanntes Tutoriai-Programm geliefert, das auch blutige Anfänger schnell in die Bedienung des Programms einführt. Eine Lektüre des Handbuchs, das übrigens sehr ausführlich ist, wird nach dem Durcharbeiten des Tutorials fast überflüssig, ein Verdienst der guten Benutzerführung durch Menüs.

Insgesamt gesehen ist der "Bank Street Writer" ein Textverarbeitungsprogramm, das einerseits gute Features, andererseits aber auch nicht übersehbare Schwächen aufweist. Es bleibt abzuwarten, ob gleichzeitig mit der deutschen Version auch der besonders umständliche Editiermodus verbessert wird. Christian Sch/üter

## **Noch geheim: Triumph· Adler Alphaironie PC 2**

**HC bringt erste Informationen über den neuen, überaus preisgünstigen 16-bit-Computer des deutschen Herstellers** 

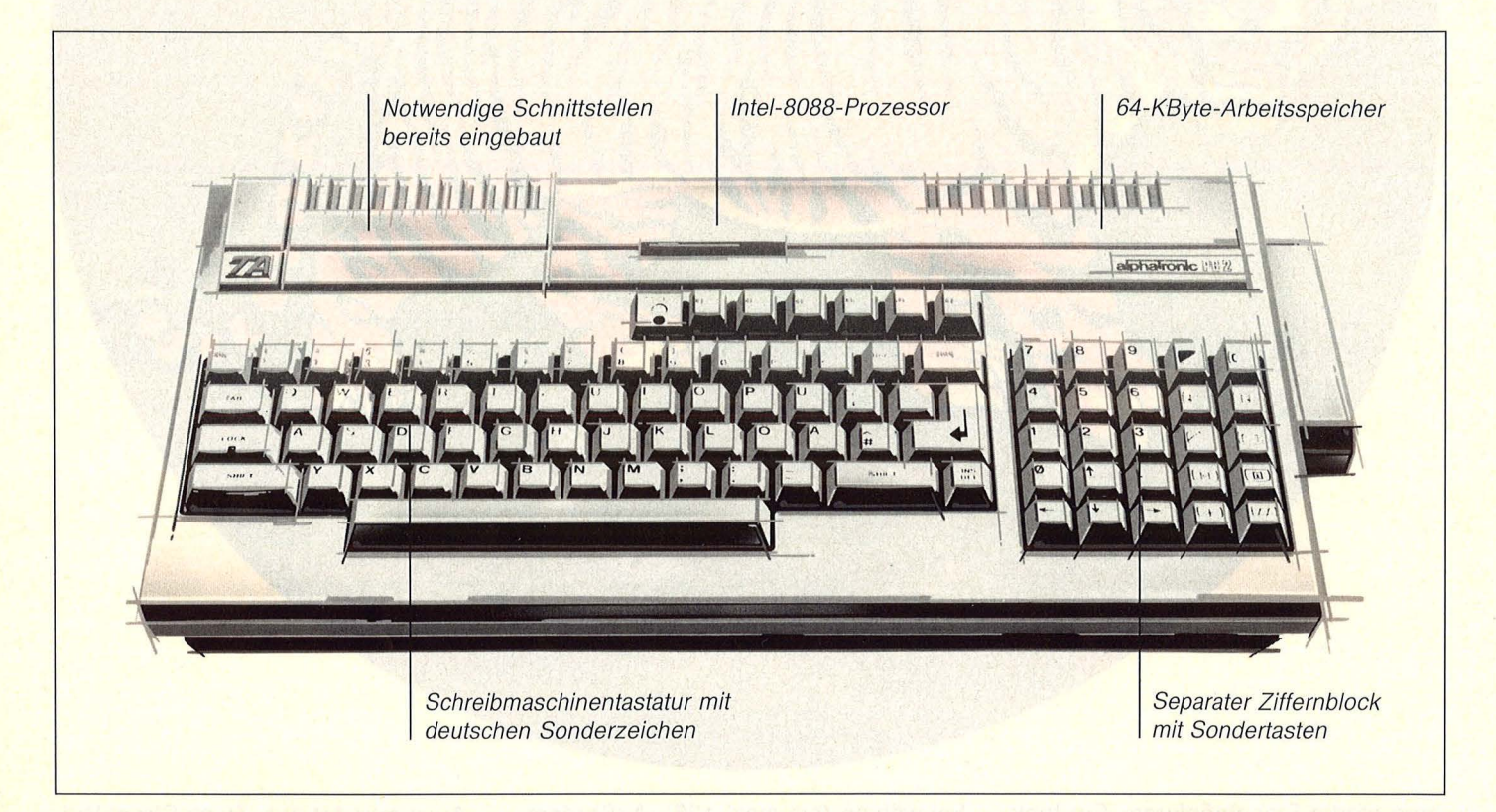

Anfang des Jahres tauchten die ersten Gerüchte auf: Ein deutscher Hersteller plant, zur Hannover-Messe einen Rechner vorzustellen, der einerseits mit dem Betriebssystem MS-DOS arbeitet, auf der anderen Seite den Preisrahmen eines gehobenen Home-Computers nicht sprengt. Der Verdacht auf Triumph-Adler lag nahe, und nach einigen Anfragen rückte der Hersteller erste Fakten heraus: Die erfolgreiche Marktposition des Alphatronic PC soll durch ein weiteres Produkt ergänzt werden.

Triumph-Adler setzt mit dem neuen Rechner wieder auf eine Strategie, die schon beim Alphatronic PC Erfolg hatte. Nämlich ein Produkt herzustellen, das bereits im Grundgerät ausreichend Power aufweist. Herz des Systems ist ein Prozessor aus der Intel-Reihe, der 8088. Damit sind die Voraussetzungen für den Einsatz des Betriebssystems MS-DOS gegeben. Der Arbeitsspeicher hat eine Kapazität von 64 KByte, die sich auf 128 KByte erweitern läßt. Als weitere technische Neuheit bietet der Rechner eine preisgünstige Anbindung an das Bild-· schirmtext-System der Deutschen Bundespost.

#### **Auch als KompleHgerät erhältlich**

Die im Rechner eingebaute Schreibmaschinentastatur verfügt natürlich über die deutschen Sonderzeichen. Daneben ist ein Block mit Zifferntasten angeordnet. Darin sind außer zehn Sonderzeichen auch die vier Cursor-Tasten integriert. Neben der Reset-Taste sind sechs programmierbare Funktionstasten vorhanden.

Das Vorgängermodell des PC 2 verfügte über verschiedene eingebaute Schnittstellen, die zum Anschluß aller notwendigen Zusatzgeräte ausreichten. Dieser Vorteil, der beim späteren Ausbau enorm Geld sparte, soll auch diesmal wieder vorhanden sein.

Aufgrund der technischen Daten dürfte der Alphatronic PC 2 etwa in die Preisklasse um 2000 Mark einzuordnen sein. Und nach Aussagen des Herstellers soll ein Komplettsystem mit Monitor und einem Diskettenlaufwerk für gerade 4000 Mark angeboten werden. Ein Preis also, der beim Aufrüsten eines gängigen Home-Computers bis zu diesem Umfang leicht erreicht wird. Nur mit einem Unterschied: Denn hier fängt die Leistungsfähigkeit des Alphatronic PC 2 gerade erst an. HC wird in einer späteren Ausgabe darüber berichten.

## Wir geben Ihnen so viele Pwie Sie wollen...

...d. h., zuerst schicken wir Ihnen ein Freiexemplar zum Kennenlernen und dann bestimmen Sie, ob Sie CHIP haben wollen - und wie lange.

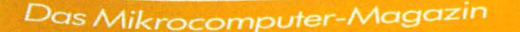

Der neue Alphatronic PC **Das Superding** von Triumph-Adler Immer perfekter Die neuen Spiele für Commodore 64 Für Home-Computer **Computer-Bilder** selbst gemach Neue Computer

### bringt im März

- Automobilbau: Bessere Autos Im Test: Neue PC's von Victor und
- 
- Neuer Standard für Home-**Computer: Hat MSX noch**
- Neue Spiele für Commodore 64

und Atari 800 XL Was bringen Computercamps? Und wie immer jede Menge Software, Hintergrundinfo, Unterhaltung und die CHIP-Börse, den großen Kleinanzeigenmarkt.

**Wit dem Märzheft** können Sie eine Schreibmaschine mit Drucker TA Gabriele 900 gewinnen!

**Nest** 

 $\sin$ ulation  $\bullet$ 

## **Coupon für ein Freiexemplar**

März 1985 Nr. 3 DM 6,50

Freiexemplar

für HC-Leser

ich möchte CHIP kennenlernen. <mark>Senden Sie mir bitte die aktuellste</mark> Ausgabe als Freiexemplar zur Probe. Wenn mir CHIP gefällt und ich es weiterbeziehen möchte, brauche ich nichts zu tun. Ich erhalte CHIP dann regelmäßig frei Haus per Post und bezahle pro Bezugsperiode (12 Hefte im Jahr) nur DM 69,- statt DM 78,-Einzelverkaufspreis. (Ausland siehe Impressum) Ich kann den Bezug von CHIP jederzeit kündigen und erhalte das Geld für noch nicht ausgelieferte Hefte umgehend rückerstattet **Bitte lesen** 

Datum Unterschrift

uter

**Meine Anschrift:** 

 $\overline{Na}$ 

PLZ, Ort

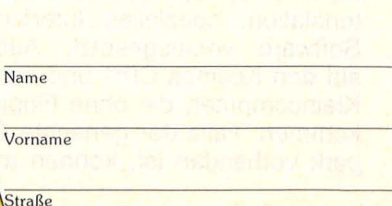

0316

**Coupon** bitte ausschneiden und einsenden an: **CHIP Leserservice Vogel-Verlag** Postfach 6740 8700 Würzburg 1

#### **Regeltechnik** .

Schlau, aber faul: Home-Computer können eine ganze Menge, wenn aber richtige, handfeste Arbeit anliegt, drücken sie sich. Daten verbraten, Spielchen spielen oder den Drucker ärgern und dann in den unverdienten Feierabend einschwenken - so stellten sich die kleinen Rechner bislang ihr behäbiges Dasein vor. Ihre großen Kollegen dagegen bauen Autos, schuften in Walzwerken oder regeln rund um die Uhr den Verkehr.

Jetzt ist Schluß mit den skandalösen Klassenunterschieden, jetzt müssen auch die Drückeberger anpacken: Es gibt viel zu tun, es gilt Roboter zu steuern, Münzen zu sortieren (in Handarbeit), Solarzellen nach der Sonne auszurichten oder eine auf-

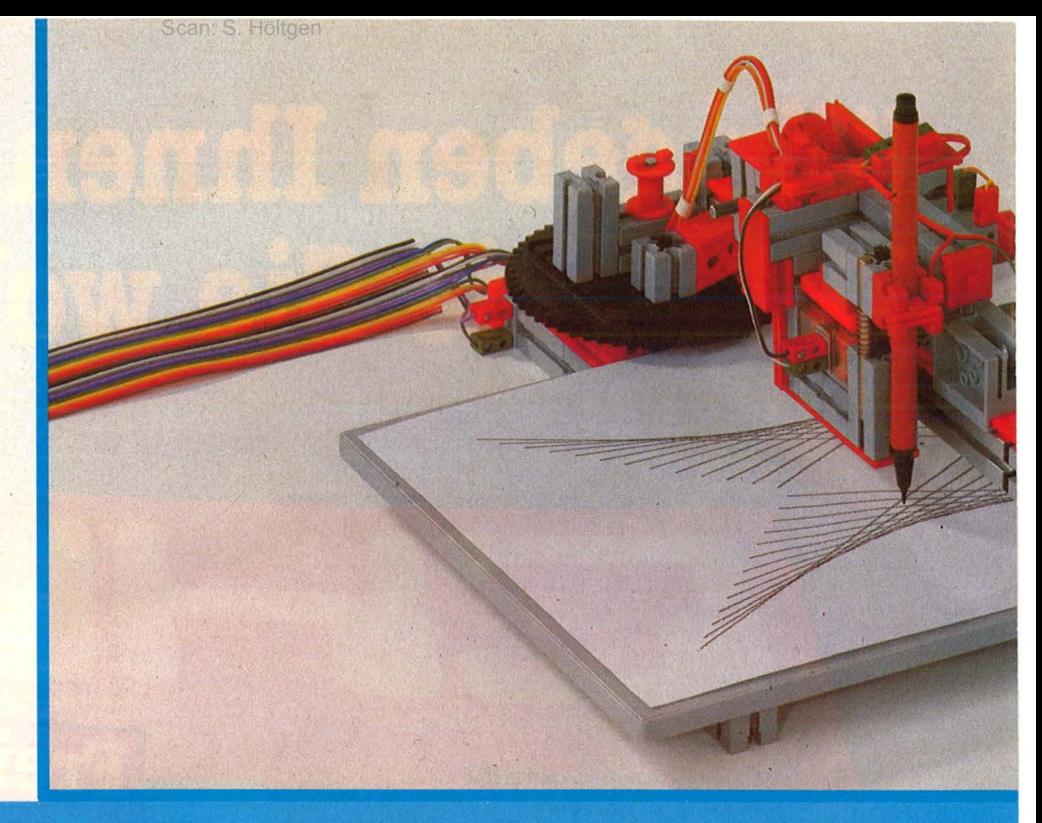

## **Ran an die Arbeit!**

wendige Sortieranlage in Gang zu halten. Bevor unserem Home-Computer der Angstschweiß über die Tastatur rinnt, sollte man ihn an seine versteckten Talente erinnern: Alle Rechner, die über einen Userport und gehörige Ausdauer verfügen, lassen sich auch zu Regel- und Steuerzwecken einsetzen.

Das Problem bestand lange Zeit darin, daß es nichts zu steuern gab, außer der üblichen Peripherie natürlich. Die Firma Fischertechnik machte dem Müßiggang endlich ein Ende -"Computing" heißt ihr Arbeitsbeschaffungsprogramm, das sich auf den ersten Blick kaum von den bekannten Baukästen unterscheidet, also vorwiegend aus roten oder grauen Kunststoffbauteilen besteht.

#### **Die Voraussetzungen**

Dieser Urenkel des Metallbaukastens bietet aber mehr, nämlich sechs Bausätze, mit denen sich funktionsfähige Geräte aufbauen lassen, die wie ihre großen Vorbilder auf Rechnersteuerung ausgelegt sind. Sie hören auf die Kommandos der Computer von Commodore (VC 20, C 64), Apple (II, II+, lle, llc) und Acorn B, Diskettenstation, spezielles Interface und Software vorausgesetzt. Außerdem auf den Kosmos CP 1 und den NDR-Kleincomputer, die ohne Floppy auskommen. Falls der genannte Gerätepark vorhanden ist, können mit dem

"Computing"-System folgende Maschinen aufgebaut und gesteuert werden: der "Turm von Hanoi", eine Solarzellen-Nachführung, eine Sortieranlage sowie ein Teach-in-Roboter. Plotter und Grafiktablett dürften dem Computer (und seinem Besitzer) vertrauter sein. Ein Baukasten, der demnächst auf den Markt kommt, gestattet den Aufbau von zehn verschiedenen Modellen.

Der Baukasten enthält alle Teile, die für Befehlsübermittlung an die Modelle sowie für die Rückmeldung erforderlich sind - acht Taster, zwei Potentiometer und ein zwanzigadriges Flachbandkabel, das allerdings noch der Konfektionierung bedarf (Grundkenntnisse im Löten können nichts schaden!). Außerdem zwei Motoren, einen Elektromagneten und etliche Lämpchen. Die nötige Intelligenz wird ebenfalls mitgeliefert - auf Diskette verpackt oder schriftlich, in Form eines Listings. Dem Benutzer bleibt es dennoch unbenommen, sich den eigenen Kopf zu zerbrechen, indem er die nötigen Programme selbst entwikkelt oder modifiziert.

Um zwei Münzen zu vertauschen, ist jetzt erst mal erheblicher Bauaufwand erforderlich: Der Teach-in-Roboter will aus rund 120 Teilen zusammengesetzt werden, die Verbindung zum Interface beansprucht 17 Kabelverbindungen. Das Endprodukt zeigt zum Dank für die Mühen in exemplarischer Weise, wie ein frei program-

mierbarer Industrieroboter funktioniert: Alle gewünschten Bewegungsabläufe werden einmal über die Tastatur eingegeben und abgespeichert -der Roboter wiederholt sie mit höchster Präzision so lange, bis man ihn abschaltet oder frisch programmiertwie im wirklichen Leben. Die Bedienungsanleitung offeriert dazu ein perfektes Flußdiagramm, das zum Selberprogrammieren einlädt und gleichzeitig tiefe Einblicke in die NC-Steuerung (numeric controled) vermittelt.

Vergleichbare Erfolgserlebnisse vermitteln der "Turm von Hanoi". Hier versucht ein ähnlich gebauter Roboter fünf verschiedene Scheiben nach bestimmten Kriterien von einem Pfahl auf einen anderen zu transportieren. Das Problem, das sich ursprünglich buddhistische Mönche ausgedacht hatten, erledigt jetzt der Home-Computer im Teamwork mit dem Fischer-Roboter, wobei er auf einen Algorithmus in Pascal-Notation zurückgreift.

#### **An der Industriellen Wirklichkelt orientiert**

Auf Messen und Sortieren hat sich ein weiterer Bausatz spezialisiert: Die Sortieranlage kann zwischen bestimmten Bausteinen des Systems unterscheiden und sie je nach Format einordnen. Ebenfalls ein Modell, das sich stark an der industriellen Wirklichkeit orientiert. Mit der alternativen Energieversorgung greift die SolarzelScan: S. Höltger

#### **Regeltechnik**

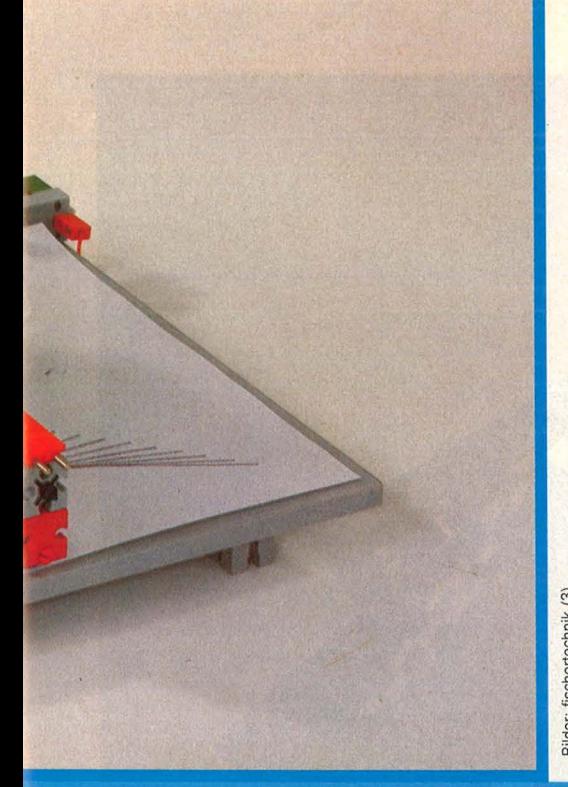

lennachführung ein hochaktuelles Thema auf, realisiert in einem recht aufwendigen Gerät. Die Maschine sorgt dafür, daß eine aufgesetzte Solarzelle stets senkrecht zur Einfallsrichtung der Sonnenstrahlen steht, abhängig von Tages- und Jahreszeit sowie von geographischer Länge und Zeitzone. Die aufwendige Rechenarbeit, die ein solches Vorhaben erfordert, gehört zur ureigensten Domäne eines Home-Computers. Der Bausatz liefert die harten Tatsachen, um das abstrakte Programm in einem konkreten Gerät anschaulich erfahrbar zu machen.

Plotter und Grafiktablett kennt jeder, der sich für die Computerei interessiert. Die wenigsten wissen aber, wie die Dinger funktionieren. Die beiden "Computing"-Modelle bieten hier "Technik pur" und verdeutlichen besser als jede Beschreibung, wie der Rechner seine Ergebnisse in grafischer Form zu Papier bringt, beziehungsweise die Bewegung des Griffels auf dem Tablett in seinem Memory abspeichert.

#### **Die Lohnkosten**

Da die beiden Geräte recht robust sind, aber dennoch präzise arbeiten, empfehlen sie sich durchaus als preiswerte Alternative zum handelsüblichen Equipment (so man nicht allzu hohe Ansprüche an Auflösung und Vielseitigkeit stellt).

Der Home-Computer als Steuermann: Ein ausgeklügeltes Baukasten-System gestattet den Aufbau funktionstüchtiger Modelle –<br>ihren Bewegungsablauf regelt der Rechner

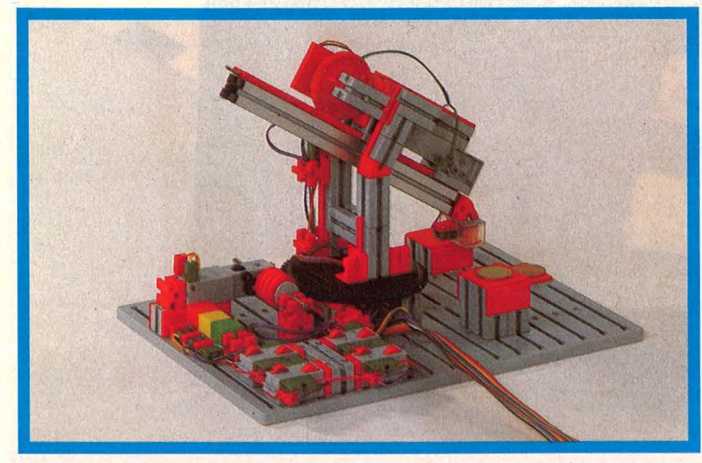

Der letzte Schrei: ein selbstgebauter Teach-in-Roboter Materialfürsechs Roboter, Automaten und Grafik-Endgeräte

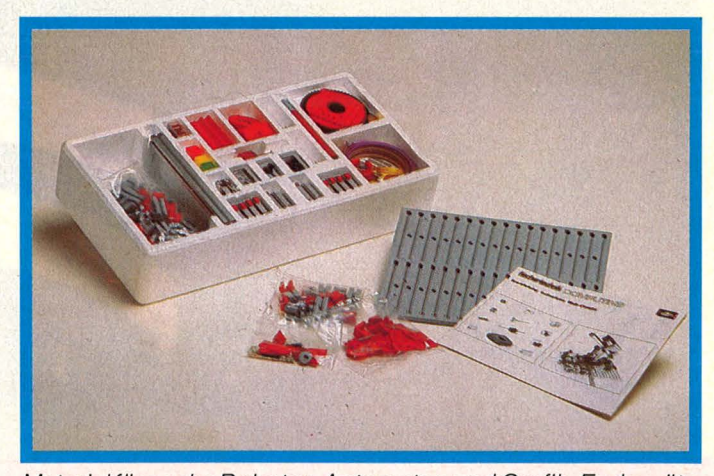

Wer sich eingehend mit dem "Computing "-System beschäftigt, erarbeitet sich die besten Voraussetzungen, um seinen Rechner für vielfältige Regelund Steuerungszwecke einsetzen zu können. Damit eröffnet sich zugleich ein neues, schier grenzenloses Einsatzgebiet, das den meisten Computerfans bislang verschlossen war. Ganz billig kommt der Steuerberater allerdings nicht: Für den Baukasten sind rund 200 Mark fällig, für Interface und Software noch mal rund 280 Mark. Schmerzhafte Erkenntnis: Wenn Computer schon mal richtig zupacken, fordern sie gesalzene Löhne. hs

Keine Schönheit, aber voll funktionsfähig: das Grafiktablett aus dem Baukasten

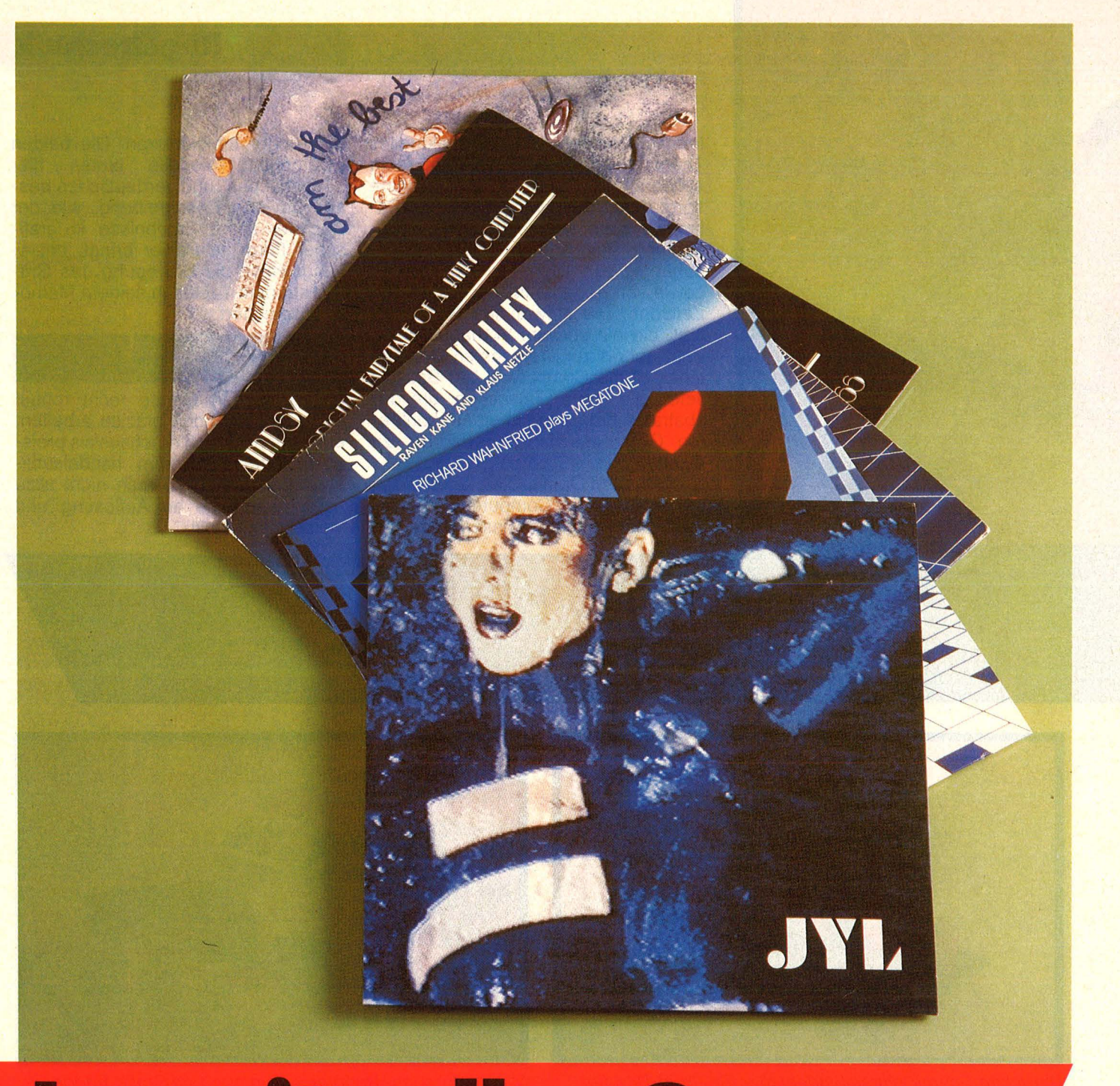

## **Jenseits aller Grenzen**

**Aufbruch in neue Klangwelten: Wie virtuos Musiker Computer-Technologie einsetzen, zeigen fünf neue Schallplatten. HC härte mit** 

Die Revolution hat gesiegt. Was nun? Keiner weiß Bescheid, keiner kann sagen, wohin die neue grenzenlose Freiheit führen wird. Radikaler und konsequenter als in vielen anderen Bereichen hat sich die Computer-Technik innerhalb weniger Jahre der Musik bemächtigt, mit Folgen, die derzeit nicht abzusehen sind.

Eine Jahrtausende währende Entwicklung verlief ohne tiefgreifende Veränderungen: Von der Buschtrommel bis zur Orgel, von der Hirtenflöte bis zum Sinfonieorchester - die (akustischen) Ausdrucksmöglichkeiten jedes Klangkörpers blieben beschränkt und stießen irgendwann an ihre Grenzen, auch wenn der aberwitzigste Aufwand getrieben wurde (Paradebeispiel: Beethoven ließ in seinem Tonspektakel "Wellingtons Sieg" leichte Artillerie und Dutzende von Musketen losböllern - streng nach Partitur).

Die neue Technologie jedoch konfrontiert Komponisten und Musiker mit Instrumenten, die alle bisherigen Arten der Klangerzeugung in den Schat-

#### **Computer-Musik**

ten stellen. Eine Handvoll Chips ersetzt ein Einzelinstrument (samt Musiker) ebenso perfekt wie ein komplettes Orchester, produziert aber, entsprechend programmiert auch völlig neue, nie gehörte akustische Sensationen. Klangweiten von unermeßlichen Ausmaßen wollen erobert werden- und immer mehr Musiker stellen sich der Herausforderung.

#### Die elektrische Lady

Welche Chancen, aber auch welche Gefahren, die praktische Forscherarbeit mit sich bringt, zeigen in exemplarischer Weise vier brandaktuelle Plattenaufnahmen aus der "Inteam"-Produktion. Hinter dem Label steht Klaus Schulze, ehemaliger Schlagzeuger bei "Tangerine Dream" und seit 1970 auf dem Gebiet der elektronischen Musik engagiert (ein Engagement, das sich unter anderem in 19 Solo-LPs niederschlug). Ergänzend nehmen wir mit der Platte "Silicon Valley" eine etwas ältere Aufnahme von Klaus Netzle ("Erdenklang") unter die Lupe.

Doch zuerst zu "JYL" - so nennen sich Platte und Sängerin, die Amerikanerin Jyl Porch. Sie bestreitet alle neun Titel der Platte, die sich durchwegs um dasselbe Thema drehen den Computer und das, was er aus dem Menschen macht: "I'm a Machine", "Electric Lady", "Mechanic Ballerina" – das Motiv des Maschinen-Menschen greift die "Computer-Generation" (ein weiterer Titel) mit der gleichen Faszination auf wie E. T. A. Hoffmann in seiner Erzählung vom "Sandmann" vor rund 170 Jahren. Die tanzende, täuschend lebensechte Automatendame Olimpia gab der damaligen Zeitstimmung Ausdruck, die sich von der stürmischen Entwicklung der Mechanik alles versprach, letztlich sogar die Reproduktion des Menschen. Diesem alten Ziel rückte man inzwischen erheblich näher - mit dem Streben nach "Artificial Intelligence" und "Robotics"

Wieder aktiviert neue Technik neue Aufbruchsstimmung, wieder findet sie ihren Niederschlag in der Kunst. Diesmal freilich konsequenter: Komponist und Arrangeur lngo Werner überläßt dem Thema - dem Computer - zugleich den wichtigsten Part: Der monoton hämmernde Drum-Computer dominiert auf weiten Strecken, die Stimmen sind elektronisch verzerrt, Passagen, die von "echten" Instrumenten gespielt scheinen, wechseln unvermittelt in Sphärenklänge über. Mal röhrt dumpf und brünstig ein Männerchor aus dem Hintergrund heran, mal meldet sich die Hauptinterpretin selbst - pendelnd zwischen nervend infantiler ( .. Computer-Generation ") und eiskalt-lasziver Stimmlage ("Animation"). Bei der Instrumentalbegleitung fragt sich der Hörer ständig, was jetzt "echt" sei, was aus der elektronischen Retorte. Immerhin sind auf dem Platten-Cover Mitwirkende vermerkt, die Perkussion, Baß und Gitarre mit ins Spiel bringen.

Im Endeffekt erzeugt diese Art von Musik beträchtliche Irritationen im Hörer, da der Mensch, der hinter dem Mikro oder dem Instrument steht, als Interpret verschwindet - im Gegensatz zur gängigen Popmusik, die ihre Wirkung doch sehr stark aus Identifikationsprozessen bezieht. Starke Eindrücke hinterläßt die Scheibe dennoch, auch wenn der (fiktive) Background manchmal wie eine Mischung von Orffschem Schulwerk und Kesselfabrik losgrummelt (in "Mechanic Ballerina"): Jyl entfaltet streckenweise einen rechnergestützten Gefriercharme, der einen Eisbären zum Kochen bringen könnte. Break-Dancer und Neonkneipen-Fans dürften mit der Platte bestens bedient sein.

An ein völlig anderes Publikum wendet sich "Megatone", featuring Richard Wahnfried (?!). Wie Richard der Wagner greift der Komponist voll in die musikalische Trickkiste (allerdings in die elektronische) und angelt alles heraus, was Eindruck schindet pompös ist angesagt, gelobt sei, was anmacht -, von Cembalo bis Schwermetall. Der Zuhörer fühlt sich strekkenweise an die Bach-Interpretationen von Ekseption, dann wieder an New Jazz fernöstlich-meditativer Ausrichtung erinnert. Insgesamt eine außergewöhnlich aufregende Pressung mit teilweise zu dick aufgetragenem Theaterdonner, aber abwechslungsreich und dramatisch. Faszinierend wirkt- gleich einigen anderen Aufnahmen aus dem Hause "Inteam" -, wie mühelos und souverän die Rhythmussektion die Kadenzen rauf und runter klettert - bei konventioneller Percussion unvorstellbar.

#### **Ab in die Antike**

Jetzt wird's mythisch: Das "Inteam-Chip-Orchester" unter Leitung von Rainer Bloss begibt sich ins alte Griechenland und setzt die Lovestory von Amor und Psyche in zeitgemäße Töne um - anläßlich der Rockoper "Ampsy" (so auch der Plattentitel). Schon

der Einstieg zeigt programmatisch, wo es lang geht: Da legt ein echtes (?) Klavier los, begleitet von einem hörbar synthetischen Streichorchester, das von ferne an Doldingers "Boot"-Soundtrack erinnert - ein schöner Gegensatz zwischen akustischer und digitaler Tonerzeugung. Eine andere Nummer auf dieser Platte hatte Orffs "Carmina Burana" zum ungenannten Paten (; The adoring multitude") und gibt gewaltige Chorgesänge zum besten - Quizfrage: ein, zwei oder viele Sänger? Jede einzelne Passage zwingt jedenfalls zur Auseinandersetzung, verlangt intensives Mithören. Die Elektronik läßt ihre Muskeln spielen, zieht alle Register, virtuos gehandhabt (das beste Beispiel bietet "He's an Angel").

#### **Zappa mit Nachbrenner**

Und dann gibt es noch die Platte "I am the best", soll heißen, Michael Rietzke parodiert Frank Zappa. Ein Ding der Unmöglichkeit, das aber dennoch ganz gut gelingt. Es ferkelt so fröhlich vor sich hin, versucht vom Text her noch dicker aufzutragen als das Original, klingt verblüffend authentisch und bietet reichlich Abwechslung - vom monotonen Sparprogramm ("Lights out Baby") über phantasievolles Arrangement ("Ocean ") bis zum Bombast-Rock a Ia The Queen (in "Tempting Girl"). Zurück bleibt eine - nun nicht mehr neue -Frage: Jeder kennt Zappa- der klingt genauso, wie er aussieht. Aber Rietzke tönt wie Zappa. Sieht jetzt Rietzke aus wie Zappa oder wie Rietzke plus Frequenzmodulation? Die Antwort kennt ganz allein der Computer (das lnteam-Studio setzt unter anderem einen Fairlight-CMI ein - dem Ding ist alles zuzutrauen).

Man hört sich ein knappes halbes Dutzend Platten an, alle, bis auf die letzte Rille voll "Computer-Musik", voll das Bemühens, auch noch die "unerhörtesten" Töne im Arrangement effektvoll zu verwerten oder bekannte Instrumente naturgetreu zu imitieren. Klappt auch bestens - aber: Das Saxophon ist immer "live". Wo dieser Sound verlangt wird, kann digitale Technik noch nicht mithalten.

Dies gilt sogar für Klaus Netzles "Silicon Valley". Auf der Platte spielen ein Synclavier II, ein Fairlight CMI, außerdem Sängerin (Raven Kane scharf wie ein Rasiermesser) und ein Saxophon mit - beide bald nur noch Relikte? "Electric parts, twirling, whirling, tapes keep spinnig around."  $-hs$ 

#### **Spiele-Test**

David Lightman, ein jugendlicher Computer-Freak, ist auf der Suche nach einem neuen Computer-Spiel. Durch eine Vorankündigung des Herstellers neugierig gemacht, versucht er, eine telefonische Verbindung mit dessen Zentralrechner herzustellen, um das Spiel schon kennenzulernen, bevor es überhaupt erschienen ist.

Statt des Spieleherstellers bekommt David das Nordamerikanische Luftverteidigungskommando NORAD an die Strippe, wo rund um die Uhr die aus aller Weit eingehenden Nachrichten Tausender von Radar- und Sonarbeobachtungen computermäßig ausgewertet und auf riesigen Mercator-Landkarten dargestellt werden. Herzstück der Einrichtung soll ein lernfähiger Computer sein, auf dem ein Programm läuft, das eine endlose Serie von Kriegsspielen durchspielt, um für jede sich gerade ergebende Situation einen Operationsplan zum nuklearen Gegenschlag bereitzuhalten. Ausgerechnet in dieses Programm muß sich der nichtsahnende Hacker durch die "Hintertür" einschleichen.

Wie im Kino: Die Karte des Strategischen Luftverteidigungskommandos auf dem **Bildschirm** 

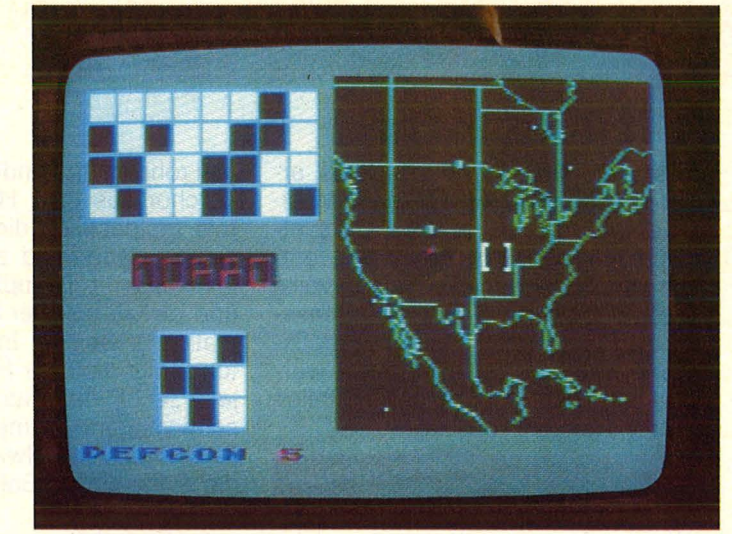

wie dort eine Scheinwelt vor. Dem Datenpiraten ein bloßes Spiel, wo es bitterer Ernst werden kann, und den NORAD-Leuten einen Ernstfall, wo eigentlich nur gespielt wird. Obwohl es gelingt, den zuständigen General davon abzuhalten, einen vorgreifenden Gegenschlag anzuordnen, ist die Gefahr eines Atomkrieges noch nicht gebannt. Denn der Computer will sein Spiel zu Ende führen und hat sich darangemacht, die Codes für den Abschuß der Atomraketen zu entschlüsseln.

verzichten. David gelingt dies, indem er den Computer Goliath sämtliche Zugmöglichkeiten des stets unent-<br>schieden endenden Kinderspiels schieden endenden Kinderspiels<br>"Tic-Tac-Toe" durchrechnen läßt. durchrechnen läßt, was dieser mit demselben Ergebnis auf jedweden denkbaren atomaren Schlagabtausch überträgt.

Daß sich das Problem, einen auf Zerstörung programmierten Computer von der Sinnlosigkeit seines Auftrags zu überzeugen, durchaus nicht immer so elegant lösen läßt, wie es "War Games" in klassischem Hollywood-

## **Spiel mit dem Feuer**

Nach dem Film jetzt das Computerspiel: Brachte in "War Games" ein<br>Hacker die Menschheit an den Rand des Infernos, so darf nun jeder<br>Atari-Besitzer das Schlimmste verhindern

Das Angebot des Computers, eine Partie Schach mit ihm zu spielen, lehnt der Eindringling ab und verlangt statt dessen das ebenfalls in einer Liste aufgeführte Spiel "Thermonuklearer Weltkrieg". Der Computer willigt ein und überläßt David den ersten Zug, der sogleich einen ganzen Schwarm Interkontinentalraketen von Rußland aus auf die Vereinigten Staaten richtet. Hier vermischen sich die Ebenen von Spiel und Realität auf fatale Weise. Da für den Computer beides identisch ist, stellt er Davids Eröffnungszug auf der Karte von Nordamerika als herannahende Flugobjekte dar, die anhand der weiteren Daten von den Verantwortlichen im Verteidigungszentrum für echte Atomraketen gehalten werden müssen. So gaukelt der Computer seinen Benutzern hier

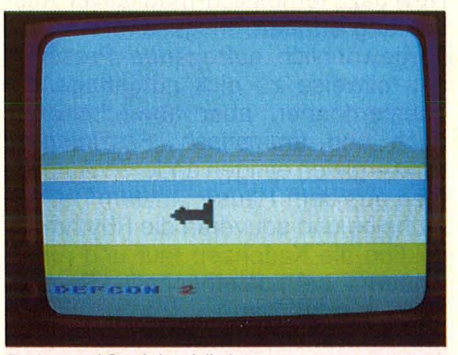

Rakete (Ost) im Visier

Da Abschalten des Stroms als Volltreffer mißverstanden werden könnte, bleibt nur der Weg, das lernfähige Programm selbst zu der Einsicht zu bringen, daß ein Nuklearkrieg von keiner Seite zu gewinnen ist, und deshalb auf seinen Gegenzug am besten gleich zu

Optimismus glauben machen will, führt der schon vor einigen Jahren gelaufene SF-Film "Dark Star" eindrucksvoll vor Augen. Dort handelte es sich um eine computergesteuerte Atombombe, die irgendwo in den Tiefen der Milchstraße gezündet werden sollte, sich jedoch nicht ausklinken ließ und ihren selbstgesteuerten Countdown nicht abbrechen wollte.

Der Versuch, den Computer Phänomenologie zu lehren, schien zunächst zwar erfolgversprechend. Decartes' Erkenntnis: »Ich denke, also bin ich« erschien ihm derart plausibel, daß er den Countdown unterbrach, um darüber in Ruhe nachdenken zu können. Das Ergebnis war für die Crew, die sich gerade gerettet wähnte, jedoch tödlich. Wie beim Menschen war der Schritt von der Selbsterkenntnis zur

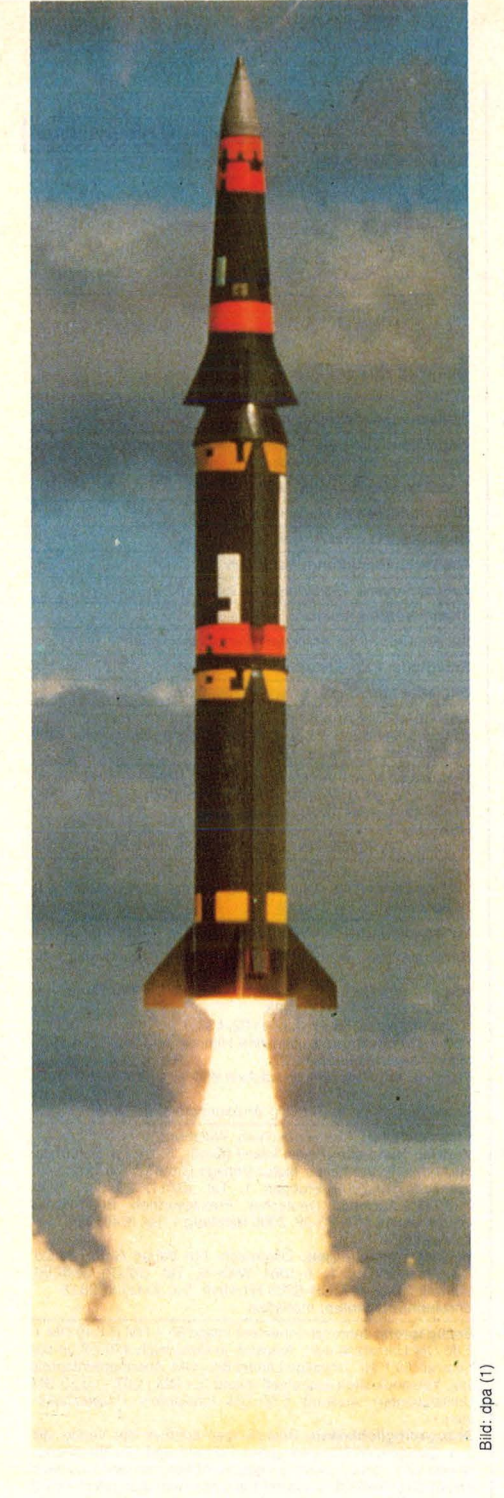

Selbstüberschätzung allzuschnell getan, und in der Annahme, das (göttliche) Licht in die sie umgebende Dunkelheit zu bringen, zündete sich die Bombe nunmehr unbeirrbar doch noch selbst.

Doch nun zurück zu "War Games" und zu seinem Begleitspiel "Computer War", das hier in der Version für Atari 400/800/600 XL/800 vorgestellt werden soll. Wie im Film geht es darum, den Gegenzug des NORAD-Computers zu verhindern. Dabei sind allerdings die erforderlichen Maßnahmen dem veränderten Medium entsprechend etwas modifiziert.

Den größten Teil des Bildschirms nimmt eine Karte von Nordamerika ein. NORAD ist durch einen roten Punkt in Colorado gekennzeichnet, während die für diese Spielrunde aktivierten Luftwaffenstützpunkte als grüne Punkte dargestellt sind. Links unten wird der anfängliche Verteidigungszustand mit DEFCON 5 angezeigt, was für Frieden steht, während DEFCON 1 Krieg und damit das Ende des Spiels bedeutet.

Nach wenigen Augenblicken erscheinen am Rand der Karte kleine Leuchtpunkte, die sich von verschiedenen Seiten her zielstrebig auf das Verteidigungszentrum und die einzelnen Stützpunkte zubewegen. Die erste Aufgabe des Spielers besteht nun darin, mittels eines über den Joystick gesteuerten klammerartigen Cursors die Rakete anzupeilen, die ihrem voraussichtlichen Ziel bereits am nächsten gekommen ist.

Per Druck auf den Aktionsknopf des Steuergeräts geht es dann in das entsprechende Gebiet auf der Karte, das jetzt als Nahaufnahme den gesamten Bildschirm ausfüllt. Dabei sollte man nicht überhastet handeln, weil es sonst leicht passieren kann, daß dort keine Rakete zu finden ist, was immerhin sofort signalisiert wird, gleichwohl jedoch wertvolle Zeit kostet.

Man befindet sich jetzt offenbar am Steuer eines Abfangjägers, der je nach gewähltem Sektor über eine weite Ebene mit Bergen am Horizont oder über das offene Meer gleitet. Mit Hilfe eines die Richtung anzeigenden Markierungspunktes auf der linken oder rechten Bildschirmseite und einem Peilton, dessen Frequenz mit sinkendem Abstand steigt, gilt es zunächst die Phantomrakete zu finden.

 $\frac{6}{8}$  Bei den hohen Geschwindigkeiten<br>Behereitet es anfangs erhebliche Proble- $\frac{5}{5}$  bereitet es anfangs erhebliche Proble-<br> $\frac{5}{5}$  me. die Rakete die erforderliche Zeit me, die Rakete die erforderliche Zeit für einen gezielten Schuß im Bild zu behalten. Es empfiehlt sich, ungefähr auf Parallelkurs zu gehen. Auch dann bleibt allerdings nur eine begrenzte Zeit, weil sich die Flugbahnen bald schneiden und die Rakete, den Bildschirm ausfüllend, über den Abfangjäger hinwegdonnert und es Mühe macht, sie wieder einzuholen.

#### **Raketen im Anflug**

Beim Schießen mit den beiden stets gleichzeitig über den Aktionsknopf betätigten Bordkanonen will die Ballistik beachtet sein. Je nach Entfernung der Rakete muß also höher oder tiefer gehalten werden, indem der Joystick angezogen oder nach vorn gedrückt wird. Und je schneller der Abschuß gelingt, desto mehr Punkte werden dem Spieler gutgeschrieben. Nach einem Abschuß wird automatisch wieder das erste Bild herbeigezoomt, sofern nicht noch zufällig eine weitere Rakete in diesem Sektor im Anflug ist. Man kann auch selbst über die SELECT-Taste jederzeit zu der großen Landkarte zurückkehren, etwa wenn eine Rakete immer wieder entwischt und zu befürchten ist, daß inzwischen eine andere Rakete ihrem Ziel zu nahe gekommen ist.

**Spiele-Test** 

#### **Sieger gibt es nicht**

Schafft es der Spieler nicht, eine Rakete abzufangen, wird ihre Zielbasis aktiviert und verschlechtert sich der Verteidigungszustand um eine Stufe. DEFCON 1 wird sofort erreicht, wenn eine Rakete zur NORAD-Zentrale selbst durchkommt.

Sobald sämtliche Raketen einer Scheinangriffswelle eliminiert sind, werden die blinkenden Lichter der beiden Anzeigefelder neben der Landkarte eingefroren. Während eines jetzt laufenden Countdowns erhält der Spieler die Chance, den Code eines der bedrohten Stützpunkte zu knakken, indem er das Muster des kleineren Feldes mit einem Ausschnitt des größeren Feldes darüber zur Deckung bringt. Dazu wird mit Hilfe des Joysticks ein Cursor im Format der unteren Anzeige über das größere Feld geführt. Dann kann das Muster unter Benutzung der SELECT-Taste um jeweils 90° gedreht werden, bis die richtige Lage gefunden ist. Dies muß sodann noch durch Betätigung des Aktionsknopfes verifiziert werden.

Die Entschlüsselung eines Codes erlaubt es, einen mit dem Cursor auf der Landkarte ausgewählten Stützpunkt abzuschotten und dadurch der Verfügung des Computers zu entziehen. Dabei den jeweilig randnächsten Stützpunkt zu wählen, empfiehlt sich jedenfalls, wäre er doch zumeist auch am stärksten durch den nächsten Angriff gefährdet!

Gelingt es dem Spieler, so viele Stützpunkte zu sichern, daß ein Absinken auf DEFCON 1 vermieden wird, ist der Ausbruch eines Atomkrieges zunächst einmal abgewendet und die DEFCON-Anzeige kehrt auf 5 zurück. Doch endgültige Sicherheit bedeutet dies keinesfalls. Denn es geht sofort in die nächste Runde mit noch mehr Raketen und Stützpunkten, die abgefangen beziehungsweise abgeschottet sein wollen - ein Spiel, das man letztlich nicht gewinnen kann.

Ob die Politiker und Militärs beider Seiten dies wohl auch begreifen können? *L. U. Dikus* 

#### Scan: S. Höltgen

**Inserentenverzeichnis** 

### **Vom**

» **Micro-Professor«** 

#### **zum**

**Horne- oder** 

### **Personal-Computer**

Basierend auf der "Micro-Professor"-Piatine hat Christiani ein Mikrocomputersystem entwickelt, das in der 1. Ausbaustufe einen komfortablen Home-Computer darstellt und in einer 2. Ausbaustufe zum PC aufgerüstet werden kann.

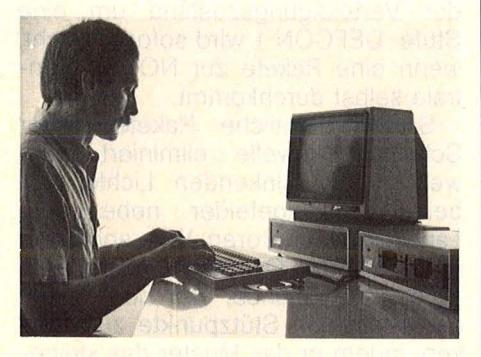

Die 1. Ausbaustufe umfaßt einen 64-KByte-<br>RAM-Speicher, Tastatur mit Funktions- und<br>Cursortasten, Gehäuse, Monitor, Centronics-<br>Schnittstelle für Druckeranschluß, Cassetten-<br>interface, EPROMs mit Editor, Assembler,<br>Disasse BASIC.

Die 2. Ausbaustufe umfaßt ein zweites<br>Gehäuse mit ein oder zwei 5¼-Zoll-Floppy-<br>Laufwerken, CP/M-Betriebsprogramm, bis zu<br>3×128-KByte-RAM (insgesamt also 448-KByte-RAM), die als RAM-Fioppy genutzt werden können.

Bitte fordern Sie die detaillierte Preisliste und Informationsmaterial über begleitende Lehrgänge an.

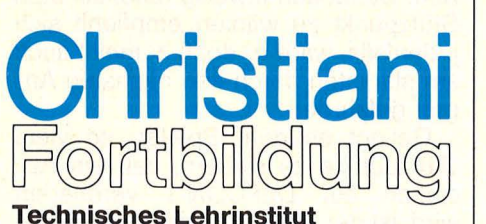

**Postfach 35 27176 · 7750 Konstanz**  in Österreich: Ferntechnikum 6901 Bregenz

- Coupon auf Postkarte aufkleben oder
- im Umschlag einsenden.

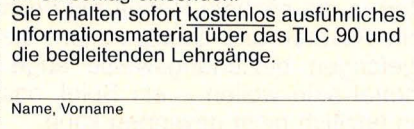

Straße. Nr.

PLZ, Ort 27176

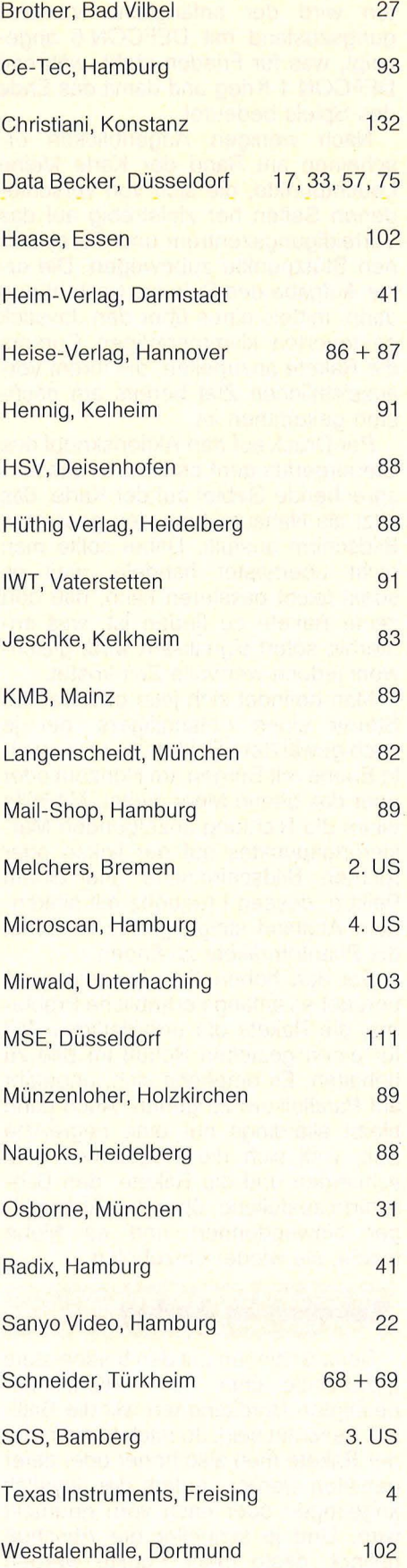

Wiesemann, Wuppertal

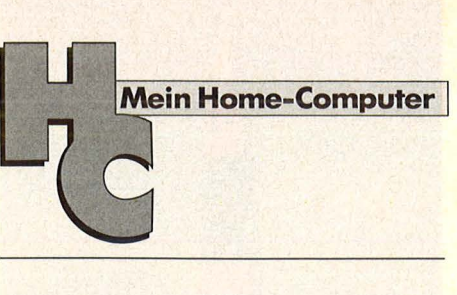

#### **Impressum**

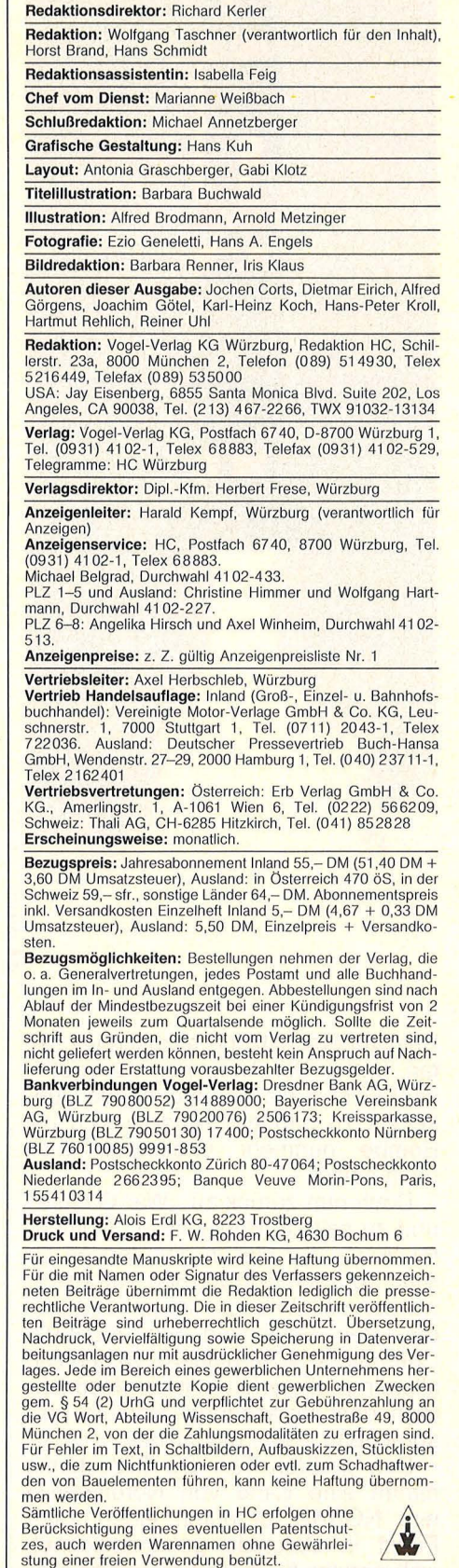

132 **HC** 

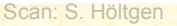

 $\sqrt{1}$ 

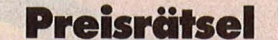

**Beim HC-Preisrätsel geht es darum, sechs Begriffe aus der Welt der Computer zu erraten** 

## C16 zu gewinnen

Wir haben uns sechs Fragen für Sie ausgedacht. Schreiben Sie bitte die Antworten auf diese Fragen in das dafür vorgesehene Lösungsfeld. Die dick umrahmte Spalte ergibt das Lösungswort. Es ist der Name einer blinkenden Lichtmarke zur Kennzeichnung am Bildschirm.

 $\overline{\mathfrak{n}}$  is  $\overline{\mathfrak{n}}$ 

 $m = 0$ 

000000000000

O P O C C C CHA

 $\circ$ 

Schreiben Sie bitte dieses Lösungswort auf eine Postkarte, und senden Sie diese an: Vogel- Verlag KG

Kennwort C 16

8000 München 100

Einsendeschluß ist der 28. März 1985 (Datum des Poststempels).

Die Namen der Gewinner werden in der Ausgabe 6/1985 veröffentlicht.

Die Gewinner werden unter Ausschluß des Rechtsweges ermittelt. Mitarbeiter des Vogel-Verlages und deren Angehörige sind von der Teilnahme ausgeschlossen .

#### **Die Preise:**

Zu gewinnen gibt es als Hauptgewinn einen Commodore 16 sowie zehn interessante Bücher aus der

#### **Die Auflösur Paket-Preisrätsels**

Eine Glücksfee hat uns aus den vielen richtigen Einsendungen zum Preisrätsel aus HC 12/84 den Hauptgewinner und die Gewinner der zehn Buchpreise gezogen.

Die richtige Lösung heißt:

EDITOR

Der 1. Preis, ein Atari-Paket, bestehend aus einem Home-Computer Atari 600 XL, einem Supercontroller und Weit der Mikrocomputer und Elektronik. Das bietet der C 16:

- 16-KByte-Anwender-RAM
- $-16$  Farben
- Hochauflösende Grafik (320 × 200)
- 2 Tongeneratoren
- 4 Cursor-Tasten
- 25 Zeichen pro Zeile
- Schreibmaschinentastatur
- Anschlüsse für Joysticks, Datasette, Floppy, Drucker, TV, Monitor

#### **Und hier die Fragen:**

- 1. Höhere Programmiersprache für kaufmännische Aufgaben
- 2. Programmgesteuerte, elektronische Rechenanlage
- 3. Benutzer
- 4. Anzeige
- 5. Fehler
- 6. Tastatur

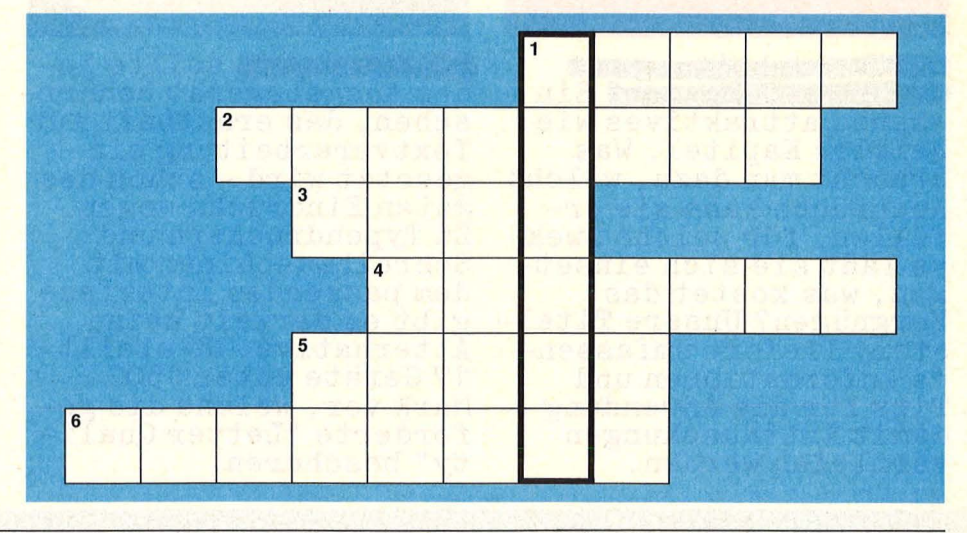

einem neuen Spiel, geht an: Werner Diebl, Katharinenplatz 45 8260 Mühldorf.

Die zehn Buchpreise erhalten diesmal: Michael Bauer, 8000 München 21 Rüdiger Bergmann, 8950 Kaufbeuren 2 Friedrich Hipp, 5308 Rheinbach M. Kragenings, 5308 Rheinbach

Eberhard Löw, 6200 Wiesbaden Jörg Nürnberger, 8593 Tirschenreuth Gebhard Oerter, 6500 Mainz 1 M. Paschinger, A-6622 Berwang 15 Göran Wastinge, S-25246 Helsingborg Silvia Zemke, 6702 Bad Dürkheim

Herzlichen Glückwunsch!

## chefen not

Scan: S. Höltgen

Das nächste Heft erhalten Sie ab 25. März 1985 bei Ihrem Zeitschriftenhändler

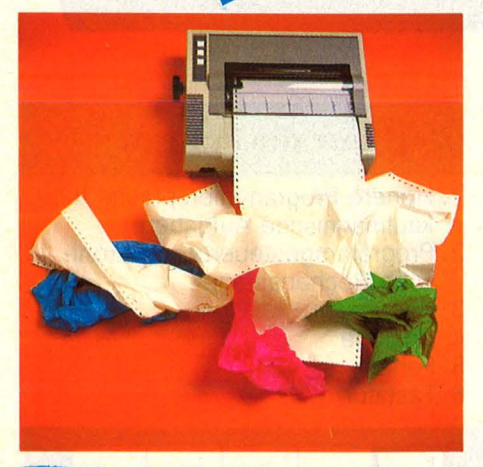

**Amest ale** 

Textverarbeitung mit<br>dem Home-Computer? Ein<br>ebenso attraktives wie heikles Kapitel. Was braucht man dazu, welche Ansprüche kann sie erfüllen, für welche Zwekke läßt sie sich einsetzen, was kostet das Vergnügen? Unsere Titelstory liefert umfassen-<br>de Informationen und Tips für die Anwendungdamit Enttäuschungen vermieden werden.

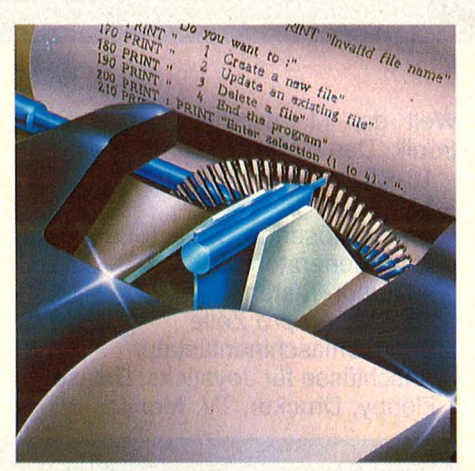

Schönschrift sollte je-<br>des Ausgabegerät beherr-<br>schen, das ernsthaft für Textverarbeitung ein-<br>gesetzt wird - schon des guten Eindrucks wegen.<br>Zu Typendruckern und Schreibmaschinen mit dem passenden Interface gibt es derzeit keine Alternative. HC stellt<br><mark>17 Geräte unter 1500</mark> Mark vor, welche die ge-<br>forderte "Letter Quality" bescheren.

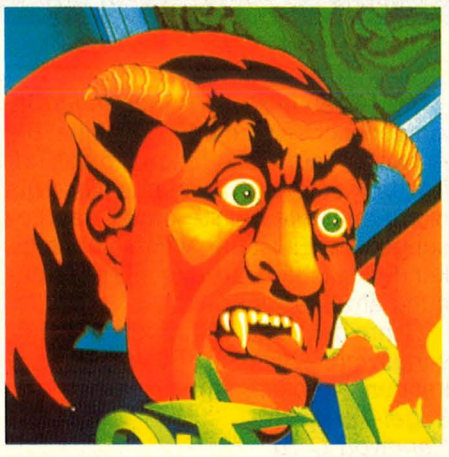

Mephisto PHC 64 nennt<br>sich ein neuer Stern am<br>Home-Computer-Himmel. Der Rechner prunkt mit Schnittstellen, beacht-<br>lichen technischen Daten und reichlicher Ausbaufähigkeit. Was der Neue<br>mit der teuflischen Bezeichnung wirklich an<br>inneren Qualitäten bringt, wird ein aus-<br>führlicher Text ans Licht befördern.

#### **Außerdem lesen Sie:**

**Programmieren ohne Pro-<br>bleme:** Mit einigen hei-<br>ßen Tips vom Experten geht alles viel einfa-<br>cher, Ein Beitrag speziell für Einsteiger.

Textprogramme kann man kaufen, aber auch mit geringem Aufwand selber erstellen. Eine Anlei-<br>tung zeigt, wie's geht.

Kassettenrecorder als<br>Speichermedien sind

besser als ihr Ruf. Wie<br>man sie effektiv einsetzt, lesen Sie in der

Zum Thema Schneider CPC: Das Software-Angebot nimmt ständig zu. HC stellt attraktive Neuigkeiten vor.

Das Betriebs-System des<br>Commodore 64 läßt sich<br>mit einigen Befehlen erheblich komfortabler einrichten. Wir bringen das passende Programm.

Scanner stehen für Spitzentechnologie in der<br>digitalen Bildverarbeitung. Ein Report über<br>Funktion und Anwendung.

## **NEU für Ihren Commodore 64** USER - PAKET I

### **Grafik und Basicerweiterung**

Diese Grafik- und Basicerweiterung ermöglicht Ihnen die optimale und einfache Nutzung Ihres Rechners. Hier die zusätzlichen Befehle: Für Grafik: GON GOFF GCLEAR PCOLOR GCOLOR POINT CPOINT LINE CLINE GRVS GLOAD GSAVE HCOPY. Programmier-Hilfen:<br>! LETTER GRAPHIC PAUSE HELP FHELP UNNEW NOSCREEN SCREEN NOESCAPE<br>ESCAPE KILL RESET COLOR DOKE DEEK BASE BLOAD MEM JUMP CLEAR HOME SET CPRINT. Disk-Befehle: INIT START DIR # 0. Sprite-Befehle: SON SOFF SCOLOR SPRITE<br>PLACE XON XOFF YON YOFF. Sie werden staunen war Ihr C-64 alles kann. Durch die komfortablen Befehle wird die Erstellung/Benutzung von Sprites Hochauflösender Grafik zur Leichtigkeit. Ein unentbehrlicher Helfer für jeden Anwender.

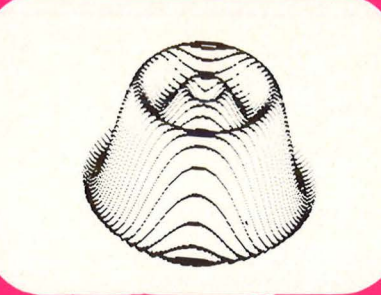

### **Datenverarbeitung**

Diese Datenverwaltung eignet sich für Daten aller Art, da die Datensätze (Masken) frei erstellbar sind. Die Benutzung ist so einfach, daß das Handbuch nur bei der ersten Anwendung nötig ist. Ein Datensatz kann beliebig viele Felder enthalten, ein Feld bis zu<br>255 Zeichen. Über 2000 Sätze pro Diskette. Schnelles Sortieren nach allen Feldern.<br>Rechenmöglichkeit zwischen Datensätzen oder innerh Ē Dateien können verknüpft werden. Das Aussehen Ihrer Listen können Sie auch selbst bestimmen, d. h. es können z. B. saubere Listen oder Etiketten gedruckt werden. Das Г Suchen und Sortieren von Daten ist in Zukunft eine Sache von Sekunden und kein hoffnungsloses Unterfangen. Selbstverständlich stehen auch komfortable Änderungs-F routinen zur Verfügung.

Ē

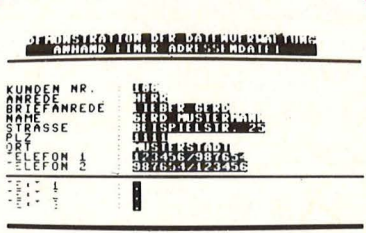

Leute mit großen Ideen und Programme für den C-64<br>und CPC 64 gesucht. Händleranfragen erwünscht.

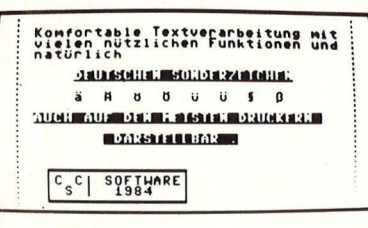

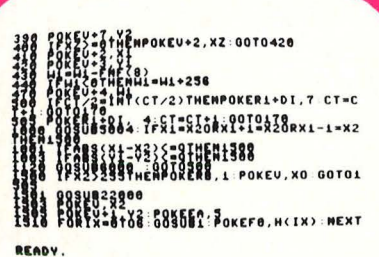

### **Textverarbeitung**

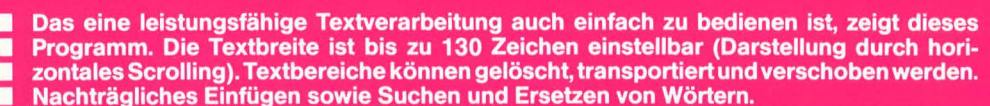

Г Randausgleich verleiht Ihren Briefen ein professionelles Aussehen. Erstellung von Serienbriefen mit persönlicher Anrede usw. Darstellung von deutschen Sonderzeichen F auf dem Bildschirm und den meisten Druckern.

### **Spiel Programmierkurs**

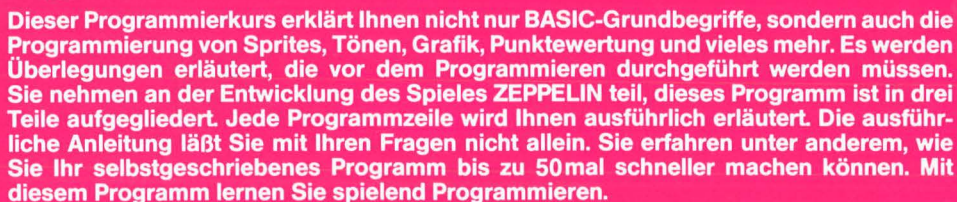

### Eine starke Leistung zu einem unglaublichen Preis **PESSINE COMPANY** -3 Spiele 98. Displayed the first technologies in the defender of the straight of the straight of the straight of the straight of the straight of the straight of the straight of the straight of the straight of the straight of the straig A A Y Search ON BS Für Ihre telefonische Bestellung wählen Dieses Programmpaket ermöglicht Ihnen bitte

vom Spiel bis zur Daten- und Textverarbeitung fast alle Anwendungen, die für Ihren Computer in Frage kommen. Alle Programme sind ausgereift und ermöglichen eine schnelle und unkomplizierte Anwendung. Wir haben qualitativ und preislich unser bestes gegeben. Wir<br>hoffen, Sie werden an USER-PAKET I viel Spaß haben.

USER-PAKET besteht aus 2 Disketten und ausführlichen Handbüchern. USER-PAKET I ist ein deutsches Produkt

09542/8348 **SEUCAN SOFTWARE** Postfach 2444 - 8600 Bamberg 1

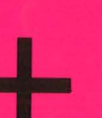

#### SEIKOSHA PUNKTMATRIX-DRUCKER

**GP-50A** Ideal für de Home-Computer-Hobbyisten • Druckgeschwindigkeit - 40 Zeichen/Sek • Papier ohne Randlochung — niedrige<br>Betriebskosten • 5 Zoll, 46 Spalten<br>• Friktionsantrieb • Centronics Parallel-Schnittstelle <u>GP-50S</u> Ein für Sinclair-Spectrum und<br>ZX-81 kompatibles Modell<br><u>GP-55AS</u>—RS-232C (seriell)

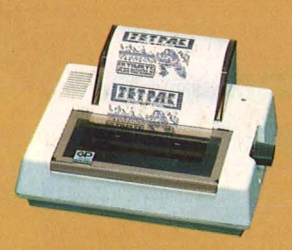

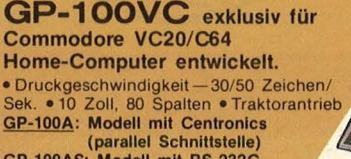

GP-100AS: Modell mit RS-232C mouen in Centronnes<br>
(parallel Schnittstelle)<br>
GP-100AS: Modell mit RS-232C<br>
(Seriell) Schnittstelle<br>
GP-100AT—ATARI kompatibles Modell.

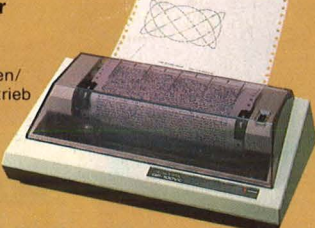

#### **GP-500A** Gehört zur neuen, preisgünstigen Seikosha-Generation: Ein 10 Zoll, 80 Zeichen/Zelle-**Drucker**

 $\bullet$  Druckgeschwindigkeit  $-40$ Zeichen/Sek. • Traktorantrieb • Centronics Parallel-Schnittstelle • Niedriger Geräuschpegel GP-500AS: Modell mit RS-232C (Seriell) Schnittstelle

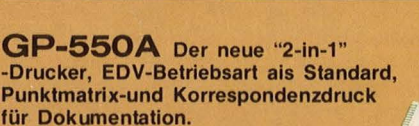

• Zweifach Druckgeschwindigkeit -- 50/25<br>2Eichen/Sek. • 10 Zoll, 80 Zeichen/Zelle<br>• Diverse Zeichenarten für spezielle<br>Effekte • Friktlons- und Traktorantrieb<br>• Centronics Parallel-Schnittstelle • Schnittstellen-Option: RS232, ROM-Satz für IBM PC • Schnittsteilen-Option: C64, Atari

#### **GP-700A** Ein überragender 7 -Farben-Graflkdruc ker,

● Druckgeschwindigkeit –– 50<br>Zeichen/Sek. ● Farben anwählbar<br>durch Punkteinheiten ● 4-Farb-<br>Kassettenfarbband ● Friktions- und Traktorantrieb • Centronics Parallel-<br>Schnittstelle • 20 Zoll, 80 Zeichen/Zeile<br>• Schnittstellen-Option: RGB Video<br>für IBM PC, RS232, Apple II/Ile, C64, Sharp MZ7XX, und auf Anfrage

#### **BP-5420A** Dieser Business-Drucker vereinigt Multifunktionen mit Super-Schnelldruck.

• 420 Zeichen/Sek. (EDV- Druck), 104 Zeichen/Sek. (Korrespondenzdruck) • Datendurchlauf - 152 Zeilen/ Min. bei 132 Zeichen/Zeile • 15 Zoll, 136 Zeichen/Zeile • Friktions- und Traktorantrieb, Papierbreite bis zu 15.5 Zoll BP-5200: 200/100 Zelchen/Sek.,

15.5 Zoll<br><u>BP-5200</u>: 200/100 Zeichen/Sek.,<br>BP-5420I: IBM PC kompatibles Modell.

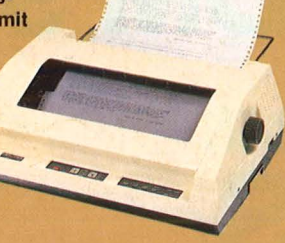

## **Legen Sie Ihre Effizienz**  • **1n unsere Hände ...... . SEIKOSHA**

Mitamover Messe 85

Halle steller Mi

Geben Sie Ihrem Computersystem einen schnellen, effizienten und kostensparenden Drucker. Punktmatrix-Drucker von Seikosha haben viele Vorteile: Ein breites Programm mit Anpassungen für fast alle Home- und Personal-Computer sowie Hochleistungs-Drucker für die professionelle Datentechnik.

### GPOSGE

Überseering 31 · 2000 Hamburg 60 · Telefon 040/ 63 20 03-0 manufactured by

#### SEIKOSHA CO.,LTD.<br>SYSTEM EQUIPMENT DIVISION 4-1-1 TAlHEl SUMIDA-KU TOKYO 130, JAPAN PHONE 03-625-4610 TELEX 262-2247 FACSIMILE 03-624-8666